Firedrake

# User Manual

David Ham, Paul Kelly, Lawrence Mitchell, Colin Cotter, Rob Kirby, Koki Sagiyama, Nacime Bouziani, Sophia Vorderwuelbecke, Tom Gregory, Jack Betteridge, Daniel Shapero, Reuben Nixon-Hill, Connor Ward, Thomas Gibson, Miklós Homolya, Tianjiao (TJ) Sun, Andrew McRae, Fabio Luporini, Alastair Gregory, Michael Lange, Simon Funke, Florian Rathgeber, Doru Bercea, Graham Markall

First edition: 2023

© David Ham, Paul Kelly, Lawrence Mitchell, Colin Cotter, Rob Kirby, Koki Sagiyama, Nacime Bouziani, Sophia Vorderwuelbecke, Tom Gregory, Jack Betteridge, Daniel Shapero, Reuben Nixon-Hill, Connor Ward, Thomas Gibson, Miklós Homolya, Tianjiao (TJ) Sun, Andrew McRae, Fabio Luporini, Alastair Gregory, Michael Lange, Simon Funke, Florian Rathgeber, Doru Bercea, Graham Markall

This work is licensed under a [Creative Commons](https://creativecommons.org/licenses/by/4.0/deed.en) ["Attribution 4.0 International"](https://creativecommons.org/licenses/by/4.0/deed.en) licence.

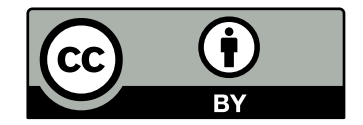

# **CONTENTS**

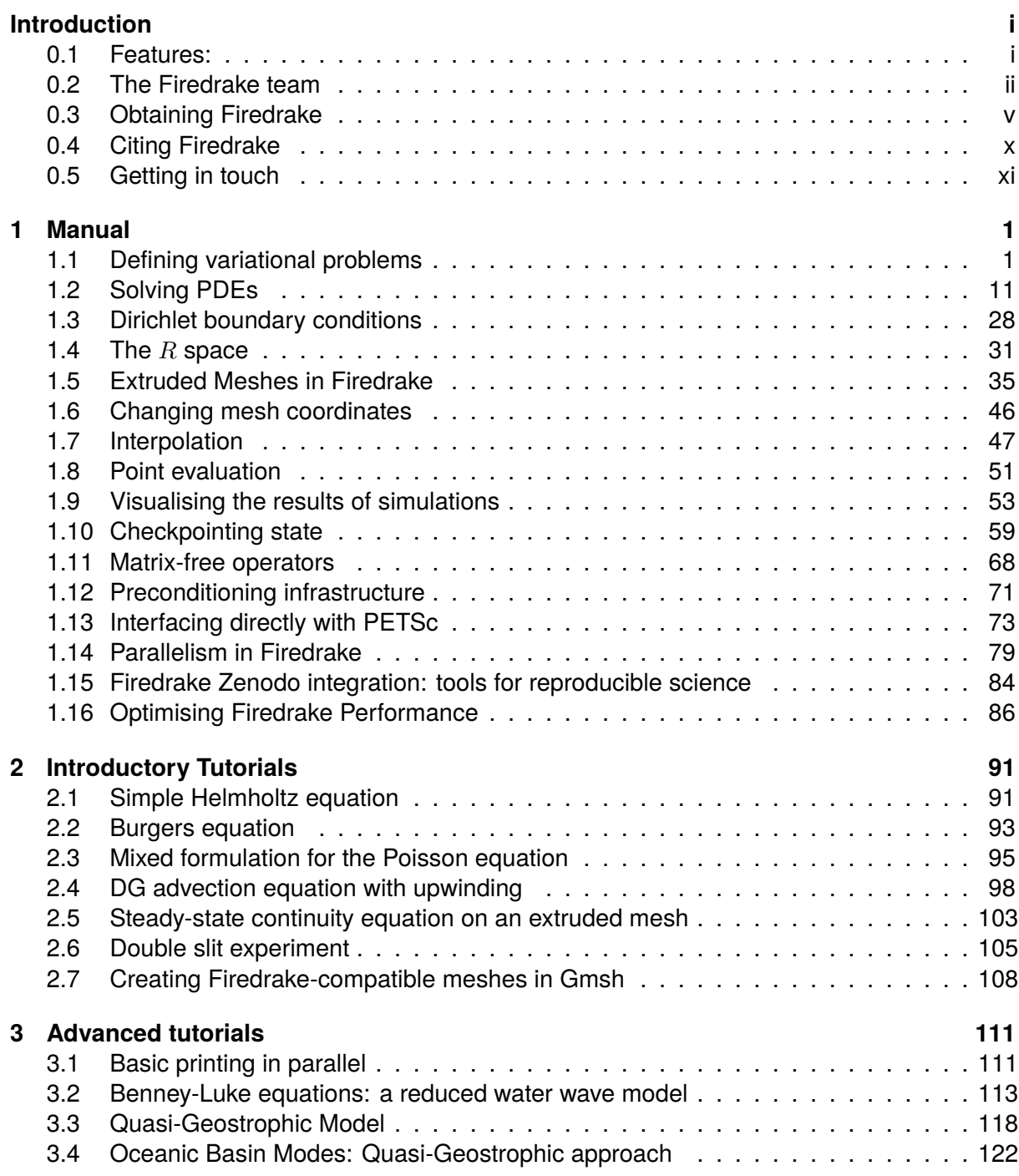

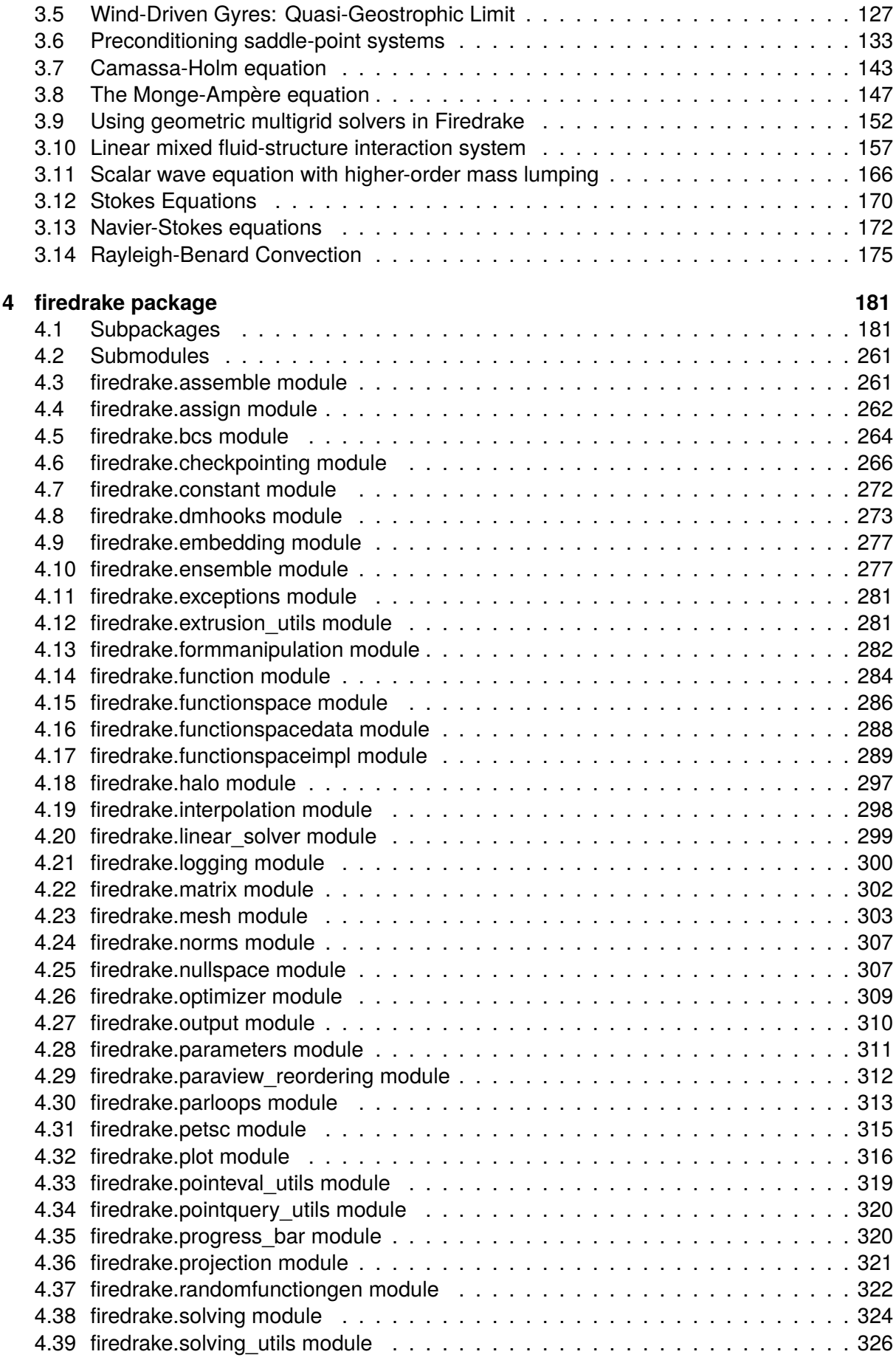

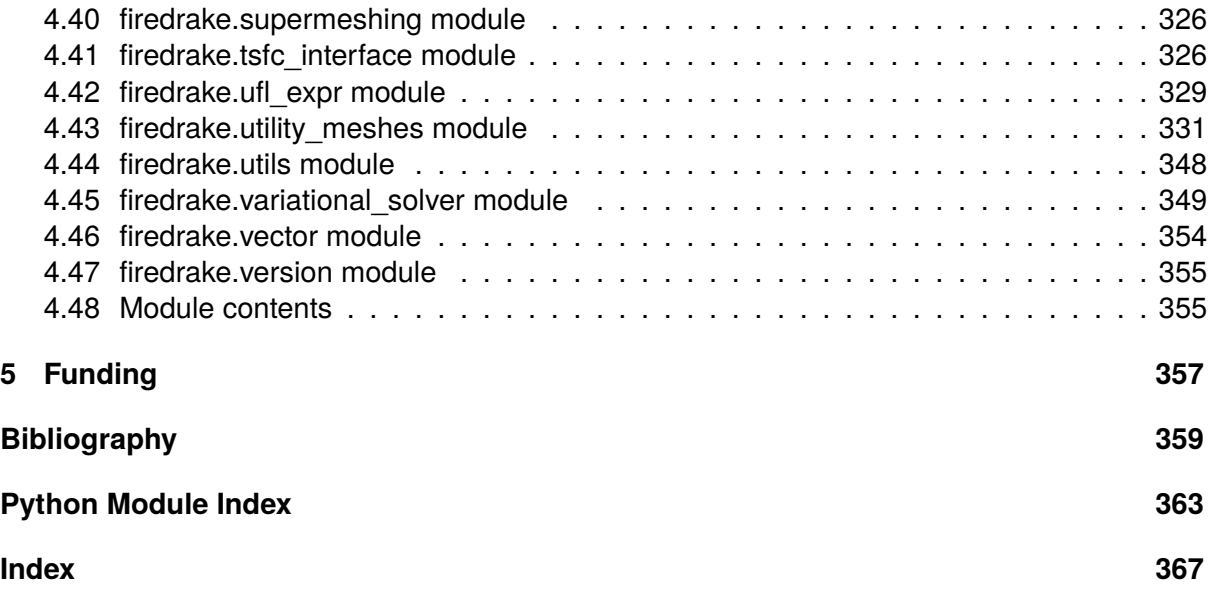

# **INTRODUCTION**

<span id="page-6-0"></span>Firedrake is an automated system for the solution of partial differential equations using the finite element method (FEM). Firedrake uses sophisticated code generation to provide mathematicians, scientists, and engineers with a very high productivity way to create sophisticated high performance simulations.

# <span id="page-6-1"></span>**0.1 Features:**

- Expressive specification of any PDE using the Unified Form Language from [the FEniCS](http://fenicsproject.org) [Project.](http://fenicsproject.org)
- Sophisticated, programmable solvers through seamless coupling with [PETSc.](http://www.mcs.anl.gov/petsc/)
- Triangular, quadrilateral, and tetrahedral unstructured meshes.
- Layered meshes of triangular wedges or hexahedra.
- Vast range of finite element spaces.
- Sophisticated automatic optimisation, including sum factorisation for high order elements, and vectorisation.
- Geometric multigrid.
- Customisable operator preconditioners.
- Support for static condensation, hybridisation, and HDG methods.

# <span id="page-7-0"></span>**0.2 The Firedrake team**

Firedrake is brought to you by

- [Imperial College London](http://www.imperial.ac.uk)
	- **–** [Department of Mathematics](http://www.imperial.ac.uk/mathematics)
	- **–** [Department of Computing](http://www.imperial.ac.uk/computing)
	- **–** [Department of Earth Science and Engineering](http://www.imperial.ac.uk/ese)
- [Durham University](https://www.durham.ac.uk)
	- **–** [Department of Computer Science](https://www.durham.ac.uk/computer.science)
- [Baylor University](https://www.baylor.edu)
	- **–** [Department of Mathematics](https://www.baylor.edu/math)
- [University of Washington](http://www.washington.edu)
	- **–** [Applied Physics Laboratory](http://www.apl.washington.edu/)

and the broad community of Firedrake users who contribute to its development.

# **0.2.1 Active team members**

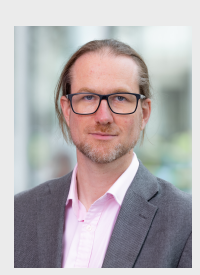

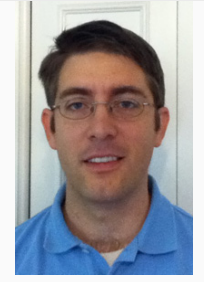

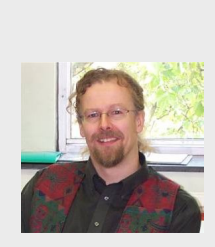

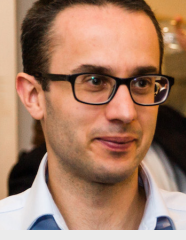

[David Ham](http://www.imperial.ac.uk/people/david.ham) [Paul Kelly](http://www.imperial.ac.uk/people/p.kelly) **Lawrence Mitchell** [Colin Cotter](http://www.imperial.ac.uk/people/colin.cotter)

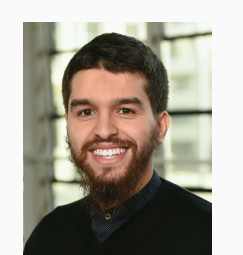

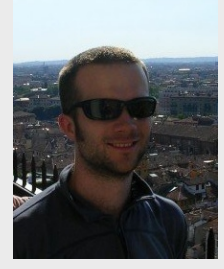

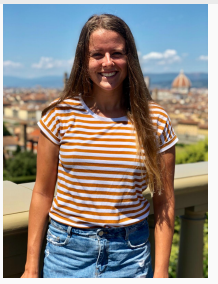

[Rob Kirby](http://www.baylor.edu/math/index.php?id=90540) [Koki Sagiyama](http://www.imperial.ac.uk/people/k.sagiyama) [Nacime Bouziani](https://www.imperial.ac.uk/people/n.bouziani18) [Sophia Vorderwuel](https://www.imperial.ac.uk/people/s.vorderwuelbecke18)[becke](https://www.imperial.ac.uk/people/s.vorderwuelbecke18)

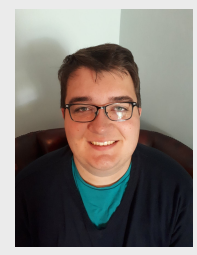

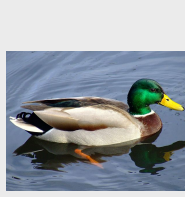

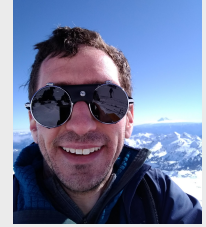

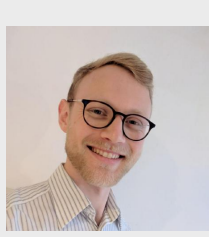

[Tom Gregory](https://www.imperial.ac.uk/people/t.gregory18) [Jack Betteridge](https://www.imperial.ac.uk/people/j.betteridge) [Daniel Shapero](http://psc.apl.uw.edu/people/investigators/daniel-shapero/) [Reuben Nixon-Hill](https://www.imperial.ac.uk/people/reuben.hill10)

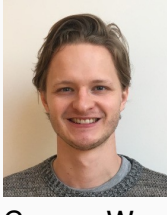

[Connor Ward](https://www.imperial.ac.uk/people/c.ward20)

# **0.2.2 Former team members**

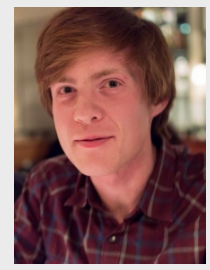

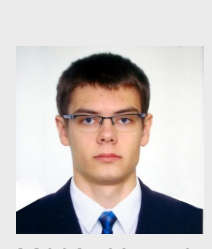

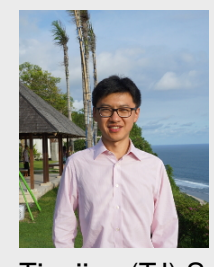

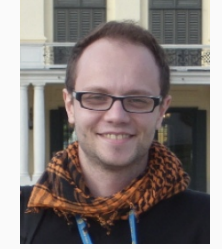

[Fabio Luporini](http://www.imperial.ac.uk/people/f.luporini12) Alastair Gregory [Michael Lange](https://www.linkedin.com/in/michael-lange-56675994/) [Simon Funke](http://www.simonfunke.com)

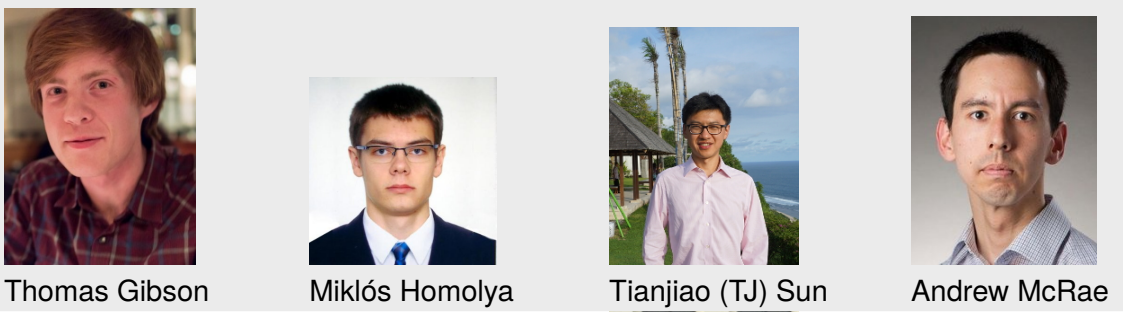

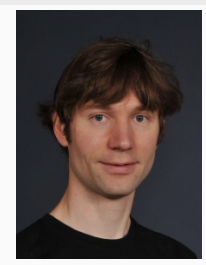

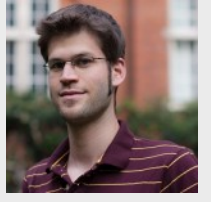

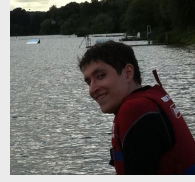

[Florian Rathgeber](https://kynan.github.io) Doru Bercea [Graham Markall](https://gmarkall.wordpress.com)

# **0.2.3 Other contributors**

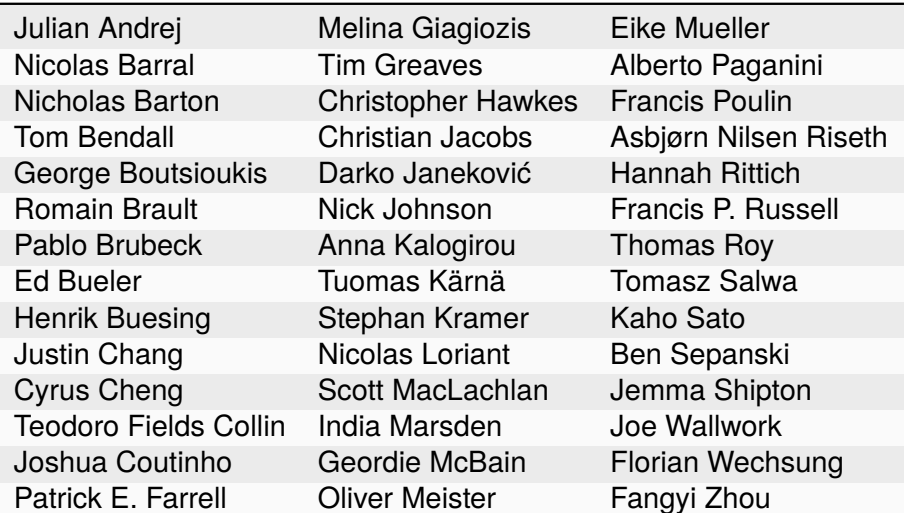

And more! Please contact us if you believe your name has been left off this list in error.

# <span id="page-10-0"></span>**0.3 Obtaining Firedrake**

Firedrake is installed using its install script:

```
curl -O https://raw.githubusercontent.com/firedrakeproject/firedrake/master/
˓→scripts/firedrake-install
```
In the simplest cases, such as on a Mac with Homebrew installed or on an Ubuntu workstation on which the user has sudo acccess, the user can simply run:

python3 firedrake-install

Running firedrake-install with no arguments will install Firedrake in a python [venv](https://docs.python.org/3/tutorial/venv.html) created in a firedrake subdirectory of the current directory. Run:

python3 firedrake-install --help

for a full list of install options. In particular, you may wish to customise the set of options used to build PETSc. To do so, set the environment variable PETSC\_CONFIGURE\_OPTIONS before running firedrake-install. You can see the set of options passed to PETSc by providing the flag --show-petsc-configure-options.

You will need to activate the venv in each shell from which you use Firedrake:

```
source firedrake/bin/activate
```
**Note:** Should you use csh, you will need:

```
source firedrake/bin/activate.csh
```
#### **0.3.1 Installation and MPI**

By default, firedrake-install will prompt the PETSc installer to download and install its own MPICH library and executables in the virtual environment. This has implications for the performance of the resulting library when run in parallel. Instructions on how best to configure MPI for the installation process are [found here.](https://www.firedrakeproject.org/parallelism.html)

### **0.3.2 Testing the installation**

We recommend that you run the test suite after installation to check that Firedrake is fully functional. Activate the [venv](https://docs.python.org/3/tutorial/venv.html) as above and then run:

```
cd $VIRTUAL_ENV/src/firedrake
pytest tests/regression/ -k "poisson_strong or stokes_mini or dg_advection"
```
This command will run a few of the unit tests, which exercise a good chunk of the functionality of the library. These tests should take a minute or less. If they fail to run for any reason, please see the section below on how to diagnose and debug a failed installation. If you want to run the entire test suite you can do make alltest instead, but this takes several hours.

**Note:** There is a known issue which causes parallel tests to hang without failing. This is particularly a problem on MacOS and is due to the version of MPICH installed with Firedrake failing to resolve the local host at ip address 127.0.0.1. To resolve this issue modify the hosts database at /etc/hosts to include the entries:

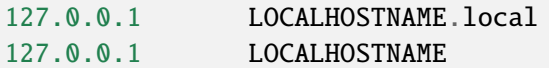

where LOCALHOSTNAME is the name returned by running the *hostname* command. Should the local host name change, this may require updating.

# **0.3.3 Upgrade**

The install script will install an upgrade script in *firedrake/bin/firedrake-update*. Running this script will update Firedrake and all its dependencies.

**Note:** You should activate the [venv](https://docs.python.org/3/tutorial/venv.html) before running *firedrake-update*.

Just like the firedrake-install script, running:

firedrake-update --help

gives a full list of update options. For instance additional Firedrake packages can be installed into an existing Firedrake installation using firedrake-update.

### **0.3.4 System requirements**

Firedrake requires Python 3.7.x to 3.11.x. On MacOS Arm (M1 or M2) Python 3.9.x to 3.11.x is required. Many externally managed dependencies such as VTK have yet to create binary wheels for 3.11.x, but we have generated these for the major supported platforms. The installation script is tested on Ubuntu and MacOS X. On Ubuntu 22.04 or later, the system installed Python 3 is supported and tested. On MacOS, the [homebrew](https://brew.sh/) installed Python 3 is supported and tested:

```
brew install python3
```
Installation is likely to work well on other Linux platforms, although the script may stop to ask you to install some dependency packages. Installation on other Unix platforms may work but is untested. On Linux systems that do not use the Debian package management system, it will be necessary to pass the *–no-package-manager* option to the install script. In this case, it is the user's responsibilty to ensure that they have the system dependencies:

- A C and C++ compiler (for example gcc/g++ or clang), GNU make
- A Fortran compiler (for PETSc)
- Blas and Lapack
- Git, Mercurial
- Python version 3.7.x-3.11.x (3.9.x-3.11.x on MacOS Arm)
- The Python headers
- autoconf, automake, libtool
- CMake
- zlib
- flex, bison

Firedrake has been successfully installed on Windows 10 using the Windows Subsystem for Linux. There are more detailed instructions for [WSL](https://github.com/firedrakeproject/firedrake/wiki/Installing-on-Windows-Subsystem-for-Linux) on the Firedrake wiki. Installation on previous versions of Windows is unlikely to work.

#### **System anti-requirements**

We strive to make Firedrake work on as many platforms as we can. Some tools, however, make this challenging or impossible for end users.

**Anaconda.** The Anaconda Python distribution and package manager are often recommended in introductory data science courses because it does effectively handle many aggravating problems of dependency management. Unfortunately, Anaconda does a poor job of isolating itself from the rest of your system and assumes that it will be both the only Python installation and the only supplier of any dependent packages. Anaconda will install compilers and MPI compiler wrappers and put its compilers right at the top of your PATH. This is a problem because Firedrake needs to build and use its own MPI. (We keep our MPI isolated from the rest of your system through virtual environments.) When installed on a platform with Anaconda, Firedrake can accidentally try to link to the incompatible Anaconda installation of MPI.

There are three ways to work around this problem.

- 1. Remove Anaconda entirely.
- 2. Modify your PATH environment variable to remove any traces of Anaconda, then install Firedrake. If you need Anaconda later, you can re-enable it with a shell script that will add those directories back onto your path.
- 3. Use a [Docker image](https://hub.docker.com/r/firedrakeproject/firedrake) that we've built with Firedrake and its dependencies already installed.

**MacOS system Python.** The official MacOS installer on the Python website does not have a working SSL by default. A working SSL is necessary to securely fetch dependent packages from the internet. You can enable SSL with the system Python, but we strongly recommend using a Python version installed via Homebrew instead.

**MacPorts.** Mac OS has multiple competing package managers which sometimes cause issues for users attempting to install Firedrake. In particular, the assembler provided by MacPorts is incompatible with the Mac system compilers in a manner which causes Firedrake to fail to install. For this reason, if you are installing Firedrake on a Mac which also has MacPorts installed, you should ensure that /opt/local/bin and /opt/local/sbin are removed from your PATH when installing or using Firedrake. This should ensure that no MacPorts installed tools are found.

# **0.3.5 Debugging install problems**

If firedrake-install fails, the following flowchart describes some common build problems and how to solve them. If you understand the prognosis and feel comfortable making these fixes yourself then great! If not, feel free to ask for more help in our *[Slack channel](#page-16-0)*.

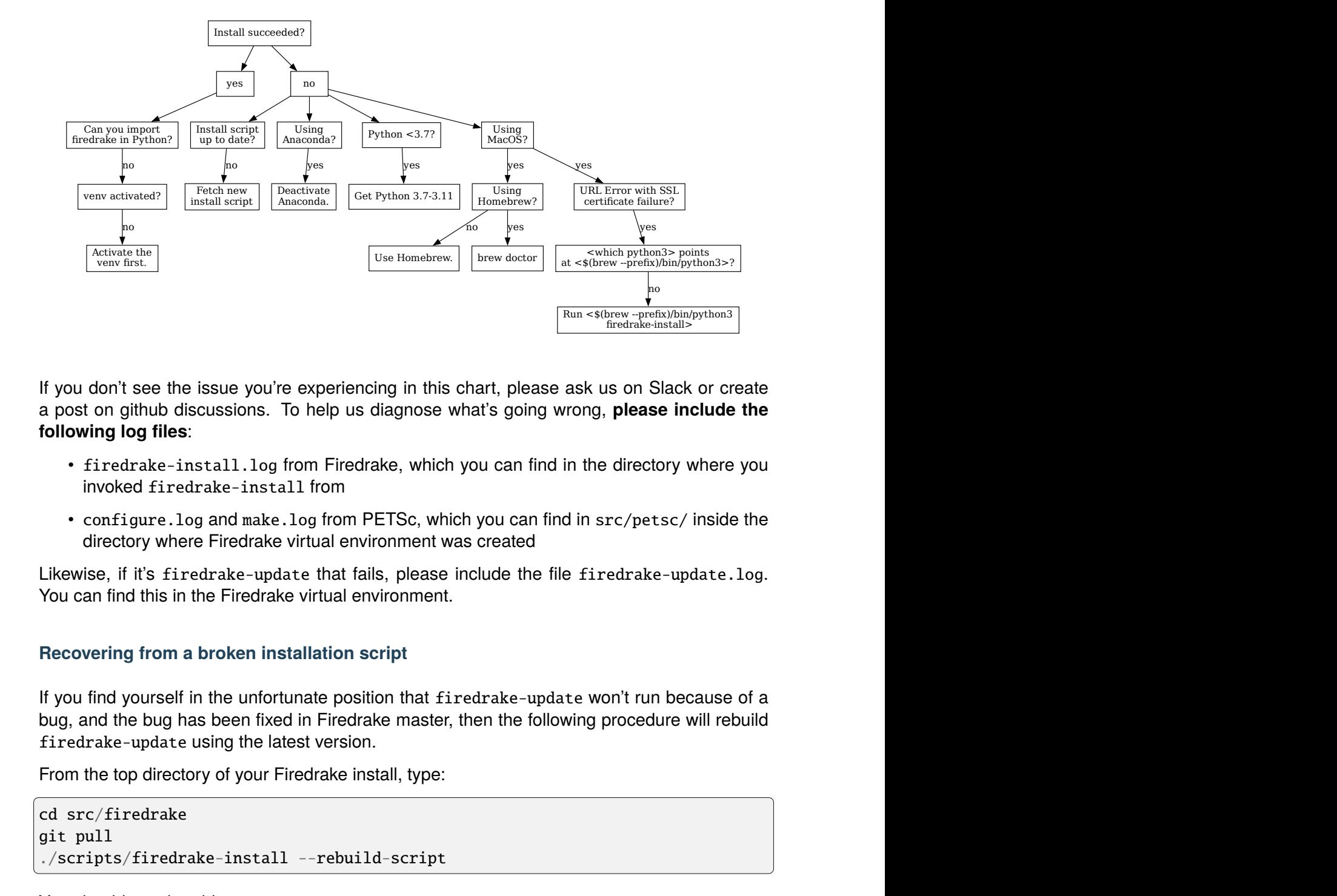

whimpython3<br>lack or create<br>e include the<br>pry where you<br>sc/ inside the<br>--update.log.<br>because of a<br>tare will rebuild firedrake-install> If you don't see the issue you're experiencing in this chart, please ask us on Slack or create a post on github [discussions.](https://github.com/firedrakeproject/firedrake/discussions) To help us diagnose what's going wrong, **please include the following log files**:

- firedrake-install.log from Firedrake, which you can find in the directory where you invoked firedrake-install from
- configure.log and make.log from PETSc, which you can find in src/petsc/ inside the directory where Firedrake virtual environment was created

Likewise, if it's firedrake-update that fails, please include the file firedrake-update.log. You can find this in the Firedrake virtual environment.

### **Recovering from a broken installation script**

If you find yourself in the unfortunate position that firedrake-update won't run because of a bug, and the bug has been fixed in Firedrake master, then the following procedure will rebuild firedrake-update using the latest version.

From the top directory of your Firedrake install, type:

```
cd src/firedrake
git pull
./scripts/firedrake-install --rebuild-script
```
You should now be able to run firedrake-update.

# **0.3.6 Visualisation software**

Firedrake can output data in VTK format, suitable for viewing in [Paraview.](http://www.paraview.org) On Ubuntu and similar systems, you can obtain Paraview by installing the paraview package. On Mac OS, the easiest approach is to download a binary from the [paraview website.](http://www.paraview.org)

# **0.3.7 Building the documentation**

If you want to be able to view and edit the documentation locally, run:

python3 firedrake-install --documentation-dependencies

when installing Firedrake, or in an existing instalation (after running source firedrake/bin/ activate to activate the virtual env) run:

firedrake-update --documentation-dependencies

The documentation can be found in firedrake/firedrake/src/firedrake/docs and can be built by executing:

make html

This will generate the HTML documentation (this website) on your local machine.

# **0.3.8 Removing Firedrake**

Firedrake and its dependencies can be removed by deleting the Firedrake install directory. This is usually the firedrake subdirectory created after having run firedrake-install. Note that this will not undo the installation of any system packages which are Firedrake dependencies: removing these might affect subsequently installed packages for which these are also dependencies.

# <span id="page-15-0"></span>**0.4 Citing Firedrake**

If you publish results using Firedrake, we would be grateful if you would cite the relevant papers.

The simplest way to determine what these are is by asking Firedrake itself. You can ask that a list of citations relevant to your computation be printed when exiting by calling Citations. print\_at\_exit() after importing Firedrake:

from firedrake import \*

Citations.print\_at\_exit()

Alternatively, you can select that this should occur by passing the command-line option -citations. In both cases, you will also obtain the correct [citations for PETSc.](http://www.mcs.anl.gov/petsc/documentation/referencing.html)

If you cannot use this approach, there are a number of papers. Those which are relevant depend a little on which functionality you used.

For Firedrake itself, please cite [\[RHM+16\]](#page-377-0). If you use the *[extruded mesh](#page-52-0)* functionality please cite [\[MBM+16\]](#page-376-1) and [\[BMH+16\]](#page-376-2). When using quadrilateral meshes, please cite [\[HH16\]](#page-376-3) and [\[MBM+16\]](#page-376-1).

The form compiler, TSFC, is documented in [\[HMLH18\]](#page-376-4) and [\[HKH17\]](#page-376-5). If, in addition, your work relies on the kernel-level performance optimisations that Firedrake performs using [COFFEE,](https://github.com/coneoproject/COFFEE) please cite the COFFEE papers [\[LVR+15\]](#page-376-6) and [\[LHK17\]](#page-376-7).

If you make use of matrix-free functionality and custom block preconditioning, please cite [\[KM18\]](#page-376-8).

If you would like to help us to keep track of research directly benefitting from Firedrake, please feel free to add your paper in bibtex format in the [bibliography for firedrake applications.](https://github.com/firedrakeproject/firedrake/blob/master/docs/source/_static/firedrake-apps.bib)

# **0.4.1 Citing other packages**

Firedrake relies heavily on PETSc, which you should cite [appropriately.](http://www.mcs.anl.gov/petsc/documentation/referencing.html) Additionally, if you talk about UFL in your work, please cite the [UFL paper.](http://fenicsproject.org/citing/)

### **Making your simulations reproducible with Zenodo integration**

In addition to citing the work you use, you will want to provide references to the exact versions of Firedrake and its dependencies which you used. Firedrake supports this through *[Zenodo](#page-101-0) [integration](#page-101-0)*.

# <span id="page-16-0"></span>**0.5 Getting in touch**

Should you wish to get in touch with the Firedrake development team, for help, feature requests, bugs, or just to say hello, you can do so in a number of different ways.

# **0.5.1 GitHub discussions**

The go to place for asking for help is [GitHub discussions.](https://github.com/firedrakeproject/firedrake/discussions) For support, please ask a question under the [Firedrake support category.](https://github.com/firedrakeproject/firedrake/discussions/categories/firedrake-support) We're also always very happy to accept third-party contributions to Firedrake.

# **0.5.2 Slack**

Much of the day to day development discussion for Firedrake takes place on our [slack channel.](https://firedrakeproject.slack.com) This is open to all, but you must [request an invite to join](https://join.slack.com/t/firedrakeproject/shared_invite/zt-1l5285niq-19X6q91WcU16vuod~EOj8w) the channel. Should this not work for whatever reason, please get in touch via [GitHub discussions.](https://github.com/firedrakeproject/firedrake/discussions)

# **0.5.3 Mailing list**

Please join the Firedrake mailing list: [firedrake@imperial.ac.uk.](mailto:firedrake@imperial.ac.uk) This is a very low traffic list but it does carry important announcements, for example when we change a user-facing interface. Join the list on [this page.](https://mailman.ic.ac.uk/mailman/listinfo/firedrake)

# **MANUAL**

# <span id="page-18-1"></span><span id="page-18-0"></span>**1.1 Defining variational problems**

Firedrake uses a high-level language, [UFL,](http://arxiv.org/abs/1211.4047) to describe variational problems. To do this, we need a number of pieces. We need a representation of the domain we're solving the PDE (partial differential equation) on: Firedrake uses a [Mesh\(\)](#page-321-0) for this. On top of this mesh, we build [FunctionSpace](#page-306-1)s which define the space in which the solutions to our equation live. Finally we define [Function](#page-301-1)s in those function spaces to actually hold the solutions.

# **1.1.1 Constructing meshes**

Firedrake can read meshes in [Gmsh,](http://gmsh.info/) [triangle,](http://www.cs.cmu.edu/~quake/triangle.html) [CGNS,](http://cgns.github.io/) and [Exodus](https://gsjaardema.github.io/seacas/exodusII-new.pdf) formats. To build a mesh one uses the [Mesh\(\)](#page-321-0) constructor, passing the name of the file as an argument, which see for more details. The mesh type is determined by the file extension, for example if the provided filename is coastline.msh the mesh is assumed to be in Gmsh format, in which case you can construct a mesh object like so:

```
coastline = Mesh("coastline.msh")
```
This works in both serial and parallel, Firedrake takes care of decomposing the mesh among processors transparently.

#### **Reordering meshes for better performance**

Most mesh generators produce badly numbered meshes (with bad data locality) which can reduce the performance of assembling and solving finite element problems. By default then, Firedrake reorders input meshes to improve data locality by performing reverse Cuthill-McKee reordering on the adjacency matrix of the input mesh. If you know your mesh has a good numbering (perhaps your mesh generator uses space filling curves to number entities) then you can switch off this reordering by passing reorder=False to the appropriate [Mesh\(\)](#page-321-0) constructor. You can control Firedrake's default behaviour in reordering meshes with the "reorder\_meshes" parameter. For example, to turn off mesh reordering globally:

```
from firedrake import *
parameters["reorder_meshes"] = False
```
The parameter passed in to the mesh constructor overrides this default value.

**Note:** Firedrake numbers degrees of freedom in a function space by visiting each cell in order and performing a depth first numbering of all degrees of freedom on that cell. Hence, if your mesh has a good numbering, the degrees of freedom will too.

#### <span id="page-19-0"></span>**Utility mesh functions**

As well as offering the ability to read mesh information from a file, Firedrake also provides a number of built in mesh types for a number of standard shapes. 1-dimensional intervals may be constructed with  $IntervalMesh()$ ; 2-dimensional rectangles with  $RectangularMesh()$ ; and 3dimensional boxes with  $Box(s)$ . There are also more specific constructors (for example to build unit square meshes). See utility meshes for full details.

#### **Immersed manifolds**

In addition to the simple meshes described above, Firedrake also has support for solving problems on orientable [immersed manifolds.](https://en.wikipedia.org/wiki/Submanifold) That is, meshes in which the entities are *immersed* in a higher dimensional space. For example, the surface of a sphere in 3D.

If your mesh is such an immersed manifold, you need to tell Firedrake that the geometric dimension of the coordinate field (defining where the points in mesh are) is not the same as the topological dimension of the mesh entities. This is done by passing an optional second argument to the mesh constructor which specifies the geometric dimension. For example, for the surface of a sphere embedded in 3D we use:

sphere\_mesh = Mesh('sphere\_mesh.node', dim=3)

Firedrake provides utility meshes for the surfaces of spheres immersed in 3D that are approximated using an [icosahedral mesh.](https://en.wikipedia.org/wiki/Geodesic_grid) You can either build a mesh of the unit sphere with [UnitIcosahedralSphereMesh\(\)](#page-362-0), or a mesh of a sphere with specified radius using [IcosahedralSphereMesh\(\)](#page-351-0). The meshes are constructed by recursively refining a [regular ico](https://en.wikipedia.org/wiki/Icosahedron)[sahedron,](https://en.wikipedia.org/wiki/Icosahedron) you can specify the refinement level by passing a non-zero refinement\_level to the constructor. For example, to build a sphere mesh that approximates the surface of the Earth (with a radius of 6371 km) that has subdivided the original icosahedron 7 times we would write:

```
earth = IcosahedralSphereMesh(radius=6371, refinement_level=7)
```
### **Ensuring consistent cell orientations**

Variational forms that include particular function spaces (those requiring a *contravariant Piola transform*), require information about the orientation of the cells. For normal meshes, this can be deduced automatically. However, when using immersed meshes, Firedrake needs extra information to calculate the orientation of each cell relative to some global orientation. This is used by Firedrake to ensure that the cell normal on, say, the surface of a sphere, uniformly points outwards. To do this, after constructing an immersed mesh, we must initialise the cell orientation information. This is carried out with the function init\_cell\_orientations(), which takes a UFL expression used to produce the reference normal direction. For example, on the sphere mesh of the earth defined above we can initialise the cell orientations relative to vector pointing out from the origin:

#### earth.init\_cell\_orientations(SpatialCoordinate(earth))

However, a more complicated expression would be needed to initialise the cell orientations on a toroidal mesh.

#### **Semi-structured extruded meshes**

Firedrake has special support for solving PDEs on high-aspect ratio domains, such as in the ocean or atmosphere, where the numerics dictate that the "short" dimension should be structured. These are termed *extruded meshes* and have a *[separate section](#page-52-0)* in the manual.

#### **1.1.2 Building function spaces**

Now that we have a mesh of our domain, we need to build the function spaces the solution to our PDE will live in, along with the spaces for the trial and test functions. To do so, we use the [FunctionSpace\(\)](#page-303-1) constructor. This is the only way to obtain a function space for a scalar variable, such as pressure, which has a single value at each point in the domain.

To construct a function space, you must specify its family and polynomial degree. To build a scalar-valued function space of continuous piecewise-cubic polynomials, we write:

 $V = FunctionSpace(mesh, "Lagrange", 3)$ 

There are three main routes to obtaining a function space for a vector-valued variable such as velocity. Firstly, you can pass the [FunctionSpace\(\)](#page-303-1) constructor a natively *vector-valued* family such as "Raviart-Thomas". Secondly, you may use the [VectorFunctionSpace\(\)](#page-305-1) constructor with a *scalar-valued* family, which gives a vector-valued space where each component is identical to the appropriate scalar-valued *[FunctionSpace](#page-306-1)*. Thirdly, you can create a [VectorElement](https://fenics.readthedocs.io/projects/ufl/en/latest/api-doc/ufl.html#ufl.classes.VectorElement) directly (which is itself *vector-valued* and pass that to the [FunctionSpace\(\)](#page-303-1) constructor).

To build a vector-valued function space using the lowest-order Raviart-Thomas elements, we write

V = FunctionSpace(mesh, "Raviart-Thomas", 1)

To build a vector-valued function space for which each component is a discontinuous piecewisequadratic polynomial, we can write either

```
V = VectorFunctionSpace(mesh, "Discontinuous Lagrange", 2)
```
or

```
Vele = VectorElement("Discontinuous Lagrange", cell=mesh.ufl_cell(), degree=2)
V = FunctionSpace(mesh, Vele)
```
#### **Advanced usage of** VectorFunctionSpace

By default, the number of components of a [VectorFunctionSpace\(\)](#page-305-1) is the geometric dimension of the mesh (e.g. 3, if the mesh is 3D). However, sometimes we might want the number of components in the vector to differ from the geometric dimension of the mesh. We can do this by passing a value for the dim argument to the [VectorFunctionSpace\(\)](#page-305-1) constructor. For example, if we wanted a vector-valued function space on the surface of a unit sphere mesh with only 2 components, we might write:

```
mesh = UnitIcosahedralSphereMesh(refinement_level=3)
V = VectorFunctionSpace(mesh, "Lagrange", 1, dim=2)
```
#### **Mixed function spaces**

Many PDEs are posed in terms of multiple, coupled, variables. The variational problem for such a PDE uses a so-called *mixed* function space. In Firedrake, this is represented by a [MixedFunctionSpace](#page-309-0). We can either build such a space by invoking the [constructor](#page-304-0) [directly](#page-304-0), or, more readably, by taking existing function spaces and multiplying them together using the \* operator. For example:

 $V =$  FunctionSpace(mesh, 'RT', 1)  $Q =$  FunctionSpace(mesh, 'DG', 0)  $W = V^*Q$ 

is equivalent to:

```
V = FunctionSpace(mesh, 'RT', 1)
Q = FunctionSpace(mesh, 'DG', 0)W = MixedFunctionSpace([V, Q])
```
#### **Function spaces on extruded meshes**

On *[extruded meshes](#page-52-0)*, we build function spaces by taking a tensor product of the base ("horizontal") space and the extruded ("vertical") space. Firedrake allows us to separately choose the horizontal and vertical spaces when building a function space on an extruded mesh. We refer the reader to the *[manual section on extrusion](#page-52-0)* for details.

### **1.1.3 Supported finite elements**

Firedrake supports the use of the following finite elements.

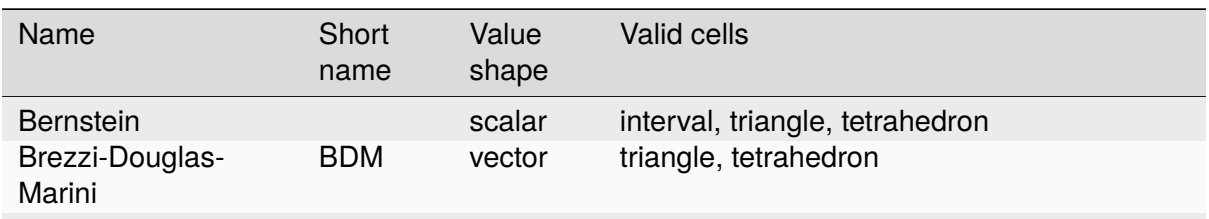

continues on next page

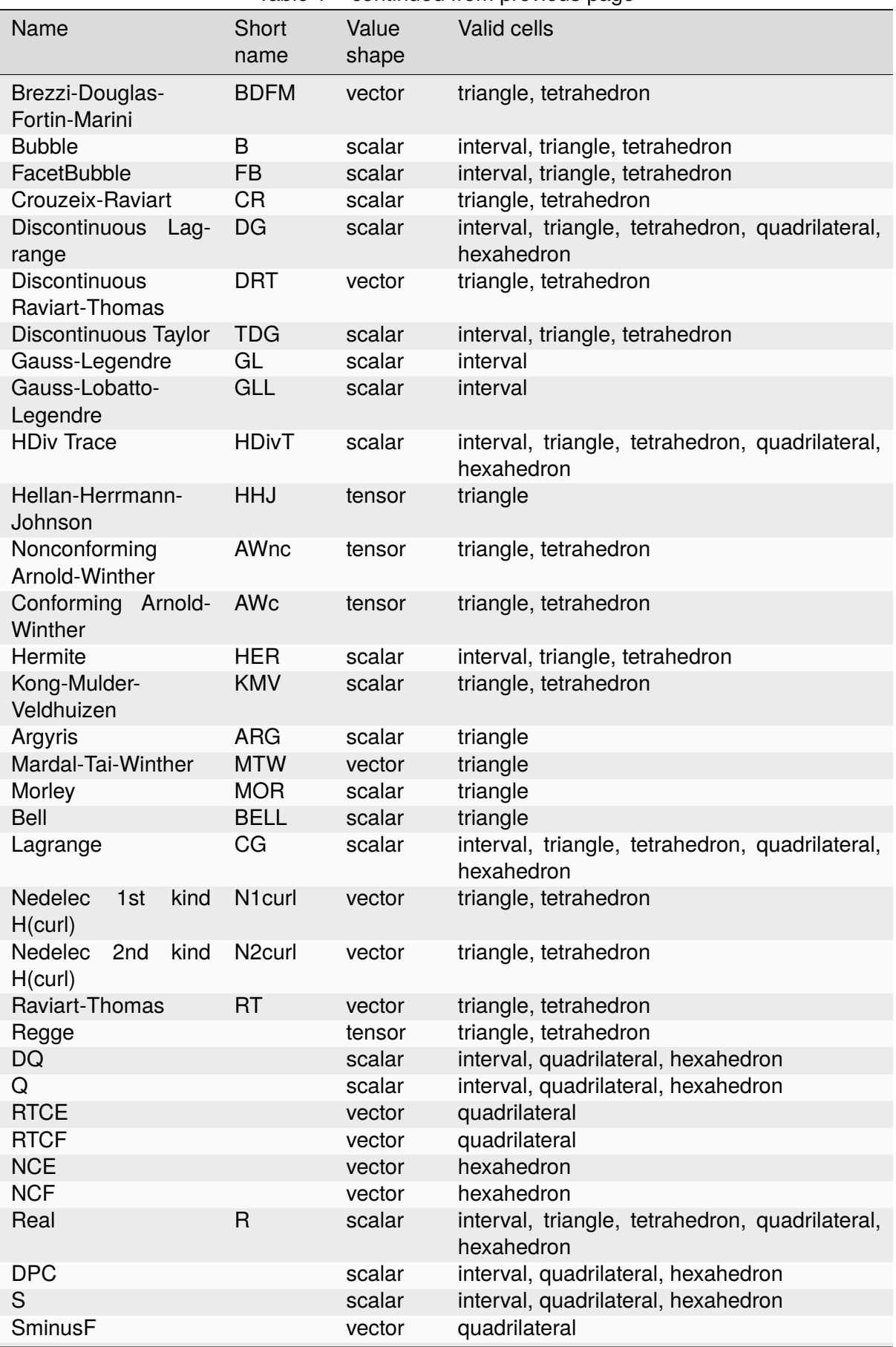

#### Table 1 – continued from previous page

continues on next page

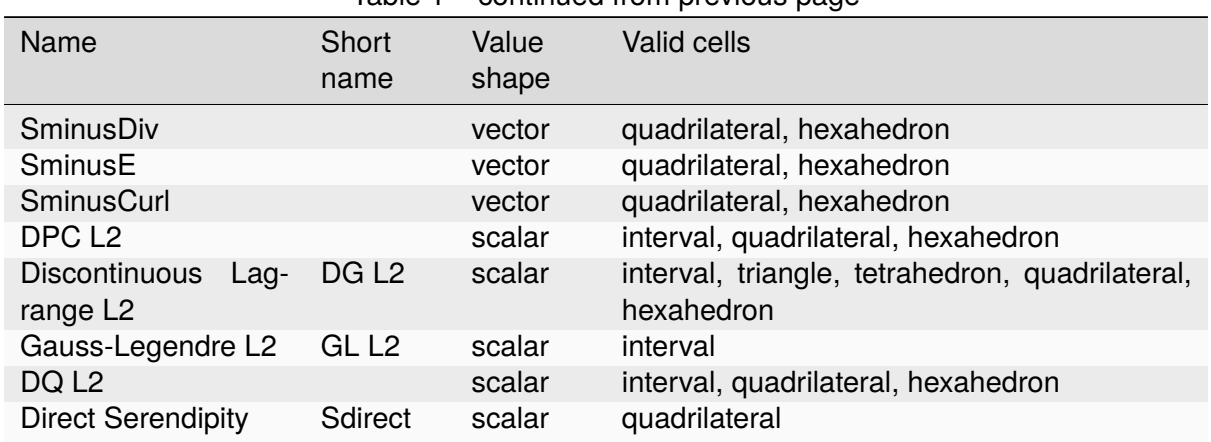

#### Table 1 – continued from previous page

In addition, the [TensorProductElement](https://fenics.readthedocs.io/projects/ufl/en/latest/api-doc/ufl.finiteelement.html#ufl.finiteelement.tensorproductelement.TensorProductElement) operator can be used to create product elements on extruded meshes.

#### **Element variants**

Some finite element spaces offer more than one choice of nodes. For Q, DQ, DQ L2, RTCE and RTCF spaces on intervals, quadrilaterals and hexahedra, Firedrake offers both equispaced points and better conditioned Legendre points. For discontinuous elements these are the Gauss-Legendre points, and for continuous elements these are the Gauss-Lobatto-Legendre points. These are selected by passing *variant="equispaced"* or *variant="spectral"* to the [FiniteElement](https://fenics.readthedocs.io/projects/ufl/en/latest/api-doc/ufl.html#ufl.classes.FiniteElement) constructor. For example:

fe = FiniteElement("RTCE", quadrilateral, 2, variant="equispaced")

The default is the spectral variant.

### **1.1.4 Expressing a variational problem**

Firedrake uses the UFL language to express variational problems. For complete documentation, we refer the reader to [the UFL package documentation](http://fenics-ufl.readthedocs.io/en/latest/) and the description of the language in [TOMS.](http://arxiv.org/abs/1211.4047) We present a brief overview of the syntax here, for a more didactic introduction, we refer the reader to the Firedrake tutorial examples.

#### **Building test and trial spaces**

Now that we have function spaces that our solution will live in, the next step is to actually write down the variational form of the problem we wish to solve. To do this, we will need a test function in an appropriate space along with a function to hold the solution and perhaps a trial function. Test functions are obtained via a call to Test Function, trial functions via [TrialFunction](#page-347-0) and functions with [Function](#page-301-1). The former two are purely symbolic objects, the latter contains storage for the coefficients of the basis functions in the function space. We use them as follows:

```
u = TrialFunction(V)
```

```
v = TestFunction(V)
```

```
f = Function(V)
```
**Note:** A newly allocated [Function](#page-301-1) has coefficients which are all zero.

If V above were a [MixedFunctionSpace](#page-309-0), the test and trial functions we obtain are for the combined mixed space. Often, we would like to have test and trial functions for the subspaces of the mixed space. We can do this by asking for *[TrialFunctions](#page-347-1)* and [TestFunctions](#page-346-2), which return an ordered tuple of test and trial functions for the underlying spaces. For example, if we write:

```
V = FunctionSpace(mesh, 'RT', 1)
Q = FunctionSpace(mesh, 'DG', 0)
W = V^* Qu, p = TrialFunctions(W)v, q = TestFunctions(W)
```
then u and v will be, respectively, trial and test functions for V, while p and q will be trial and test functions for Q.

**Note:** If we intend to build a variational problem on a mixed space, we cannot build the individual test and trial functions on the function spaces that were used to construct the mixed space directly. The functions that we build must "know" that they come from a mixed space or else Firedrake will not be able to assemble the correct system of equations.

#### **A first variational form**

With our test and trial functions defined, we can write down our first variational form. Let us consider solving the identity equation:

 $u = f \quad \text{on } \Omega$ 

where  $\Omega$  is the unit square, using piecewise linear polynomials for our solution. We start with a mesh and build a function space on it:

```
mesh = UnitSquareMesh(10, 10)V = FunctionSpace(mesh, "CG", 1)
```
now we need a test function, and since u is unknown, a trial function:

```
u = TrialFunction(V)v = TestFunction(V)
```
finally we need a function to hold the right hand side  $f$  which we will populate with the x component of the coordinate field.

```
f = Function(V)x = SpatialCoordinate(mesh)f.interpolate(x[0])
```
For details on how [interpolate\(\)](#page-302-0) works, see the *[appropriate section in the manual](#page-64-0)*. The variational problem is to find  $u \in V$  such that

$$
\int_{\Omega} uv \, \mathrm{d}x = \int_{\Omega} fv \, \mathrm{d}x \quad \forall v \in V
$$

we define the variational problem in UFL with:

 $a = u^*v^*dx$  $L = f * v * dx$ 

Where the dx indicates that the integration should be carried out over the cells of the mesh. UFL can also express integrals over the boundary of the domain, using ds, and the interior facets of the domain, using dS.

How to solve such variational problems is the subject of the *[next section](#page-28-0)*, but for completeness we show how to do it here. First we define a function to hold the solution

 $s = Function(V)$ 

and call [solve\(\)](#page-341-1) to solve the variational problem:

 $solve(a == L, s)$ 

#### **1.1.5 Forms with constant coefficients**

Many PDEs will contain values that are constant over the whole mesh, but may vary in time. For example, a time-varying diffusivity, or a time-dependent forcing function. Although you can create a new form for each new value of this constant, this will not be efficient, since Firedrake must generate new code each time the value changes. A better option is to use a [Constant](#page-289-1) coefficient. This object behaves exactly like a [Function](#page-301-1), except that it has a single value over the whole mesh. One may assign a new value to the *[Constant](#page-289-1)* using the  $assign()$  method. As an example, let us consider a form which contains a time varying constant which we wish to assemble in a time loop. We can use a [Constant](#page-289-1) to do this:

```
...
t = 0dt = 0.1from math import exp
c = Constant (exp(-t))
# Exponentially decaying RHS
L = f^*v^*c^*dxwhile t < tend:
    solve(a == L, ...)t \neq dtc.assign(exp(-t))
```
**Warning:** Although UFL supports computing the derivative of a form with respect to a [Constant](#page-289-1), the resulting form will have an unknown in the reals, which is currently unsupported by Firedrake.

# **1.1.6 Incorporating boundary conditions**

Boundary conditions enter the variational problem in one of two ways. *Natural* (often termed *Neumann* or *weak*) boundary conditions, which prescribe values of the derivative of the solution, are incorporated into the variational form. *Essential* (often termed *Dirichlet* or *strong*) boundary conditions, which prescribe values of the solution, become prescriptions on the function space. In Firedrake, the former are naturally expressed as part of the formulation of the variational problem, the latter are represented as *[DirichletBC](#page-281-1)* objects and are applied when solving the variational problem. Construction of such a strong boundary condition requires a function space (to impose the boundary condition in), a value and a subdomain to apply the boundary condition over:

 $bc = DirichletBC(V, value, subdomain_id)$ 

The subdomain\_id is an integer indicating which section of the mesh the boundary condition should be applied to. The subdomain ids for the various *[utility meshes](#page-19-0)* are described in their respective constructor documentation. For externally generated meshes, Firedrake just uses whichever ids the mesh generator provided. The value may be either a scalar, or more generally a UFL expression, for example a [Function](#page-301-1) or [Constant](#page-289-1), of the appropriate shape. You may also supply an iterable of literal constants:

 $bc = DirichletBC(V, (1.0, 2.0), 1)$ 

Strong boundary conditions are applied in the solve by passing a list of boundary condition objects:

 $solve(a == L, bcs=[bc])$ 

See the *[next section](#page-28-0)* for a more complete description of the interface Firedrake provides to solve PDEs. The details of how Firedrake applies strong boundary conditions are slightly involved and therefore have *[their own section](#page-45-0)* in the manual.

#### **Boundary conditions on interior facets**

If you wish to apply strong boundary conditions to interior facets of your mesh, this is transparently supported. You should arrange that your mesh generator marks those facets on which you wish to apply boundary conditions, and just use the subdomain ids as usual.

#### **Special subdomain ids**

As well as integer subdomain ids that come from marked portions of the mesh, Firedrake also supports the magic string "on\_boundary" to apply a boundary condition to all exterior facets of the mesh. Further, on :doc`:extruded meshes <extruded-meshes>` the special strings "top" and "bottom" can be used to apply a boundary condition on respectively the top and bottom of the extruded domain.

**Note:** These special strings cannot be combined with integer ids, so if you want to apply boundary data on an extruded mesh on (say) ids 1 and 2 as well as the top of the domain you would write

 $bcs = [DirichletBC(V, ..., (1, 2)), DirichletBC(V, ..., "top")]$ 

#### **Specifying conditions on components of a space**

When solving a problem defined on either a [MixedFunctionSpace](#page-309-0) or a rank-1 [FunctionSpace](#page-306-1), it is common to want to specify boundary values for only some of the components. In the former case, this is the only supported method of setting boundary values, the latter also supports setting the value for all components. In both cases, the syntax is the same. When defining the [DirichletBC](#page-281-1) we must index the function space used. For example, to specify that the third component of a [VectorFunctionSpace\(\)](#page-305-1) should take the boundary value 0, we write:

```
V = VectorFunctionSpace(mesh, ...)bc = DirichletBC(V.sub(2), Constant(0), boundary\_ids)
```
Note that when indexing a *[MixedFunctionSpace](#page-309-0)* in this manner, one pulls out the indexed subspace, rather than a component. For example, to specify the velocity values in a Taylor-Hood discretisation we write:

```
V = VectorFunctionSpace(mesh, "CG", 2)P = FunctionSpace(mesh, "CG", 1)W = V^*Pbcv = Dirichlet BC(W.sub(0), Constant((0, 0)), boundary\_ids)
```
If we only wanted to specify a single component, we would have to index twice. For example, specifying that the x-component of the velocity is zero, using the same function space definitions:

 $bcv_x = DirichletBC(W.sub(0).sub(0), Constant(0), boundary\_ids)$ 

#### **Boundary conditions in discontinuous spaces**

Firedrake uses the topological association of nodes to facets to determine where to apply strong boundary conditions. For spaces where nodes are not topologically associated with the boundary facets, such as discontinuous Galerkin spaces, you should instead apply boundary conditions weakly.

#### **Time dependent boundary conditions**

Imposition of time-dependent boundary conditions can by carried out by modifying the value in the appropriate [DirichletBC](#page-281-1) object. Note that if you use a literal value to initialise the boundary condition object within the timestepping loop, this will necessitate a recompilation of code every time the boundary condition changes. For this reason we either recommend using a [Constant](#page-289-1) if the boundary condition is spatially uniform, or a UFL expression if it has both space and timedependence. For example, a purely time-varying boundary condition might be implemented as:

```
c = Constant(sin(t))
bc = DirichletBC(V, c, 1)while t < T:
   solve(F == 0, bcs=[bc])t \neq dtc.assign(sin(t))
```
If the boundary condition instead has both space and time dependence we can write:

```
c = Constant(t)
e = sin(x[0] * c)bc = DirichletBC(V, e, 1)while t < T:
   solve(F == 0, bcs=[bc])t \neq dtc.assign(t)
```
# **1.1.7 More complicated forms**

UFL is a fully-fledged language for expressing variational problems, and hence has operators for all appropriate vector calculus operations along with special support for discontinuous galerkin methods in the form of symbolic expressions for facet averages and jumps. For an introduction to these concepts we refer the user to the [UFL manual](http://fenics-ufl.readthedocs.io/en/latest/) as well as the Firedrake tutorials which cover a wider variety of different problems.

# <span id="page-28-0"></span>**1.2 Solving PDEs**

# **1.2.1 Introduction**

Now that we have learnt how to define weak variational problems, we will move on to how to actually solve them using Firedrake. Let us consider a weak variational problem

$$
a(u, v) = L(v) \,\forall v \in V \text{on } \Omega
$$

$$
u = u_0 \text{ on } \partial \Omega
$$

we will call the bilinear and linear parts of this form a and L respectively. The strongly imposed boundary condition,  $u = u_0$  on  $\partial\Omega$  will be represented by a variable of type [DirichletBC](#page-281-1), bc.

Now that we have all the pieces of our variational problem, we can move forward to solving it.

# **1.2.2 Solving the variational problem**

The function used to solve PDEs defined as above is  $solve()$ . This is a unified interface for solving both linear and non-linear variational problems along with linear systems (where the arguments are already assembled matrices and vectors, rather than [UFL](http://fenics-ufl.readthedocs.io/en/latest/) forms). We will treat the variational interface first.

#### **Linear variational problems**

If the problem is linear, that is a is linear in both the test and trial functions and L is linear in the test function, we can use the linear variational problem interface to solve. To start, we need a [Function](#page-301-1) to hold the value of the solution:

```
s = Function(V)
```
We can then solve the problem, placing the solution in s with:

 $solve(a == L, s)$ 

To apply boundary conditions, one passes a list of *[DirichletBC](#page-281-1)* objects using the bcs keyword argument. For example, if there are two boundary conditions, in bc1 and bc2, we write:

 $solve(a == L, s, bcs=[bc1, bc2])$ 

#### **Nonlinear variational problems**

For nonlinear problems, the interface is similar. In this case, we solve a problem:

$$
F(u; v) = 0 \,\forall v \in V \text{on } \Omega
$$

$$
u = u_0 \text{ on } \partial \Omega
$$

where the *residual*  $F(u; v)$  is linear in the test function  $v$  but possibly non-linear in the unknown [Function](#page-301-1)  $u$ . To solve such a problem we write, if F is the residual form:

 $solve(F == 0, u)$ 

to apply strong boundary conditions, as before, we provide a list of DirichletBC objects using the bcs keyword:

 $solve(F == 0, u, bcs=[bc1, bc2])$ 

Nonlinear problems in Firedrake are solved using Newton-like methods. That is, we compute successive approximations to the solution using

$$
u_{k+1} = u_k - J(u_k)^{-1} F(u_k) \; k = 0, 1, \dots
$$

where  $u_0$  is an initial guess for the solution and  $J(u_k) = \frac{\partial F(u_k)}{\partial u_k}$  is the *Jacobian* of the residual, which should be non-singular at each iteration. Notice how in the above examples, we did not explicitly supply a Jacobian. If it is not supplied, it will be computed by automatic differentiation of the residual form F with respect to the solution variable u. However, we may also supply the Jacobian explicitly, using the keyword argument J:

 $solve(F == 0, u, J=user\_supplied\_jacobian\_form)$ 

The initial guess for the Newton iterations is provided in u, for example, to provide a non-zero guess that the solution is the value of the x coordinate everywhere:

```
x = SpatialCoordinate(m)u.interpolate(x[0])
solve(F == 0, u)
```
#### **1.2.3 Solving linear systems**

Often, we might be solving a time-dependent linear system. In this case, the bilinear form a does not change between timesteps, whereas the linear form L does. Since assembly of the bilinear form is a potentially costly process, Firedrake offers the ability to "pre-assemble" forms in such systems and then reuse the assembled operator in successive linear solves. Again, we use the same solve interface to do this, but must build slightly different objects to pass in. In the pre-assembled case, we are solving a linear system:

$$
A\vec{x} = \vec{b}
$$

Where A is a known matrix,  $\vec{b}$  is a known right hand side vector and  $\vec{x}$  is the unknown solution vector. In Firedrake, A is represented as a [Matrix](#page-319-1), while  $\vec{b}$  and  $\vec{x}$  are both [Function](#page-301-1)s. We build these values by calling assemble on the UFL forms that define our problem, which, as before are denoted a and L. Similarly to the linear variational case, we first need a function in which to place our solution:

```
x = Function(V)
```
We then  $assemble()$  the left hand side matrix A and known right hand side b from the bilinear and linear forms respectively:

```
A =assemble(a)
b = assemble(L)
```
Finally, we can solve the problem placing the solution in x:

solve(A, x, b)

to apply boundary conditions to the problem, we can assemble the linear operator A with boundary conditions using the bcs keyword argument to  $assemble()$  (and then not supply them in solve call):

```
A = assemble(a, bcs=[bc1, bc2])
b =assemble(L)solve(A, x, b)
```
**Warning:** It is no longer possible to apply or change boundary conditions after assembling the matrix A; pass any necessary boundary conditions to [assemble\(\)](#page-278-2).

# **1.2.4 Specifying solution methods**

Not all linear and non-linear systems defined by PDEs are created equal, and we therefore need ways of specifying which solvers to use and options to pass to them. Firedrake uses [PETSc](http://www.mcs.anl.gov/petsc/) to solve both linear and non-linear systems and presents a uniform interface in solve to set PETSc solver options. In all cases, we set options in the solve call by passing a dictionary to the solver\_parameters keyword argument. To set options we use the same names that PETSc uses in its command-line option setting interface (having removed the leading -). For more complete details on PETSc option naming we recommend looking in the [PETSc manual.](http://www.mcs.anl.gov/petsc/petsc-current/docs/manual.pdf) We describe some of the more common options here.

### **Configuring solvers from the commandline**

As well as specifying solver options in a parameters dict at the call site for each solve, one can configure solvers by passing options in the normal PETSc style via the commandline. To do this, we need to specify the options\_prefix for each solver that we wish to configure via the commandline. This is done by providing a non-None argument as the options\_prefix keyword argument to the solver. The separator between the prefix and the subsequent options is an underscore, which is automatically appended if the provided options prefix does end in one.

When using an options prefix, we do not need to specify the prefix in the solver parameters dictionary (it is automatically added in the appropriate way). Also to note is that command line options *override* parameters set in the dictionary. This way we can provide good defaults for solvers, and override them on a case-by-case basis.

For example, suppose we have a file pde.py that contains

```
...
solve(F == 0, u, options\_prefix='pde",solver parameters={"ksp_type": "gmres"})
```
If we run this code as:

```
python pde.py
```
Then the KSP solver will be GMRES. Conversely, when running

python pde.py -pde\_ksp\_type cg

we will use conjugate gradients as the KSP solver.

#### **Linear solver options**

We use a PETSc [KSP](http://www.mcs.anl.gov/petsc/petsc-current/docs/manualpages/KSP/) object to solve linear systems. This is a uniform interface for solving linear systems using Krylov subspace methods. By default, the solve call will use GMRES using an incomplete LU factorisation to precondition the problem. To change the Krylov method used in solving the problem, we set the 'ksp\_type' option. For example, if we want to solve a modified Helmholtz equation, we know the operator is symmetric positive definite, and therefore can choose the conjugate gradient method, rather than GMRES.

 $solve(a == L, solver_parameters={'ksp_type': 'cg'}$ 

To change the preconditioner used, we set the 'pc\_type' option. For example, if PETSc has been installed with the [Hypre](http://computation.llnl.gov/projects/hypre-scalable-linear-solvers-multigrid-methods/software) package, we can use its algebraic multigrid preconditioner, BoomerAMG, to precondition the system with:

```
solve(a == L,solver_parameters={'pc_type': 'hypre',
                         'pc_hypre_type': 'boomeramg'})
```
Although the *KSP* name suggests that only Krylov methods are supported, this is not the case. We may, for example, solve the system directly by computing an LU factorisation of the problem. To do this, we set the pc\_type to 'lu' and tell PETSc to use a "preconditioner only" Krylov method:

```
solve(a == L,solver_parameters={'ksp_type': 'preonly',
                         'pc_type': 'lu'})
```
In a similar manner, we can use Jacobi preconditioned Richardson iterations with:

```
solve(a == L,solver_parameters={'ksp_type': 'richardson',
                         'pc_type': 'jacobi'}
```
**Note:** We note in passing that the method Firedrake utilises internally for applying strong boundary conditions does not destroy the symmetry of the linear operator. If the system without boundary conditions is symmetric, it will continue to be so after the application of any boundary conditions.

#### **Setting solver tolerances**

In an iterative solver, such as Krylov method, we iterate until some specified tolerance is reached. The measure of how much the current solution  $\vec{x}_i$  differs from the true solution is called the residual and is calculated as:

$$
r = |\vec{b} - A\vec{x}_i|
$$

PETSc allows us to set three different tolerance options for solving the system. The *absolute tolerance* tells us we should stop if  $r$  drops below some given value. The *relative tolerance* tells us we should stop if  $\frac{r}{|\vec{b}|}$  drops below some given value. Finally, PETSc can detect divergence in a linear solve, that is, if  $r$  increases above some specified value. These values are set with the options 'ksp\_atol' for the absolute tolerance, 'ksp\_rtol' for the relative tolerance, and 'ksp\_divtol' for the divergence tolerance. The values provided to these options should be floats. For example, to set the absolute tolerance to  $10^{-30}$ , the relative tolerance to  $10^{-9}$  and the divergence tolerance to  $10<sup>4</sup>$  we would use:

```
solver_parameters={'ksp_atol': 1e-30,
                   'ksp_rtol': 1e-9,
                   'ksp_divtol': 1e4}
```
**Note:** By default, PETSc (and hence Firedrake) check for the convergence in the preconditioned norm, that is, if the system is preconditioned with a matrix  $P$  the residual is calculated as:

$$
r = |P^{-1}(\vec{b} - A\vec{x}_i)|
$$

to check for convergence in the unpreconditioned norm set the 'ksp\_norm\_type' option to 'unpreconditioned'.

Finally, we can set the maximum allowed number of iterations for the Krylov method by using the 'ksp\_max\_it' option.

#### **Preconditioning mixed finite element systems**

PETSc provides an interface to composing "physics-based" preconditioners for mixed systems which Firedrake exploits when it assembles linear systems. In particular, for systems with two variables (for example Navier-Stokes where we solve for the velocity and pressure of the fluid), we can exploit PETSc's ability to build preconditioners from Schur complements. This is one type of preconditioner based on PETSc's [fieldsplit](http://www.mcs.anl.gov/petsc/petsc-current/docs/manualpages/PC/PCFIELDSPLIT.html) technology. To take a concrete example, let us consider solving the dual form of the modified Helmholtz equation:

$$
\langle p, q \rangle - \langle q, \text{div}u \rangle + \lambda \langle v, u \rangle + \langle \text{div}v, p \rangle = \langle f, q \rangle \,\forall v \in V_1, q \in V_2
$$

This has a stable solution if, for example,  $V_1$  is the lowest order Raviart-Thomas space and  $V_2$ is the lowest order discontinuous space.

```
V1 = FunctionSpace(mesh, 'RT', 1)
V2 = FunctionSpace(mesh, 'DG', 0)
W = V1 * V2lmbda = 1u, p = TrialFunctions(W)v, q = TestFunctions(W)f = Function(V2)a = (p^*q - q^*div(u) + Imbda^*inner(v, u) + div(v)^*p)^*dxL = f * q * dxu = Function(W)solve(a == L, u,solver_parameters={'ksp_type': 'cg',
                         'pc_type': 'fieldsplit',
                         'pc_fieldsplit_type': 'schur',
                         'pc_fieldsplit_schur_fact_type': 'FULL',
                         'fieldsplit_0_ksp_type': 'cg',
                         'fieldsplit_1_ksp_type': 'cg'})
```
We refer to section 4.5 of the [PETSc manual](http://www.mcs.anl.gov/petsc/petsc-current/docs/manual.pdf) for more complete details, but briefly describe the options in use here. The monolithic system is conceptually a  $2 \times 2$  block matrix:

$$
\begin{pmatrix} \lambda \langle v, u \rangle & -\langle q, \text{div}u \rangle \\ \langle \text{div}v, p \rangle & \langle p, q \rangle \end{pmatrix} = \begin{pmatrix} A & B \\ C & D \end{pmatrix}.
$$

We can factor this block matrix in the following way:

$$
\begin{pmatrix} I & 0 \ C A^{-1} & I \end{pmatrix} \begin{pmatrix} A & 0 \ 0 & S \end{pmatrix} \begin{pmatrix} I & A^{-1}B \\ 0 & I \end{pmatrix}.
$$

This is the *Schur complement factorisation* of the block system, its inverse is:

$$
P = \begin{pmatrix} I & -A^{-1}B \\ 0 & I \end{pmatrix} \begin{pmatrix} A^{-1} & 0 \\ 0 & S^{-1} \end{pmatrix} \begin{pmatrix} I & 0 \\ -CA^{-1} & I \end{pmatrix}.
$$

Where *S* is the *Schur complement*:

$$
S = D - CA^{-1}B.
$$

The options in the example above use an approximation to  $P$  to precondition the system. To do so, we tell PETSc that the preconditioner should be of type 'fieldsplit', and the the fieldsplit's type should be 'schur'. We then select a factorisation type for the Schur complement. The option 'FULL' as used above preconditions using an approximation to  $P$ . We can also use 'diag' which uses an approximation to:

$$
\begin{pmatrix} A^{-1} & 0 \\ 0 & -S^{-1} \end{pmatrix}.
$$

Note the minus sign in front of  $S^{-1}$  which is there such that this preconditioner is positive definite. Two other options are 'lower', where the preconditioner is an approximation to:

$$
\begin{pmatrix} A & 0 \\ C & S \end{pmatrix}^{-1} = \begin{pmatrix} A^{-1} & 0 \\ 0 & S^{-1} \end{pmatrix} \begin{pmatrix} I & 0 \\ -CA^{-1} & I \end{pmatrix}
$$

and 'upper' which uses:

$$
\begin{pmatrix} A & B \\ 0 & S \end{pmatrix}^{-1} = \begin{pmatrix} I & -A^{-1}B \\ 0 & I \end{pmatrix} \begin{pmatrix} A^{-1} & 0 \\ 0 & S^{-1} \end{pmatrix}.
$$

Note that the inverses of A and S are never formed explicitly by PETSc, instead their actions are computed approximately using a Krylov method. The choice of method is selected using the 'fieldsplit\_0\_ksp\_type' option (for the Krylov solver computing  $A^{-1})$  and 'fieldsplit\_1\_ksp\_type' (for the Krylov solver computing  $S^{-1}$ ).

**Note:** If you have given your [FunctionSpace](#page-306-1)s names, then instead of 0 and 1, you should use the name of the function space in these options.

By default PETSc uses an approximation to  $D^{-1}$  to precondition the Krylov system solving for  $S$ , you can also use a [least squares commutator,](http://www.mcs.anl.gov/petsc/petsc-current/docs/manualpages/PC/PCLSC.html) see the relevant section of the [PETSc manual](http://www.mcs.anl.gov/petsc/petsc-current/docs/manualpages/PC/PCFIELDSPLIT.html) [pages](http://www.mcs.anl.gov/petsc/petsc-current/docs/manualpages/PC/PCFIELDSPLIT.html) for more details.

#### **Specifying assembled matrix types**

Firedrake supports the assembly of linear operators in a number of different formats. Either as assembled sparse matrices, or as matrix-free operators that only provide matrix-vector products. Since matrix-free actions require special preconditioning, they have *[their own sec](#page-85-0)[tion in the manual](#page-85-0)*. Even in the sparse matrix case there are a few options. Firedrake can build nested block matrices, or monolithic sparse matrices. The latter admit a wider range of preconditioners, but are memory-inefficient when using fieldsplit preconditioning. Even monolithic matrices have choices, specifically, if there is a block structure, whether that should be exploited or not. Again the trade-off is between memory efficiency (in the block case) and access to a slightly smaller range of preconditioners.

The default matrix type can be set with the global parameter parameters["default\_matrix\_type"]. In the case where the matrix is assembled as a nested matrix, there is a choice as to the type of the blocks (they may be "aij" or "baij"). The default choice can be controlled with parameters["default\_sub\_matrix\_type"]. For finer-grained control over the matrix type, one can provide it when calling [assemble\(\)](#page-278-2) through the mat\_type and sub\_mat\_type keyword arguments. When using variational solvers, the matrix type is controlled through use of the solver\_parameters dictionary by specifying the "mat\_type" entry.

**Note:** It is not currently possible to control the matrix type of sub-matrices through the solving interface. If you need this functionality, please *[get in touch](#page-16-0)*

#### **More block preconditioners**

As well as physics-based Schur complement preconditioners for block systems, PETSc also allows us to use preconditioners formed from block Jacobi ('pc\_fieldsplit\_type': 'additive') and block Gauss-Seidel ('multiplicative' or 'symmetric\_multiplicative') inverses of the block system. These work for any number of blocks, whereas the Schur complement approach mentioned above only works for two by two blocks. There is also a *[separate](#page-85-0) [manual section](#page-85-0)* on specifying preconditioners that require auxiliary operators.

### **Recursive fieldsplits**

If your system contains more than two fields, it is possible to recursively define block preconditioners by specifying the fields which should belong to each split. Note that at present this only works for "monolithically assembled" matrices, so you should set the solver parameter "mat\_type" to "aij" when solving your system or assembling your matrix. To change the default assembly from nested matrices to monolithically assembled matrices, set the global parameter parameters["default\_matrix\_type"] = "aij".

As an example, consider a three field system which we wish to precondition by forming a schur complement of the first two fields into the third, and then using a multiplicative fieldsplit with LU on each split for the approximation to  $A^{-1}$  and ILU to precondition the schur complement. The solver parameters we need are as follows:
```
parameters = {"pc_type": "fieldsplit",
              "pc_fieldsplit_type": "schur",
              # first split contains first two fields, second
              # contains the third
              "pc_fieldsplit_0_fields": "0, 1",
              "pc_fieldsplit_1_fields": "2",
              # Multiplicative fieldsplit for first field
              "fieldsplit_0_pc_type": "fieldsplit",
              "fieldsplit_0_pc_fieldsplit_type": "multiplicative",
              # LU on each field
              "fieldsplit_0_fieldsplit_0_pc_type": "lu",
              "fieldsplit_0_fieldsplit_1_pc_type": "lu",
              # ILU on the schur complement block
              "fieldsplit_1_pc_type": "ilu"}
```
In this example, none of the *[FunctionSpace](#page-306-0)s* used had names, and hence we referred to the fields by number. If the function spaces are named, then any time a single field appears as a split, its options prefix is referred to by the space's *name* (rather than a number). Concretely, if the previous example had use a set of FunctionSpace definitions:

```
V = FunctionSpace(..., name="V")P = FunctionSpace(..., name="P")T = FunctionSpace(..., name="T")
W = V^*P^*T
```
Then we would have referred to the single (field 1) split using fieldsplit\_T\_pc\_type, rather than fieldsplit\_1\_pc\_type.

#### **Specifying nested options blocks**

For complex nested preconditioners, it can be tedious to write out the same prefix over and over. Moreover, we may have a block system where multiple blocks use the same preconditioning options. It is then error-prone to type these options out twice. To alleviate these problems, one can describe the nesting in the solver parameters dictionary by using a nested [dict](https://docs.python.org/3/library/stdtypes.html#dict) as the value. In this case, the key is used as an options prefix to all of the key-value pairs in the nested dictionary. As an example, the following two parameter sets are equivalent:

```
{"ksp_type": "cg",
 "pc_type": "fieldsplit",
 "fieldsplit_0": {"ksp_type": "gmres",
                  "pc_type": "hypre",
                   "ksp_rtol": 1e-5},
"fieldsplit_1": {"ksp_type": "richardson",
                  "pc_type": "ilu"}}
```
and

```
{"ksp_type": "cg",
"pc_type": "fieldsplit",
```
(continues on next page)

(continued from previous page)

```
"fieldsplit_0_ksp_type": "gmres",
"fieldsplit_0_pc_type": "hypre",
"fieldsplit_0_ksp_rtol": 1e-5,
"fieldsplit_1_ksp_type": "richardson",
"fieldsplit 1 pc type": "ilu"}
```
PETSc uses an underscore as a separator between option names, and we do the same. For convenience, the prefix key to a nested dict can omit the trailing underscore, it will be added automatically if missing. Hence

{"a": {"b": "foo"}}

and

{"a\_": {"b": "foo"}}

both expand to

{"a\_b": "foo"}

#### **Nonlinear solver options**

As for linear systems, we use a PETSc object to solve nonlinear systems. This time it is a [SNES.](http://www.mcs.anl.gov/petsc/petsc-current/docs/manualpages/SNES/) This offers a uniform interface to Newton-like and quasi-Newton solution schemes. To select the SNES type to use, we use the 'snes\_type' option. Recall that each Newton iteration is the solution of a linear system, options for the inner linear solve may be set in the same way as described above for linear problems. For example, to solve a nonlinear problem using Newton-Krylov iterations using a line search and direct factorisation to solve the linear system we would write:

```
solve(F == 0, u,solver_parameters={'snes_type': 'newtonls',
                         'ksp_type': 'preonly',
                         'pc_type': 'lu'}
```
**Note:** Not all of PETSc's SNES types are currently supported by Firedrake, since some of them require extra information which we do not currently provide.

### **Setting convergence criteria**

In addition to setting the tolerances for the inner, linear solve in a nonlinear system, which is done in exactly the same way as for *[linear problems](#page-32-0)*, we can also set convergence tolerances on the outer SNES object. These are the *absolute tolerance* ('snes\_atol'), *relative tolerance* ('snes\_rtol'), *step tolerance* ('snes\_stol') along with the maximum number of nonlinear iterations ('snes\_max\_it') and the maximum number of allowed function evaluations ('snes\_max\_func'). The step tolerance checks for convergence due to:

$$
|\Delta x_k| < \text{stol} \, |x_k|
$$

The maximum number of allowed function evaluations limits the number of times the residual may be evaluated before returning a non-convergence error, and defaults to 1000.

#### **Providing an operator for preconditioning**

By default, Firedrake uses the Jacobian of the residual (or equally the bilinear form for linear problems) to construct preconditioners for the linear systems it solves. That is, it does not directly solve:

$$
A\vec{x}=\vec{b}
$$

but rather

$$
\tilde{A}^{-1}A\vec{x}=\tilde{A}^{-1}\vec{b}
$$

where  $\tilde{A}^{-1}$  is an approximation to  $A^{-1}.$  If we know something about the structure of our problem, we may be able to construct an operator  $P$  explicitly which is "easy" to invert, and whose inverse approximates  $A^{-1}$  well. Firedrake allows you to provide this operator when solving variational problems by passing an explicit Jp keyword argument to the solve call, the provided form will then be used to construct an approximate inverse when preconditioning the problem, rather than the form we're solving with.

```
a = \ldotsL = ...Jp = \ldots# Use the approximate inverse of Jp to precondition solves
solve(a == L, ..., Jp=Jp)
```
#### **Default solver options**

If no parameters are passed to a solve call, we use, in most cases, the defaults that PETSc supplies for solving the linear or nonlinear system. We describe the most commonly modified options (along with their defaults in Firedrake) here. For linear variational solves we use:

- ksp\_type: GMRES, with a restart (ksp\_gmres\_restart) of 30
- ksp\_rtol: 1e-7
- ksp\_atol: 1e-50
- ksp\_divtol 1e4
- ksp\_max\_it: 10000
- pc\_type: ILU (Jacobi preconditioning for mixed problems)

For nonlinear variational solves we have:

- snes\_type: Newton linesearch
- ksp\_type: GMRES, with a restart (ksp\_gmres\_restart) of 30
- snes\_rtol: 1e-8
- snes atol: 1e-50
- snes stol: 1e-8
- snes\_max\_it: 50
- ksp\_rtol: 1e-5
- ksp\_atol: 1e-50
- ksp\_divtol: 1e4
- ksp\_max\_it: 10000
- pc\_type: ILU (Jacobi preconditioning for mixed problems)

To see the full view that PETSc has of solver objects, you can pass a view flag to the solve call. For linear solves pass:

```
solver_parameters={'ksp_view': None}
```
For nonlinear solves use:

```
solver_parameters={'snes_view': None}
```
PETSc will then print its view of the solver objects that Firedrake has constructed. This is especially useful for debugging complicated preconditioner setups for mixed problems.

## <span id="page-39-0"></span>**1.2.5 Solving singular systems**

Some systems of PDEs, for example the Poisson equation with pure Neumann boundary conditions, have an operator which is singular. That is, we have  $Ae = 0$  with  $e \neq 0$ . The vector space spanned by the set of vectors  $e$  for which  $Ae = 0$  is termed the *null space* of A. If we wish to solve such a system, we must remove the null space from the solution. To do this in Firedrake, we first must define the null space, and then inform the solver of its existance. We use a [VectorSpaceBasis](#page-325-0) to hold the vectors which span the null space. We must provide a list of [Function](#page-301-0)s or [Vector](#page-371-0)s spanning the space. Additionally, since removing a constant null space is such a common operation, we can pass constant=True to the constructor (rather than constructing the constant vector by hand). Note that the vectors we pass in must be *orthonormal*. Once the null space is built, we just need to inform the solve about it (using the nullspace keyword argument).

As an example, consider the Poisson equation with pure Neumann boundary conditions:

$$
-\nabla^2 u = 0 \quad \text{in } \Omega
$$
  

$$
\nabla u \cdot n = g \quad \text{on } \Gamma.
$$

We will solve this problem on the unit square applying homogeneous Neumann boundary conditions on the planes  $x = 0$  and  $x = 1$ . On  $y = 0$  we set  $g = -1$  while on  $y = 1$  we set  $g = 1$ . The null space of the operator we form is the set of constant functions, and thus the problem has solution  $u(x, y) = y + c$  where c is a constant. To solve the problem, we will inform the solver of this constant null space, fixing the solution to be  $u(x, y) = y - 0.5$ .

```
m = UnitSquareMesh(25, 25)
V = FunctionSpace(m, 'CG', 1)
u = TrialFunction(V)v = TestFunction(V)a = inner(grad(u), grad(v))^*dxL = -v * ds(3) + v * ds(4)nullspace = VectorSpaceBasis(constant=True)
u = Function(V)solve(a == L, u, nullspace=nullspace)x = SpatialCoordinate(m)exact = Function(V).interpolate(x[1] - 0.5)
print sqrt(assemble((u - exact)*(u - exact)*dx))
```
For this to work, the provided right hand side must be orthogonal to the transpose nullspace of the operator as well. In many cases, we can arrange for this to occur by careful choice of initial conditions. Sometimes this is not possible. In this case, you can ask Firedrake to remove the component of the right hand side that is in the transpose nullspace by providing a [VectorSpaceBasis](#page-325-0) with the transpose\_nullspace keyword argument to  $solve()$ .

## **Singular operators in mixed spaces**

If you have an operator in a mixed space, you may well precondition the system using a [Schur complement.](#page-0-0) If the operator is singular, you will therefore have to tell the solver about the null space of each diagonal block separately. To do this in Firedrake, we build a [MixedVectorSpaceBasis](#page-324-0) instead of a [VectorSpaceBasis](#page-325-0) and then inform the solver about it as before. A [MixedVectorSpaceBasis](#page-324-0) takes a list of [VectorSpaceBasis](#page-325-0) objects defining the null spaces of each of the diagonal blocks in the mixed operator. In addition, as a first argument, you must provide the [MixedFunctionSpace](#page-309-0) you're building a basis for. You do not have to provide a null space for all blocks. For those you don't care about, you can pass an indexed function space at the appropriate position. For example, imagine we have a mixed space  $W = V \times Q$ and an operator which has a null space of constant functions in  $V$  (this occurs, for example, for a discretisation of the mixed poisson problem on the surface of a sphere). We can specify the null space (indicating that we only really care about the constant function) as:

 $V = ...$  $Q = \ldots$  $W = V^*O$ v\_basis = VectorSpaceBasis(constant=True) nullspace = MixedVectorSpaceBasis(W, [v\_basis, W.sub(1)])

## **1.2.6 Debugging convergence failures**

Occasionally, we will set up a problem and call solve only to be confronted with an error that the solve failed to converge. Here, we discuss some useful techniques to try and understand the reason. Much of the advice in the [PETSc FAQ](http://www.mcs.anl.gov/petsc/documentation/faq.html) is useful here, especially the sections on [SNES](http://www.mcs.anl.gov/petsc/documentation/faq.html#newton) [nonconvergence](http://www.mcs.anl.gov/petsc/documentation/faq.html#newton) and [KSP nonconvergence.](http://www.mcs.anl.gov/petsc/documentation/faq.html#kspdiverged) We first consider linear problems.

#### **Linear convergence failures**

If the linear operator is correct, but the solve fails to converge, it is likely the case that the problem is badly conditioned (leading to slow convergence) or a symmetric method is being used (such as conjugate gradient) where the problem is non-symmetric. The first thing to check is what happened to the residual (error) term. To monitor this in the solution we pass the "flag" options 'ksp\_converged\_reason' and 'ksp\_monitor\_true\_residual', additionally, we pass ksp\_view so that PETSc prints its idea of what the solver object contains (this is useful to debug the where options are not being passed in correctly):

```
solver_parameters={'ksp_converged_reason': None,
                   'ksp_monitor_true_residual': None,
                   'ksp_view': None}
```
If the problem is converging, but only slowly, it may be that it is badly conditioned. If the problem is small, we can try using a direct solve to see if the solution obtained is correct:

solver\_parameters={'ksp\_type': 'preonly', 'pc\_type': 'lu'}

If this approach fails with a "zero-pivot" error, it is likely that the equations are singular, or nearly so, check to see if boundary conditions have been imposed correctly.

If the problem converges with a direct method to the correct solution but does not converge with a Krylov method, it's probable that the conditioning is bad. If it's a mixed problem, try using a physics-based preconditioner as described above, if not maybe try using an algebraic multigrid preconditioner. If PETSc was installed with Hypre use:

solver\_parameters={'pc\_type': 'hypre', 'pc\_hypre\_type': 'boomeramg'}

If you're using a symmetric method, such as conjugate gradient, check that the linear operator is actually symmetric, which you can compute with the following:

```
A = assemble(a) # use bcs keyword if there are boundary conditions
print A.M.handle.isSymmetric(tol=1e-13)
```
If the problem is not symmetric, try using a method such as GMRES instead. PETSc uses restarted GMRES with a default restart of 30, for difficult problems this might be too low, in which case, you can increase the restart length with:

```
solver_parameters={'ksp_gmres_restart': 100}
```
#### **Nonlinear convergence failures**

Much of the advice for linear systems applies to nonlinear systems as well. If you have a convergence failure for a nonlinear problem, the first thing to do is run with monitors to see what is going on, and view the SNES object with snes\_view to ensure that PETSc is seeing the correct options:

```
solver_parameters={'snes_monitor': None,
                   'snes_view': None,
                   'ksp_monitor_true_residual': None,
                   'snes_converged_reason': None,
                   'ksp_converged_reason': None}
```
If the linear solve fails to converge, debug the problem as above for linear systems. If the linear solve converges but the outer Newton iterations do not, the problem is likely a bad Jacobian. If you provided the Jacobian by hand, is it correct? If no Jacobian was provided in the solve call, it is likely a bug in Firedrake and you should [report it to us.](mailto:firedrake@imperial.ac.uk)

## **Checking the provided Jacobian**

It is possible to verify that the provided Jacobian is consistent with the residual we are trying to minimise by comparing it with a finite differenced Jacobian computed by PETSc. This is possible using only a few extra options to the call to  $solve()$ . We just need to specify that the nonlinear solver we want PETSc to employ should be of type test. PETSc will then go away, compute an approximate Jacobian by finite differencing the residual and compare it to our provided exact Jacobian. The only thing we need to be aware of is that if the problem to be solved is in a mixed space, we need to set the solver parameter "mat\_type" to "aij" in the solve call.

To make things concrete, consider the following, somewhat contrived, example where we attempt to solve a Galerkin projection in a mixed space, but provide an incorrectly scaled Jacobian to the solve.

```
from firedrake import *
mesh = UnitSquareMesh(1, 1)V = FunctionSpace(mesh, "CG". 1)V^*V = Wf = Function(W)v = TestFunction(W)u = TrialFunction(W)F = dot(f, v)*dx - dot(Constant((1, 2)), v)*dxJ = Constant(4)*dot(u, v)*dx
solve(F == 0, f, J=J)
```
When run, this produces the following output:

```
pyop2:INFO Solving nonlinear variational problem...
Traceback (most recent call last):
```
(continues on next page)

(continued from previous page)

```
solve(F == 0, u, J=J)File "firedrake/solving.py", line 120, in solve
    _solve_varproblem(*args, **kwargs)
 File "firedrake/solving.py", line 162, in _solve_varproblem
    solver.solve()
 File "<string>", line 2, in solve
 File "pyop2/profiling.py", line 203, in wrapper
   return f(*args, **kwargs)
 File "firedrake/variational_solver.py", line 175, in solve
    solving_utils.check_snes_convergence(self.snes)
 File "firedrake/solving_utils.py", line 62, in check_snes_convergence
    """%s""" % (snes.getIterationNumber(), msg))
RuntimeError: Nonlinear solve failed to converge after 50 nonlinear␣
\rightarrowiterations.
Reason:
   DIVERGED_MAX_IT
```
In this example we can notice by inspection of the code that the provided Jacobian is incorrect. The Gateaux derivative of F with respect to f is  $\langle u, v \rangle$ , not  $4\langle u, v \rangle$ . In the more general case, it may be that there is a bug in the assembly of the Jacobian, even if the symbolic form is correct. To verify the Jacobian we rerun the solve, but pass some additional options:

```
solve(F == 0, f, J=J,solver_parameters={'snes_type': 'test',
                         'mat_type': 'aij'})
```
This time we get the following output

```
pyop2:INFO Solving nonlinear variational problem...
Testing hand-coded Jacobian, if the ratio is
O(1.e-8), the hand-coded Jacobian is probably correct.
Run with -snes_test_display to show difference
of hand-coded and finite difference Jacobian.
Norm of matrix ratio 0.75, difference 1.32288 (user-defined state)
Norm of matrix ratio 0.75, difference 1.32288 (constant state -1.0)
Norm of matrix ratio 0.75, difference 1.32288 (constant state 1.0)
Traceback (most recent call last):
    solve(F == 0, u, J=J, solver_parameters={'snes_type': 'test', 'mat_type': 'snes_0, S=0}\rightarrow'aij'})
 File "firedrake/solving.py", line 120, in solve
    _solve_varproblem(*args, **kwargs)
 File "firedrake/solving.py", line 162, in _solve_varproblem
    solver.solve()
 File "<string>", line 2, in solve
 File "pyop2/profiling.py", line 203, in wrapper
   return f(*args, **kwargs)
 File "firedrake/variational_solver.py", line 173, in solve
    self.snes.solve(None, v)
 File "PETSc/SNES.pyx", line 520, in petsc4py.PETSc.SNES.solve (src/petsc4py.
                                                                (continues on next page)
```
(continued from previous page)

```
˓→PETSc.c:165224)
petsc4py.PETSc.Error: error code 73
[0] SNESSolve() line 3907 in petsc/src/snes/interface/snes.c
[0] SNESSolve_Test() line 127 in petsc/src/snes/impls/test/snestest.c
[0] Object is in wrong state
[0] SNESTest aborts after Jacobian test: it is NORMAL behavior.
```
The important lines are:

```
Testing hand-coded Jacobian, if the ratio is
O(1.e-8), the hand-coded Jacobian is probably correct.
Run with -snes_test_display to show difference
of hand-coded and finite difference Jacobian.
Norm of matrix ratio 0.75, difference 1.32288 (user-defined state)
Norm of matrix ratio 0.75, difference 1.32288 (constant state -1.0)
Norm of matrix ratio 0.75, difference 1.32288 (constant state 1.0)
```
Here PETSc is printing information about the difference between the finite difference and provided Jacobians. We can see that these differences are large. Therefore, we conclude the the provided "exact" Jacobian is not consistent with the residual, and likely incorrect.

For comparison, here are the same relevant lines when running with the correct Jacobian:

```
solve(F == 0, f, solver_parameters={'snes_type' : 'test', 'mat_type' : 'aij']})Testing hand-coded Jacobian, if the ratio is
O(1.e-8), the hand-coded Jacobian is probably correct.
Run with -snes_test_display to show difference
of hand-coded and finite difference Jacobian.
Norm of matrix ratio 4.98807e-08, difference 2.19953e-08 (user-defined state)
Norm of matrix ratio 2.91936e-08, difference 1.28732e-08 (constant state -1.0)
Norm of matrix ratio 1.51242e-08, difference 6.66915e-09 (constant state 1.0)
```
Notice how now the differences are small (within expected error tolerances) so we are happy that the Jacobian is correct.

# **1.3 Dirichlet boundary conditions**

Strong Dirichlet boundary conditions are imposed by providing a list of *[DirichletBC](#page-281-0)* objects. The class documentation provides the syntax, this document explains the mathematical formulation of the boundary conditions in Firedrake, and their implementation.

## **1.3.1 Mathematical background**

To understand how Firedrake applies strong (Dirichlet) boundary conditions, it is necessary to write the variational problem to be solved in residual form: find  $u \in V$  such that:

$$
F(u; v) = 0 \quad \forall v \in V.
$$

This is the natural form of a nonlinear problem. A linear problem is frequently written: find  $u \in V$ such that:

$$
a(u, v) = L(v) \quad \forall v \in V.
$$

However, this form can trivially be rewritten in residual form by defining:

$$
F(u; v) = a(u, v) - L(v).
$$

In the general case,  $F$  will be always linear in  $v$  but may be nonlinear in  $u$ .

When we impose a strong (Dirichlet, essential) boundary condition on  $u$ , we are substituting the constraint:

$$
u = g(x) \text{ on } \Gamma_D
$$

for the original equation on  $\Gamma_D$ , where  $\Gamma_D$  is some subset of the domain boundary. To impose this constraint, we first split the function space  $V$ :

$$
V=V_0\oplus V_\Gamma
$$

where  $V_{\Gamma}$  is the space spanned by those functions in the basis of V which are non-zero on  $\Gamma_D$ , and  $V_0$  is the space spanned by the remaining basis functions (i.e. those basis functions which vanish on  $\Gamma_D$ ).

In Firedrake we always have a nodal basis for  $V,$   $\phi_V=\{\phi_i\},$  and we will write  $\phi^0$  and  $\phi^\Gamma$  for the subsets of that basis which span  $V_0$  and  $V_\Gamma$  respectively.

We can similarly write  $v \in V$  as  $v_0 + v_{\Gamma}$  and use the linearity of F in  $v$ :

$$
F(u; v) = F(u; v_0) + F(u; v_\Gamma)
$$

If we impose a Dirichlet condition over  $\Gamma_D$  then we no longer impose the constraint  $F(u; v_\Gamma) = 0$ for any  $v_{\Gamma} \in V_{\Gamma}$ . Instead, we need to impose a term which is zero when u satisfies the boundary conditions, and non-zero otherwise. So we define:

$$
F_{\Gamma}(u; \phi_i) = u_i - g_i \quad \phi_i \in \phi^{\Gamma}
$$

where  $g_i$  indicates the evaluation of  $g(x)$  at the node associated with  $\phi_i.$  Note that the stipulation that  $F_{\Gamma}(u; v)$  must be linear in v is sufficient to extend the definition to any  $v \in V_{\Gamma}$ .

This means that the full statement of the problem in residual form becomes: find  $u \in V$  such that:

$$
\hat{F}(u; v_0 + v_\Gamma) = F(u; v_0) + F_\Gamma(u; v_\Gamma) = 0 \quad \forall v_0 \in V_0, \forall v_\Gamma \in V_\Gamma.
$$

#### **1.3.2 Solution strategy**

The system of equations will be solved by a gradient-based nonlinear solver, of which a simple and illustrative example is a Newton solver. Firedrake applies this solution strategy to linear equations too, although in that case only one iteration of the nonlinear solver will ever be required or executed.

We write  $u = u_i \phi_i$  as the current iteration of the solution and write U for the vector whose components are the coefficients  $u_i$ . Similarly, we write  $u^*$  for the next iterate and  $U^*$  for the vector of its coefficients. Then a single step of Newton is given by:

$$
U^* = U - J^{-1}F(u)
$$

where  $F(u)_i = \hat{F}(u; \phi_i)$  and J is the Jacobian matrix defined by the Gâteaux derivative of F:

$$
dF(u; \tilde{u}, v) = \lim_{h \to 0} \frac{\hat{F}(u + h\tilde{u}; v) - \hat{F}(u; v)}{h} \quad \forall v, \tilde{u} \in V
$$

The actual Jacobian matrix is given by:

$$
J_{ij} = dF(u; \phi_i, \phi_j)
$$

where  $\phi_i,\,\phi_j$  are the ith and jth basis functions of  $V.$  Our definition of the modified residual  $\hat{F}$ produces some interesting results for the boundary condition rows of  $J$ :

$$
J_{ij} = \begin{cases} 1 & i = j \text{ and } \phi_i \in \phi^{\Gamma} \\ 0 & i \neq j \text{ and } \phi_i \in \phi^{\Gamma} \end{cases}
$$

In other words, the rows of  $J$  corresponding to the boundary condition nodes are replaced by the corresponding rows of the identity matrix. Note that this does not depend on the *value* that the boundary condition takes, only on the set of nodes to which it applies.

This means that if, as in Newton's method, we are solving the system:

$$
J\hat{\mathbf{U}} = \mathbf{F}(u)
$$

then we can immediately write that part of the solution corresponding to the boundary condition rows:

$$
\hat{\mathbf{U}}_i = \mathbf{F}(u)_i \quad \forall i \text{ such that } \phi_i \in \phi^{\Gamma}.
$$

Based on this, define:

$$
\hat{\mathbf{U}}_i^{\Gamma} = \begin{cases} \mathbf{F}(u)_i & \phi_i \in \phi^{\Gamma} \\ 0 & otherwise. \end{cases}
$$

Next, let's consider a 4-way decomposition of J. Define:

$$
J_{ij}^{00} = \begin{cases} J_{ij} & \phi_i, \phi_j \in \phi^0 \\ 0 & \text{otherwise} \end{cases}
$$

$$
J_{ij}^{0\Gamma} = \begin{cases} J_{ij} = 0 & \phi_i \in \phi^0, \phi_j \in \phi^{\Gamma} \\ 0 & \text{otherwise} \end{cases}
$$

$$
J_{ij}^{\Gamma 0} = \begin{cases} J_{ij} & \phi_i \in \phi^{\Gamma}, \phi_j \in \phi^0 \\ 0 & \text{otherwise} \end{cases}
$$

$$
J_{ij}^{\Gamma \Gamma} = \begin{cases} J_{ij} = \delta_{ij} & \phi_i, \phi_j \in \phi^{\Gamma} \\ 0 & \text{otherwise} \end{cases}
$$

Clearly we may write:

$$
J=J^{00}+J^{0\Gamma}+\underbrace{J^{\Gamma0}}_{=0}+J^{\Gamma\Gamma}
$$

As an illustration, assume in some example that the boundary nodes are numbered first in the global system, followed by the remaining nodes. Then (disregarding parts of the matrices which are zero), we can write:

$$
J = \begin{bmatrix} J^{\Gamma\Gamma} & J^{\Gamma 0} \\ J^{0\Gamma} & J^{00} \end{bmatrix} = \begin{bmatrix} I & 0 \\ J^{0\Gamma} & J^{00} \end{bmatrix}
$$

Note again that this is merely illustrative: the decomposition of J works in exactly the same way for any numbering of the nodes.

Using forward substitution, this enables us to rewrite the linear system as:

$$
(J^{00} + J^{\Gamma \Gamma}) \hat{U} = F(u) - J^{0\Gamma} \hat{U}^{\Gamma}
$$

We can now make two observations. First, the matrix  $J^{00} + J^{\Gamma\Gamma}$  preserves the symmetry of J. That is to say, if J has any of the following properties, then  $J^{00} + J^{\Gamma\Gamma}$  will too:

- symmetry
- positive (semi-)definiteness
- skew-symmetry
- diagonal dominance

Second, if the initial value of  $u$  passed into the Newton iteration satisfies the Dirichlet boundary conditions, then  $\hat{U}^{\Gamma} = 0$  at every stage of the algorithm. Hence the system to be solved at each iteration is:

$$
(J^{00} + J^{\Gamma\Gamma})\hat{\mathbf{U}} = \mathbf{F}(u)
$$

A similar argument applies to other nonlinear solution algorithms such as line search Newton.

## **1.3.3 Implementation**

#### **Variational problems**

Both linear and nonlinear PDEs are solved in residual form in Firedrake using the [PETSc SNES](http://www.mcs.anl.gov/petsc/petsc-current/docs/manualpages/SNES/) [interface.](http://www.mcs.anl.gov/petsc/petsc-current/docs/manualpages/SNES/) In the case of linear systems, a single step of Newton is employed.

In the following we will use F for the residual [Form](https://fenics.readthedocs.io/projects/ufl/en/latest/api-doc/ufl.html#ufl.form.Form) and J for the Jacobian [Form](https://fenics.readthedocs.io/projects/ufl/en/latest/api-doc/ufl.html#ufl.form.Form). In both cases these forms do not include the Dirichlet boundary conditions. Additionally u will be the solution [Function](#page-301-0).

Strong boundary conditions are applied as follows:

- 1. Before the solver starts, the initial value u provided by the user is modified at the boundary condition nodes to satisfy the boundary conditions.
- 2. Each time the solver assembles the Jacobian matrix, the following happens.
- a) J is assembled using modified indirection maps in which the boundary condition node indices have been replaced by negative values. PETSc interprets these negative indices as an instruction to drop the corresponding entry. The result is the matrix  $J^{00}$ .
- b) The boundary node row diagonal entries of J are set to 1. This produces the matrix  $J^{00}+J^{\Gamma\Gamma}$
- 3. Each time the solver assembles the residual, the following happens.
	- a) F is assembled using unmodified indirection maps taking no account of the boundary conditions. This results in an assembled residual which is correct on the nonboundary condition nodes but contains spurious values in the boundary condition entries.
	- b) The entries of F corresponding to boundary condition nodes are set to zero.

## **Linear systems**

Linear systems (i.e. systems in which the matrix is pre-assembled) are solved with boundary conditions as follows:

- 1. When the user calls assemble(a) to assemble the bilinear form a, no actual assembly takes place. Instead, Firedrake returns a [Matrix](#page-319-0) object that records the fact that it is intended to be assembled from a.
- 2. At the solve () call, Firedrake determines which boundary conditions to apply in the following priority order: first, boundary conditions supplied to the  $solve()$  call. If no boundary conditions are supplied to the  $solve()$  call, then any boundary conditions applied when [assemble\(\)](#page-278-0) was called on A are used, as are any boundary conditions subsequently ad $ded$  with  $apply()$ .
- 3. In the linear system case, the Jacobian [Form](https://fenics.readthedocs.io/projects/ufl/en/latest/api-doc/ufl.html#ufl.form.Form) is a. Using this and the boundary conditions, Firedrake assembles and solves:

$$
(J^{00} + J^{\Gamma\Gamma})\hat{\mathbf{U}} = \mathbf{F}(u) - J^{\Gamma 0}\hat{\mathbf{U}}^{\Gamma}
$$

4. The matrix assembled is then stored in the [Matrix](#page-319-0) so that reassembly is avoided if the matrix is used in another solve () call with the same boundary conditions.

# **1.4 The space**

The function space  $R$  (for "Real") is the space of functions which are constant over the whole domain. It is employed to model concepts such as global constraints.

## **1.4.1 An example:**

**Warning:** This section illustrates the use of the Real space using the simplest example. This is usually not the optimal approach for removing the nullspace of an operator. If that is your only goal then you are probably better placed removing the null space in the linear solver using the facilities documented in the section *[Solving singular systems](#page-39-0)*.

Consider a Poisson equation in weak form, find  $u \in V$  such that:

$$
\int_{\Omega} \nabla u \cdot \nabla v \,dx = -\int_{\Gamma(3)} v \,ds + \int_{\Gamma(4)} v \,ds \qquad \forall v \in V
$$

where  $\Gamma(3)$  and  $\Gamma(4)$  are domain boundaries over which the boundary conditions  $\nabla u \cdot n = -1$ and  $\nabla u \cdot n = 1$  are applied respectively. This system has a null space composed of the constant functions. One way to remove this is to add a Lagrange multiplier from the space  $R$  and use the resulting constraint equation to enforce that the integral of  $u$  is zero. The resulting system is find  $u \in V$ ,  $r \in R$  such that:

$$
\int_{\Omega} \nabla u \cdot \nabla v + rv \, dx = -\int_{\Gamma(3)} v \, ds + \int_{\Gamma(4)} v \, ds \qquad \forall v \in V
$$

$$
\int_{\Omega} u s \, dx = 0 \qquad \forall s \in R
$$

The corresponding Python code is:

```
from firedrake import *
m = UnitSquareMesh(25, 25)
V = FunctionSpace(m, 'CG', 1)
R = FunctionSpace(m, 'R', 0)
W = V^* Ru, r = TrialFunctions(W)v, s = TestFunctions(W)a = inner(grad(u), grad(v))*dx + u* s*dx + v* r*dxL = -v * ds(3) + v * ds(4)w = Function(W)solve(a == L, w)u, s = split(w)exact = Function(V)x, y = SpatialCoordinate(m)exact.interpolate(y - 0.5)
print(sqrt(assemble((u - exact)*(u - exact)*dx)))
```
## **1.4.2 Setting and retrieving the value of a function in**

Functions in the space  $R$  are equivalent to a single floating point value. The value can be set using the assign() method of Firedrake functions, and the value can be accessed simply by casting it to float():

```
from firedrake import *
m = UnitSquareMesh(25, 25)
R = FunctionSpace(m, 'R', 0)
f = Function(V)f.assign(2.0)print(float(f))
```
**Note:** The R space is not currently supported in complex mode.

## **1.4.3 Representing matrices involving**

Functions in the space  $R$  are different from other finite element functions in that their support extends to the whole domain. To illustrate the consequences of this, we can represent the matrix in the Poisson problem above as:

$$
A = \begin{bmatrix} L & K \\ K^T & 0 \end{bmatrix}
$$

where:

$$
L_{ij} = \int_{\Omega} \nabla \phi_i \phi_j \, dx
$$

$$
K_{ij} = \int_{\Omega} \phi_i \psi_j \, dx
$$

where  $\{\phi_i\}$  is the basis for V and  $\{\psi_i\}$  is the basis for R. Note that there is only a single basis function for R and  $\psi_i \equiv 1$  hence:

$$
K_{ij} = \int_{\Omega} \phi_i \, \mathrm{d}x
$$

with the result that  $K$  is a single dense matrix column. Similiarly,  $K^T$  is a single dense matrix row.

Using the CSR matrix format typically employed by Firedrake, each matrix row is stored on a single processor. Were this carried through to  $K^T$ , both the assembly and action of this row would require the entire system state to be gathered onto one MPI process. This is clearly a horribly non-performant option.

Instead, we observe that a dense matrix row (or column) is isomorphic to a [Function](#page-301-0) and implement these matrix blocks accordingly.

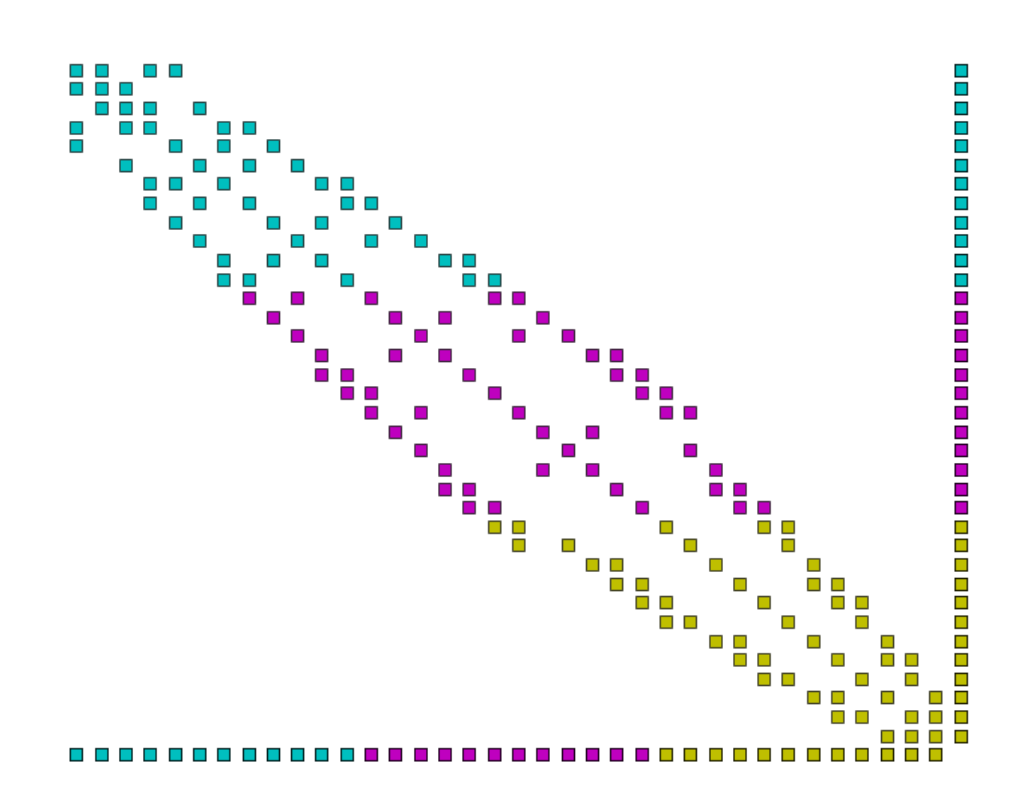

Figure1: Example parallel distribution of the matrix  $A$ . Colours indicate the processor on which the data is stored. Notice the dense row and column, and that the dense row is distributed across the processors.

## **1.4.4 Assembling matrices involving**

Assembling the column block is implemented by replacing the trial function with the constant 1, thereby transforming a 2-form into a 1-form, and assembling. Similarly, assembling the row block simply requires the replacement of the test function with the constant 1, and assembling.

The one by one block in the corner is assembled by replacing both the test and trial functions of the corresponding form with 1 and assembling. The remaining block does not involve  $R$  and is assembled as usual.

## **1.4.5 Using space with extruded meshes**

On extruded meshes it is possible to construct tensor product function spaces with the  $R$  space. Using the  $R$  space in the extruded direction provides a convenient way of expressing fields that are constant along the extrusion.

The example below illustrates how the  $R$  space can be used to compute a vertical average of a three-dimensional DG1 field by projecting the source field on a DG1 x R space.

```
from firedrake import *
mesh2d = UnitSquareMesh(10, 10)mesh = ExtractuedMesh(mesh2d, 10, 0.1)V = FunctionSpace(mesh, 'DG', 1, vfamily='DG', vdegree=1)
f = Function(V)x, y, z = SpatialCoordinate(mesh)
f.interpolate(sin(2*pi*z))
U = FunctionSpace(mesh, 'DG', 1, vfamily='R', vdegree=0)g = Function(U, name='g')g.project(f)
print('f min: {:.3g}, max: {:.3g} '.format(f.dat.data.min(), f.dat.data.
\rightarrowmax()))
print('g min: \{f:3g\}, max: \{f:3g\}'.format(g.dat.data.min(), g.dat.data.
\rightarrowmax()))
```
# **1.5 Extruded Meshes in Firedrake**

## **1.5.1 Introduction**

Firedrake provides several utility functions for the creation of semi-structured meshes from an unstructured base mesh. Firedrake also provides a wide range of finite element spaces, both simple and sophisticated, for use with such meshes.

These meshes may be particularly appropriate when carrying out simulations on high aspect ratio domains. More mundanely, they allow a two-dimensional mesh to be built from square or rectangular cells.

The partial structure can be exploited to give performance advantages when iterating over the mesh, relative to a fully unstructured traversal of the same mesh. Firedrake exploits these benefits when extruded meshes are used.

#### **Structured, Unstructured and Semi-Structured Meshes**

Structured and unstructured meshes differ in the way the topology of the mesh is specified.

In a *fully structured* mesh, the array indices of mesh entities can be computed directly. For example, given the index of the current cell, the indices of the cell's vertices can be computed using a simple mathematical expression. This means that data can be directly addressed, using expressions of the form A[i].

In a *fully unstructured* mesh, there is no simple relation between the indices of different mesh entities. Instead, the relationships have to be explicitly stored. For example, given the index of the current cell, the indices of the cell's vertices can only be found by looking up the information in a separate array. It follows that data must be indirectly addressed, using expressions of the form A[B[i]].

Memory access latency makes indirect addressing more expensive than direct addressing: it is usually more efficient to compute the array index directly than to look it up from memory.

The characteristics of a *semi-structured* or *extruded* mesh lie somewhere between the two extremes above. An extruded mesh has an unstructured *base* mesh. Each cell of the base mesh corresponds to a *column* of cells in the extruded mesh. Visiting the first cell in each column requires indirect addressing. However, visiting subsequent cells in the column can be done using direct addressing. As the number of cells in the column increases, the performance should approach that of a fully structured mesh.

## **1.5.2 Generating Extruded Meshes in Firedrake**

Extruded meshes are built using  $ExtrudedMesh()$ . There are several built-in extrusion types that generate commonly-used extruded meshes. To create a more complicated extruded mesh, one can either pass a hand-written kernel to [ExtrudedMesh\(\)](#page-320-0), or one can use a built-in extrusion type and modify the coordinate field afterwards.

The following information may be passed in to the constructor:

- a Mesh object, which will be used as the base mesh.
- the desired number of cell layers in the extruded mesh. One may also specify layers per column, see below for more information.
- the extrusion type, which can be one of the built-in "uniform", "radial" or "radial hedgehog" – these are described below – or "custom". If this argument is omitted, the "uniform" extrusion type will be used.
- the layer\_height, which is needed for the built-in extrusion types.
- a kernel, only if the custom extrusion type is used
- the appropriate gdim, describing the geometric dimension of the mesh, only if the custom extrusion type is used.

## **Uniform Extrusion**

Uniform extrusion adds another spatial dimension to the mesh. For example, a 2D base mesh becomes a 3D extruded mesh. The coordinates of the extruded mesh are computed on the assumption that the layers are evenly spaced (hence the word 'uniform').

Let m be a standard  $UnitSquareMesh()$ . The following code produces the extruded mesh, whose base mesh is m, with 5 mesh layers and a layer thickness of 0.2:

```
m = UnitSquareMesh(4, 4)
mesh = ExtrudedMesh(m, 5, layer_height=0.2, extrusion_type='uniform')
```
This can be simplified slightly. The extrusion type defaults to 'uniform', so this can be omitted. Furthermore, the layer height, if omitted, defaults to the reciprocal of the number of layers. The following code therefore has the same effect:

```
m = UnitSquareMesh(4, 4)
mesh = ExtractrudedMesh(m, 5)
```
The base mesh and extruded mesh are shown below.

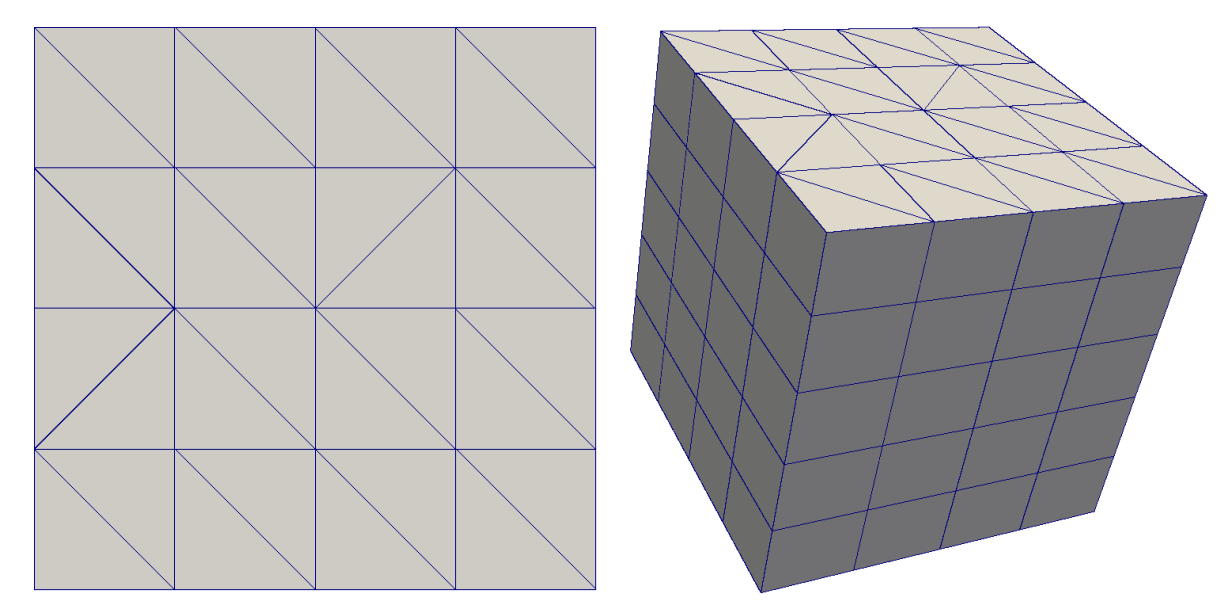

#### **Radial Extrusion**

Radial extrusion extrudes cells radially outwards from the origin, without increasing the number of spatial dimensions. An example in 2 dimensions, in which a circle is extruded into an annulus, is:

```
m = CircleManifoldMesh(20, radius=2)
mesh = ExtractredMesh(m, 5, extrusion_type='radial')
```
The base mesh and extruded mesh are shown below.

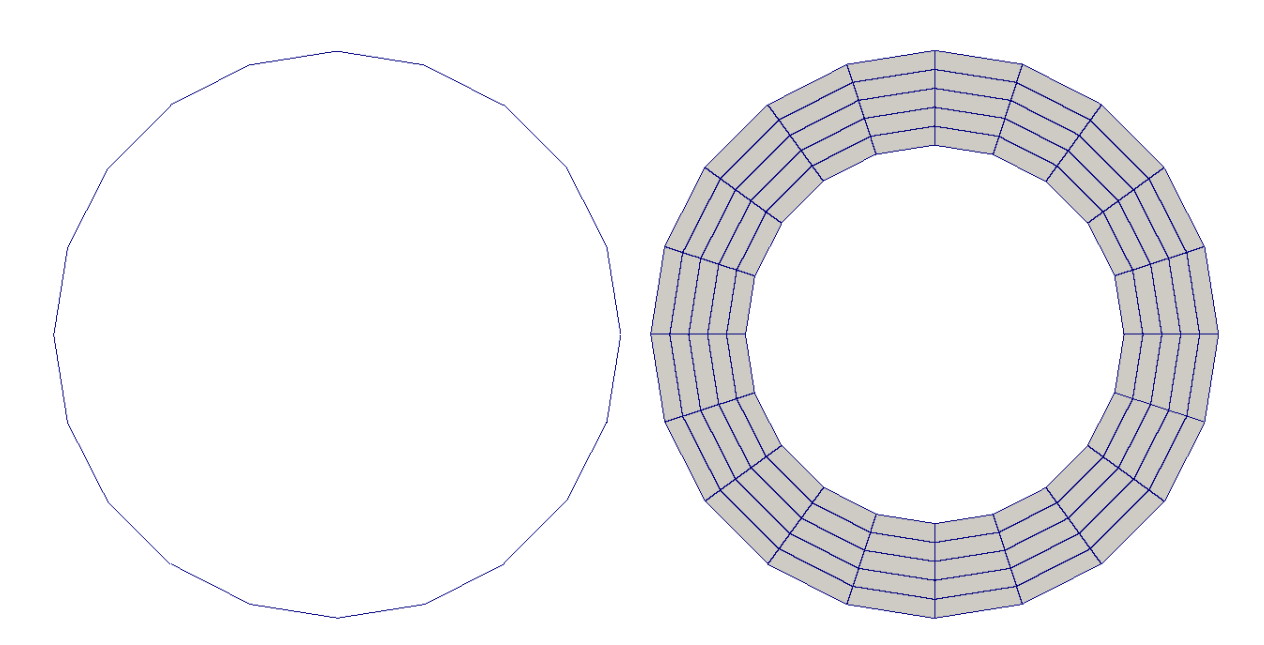

An example in 3 dimensions, in which a sphere is extruded into a spherical annulus, is:

m = IcosahedralSphereMesh(radius=3, refinement\_level=3) mesh = ExtrudedMesh(m, 5, layer\_height=0.1, extrusion\_type='radial')

The base mesh and part of the extruded mesh are shown below.

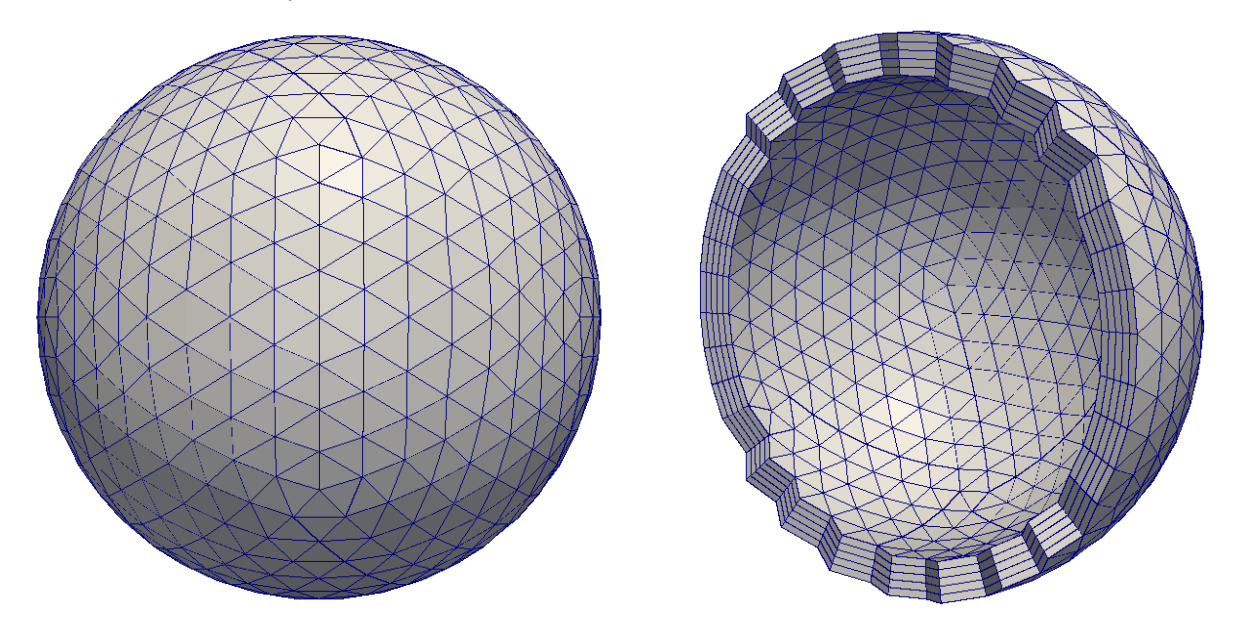

## **Hedgehog Extrusion**

Hedgehog extrusion is similar to radial extrusion, but the cells are extruded outwards in a direction normal to the base cell. This produces a discontinuous coordinate field.

```
m = CircleManifoldMesh(20, radius=2)
mesh = ExtrudedMesh(m, 5, extrusion_type='radial_hedgehog')
```
An example in 3 dimensions, in which a sphere is extruded into a spherical annulus, is:

m = UnitIcosahedralSphereMesh(refinement\_level=2) mesh = ExtrudedMesh(m, 5, layer\_height=0.1, extrusion\_type='radial\_hedgehog')

The 2D and 3D hedgehog-extruded meshes are shown below.

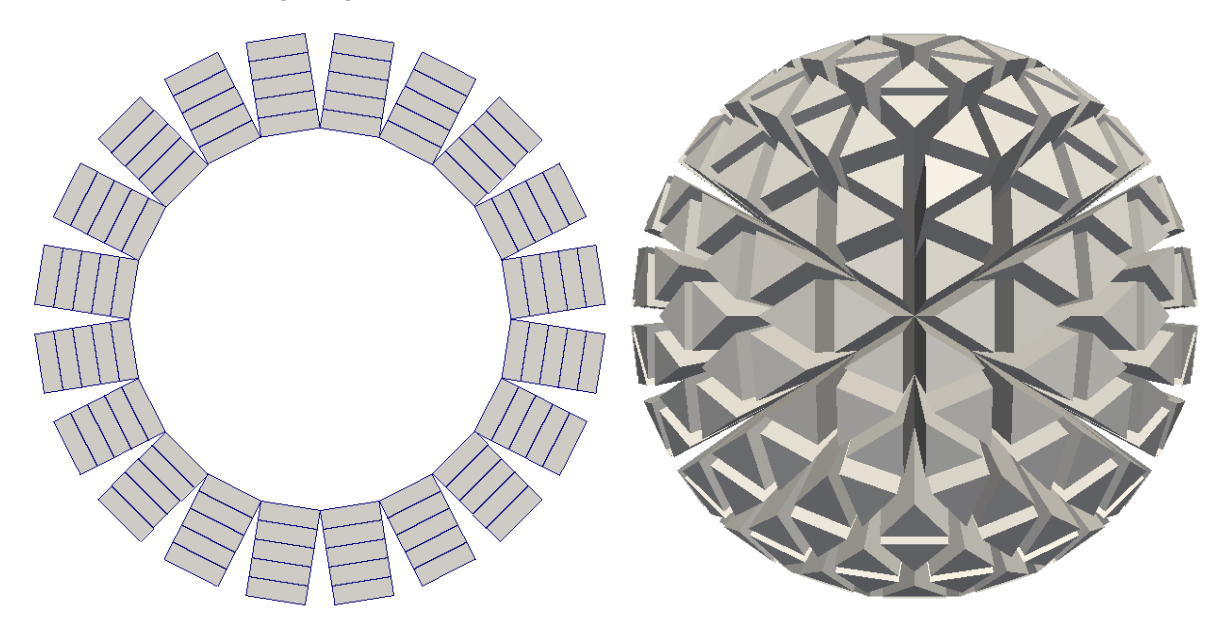

## **Custom Extrusion**

For a more complicated extruded mesh, a custom *kernel* can be given by the user. Since this is a mesh-wide operation, a PyOP2 parallel loop is constructed by Firedrake.

```
m = UnitSquareMesh(5, 5)
kernel = op2.Kernel("""
    void extrusion_kernel(double **base_coords, double **ext_coords,
                            double *layer_height, int layer) {
        for (int i=0; i < 6; i++) {
             ext_coords[i][0] = base_coords[i / 2][0]; // X
             ext_{\text{coordinates}}[i][1] = base_{\text{coordinates}}[i / 2][1]; // Yext_{\text{1}}[2] = 0.1 * (layer + (i % 2)) + 0.5 * base_{\text{1}}[i ]˓→ 2][1]; // Z
        }
    }
""", "extrusion_kernel")
mesh = ExtrudedMesh(m, 5, extrusion_type='custom', kernel=kernel, gdim=3)
```
### **Variable numbers of mesh cell layers**

The simplest method of creating an extruded mesh is to provide a constant number of cell layers for every cell in the base mesh. For some applications, this may not provide sufficient flexibility. Firedrake therefore also allows creation of extruded meshes with a different number of cells in each cell column. To do this, we provide an array with two values for each cell in the mesh. The first entry is the number cells offset from the "bottom" (zero) level, the second is the number of cells in the column.

For example, we might create this extruded mesh:

```
mesh = UnitIntervalMesh(3)extmesh = ExtrudedMesh(mesh, layers=[0, 2], [1, 1], [2, 1]],
                       layer_height=0.25)
```
which results in the following mesh topology.:

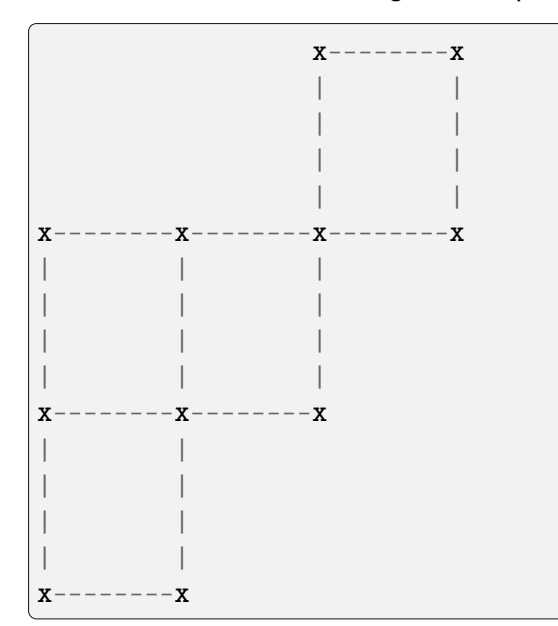

To simplify the implementation, we never iterate over the interior facets that only have cells on one side. When you construct the mesh, you should arrange that these facets have zero area, by squashing the coordinates together. In addition, we require that the resulting extruded mesh does not contain topologically disconnected columns: offset cells must, at least, share a vertex with some other cell.

**Note:** When running in parallel, the base mesh will be distributed before the extruded mesh is created. So you should arrange that the layers array that you provide is specified accordingly (matching the parallel distribution).

For more details on the implementation, see firedrake.extrusion\_numbering.

## **1.5.3 Function Spaces on Extruded Meshes**

The syntax for building a [FunctionSpace](#page-306-0) on an extruded mesh is an extension of the existing syntax used with normal meshes. On a non-extruded mesh, the following syntax is used:

```
mesh = UnitSquareMesh(4, 4)V = FunctionSpace(mesh, "RT", 1)
```
To allow maximal flexibility in constructing function spaces, Firedrake supports a more general syntax:

```
V = FunctionSpace(mesh, element)
```
where element is a UFL [FiniteElement](https://fenics.readthedocs.io/projects/ufl/en/latest/api-doc/ufl.finiteelement.html#ufl.finiteelement.finiteelement.FiniteElement) object. This requires generation and manipulation of FiniteElement objects.

Geometrically, an extruded mesh cell is the *product* of a base, "horizontal", cell with a "vertical" interval. The construction of function spaces on extruded meshes makes use of this. Firedrake supports all function spaces whose local element can be expressed as the product of an element defined on the base cell with an element defined on an interval.

We will now introduce the new operators which act on FiniteElement objects.

#### **The** TensorProductElement **operator**

To create an element compatible with an extruded mesh, one should use the [TensorProductElement](https://fenics.readthedocs.io/projects/ufl/en/latest/api-doc/ufl.finiteelement.html#ufl.finiteelement.tensorproductelement.TensorProductElement) operator. For example,

```
horiz_elt = FiniteElement("CG", triangle, 1)
vert_elt = FiniteElement("CG", interval, 1)
elt = TensorProductElement(horiz_elt, vert_elt)
V = FunctionSpace(mesh, elt)
```
will give a continuous, scalar-valued function space. The resulting space contains functions which vary linearly in the horizontal direction and linearly in the vertical direction.

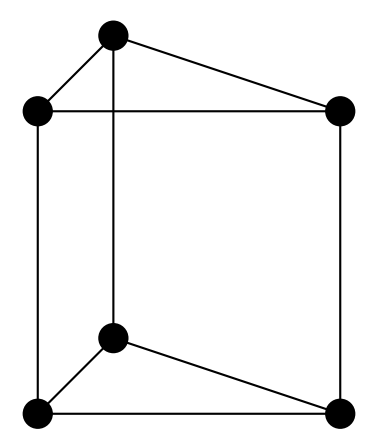

Figure2: The product of a CG1 triangle element with a CG1 interval element

The degree and continuity may differ; for example

```
horiz_elt = FiniteElement("DG", triangle, 0)
vert_elt = FiniteElement("CG", interval, 2)
elt = TensorProductElement(horiz_elt, vert_elt)
V = FunctionSpace(mesh. elt)
```
will give a function space which is continuous between cells in a column, but discontinuous between horizontally-neighbouring cells. In addition, the function may vary piecewisequadratically in the vertical direction, but is piecewise constant horizontally.

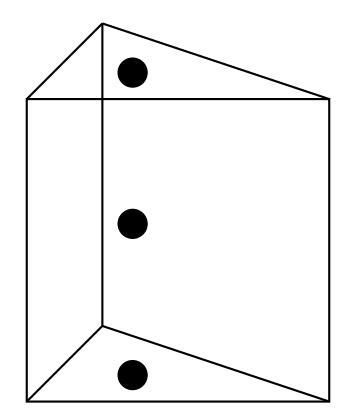

Figure3: The product of a DG0 triangle element with a CG2 interval element

A more complicated element, like a Mini horizontal element with linear variation in the vertical direction, may be built using the [EnrichedElement](https://fenics.readthedocs.io/projects/ufl/en/latest/api-doc/ufl.finiteelement.html#ufl.finiteelement.enrichedelement.EnrichedElement) functionality in either of the following ways:

```
mini_horiz_1 = FiniteElement("CG", triangle, 1)
min\_horiz_2 = FiniteElement("B", triangle, 3)
min\_horiz = min\_horiz_1 + min\_horiz_2 # Enriched element
mini_vert = FiniteElement("CG", interval, 1)
mini_elt = TensorProductElement(mini_horiz, mini_vert)
V = FunctionSpace(mesh, mini_elt)
```
or

```
min\_horiz_1 = FiniteElement("CG", triangle, 1)
min\_horiz_2 = FiniteElement("B", triangle, 3)
mini_vert = FiniteElement("CG", interval, 1)
mini_elt_1 = TensorProductElement(mini_horiz_1, mini_vert)
mini_elt_2 = TensorProductElement(mini_horiz_2, mini_vert)
min<sub>-</sub>elt = min<sub>-elt</sub><sub>1</sub> + min<sub>-elt</sub><sub>2</sub> # Enriched element
V = FunctionSpace(mesh, mini-elt)
```
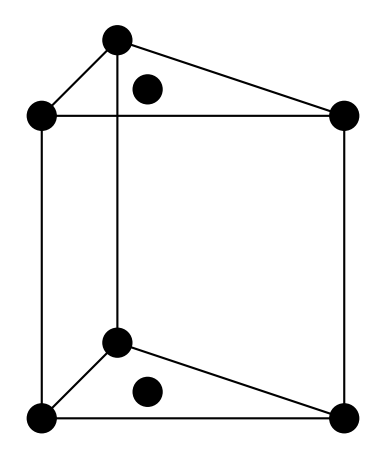

Figure4: The product of a Mini triangle element with a CG1 interval element

#### **The** HDivElement **and** HCurlElement **operators**

For moderately complicated vector-valued elements, TensorProductElement does not give enough information to unambiguously produce the desired space. As an example, consider the lowest-order *Raviart-Thomas* element on a quadrilateral. The degrees of freedom live on the facets, and consist of a single evaluation of the component of the vector field normal to each facet.

The following element is closely related to the desired Raviart-Thomas element:

```
CG_1 = FiniteElement("CG", interval, 1)DG_0 = FiniteElement("DG", interval, 0)
P1P0 = TensorProductElement(CG_1, DG_0)
P0P1 = TensorProductElement(DG_0, CG_1)
elt = P1P0 + P0P1
```
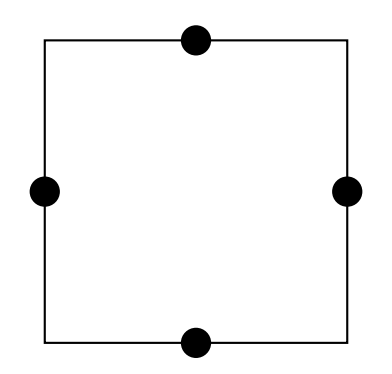

Figure5: The element created above

However, this is only scalar-valued. There are two natural vector-valued elements that can be generated from this: one of them preserves tangential continuity between elements, and the other preserves normal continuity between elements. To obtain the Raviart-Thomas element, we must use the [HDivElement](https://fenics.readthedocs.io/projects/ufl/en/latest/api-doc/ufl.finiteelement.html#ufl.finiteelement.hdivcurl.HDivElement) operator:

```
CG_1 = FiniteElement("CG", interval, 1)DG_0 = FiniteElement("DG", interval, 0)
P1P0 = TensorProductElement(CG_1, DG_0)
```
(continues on next page)

(continued from previous page)

```
RT_horiz = HDivElement(P1P0)
P0P1 = TensorProductElement(DG_0, CG_1)
RT_vert = HDivElement(P0P1)
elt = RT_horiz + RT_vert
```
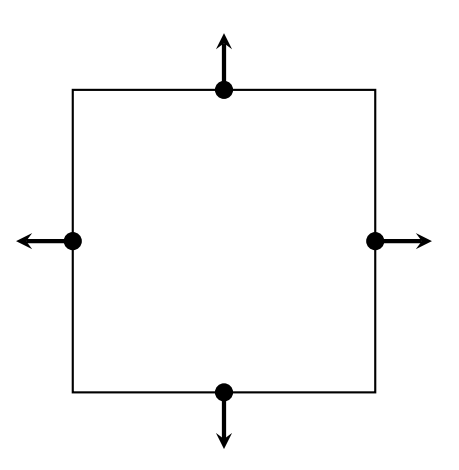

Figure6: The RT quadrilateral element, requiring the use of [HDivElement](https://fenics.readthedocs.io/projects/ufl/en/latest/api-doc/ufl.finiteelement.html#ufl.finiteelement.hdivcurl.HDivElement)

Another reason to use these operators is when expanding a vector into a higher dimensional space. Consider the lowest-order Nedelec element of the 2nd kind on a triangle:

```
N2_1 = FiniteElement("N2curl", triangle, 1)
```
This is naturally vector-valued, and has two components. Suppose we form the product of this with a continuous element on an interval:

```
CG_2 = FiniteElement("CG", interval, 2)
N2CG = TensorProductElement(N2_1, CG_2)
```
This element still only has two components. To expand this into a three-dimensional curlconforming element, we must use the [HCurlElement](https://fenics.readthedocs.io/projects/ufl/en/latest/api-doc/ufl.finiteelement.html#ufl.finiteelement.hdivcurl.HCurlElement) operator; the syntax is:

 $Ned\_horiz = HCurlElement(N2CG)$ 

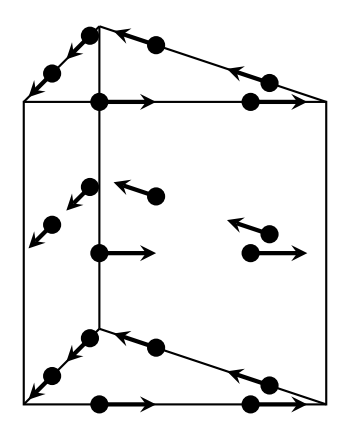

This gives the horizontal part of a Nedelec edge element on a triangular prism. The full element can be built as follows:

```
N2_1 = FiniteElement("N2curl", triangle, 1)
CG_2 = FiniteElement("CG", interval, 2)
N2CG = TensorFlowductElement(N2 1, CG 2)Ned horiz = HCurlElement(N2CG)P2tr = FiniteElement("CG", triangle, 2)
P1dg = FiniteElement("DG", interval, 1)
P2P1 = TensorProductElement(P2tr, P1dg)
Ned vert = HCurlElement(P2P1)Ned_wedge = Ned_horiz + Ned_vertV = FunctionSpace(mesh, Ned_wedge)
```
#### **Shortcuts for simple spaces**

Simple scalar-valued spaces can be created using a variation on the existing syntax, if the HDivElement, HCurlElement and enrichment operations are not required. To create a function space of degree 2 in the horizontal direction, degree 1 in the vertical direction and possibly discontinuous between layers, the short syntax is

 $fspace = FunctionSpace(mesh, "CG", 2, vfamily='DG", vdegree=1)$ 

If the horizontal and vertical parts have the same family and degree, the vfamily and vdegree arguments may be omitted. If mesh is an ExtrudedMesh then the following are equivalent:

fspace = FunctionSpace(mesh, "Lagrange", 1)

and

```
fspace = FunctionSpace(mesh, "Lagrange", 1, vfamily="Lagrange", vdegree=1)
```
#### **1.5.4 Solving Equations on Extruded Meshes**

Once the mesh and function spaces have been declared, extruded meshes behave almost identically to normal meshes. However, there are some small differences, which are listed below.

- 1. Surface integrals are no longer denoted by ds. Since extruded meshes have multiple types of surfaces, the following notation is used:
	- ds\_v is used to denote an integral over *side* facets of the mesh. This can be combined with boundary markers from the base mesh, such as  $ds_v(1)$ .
	- ds\_t is used to denote an integral over the *top* surface of the mesh.
	- ds\_b is used to denote an integral over the *bottom* surface of the mesh.
	- ds\_tb is used to denote an integral over both the *top* and *bottom* surfaces of the mesh.
- 2. Interior facet integrals are no longer denoted by dS. The *horizontal* and *vertical* interior facets may require different numerical treatment. To facilitate this, the following notation is used:
- dS\_h is used to denote an integral over *horizontal* interior facets (between cells that are vertically-adjacent).
- dS\_v is used to denote an integral over *vertical* interior facets (between cells that are horizontally-adjacent).
- 3. When setting strong boundary conditions, the boundary markers from the base mesh can be used to set boundary conditions on the relevant side of the extruded mesh. To set boundary conditions on the top or bottom, the label is replaced by:
	- top, to set a boundary condition on the top surface.
	- bottom, to set a boundary condition on the bottom surface.

Note that for extruded meshes, the label on\_boundary only refers to the side boundaries that take their labels from the base mesh, and not the top or bottom boundaries.

# <span id="page-63-0"></span>**1.6 Changing mesh coordinates**

Users may want to change the coordinates of an existing mesh object for certain reasons. The coordinates can be accessed as a [Function](#page-301-0) through mesh.coordinates where mesh is a mesh object. For example,

mesh.coordinates.dat.data[:,  $1$ ]  $* = 2.0$ 

streches the mesh in the *y*-direction. Another possibility is to use [assign\(\)](#page-302-0):

```
Vc = mesh-coordinates. function\_space()x, y = SpatialCoordinate(mesh)f = Function(Vc). interpolate(as_vector([x, y*2.0]))
mesh.coordinates.assign(f)
```
This can also be used if *f* is a solution to a PDE.

**Warning:** Features which rely on the coordinates field of a mesh's PETSc DM (usually a  $DMPlex$ ) such as  $VertexOnlyMesh()$  and  $MeshHierarchy()$  will not work as expected if the mesh.coordinates field has been modified: at present, the this does not correspondingly update the coordinates field of the DM. This will be fixed in a future Firedrake update.

## **1.6.1 Changing the coordinate function space**

For more complicated situations, one might wish to replace the mesh coordinates with a field which lives on a different [FunctionSpace](#page-306-0) (e.g. higher-order meshes).

**Note:** Re-assigning the coordinates property of a mesh used to be an undocumented feature. However, this no longer works:

mesh.coordinates =  $f$  # Raises an exception

Instead of re-assigning the coordinates of a mesh, one can create new mesh object from a field *f*:

 $new\_mesh = Mesh(f)$ 

new\_mesh has the same mesh topology as the original mesh, but its coordinate values and coordinate function space are from *f*. The coordinate function space must be a rank-1 [FunctionSpace](#page-306-0), constructed either with [VectorFunctionSpace\(\)](#page-305-0), or by providing a [VectorElement](https://fenics.readthedocs.io/projects/ufl/en/latest/api-doc/ufl.html#ufl.classes.VectorElement) to [FunctionSpace\(\)](#page-303-0). For efficiency, the new mesh object shares data with *f*. That is, changing the values of *f* will change the coordinate values of the mesh, and *vice versa*. If this behaviour is undesired, one should explicitly copy:

```
g = Function(f) # creates a copy of f
new\_mesh = Mesh(g)
```
Or simply:

 $new\_mesh = mesh(Function(f))$ 

#### **1.6.2 Replacing the mesh geometry of an existing function**

Creating a new mesh geometry object, as described above, leaves any existing [Function](#page-301-0)s untouched – they continue to live on their original mesh geometries. One may wish to move these functions over to the new mesh. To move *f* over to mesh, use:

```
g = Function(functionspaceimpl.WithGeometry.create(f.function_space(), mesh),
            val=f.topological)
```
This creates a [Function](#page-301-0) *g* which shares data with *f*, but its mesh geometry is mesh.

**Warning:** The example above uses Firedrake internal APIs, which might change in the future.

# **1.7 Interpolation**

Firedrake offers various ways to interpolate expressions onto fields ([Function](#page-301-0)s). Interpolation is often used to set up initial conditions and/or boundary conditions. The basic syntax for interpolation is:

```
# create new function f on function space V
f = interpolate(expression, V)
# alternatively:
f = Function(V). interpolate(expression)
# setting the values of an existing function
f.interpolate(expression)
```
**Note:** Interpolation is supported for most, but not all, of the elements that Firedrake provides. In particular, higher-continuity elements such as Argyris and Hermite do not presently support interpolation.

The recommended way to specify the source expression is UFL. [UFL](http://fenics-ufl.readthedocs.io/en/latest/) produces clear error messages in case of syntax or type errors, yet UFL expressions have good run-time performance, since they are translated to C interpolation kernels using [TSFC](https://github.com/firedrakeproject/tsfc) technology. Moreover, UFL offers a rich language for describing expressions, including:

- The coordinates: in physical space as [SpatialCoordinate](https://fenics.readthedocs.io/projects/ufl/en/latest/api-doc/ufl.html#ufl.SpatialCoordinate), and in reference space as [ufl.geometry.CellCoordinate](https://fenics.readthedocs.io/projects/ufl/en/latest/api-doc/ufl.html#ufl.geometry.CellCoordinate).
- Firedrake [Function](#page-301-0)s, derivatives of [Function](#page-301-0)s, and [Constant](#page-289-0)s.
- Literal numbers, basic arithmetic operations, and also mathematical functions such as sin, cos, sqrt, abs, etc.
- Conditional expressions using UFL conditional.
- Compound expressions involving any of the above.

Here is an example demonstrating some of these features:

```
# g is a vector-valued Function, e.g. on an H(div) function space
f = interpolate(sqrt(3.2 * div(g)), V)
```
This also works as expected when interpolating into a a space defined on the facets of the mesh:

```
# where trace is a trace space on the current mesh:
f = interpolate(expression, trace)
```
## **1.7.1 Interpolator objects**

Firedrake is also able to generate reusable [Interpolator](#page-315-0) objects which provide caching of the interpolation operation. The following line creates an interpolator which will interpolate the current value of *expression* into the space *V*:

interpolator = Interpolator(expression, V)

If *expression* does not contain a Test Function () then the interpolation can be performed with:

```
f = interpolator. interpolate()
```
Alternatively, one can use the interpolator to set the value of an existing [Function](#page-301-0):

```
f = Function(V)interpolator.interpolate(output=f)
```
If *expression* does not contain a [TestFunction\(\)](https://fenics.readthedocs.io/projects/ufl/en/latest/api-doc/ufl.html#ufl.TestFunction) then the interpolator acts to interpolate [Function](#page-301-0)s in the test space to those in the target space. For example:

```
w = TestFunction(W)interpolation = Interpolation(w, V)
```
Here, *interpolator* acts as the interpolation matrix from the *[FunctionSpace\(\)](#page-303-0)* W into the [FunctionSpace\(\)](#page-303-0) V. Such that if *f* is a [Function](#page-301-0) in *W* then *interpolator(f)* is its interpolation into *g*. As before, the *output* parameter can be used to write into an existing [Function](#page-301-0). Passing the *transpose=True* option to [interpolate\(\)](#page-315-1) will cause the transpose interpolation to occur. This is equivalent to the multigrid restriction operation which interpolates assembled 1-forms in the dual space to *V* to assembled 1-forms in the dual space to *W*.

#### **1.7.2 Interpolation from external data**

Unfortunately, UFL interpolation is not applicable if some of the source data is not yet available as a Firedrake [Function](#page-301-0) or UFL expression. Here we describe a recipe for moving external to Firedrake fields.

Let us assume that there is some function mydata(X) which takes as input an  $n \times d$  array, where  $n$  is the number of points at which the data values are needed, and  $d$  is the geometric dimension of the mesh. mydata(X) shall return a  $n$  long vector of the scalar values evaluated at the points provided. (Assuming that the target [FunctionSpace](#page-306-0) is scalar valued, although this recipe can be extended to vector or tensor valued fields.) Presumably mydata works by interpolating the external data source, but the precise details are not relevant now. In this case, interpolation into a target function space V proceeds as follows:

```
# First, grab the mesh.
m = V \cdot ufl\_domain()# Now make the VectorFunctionSpace corresponding to V.
W = VectorFunctionSpace(m, V.ufl_element())# Next, interpolate the coordinates onto the nodes of W.
X = interpolate(m.coordinates, W)
# Make an output function.
f = Function(V)# Use the external data function to interpolate the values of f.
f.dat.data[:] = mvdata(X.data.dataTo)
```
This will also work in parallel, as the interpolation will occur on each process, and Firedrake will take care of the halo updates before the next operation using f.

## **1.7.3 C string expressions**

**Warning:** C string expressions were a FEniCS compatibility feature which has now been removed. Users should use UFL expressions instead. This section only remains to assist in the transition of existing code.

Here are a couple of old-style C string expressions, and their modern replacements.

```
# Expression:
f = interpolate(Expression("sin(x[0]*pi)"), V)
# UFL equivalent:
x = SpatialCoordinate(V.mesh())f = interpolate(sin(x[0] * math.pi), V)
# Expression with a Constant parameter:
f = interpolate(Expression('sin(x[0]*t)', t=t), V)
# UFL equivalent:
x = SpatialCoordinate(V.mesh())f = interpolate(sin(x[0] * t), V)
```
## **1.7.4 Python expression classes**

**Warning:** Python expression classes were a FEniCS compatibility feature which has now been removed. Users should use UFL expressions instead. This section only remains to assist in the transition of existing code.

Since Python Expression classes expressions are deprecated, below are a few examples on how to replace them with UFL expressions:

```
# Python expression:
class MyExpression(Expression):
    def eval(self, value, x):
        value[:] = numpy.dot(x, x)def value shape(self):
        return ()
f.interpolate(MyExpression())
# UFL equivalent:
x = SpatialCoordinate(f.function\_space() .mesh())f.interpolate(dot(x, x))
```
### **1.7.5 Generating Functions with randomised values**

The [randomfunctiongen](#page-339-0) module wraps the external package [randomgen,](https://pypi.org/project/randomgen/) which gives Firedrake users an easy access to many stochastically sound random number generators, including PCG64, Philox, and ThreeFry, which are parallel-safe. All distribution methods defined in [randomgen](https://pypi.org/project/randomgen/) are made available, and one can pass a [FunctionSpace](#page-306-0) to most of these methods to generate a randomised [Function](#page-301-0).

```
mesh = UnitSquareMesh(2,2)V = FunctionSpace(mesh, "CG", 1)
# PCG64 random number generator
pca = PCG64(seed=123456789)
ra = RandomGenerator(pca)# beta distribution
f_{\text{beta}} = rg.\beta (V, 1.0, 2.0)print(f_beta.dat.data)
# produces:
# [0.56462514 0.11585311 0.01247943 0.398984 0.19097059 0.5446709 0.1078666 0.
˓→2178807 0.64848515]
```
# **1.8 Point evaluation**

Firedrake can evaluate [Function](#page-301-0)s at arbitrary physical points. This feature can be useful for the evaluation of the result of a simulation. Two APIs are offered to this feature: a Firedrake-specific one, and one from UFL.

## **1.8.1 Firedrake API**

Firedrake offers a convenient API for evaluating functions at arbitrary points via  $at()$ :

```
# evaluate f at a 1-dimensional point
f.at(0.3)
# evaluate f at two 1-dimensional points, or at one 2-dimensional point
# (depending on f's geometric dimension)
f.at(0.2, 0.4)
# evaluate f at one 2-dimensional point
f.at([0.2, 0.4])
# evaluate f at two 2-dimensional point
f.at([0.2, 0.4], [1.2, 0.5])
# evaluate f at two 2-dimensional point (same as above)
f.at([[0.2, 0.4], [1.2, 0.5]])
```
While in these examples we have only shown lists, other *iterables* such as tuples and numpy arrays are also accepted. The following are equivalent:

```
f.at(0.2, 0.4)
f.at((0.2, 0.4))f.at([0.2, 0.4])
f.at(numpy.array([0.2, 0.4]))
```
For a single point, the result is a numpy array, or a tuple of numpy arrays in case of *mixed* functions. When evaluating multiple points, the result is a list of values for each point. To summarise:

- Single point, non-mixed: numpy array
- Single point, mixed: tuple of numpy arrays
- Multiple points, non-mixed: list of numpy arrays
- Multiple points, mixed: list of tuples of numpy arrays

#### **Points outside the domain**

When any point is outside the domain of the function, *[PointNotInDomainError](#page-303-1)* exception is raised. If dont\_raise=True is passed to  $at()$ , the result is None for those points which fall outside the domain.

```
mesh = UnitIntervalMesh(8)f = mesh-coordinatesf.at(1.2) # \text{ raises exception}f.at(1.2, dont_raise=True) # returns None
f.at(0.5, 1.2) # raises exception
f.at(0.5, 1.2, dont_raise=True) # returns [0.5, None]
```
**Warning:** Point evaluation on *immersed manifolds* is not supported yet, due to the difficulty of specifying a physical point on the manifold.

#### **Evaluation on a moving mesh**

If you move the mesh, by *[changing the mesh coordinates](#page-63-0)*, then the bounding box tree that Firedrake maintains to ensure fast point evaluation must be rebuilt. To do this, after moving the mesh, call clear\_spatial\_index() on the mesh you have just moved.

#### **Evaluation with a distributed mesh**

There is limited support for point evaluation when running Firedrake in parallel. There is no special API, but there are some restrictions:

- Point evaluation is a *collective* operation.
- Each process must ask for the same list of points.
- Each process will get the same values.

## **1.8.2 UFL API**

UFL reserves the function call operator for evaluation:

 $f([0.2, 0.4])$ 

will evaluate  $f$  at  $(0.2, 0.4)$ . UFL does not accept multiple points at once, and cannot configure what to do with a point which is not in the domain. The advantage of this syntax is that it works on any [Expr](https://fenics.readthedocs.io/projects/ufl/en/latest/api-doc/ufl.core.html#ufl.core.expr.Expr), for example:

 $(f * sin(f)(0.2, 0.4])$ 

will evaluate  $f \cdot \sin(f)$  at  $(0.2, 0.4)$ .

**Note:** The expression itself is not translated into C code. While the evaluation of a function uses the same infrastructure as the Firedrake API, which uses generated C code, the expression tree is evaluated by UFL in Python.

# **1.9 Visualising the results of simulations**

Having run a simulation, it is likely that we will want to look at the results. To do this, Firedrake supports saving data in [VTK](http://www.vtk.org) format, suitable for visualisation in [Paraview](http://www.paraview.org) (amongst others).

In addition, 1D and 2D function could be plotted and displayed using the python library of matplotlib (an optional dependency of firedrake)

## **1.9.1 Creating output files**

Output for visualisation purposes is managed with a [File](#page-327-0) object. To create one, we just need to pass the name of the output file on disk. The file Firedrake creates is in [PVD](http://www.paraview.org/Wiki/ParaView/Data_formats#PVD_File_Format) and therefore the requested file name must end in .pvd.

```
outfile = File("output.pvd")
# The following raises an error
badfile = File("output.vtu")
```
To save functions to the [File](#page-327-0) we use the [write\(\)](#page-327-1) method.

```
mesh = UnitSquareMesh(1, 1)V = FunctionSpace(mesh, "DG", 0)
f = Function(V)f.interpolate(sin(SpatialCoordinate(mesh)[0]))
outfile = File("output.pvd")
outfile.write(f)
```
**Note:** Output created for visualisation purposes is not intended for purposes other than visualisation. If you need to save data for checkpointing purposes, you should instead use Firedrake's *[checkingpointing capabilities](#page-76-0)*.

## **1.9.2 Saving time-dependent data**

Often, we have a time-dependent simulation and would like to save the same function at multiple timesteps. This is straightforward, we must create the output [File](#page-327-0) outside the time loop and call [write\(\)](#page-327-1) inside.

```
...
outfile = File("timesteps.pvd")
while t < T:
    ...
    outfile.write(f)
    t \neq dt
```
The [PVD](http://www.paraview.org/Wiki/ParaView/Data_formats#PVD_File_Format) data format supports specifying the timestep value for time-dependent data. We do not have to provide it to  $write()$ , by default an integer counter is used that is incremented by 1 each time  $write()$  is called. It is possible to override this by passing the keyword argument time.

```
...
outfile = File("timesteps.pvd")
while t < T:
    ...
    outfile.write(f, time=t)
    t \neq dt
```
### **1.9.3 Visualising high-order data**

The file format Firedrake outputs to currently supports the visualisation of scalar-, vector-, or tensor-valued fields represented with an [arbitrary order \(possibly discontinuous\) Lagrange](https://blog.kitware.com/modeling-arbitrary-order-lagrange-finite-elements-in-the-visualization-toolkit/) [basis.](https://blog.kitware.com/modeling-arbitrary-order-lagrange-finite-elements-in-the-visualization-toolkit/) Furthermore, the fields must be in an isoparametric function space, meaning the *[mesh](#page-63-0) [coordinates](#page-63-0)* associated to a field must be represented with the same basis as the field. To visualise fields in anything other than these spaces we must transform the data to this format first. One option is to do so by hand before outputting. Either by *[interpolating](#page-64-0)* or else projecting the *[mesh coordinates](#page-63-0)* and then the field. Since this is such a common operation, the [File](#page-327-0) object is set up to manage these operations automatically, we just need to choose whether we want data to be interpolated or projected. The default is to use interpolation. For example, assume we wish to output a vector-valued function that lives in an  $H(\text{div})$  space. If we want it to be interpolated in the output file we can use

```
V = FunctionSpace(mesh, "RT", 2)
f = Function(V)...
outfile = File("output.pvd")
outfile.write(f)
```
If instead we want projection, we use

```
projected = File("proj_output.pvd", project_output=True)
projected.write(f)
```
**Note:** This feature requires Paraview version 5.5.0 or better. If you must use an older version of Paraview, you must manually interpolate mesh coordinates and field coordinates to a piecewise linear function space, represented with either a Lagrange (H1) or discontinuous Lagrange (L2) basis. The [File](#page-327-0) is also setup to manage this issue. For instance, we can force the output to be discontinuous piecewise linears via

```
projected = File("proj_output.pvd", target_degree=1, target_continuity=H1)
projected.write(f)
```
### **Using Paraview on higher order data**

Paraview's visualisation algorithims are typically exact on piecewise linear data, but if you write higher order data, Paraview will produce an approximate visualisation. This approximation can be controlled in at least two ways:

- 1. Under the display properties of an unstructured grid, the Nonlinear Subdivision Level can be increased; this option controls the display of unstructured grid data and can be used to present a plausible curved geometry. Further, the Nonlinear Subdivision Level can also be changed after applying filters such as Extract Surface.
- 2. The [Tessellate](https://kitware.github.io/paraview-docs/latest/python/paraview.simple.Tessellate.html) filter can be applied to unstructured grid data and has three parameters: Chord Error, Maximum Number of Subdivisions, and Field Error. [Tessellation](https://ieeexplore.ieee.org/document/1634311/) is the process of approximating a higher order geometry via subdividing cells into smaller linear cells. Chord Error is a tessellation error metric, the distance between the midpoint of any edge on the tessellated geometry and a corresponding point in the original geometry.

Field Error is analogous to Chord Error: the error of the field on the tessellated data is compared pointwise to the original data at the midpoints of the edges of the tessellated geometry and the corresponding points on the original geometry. The Maximum Number of Subdivisions is the maximum number of times an edge in the original geometry can be subdivided.

Besides the two tools listed above, Paraview provides many other tools (filters) that might be applied to the original data or composed with the tools listed above. Documentation on these interactions is sparse, but tessellation can be used to understand this issue: the [Tessellate](https://kitware.github.io/paraview-docs/latest/python/paraview.simple.Tessellate.html) filter produces another unstructured grid from its inputs so algorithms can be applied to both the tessellated and input unstructured grid. The tessellated data can also be saved for future reference.

**Note:** Field Error is hidden in the current Paraview UI (5.7) so we include a visual guide wherein the field error is set via the highlighted field directly below Chord Error:

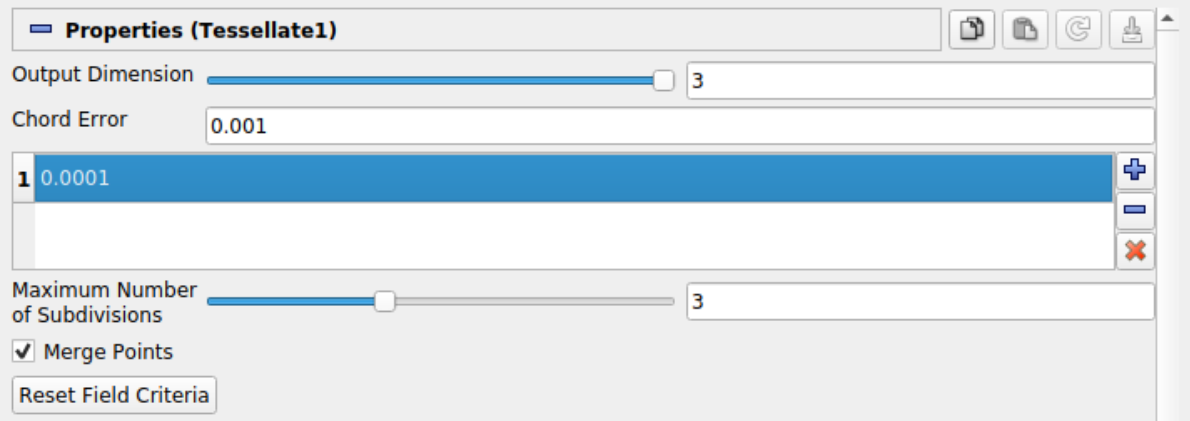

We also note that the [Tessellate](https://kitware.github.io/paraview-docs/latest/python/paraview.simple.Tessellate.html) filter (and other filters) can be more clearly controlled via the Paraview Python shell (under the View menu). For instance, Field Error can be more clearly specified via an argument to the [Tessellate](https://kitware.github.io/paraview-docs/latest/python/paraview.simple.Tessellate.html) filter constructor.

from paraview.simple import \* pvd = PVDReader(FileName="Example.pvd") tes = Tessellate(pvd, FieldError=0.001)

### **1.9.4 Saving multiple functions**

Often we will want to save, and subsequently visualise, multiple different fields from a simulation. For example the velocity and pressure in a fluids models. This is possible either by having a separate output file for each field, or by saving multiple fields to the same output file. The latter may be more convenient for subsequent analysis. To do this, we just need to pass multiple [Function](#page-301-0)s to [write\(\)](#page-327-1).

```
u = Function(V, name="Velocity")p = Function(P, name="Pressure")
outfile = File("output.pvd")
```
(continues on next page)

(continued from previous page)

```
outfile.write(u, p, time=0)
# We can happily do this in a timeloop as well.
while t < t:
    ...
    outfile.write(u, p, time=t)
```
**Note:** Subsequent writes to the same file *must* use the same number of functions, and the functions must have the *same* names. The following example results in an error.

```
u = Function(V, name="Velocity")p = Function(P, name="Pressure")
outfile = File("output.pvd")
outfile.write(u, p, time=0)
...
# This raises an error
outfile.write(u, time=1)
# as does this
outfile.write(p, u, time=1)
```
#### **Selecting the output space when outputting multiple functions**

All functions, including the mesh coordinates, that are output to the same file must be represented in the same space, the rules for selecting the output space are as follows. First, all functions must be defined via the same cell type otherwise an exception will be thrown. Second, if all functions are continuous (i.e. they live in  $H^1$ ), then the output space will be a piecewise continuous space. If any of the functions are at least partially discontinuous, again including the coordinate field (this occurs when using periodic meshes), then the output will use a piecewise discontinuous space. Third, the degree of the basis will be the maximum degree used over the spaces of all input functions. For elements where the degree is a tuple (this occurs when using tensor product elements), the the maximum will be over the elements of the tuple too, meaning a tensor product of elements of degree 4 and 2 will be turned into a tensor product of elements of degree 4 and 4.

### **1.9.5 Plotting with** *matplotlib*

Firedrake includes support for plotting meshes and functions using [matplotlib.](http://matplotlib.org) The API for plotting mimics that of matplotlib as much as possible. For example the functions *[tripcolor](#page-335-0)*, [tricontour](#page-334-0), and so forth, all behave more or less like their counterparts in matplotlib, and actually call them under the hood. The only difference is that the Firedrake functions include an extra optional argument axes to specify the matplotlib Axes object to draw on. When using matplotlib by itself these methods are methods of the Axes object. Otherwise the usage is identical. For example, the following code would make a filled contour plot of the function u using the inferno colormap, with contours drawn at 0.0, 0.02, ..., 1.0, and add a colorbar to the figure.

```
import matplotlib.pyplot as plt
import numpy as np
mesh = UnitSquareMesh(10, 10)V = FunctionSpace(mesh, "CG", 1)
u = Function(V)x = SpatialCoordinate(mesh)u.interpolate(x[0] + x[1])fig, axes = plt.subplots()levels = npu. linspace(0, 1, 51)
contours = tricontourf(u, levels=levels, axes=axes, cmap="inferno")
axes.set_aspect("equal")
fig.colorbar(contours)
fig.show()
```
For vector fields, triplot and tricontour will show the magnitude of function. To see the direction as well, you can instead call the *[quiver](#page-334-1)* function, which again works the same as its counterpart in matplotlib.

The function [triplot](#page-335-1) has one major departure from matplotlib to make finite element analysis easier. The different segments of the boundary are shown with different colors in order to make it easy to determine the numeric ID of each boundary segment. Mistaking which segments of the boundary should have Dirichlet or Neumann boundary conditions is a common source of errors in applications. To see a legend explaining the colors, you can add a legend like so:

```
mesh = Mesh(mesh filename)import matplotlib.pyplot as plt
fig, axes = plt.subplots()triplot(mesh, axes=axes)
axes.legend()
fig.show()
```
The numeric IDs shown in the legend are the same as those stored internally in the mesh, so for example if you added physical lines using gmsh the numbering is the same.

For 1D functions with degree less than 4, the plot of the function would be exact using Bezier curves. For higher order 1D functions, the plot would be the linear approximation by sampling points of the function. The number of sample points per element could be specfied to when calling [plot](#page-333-0).

To install [matplotlib,](http://matplotlib.org) please look at the installation instructions of matplotlib.

# **1.10 Checkpointing state**

In addition to the ability to *[write field data to vtu files](#page-70-0)*, suitable for visualisation in [Paraview,](http://www.paraview.org) Firedrake has support for checkpointing state to disk. This enables pausing, and subsequently resuming, a simulation at a later time.

### **1.10.1 Checkpointing with CheckpointFile**

[CheckpointFile](#page-283-0) class facilitates saving/loading meshes and [Function](#page-301-0) s to/from an [HDF5](https://www.hdfgroup.org/HDF5/) file. The implementation is scalable in that [Function](#page-301-0) s are saved to and loaded from the file entirely in parallel without needing to pass through a single process. It also supports flexible check-pointing, where one can save meshes and [Function](#page-301-0)  $s$  on  $N$  processes and later load them on P processes. If  $P == N$ , the parallel distribution and entity permutation (reordering) of the saved mesh is recovered on the loaded mesh by default. The distribution and permutation data are by default stored under names automatically generated by Firedrake.

**Warning:** If the mesh has a non-standard distribution, e.g., generated by a partitioner with some non-standard parameters, it is recommended that the user set the distribution name explicitly when constructing a mesh; see, e.g., [Mesh\(\)](#page-321-0).

**Warning:** If  $P! = N$  or  $P == N$  but *distribution parameters* dict and/or *reorder* parameter are passed when loading a mesh, the saved mesh and the loaded mesh (and thus the saved function and the loaded function) will in general be represented by different global numbering systems and they are merely guaranteed to be analytically the same; as a consequence, it is currently not allowed to save the once loaded mesh or function back to the same file under the same name as this would cause conflict with other data stored using incompatible global numbering system. We plan to remove this restriction in the future.

### **Saving**

In the following example we save in "example.h5" file two *[Function](#page-301-0)* s, along with the mesh on which they are defined.

```
mesh = UnitSquareMesh(10, 10, name="meshA")
V = FunctionSpace(mesh, "CG", 2)
W = FunctionSpace(mesh, "CG", 1)
Z = V * Wf = Function(V, name="f")g = Function(Z, name="g")with CheckpointFile("example.h5", 'w') as afile:
    afile.save_mesh(mesh) # optional
    afile.save_function(f)
    afile.save_function(g)
```
If the mesh name is not provided by the user when constructing the mesh, the default mesh

name, [DEFAULT\\_MESH\\_NAME](#page-320-0), is assigned, which is then used when saving in the file. We, however, strongly encourage users to name each mesh.

#### **Inspecting saved data**

Now "example.h5" file has been created and the mesh and [Function](#page-301-0) data have been saved. One can view the contents of the HDF5 file with "h5dump" utility shipped with the HDF5 installation; "h5dump -n example.h5", for instance, shows:

```
HDF5 "example.h5" {
FILE_CONTENTS {
 group /
 group /topologies
 group /topologies/firedrake_mixed_meshes
 group /topologies/firedrake_mixed_meshes/meshA
 group /topologies/firedrake_mixed_meshes/meshA/firedrake_mixed_function_
\rightarrowspaces
 group /topologies/firedrake_mixed_meshes/meshA/firedrake_mixed_function_
˓→spaces/firedrake_function_space_meshA_CG2(None,None)_meshA_CG1(None,None)
 group /topologies/firedrake_mixed_meshes/meshA/firedrake_mixed_function_
˓→spaces/firedrake_function_space_meshA_CG2(None,None)_meshA_CG1(None,None)/0
 group /topologies/firedrake_mixed_meshes/meshA/firedrake_mixed_function_
˓→spaces/firedrake_function_space_meshA_CG2(None,None)_meshA_CG1(None,None)/1
 group /topologies/firedrake_mixed_meshes/meshA/firedrake_mixed_function_
˓→spaces/firedrake_function_space_meshA_CG2(None,None)_meshA_CG1(None,None)/
˓→firedrake_functions
group /topologies/firedrake_mixed_meshes/meshA/firedrake_mixed_function_
˓→spaces/firedrake_function_space_meshA_CG2(None,None)_meshA_CG1(None,None)/
˓→firedrake_functions/g
group /topologies/firedrake_mixed_meshes/meshA/firedrake_mixed_function_
˓→spaces/firedrake_function_space_meshA_CG2(None,None)_meshA_CG1(None,None)/
˓→firedrake_functions/g/0
group /topologies/firedrake_mixed_meshes/meshA/firedrake_mixed_function_
˓→spaces/firedrake_function_space_meshA_CG2(None,None)_meshA_CG1(None,None)/
˓→firedrake_functions/g/1
 group /topologies/meshA_topology
 group /topologies/meshA_topology/distributions
 group /topologies/meshA_topology/distributions/firedrake_default_1_True_
\rightarrowNone_(FACET, 1)
 dataset /topologies/meshA_topology/distributions/firedrake_default_1_True_
˓→None_(FACET,1)/chart_sizes
 dataset /topologies/meshA_topology/distributions/firedrake_default_1_True_
˓→None_(FACET,1)/global_point_numbers
 dataset /topologies/meshA_topology/distributions/firedrake_default_1_True_
˓→None_(FACET,1)/owners
 group /topologies/meshA_topology/distributions/firedrake_default_1_True_
˓→None_(FACET,1)/permutations
 group /topologies/meshA_topology/distributions/firedrake_default_1_True_
˓→None_(FACET,1)/permutations/firedrake_default_True
 dataset /topologies/meshA_topology/distributions/firedrake_default_1_True_
                                                            (continues on next page)
```
(continued from previous page)

```
˓→None_(FACET,1)/permutations/firedrake_default_True/permutation
group /topologies/meshA_topology/dms
group /topologies/meshA_topology/dms/coordinateDM
dataset /topologies/meshA_topology/dms/coordinateDM/order
group /topologies/meshA_topology/dms/coordinateDM/section
dataset /topologies/meshA_topology/dms/coordinateDM/section/atlasDof
dataset /topologies/meshA_topology/dms/coordinateDM/section/atlasOff
group /topologies/meshA_topology/dms/coordinateDM/section/field0
dataset /topologies/meshA_topology/dms/coordinateDM/section/field0/
\rightarrowatlasDof
dataset /topologies/meshA_topology/dms/coordinateDM/section/field0/
˓→atlasOff
group /topologies/meshA_topology/dms/coordinateDM/section/field0/
˓→component0
group /topologies/meshA_topology/dms/coordinateDM/section/field0/
˓→component1
group /topologies/meshA_topology/dms/coordinateDM/vecs
group /topologies/meshA_topology/dms/coordinateDM/vecs/coordinates
dataset /topologies/meshA_topology/dms/coordinateDM/vecs/coordinates/
˓→coordinates
group /topologies/meshA_topology/dms/firedrake_dm_1_0_0_False_1
dataset /topologies/meshA_topology/dms/firedrake_dm_1_0_0_False_1/order
group /topologies/meshA_topology/dms/firedrake_dm_1_0_0_False_1/section
dataset /topologies/meshA_topology/dms/firedrake_dm_1_0_0_False_1/section/
˓→atlasDof
dataset /topologies/meshA_topology/dms/firedrake_dm_1_0_0_False_1/section/
ightharpoonupatlasOff
group /topologies/meshA_topology/dms/firedrake_dm_1_0_0_False_1/vecs
group /topologies/meshA_topology/dms/firedrake_dm_1_0_0_False_1/vecs/
\rightarrowg[1]
dataset /topologies/meshA_topology/dms/firedrake_dm_1_0_0_False_1/vecs/
\rightarrowg[1]/g[1]
group /topologies/meshA_topology/dms/firedrake_dm_1_0_0_False_2
dataset /topologies/meshA_topology/dms/firedrake_dm_1_0_0_False_2/order
group /topologies/meshA_topology/dms/firedrake_dm_1_0_0_False_2/section
dataset /topologies/meshA_topology/dms/firedrake_dm_1_0_0_False_2/section/
˓→atlasDof
dataset /topologies/meshA_topology/dms/firedrake_dm_1_0_0_False_2/section/
˓→atlasOff
group /topologies/meshA_topology/dms/firedrake_dm_1_0_0_False_2/vecs
group /topologies/meshA_topology/dms/firedrake_dm_1_0_0_False_2/vecs/
˓→meshA_coordinates
dataset /topologies/meshA_topology/dms/firedrake_dm_1_0_0_False_2/vecs/
˓→meshA_coordinates/meshA_coordinates
group /topologies/meshA_topology/dms/firedrake_dm_1_1_0_False_1
dataset /topologies/meshA_topology/dms/firedrake_dm_1_1_0_False_1/order
group /topologies/meshA_topology/dms/firedrake_dm_1_1_0_False_1/section
dataset /topologies/meshA_topology/dms/firedrake_dm_1_1_0_False_1/section/
˓→atlasDof
```
(continues on next page)

(continued from previous page)

```
dataset /topologies/meshA_topology/dms/firedrake_dm_1_1_0_False_1/section/
˓→atlasOff
group /topologies/meshA_topology/dms/firedrake_dm_1_1_0_False_1/vecs
group /topologies/meshA_topology/dms/firedrake_dm_1_1_0_False_1/vecs/f
dataset /topologies/meshA_topology/dms/firedrake_dm_1_1_0_False_1/vecs/f/f
group /topologies/meshA_topology/dms/firedrake_dm_1_1_0_False_1/vecs/
\rightarrowg[0]
dataset /topologies/meshA_topology/dms/firedrake_dm_1_1_0_False_1/vecs/
\rightarrowg[0]/g[0]
group /topologies/meshA_topology/firedrake_meshes
group /topologies/meshA_topology/firedrake_meshes/meshA
group /topologies/meshA_topology/firedrake_meshes/meshA/firedrake_
˓→function_spaces
group /topologies/meshA_topology/firedrake_meshes/meshA/firedrake_
˓→function_spaces/firedrake_function_space_meshA_CG1(None,None)
group /topologies/meshA_topology/firedrake_meshes/meshA/firedrake_
˓→function_spaces/firedrake_function_space_meshA_CG1(None,None)/firedrake_
˓→functions
group /topologies/meshA_topology/firedrake_meshes/meshA/firedrake_
˓→function_spaces/firedrake_function_space_meshA_CG1(None,None)/firedrake_
˓→functions/g[1]
group /topologies/meshA_topology/firedrake_meshes/meshA/firedrake_
˓→function_spaces/firedrake_function_space_meshA_CG2(None,None)
group /topologies/meshA_topology/firedrake_meshes/meshA/firedrake_
˓→function_spaces/firedrake_function_space_meshA_CG2(None,None)/firedrake_
˓→functions
group /topologies/meshA_topology/firedrake_meshes/meshA/firedrake_
˓→function_spaces/firedrake_function_space_meshA_CG2(None,None)/firedrake_
\rightarrowfunctions/f
group /topologies/meshA_topology/firedrake_meshes/meshA/firedrake_
˓→function_spaces/firedrake_function_space_meshA_CG2(None,None)/firedrake_
˓→functions/g[0]
group /topologies/meshA_topology/labels
group /topologies/meshA_topology/labels/...
 ...
group /topologies/meshA_topology/topology
dataset /topologies/meshA_topology/topology/cells
dataset /topologies/meshA_topology/topology/cones
dataset /topologies/meshA_topology/topology/order
dataset /topologies/meshA_topology/topology/orientation
}
}
```
### **Loading**

We can load the mesh and [Function](#page-301-0) s in "example.h5" as in the following.

```
with CheckpointFile("example.h5", 'r') as afile:
    mesh = afile.load_mesh("meshA")
    f = \text{afile.load_function(mesh, "f")}q = \text{afile.load_function(mesh, "q")}
```
Note that one needs to load the mesh before loading the *[Function](#page-301-0)* s that are defined on it. If the default mesh name, [DEFAULT\\_MESH\\_NAME](#page-320-0), was used when saving, the mesh name can be ommitted when loading.

### **Extrusion**

Extruded meshes can be saved and loaded seamlessly as the following:

```
mesh = UnitSquareMesh(10, 10, name="meshA")extm = ExtrudedMesh(mesh, layers=4)
V = FunctionSpace(extm, "CG", 2)f = Function(V, name="f")with CheckpointFile("example_extrusion.h5", 'w') as afile:
    afile.save_mesh(mesh) # optional
    afile.save_function(f)
with CheckpointFile("example_extrusion.h5", 'r') as afile:
    extm = afile.load mesh("meshA extruded")
    f = \text{affile.load function}(\text{extm. "f")}
```
Note that if the name was not directly provided by the user, the base mesh's name postfixed by "\_extruded" is given to the extruded mesh.

### **Timestepping**

The following demonstrates how a [Function](#page-301-0) can be saved and loaded at each timestep in a time-series simulation by setting the *idx* parameter:

```
mesh = UnitSquareMesh(2, 2, name="meshA")V = FunctionSpace(mesh, "CG", 1)
f = Function(V, name="f")x. y =SpatialCoordinate(mesh)
with CheckpointFile("example_timestepping.h5", 'w') as afile:
    afile.save_mesh(mesh) # optional
    for i in range(4):
        f.interpolate(x * i)
        afile.save_function(f, idx=i)
with CheckpointFile("example_timestepping.h5", 'r') as afile:
   mesh = afile.load_mesh("meshA")
    for i in range(4):
        f = \text{afile.load_function(mesh, "f", idx=i)}
```
Note that each [Function](#page-301-0) can either be saved in the timestepping mode with *idx* parameter always set or in the normal mode (non-timestepping mode) with *idx* parameter always unset, and the same [Function](#page-301-0) can only be loaded using the same mode.

### **1.10.2 Using disk checkpointing in adjoint simulations**

When adjoint annotation is active, the result of every Firedrake operation is stored in memory. For some simulations, this can result in a very large memory footprint. As an alternative, it is possible to specify that those intermediate results in forward evaluations of the tape which have type [Function](#page-301-0) be written to disk. This is usually the bulk of the data stored on the tape so this largely alleviates the memory problem, at the cost of the time taken to read to and write from disk.

Having imported *firedrake\_adjoint*, there are two steps required to enable disk checkpointing of the forward tape state.

- 1. Call [enable\\_disk\\_checkpointing\(\)](#page-212-0).
- 2. Wrap all mesh constructors in *[checkpointable\\_mesh\(\)](#page-212-1)*.

See the documentation of those functions for more detail.

### **1.10.3 Checkpointing with DumbCheckpoint**

**Warning:** [DumbCheckpoint](#page-285-0) will be deprecated after 01/01/2023. Instead, users are encouraged to use [CheckpointFile](#page-283-0), which is more robust and scalable.

The support for [DumbCheckpoint](#page-285-0) is somewhat limited. One may only store [Function](#page-301-0)s in the checkpoint object. Moreover, no remapping of data is performed. This means that resuming the checkpoint is only possible on the same number of processes as used to create the checkpoint file. Additionally, the *same* Mesh must be used: that is a Mesh constructed identically to the mesh used to generate the saved checkpoint state.

#### **Opening a checkpoint**

A checkpoint file is created using the [DumbCheckpoint](#page-285-0) constructor. We pass a filename argument, and an access mode. Available modes are:

#### [FILE\\_READ](#page-287-0)

Open the checkpoint file for reading. Raises [OSError](https://docs.python.org/3/library/exceptions.html#OSError) if the file does not already exist.

#### [FILE\\_CREATE](#page-287-1)

Open the checkpoint file for reading and writing, creating the file if it does not exist, and *erasing* any existing contents if it does.

#### [FILE\\_UPDATE](#page-288-0)

Open the checkpoint file for reading and writing, creating it if it does not exist, without erasing any existing contents.

For example, to open a checkpoint file for writing solution state, truncating any existing contents we use:

chk = DumbCheckpoint("dump", mode=FILE\_CREATE)

note how we only provide the base name of the on-disk file, ".h5" is appended automatically.

#### **Storing data**

Once a checkpoint file is opened, [Function](#page-301-0) data can be stored in the checkpoint using  $store()$ . A [Function](#page-301-0) is referenced in the checkpoint file by its name(), but this may be overridden by explicitly passing an optional *name* argument. For example, to store a [Function](#page-301-0) using its default name use:

 $f = Function(V, name="foo")$ chk.store(f)

If instead we want to override the name we use:

chk.store(f, name="bar")

**Warning:** No warning is provided when storing multiple [Function](#page-301-0)s with the same name, existing values are overwritten.

Moreover, attempting to store a [Function](#page-301-0) with a different number of degrees of freedom into an existing name will cause an error.

#### **Loading data**

Once a checkpoint is created, we can use it to load saved state into [Function](#page-301-0)s to resume a simulation. To load data into a [Function](#page-301-0) from a checkpoint, we pass it to [load\(\)](#page-286-0). As before, the data is looked up by its name(), although once again this may be overridden by optionally specifying the name as an argument.

For example, assume we had previously saved a checkpoint containing two different [Function](#page-301-0)s with names "A" and "B". We can load these as follows:

```
chk = DumbCheckpoint("dump.h5", mode=FILE_READ)
a = Function(V, name="A")b = Function(V)# Use a.name() to look up value
chk.load(a)
# Look up value by explicitly specifying name="B"
chk.load(b, name="B")
```
**Note:** Since Firedrake does not currently support reading data from a checkpoint file on a different number of processes from that it was written with, whenever a [Function](#page-301-0) is stored, an attribute is set recording the number of processes used. When loading data from the checkpoint, this value is validated against the current number of processes and an error is raised if they do not match.

### **Closing a checkpoint**

The on-disk file inside a checkpoint object is automatically closed when the checkpoint object is garbage-collected. However, since this may not happen at a predictable time, it is possible to manually close a checkpoint file using  $close()$ . To facilitate this latter usage, checkpoint objects can be used as [context managers](https://www.python.org/dev/peps/pep-0343/) which ensure that the checkpoint file is closed as soon as the object goes out of scope. To use this approach, we use the python with statement:

```
# Normal code here
with DumbCheckpoint("dump.h5", mode=FILE_UPDATE) as chk:
    # Checkpoint file open for reading and writing
    chk.store(...)
    chk.load(...)
# Checkpoint file closed, continue with normal code
```
### **Writing attributes**

In addition to storing [Function](#page-301-0) data, it is also possible to store metadata in [DumbCheckpoint](#page-285-0) files using HDF5 attributes. This is carried out using [h5py](http://www.h5py.org) to manipulate the file. The interface allows setting attribute values, reading them, and checking if a file has a particular attribute:

```
write_attribute()
```
Write an attribute, specifying the object path the attribute should be set on, the name of the attribute and its value.

```
read_attribute()
```
Read an attribute with specified name from at a given object path.

[has\\_attribute\(\)](#page-286-2)

Check if a particular attribute exists. Does not raise an error if the object also does not exist.

#### **Support for multiple timesteps**

The checkpoint object supports multiple timesteps in the same on-disk file. The primary interface to this is via [set\\_timestep\(\)](#page-287-5). If never called on a checkpoint file, no timestep support is enabled, and storing a [Function](#page-301-0) with the same name as an existing object overwrites it (data is stored in the HDF5 group "/fields"). If one wishes to store multiple timesteps, one should call  $set_timestep()$ , providing the timestep value (and optionally a timestep "index"). Storing a [Function](#page-301-0) will now write to the group "/fields/IDX". To store the same function at a different time level, we just call [set\\_timestep\(\)](#page-287-5) again with a new timestep value.

#### **Inspecting available time levels**

The stored time levels in the checkpoint object are available as attributes in the file. They may be inspected by calling  $get\_t$  imesteps(). This returns a list of the timesteps stored in the file, along with the indices they map to. In addition, the timestep value is available as an attribute on the appropriate field group: reading the attribute "/fields/IDX/timestep" returns the timestep value corresponding to IDX.

#### **Support for multiple on-disk files**

For large simulations, it may not be expedient to store all timesteps in the same on-disk file. To this end, the [DumbCheckpoint](#page-285-0) object offers the facility to retain the same checkpoint object, but change the on-disk file used to store the data. To switch to a new on-disk file one uses [new\\_file\(\)](#page-286-4). There are two method of choosing the new file name. If the [DumbCheckpoint](#page-285-0) object was created passing  $single_file=False$  then calling  $new_file()$  without any additional arguments will use an internal counter to create file names by appending this counter to the provided base name. This selection can be overridden by explicitly passing the optional name argument.

As an example, consider the following sequence:

```
with DumbCheckpoint("dump", single_file=False, mode=FILE_CREATE) as chk:
    chk.store(a)
    chk.store(b)
    chk.new_file()
    chk.store(c)
    chk.new_file(name="special")
    chk.store(d)
    chk.new_file()
    chk.store(e)
```
Will create four on-disk files:

dump\_0.h5

Containing a and b;

dump\_1.h5

Containing c;

special.h5

Containing d;

dump\_2.h5

Containing e.

### **1.10.4 Implementation details**

The on-disk representation of checkpoints is as [HDF5](https://www.hdfgroup.org/HDF5/) files. Firedrake uses the [PETSc](http://www.mcs.anl.gov/petsc/) HDF5 [Viewer](http://www.mcs.anl.gov/petsc/petsc-current/docs/manualpages/Viewer/index.html) object to write and read state. As such, writing data is collective across processes. [h5py](http://www.h5py.org) is used for attribute manipulation. To this end, [h5py](http://www.h5py.org) *must* be linked against the same version of the HDF5 library that PETSc was built with. The firedrake-install script automates this, however, if you build PETSc manually, you will need to ensure that [h5py](http://www.h5py.org) is linked correctly following the instructions for custom installation [here.](http://docs.h5py.org/en/latest/build.html#custom-installation)

**Warning:** Calling h5py:File.close() on the h5py representation will likely result in errors inside PETSc (since it is not aware that the file has been closed). So don't do that!

# <span id="page-85-0"></span>**1.11 Matrix-free operators**

In addition to supporting computation with the workhorse of sparse linear algebra, an assembled sparse matrix, Firedrake also supports computing "matrix-free". In this case, the matrix returned from [assemble\(\)](#page-278-0) implements matrix-vector multiplication by the assembly of a 1-form subject to boundary conditions rather than direct construction of a sparse matrix ("aij" format) followed by traditional CSR algorithms. This functionality is documented in more detail in [\[KM18\]](#page-376-0).

There are two ways of accessing this functionality. One can either request a matrix-free operator by passing  $mat_type="matfree"$  to  $assemble()$ . In this case, the returned object is an [ImplicitMatrix](#page-319-0). This object can be used in the normal way with a [LinearSolver](#page-316-0). Alternately, when solving a variational problem, an *[ImplicitMatrix](#page-319-0)* is requested through the solver\_parameters dict, by setting the option mat\_type to matfree. The type of the preconditioning matrix can be controlled separately by setting pmat\_type.

Generically, one can expect such a matrix to be cheaper to "assemble" and to use less memory, especially for high-order discretizations or complicated systems. The downside is that traditional algebraic preconditioners will not work with such unassembled matrices. To take advantage of these features, we need to configure our solvers correctly. To expedite this, the matrix-free operator, implemented as a PETSc shell matrix, contains an application context of type [ImplicitMatrixContext](#page-229-0). This context provides some important features to enabled advanced solver configuration.

### **1.11.1 Splitting unassembled matrices**

For the purposes of fieldsplit preconditioners, the PETSc matrix object must be able to extract submatrices. For unassembled matrices, this is achieved through a specialized ImplicitMatrixContext.getSubMatrix() method that partitions the UFL form defining the operator into pieces corresponding to the integer labels of the unknown fields. This is in contrast to the normal splitting of assembled matrices which operates at a purely algebraic level. With unassembled operators, the PDE description is available in the matrix, and is therefore propagated down to the split operators.

### **1.11.2 Preconditioning unassembled matrices**

As well as providing symbolic field splitting, the *[ImplicitMatrixContext](#page-229-0)* object is available to preconditioners. Since it contains a complete UFL description of the bilinear form, preconditioners can query or manipulate it as desired. As a particularly simple example, the class [AssembledPC](#page-240-0) simply passes the UFL into [assemble\(\)](#page-278-0) to produce an explicit matrix during set up. It also sets up a new PETSc PC context acting on this assembled matrix so that the user can configure it at run-time via the options database. This allows the use of matrix-free actions in the Krylov solve, preconditioned using an assembled matrix.

### **Providing application context to preconditioners**

Frequently, such custom preconditioners require some additional information that will not be fully available from the UFL description in [ImplicitMatrixContext](#page-229-0). For example, it is not possible to extract physical parameters such as the Reynolds number from a UFL bilinear form. In this case, the solver accepts a dictionary "appctx" as an optional keyword argument, the same argument may also be passed to [assemble\(\)](#page-278-0) in the case of preassembled solves. Firedrake passes that down into the *[ImplicitMatrixContext](#page-229-0)* so that it is accessible to preconditioners.

### **1.11.3 Example usage**

To demonstrate basic usage of matrix-free operators and preconditioners, we show a simple Poisson problem, introducing some of the additional solver options.

### **1.11.4 Poisson equation**

It is what it is, a conforming discretization on a regular mesh using piecewise quadratic elements.

As usual we start by importing firedrake and setting up the problem.:

```
from firedrake import *
N = 128mesh = UnitSquareMesh(N, N)V = FunctionSpace(mesh, "CG". 2)u = TrialFunction(V)v = TestFunction(V)a = inner(grad(u), grad(v)) * dxx = SpatialCoordinate(mesh)
F = Function(V)F.interpolate(sin(x[0]*pi)*sin(2*x[1]*pi))
L = F^*v^*dx
```
(continues on next page)

(continued from previous page)

```
bcs = [Dirichlet BC(V, Constant(2.0), (1,))]
```

```
uu = Function(V)
```
With the setup out of the way, we now demonstrate various ways of configuring the solver. First, a direct solve with an assembled operator.:

```
solve(a == L, uu, bcs=bcs, solver_parameters={"ksp_type": "preonly",
                                              "pc_type": "lu"})
```
Next, we use unpreconditioned conjugate gradients using matrix-free actions. This is not very efficient due to the  $h^{-2}$  conditioning of the Laplacian, but demonstrates how to request an unassembled operator using the "mat\_type" solver parameter.:

```
uu.assign(0)
solve(a == L, uu, bcs=bcs, solver_parameters={"mat_type" : "matfree","ksp_type": "cg",
                                               "pc_type": "none",
                                               "ksp_monitor": None})
```
Finally, we demonstrate the use of a [AssembledPC](#page-240-0) preconditioner. This uses matrix-free actions but preconditions the Krylov iterations with an incomplete LU factorisation of the assembled operator.:

```
uu.assign(0)
solve(a == L, uu, bcs=bcs, solver_parameters={"mat_type": "matfree",
                                              "ksp_type": "cg",
                                              "ksp_monitor": None,
```
To use the assembled matrix for the preconditioner we select a "python" type:

"pc\_type": "python",

and set its type, by providing the name of the class constructor to PETSc.:

"pc\_python\_type": "firedrake.AssembledPC",

Finally, we set the preconditioner type for the assembled operator:

"assembled\_pc\_type": "ilu"})

This demo is available as a runnable python file [here.](poisson.py)

# <span id="page-88-0"></span>**1.12 Preconditioning infrastructure**

Firedrake has tight coupling with the [PETSc](https://petsc.org) library which provides support for a wide range of preconditioning strategies, see the relevant [PETSc documentation](https://petsc.org/release/docs/manual/ksp/#preconditioners) for an overview.

In addition to these algebraic approaches, Firedrake offers a flexible framework for defining preconditioners that need to construct or apply auxiliary operators. The basic approach is described in [\[KM18\]](#page-376-0). Here we provide a brief overview of the preconditioners available in Firedrake that use this approach. To use these preconditioners, one sets "pc\_type": "python" and "pc\_python\_type": "fully\_qualified.NameOfPC" in the solver\_parameters.

### **1.12.1 Additive Schwarz methods**

Small-block overlapping additive Schwarz preconditioners built on top of [PCASM](https://petsc.org/release/docs/manualpages/PC/PCASM.html) that can be used as components of robust multigrid schemes when using geometric multigrid.

#### [ASMPatchPC](#page-238-0)

Abstract base class for which one must implement [ASMPatchPC.get\\_patches\(\)](#page-238-1) to extract sets of degrees of freedom. Needs to be used with assembled sparse matrices ("mat\_type": "aij").

#### [ASMStarPC](#page-239-0)

Constructs patches by gathering degrees of freedom in the star of specified mesh entities.

#### [ASMVankaPC](#page-239-1)

Constructs patches using the Vanka scheme by gathering degrees of freedom in the closure of the star of specified mesh entities.

#### [ASMLinesmoothPC](#page-237-0)

Constructs patches gathering degrees of freedom in vertical columns on [extruded](#page-320-1) [meshes](#page-320-1).

### [ASMExtrudedStarPC](#page-237-1)

Like [ASMStarPC](#page-239-0) but on extruded meshes.

In addition to these algebraic approaches to constructing patches, Firedrake also interfaces with [PCPATCH](https://petsc.org/release/docs/manualpages/PC/PCPATCH.html) for both linear and nonlinear overlapping Schwarz methods. The approach is described in detail in [\[FKMW21\]](#page-377-0). These preconditioners can be used with both sparse matrices and Firedrake's *[matrix-free operators](#page-85-0)*, and can be applied either additively or multiplicatively within an MPI rank and additively between ranks.

#### [PatchPC](#page-248-0)

Small-block overlapping Schwarz smoother with topological definition of patches. Does not support extruded meshes.

#### **[PatchSNES](#page-248-1)**

Nonlinear overlapping Schwarz smoother with topological definition of patches. Does not support extruded meshes.

#### [PlaneSmoother](#page-249-0)

A Python construction class for [PatchPC](#page-248-0) and [PatchSNES](#page-248-1) that approximately groups mesh entities into lines or planes (useful for advection-dominated problems).

### **1.12.2 Multigrid methods**

Firedrake has support for rediscretised geometric multigrid on both normal and extruded meshes, with regular refinement. This is obtained by constructing a [mesh hierarchy](#page-234-0) and then using "pc\_type": "mg". In addition to this basic support, it also has out of the box support for a number of problem-specific preconditioners.

#### [HypreADS](#page-245-0)

An interface to Hypre's [auxiliary space divergence solver.](https://hypre.readthedocs.io/en/latest/solvers-ads.html) Currently only implemented for lowest-order Raviart-Thomas elements.

#### [HypreAMS](#page-246-0)

An interface to Hypre's [auxiliary space Maxwell solver.](https://hypre.readthedocs.io/en/latest/solvers-ams.html) Currently only implemented for lowest order Nedelec elements of the first kind.

#### [PMGPC](#page-250-0)

Generic p-coarsening rediscretised linear multigrid. If the problem is built on a mesh hierarchy then the coarse grid can do further h-multigrid with geometric coarsening.

#### [P1PC](#page-246-1)

Coarsening directly to linear elements.

#### **[PMGSNES](#page-251-0)**

Generic p-coarsening nonlinear multigrid. If the problem is built on a mesh hierarchy then the coarse grid can do further h-multigrid with geometric coarsening.

#### [P1SNES](#page-247-0)

Coarsening directly to linear elements.

#### **[GTMGPC](#page-244-0)**

A two-level non-nested multigrid scheme for the hybridised mixed method that operates on the trace variable, using the approach of [\[GT09\]](#page-377-1). The Firedrake implementation is described in [\[BGGMuller21\]](#page-377-2).

### **1.12.3 Assembled and auxiliary operators**

Many preconditioning schemes call for auxiliary operators, these are facilitated by variations on Firedrake's [AssembledPC](#page-240-0) which can be used to deliver an assembled operator inside a nested solver where the outer matrix is a matrix-free operator. Matrix-free operators can be used "natively" with PETSc's "jacobi" preconditioner, since they can provide their diagonal cheaply. For more complicated things, one must assemble an operator instead.

#### [AssembledPC](#page-240-0)

Assemble an operator as a sparse matrix and then apply an inner preconditioner. For example, this might be used to assemble a coarse grid in an (otherwise matrix-free) multigrid solver.

#### [AuxiliaryOperatorPC](#page-240-1)

Abstract base class for preconditioners built from assembled auxiliary operators. One should subclass this preconditioner and implement the [AuxiliaryOperatorPC.form\(\)](#page-241-0) method. This can be used to provided bilinear forms to the solver that were not there in the original problem, for example, the pressure mass matrix for block preconditioners of the Stokes equations.

#### [FDMPC](#page-243-0)

An auxiliary operator that uses piecewise-constant coefficients that is assembled in the

basis of shape functions that diagonalize separable problems in the interior of each cell. Currently implemented for quadrilateral and hexahedral cells. The assembled matrix becomes as sparse as a low-order refined preconditioner, to which one may apply other preconditioners such as [ASMStarPC](#page-239-0) or [ASMExtrudedStarPC](#page-237-1). See details in [\[BF21\]](#page-377-3).

### [MassInvPC](#page-247-1)

Preconditioner for applying an inverse mass matrix.

[PCDPC](#page-249-1)

A preconditioner providing the Pressure-Convection-Diffusion approximation to the Schur complement for the Navier-Stokes equations. Note that this implementation only treats problems with characteristic velocity boundary conditions correctly.

### **1.12.4 Hybridisation and element-wise static condensation**

Firedrake has a number of preconditioners that use the [Slate](#page-270-0) facility for element-wise linear algebra on assembled tensors. These are described in detail in [\[GMHC20\]](#page-376-1).

#### [HybridizationPC](#page-260-0)

A preconditioner for hybridisable H(div) mixed methods that breaks the vector-valued space, and enforces continuity through introduction of a trace variable. The (now-broken) problem is eliminated element-wise onto the trace space to leave a single-variable global problem, whose solver can be configured.

[SCPC](#page-268-0)

A preconditioner that performs element-wise static condensation onto a single field.

# **1.13 Interfacing directly with PETSc**

### **1.13.1 Introduction**

Sometimes, the system we wish to solve can not be described purely in terms of a sum of weak forms that we can then assemble. Or else, it might be, but the resulting assembled operator would be dense. In this chapter, we will see how to solve such problems in a "matrix-free" manner, using Firedrake to assemble the pieces and then providing a matrix object to PETSc which is unassembled. Note that this is a lower-level interface than that described in *[Matrix-free](#page-85-0) [operators](#page-85-0)*, so you should try that first to see if it suits your needs.

To take a concrete example, let us consider a linear system obtained from a normal variational problem, augmented with a rank-1 perturbation:

$$
B:=A+\vec{u}\vec{v}^T.
$$

Such operators appear, for example, in limited memory quasi-Newton methods such as L-BFGS or Broyden.

The matrix  $B$  is dense, however its action on a vector may be computed in only marginally more work than computing the action of  $A$  since

$$
B\vec{x} \equiv A\vec{x} + \vec{u}(\vec{v} \cdot \vec{x}).
$$

### **1.13.2 Accessing PETSc objects**

Firedrake builds on top of PETSc for its linear algebra, and therefore all assembled forms provide access to the underlying PETSc object. For assembled bilinear forms, the PETSc object is a Mat; for assembled linear forms, it is a Vec. The ways we access these are different. For a bilinear form, the matrix is obtained with:

petsc\_mat = assemble(bilinear\_form).M.handle

For a linear form, we need to use a context manager. There are two options available here, depending on whether we want read-only or read-write access to the PETSc object. For readonly access, we use:

```
with assemble(linear_form).dat.vec_ro as v:
   petsc_vec_ro = v
```
For write-only access, use .vec\_wo, and for read-write access, use:

```
with assemble(linear_form).dat.vec as v:
    petsc_vec = v
```
These context managers ensure that if PETSc writes to the vector, Firedrake sees the modification of the values.

#### **Plotting the sparsity of a PETSc** Mat

Given a PETSc matrix of type 'seqaij', we may access its compressed sparse row format and convert to that used in SciPy in the following way:

```
import scipy.sparse as sp
```

```
indptr, indices, data = petsc_matrix.getValuesCSR()scipy_mat = sp.csr_matrix((data, indices, indptr), shape=petsc_mat.getSize())
```
The sparsity pattern may then be straightforwardly plotted using matplotlib:

```
import matplotlib.pyplot as plt
```
plt.spy(scipy\_mat)

#### **1.13.3 Building an operator**

To solve the linear system  $Bx = b$  we need to define the operator B such that PETSc can use it. To do this, we build a Python class that provides a mult method:

```
class MatrixFreeB(object):
   def\_init__(self, A, u, v):self.A = Aself.u = u
```
(continues on next page)

(continued from previous page)

```
self.v = vdef mult(self, mat, x, y):
     # y \leftarrow A xself.A.mult(x, y)
     # alpha \langle - v^{\wedge} T \rangle xalpha = self.v.dot(x)# y \leftarrow y + alpha * uy.axpy(alpha, self.u)
```
Now we must build a PETSc Mat and indicate that it should use this newly defined class to compute the matrix action:

```
# Import petsc4py namespace
from firedrake.petsc import PETSc
B = PETSc.Mat() create()# Assemble the bilinear form that defines A and get the concrete
# PETSc matrix
A = assemble(bilinear_form). M.handle
# Now do the same for the linear forms for u and v, making a copy
with assemble(u_form).dat.vec_ro as u_vec:
   u = u_vec.copy()
with assemble(v_form).dat.vec ro as v_vec:
   v = v_vec.copy()
# Build the matrix "context"
Bctx = MatrixFreeB(A, u, v)# Set up B
# B is the same size as A
B.setSizes(A.getSizes())
B.setType(B.Type.PYTHON)
B.setPythonContext(Bctx)
B.setUp()
```
The next step is to build a linear solver object to solve the system. For this we need a PETSc KSP:

```
ksp = PETSc.KSP().create()
```
(continues on next page)

(continued from previous page)

ksp.setOperators(B)

```
ksp.setFromOptions()
```
Now we can solve a system using this ksp object:

```
solution = Function(V)rhs = assemble(rhs_form)
with rhs.dat.vec ro as b:
   with solution.dat.vec as x:
        ksp.solve(b, x)
```
### **1.13.4 Defining a preconditioner**

**Note:** In many cases it is not necessary to drop to this low a level to construct problemspecific preconditioners. More details on this approach are discussed in the manual section on *[Preconditioning infrastructure](#page-88-0)*.

Since PETSc only knows how to compute the action of  $B$ , and does not have access to any of the entries, it will not be able to build a preconditioner for the linear solver. To use a preconditioner, we have to provide PETSc with one. We can do this in one of two ways.

1. Provide an assembled matrix to the KSP object to be used as a preconditioning matrix. For example, we might use the matrix  $A$ . In this case, we merely have to call ksp. setOperators with two arguments:

ksp.setOperators(B, A)

Now we solve the system  $Bx = b$ , using A to build a preconditioner.

2. Provide our own PC object to be used as the preconditioner. This is somewhat more involved. As we did to define the matrix-free action of  $B$ , we need to build an object that applies the action of our chosen preconditioner. If we know that our matrix  $B$  has some special structure, this can be more efficient than the previous method.

#### **Providing a custom preconditioner**

Recall that we do not explicitly form  $B$  since it is dense, and subsequently its inverse is as well. However, since we know that  $B$  is formed of a full-rank invertible matrix,  $A$ , plus a rank-1 update, it is possible to compute its inverse reasonably cheaply using the [Sherman-Morrison formula.](https://en.wikipedia.org/wiki/Sherman%E2%80%93Morrison_formula) Let A be invertible and  $u$  and  $v$  be column vectors such that  $1 + v^T A^{-1} u \neq 0$  then:

$$
B^{-1} = (A + uv^{T})^{-1} = A^{-1} - \frac{A^{-1}uv^{T}A^{-1}}{1 + v^{T}A^{-1}u}.
$$

Hence, we see that we can apply the action of  $B^{-1}$  on a vector using only the action of  $A^{-1}$ and some dot products.

With these mathematical preliminaries out of the way, let us move on to the implementation. We need to define an object which has an apply method which applies the action of our preconditioner to a vector. The PETSc PC object will be created with access to the operators we have provided to our solver, so for this class, we won't pass A,  $u$  and  $v$  explicitly, but rather extract them from the operators in a setUp method:

```
class MatrixFreePC(object):
    def setUp(self, pc):
        B, P = pc.getOperators()
        # extract the MatrixFreeB object from B
        ctx = B.getPythonContext()self.A = ctx.Aself.u = ctx.uself.v = ctx.v# Here we build the PC object that uses the concrete,
        # assembled matrix A. We will use this to apply the action
        # of A^{\wedge}(-1)self.pc = PETSc.PC() create()self.pc.setOptionsPrefix("mf_")
        self.pc.setOperators(self.A)
        self.pc.setFromOptions()
        # Since u and v do not change, we can build the denominator
        # and the action of A^{\wedge} \{-1\} on u only once, in the setup
        # phase.
        tmp = self.A.createVecLeft()
        self.pc.apply(self.u, tmp)
        self._Ainvu = tmp
        self denom = 1 + self.v.dot(self Antivu)def apply(self, pc, x, y):
        # y \le -A^{\wedge} \{-1\}xself.pc.append(y(x, y)# alpha <- (v^T A^{\wedge} {-1} x) / (1 + v^T A^{\wedge} {-1} u)alpha = self.v.dot(y) / self_denom# y <- y - alpha * A^{-1}u
        y.axpy(-alpha, self._Ainvu)
```
Now we extract the PC object from the KSP linear solver and indicate that it should use our matrix free preconditioner

```
ksp = PETSc.KSP() create()ksp.setOperators(B)
ksp.setUp()
pc = ksp.pcpc.setType(pc.Type.PYTHON)
pc.setPythonContext(MFPC())
ksp.setFromOptions()
```
before going on to solve the system as before:

```
solution = Function(V)rhs = assemple(rhsform)with rhs.dat.vec ro as h:
   with solution.dat.vec as x:
       ksp.solve(b, x)
```
### **1.13.5 Accessing the PETSc mesh representation**

Under the hood, Firedrake uses PETSc's DMPlex unstructured mesh representation. It uses a hierarchical approach, where entities of different dimension are put on different levels of the hierarchy. The single tetrahedral element shown on the left below may be interpreted using the graph representation on the right. Entities of dimension zero (vertices) are shown at the top. Entities of dimension one (edges) are shown on the next level down. Entities of dimension two (faces) are shown on the penultimate level and the (dimension three) element itself is on the bottom level. Edges in the graph indicate which entities own/are owned by others.

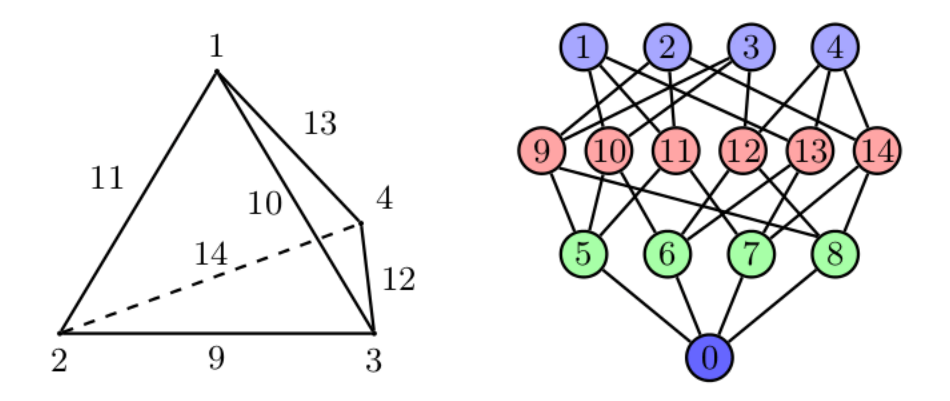

The DMPlex associated with a given mesh may be accessed via its topology\_dm attribute:

```
plex = mesh.topology_dm
```
All entities in a DMPlex are given a unique number. The range of these numbers may be deduced using the method plex.getDepthStratum, whose only argument is the entity dimension sought. For example, 0 for vertices, 1 for edges, etc. Similarly, the method plex. getHeightStratum can be used for codimension access. For example, height 0 corresponds to cells. The hierarchical DMPlex structure may be traversed using other methods, such as plex.getCone, plex.getSupport and plex.getTransitiveClosure. See the [Firedrake DM-](https://arxiv.org/abs/1506.07749)[Plex paper](https://arxiv.org/abs/1506.07749) and the [PETSc manual](https://petsc.org/release/docs/manual/dmplex/) for details.

If vertex coordinate information is to be accessed from the DMPlex then we must first establish a mapping between [its numbering](https://petsc.org/release/docs/manual/dmplex/#data-layout) and the coordinates in the Firedrake mesh. This is done by establishing a 'section'. A section provides a way of associating data with the mesh - in this case, coordinate field data. For a \$d\$-dimensional mesh, we seek to establish offsets to recover \$d\$-tuple coordinates for the degrees of freedom.

For a linear mesh, we seek \$d\$ values at each vertex and no values for entities of higher dimension. In 2D, for example, this corresponds to the array

 $(d, 0, 0).$ 

For an order \$p\$ Lagrange mesh, it is a little more complicated. In the 2D triangular case, we require the following entities:

$$
(d, d(p-1), d(p-1)(p-2)/2).
$$

Accordingly, set

```
dim = mesh.topological_dimension()
gdim = mesh.geometrical_dimension()
entity_dofs = np.zeros(dim+1, dtype=np.int32)
entity_dofs[0] = gdim
entity\_dofs[1] = gdim*(p-1)entity_dofs[2] = \text{gdim}^*(\text{(p-1)}*(p-2))/2
```
We then use Firedrake's helper function for creating a PETSc section to establish the mapping:

```
from firedrake.cython.dmcommon import create_section
coord_section = create_section(mesh, entity_dofs)
plex = mesh.topology_dm
plex_coords = plex.getCoordinateDM()
plex_coords.setDefaultSection(coord_section)
coords_local = plex_coords.createLocalVec()
coords_local.array[:] = np.reshape(mesh.coordinates.dat.data_ro_with_halos,□˓→coords_local.array.shape)
plex.setCoordinatesLocal(coords_local)
```
We can then extract coordinates for node i belonging to entity d (according to the DMPlex numbering) by

```
dofs = coord section.getDof(d)offset = coord\_section.getOffset(d)//dim + icoord = mesh.coordinates.dat.data_ro_with_halos[offset]
print(f"Node \{i\} belonging to entity \{d\} has coordinates \{coord\}")
```
## **1.14 Parallelism in Firedrake**

Firedrake uses [MPI](http://mpi-forum.org/) for distributed memory parallelism. This is carried out transparently as long as your usage of Firedrake is only through the public API. To run your code in parallel you need you use the MPI job launcher available on your system. Often this program is called mpiexec. For example, to run a simulation in a file named simulation.py on 16 processes we might use.

```
mpiexec -n 16 python simulation.py
```
### **1.14.1 Installing for parallel use**

By default, Firedrake makes use of an MPICH library that is downloaded, configured, and installed in the virtual environment as part of the PETSc installation procedure. If you do not intend to use parallelism, or only use it in a limited way, this will be sufficient for your needs. The default MPICH installation uses nemesis as the MPI channel, which is reasonably fast, but imposes a hard limit on the maximum number of concurrent MPI threads equal to the number of cores on your machine. If you would like to be able to *oversubscribe* your machine, and run more threads than cores, you need to change the MPICH device at install time to sock, by setting an environment variable before you run firedrake-install:

export PETSC CONFIGURE OPTIONS="--download-mpich-device=ch3:sock"

If parallel performance is important to you (e.g., for generating reliable timings or using a supercomputer), then you should probably be using an MPICH library tuned for your system. If you have a system-wide install already available, then you can simply tell the firedrake installer to use it, by running:

```
python3 firedrake-install --mpiexec=mpiexec --mpicc=mpicc --mpicxx=mpicxx --
˓→mpif90=mpif90
```
where mpiexec, mpicc, mpicxx, and mpif90 are the commands to run an MPI job and to compile C, C++, and Fortran 90 code, respectively.

### **1.14.2 Printing in parallel**

The [MPI](http://mpi-forum.org/) execution model is that of [single program, multiple data.](https://en.wikipedia.org/wiki/SPMD) As a result, printing output requires a little bit of care: just using [print\(\)](https://docs.python.org/3/library/functions.html#print) will result in every process producing output. A sensible approach is to use PETSc's printing facilities to handle this, as *[covered in this short](#page-128-0) [demo](#page-128-0)*.

### **1.14.3 Expected performance improvements**

Without detailed analysis, it is difficult to say precisely how much performance improvement should be expected from running in parallel. As a rule of thumb, it is worthwhile adding more processes as long as the number of degrees of freedom per process is more than around 50000. This is explored in some depth in the main Firedrake paper. Additionally, most of the finite element calculations performed by Firedrake are limited by the *memory bandwidth* of the machine. You can measure how the achieved memory bandwidth changes depending on the number of processes used on your machine using [STREAMS.](http://www.cs.virginia.edu/stream/)

### **1.14.4 Parallel garbage collection**

As of the PETSc v3.18 release (which Firedrake started using October 2022), there should no longer be any issue with MPI distributed PETSc objects and Python's internal garbage collector. If you previously disabled the Python garbage collector in your Firedrake scripts, we now recommend you turn garbage collection back on. Randomly hanging or deadlocking parallel code should be debugged and any suspected issues reported by *[getting in touch](#page-16-0)*.

### **1.14.5 Using MPI Communicators**

By default, Firedrake parallelises across MPI\_COMM\_WORLD. If you want to perform a simulation in which different subsets of processes perform different computations (perhaps solving the same PDE for multiple different initial conditions), this can be achieved by using sub-communicators. The mechanism to do so is to provide a communicator when building the  $Mesh()$  you will perform the simulation on, using the optional comm keyword argument. All subsequent operations using that mesh are then only collective over the supplied communicator, rather than MPI\_COMM\_WORLD. For example, to split the global communicator into two and perform two different simulations on the two halves we would write.

```
from firedrake import *
comm = COMM_WORLD.Split(COMM_WORLD.rank % 2)
if COMM WORLD.rank % 2 == 0:
   # Even ranks create a quad mesh
  mesh = UnitSquareMesh(N, N, quadrilateral=True, comm=comm)
else:
   # Odd ranks create a triangular mesh
  mesh = UnitSquareMesh(N, N, comm=comm)
...
```
To access the communicator a mesh was created on, we can use the comm property, or the function mpi\_comm().

**Warning:** Do not use the internal \_comm attribute for communication. This communicator is for internal Firedrake MPI communication only.

### **1.14.6 Ensemble parallelism**

Ensemble parallelism means solving simultaneous copies of a model with different coefficients, RHS or initial data, in situations that require communication between the copies. Use cases include ensemble data assimilation, uncertainty quantification, and time parallelism.

In ensemble parallelism, we split the MPI communicator into a number of subcommunicators, each of which we refer to as an ensemble member. Within each ensemble member, existing Firedrake functionality allows us to specify the FE problem solves which use spatial parallelism across the subcommunicator in the usual way. Another set of subcommunicators then allow communication between ensemble members.

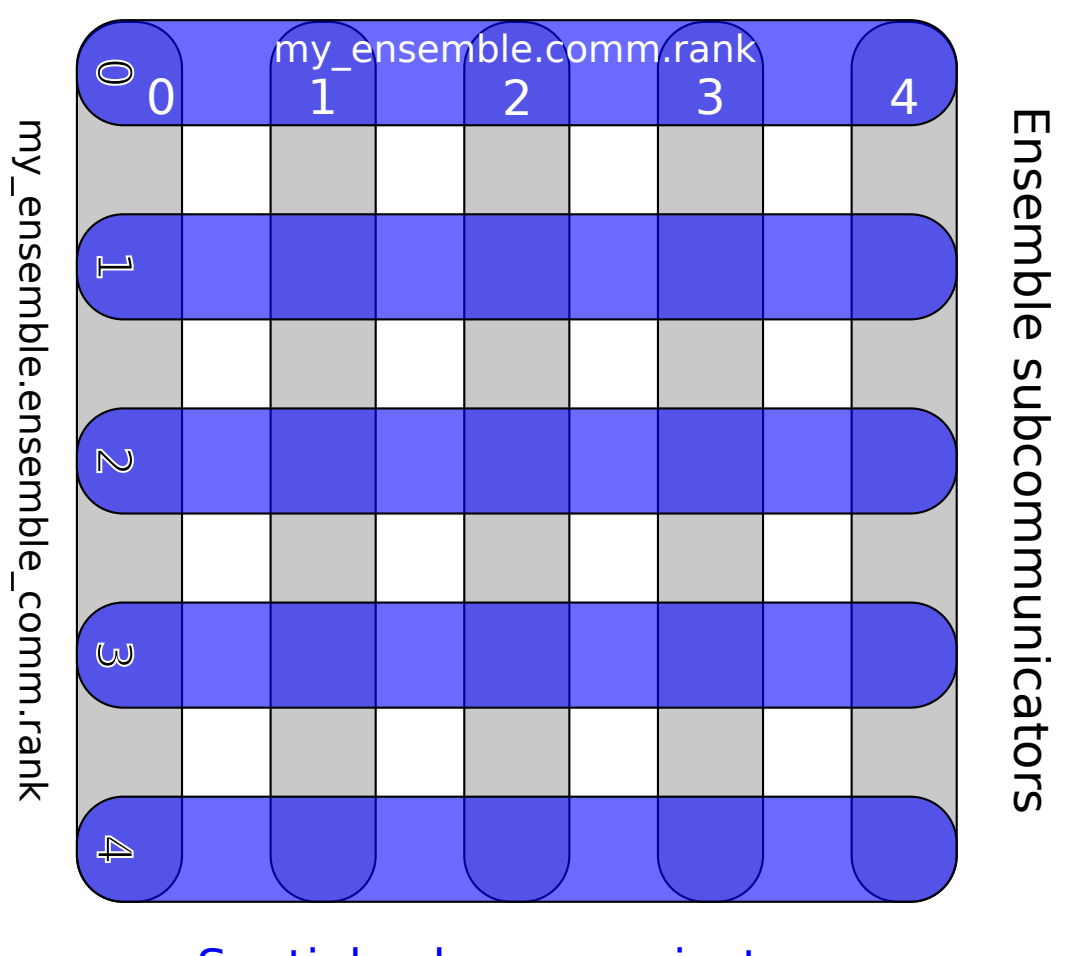

# Spatial subcommunicators

Figure7: Spatial and ensemble paralellism for an ensemble with 5 members, each of which is executed in parallel over 5 processors.

The additional functionality required to support ensemble parallelism is the ability to send in-stances of [Function](#page-301-0) from one ensemble to another. This is handled by the [Ensemble](#page-294-0) class. Instantiating an ensemble requires a communicator (usually MPI\_COMM\_WORLD) plus the number of MPI processes to be used in each member of the ensemble (5, in the case of the example below). Each ensemble member will have the same spatial parallelism with the number of ensemble members given by dividing the size of the original communicator by the number processes in each ensemble member. The total number of processes launched by mpiexec must therefore be equal to the product of number of ensemble members with the number of processes to be used for each ensemble member.

```
from firedrake import *
```

```
my\_ensemble = Ensemble(COMM_WORLD, 5)
```
Then, the spatial sub-communicator must be passed to [Mesh\(\)](#page-321-0) (or via inbuilt mesh generators in  $utility$  meshes), so that it will then be used by function spaces and functions derived from the mesh.

```
mesh = UnitSquareMesh(20, 20, comm=my_ensemble.comm)
x, y = SpatialCoordinate(mesh)V = FunctionSpace(mesh, "CG", 1)
u = Function(V)
```
The ensemble sub-communicator is then available through the method ensemble\_comm.

```
q = Constant(my_ensemble.ensemble_comm.rank + 1)
u.interpolate(sin(q*pi*x)*cos(q*pi*y))
```
MPI communications across the spatial sub-communicator (i.e., within an ensemble member) are handled automatically by Firedrake, whilst MPI communications across the ensemble subcommunicator (i.e., between ensemble members) are handled through methods of [Ensemble](#page-294-0). Currently send/recv, reductions and broadcasts are supported, as well as their non-blocking variants.

```
my_ensemble.send(u, dest)
my_ensemble.recv(u, source)
my_ensemble.reduce(u, usum, root)
my_ensemble.allreduce(u, usum)
my_ensemble.bcast(u, root)
```
# **1.15 Firedrake Zenodo integration: tools for reproducible science**

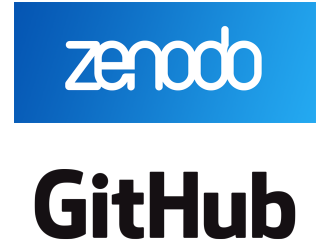

[Zenodo](https://zenodo.org/) provides a facility for archiving scientific data, such as software. Zenodo provides secure archiving and referability, including digital object identifiers (DOIs). Firedrake integrates with Zenodo and GitHub to provide Firedrake users with the ability to generate a set of DOIs corresponding to the exact set of Firedrake components which were used to conduct a particular simulation.

These DOIs can be used in citations in publications to provide a reference to the exact version of the software used, and thereby to improve the reproducibility of your computational science.

### **1.15.1 How to register DOIs for a version of Firedrake**

This section assumes that you have a Firedrake installation which you have used to conduct some numerical experiment and which you wish to publish or otherwise record for posterity. It is assumed that your virtualenv is activated or that you otherwise have the firedrake scripts in your path.

1. Use firedrake-zenodo to generate a JSON file containing the versions of Firedrake components you are using, as well as a title describing what this version was used for (this will appear online on Zenodo). For example:

firedrake-zenodo -t "My paper title"

You can additionally provide a single file that contains any extra (free-form) information that you want to appear in the uploaded Zenodo record:

firedrake-zenodo -t "My paper title" --info-file README.txt

This file could, for example, contain DOIs of any archived simulation code that you used over and above the core Firedrake components. It can also be a single python script or a tarball (or other archive) of your code and any data required to reproduce your results.

This will create a file firedrake. json containing the required information.

- 2. Create an issue on the Firedrake GitHub page asking that a Zenodo release be created. Attach the firedrake, ison file to the issue. You can create the issue [here.](https://github.com/firedrakeproject/firedrake/issues/new)
- 3. The Firedrake developers will generate a bespoke Firedrake release containing exactly the set of versions your JSON file specifies, as well as creating a Zenodo record collating these. You will be provided with a firedrake release tag of the form Firedrake\_YYYYMMDD. N.

You can see an example such a collated record [here.](https://zenodo.org/record/1402622)

4. You can use this release tag to generate a BibTeX entry (including the DOI) for the collated "meta"-record, which in turn links to all the individual components:

firedrake-zenodo --bibtex Firedrake\_YYYYMMDD.N

Obviously, you substitute in your Firedrake release tag.

You can explore the full set of options for firedrake-zenodo with:

firedrake-zenodo -h

#### **Installing an archived release**

*[firedrake-install](#page-10-0)* has support for installing a Zenodo-archived release. If you have a DOI for a particular Zenodo release, you can install the matching set of components with:

firedrake-install --doi MY\_ZENODO\_DOI

**Note:** firedrake-update will not work out of the box in this scenario, because the components are checked out in a [detached head](https://www.git-tower.com/learn/git/faq/detached-head-when-checkout-commit) state.

### **1.15.2 What else do you need to do?**

#### **Archive your code**

firedrake-zenodo produces citable DOIs which point to the versions of Firedrake components you used. This covers your bases as far as concerns Firedrake, but doesn't cover your code which uses Firedrake. Best practice in computational science also demands that you provide the code which you used to conduct your experiments. You could attach a tarball as a supplement to your paper, embed a tarball (or single script) in the Zenodo release generated to record your Firedrake components, or you could also use Zenodo to generate a DOI directly from your GitHub source repository. Using Zenodo in combination with GitHub for this purpose is documented [by github here.](https://guides.github.com/activities/citable-code/)

**Note:** If you archive your code before running firedrake-zenodo, you can ensure that the eventual release also references these DOIs by providing them in a text file via the --info-file argument. You can also directly attach your code (either a single script or a single archive containing it) to the Firedrake Zenodo release using the same argument.

#### **Cite your sources**

Citing custom DOIs for particular versions of Firedrake and its dependencies aids readers of your papers in reproducing your science. However it's a supplement to, and not a replacement for, citing the published resources for the computational methods you are employing. Firedrake also offers support for citing the papers on which your computations depend. This is documented on the *[Citing Firedrake](#page-15-0)* page.

# **1.16 Optimising Firedrake Performance**

"Premature optimisation is the root of all evil"

—Donald Knuth

Performance of a Firedrake script is rarely optimal from the outset. Choice of solver options, discretisation and variational form all have an impact on the amount of time your script takes to run. More general programming considerations such as not repeating unnecessary work inside of a loop can also be signficant.

It is always a bad idea to attempt to optimise your code without a solid understanding of where the bottlenecks are, else you could spend vast amounts of developer time resulting in little to no improvement in performance. The best strategy for performance optimisation should therefore always be to start at the highest level possible with an overview of the entire problem before drilling down into specific hotspots. To get this high level understanding of your script we strongly recommend that you first profile your script using a flame graph (see *[below](#page-103-0)*).

### <span id="page-103-0"></span>**1.16.1 Automatic flame graph generation with PETSc**

[Flame graphs](https://www.brendangregg.com/flamegraphs.html) are a very useful entry point when trying to optimise your application since they make hotspots easy to find. PETSc can generate a flame graph input file using its logging infrastructure that Firedrake has extended by annotating many of its own functions with PETSc events. This allows users to easily generate informative flame graphs giving a lot of insight into the internals of Firedrake and PETSc.

As an example, here is a flame graph showing the performance of the [scalar wave equation](https://firedrakeproject.org/demos/higher_order_mass_lumping.py.html) [with higher-order mass lumping demo.](https://firedrakeproject.org/demos/higher_order_mass_lumping.py.html) It is interactive and you can zoom in on functions by clicking.

One can immediately see that the dominant hotspots for this code are assembly and writing to output so any optimisation effort should be spent in those. Some time is also spent in firedrake.\_\_init\_\_ but this corresponds to the amount of time spent importing Firedrake and would be amortized for longer-running problems.

Flame graphs can also be generated for codes run in parallel with the reported times in the graph given by the maximum value across all ranks.

#### **Generating the flame graph**

To generate a flame graph from your Firedrake script you need to:

1. Run your code with the extra flag -log\_view :foo.txt:ascii\_flamegraph. For example:

\$ python myscript.py -log\_view :foo.txt:ascii\_flamegraph

This will run your program as usual but output an additional file called foo.txt containing the profiling information.

- 2. Visualise the results. This can be done in one of two ways:
	- Generate an SVG file using the flamegraph.pl script from [this repository](https://github.com/brendangregg/FlameGraph) with the command:

\$ ./flamegraph.pl foo.txt > foo.svg

You can then view foo.svg in your browser.

• Upload the file to [speedscope](https://www.speedscope.app/) and view it there.

#### **Adding your own events**

It is very easy to add your own events to the flame graph and there are a few different ways of doing it. The simplest methods are:

• With a context manager:

```
from firedrake.petsc import PETSc
with PETSc.Log.Event("foo"):
    do_something_expensive()
```
• With a decorator:

```
from firedrake.petsc import PETSc
@PETSc.Log.EventDecorator("foo")
def do_something_expensive():
    ...
```
If no arguments are passed to PETSc.Log.EventDecorator then the event name will be the same as the function.

### **Caveats**

• The flamegraph.pl script assumes by default that the values in the stack traces are sample counts. This means that if you hover over functions in the SVG it will report the count in terms of 'samples' rather than the correct unit of microseconds. A simple fix to this is to include the command line option --countname us when you generate the SVG. For example:

\$ ./flamegraph.pl --countname us foo.txt > foo.svg

- If you use PETSc stages in your code these will be ignored in the flame graph.
- If you call PETSc.Log.begin() as part of your script/package then profiling will not work as expected. This is because this function starts PETSc's default (flat) logging while we need to use nested logging instead.

This issue can be avoided with the simple guard:

from firedrake.petsc import OptionsManager # If the -log\_view flag is passed you don't need to call # PETSc.Log.begin because it is done automatically. if "log view" not in OptionsManager.commandline options: PETSc.Log.begin()

### **1.16.2 Common performance issues**

#### **Calling** solve **repeatedly**

When solving PDEs, Firedrake uses a PETSc SNES (nonlinear solver) under the hood. Every time the user calls  $solve()$  a new SNES is created and used to solve the problem. This is a convenient shorthand for scripts that only need to solve a problem once, but it is fairly expensive to set up a new SNES and so repeated calls to [solve\(\)](#page-341-0) will introduce some overhead.

To get around this problem, users should instead instantiate a variational problem (e.g. [NonlinearVariationalProblem](#page-368-0)) and solver (e.g. [NonlinearVariationalSolver](#page-369-0)) outside of the loop body. An example showing how this is done can be found in [this demo.](https://firedrakeproject.org/demos/DG_advection.py.html)

### **1.16.3 Other useful tools**

Here we present a handful of performance analysis tools that users may find useful to run with their codes.

#### **py-spy**

[py-spy](https://github.com/benfred/py-spy) is a great sampling profiler that outputs directly to SVG flame graphs. It allows users to see the entire stack trace of the program rather than just the annotated PETSc events and unlike most Python profilers it can also profile native code.

A flame graph for your Firedrake script can be generated from py-spy with:

\$ py-spy record -o foo.svg --native -- python myscript.py

Beyond the inherent uncertainty that comes from using a sampling profiler, one substantial limitation of py-spy is that it does not work when run in parallel.

#### **pyinstrument**

[pyinstrument](https://github.com/joerick/pyinstrument) is a great sample-based profiling tool that you can use to easily identify hotspots in your code. To use the profiler simply run:

\$ pyinstrument myscript.py

This will print out a timed callstack to the terminal. To instead generate an interactive graphic you can view in your browser pass the -r html flag.

Unfortunately, pyinstrument cannot profile native code. This means that information about the code's execution inside of PETSc is largely lost.

#### **memory\_profiler**

memory profiler is a useful tool that you can use to monitor the memory usage of your script. After installing it you can simply run:

\$ mprof run python myscript.py \$ mprof plot

The former command will run your script and generate a file containing the profiling information. The latter then displays a plot of the memory usage against execution time for the whole script.

memory profiler also works in parallel. You can pass either of the --include-children or --multiprocess flags to mprof depending on whether or not you want to accumulate the memory usage across ranks or plot them separately. For example:

\$ mprof run --include-children mpiexec -n 4 python myscript.py

### **Score-P**

[Score-P](https://www.vi-hps.org/projects/score-p/) is a tool aimed at HPC users. We found it to provide some useful insight into MPI considerations such as load balancing and communication overhead.

To use it with Firedrake, users will also need to install Score-P's [Python bindings.](https://github.com/score-p/scorep_binding_python)
### **INTRODUCTORY TUTORIALS**

#### **2.1 Simple Helmholtz equation**

Let's start by considering the modified Helmholtz equation on a unit square,  $\Omega$ , with boundary Γ:

$$
-\nabla^2 u + u = f
$$
  

$$
\nabla u \cdot \vec{n} = 0 \quad \text{on } \Gamma
$$

for some known function f. The solution to this equation will be some function  $u \in V$ , for some suitable function space  $V$ , that satisfies these equations. Note that this is the Helmholtz equation that appears in meteorology, rather than the indefinite Helmholtz equation  $\nabla^2 u + u = f$ that arises in wave problems.

We transform the equation into weak form by multiplying by an arbitrary test function in  $V$ , integrating over the domain and then integrating by parts. The variational problem so derived reads: find  $u \in V$  such that:

$$
\int_{\Omega} \nabla u \cdot \nabla v + uv \, dx = \int_{\Omega} v f \, dx + \int_{\Gamma} v \nabla u \cdot \overrightarrow{n} ds
$$

Note that the boundary condition has been enforced weakly by removing the surface term resulting from the integration by parts.

We can choose the function  $f$ , so we take:

$$
f = (1.0 + 8.0\pi^2)\cos(2\pi x)\cos(2\pi y)
$$

which conveniently yields the analytic solution:

$$
u = \cos(2\pi x)\cos(2\pi y)
$$

However we wish to employ this as an example for the finite element method, so lets go ahead and produce a numerical solution.

First, we always need a mesh. Let's have a  $10 \times 10$  element unit square:

```
from firedrake import *
mesh = UnitSquareMesh(10, 10)
```
We need to decide on the function space in which we'd like to solve the problem. Let's use piecewise linear functions continuous between elements:

 $V =$  FunctionSpace(mesh, "CG", 1)

We'll also need the test and trial functions corresponding to this function space:

```
u = TrialFunction(V)v = TestFunction(V)
```
We declare a function over our function space and give it the value of our right hand side function:

```
f = Function(V)x, y = SpatialCoordinate(mesh)f.interpolate((1+8*pi*pi)*cos(x*pi*2)*cos(y*pi*2))
```
We can now define the bilinear and linear forms for the left and right hand sides of our equation respectively:

```
a = (inner(grad(u), grad(v)) + inner(u, v)) * dxL = inner(f, v) * dx
```
Finally we solve the equation. We redefine *u* to be a function holding the solution:

 $u = Function(V)$ 

Since we know that the Helmholtz equation is symmetric, we instruct PETSc to employ the conjugate gradient method and do not worry about preconditioning for the purposes of this demo

solve(a == L, u, solver\_parameters={'ksp\_type': 'cg', 'pc\_type': 'none'})

For more details on how to specify solver parameters, see the section of the manual on *[solving](#page-28-0) [PDEs](#page-28-0)*.

Next, we might want to look at the result, so we output our solution to a file:

```
File("helmholtz.pvd").write(u)
```
This file can be visualised using [paraview.](http://www.paraview.org/)

We could use the built-in plotting functions of firedrake by calling *[tripcolor](#page-335-0)* to make a pseudocolor plot. Before that, matplotlib.pyplot should be installed and imported:

```
try:
  import matplotlib.pyplot as plt
except:
  warning("Matplotlib not imported")
try:
  fig, axes = plt.subplots()colors = tripcolor(u, axes=axes)fig.colorbar(colors)
except Exception as e:
  warning("Cannot plot figure. Error msg: '%s'" % e)
```
The plotting functions in Firedrake mimic those of matplotlib; to produce a contour plot instead of a pseudocolor plot, we can call [tricontour](#page-334-0) instead:

```
try:
 fig, axes = plt.subplots()contours = tricontour(u, axes=axes)fig.colorbar(contours)
except Exception as e:
  warning("Cannot plot figure. Error msg: '%s'" % e)
```
Don't forget to show the image:

```
try:
 plt.show()
except Exception as e:
  warning("Cannot show figure. Error msg: '%s'" % e)
```
Alternatively, since we have an analytic solution, we can check the  $L_2$  norm of the error in the solution:

f.interpolate(cos(x\*pi\*2)\*cos(y\*pi\*2)) print(sqrt(assemble(dot(u - f, u - f)  $*$  dx)))

A python script version of this demo can be found [here.](helmholtz.py)

### **2.2 Burgers equation**

The Burgers equation is a non-linear equation for the advection and diffusion of momentum. Here we choose to write the Burgers equation in two dimensions to demonstrate the use of vector function spaces:

$$
\frac{\partial u}{\partial t} + (u \cdot \nabla)u - \nu \nabla^2 u = 0
$$

$$
(n \cdot \nabla)u = 0 \text{ on } \Gamma
$$

where Γ is the domain boundary and  $\nu$  is a constant scalar viscosity. The solution  $u$  is sought in some suitable vector-valued function space  $V$ . We take the inner product with an arbitrary test function  $v \in V$  and integrate the viscosity term by parts:

$$
\int_{\Omega} \frac{\partial u}{\partial t} \cdot v + ((u \cdot \nabla)u) \cdot v + \nu \nabla u \cdot \nabla v \, dx = 0.
$$

The boundary condition has been used to discard the surface integral. Next, we need to discretise in time. For simplicity and stability we elect to use a backward Euler discretisation:

$$
\int_{\Omega} \frac{u^{n+1} - u^n}{dt} \cdot v + ((u^{n+1} \cdot \nabla)u^{n+1}) \cdot v + \nu \nabla u^{n+1} \cdot \nabla v \, dx = 0.
$$

We can now proceed to set up the problem. We choose a resolution and set up a square mesh:

```
from firedrake import *
n = 30mesh = UnitSquareMesh(n, n)
```
We choose degree 2 continuous Lagrange polynomials. We also need a piecewise linear space for output purposes:

```
V = VectorFunctionSpace(mesh, "CG". 2)V_out = VectorFunctionSpace(mesh, "CG", 1)
```
We also need solution functions for the current and the next timestep. Note that, since this is a nonlinear problem, we don't define trial functions:

```
u_{-} = Function(V, name="Velocity")
u = Function(V, name="VelocityNext")
v = TestFunction(V)
```
For this problem we need an initial condition:

```
x = SpatialCoordinate(mesh)ic = project(as\_vector([sin(p i * x[0]), 0]), V)
```
We start with current value of u set to the initial condition, but we also use the initial condition as our starting guess for the next value of u:

u\_.assign(ic) u.assign(ic)

 $\nu$  is set to a (fairly arbitrary) small constant value:

nu = 0.0001

The timestep is set to produce an advective Courant number of around 1. Since we are employing backward Euler, this is stricter than is required for stability, but ensures good temporal resolution of the system's evolution:

timestep =  $1.0/n$ 

Here we finally get to define the residual of the equation. In the advection term we need to contract the test function  $v$  with  $(u \cdot \nabla)u$ , which is the derivative of the velocity in the direction  $u$ . This directional derivative can be written as  $dot(u, nabla_qrad(u))$  since nabla\_grad(u)[i,  $j = \partial_i u_j$ . Note once again that for a nonlinear problem, there are no trial functions in the formulation. These will be created automatically when the residual is differentiated by the nonlinear solver:

```
F = (inner((u - u<sub>-</sub>)/timestep, v)+ inner(dot(u,nabla_grad(u)), v) + nu*inner(grad(u), grad(v)))*dx
```
We now create an object for output visualisation:

outfile = File("burgers.pvd")

Output only supports visualisation of linear fields (either P1, or P1DG). In this example we project to a linear space by hand. Another option is to let the [File](#page-327-0) object manage the decimation. It supports both interpolation to linears (the default) or projection (by passing project\_output=True when creating the [File](#page-327-0)). Outputting data is carried out using the [write\(\)](#page-327-1) method of [File](#page-327-0) objects:

outfile.write(project(u, V\_out, name="Velocity"))

Finally, we loop over the timesteps solving the equation each time and outputting each result. Firedrake's default solver parameters are used, which amount to applying a full LU decomposition as a preconditioner.

```
t = 0.0end = 0.5while (t \leq end):
   solve(F == 0, u)u_.assign(u)
    t += timestep
    outfile.write(project(u, V_out, name="Velocity"))
```
A python script version of this demo can be found [here.](burgers.py)

### **2.3 Mixed formulation for the Poisson equation**

Ω

We're considering the Poisson equation  $\nabla^2 u = -f$  using a mixed formulation on two coupled fields. We start by introducing the negative flux  $\sigma = \nabla u$  as an auxiliary vector-valued variable. This leaves us with the PDE on a unit square  $\Omega = [0, 1] \times [0, 1]$  with boundary  $\Gamma$ 

$$
\sigma - \nabla u = 0 \text{ on } \Omega
$$

$$
\nabla \cdot \sigma = -f \text{ on } \Omega
$$

$$
u = u_0 \text{ on } \Gamma_D
$$

$$
\sigma \cdot n = g \text{ on } \Gamma_N
$$

for some known function f. The solution to this equation will be some functions  $u \in V$  and  $\sigma \in \Sigma$  for some suitable function space V and  $\Sigma$  that satisfy these equations. We multiply by arbitrary test functions  $\tau \in \Sigma$  and  $\nu \in V$ , integrate over the domain and then integrate by parts to obtain a weak formulation of the variational problem: find  $\sigma \in \Sigma$  and  $\nu \in V$  such that:

$$
\int_{\Omega} (\sigma \cdot \tau + \nabla \cdot \tau u) dx = \int_{\Gamma} \tau \cdot n u ds \quad \forall \tau \in \Sigma,
$$

$$
\int \nabla \cdot \sigma v dx = - \int f v dx \quad \forall v \in V.
$$

The flux boundary condition 
$$
\sigma \cdot n = g
$$
 becomes an essential boundary condition to be enforced  
on the function space, while the boundary condition  $u = u_0$  turn into a *natural* boundary condi-  
tion which enters into the variational form, such that the variational problem can be written as:  
find  $(\sigma, u) \in \Sigma_g \times V$  such that

Ω

$$
a((\sigma, u), (\tau, v)) = L((\tau, v)) \quad \forall (\tau, v) \in \Sigma_0 \times V
$$

with the variational forms  $a$  and  $L$  defined as

$$
a((\sigma, u), (\tau, v)) = \int_{\Omega} \sigma \cdot \tau + \nabla \cdot \tau u + \nabla \cdot \sigma v \, dx
$$

$$
L((\tau, v)) = -\int_{\Omega} fv \, dx + \int_{\Gamma_D} u_0 \tau \cdot n \, ds
$$

The essential boundary condition is reflected in function spaces  $\Sigma_q = \{ \tau \in H(\text{div}) \text{ such that } \tau \cdot \tau \}$  $n|_{\Gamma_N} = g$ } and  $V = L^2(\Omega)$ .

We need to choose a stable combination of discrete function spaces  $\Sigma_h \subset \Sigma$  and  $V_h \subset V$  to form a mixed function space  $\Sigma_h \times V_h$ . One such choice is Brezzi-Douglas-Marini elements of polynomial order k for  $\Sigma_h$  and discontinuous elements of polynomial order  $k-1$  for  $V_h$ .

For the remaining functions and boundaries we choose:

$$
\Gamma_D = \{ (0, y) \cup (1, y) \in \partial \Omega \}, \Gamma_N = \{ (x, 0) \cup (x, 1) \in \partial \Omega \}
$$

$$
u_0 = 0, g = \sin(5x)
$$

$$
f = 10 e^{-\frac{(x - 0.5)^2 + (y - 0.5)^2}{0.02}}
$$

To produce a numerical solution to this PDE in Firedrake we procede as follows:

The mesh is chosen as a  $32 \times 32$  element unit square.

```
from firedrake import *
mesh = UnitSquareMesh(32, 32)
```
As argued above, a stable choice of function spaces for our problem is the combination of order k Brezzi-Douglas-Marini (BDM) elements and order  $k-1$  discontinuous Galerkin elements (DG). We use  $k = 1$  and combine the BDM and DG spaces into a mixed function space W.

```
BDM = FunctionSpace(mesh, "BDM", 1)
DG = FunctionSpace(mesh, "DG", 0)
W = BDM * DG
```
We obtain test and trial functions on the subspaces of the mixed function spaces as follows:

```
sigma, u = TrialFunctions(W)tau, v = TestFunctions(W)
```
Next we declare our source function f over the DG space and initialise it with our chosen right hand side function value.

```
x, y = SpatialCoordinate(mesh)f = Function(DG). interpolate(
    10*exp(-(pow(x - 0.5, 2) + pow(y - 0.5, 2)) / 0.02)
```
After dropping the vanishing boundary term on the right hand side, the bilinear and linear forms of the variational problem are defined as:

```
a = (dot(sigma, tau) + div(tau)*u + div(sigma)*v)*dxL = - f * v * dx
```
The strongly enforced boundary conditions on the BDM space on the top and bottom of the domain are declared as:

```
bc0 = DirichletBC(W.sub(0), as\_vector([0.0, -sin(5*x)]), 3)bc1 = Dirichlet BC(W.sub(0), as\_vector([0.0, sin(5*x)]), 4)
```
Note that it is necessary to apply these boundary conditions to the first subspace of the mixed function space using  $W \cdot sub(0)$ . This way the association with the mixed space is preserved.

Declaring it on the BDM space directly is *not* the same and would in fact cause the application of the boundary condition during the later solve to fail.

Now we're ready to solve the variational problem. We define *w* to be a function to hold the solution on the mixed space.

 $w = Function(W)$ 

Then we solve the linear variational problem  $a = 1$  for w under the given boundary conditions bc0 and bc1 using Firedrake's default solver parameters. Afterwards we extract the components sigma and u on each of the subspaces with split.

```
solve(a == L, w, bcs=[bc0, bc1])sigma, u = w \nightesight()
```
Lastly we write the component of the solution corresponding to the primal variable on the DG space to a file in VTK format for later inspection with a visualisation tool such as [ParaView](http://www.paraview.org/)

File("poisson\_mixed.pvd").write(u)

We could use the built in [plot](#page-335-0) function of firedrake by calling plot to plot a surface graph. Before that, matplotlib.pyplot should be installed and imported:

```
try:
 import matplotlib.pyplot as plt
except:
 warning("Matplotlib not imported")
try:
 fig, axes = plt.subplots()colors = tripcolor(u, axes=axes)fig.colorbar(colors)
except Exception as e:
 warning("Cannot plot figure. Error msg '%s'" % e)
```
Don't forget to show the image:

```
try:
  plt.show()
except Exception as e:
  warning("Cannot show figure. Error msg '%s'" % e)
```
This demo is based on the corresponding [DOLFIN mixed Poisson demo](http://fenicsproject.org/olddocs/dolfin/1.3.0/python/demo/documented/mixed-poisson/python/documentation.html) and can be found as a script in [poisson\\_mixed.py.](poisson_mixed.py)

### <span id="page-115-0"></span>**2.4 DG advection equation with upwinding**

We next consider the advection equation

$$
\frac{\partial q}{\partial t} + (\vec{u} \cdot \nabla)q = 0
$$

in a domain  $\Omega$ , where  $\vec{u}$  is a prescribed vector field, and  $q(\vec{x}, t)$  is an unknown scalar field. The value of  $q$  is known initially:

$$
q(\vec{x},0) = q_0(\vec{x}),
$$

and the value of q is known for all time on the subset of the boundary Γ in which  $\vec{u}$  is directed towards the interior of the domain:

$$
q(\vec{x},t) = q_{\text{in}}(\vec{x},t) \quad \text{on } \Gamma_{\text{inflow}}
$$

where  $\Gamma_{\text{inflow}}$  is defined appropriately.

We will look for a solution  $q$  in a space of *discontinuous* functions  $V$ . A weak form of the continuous equation in each element  $e$  is

$$
\int_{e} \phi_e \frac{\partial q}{\partial t} dx + \int_{e} \phi_e (\vec{u} \cdot \nabla) q dx = 0, \qquad \forall \phi_e \in V_e,
$$

where we explicitly introduce the subscript  $e$  since the test functions  $\phi_e$  are local to each element. Using integration by parts on the second term, we get

$$
\int_{e} \phi_e \frac{\partial q}{\partial t} dx = \int_{e} q \nabla \cdot (\phi_e \vec{u}) dx - \int_{\partial e} \phi_e q \vec{u} \cdot \vec{n}_e dS, \qquad \forall \phi_e \in V_e,
$$

where  $\vec{n}_e$  is an outward-pointing unit normal.

Since  $q$  is discontinuous, we have to make a choice about how to define  $q$  on facets when we assemble the equations globally. We will use upwinding: we choose the *upstream* value of on facets, with respect to the velocity field  $\vec{u}$ . We note that there are three types of facets that we may encounter:

- 1. Interior facets. Here, the value of q from the upstream side, denoted  $\tilde{q}$ , is used.
- 2. Inflow boundary facets, where  $\vec{u}$  points towards the interior. Here, the upstream value is the prescribed boundary value  $q_{\text{in}}$ .
- 3. Outflow boundary facets, where  $\vec{u}$  points towards the outside. Here, the upstream value is the interior solution value  $q$ .

We must now express our problem in terms of integrals over the entire mesh and over the sets of interior and exterior facets. This is done by summing our earlier expression over all elements e. The cell integrals are easy to handle, since  $\sum_e \int_e \cdot dx = \int_\Omega \cdot dx$ . The interior facet integrals are more difficult to express, since each facet in the set of interior facets  $\Gamma_{int}$  appears twice in the  $\sum_{e}\int_{\partial e}$ . In other words, contributions arise from both of the neighbouring cells.

In Firedrake, the separate quantities in the two cells neighbouring an interior facet are denoted by + and -. These markings are arbitrary – there is no built-in concept of upwinding, for example – and the user is responsible for providing a form that works in all cases. We will give an example shortly. The exterior facet integrals are easier to handle, since each facet in the set of exterior facets  $\Gamma_{\mathrm{ext}}$  appears exactly once in  $\sum_e \int_{\partial e}$ . The full equations are then

$$
\int_{\Omega} \phi \frac{\partial q}{\partial t} dx = \int_{\Omega} q \nabla \cdot (\phi \vec{u}) dx \n- \int_{\Gamma_{int}} \widetilde{q}(\phi_{+} \vec{u} \cdot \vec{n}_{+} + \phi_{-} \vec{u} \cdot \vec{n}_{-}) dS \n- \int_{\Gamma_{ext, inflow}} \phi q_{in} \vec{u} \cdot \vec{n} ds \n- \int_{\Gamma_{ext, outflow}} \phi q \vec{u} \cdot \vec{n} ds \qquad \forall \phi \in V.
$$

As a timestepping scheme, we use the three-stage strong-stability-preserving Runge-Kutta (SS-PRK) scheme from [\[SO88\]](#page-377-0): to discretise  $\frac{\partial q}{\partial t} = \mathcal{L}(q)$ , we set

$$
q^{(1)} = q^n + \Delta t \mathcal{L}(q^n)
$$
  
\n
$$
q^{(2)} = \frac{3}{4}q^n + \frac{1}{4}(q^{(1)} + \Delta t \mathcal{L}(q^{(1)}))
$$
  
\n
$$
q^{n+1} = \frac{1}{3}q^n + \frac{2}{3}(q^{(2)} + \Delta t \mathcal{L}(q^{(2)}))
$$

In this worked example, we reproduce the classic cosine-bell–cone–slotted-cylinder advection test case of [\[LeV96\]](#page-377-1). The domain  $\Omega$  is the unit square  $\Omega = [0,1] \times [0,1]$ , and the velocity field corresponds to solid body rotation  $\vec{u} = (0.5 - y, x - 0.5)$ . Each side of the domain has a section of inflow and a section of outflow boundary. We therefore perform both the inflow and outflow integrals over the entire boundary, but construct them so that they only contribute in the correct places.

As usual, we start by importing Firedrake. We also import the math library to give us access to the value of pi. We use a 40-by-40 mesh of squares.

```
from firedrake import *
import math
import matplotlib.pyplot as plt
from matplotlib.animation import FuncAnimation
mesh = UnitSquareMesh(40, 40, quadrilateral=True)
```
We set up a function space of discontinous bilinear elements for  $q$ , and a vector-valued continuous function space for our velocity field.

```
V = FunctionSpace(mesh, "DQ", 1)
W = VectorFunctionSpace(mesh, "CG", 1)
```
We set up the initial velocity field using a simple analytic expression.

```
x, y = SpatialCoordinate(mesh)velocity = as_vector((0.5 - y, x - 0.5))
u = Function(W). interpolate(velocity)
```
Now, we set up the cosine-bell–cone–slotted-cylinder initial coniditon. The first four lines declare various parameters relating to the positions of these objects, while the analytic expressions appear in the last three lines.

 $bell\_r0 = 0.15$ ;  $bell\_x0 = 0.25$ ;  $bell\_y0 = 0.5$ cone  $r0 = 0.15$ ; cone  $x0 = 0.5$ ; cone  $v0 = 0.25$  $cyl_r0 = 0.15$ ;  $cyl_x0 = 0.5$ ;  $cyl_y0 = 0.75$ slot left =  $0.475$ ; slot right =  $0.525$ ; slot top =  $0.85$ bell =  $0.25*(1+\cos(\text{match}\cdot\text{pi}^*\text{min\_value}(\text{sqrt}(\text{row}(x-\text{bell}\cdot\text{x}0, 2) + \text{pow}(y-\text{bell}\cdot\text{y}0, \ldots)))$  $\rightarrow$ 2))/bell\_r0, 1.0))) cone =  $1.0$  - min\_value(sqrt(pow(x-cone\_x0, 2) + pow(y-cone\_y0, 2))/cyl\_r0, 1.  $\rightarrow \infty$  $slot\_cyl = conditional(sqrt(pow(x-cyl_x0, 2) + pow(y-cyl_y0, 2)) < cyl_r0,$  $conditional(And(x > slot\_left, x < slot\_right)$ ,  $y < slot$  $\rightarrow$ top), 0.0, 1.0), 0.0)

We then declare the inital condition of  $q$  to be the sum of these fields. Furthermore, we add 1 to this, so that the initial field lies between 1 and 2, rather than between 0 and 1. This ensures that we can't get away with neglecting the inflow boundary condition. We also save the initial state so that we can check the  $L^2$ -norm error at the end.

```
q = Function(V). interpolate(1.0 + bell + cone + slot_cyl)q\_init = Function(V) assign(q)
```
Next we'll create a list to store the function values at every timestep so that we can make a movie of them later.

 $qs = []$ 

We will run for time  $2\pi$ , a full rotation. We take 600 steps, giving a timestep close to the CFL limit. We declare an extra variable dtc; for technical reasons, this means that Firedrake does not have to compile new C code if the user tries different timesteps. Finally, we define the inflow boundary condition,  $q_{\rm in}$ . In general, this would be a Function, but here we just use a Constant value.

 $T = 2*$ math.pi  $dt = T/600.0$  $dtc = Constant(dt)$  $q_in = Constant(1.0)$ 

Now we declare our variational forms. Solving for  $\Delta q$  at each stage, the explicit timestepping scheme means that the left hand side is just a mass matrix.

```
dq_{t}rial = TrialFunction(V)
phi = TestFunction(V)
a = phi * dq_t \text{trial} * dx
```
The right-hand-side is more interesting. We define n to be the built-in FacetNormal object; a unit normal vector that can be used in integrals over exterior and interior facets. We next define un to be an object which is equal to  $\vec{u} \cdot \vec{n}$  if this is positive, and zero if this is negative. This will be useful in the upwind terms.

```
n = FacetNormal(mesh)
un = 0.5*(dot(u, n) + abs(dot(u, n)))
```
We now define our right-hand-side form L1 as  $\Delta t$  times the sum of four integrals.

The first integral is a straightforward cell integral of  $q\nabla\cdot(\phi\vec{u})$ . The second integral represents the inflow boundary condition. We only want this to contribute on the inflow part of the boundary, where  $\vec{u} \cdot \vec{n} < 0$  (recall that  $\vec{n}$  is an outward-pointing normal). Where this is true, the condition gives the desired expression  $\phi q_{\text{in}} \vec{u} \cdot \vec{n}$ , otherwise the condition gives zero. The third integral operates in a similar way to give the outflow boundary condition. The last integral represents the integral  $\tilde{q}(\phi_+\vec{u}\cdot\vec{n}_+ + \phi_-\vec{u}\cdot\vec{n}_-)$  over interior facets. We could again use a conditional in order to represent the upwind value  $\tilde{q}$  by the correct choice of  $q_+$  or  $q_-$ , depending on the sign of  $\vec{u} \cdot \vec{n_{+}}$ , say. Instead, we make use of the quantity un, which is either  $\vec{u} \cdot \vec{n}$  or zero, in order to avoid writing explicit conditionals. Although it is not obvious at first sight, the expression given in code is equivalent to the desired expression, assuming  $\vec{n}_{-}=-\vec{n}_{+}$ .

```
L1 = dtc*(q*div(phi*u)*dx- conditional(dot(u, n) < 0, phi*dot(u, n)*q_in, 0.0)*ds
          - conditional(dot(u, n) > 0, phi*dot(u, n)*q, 0.0)*ds
          - (phi('+') - phi('-'))*(un('+')*q('+') - un('-')*q('-'))*dS)
```
In our Runge-Kutta scheme, the first step uses  $q^n$  to obtain  $q^{(1)}$ . We therefore declare similar forms that use  $q^{(1)}$  to obtain  $q^{(2)}$ , and  $q^{(2)}$  to obtain  $q^{n+1}.$  We make use of UFL's  $\tt{replace}$  feature to avoid writing out the form repeatedly.

 $q1 = Function(V); q2 = Function(V)$  $L2 = replace(L1, {q: q1})$ ;  $L3 = replace(L1, {q: q2})$ 

We now declare a variable to hold the temporary increments at each stage.

 $dq = Function(V)$ 

Since we want to perform hundreds of timesteps, ideally we should avoid reassembling the left-hand-side mass matrix each step, as this does not change. We therefore make use of the LinearVariationalProblem and LinearVariationalSolver objects for each of our Runge-Kutta stages. These cache and reuse the assembled left-hand-side matrix. Since the DG mass matrices are block-diagonal, we use the 'preconditioner' ILU(0) to solve the linear systems. As a minor technical point, we in fact use an outer block Jacobi preconditioner. This allows the code to be executed in parallel without any further changes being necessary.

```
params = {'ksp_type': 'preonly', 'pc_type': 'bjacobi', 'sub_pc_type': 'ilu'}
prob1 = LinearVariationalProblem(a, L1, dq)
solv1 = LinearVariationalSolver(prob1, solver_parameters=params)
prob2 = LinearVariationalProblem(a, L2, dq)
solv2 = LinearVariationalSolver(prob2, solver_parameters=params)
prob3 = LinearVariationalProblem(a, L3, dq)
solv3 = LinearVariationalSolver(prob3, solver_parameters=params)
```
We now run the time loop. This consists of three Runge-Kutta stages, and every 20 steps we write out the solution to file and print the current time to the terminal.

```
t = 0.0step = \thetaoutput_freq = 20
while t < T - 0.5 * dt:
    solv1.solve()
    q1.assign(q + dq)solv2.solve()
    q2.assign(0.75*q + 0.25*(q1 + dq))
    solv3.solve()
    q.assign((1.0/3.0)<sup>*</sup>q + (2.0/3.0)<sup>*</sup>(q2 + dq))
    step += 1t \neq dtif step % output_freq == 0:
        qs.append(q.copy(deepcopy=True))
        print("t="t", t)
```
To check our solution, we display the normalised  $L^2$  error, by comparing to the initial condition.

```
L2_err = sqrt(assemble((q - q_init)^*(q - q_init)^*dx))
L2_init = sqrt(assemble(q_init*q_init*dx))
print(L2_err/L2_init)
```
Finally, we'll animate our solution using matplotlib. We'll need to evaluate the solution at many points in every frame of the animation, so we'll employ a helper class that pre-computres some relevant data in order to speed up the evaluation.

```
nsp = 16fn_plotter = FunctionPlotter(mesh, num_sample_points=nsp)
```
We first set up a figure and axes and draw the first frame.

```
fig, axes = plt.subplots()axes.set_aspect('equal')
colors = tripcolor(q_init, num_sample\_points=nsp, win=1, vmax=2, axes=axes)fig.colorbar(colors)
```
Now we'll create a function to call in each frame. This function will use the helper object we created before.

```
def animate(q):
    colors.set_array(fn_plotter(q))
```
The last step is to make the animation and save it to a file.

```
interval = 1e3 * output\_freq * dt\text{animation} = \text{Function}(\text{fig}, \text{animate}, \text{frames}=qs, \text{interval}=interval)try:
```
(continued from previous page)

```
animation.save("DG_advection.mp4", writer="ffmpeg")
except:
   print("Failed to write movie! Try installing `ffmpeg`.")
```
This demo can be found as a script in [DG\\_advection.py.](DG_advection.py)

#### **References**

### **2.5 Steady-state continuity equation on an extruded mesh**

This demo showcases the use of extruded meshes, including the new regions of integration and the construction of sophisticated finite element spaces.

We now consider the equation

$$
\nabla \cdot (\vec{u}q) = 0
$$
  
 
$$
q = q_{\text{in}} \quad \text{on } \Gamma_{\text{inflow}},
$$

in a domain  $\Omega$ , where  $\vec{u}$  is a prescribed vector field, and  $q$  is an unknown scalar field. The value of q is known on the 'inflow' part of the boundary Γ, where  $\vec{u}$  is directed towards the interior of the domain.  $q$  can be interpreted as the steady-state distribution of a passive tracer carried by a fluid with velocity field  $\vec{u}$ .

We apply an upwind DG method, as we saw in the *[previous example](#page-115-0)*. Denoting the upwind value of  $q$  on interior facets by  $\tilde{q}$ , the full set of equations are then

− ∫︁ Ω ⃗<sup>0</sup> · ∇ d + ∫︁ Γext,outflow ⃗ · ⃗ d + ∫︁ Γint (+⃗ · ⃗<sup>+</sup> <sup>+</sup> −⃗ · ⃗−)̃︀d <sup>=</sup> <sup>−</sup> Γext,inflow in⃗ · ⃗ d ∀ ∈ ,

We will take the domain  $\Omega$  to be the cuboid  $\Omega = [0, 1] \times [0, 1] \times [0, 0.2]$ . We will use the uniform velocity field  $\vec{u} = (0, 0, 1)$ .  $\Gamma_{\text{inflow}}$  is therefore the base of the cuboid, while  $\Gamma_{\text{outflow}}$  is the top. The four vertical sides can be ignored, since  $\vec{u} \cdot \vec{n} = 0$  on these faces.

We use an *extruded* mesh, where the base mesh is a 20 by 20 unit square, divided into triangles, with 10 evenly-spaced vertical layers. This gives prism-shaped cells.

```
from firedrake import *
m = UnitSquareMesh(20, 20)mesh = ExtractredMesh(m, layers=10, layer\_height=0.02)
```
We will use a simple piecewise-constant function space for the unknown scalar  $q$ :

```
V = FunctionSpace(mesh, "DG", 0)
```
Our velocity will live in a low-order Raviart-Thomas space. The construction of this is more complicated than element spaces that have appeared previously. The horizontal and vertical components of the field are specified separately. They are combined into a single element which is used to build a FunctionSpace.

```
# RT1 element on a prism
W0_h = FiniteElement("RT", "triangle", 1)
W0_v = FiniteElement("DG", "interval", 0)
W0 = HDivElement(TensorProductElement(W0 h, W0 v))W1_h = FiniteElement("DG", "triangle", 0)
W1_V = FiniteElement("CG", "interval", 1)W1 = HDivElement(TensorProductElement(W1_h, W1_v))W elt = W0 + W1W = FunctionSpace(mesh, W<sup>_elt</sup>)
```
As an aside, since our prescibed velocity is purely in the vertical direction, a simpler space would have sufficed:

```
# Vertical part of RT1 element
# W_h = FiniteElement("DG", "triangle", 0)
# W_v = FiniteElement("CG", "interval", 1)
# W_elt = HDivElement(TensorProductElement(W_h, W_v))
# W = FunctionSpace(mesh, W_elt)
```
Or even:

```
# Why can't everything in life be this easy?
# W = VectorFunctionSpace(mesh, "CG", 1)
```
Next, we set the prescribed velocity field:

```
velocity = as\_vector((0.0, 0.0, 1.0))u = project(velocity, W)
# if we had used W = VectorFunctionSpace(mesh, "CG", 1), we could have done# u = Function(W)# u.interpolate(velocity)
```
Next, we will set the boundary value on our scalar to be a simple indicator function over part of the bottom of the domain:

```
x, y, z = SpatialCoordinate(mesh)inflow = conditional(And(z < 0.02, x > 0.5), 1.0, -1.0)q_in = Function(V)q_in.interpolate(inflow)
```
Now we will define our forms. We use the same trick as in the *[previous example](#page-115-0)* of defining un to aid with the upwind terms:

```
n = FacetNormal(mesh)
un = 0.5*(dot(u, n) + abs(dot(u, n)))
```
We define our trial and test functions in the usual way:

```
q = TrialFunction(V)phi = TestFunction(V)
```
Since we are on an extruded mesh, we have several new integral types at our disposal. An integral over the cells of the domain is still denoted by dx. Boundary integrals now come in several varieties: ds\_b denotes an integral over the base of the mesh, while ds\_t denotes an integral over the top of the mesh. ds\_v denotes an integral over the sides of a mesh, though we will not use that here.

Similiarly, interior facet integrals are split into dS\_h and dS\_v, over *horizontal* interior facets and *vertical* interior facets respectively. Since our velocity field is purely in the vertical direction, we will omit the integral over vertical interior facets, since we know  $\vec{u} \cdot \vec{n}$  is zero for these.

```
a1 = -q * dot(u, grad(phi))^*dxa2 = dot(jump(phi), un('+') * q('+') - un('-') * q('-')) * dS_ha3 = dot(\phi h i, un * q) * ds_t # outflow at top wall
a = a1 + a2 + a3L = -q_in *phi * dot(u, n) * ds_b # inflow at bottom wall
```
Finally, we will compute the solution:

```
out = Function(V)solve(a == L, out)
```
By construction, the exact solution is quite simple:

```
exact = Function(V)exact.interpolate(conditional(x > 0.5, 1.0, -1.0))
```
We finally compare our solution to the expected solution:

```
assert max(abs(out.data - exact.data - exact.data)) < 1e-10
```
This demo can be found as a script in [extruded\\_continuity.py.](extruded_continuity.py)

### **2.6 Double slit experiment**

Here we solve a linear wave equation using an explicit timestepping scheme. This example demonstrates the use of an externally generated mesh, pointwise operations on Functions, and a time varying boundary condition. The strong form of the equation we set out to solve is:

$$
\frac{\partial^2 \phi}{\partial t^2} - \nabla^2 \phi = 0
$$

$$
\nabla \phi \cdot n = 0 \text{ on } \Gamma_N
$$

$$
\phi = \frac{1}{10\pi} \cos(10\pi t) \text{ on } \Gamma_D
$$

To facilitate our choice of time integrator, we make the substitution:

$$
\frac{\partial \phi}{\partial t} = -p
$$

$$
\frac{\partial p}{\partial t} + \nabla^2 \phi = 0
$$

$$
\nabla \phi \cdot n = 0 \text{ on } \Gamma_N
$$

$$
p = \sin(10\pi t) \text{ on } \Gamma_D
$$

We then form the weak form of the equation for  $p$ . Find  $p \in V$  such that:

$$
\int_{\Omega} \frac{\partial p}{\partial t} v \, \mathrm{d}x = \int_{\Omega} \nabla \phi \cdot \nabla v \, \mathrm{d}x \quad \forall v \in V
$$

For a suitable function space V. Note that the absence of spatial derivatives in the equation for  $\phi$ makes the weak form of this equation equivalent to the strong form so we will solve it pointwise.

In time we use a simple symplectic method in which we offset  $p$  and  $\phi$  by a half timestep.

This time we created the mesh with [Gmsh:](http://gmsh.info/)

```
gmsh -2 wave_tank.geo
```
We can then start our Python script and load this mesh:

from firedrake import \* mesh = Mesh("wave\_tank.msh")

We choose a degree 1 continuous function space, and set up the function space and functions. Setting the *name* parameter when constructing [Function](#page-301-0) objects will set the name used in the output file:

```
V = FunctionSpace(mesh, 'Lagrange', 1)
p = Function(V, name="p")phi = Function(V, name='phi')u = TrialFunction(V)v = TestFunction(V)
```
Output the initial conditions:

```
outfile = File("out.pvd")
outfile.write(phi)
```
We next establish a boundary condition object. Since we have time-dependent boundary conditions, we first create a [Constant](#page-289-0) to hold the value and use that:

```
bcval = Constant(0.0)bc = DirichletBC(V, beval, 1)
```
Now we set the timestepping variables:

```
T = 10.
dt = 0.001t = 0step = 0
```
Finally we set a flag indicating whether we wish to perform mass-lumping in the timestepping scheme:

 $l$ ump mass = True

Now we are ready to start the timestepping loop:

while  $t \leq T$ : step  $+= 1$ 

Update the boundary condition value for this timestep:

bcval.assign(sin(2\*pi\*5\*t))

Step forward  $\phi$  by half a timestep. Since this does not involve a matrix inversion, this is implemented as a pointwise operation:

phi -= dt / 2  $*$  p

Now step forward  $p$ . This is an explicit timestepping scheme which only requires the inversion of a mass matrix. We have two options at this point, we may either *lump* the mass, which reduces the inversion to a pointwise division:

```
if lump_mass:
     p \leftarrow \text{assemble}(dt \times \text{inner}(\text{nabla\_grad}(v), \text{ nabla\_grad}(phi)) \times dx) /˓→assemble(v*dx)
```
In the mass lumped case, we must now ensure that the resulting solution for  $p$  satisfies the boundary conditions:

bc.apply(p)

Alternatively, we can invert the mass matrix using a linear solver:

```
else:
   solve(u * v * dx == v * p * dx + dt * inner(qrad(v), qrad(phi)) * dx,
          p, bcs=bc, solver_parameters={'ksp_type': 'cg',
                                        'pc_type': 'sor',
                                        'pc_sor_symmetric': True})
```
Step forward  $\phi$  by the second half timestep:

phi  $-$  dt  $/ 2$  \* p

Advance time and output as appropriate, note how we pass the current timestep value into the  $write()$  method, so that when visualising the results Paraview will use it:

```
t += dtif step % 10 == 0:
   outfile.write(phi, time=t)
```
An animation, produced in Paraview, illustrating the output of this simulation can be found [on](https://www.youtube.com/watch?v=xhxvM1N8mDQ) [youtube.](https://www.youtube.com/watch?v=xhxvM1N8mDQ)

A python script version of this demo can be found [here.](linear_wave_equation.py) The gmsh input file is [here.](wave_tank.geo)

# **2.7 Creating Firedrake-compatible meshes in Gmsh**

The purpose of this demo is to summarize the key structure of a gmsh, geo file that creates a Firedrake-compatible mesh. For more details about Gmsh, please refer to the [Gmsh docu](http://gmsh.info/#Documentation)[mentation.](http://gmsh.info/#Documentation) The Gmsh syntax used in this document is for Gmsh version 4.4.1 .

As example, we will construct and mesh the following geometry: a rectangle with a disc in the middle. In the picture, numbers in black refer to Gmsh point tags, whereas numbers in read refer to Gmsh curve tags (see below).

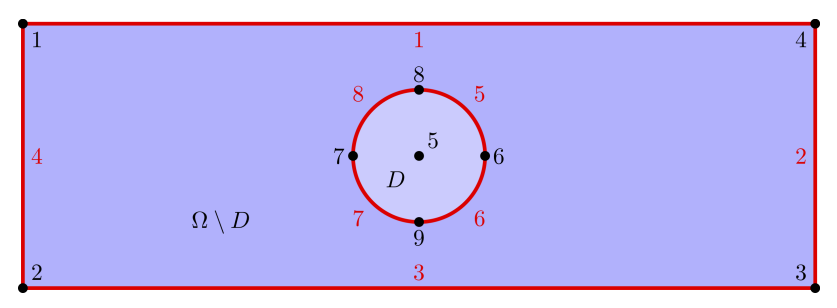

The first thing we define are four corners of a rectangle. We specify the x,y, and  $z(=0)$  coordinates, as well as the target element size at these corners (which we set to 0.5).

Point(1) =  $\{-6, 2, 0, 0.5\}$ ; Point(2) =  $\{-6, -2, 0, 0.5\}$ ; Point(3) = {  $6, -2, 0, 0.5$ }; Point(4) = { 6, 2, 0, 0.5};

Then, we define 5 points to describe a circle.

```
Point(5) = { 0, 0, 0, 0.1};
Point(6) = { 1, \theta, \theta, \theta.1};
Point(7) = \{-1, 0, 0, 0.1\};
Point(8) = { 0, 1, 0, 0.1};
Point(9) = { 0, -1, 0, 0.1};
```
Then, we create 8 edges: 4 for the rectangle and 4 for the circle. Note that the Gmsh command Circle requires the arc to be strictly smaller than  $\pi$ .

```
Line(1) = {1, 4};
Line(2) = {4, 3};Line(3) = {3, 2};Line(4) = {2, 1};Circle(5) = \{8, 5, 6\};Circle(6) = \{6, 5, 9\};Circle(7) = {9, 5, 7};Circle(8) = \{7, 5, 8\};
```
Then, we glue together the rectangle edges and, separately, the circle edges. Note that Line, Circle, and Curve Loop (as well as Physical Curve below) are all curves in Gmsh and must possess a unique tag.

Curve Loop(  $9$ ) =  $\{1, 2, 3, 4\}$ ; Curve Loop(10) =  $\{8, 5, 6, 7\}$ ;

Then, we define two plane surfaces: the rectangle without the disc first, and the disc itself then.

```
Plane Surface(1) = {9, 10};
Plane Surface(2) = \{10\};
```
Finally, we group together some edges and define Physical entities. Firedrake uses the tags of these physical identities to distinguish between parts of the mesh (see the concrete example at the end of this page).

```
Physical Curve("HorEdges", 11) = {1, 3};
Physical Curve("VerEdges", 12) = \{2, 4\};
Physical Curve("Circle", 13) = {8, 7, 6, 5};
Physical Surface("PunchedDom", 3) = {1};
Physical Surface("Disc", 4) = \{2\};
```
For simplicity, we have gathered all this commands in the file [immersed\\_domain.geo.](immersed_domain.geo) To generate a mesh using this file, you can type the following command in the terminal

```
gmsh -2 immersed_domain.geo -format msh2
```
**Note:** Depending on your version of gmsh and DMPlex, the gmsh option -format msh2 may be omitted.

To illustrate how to access all these features within Firedrake, we consider the following interface problem. Denoting by  $\Omega$  the filled rectangle and by  $D$  the disc, we seek a function  $u\in H^1_0(\Omega)$ such that

$$
-\nabla \cdot (\sigma \nabla u) + u = 5 \quad \text{in } \Omega
$$

where  $\sigma = 1$  in  $\Omega \setminus D$  and  $\sigma = 2$  in D. Since  $\sigma$  attains different values across  $\partial D$ , we need to prescribe the behavior of u across this interface. This is implicitly done by imposing  $u \in$  $H_0^1(\Omega)$ : the function  $u$  must be continuous across  $\partial \Omega$ . This allows us to employ Lagrangian finite elements to approximate u. However, we also need to specify the the jump of  $\sigma \nabla u \cdot \vec{n}$  on  $∂D.$  This term arises naturally in the weak formulation of the problem under consideration. In this demo we simply set

$$
\|\sigma \nabla u \cdot \vec{n}\| = 3 \quad \text{on } \partial D
$$

The resulting weak formulation reads as follows:

$$
\int_{\Omega} \sigma \nabla u \cdot \nabla v + uv \, \mathrm{d} \mathbf{x} - \int_{\partial D} 3v \, \mathrm{d} S = \int_{\Omega} 5v \, \mathrm{d} \mathbf{x} \quad \text{for every } v \in H_0^1(\Omega) \, .
$$

The following Firedrake code shows how to solve this variational problem using linear Lagrangian finite elements.

```
from firedrake import *
# load the mesh generated with Gmsh
mesh = Mesh('immersed_domain.msh')
```

```
(continued from previous page)
# define the space of linear Lagrangian finite elements
V = FunctionSpace(mesh, "CG", 1)
# define the trial function u and the test function v
u = TrialFunction(V)v = TestFunction(V)# define the bilinear form of the problem under consideration
# to specify the domain of integration, the surface tag is specified in
˓→brackets after dx
# in this example, 3 is the tag of the rectangle without the disc, and 4 is.
˓→the disc tag
a = 2 * dot(grad(v), grad(u))*dx(4) + dot(grad(v), grad(u))*dx(3) + v*u*dx# define the linear form of the problem under consideration
# to specify the boundary of the boundary integral, the boundary tag is
˓→specified after dS
# note the use of dS due to 13 not being an external boundary
# Since the dS integral is an interior one, we must restrict the
# test function: since the space is continuous, we arbitrarily pick
# the '+' side.
L = Constant(5.) * v * dx + Constant(3.)*v('+')*dS(13)
# set homogeneous Dirichlet boundary conditions on the rectangle boundaries
# the tag 11 referes to the horizontal edges, the tag 12 refers to the
˓→vertical edges
DirBC = DirichletBC(V, 0, [11, 12])# define u to contain the solution to the problem under consideration
u = Function(V)# solve the variational problem
solve(a == L, u, bcs=DirBC, solver_parameters={'ksp_type': 'cg'}).
```
A python script version of this demo can be found [here.](immersed_fem.py)

# **CHAPTER THREE**

# **ADVANCED TUTORIALS**

These tutorials demonstrate some more advanced features of Firedrake's PDE solving capabilities, such as block-preconditioning mixed finite element systems.

# **3.1 Basic printing in parallel**

Contributed by [Ed Bueler.](mailto:elbueler@alaska.edu)

This example shows how one may print various quantities in parallel. The [Firedrake](https://www.firedrakeproject.org) public interface mostly works as-is in parallel but several of the operations here expose the PETSc and MPI underpinnings in order to print.

Run this example in parallel using  $P$  processes by doing mpiexec -n P python3 parprint.py.

We start with the usual import but we also import [petsc4py](https://bitbucket.org/petsc/petsc4py/) so that classes PETSc. X are available. Here X is one of the [PETSc object types,](https://www.mcs.anl.gov/petsc/documentation/index.html) including types like [Vec:](http://www.mcs.anl.gov/petsc/petsc-current/docs/manualpages/Vec/index.html)

```
from firedrake import *
from firedrake.petsc import PETSc
```
In serial the next line could be print('setting up mesh...') However, in parallel that would print  $P$  times on  $P$  processes. In the following form the print happens only once (because it is done only on rank 0):

PETSc.Sys.Print('setting up mesh across %d processes' % COMM\_WORLD.size)

Next we generate a mesh. It has an MPI communicator mesh.comm, equal to COMM\_WORLD by default. By using the COMM\_SELF communicator each rank reports on the portion of the mesh it owns:

```
mesh = UnitSquareMesh(3, 3)PETSc.Sys.Print(' rank %d owns %d elements and can access %d vertices' \
               % (mesh.comm.rank, mesh.num_cells(), mesh.num_vertices()),
               comm=COMM_SELF)
```
The *elements* of the mesh are owned uniquely in parallel, while the vertices are shared via "halos" or "ghost vertices". Note there is a nontrivial relationship between vertices and degrees of freedom in a global PETSc Vec (below).

We use a familiar Helmholtz equation problem merely for demonstration. First we set up a weak form just as in the [helmholtz.py](https://www.firedrakeproject.org/demos/helmholtz.py.html) demo:

```
V = FunctionSpace(mesh, "CG", 1)
u = TrialFunction(V)v = TestFunction(V)f = Function(V)x,y = SpatialCoordinate(mesh)f.interpolate((1+8*pi*pi)*cos(x*pi*2)*cos(y*pi*2))
a = (dot(grad(v), grad(u)) + v * u) * dxL = f * v * dx
```
Then solve:

```
PETSc.Sys.Print('solving problem ...')
u = Function(V)solve(a == L, u, options_prefix='s', solver_parameters={'ksp_type': 'cq'})
```
To print the solution vector in serial one could write print (u.dat.data) but then in parallel each processor would show its data separately. So using PETSc we do a "view" of the solution vector:

with u.dat.vec ro as vu: vu.view()

Here vu is an instance of the PETSc. Vec class and vu. view () is the equivalent of VecView (vu, NULL) using PETSc's C API. This Vec is "global", meaning that each degree of freedom is stored on a unique process. The context manager in the above usage (i.e. with ...) allows Firedrake to generate a global Vec by halo exchanges if needed. Here we only need read-only access here so we use  $u$ .dat.vec\_ro; note  $u$ .dat.vec would allow read-write access.

Finally we compute and print the numerical error, relative to the exact solution, in two norms. The  $L^2$  norm is computed with assemble which already includes an MPI reduction across the mesh.comm communicator:

```
udiff = Function(V).interpolate(u - cos(x * pi * 2) * cos(y * pi * 2))
L_2_err = sqrt(assemble(dot(udiff,udiff) * dx))
```
We compute the  $L^{\infty}$  error a different way. Note that u.dat.data.max() works in serial but in parallel that only gets the max over the process-owned entries. So again we use the PETSc.Vec approach:

```
udiffabs = Function(V). interpolate(abs(udiff))
with udiffabs.dat.vec ro as v:
    L_info_error = v.max()[1]PETSC. Sys.Print('L_2 error norm = %g, L_inf error norm = %g' \
                % (L_2_err,L_inf_err))
```
**Note:** max() on a PETSc. Vec returns an (index, max) pair, thus the [1] to obtain the max value.

#### **3.2 Benney-Luke equations: a reduced water wave model**

This tutorial was contributed by [Anna Kalogirou](mailto:A.Kalogirou@leeds.ac.uk) and [Onno Bokhove.](mailto:O.Bokhove@leeds.ac.uk)

The work is based on the article "Variational water wave modelling: from continuum to experiment" by Onno Bokhove and Anna Kalogirou [\[BK16\]](#page-377-2). The authors gratefully acknowledge funding from EPSRC grant no. [EP/L025388/1](http://gow.epsrc.ac.uk/NGBOViewGrant.aspx?GrantRef=EP/L025388/1) with a link to the Dutch Technology Foundation STW for the project "FastFEM: behavior of fast ships in waves".

The Benney-Luke-type equations consist of a reduced potential flow water wave model based on the assumptions of small amplitude parameter  $\epsilon$  and small dispersion parameter  $\mu$  (defined by the square of the ratio of the typical depth over a horizontal length scale). They describe the deviation from the still water surface,  $\eta(x, y, t)$ , and the free surface potential,  $\phi(x, y, t)$ . A modified version of the Benney-Luke equations can be obtained by the variational principle:

$$
0 = \delta \int_0^T \int_{\Omega} \eta \phi_t - \frac{\mu}{2} \eta \Delta \phi_t + \frac{1}{2} \eta^2 + \frac{1}{2} (1 + \epsilon \eta) |\nabla \phi|^2 + \frac{\mu}{3} (\Delta \phi)^2 dx dy dt
$$
  
\n
$$
= \delta \int_0^T \int_{\Omega} \eta \phi_t + \frac{\mu}{2} \nabla \eta \cdot \nabla \phi_t + \frac{1}{2} \eta^2 + \frac{1}{2} (1 + \epsilon \eta) |\nabla \phi|^2 + \mu \left( \nabla q \cdot \nabla \phi - \frac{3}{4} q^2 \right) dx dy dt
$$
  
\n
$$
= \int_0^T \int_{\Omega} \left( \delta \eta \phi_t + \frac{\mu}{2} \nabla \delta \eta \cdot \nabla \phi_t + \eta \delta \eta + \frac{\epsilon}{2} \delta \eta |\nabla \phi|^2 \right)
$$
  
\n
$$
- \left( \delta \phi \eta_t + \frac{\mu}{2} \nabla \eta_t \cdot \nabla \delta \phi - (1 + \epsilon \eta) \nabla \phi \cdot \nabla \delta \phi - \mu \nabla q \cdot \nabla \delta \phi \right)
$$
  
\n
$$
+ \mu \left( \nabla \delta q \cdot \nabla \phi - \frac{3}{2} q \delta q \right) dx dy dt,
$$

where the spatial domain is assumed to be  $\Omega$  with natural boundary conditions, namely Neumann conditions on all the boundaries. In addition, suitable end-point conditions at  $t = 0$  and  $t = T$  are used. Note that the introduction of the auxiliary function q is performed in order to lower the highest derivatives. This is advantageous in a  $C^0$  finite element formulation and motivated the modification of the "standard" Benney-Luke equations. The partial variations in the last line of the variational principle can be integrated by parts in order to get expressions that only depend on  $\delta\eta$ ,  $\delta\phi$ ,  $\delta q$  and not their derivatives:

$$
0 = \int_0^T \int_{\Omega} \left( \phi_t - \frac{\mu}{2} \Delta \phi_t + \eta + \frac{\epsilon}{2} |\nabla \phi|^2 \right) \delta \eta
$$

$$
- \left( \eta_t - \frac{\mu}{2} \Delta \eta_t + \nabla \cdot \left( (1 + \epsilon \eta) \nabla \phi \right) + \mu \Delta q \right) \delta \phi
$$

$$
- \mu \left( \Delta \phi + \frac{3}{2} q \right) \delta q \, dx \, dy \, dt.
$$

Since the variations  $\delta\eta$ ,  $\delta\phi$ ,  $\delta q$  are arbitrary, the modified Benney-Luke equations then arise for functions  $\eta, \phi, q \in V$  from a suitable function space V and are given by:

$$
\phi_t - \frac{\mu}{2}\Delta\phi_t + \eta + \frac{\epsilon}{2}|\nabla\phi|^2 = 0
$$

$$
\eta_t - \frac{\mu}{2}\Delta\eta_t + \nabla \cdot \left( (1 + \epsilon \eta)\nabla\phi \right) + \mu \Delta q = 0
$$

$$
q = -\frac{2}{3}\Delta\phi.
$$

We can either directly use the partial variations in the variational principle above (last line) as the fundamental weak formulation (with  $\delta\phi$ ,  $\delta\eta$ ,  $\delta q$  playing the role of test functions), or multiply the equations by a test function  $v \in V$  and integrate over the domain in order to obtain a weak formulation in a classic manner

$$
\int_{\Omega} \phi_t v + \frac{\mu}{2} \nabla \phi_t \cdot \nabla v + \eta v + \frac{\epsilon}{2} \nabla \phi \cdot \nabla \phi v \, dx \, dy = 0
$$

$$
\int_{\Omega} \eta_t v + \frac{\mu}{2} \nabla \eta_t \cdot \nabla v - (1 + \epsilon \eta) \nabla \phi \cdot \nabla v - \mu \nabla q \cdot \nabla v \, dx \, dy = 0
$$

$$
\int_{\Omega} q v - \frac{2}{3} \nabla \phi \cdot \nabla v \, dx \, dy = 0.
$$

Note that the Neumann boundary conditions have been used to remove every surface term that resulted from the integration by parts. Moreover, the variational form of the system requires the use of a symplectic integrator for the time-discretisation. Here we choose the 2nd-order Stormer-Verlet scheme [\[EHW06\]](#page-377-3), which requires two half-steps to update  $\phi$  in time (one implicit and one explicit in general) and one (implicit) step for  $n$ .

$$
\int_{\Omega} \frac{\phi^{n+1/2} - \phi^n}{\frac{1}{2}dt} v + \frac{\mu}{2} \nabla \left( \frac{\phi^{n+1/2} - \phi^n}{\frac{1}{2}dt} \right) \cdot \nabla v
$$

$$
+ \eta^n v + \frac{\epsilon}{2} \nabla \phi^{n+1/2} \cdot \nabla \phi^{n+1/2} v \, dx \, dy = 0
$$

$$
\int_{\Omega} q^{n+1/2} \, v - \frac{2}{3} \nabla \phi^{n+1/2} \cdot \nabla v \, dx \, dy = 0
$$

$$
\int_{\Omega} \frac{\eta^{n+1} - \eta^n}{dt} v + \frac{\mu}{2} \nabla \left( \frac{\eta^{n+1} - \eta^n}{dt} \right) \cdot \nabla v
$$

$$
-\frac{1}{2} \Big( \big( 1 + \epsilon \eta^{n+1} \big) + \big( 1 + \epsilon \eta^n \big) \Big) \nabla \phi^{n+1/2} \cdot \nabla v
$$

$$
-\mu \nabla q^{n+1/2} \cdot \nabla v \, dx \, dy = 0
$$

$$
\int_{\Omega} \frac{\phi^{n+1} - \phi^{n+1/2}}{\frac{1}{2}dt} v + \frac{\mu}{2} \nabla \left( \frac{\phi^{n+1} - \phi^{n+1/2}}{\frac{1}{2}dt} \right) \cdot \nabla v
$$

$$
+ \eta^{n+1} v + \frac{\epsilon}{2} \nabla \phi^{n+1/2} \cdot \nabla \phi^{n+1/2} v \, dx \, dy = 0
$$

$$
\int_{\Omega} q^{n+1} v - \frac{2}{3} \nabla \phi^{n+1} \cdot \nabla v \, dx \, dy = 0.
$$

Furthermore, we note that the Benney-Luke equations admit asymptotic solutions (correct up to order  $\epsilon$ ). The "exact" solutions can be found by assuming one-dimensional travelling waves of the type

$$
\eta(x,y,t)=\eta(\xi,\tau),\quad \phi(x,y,t)=\Phi(\xi,\tau),\qquad \text{with}\qquad \xi=\sqrt{\frac{\epsilon}{\mu}}(x-t),\quad \tau=\epsilon\sqrt{\frac{\epsilon}{\mu}}t,\quad \Phi=\sqrt{\frac{\epsilon}{\mu}}\phi.
$$

The Benney-Luke equations then become equivalent to a Korteweg-de Vries (KdV) equation for  $\eta$  at leading order in  $\epsilon$ . The soliton solution of the KdV [\[DJ89\]](#page-377-4) travels with speed  $c$  and is reflected when reaching the solid wall. The initial propagation before reflection matches the asymptotic solution for the surface elevation  $\eta$  well. The asymptotic solution for the surface potential  $\phi$  can be found by using  $\eta = \phi_{\xi}$  (correct at leading order), giving

$$
\eta(x, y, t) = \frac{c}{3} \text{sech}^2 \left( \frac{1}{2} \sqrt{\frac{c\epsilon}{\mu}} \left( x - x_0 - t - \frac{\epsilon}{6} ct \right) \right),
$$
  

$$
\phi(x, y, t) = \frac{2}{3} \sqrt{\frac{c\mu}{\epsilon}} \left( \tanh \left( \frac{1}{2} \sqrt{\frac{c\epsilon}{\mu}} \left( x - x_0 - t - \frac{\epsilon}{6} ct \right) \right) + 1 \right).
$$

Finally, before implementing the problem in Firedrake, we calculate the total energy defined by the sum of potential and kinetic energy. The system is then stable if the energy is bounded and shows no drift. The expression for total energy is given by:

$$
E(t) = \int_{\Omega} \frac{1}{2} \eta^2 + \frac{1}{2} (1 + \epsilon \eta) |\nabla \phi|^2 + \mu \left( \nabla q \cdot \nabla \phi - \frac{3}{4} q^2 \right) dx dy.
$$

The implementation of this problem in Firedrake requires solving two nonlinear variational problems and one linear problem. The Benney-Luke equations are solved in a rectangular domain  $\Omega = [0, 10] \times [0, 1]$ , with  $\mu = \epsilon = 0.01$ , time step  $dt = 0.005$  and up to the final time  $T = 2.0$ . Additionally, the domain is split into 50 cells in the x-direction using a quadrilateral mesh. In the y-direction only 1 cell is enough since there are no variations in y:

from firedrake import \*

Now we move on to defining parameters:

```
T = 2.0dt = 0.005Lx = 10Nx = 50Ny = 1c = 1.0mu = 0.01epsilon = 0.01m = UnitIntervalMesh(Nx)mesh = ExtractrudedMesh(m, layers=Ny)coords = mesh.coordinates
coords.dat.data[:,0] = Lx * \text{coordinates}.data[:,0]
```
The function space chosen consists of degree 2 continuous Lagrange polynomials, and the functions  $\eta$ ,  $\phi$  are initialised to take the exact soliton solutions for  $t = 0$ , centered around the middle of the domain, i.e. with  $x_0 = \frac{1}{2}$  $\frac{1}{2}L_x$ :

```
V = FunctionSpace(mesh, "CG", 2)eta = Function(V, name="eta")
phi = Function(V, name='phi')eta1 = Function(V, name="eta_newt")phi1 = Function(V, name='phi near')q1 = Function(V)phi_h = Function(V)q_h = Function(V)
ex_eta = Function(V, name="exact_eta")
```

```
(continued from previous page)
```

```
ex\_phi = Function(V, name="exact\_phi'')q = TrialFunction(V)v = TestFunction(V)x =SpatialCoordinate(mesh)
x0 = 0.5 * Lx
eta0.interpolate(1/3.0*c*pow(cosh(0.5*sqrt(c*epsilon/mu)*(x[0]-x0)),-2))
phi0.interpolate(2/3.0*sqrt(c*mu/epsilon)*(tanh(0.5*sqrt(c*epsilon/mu)*(x[0]-
\rightarrowx0))+1))
```
Firstly,  $\phi$  is updated to a half-step value using a nonlinear variational solver to solve the implicit equation:

```
Fphi_h = (v^*(phi_i-h-phi0)/(0.5*dt) + 0.5*mu*inner(grad(v),grad((phi_h-h-phi0)/\rightarrow(0.5*dt)))
           + v*eta0 + 0.5*epsilon*inner(grad(phi_h),grad(phi_h))*v )*dx
phi_problem_h = NonlinearVariationalProblem(Fphi_h,phi_h)
phi_solver_h = NonlinearVariationalSolver(phi_problem_h)
```
followed by a calculation of a half-step solution  $q$ , performed using a linear solver:

```
aq = v * q * dxLq_h = 2.0/3.0*inner(grad(v),grad(phi_h))^*dxq problem h = LinearVariationalProblem(aq, Lq h, q h)
q\_solver_h = LinearVariationalSolver(q\_problem_h)
```
Then the nonlinear implicit equation for  $\eta$  is solved:

```
Feta = (v^*(eta1-eta0)/dt + 0.5*mu*inner(grad(v),grad((eta1-eta0)/dt))- 0.5*((1+epsilon*eta0)+(1+epsilon*eta1))*inner(grad(v),grad(phi_h))
         - mu*inner(grad(v),grad(q_h))) *dx
eta_problem = NonlinearVariationalProblem(Feta,eta1)
eta_solver = NonlinearVariationalSolver(eta_problem)
```
and finally the second half-step (explicit this time) for the equation of  $\phi$  is performed and q is computed for the updated solution:

```
Fphi = (v^*(phi1-phi-h)/(0.5*dt) + 0.5*mu*inner(grad(v),grad(phi1-phi-h)/(0.5*dt)\rightarrow5*dt)))
         + v*eta1 + 0.5*epsilon*inner(grad(phi_h),grad(phi_h))*v )*dx
phi problem = NonlinearVariationalProblem(Fphi.phi1)
phi_solver = NonlinearVariationalSolver(phi_problem)
Lq = 2.0/3.0*inner(grad(v),grad(phi1))*dxq_problem = LinearVariationalProblem(aq,Lq,q1)
```
(continued from previous page)

```
q\_solver = LinearVariationalSolver(q\_problem)
```
What is left before iterating over all time steps, is to find the initial energy  $E_0$ , used later to evaluate the energy difference  $|E - E_0|/E_0$ :

```
t = 0E0 = assemble( (0.5 * eta0**2 + 0.5 * (1+epsilon0)* aba) * abs(grad(phi))**2+ mu^*(inner(grad(q1),grad(phi0)) - 0.75^*q1^{**2}))^*dx )
E = E0
```
and define the exact solutions, which need to be updated at every time-step:

```
t_{-} = Constant(t)
expr eta = 1/3.0*c*pow(cosh(0.5*sqrt(c*epsilonsin)om/mu)*(\mathbf{x}[0]-\mathbf{x0}-t -epsilon*c*t /6.
\rightarrow(0)), -2)
expr_phi = 2/3.0*sqrt(c*mu/epsilon)*(tanh(0.5*sqrt(c*epsilon/mu)*(x[0]-x0-t_-
\rightarrowepsilon*c*t_/6.0))+1)
```
Since we will interpolate these values again and again, we use an *[Interpolator](#page-315-0)* whose [interpolate\(\)](#page-315-1) method we can call to perform the interpolation.

```
eta_interpolator = Interpolator(expr_eta, ex_eta)
phi_interpolator = Interpolator(expr_phi, ex_phi)
phi_interpolator.interpolate()
eta interpolator.interpolate()
```
For visualisation, we save the computed and exact solutions to an output file. Note that the visualised data will be interpolated from piecewise quadratic functions to piecewise linears:

```
output = File('output.pydd')output.write(phi0, eta0, ex_phi, ex_eta, time=t)
```
We are now ready to enter the main time iteration loop:

```
while t < T:
     print(t, abs((E-E0)/E0))
     t \neq dtt_.assign(t)
      eta_interpolator.interpolate()
     phi_interpolator.interpolate()
     phi_solver_h.solve()
     q_solver_h.solve()
      eta_solver.solve()
     phi_solver.solve()
     q_solver.solve()
      eta0.assign(eta1)
```
(continued from previous page)

```
phi0.assign(phi1)
output.write(phi0, eta0, ex_phi, ex_eta, time=t)
E = assemble( (0.5*eta1**2 + 0.5*(1+epsilon*eta1)*abs(arad(phi1))**2
             + mu^*(inner(grad(q1),grad(phi1)) - 0.75*q1**2))*dx)
```
The output can be visualised using [paraview.](http://www.paraview.org/)

A python script version of this demo can be found [here.](benney_luke.py)

The Benney-Luke system and weak formulations presented in this demo have also been used to model extreme waves that occur due to Mach reflection through the intersection of two obliquely incident solitary waves. More information can be found in [\[GBK17\]](#page-377-5).

#### **References**

### <span id="page-135-0"></span>**3.3 Quasi-Geostrophic Model**

This tutorial was contributed by [Francis Poulin,](mailto:fpoulin@uwaterloo.ca) based on code from [Colin Cotter.](mailto:colin.cotter@imperial.ac.uk)

The Quasi-Geostrophic (QG) model is very important in geophysical fluid dynamics as it describes some aspects of large-scale flows in the oceans and atmosphere very well. The interested reader can find derivations in [\[QG-Ped92\]](#page-377-6) and [\[QG-Val06\]](#page-378-0).

In these notes we present the nonlinear equations for the one-layer QG model with a freesurface. Then, the weak form will be derived as is needed for Firedrake.

#### **3.3.1 Governing Equations**

The Quasi-Geostrophic (QG) model is very similar to the 2D vorticity equation. Since the leading order geostrophic velocity is incompressible in the horizontal, the governing equations can be written as

$$
\partial_t q + \vec{\nabla} \cdot (\vec{u}q) + \beta v = 0,
$$
  

$$
\vec{u} = \vec{\nabla}^{\perp} \psi,
$$
  

$$
\nabla^2 \psi - \frac{1}{L_d^2} \psi = q.
$$

where the  $\psi$  and  $q$  are the streamfunction and Potential Vorticity (PV). The Laplacian is 2D since we are only in the horizontal plane and we defined

$$
\vec{\nabla}^{\perp} = \hat{e}_z \times \vec{\nabla}.
$$

The first equation above states that the PV is conserved following the flow. The second equation forces the leading order velocity to be geostrophic and the third equation is the definition for the QG PV for this barotropic model. To solve this using Finite Elements it is necessary to establish the weak form of the model, which is done in the next subsection.

#### **3.3.2 Weak Form**

Evolving the nonlinear equations consists of two steps. First, the elliptic problem must be solved to compute the streamfunction given the PV. Second, the PV equation must be integrated forward in time. This is done using a strong stability preserving Runge Kutta 3 (SSPRK3) method.

#### **Elliptic Equation**

First, we focus on the elliptic inversion in the case of a flat bottom. If we compute the inner product of the equation with the test function  $\phi$  we obtain,

$$
\langle \nabla^2 \psi, \phi \rangle - \frac{1}{L_d^2} \langle \psi, \phi \rangle = \langle q, \phi \rangle,
$$
  

$$
\langle \nabla \psi, \nabla \phi \rangle + \frac{1}{L_d^2} \langle \psi, \phi \rangle = -\langle q, \phi \rangle,
$$

where in the second equation we used the divergence theorem and the homogeneous Dirichlet boundary conditions on the test function.

#### **Evolution Equation**

The SSPRK3 method used as explained in [\[QG-Got05\]](#page-377-7) can be written as

$$
q^{(1)} = q^{n} - \Delta t \left[ \vec{\nabla} \cdot (\vec{u}^{n} q^{n}) + \beta v^{n} \right],
$$
  
\n
$$
q^{(2)} = \frac{3}{4} q^{n} + \frac{1}{4} \left[ q^{(1)} - \Delta t \vec{\nabla} \cdot (\vec{u}^{(1)} q^{(1)}) - \Delta t \beta v^{(1)} \right],
$$
  
\n
$$
q^{n+1} = \frac{1}{3} q^{n} + \frac{2}{3} \left[ q^{(2)} - \Delta t \vec{\nabla} \cdot (\vec{u}^{(2)} q^{(2)}) - \Delta t \beta v^{(1)} \right].
$$

To get the weak form we need to introduce a test function,  $p$ , and take the inner product of the first equation with  $p$ .

$$
\langle q^{(1)}, p \rangle = \langle q^n, p \rangle - \Delta t \langle \vec{\nabla} \cdot (\vec{u}^n q^n), p \rangle - \Delta t \langle \beta v, q \rangle,
$$
  

$$
\langle q^{(1)}, p \rangle - \Delta t \langle \vec{u}^n q^n, \vec{\nabla} p \rangle + \Delta t \langle \beta v, q \rangle = \langle q^n, p \rangle - \Delta t \langle \vec{u}^n q^n, p \rangle_{bdry}
$$

The first and second terms on the left hand side are referred to as  $a_{mass}$  and  $a_{int}$  in the code. The first term on the right-hand side is referred to as  $a_{mass}$  in the code. The second term on the right-hand side is the extra term due to the DG framework, which does not exist in the CG version of the problem and it is referred to as  $a_{flux.}$  This above problem must be solved for  $q^{(1)}$ and then  $q^{(2)}$  and then these are used to compute the numerical approximation to the PV at the new time  $q^{n+1}$ .

We now move on to the implementation of the QG model for the case of a freely propagating Rossby wave. As ever, we begin by importing the Firedrake library.

from firedrake import \*

Next we define the domain we will solve the equations on, square domain with 50 cells in each direction that is periodic along the x-axis.

 $Lx = 2.0 * pi # Zonal length$ Ly = 2.0  $*$  pi # Meridonal length  $n0 = 50$  # Spatial resolution  $mesh = PeriodicRectangleMesh(n0, n0, Lx, Ly, direction="x", ...$ ˓<sup>→</sup>quadrilateral=True)

We define function spaces:

```
Vdg = FunctionSpace(mesh, "DQ", 1) # DQ elements for Potential Vorticity (PV)Vcg = FunctionSpace(mesh, "CG", 1) # CG elements for StreamfunctionVu = VectorFunctionSpace(mesh, "DQ", \emptyset) # DQ elements for velocity
```
and initial conditions for the potential vorticity, here we use Firedrake's ability to *[interpolate UFL](#page-64-0) [expressions](#page-64-0)*.

```
x = SpatialCoordinate(mesh)q0 = Function(Vdg) .interpolate(0.1 * sin(x[0]) * sin(x[1]))
```
We define some *[Function](#page-301-0)s* to store the fields:

```
dq1 = Function(Vdq) # PV fields for different time steps
qh = Function(Vdg)q1 = Function(Vdg)psi0 = Function(Vcg) # Streamfunctions for different time steps
psi1 = Function(Vcg)
```
along with the physical parameters of the model.

```
F = Constant(1.0) # Rotational Froude number
beta = Constant(0.1) # beta plane coefficient
Dt = 0.1 # Time step
dt =Constant(Dt)
```
Next, we define the variational problems. First the elliptic problem for the stream function.

```
psi = TrialFunction(Vcg)phi = TestFunction(Vcg)# Build the weak form for the inversion
Apsi = (inner(qrad(psi), qrad(phi)) + F * psi * phi) * dx
Lpsi = -q1 * phi * dx
```
We impose homogeneous dirichlet boundary conditions on the stream function at the top and bottom of the domain.

```
bc1 = DirichletBC(Vcg, 0.0, (1, 2))
```
psi\_problem = LinearVariationalProblem(Apsi, Lpsi, psi0, bcs=bc1, constant\_  $\rightarrow$ jacobian=True)

(continued from previous page)

```
psi_solver = LinearVariationalSolver(psi_problem, solver_parameters={"ksp_type
˓→": "cg", "pc_type": "hypre"})
```
Next we'll set up the advection equation, for which we need an operator  $\vec{\nabla}^{\perp}$ , defined as a python anonymouus function:

```
gradperp = lambda u: as\_vector((-u.dx(1), u.dx(0)))
```
For upwinding, we'll need a representation of the normal to a facet, and a way of selecting the upwind side:

```
n = FactorNormal(mesh)un = 0.5 * (dot(gradient(psi0), n) + abs(dot(gradient(psi0), n)))
```
Now the variational problem for the advection equation itself.

```
q = TrialFunction(Vdg)p = TestFunction(Vdg)a mass = p * q * dxa_int = (dot(grad(p), -gradperp(psi0) * q) + beta * p * psi0.dx(0)) * dx
a_f lux = (dot(jump(p), un("+") * q("+") - un("-") * q("-")) * dSarhs = a_{mass} - dt * (a_{int} + a_{flux})q_problem = LinearVariationalProblem(a_mass, action(arhs, q1), dq1)
```
Since the operator is a mass matrix in a discontinuous space, it can be inverted exactly using an incomplete LU factorisation with zero fill.

```
q solver = LinearVariationalSolver(q problem,
                                   solver_parameters={"ksp_type": "preonly",
                                                      "pc_type": "bjacobi",
                                                       "sub_pc_type": "ilu"})
```
To visualise the output of the simulation, we create a [File](#page-327-0) object. To which we can store multiple [Function](#page-301-0)s. So that we can distinguish between them we will give them descriptive names.

```
q0.rename("Potential vorticity")
psi0.rename("Stream function")
v = Function(Vu, name='gradperp(strean function)")v.project(gradperp(psi0))
output = File("output.pyvd")output.write(q0, psi0, v)
```
Now all that is left is to define the timestepping parameters and execute the time loop.

```
t = 0.0T = 10.0dumpfreq = 5
```
(continued from previous page)

```
tdump = 0while t < (T - Dt / 2):
    # Compute the streamfunction for the known value of q0
    q1.assign(q0)psi_solver.solve()
    q_solver.solve()
    # Find intermediate solution q^*(1)q1.assign(dq1)
    psi_solver.solve()
    q_solver.solve()
    # Find intermediate solution q^*(2)q1.assign(0.75 * q0 + 0.25 * dq1)
    psi_solver.solve()
    q_solver.solve()
    # Find new solution a^{\wedge}(n+1)q0.assign(q0 / 3 + 2 * dq1 / 3)
    # Store solutions to xml and pvd
    t += Dtprint(t)
    tdump += 1if tdump == dumpfreq:
        tdump - dumpfreq
        v.project(gradperp(psi0))
        output.write(q0, psi0, v, time=t)
```
A python script version of this demo can be found [here.](qg_1layer_wave.py)

#### **References**

# **3.4 Oceanic Basin Modes: Quasi-Geostrophic approach**

This tutorial was contributed by Christine Kaufhold and [Francis Poulin.](mailto:fpoulin@uwaterloo.ca)

As a continuation of the Quasi-Geostrophic (QG) model described in the other tutorial, we will now see how we can use Firedrake to compute the spatial structure and frequencies of the freely evolving modes in this system, what are referred to as basin modes. Oceanic basin modes are low frequency structures that propagate zonally in the oceans that alter the dynamics of Western Boundary Currents, such as the Gulf Stream. In this particular tutorial we will show how to solve the QG eigenvalue problem with no basic state and no dissipative forces. Unlike the other demo that integrated the equations forward in time, in this problem it is necessary to compute the eigenvalues and eigenfunctions for a particular differential operator. This requires using [PETSc](http://www.mcs.anl.gov/petsc/) matrices and eigenvalue solvers in [SLEPc.](http://slepc.upv.es)

This demo requires SLEPc and slepc4py to be installed. This is most easily achieved by providing the optional *–slepc* flag to either *firedrake-install* (for a new installation), or *firedrake-update* (to add SLEPc to an existing installation).

#### **3.4.1 Governing PDE**

We first briefly recap the nonlinear, one-layer QG equation that we *[considered previously](#page-135-0)*. The interested reader can find the derivations in [\[QGeval-Ped92\]](#page-378-1) and [\[QGeval-Val06\]](#page-378-2). This model consists of an evolution equation for the Potential Vorticity,  $q$ , and an elliptic problem through which we can determine the streamfunction,

$$
\partial_t q + \vec{\nabla} \cdot (\vec{u}q) + \beta v = 0
$$

$$
q = \nabla^2 \psi - F\psi
$$

Where  $\psi$  is the stream-function,  $\vec{u} = (u, v)$  is the velocity field, q is the Potential Vorticity (PV),  $\beta$  is the Coriolis parameter and F is the rotational Froude number. The velocity field is easily obtained using

$$
\vec{u} = \vec{\nabla}^{\perp}\psi, \quad \text{ with } \quad \vec{\nabla}^{\perp} = \hat{e_z} \times \vec{\nabla}
$$

We assume that the amplitude of the wave motion is very small, which allows us to linearize the equations of motion and therefore neglect the nonlinear advection,

$$
\frac{\partial}{\partial t}(\nabla^2 \psi - F\psi) = -\beta \frac{\partial \psi}{\partial x}
$$

We look for wave-like solutions that are periodic in time, with a frequency of  $\omega$ 

$$
\psi = \hat{\psi}(x, y)e^{-i\omega t}
$$

This has the advantage of removing the time derivative from the equation and replacing it with an eigenvalue,  $i\omega$ . By substituting the above solution into the QG equation, we can find a complex eigenvalue problem of the form

$$
i\omega(\nabla^2\hat{\psi}-F\hat{\psi})=\hat{\beta}\frac{\partial\hat{\psi}}{\partial x}
$$

#### **Weak Formulation**

To use a finite element method it is necessary to formulate the weak form and then we can use SLEPc in Firedrake to compute eigenvalue problems easily. To begin, we multiply this equation by a Test Function  $\phi$  and integrate over the domain A.

$$
i\omega \iint_A \left( \phi \cdot \nabla^2 \hat{\psi} dA - F \phi \hat{\psi} dA \right) = \hat{\beta} \iint_A \phi \cdot \frac{\partial \hat{\psi}}{\partial x} dA
$$

To remove the Laplacian operator we use integration by parts and the Divergence theorem to obtain

$$
\iint_A \phi \cdot \nabla^2 \hat{\psi} dA = -\iint_A \nabla \phi \cdot \nabla \hat{\psi} dA + \oint_{\partial A} \phi \cdot \frac{\partial \hat{\psi}}{\partial n} dS
$$

No-normal flow boundary conditions are required and mathematically this means that the streamfunction must be a constant on the boundary. Since the test functions inherit these boundary conditions,  $\hat{\phi} = 0$  on the boundary, the boundary integral vanishes and the weak form becomes,

$$
i\omega \iint_A \left( \nabla \phi \cdot \nabla \hat{\psi} dA + F \phi \hat{\psi} \right) dA = \hat{\beta} \iint_A \phi \cdot \frac{\partial \hat{\psi}}{\partial x} dA
$$

#### **Firedrake code**

Using this form, we can now implement this eigenvalue problem in Firedrake. We import the Firedrake, PETSc, and SLEPc libraries.

```
from firedrake import *
from firedrake.petsc import PETSc
try:
    from slepc4py import SLEPc
except ImportError:
    import sys
    warning("Unable to import SLEPc, eigenvalue computation not possible (try.
˓→firedrake-update --slepc)")
    sys.exit(0)
```
We specify the geometry to be a square geometry with 50 cells with length 1.

 $Lx = 1$ .  $Ly = 1$ .  $n0 = 50$  $mesh = Rectanalemesh(n0, n0, Lx, Lv, reorder=None)$ 

Next we define the function spaces within which our solution will reside.

 $Vcg = FunctionSpace(mesh, 'CG', 3)$ 

We impose zero Dirichlet boundary conditions, in a strong sense, which guarantee that we have no-normal flow at the boundary walls.

bc = DirichletBC(Vcg, 0.0, "on\_boundary")

The two non-dimensional parameters are the  $\beta$  parameter, set by the sphericity of the Earth, and the Froude number, the relative importance of rotation to stratification.

```
beta = Constant('1.0')F = Constant('1.0')
```
Additionally, we can create some Functions to store the eigenmodes.

eigenmodes\_real, eigenmodes\_imag = Function(Vcg), Function(Vcg)

We define the Test Function  $\phi$  and the Trial Function  $\psi$  in our function space.

phi, psi = TestFunction(Vcg), TrialFunction(Vcg)

To build the weak formulation of our equation we need to build two PETSc matrices in the form of a generalized eigenvalue problem,  $A\psi = \lambda M\psi$ . We impose the boundary conditions on the mass matrix  $M$ , since that is where we used integration by parts.

```
a = \beta e^{i\pi}phi*psi.dx(0)*dx
m = -inner(grad(psi), grad(phi)) * dx - F *psi *phi * dx
```
(continued from previous page)

```
petsc_a = assemble(a). M.handle
petsc_m = assemble(m, bcs=bc). M.handle
```
We can declare how many eigenpairs, eigenfunctions and eigenvalues, we want to find

num\_eigenvalues = 1

Next we will impose parameters onto our eigenvalue solver. The first is specifying that we have an generalized eigenvalue problem that is nonhermitian. The second specifies the spectral transform shift factor to be non-zero. The third requires we use a Krylov-Schur method, which is the default so this is not strictly necessary. Then, we ask for the eigenvalues with the largest imaginary part. Finally, we specify the tolerance.

```
opts = PETSc.Options()
opts.setValue("eps_gen_non_hermitian", None)
opts.setValue("st_pc_factor_shift_type", "NONZERO")
opts.setValue("eps_type", "krylovschur")
opts.setValue("eps_largest_imaginary", None)
opts.setValue("eps_tol", 1e-10)
```
Finally, we build our eigenvalue solver using SLEPc. We add our PETSc matrices into the solver as operators and use setFromOptions() to call the PETSc parameters we previously declared.

```
es = SLEPc.EPS().create(comm=COMM_WORLD)
es.setDimensions(num_eigenvalues)
es.setOperators(petsc_a, petsc_m)
es.setFromOptions()
es.solve()
```
Additionally we can find the number of converged eigenvalues.

nconv = es.getConverged()

We now get the real and imaginary parts of the eigenvalue and eigenvector for the leading eigenpair (that with the largest in magnitude imaginary part). First we check if we actually managed to converge any eigenvalues at all.

```
if nconv == 0:
    import sys
    warning("Did not converge any eigenvalues")
    sys.exit(0)
```
If we did, we go ahead and extract them from the SLEPc eigenvalue solver:

```
vr, vi = petsc_a.getVecs()
```

```
lam = es.aetEiaenpair(0, vr, vi)
```
and we gather the final eigenfunctions

eigenmodes\_real.vector()[:], eigenmodes\_imag.vector()[:] = vr, vi

We can now list and show plots for the eigenvalues and eigenfunctions that were found.

```
print("Leading eigenvalue is:", lam)
try:
    import matplotlib.pyplot as plt
    fig, axes = plt.subplots()colors = tripcolor(eigenmodes_real, axes=axes)
    fig.colorbar(colors)
    fig, axes = plt.subplots()colors = tripcolor(eigenmodes_imag, axes=axes)
    fig.colorbar(colors)
except ImportError:
   warning("Matplotlib not available, not plotting eigemodes")
```
Below is a plot of the spatial structure of the real part of one of the eigenmodes computed above.

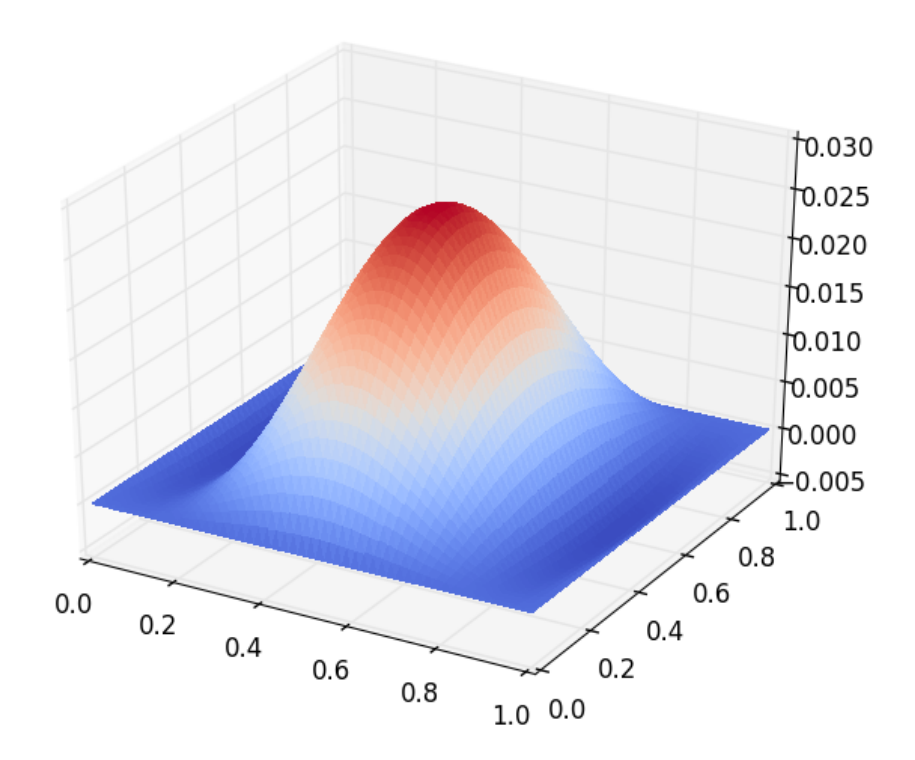

Below is a plot of the spatial structure of the imaginary part of one of the eigenmodes computed above.

This demo can be found as a Python script in [qgbasinmodes.py.](qgbasinmodes.py)
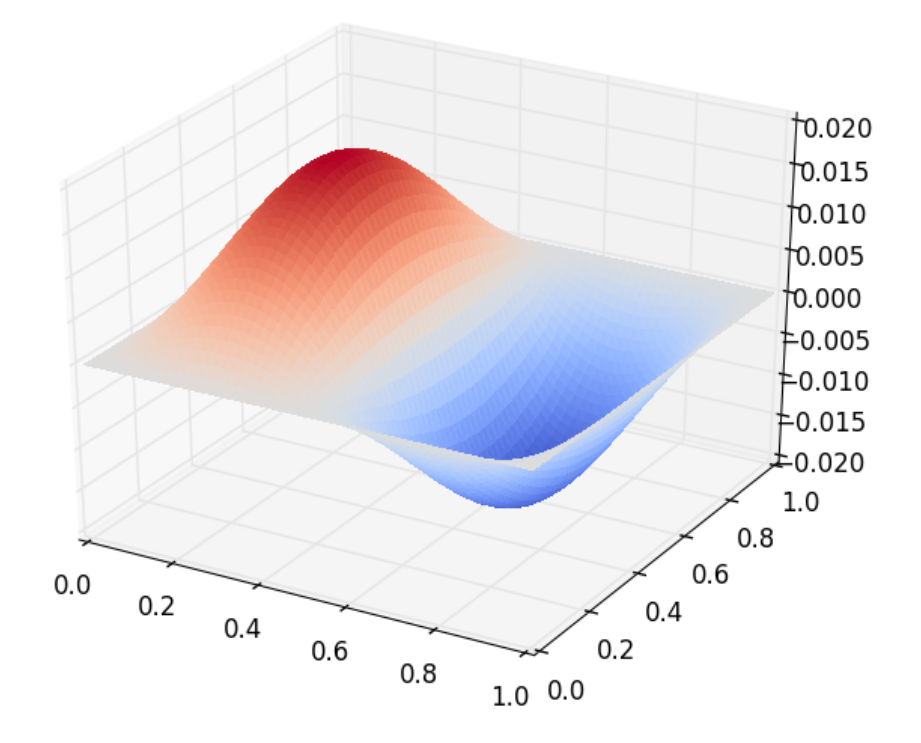

## **References**

# **3.5 Wind-Driven Gyres: Quasi-Geostrophic Limit**

Contributed by Christine Kaufhold and [Francis Poulin.](https://uwaterloo.ca/poulin-research-group/people-profiles/francis-poulin-bsc-msc-phd)

Building on the previous two demos that used the Quasi-Geostrophic (QG) model for the *[time](#page-135-0)[stepping](#page-135-0)* and *[eigenvalue problem](#page-139-0)*, we now consider how to determine a wind-driven gyre solution that includes bottom drag and nonlinear advection. This is referred to as the Nonlinear Stommel Problem.

This is a classical problem going back to [\[Sto48\]](#page-378-0). Even though it is far too simple to describe the dynamics of the real oceans quantitatively, it does explain qualitatively why we have western intensification in the world's gyres. The curl of the wind stress adds vorticity into the gyres and the latitudinal variation in the Coriolis parameter causes a weak equatorward flow away from the boundaries (Sverdrup flow). It is because of the dissipation that arises near the boundaries that we must have western intensification. This was first shown by [\[Sto48\]](#page-378-0) using simple bottom drag but it was only years later after [\[Mun50\]](#page-378-1) did a similar calculation using lateral viscosity that people took the idea seriously.

After three quarters of a century we are still unable to parametrise the dissipative effects of the small scales so it is very difficult to get a good quantitative predictions as to the mean structure of the gyre that is generated. However, this demo aims to compute the structure of the oceanic gyre given particular parameters. The interested reader can read more about this in [\[Ped92\]](#page-378-2) and [\[Val06\]](#page-378-3). In this tutorial we will consider the nonlinear Stommel problem.

#### **3.5.1 Governing PDE: Stommel Problem**

The nonlinear, one-layer, QG model equation that is driven by the winds above (say  $Q_{\text{winds}}$ ). which is the vorticity of the winds that drive the ocean from above) is,

$$
\partial_t q + \vec{u} \cdot \vec{\nabla} q + \beta v = -rq + Q_{\text{winds}}
$$

with the Potential Vorticity (PV) and geostrophic velocities defined as

$$
q = \nabla^2 \psi - F \psi
$$
, and  $\vec{u} = \hat{z} \times \vec{\nabla} \psi$ 

where  $\psi$  is the stream-function,  $\vec{u} = (u, v)$  is the velocity field, q is the PV,  $\beta$  is the latitudinal gradient of Coriolis parameter, and  $F$  is the rotational Froude number.

The non-conservative aspects of this model occur because of  $r$ , the strength of the bottom drag, and  $Q_{\rm winds}$ , the vorticity of the winds. We pick the wind forcing as to generate a single gyre,

$$
Q_{\text{winds}} = \tau \cos \left( \pi \left[ \frac{y}{L_y} - \frac{1}{2} \right] \right)
$$

where  $L_y$  is the length of our domain and  $\tau$  is the strength of our wind forcing. By putting a 2 in front of the  $\pi$  we get a double gyre [\[Val06\]](#page-378-3).

If we only look for steady solutions in time, we can ignore the time derivative term, and we get

$$
(\vec{u} \cdot \vec{\nabla}) (\nabla^2 \psi - F\psi) + \beta \frac{\partial \psi}{\partial x} = -rq + Q_{\text{winds}}
$$

We can write this out in one equation, which is the nonlinear Stommel problem:

$$
\vec{u} \cdot \vec{\nabla} (\nabla^2 \psi) + r(\nabla^2 \psi - F\psi) + \beta \frac{\partial \psi}{\partial x} = Q_{\text{winds}}
$$

Note that we dropped the  $-F\psi$  term in the nonlinear advection because the streamfunction does not change following the flow, and therefore, we can neglect that term entirely.

### **3.5.2 Weak Formulation**

To build the weak form of the problem in Firedrake we must find the weak form of this equation. We begin by multiplying this equation by a test function,  $\phi$ , which is in the same space as the streamfunction, and then integrate over the domain  $\Omega$ ,

$$
\int_{\Omega} \phi(\vec{u} \cdot \vec{\nabla}) \nabla^2 \psi \,dx + r\phi (\nabla^2 \psi - F\psi) \,dx + \beta \phi \frac{\partial \psi}{\partial x} \,dx = \int_{\Omega} \phi \cdot Q_{\text{winds}} \,dx
$$

The nonlinear term can be rewritten using the fact that the velocity is divergent free and then integrating by parts,

$$
\int_{\Omega} \phi(\vec{u} \cdot \vec{\nabla}) \nabla^2 \psi = \int_{\Omega} \phi \vec{\nabla} \cdot (\vec{u} (\nabla^2 \psi)) = - \int_{\Omega} (\vec{\nabla} \phi \cdot \vec{u}) \nabla^2 \psi \, dx.
$$

Note that because we have no normal flow boundary conditions the boundary contribution is zero. For the term with bottom drag we integrate by parts and use the fact that the streamfunction is zero on the walls

$$
\int_{\Omega} r\phi \left(\vec{\nabla}^2 \psi - F\psi\right) dx = -r \int_{\Omega} \left(\vec{\nabla} \phi \cdot \vec{\nabla} \psi + F\phi \psi\right) dx + r \int_{\partial \Omega} \phi \cdot \frac{\partial \psi}{\partial n} ds
$$

The boundary integral above vanishes because we are setting the streamfunction to be zero on the boundary.

Finally we can put the equation back together again to produce the weak form of our problem.

$$
\int_{\Omega} \left( -(\vec{\nabla}\phi \cdot \vec{u}) \vec{\nabla}^2 \psi - r \left( \vec{\nabla}\phi \cdot \vec{\nabla}\psi + F\phi\psi \right) + \beta \phi \frac{\partial \psi}{\partial x} \right) dx = \int_{\Omega} \phi \cdot Q_{\text{winds}} dx
$$

The above problem is the weak form of the nonlinear Stommel problem. The linear term arises from neglecting the nonlinear advection, and can easily be obtained by neglecting the first term on the left hand side.

## **3.5.3 Defining the Problem**

Now that we know the weak form we are now ready to solve this using Firedrake!

First, we import the Firedrake, PETSc, NumPy and UFL packages,

```
from firedrake import *
from firedrake.petsc import PETSc
import numpy as np
import ufl
```
Next, we can define the geometry of our domain. In this example, we will be using a square of length one with 50 cells.

```
n0 = 50 # Spatial resolution
Ly = 1.0 # Meridonal length
Lx = 1.0 # Zonal length
mesh = RectangleMesh(n0, n0, Lx, Ly, reorder = None)
```
We can then define the Function Space within which the solution of the streamfunction will reside.

 $Vcg = FunctionSpace(mesh, 'CG', 3) # CG elements for Streamfunction$ 

We will also impose no-normal flow strongly to ensure that the boundary condition  $\psi = 0$  will be met,

```
bc = DirichletBC(Vcg, 0.0, 'on_boundary')
```
Now we will define all the parameters we are using in this tutorial.

```
beta = Constant('1.0') # Beta parameter
F = Constant('1.0') # Burger number
r = Constant('0.2') # Bottom drag
tau = Constant('0.001') # Wind Forcing
x = SpatialCoordinate(mesh)Qwinds = Function(Vcg).interpolate(-tau * cos(pi * (x[1]/Ly - 0.5)))
```
We can now define the Test Function and the Trial Function of this problem, both must be in the same function space:

phi, psi = TestFunction(Vcg), TrialFunction(Vcg)

We must define functions that will store our linear and nonlinear solutions. In order to solve the nonlinear problem, we use the linear solution as a guess for the nonlinear problem.

```
psi_lin = Function(Vcg, name='Linear Streamfunction')
psi_non = Function(Vcg, name='Nonlinear Streamfunction')
```
We can finally write down the linear Stommel equation in its weak form. We will use the solution to this as the input for the nonlinear Stommel equation.

```
a = -r * inner(grad(psi), grad(phi)) * dx - F * psi * phi * dx + beta * psi.\rightarrowdx(0) * phi * dx
L = Qwinds * phi * dx
```
We set-up an elliptic solver for this problem, and solve for the linear streamfunction,

```
linear_problem = LinearVariationalProblem(a, L, psi_lin, bcs=bc)
linear_solver = LinearVariationalSolver(linear_problem,
                                          solver_parameters= {'ksp_type':
ightharpoonup'preonly',
                                                                'pc_type': 'lu'})
linear_solver.solve()
```
We will employ the solution to the linear problem as the initial guess for the nonlinear one:

```
psi_non.assign(psi_lin)
```
And now we can define the weak form of the nonlinear problem. Note that the problem is stated in residual form so there is no trial function.

```
G = - inner(grad(phi), perp(grad(psi_non))) * div(grad(psi_non)) * dx \
    -r * inner(grad(psi\_non), grad(phi)) * dx - F * psi\_non * phi * dx \ \ \ \ \+ beta * psi_non.dx(0) * phi * dx \
    - Qwinds * phi * dx
```
We solve for the nonlinear streamfunction now by setting up another elliptic solver.

```
nonlinear_problem = NonlinearVariationalProblem(G, psi_non, bcs=bc)
nonlinear_solver = NonlinearVariationalSolver(nonlinear_problem,
                                                 solver_parameters= {'snes_type
˓→': 'newtonls',
                                                                      'ksp_type':
˓→'preonly',
                                                                       'pc_type':
\rightarrow 'lu'})
nonlinear_solver.solve()
```
Now that we have the full solution to the nonlinear Stommel problem, we can plot it using the [tripcolor](#page-335-0) function

```
try:
    import matplotlib.pyplot as plt
except:
   warning("Matplotlib not imported")
try:
   fig, axes = plt.subplots()
    colors = tripcolor(psi_non, axes=axes)
    fig.colorbar(colors)
except Exception as e:
   warning("Cannot plot figure. Error msg '%s'" % e)
try:
    plt.show()
except Exception as e:
    warning("Cannot show figure. Error msg '%s'" % e)
file = File('Nonlinear Streamfunction.pvd')
file.write(psi_non)
```
We can also see the difference between the linear solution and the nonlinear solution. We do this by defining a weak form. (Note: other approaches may be possible.)

```
tf, difference = TestFunction(Vcg), TrialFunction(Vcg)
difference = assemble(psi lin - psi non)
try:
    fig, axes = plt.subplots()colors = tripcolor(difference, axes=axes)
   fig.colorbar(colors)
except Exception as e:
   warning("Cannot plot figure. Error msg '%s'" % e)
try:
   plt.show()
except Exception as e:
   warning("Cannot show figure. Error msg '%s'" % e)
file = File('Difference between Linear and Nonlinear Streamfunction.pvd')
file.write(difference)
```
Below is a plot of the linear solution to the QG wind-driven Stommel gyre.

Below is a plot of the difference between the linear and nonlinear solutions to the QG winddriven Stommel gyre.

This demo can be found as a Python script in [qg\\_winddrivengyre.py.](qg_winddrivengyre.py)

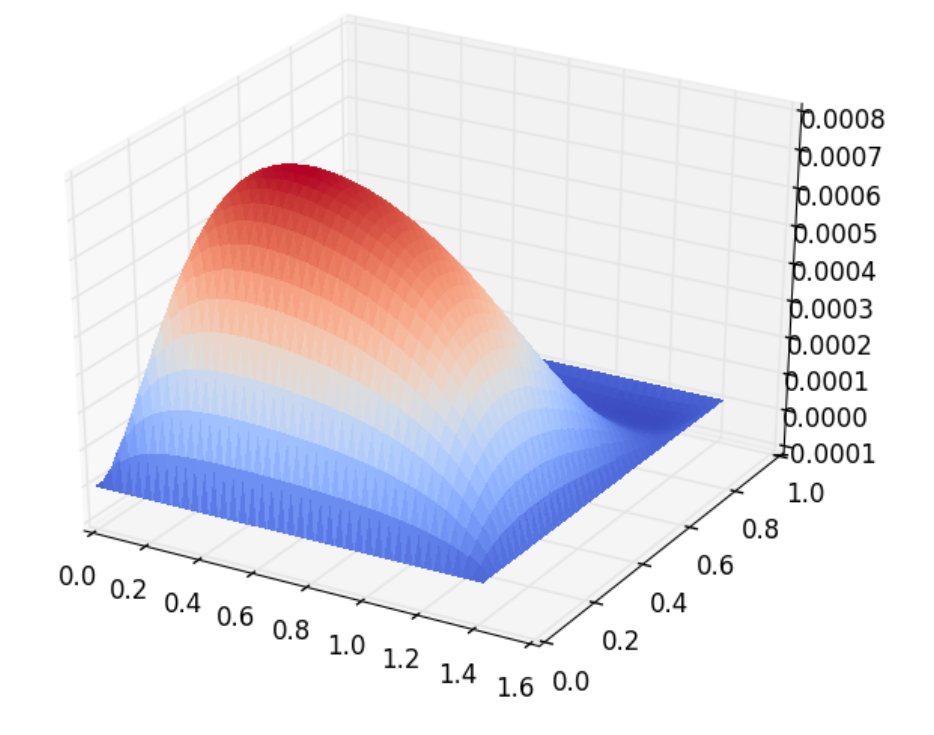

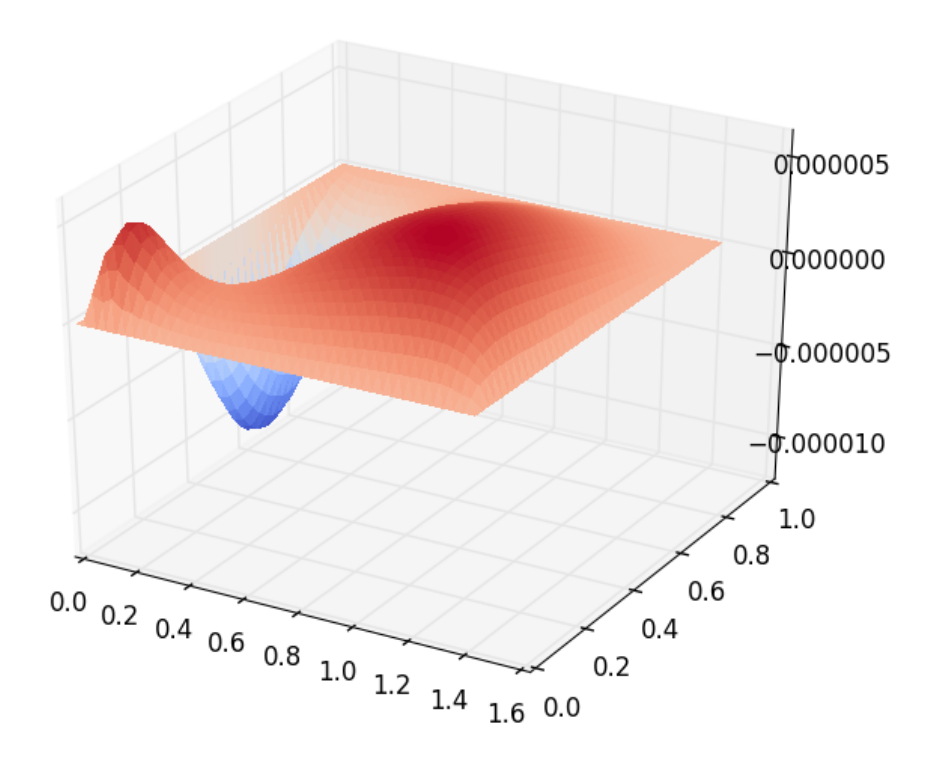

### **References**

## **3.6 Preconditioning saddle-point systems**

## **3.6.1 Introduction**

In this demo, we will discuss strategies for solving saddle-point systems using the mixed formulation of the Poisson equation introduced *[previously](#page-112-0)* as a concrete example. Such systems are somewhat tricky to precondition effectively, modern approaches typically use blockfactorisations. We will encounter a number of methods in this tutorial. For many details and background on solution methods for saddle point systems, [\[BGL05\]](#page-378-4) is a nice review. [\[ESW14\]](#page-378-5) is an excellent text with a strong focus on applications in fluid dynamics.

We start by repeating the formulation of the problem. Starting from the primal form of the Poisson equation,  $\nabla^2 u = -f$ , we introduce a vector-valued flux,  $\sigma = \nabla u$ . The problem then becomes to find u and  $\sigma$  in some domain  $\Omega$  satisfying

$$
\begin{aligned}\n\sigma - \nabla u &= 0 & \text{on } \Omega \\
\nabla \cdot \sigma &= -f & \text{on } \Omega \\
u &= u_0 & \text{on } \Gamma_D \\
\sigma \cdot n &= g & \text{on } \Gamma_N\n\end{aligned}
$$

for some specified function f. We now seek  $(u, \sigma) \in V \times \Sigma$  such that

$$
\int_{\Omega} \sigma \cdot \tau + (\nabla \cdot \tau) u \, dx = \int_{\Gamma} (\tau \cdot n) u \, ds \qquad \forall \, \tau \in \Sigma,
$$

$$
\int_{\Omega} (\nabla \cdot \sigma) v \, dx = - \int_{\Omega} f v \, dx \qquad \forall \, v \in V.
$$

A stable choice of discrete spaces for this problem is to pick  $\Sigma_h \subset \Sigma$  to be the lowest order Raviart-Thomas space, and  $V_h \subset V$  to be the piecewise constants, although this is *[not the](#page-112-0) [only choice](#page-112-0)*. For ease of exposition we choose the domain to be the unit square, and enforce homogeneous Dirichlet conditions on all walls. The forcing term is chosen to be random.

Globally coupled elliptic problems, such as the Poisson problem, require effective preconditioning to attain *mesh independent* convergence. By this we mean that the number of iterations of the linear solver does not grow when the mesh is refined. In this demo, we will study various ways to achieve this in Firedrake.

As ever, we begin by importing the Firedrake module:

from firedrake import \*

## **3.6.2 Building the problem**

Rather than defining a mesh and function spaces straight away, since we wish to consider the effect that mesh refinement has on the performance of the solver, we instead define a Python function which builds the problem we wish to solve. This takes as arguments the size of the mesh, the solver parameters we wish to apply, an optional parameter specifying a "preconditioning" operator to apply, and a final optional argument specifying whether the block system should be assembled as a single "monolithic" matrix or a  $2 \times 2$  block of smaller matrices.

```
def build_problem(mesh_size, parameters, aP=None, block_matrix=False):
   mesh = UnitSquareMesh(2 ** mesh_size, 2 ** mesh_size)
   Sigma = FunctionSpace(mesh, "RT", 1)
   V = FunctionSpace(mesh, "DG", 0)W = Sigma * V
```
Having built the function spaces, we can now proceed to defining the problem. We will need some trial and test functions for the spaces:

sigma,  $u = \text{TrialFunctions}(W)$ tau,  $v = TestFunctions(W)$ 

along with a function to hold the forcing term, living in the discontinuous space.

```
f = Function(V)
```
#

#

#

#

#

To initialise this function to a random value we access its [Vector](#page-371-0) form and use [numpy](http://www.numpy.org) to set the values:

```
import numpy as np
fvector = fvector()fvector.set_local(np.random.uniform(size=fvector.local_size()))
```
Note that the homogeneous Dirichlet conditions in the primal formulation turn into homogeneous Neumann conditions on the dual variable and we therefore drop the surface integral terms in the variational formulation (they are identically zero). As a result, the specification of the variational problem is particularly simple:

```
a = dot(sigma, tau)*dx + div(tau)*u*dx + div(sigma)*v*dxL = -f * v * dx
```
Now we treat the mysterious optional aP argument. When solving a linear system, Firedrake allows specifying that the problem should be preconditioned with an operator different to the operator defining the problem to be solved. We will use this functionality in a number of cases later. The aP function will take one argument, the *[FunctionSpace](#page-306-0)* defining the space, and return a bilinear form suitable for assembling as an operator. Obviously we only do so if aP is provided.

```
if aP is not None:
   aP = aP(W)
```
Now we have all the pieces to build our linear system. We will return a *[LinearSolver](#page-316-0)* object from this function, so we preassemble the operators to build it. It is here that we must specify whether we want a monolithic matrix or not, by setting the matrix type parameter to  $assemble()$ .

```
#
   if block_matrix:
       mat_type = 'nest'else:
       mat_type = 'aij'if aP is not None:
       P = assemble(aP, mat_type=mat_type)
   else:
       P = Nonew = Function(W)vpb = LinearVariational Problem(a, L, w, aP=aP)solver = LinearVariationalSolver(vpb, solver_parameters=parameters)
```
Finally, we return solver and solution function as a tuple.

```
return solver, w
```
#

#

With these preliminaries out of the way, we can now move on to solution strategies, in particular, preconditioner options.

### **3.6.3 Preconditioner choices**

#### **A naive approach**

To illustrate the problem, we first attempt to solve the problem on a sequence of finer and finer meshes preconditioning the problem with zero-fill incomplete LU factorisation. Configuration of the solver is carried out by providing appropriate parameters when constructing the [LinearSolver](#page-316-0) object through the solver\_parameters keyword argument which should be a [dict](https://docs.python.org/3/library/stdtypes.html#dict) of parameters. These parameters are passed directly to [PETSc,](https://petsc.org/) and their form is described in more detail in *[Solving PDEs](#page-28-0)*. For this problem, we use GMRES with a restart length of 100,

```
parameters = {
    "ksp_type": "gmres",
    "ksp_gmres_restart": 100,
```
solve to a relative tolerance of 1e-8,

```
"ksp_rtol": 1e-8,
```
and precondition with ILU(0).

```
#
    "pc_type": "ilu",
    }
```
We now loop over a range of mesh sizes, assembling the system and solving it

```
print("Naive preconditioning")
for n in range(8):
    solver, w = \text{build\_problem}(n, parameters, block_matrix = False)solver.solve()
```
Finally, at each mesh size, we print out the number of cells in the mesh and the number of iterations the solver took to converge

```
#
   print(w.function_space().mesh().num_cells(), solver.snes.ksp.
˓→getIterationNumber())
```
The resulting convergence is unimpressive:

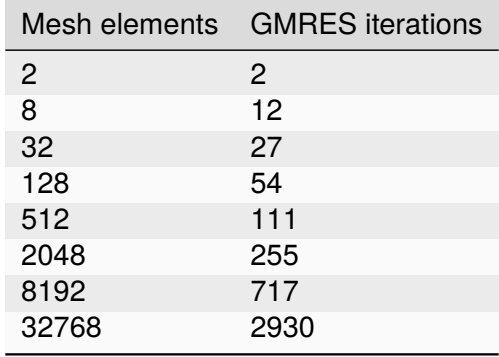

Were this a primal Poisson problem, we would be able to use a standard algebraic multigrid preconditioner, such as [hypre.](https://hypre.readthedocs.io/en/latest/) However, this dual formulation is slightly more complicated.

#### **Schur complement approaches**

A better approach is to use a Schur complement preconditioner, described in *[Preconditioning](#page-33-0) [mixed finite element systems](#page-33-0)*. The system we are trying to solve is conceptually a  $2 \times 2$  block matrix.

$$
\begin{pmatrix} A & B \\ C & 0 \end{pmatrix}
$$

which admits a factorisation

$$
\begin{pmatrix} I & 0 \ C A^{-1} & I \end{pmatrix} \begin{pmatrix} A & 0 \ 0 & S \end{pmatrix} \begin{pmatrix} I & A^{-1}B \\ 0 & I \end{pmatrix},
$$

with the *Schur complement*  $S = -CA^{-1}B$ . The inverse of the operator can be therefore be written as

$$
P = \begin{pmatrix} I & -A^{-1}B \\ 0 & I \end{pmatrix} \begin{pmatrix} A^{-1} & 0 \\ 0 & S^{-1} \end{pmatrix} \begin{pmatrix} I & 0 \\ -CA^{-1} & I \end{pmatrix}.
$$

#### **An algorithmically optimal solution**

If we can find a good way of approximating  $P$  then we can use that to precondition our original problem. This boils down to finding good approximations to  $A^{-1}$  and  $S^{-1}$ . For our problem,  $A$ is just a mass matrix and so we can invert it well with a cheap method: either a few iterations of iacobi or ILU(0) are fine. The troublesome term is  $S$  which is spectrally a Laplacian, but dense (since  $A^{-1}$  is dense). However, before we worry too much about this, let us just try using a Schur complement preconditioner. This simple setup can be driven using only solver options.

Note that we will exactly invert the inner blocks for  $A^{-1}$  and  $S^{-1}$  using Krylov methods. We therefore need to use *flexible* GMRES as our outer solver, since the use of inner Krylov methods in our preconditioner makes the application of the preconditioner nonlinear. This time we use the default restart length of 30, but solve to a relative tolerance of 1e-8:

```
parameters = {
    "ksp_type": "fgmres",
    "ksp_rtol": 1e-8,
```
#

}

this time we want a fieldsplit preconditioner.

```
"pc_type": "fieldsplit",
"pc_fieldsplit_type": "schur",
"pc_fieldsplit_schur_fact_type": "full",
```
If we use this preconditioner and invert all the blocks exactly, then the preconditioned operator will have at most three distinct eigenvalues [\[MGW00\]](#page-378-6) and hence GMRES should converge in at most three iterations. To try this, we start out by exactly inverting  $A$  and  $S$  to check the convergence.

```
"fieldsplit_0_ksp_type": "cg",
"fieldsplit_0_pc_type": "ilu",
"fieldsplit_0_ksp_rtol": 1e-12,
"fieldsplit_1_ksp_type": "cg",
"fieldsplit_1_pc_type": "none",
"fieldsplit_1_ksp_rtol": 1e-12,
```
Let's go ahead and run this. Note that for this problem, we're applying the action of blocks, so we can use a block matrix format.

```
print("Exact full Schur complement")
for n in range(8):
    solver, w = build_problem(n, parameters, block_matrix=True)
    solver.solve()
    print(w.function_space().mesh().num_cells(), solver.snes.ksp.
˓→getIterationNumber())
```
The resulting convergence is algorithmically good, however, the larger problems still take a long time.

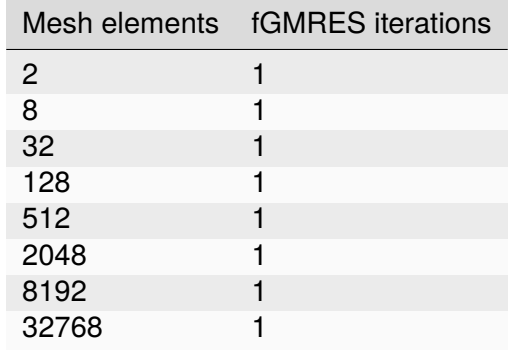

We can improve things by building a matrix used to precondition the inversion of the Schur complement. Note how we're currently not using any preconditioning, and so the inner solver struggles (this can be observed by additionally running with the parameter "fieldsplit\_1\_ksp\_converged\_reason": True.

As we increase the number of mesh elements, the solver inverting  $S$  takes more and more iterations, which means that we take longer and longer to solve the problem as the mesh is refined.

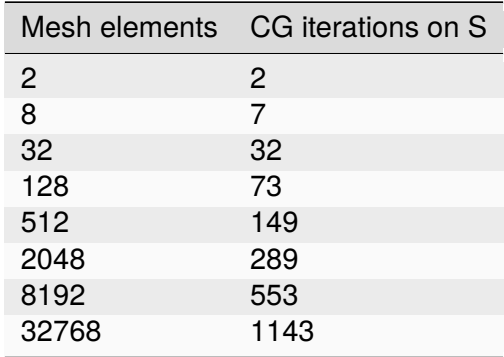

#### **Approximating the Schur complement**

Fortunately, PETSc gives us some options to try here. For our problem a diagonal "masslumping" of the velocity mass matrix gives a good approximation to  $A^{-1}$ . Under these circumstances  $S_p = -C \text{diag}(A)^{-1}B$  is spectrally close to S, but sparse, and can be used to precondition the solver inverting  $S$ . To do this, we need some additional parameters. First we repeat those that remain unchanged

```
parameters = \{"ksp_type": "fgmres",
    "ksp_rtol": 1e-8,
    "pc_type": "fieldsplit",
    "pc_fieldsplit_type": "schur",
    "pc_fieldsplit_schur_fact_type": "full",
    "fieldsplit_0_ksp_type": "cg",
    "fieldsplit_0_pc_type": "ilu",
    "fieldsplit_0_ksp_rtol": 1e-12,
```
(continues on next page)

(continued from previous page)

```
"fieldsplit_1_ksp_type": "cg",
"fieldsplit_1_ksp_rtol": 1e-12,
```
Now we tell PETSc to construct  $S_p$  using the diagonal of  $A$ , and to precondition the resulting linear system using algebraic multigrid from the hypre suite.

```
"pc_fieldsplit_schur_precondition": "selfp",
"fieldsplit_1_pc_type": "hypre"
```
**Note:** For this set of options to work, you will have needed to build [PETSc](https://petsc.org/) with support for [hypre](https://hypre.readthedocs.io/en/latest/) (for example, by specifying --download-hypre when configuring).

Let's see what happens.

}

```
print("Schur complement with S_p")
for n in range(8):
    solver, w = build\_problem(n, parameters, block_matrix=True)solver.solve()
    print(w.function_space().mesh().num_cells(), solver.snes.ksp.
˓→getIterationNumber())
```
This is much better, the problem takes much less time to solve and when observing the iteration counts for inverting  $S$  we can see why.

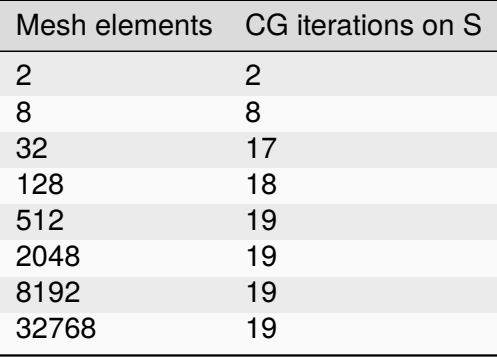

We can now think about backing off the accuracy of the inner solves. Effectively computing a worse approximation to  $P$  that we hope is faster, despite taking more GMRES iterations. Additionally we can try dropping some terms in the factorisation of  $P$ , by adjusting pc\_fieldsplit\_schur\_fact\_type from full to one of upper, lower, or diag we make the preconditioner slightly worse, but gain because we require fewer applications of  $A^{-1}$ . For our problem where computing  $A^{-1}$  is cheap, this is not a great problem, however for many fluids problems  $A^{-1}$  is expensive and it pays to experiment.

For example, we might wish to try a full factorisation, but approximate  $A^{-1}$  by a single application of ILU(0) and  $S^{-1}$  by a single multigrid V-cycle on  $S_p$ . To do this, we use the following set of parameters.

```
parameters = \{"ksp_type": "gmres",
    "ksp_rtol": 1e-8,
    "pc_type": "fieldsplit",
    "pc_fieldsplit_type": "schur",
    "pc_fieldsplit_schur_fact_type": "full",
    "fieldsplit_0_ksp_type": "preonly",
    "fieldsplit_0_pc_type": "ilu",
    "fieldsplit_1_ksp_type": "preonly",
    "pc_fieldsplit_schur_precondition": "selfp",
    "fieldsplit_1_pc_type": "hypre"
```
}

Note how we can switch back to GMRES here, our inner solves are linear and so we no longer need a flexible Krylov method.

```
print("Schur complement with S_p and inexact inner inverses")
for n in range(8):
    solver, w = build_problem(n, parameters, block_matrix=True)
    solver.solve()
    print(w.function_space().mesh().num_cells(), solver.snes.ksp.
˓→getIterationNumber())
```
This results in the following GMRES iteration counts

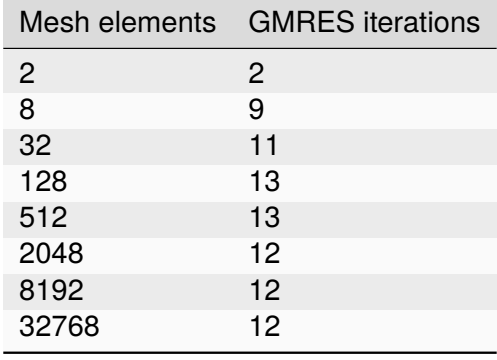

and the solves take only a few seconds.

#### **Providing the Schur complement approximation**

Instead of asking PETSc to build an approximation to  $S$  which we then use to solve the problem, we can provide one ourselves. Recall that  $S$  is spectrally a Laplacian only in a discontinuous space. A natural choice is therefore to use an interior penalty DG formulation for the Laplacian term on the block of the scalar variable. We can provide it as an [AuxiliaryOperatorPC](#page-240-0) via a python preconditioner.

```
class DGLaplacian(AuxiliaryOperatorPC):
   def form(self, pc, u, v):
        W = u. function_space()
```
(continues on next page)

(continued from previous page)

```
n = FactorNormal(W.mesh())alpha = Constant(4.0)gamma = Constant(8.0)h = CellSize(W.mesh())
        h avg = (h('+') + h('-'))/2a_d = -(inner(grad(u), grad(v))*dx- inner(jump(u, n), avg(grad(v))<sup>*</sup>dS \
            - inner(avg(grad(u)), jump(v, n), )^*dS \setminus+ alpha/h_avg * inner(jump(u, n), jump(v, n))*dS \
            - inner(u*n, grad(v))*ds \
            - inner(grad(u), v^*n)*ds \
            + (gamma/h) * inner(u, v) * ds)bcs = Nonereturn (a_dg, bcs)
parameters = \{"ksp_type": "gmres",
    "ksp_rtol": 1e-8,
    "pc_type": "fieldsplit",
    "pc_fieldsplit_type": "schur",
    "pc_fieldsplit_schur_fact_type": "full",
    "fieldsplit_0_ksp_type": "preonly",
    "fieldsplit_0_pc_type": "ilu",
    "fieldsplit_1_ksp_type": "preonly",
    "fieldsplit_1_pc_type": "python",
    "fieldsplit_1_pc_python_type": __name__+ ".DGLaplacian",
    "fieldsplit_1_aux_pc_type": "hypre"
}
print("DG approximation for S_p")
for n in range(8):
    solver, w = build_problem(n, parameters, aP=None, block_matrix=False)
    solver.solve()
    print(w.function_space().mesh().num_cells(), solver.snes.ksp.
˓→getIterationNumber())
```
This actually results in slightly worse convergence than the diagonal approximation we used above.

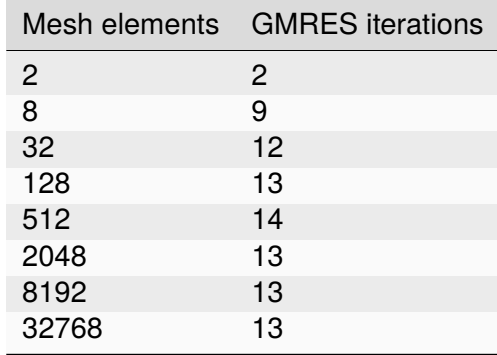

### **Block diagonal preconditioners**

An alternate approach to using a Schur complement is to use a block-diagonal preconditioner. To do this, we note that the mesh-dependent ill conditioning of linear operators comes from working in the wrong norm. To convert into working in the correct norm, we can precondition our problem using the *Riesz map* for the spaces. For details on the mathematics behind this approach see for example [\[Kir10\]](#page-378-7).

We are working in a space  $W \subset H(\textsf{div}) \times L^2$ , and as such, the appropriate Riesz map is just  $H$ (div) inner product in  $\Sigma$  and the  $L^2$  inner product in V. As was the case for the DG Laplacian, we do this by providing a function that constructs this operator to our build\_problem function.

```
def riesz(W):
    sigma, u = \text{TrialFunctions}(W)tau. v = TestFunctions(W)return (dot(sigma, tau) + div(sigma)*div(tau) + u*v)*dx
```
Now we set up the solver parameters. We will still use a fieldsplit preconditioner, but this time it will be additive, rather than a Schur complement.

```
parameters = {
    "ksp_type": "gmres",
    "ksp_rtol": 1e-8,
    "pc_type": "fieldsplit",
    "pc_fieldsplit_type": "additive",
```
Now we choose how to invert the two blocks. The second block is easy, it is just a mass matrix in a discontinuous space and is therefore inverted exactly using a single application of zero-fill ILU.

```
"fieldsplit_1_ksp_type": "preonly",
"fieldsplit_1_pc_type": "ilu",
```
The  $H$ (div) inner product is the tricky part. For a first attempt, we will invert it with a direct solver. This is a reasonable option up to a few tens of thousands of degrees of freedom.

```
#
    "fieldsplit_0_ksp_type": "preonly",
    "fieldsplit_0_pc_type": "lu",
}
```
**Note:** For larger problems, you will probably need to use a sparse direct solver such as [MUMPS,](http://mumps.enseeiht.fr) which may be selected by additionally specifying "fieldsplit\_0\_pc\_factor\_mat\_solver\_type": "mumps".

To use [MUMPS](http://mumps.enseeiht.fr) you will need to have configured [PETSc](https://petsc.org/) appropriately (using at the very least --download-mumps).

Let's see what the iteration count looks like now.

#

```
print("Riesz-map preconditioner")
for n in range(8):
    solver, w = \text{build\_problem}(n, \text{parameters}, a\text{P}=r\text{iesz}, \text{block\_matrix=True})solver.solve()
    print(w.function_space().mesh().num_cells(), solver.snes.ksp.
˓→getIterationNumber())
```
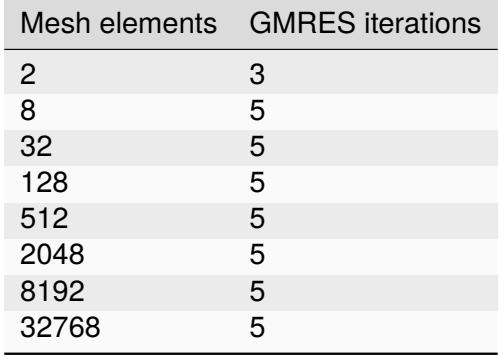

Firedrake provides some facility to solve the  $H(\text{div})$  Riesz map in a scalable way. In particular either by employing a geometric multigrid method with overlapping Schwarz smoothers (using [PatchPC](#page-248-0)), or using the algebraic approach of [\[HX07\]](#page-378-8) provided by [Hypre's](https://hypre.readthedocs.io/en/latest/) "auxiliary space" preconditioners AMS and ADS. See the separate manual page on *[Preconditioning infrastructure](#page-88-0)*.

A runnable python script version of this demo is available [here.](saddle_point_systems.py)

#### **References**

## **3.7 Camassa-Holm equation**

This tutorial was contributed by [Colin Cotter.](mailto:colin.cotter@imperial.ac.uk)

The Camassa Holm equation [\[CH93\]](#page-378-9) is an integrable 1+1 PDE which may be written in the form

$$
m_t + mu_x + (mu)_x = 0, \quad u - \alpha^2 u_{xx} = m,
$$

solved in the interval  $[a, b]$  either with periodic boundary conditions or with boundary conditions  $u(a)=u(b)=0$ ;  $\alpha > 0$  is a constant that sets a lengthscale for the solution. The solution is entirely composed of peaked solitons corresponding to Dirac delta functions in  $m$ . Further, the solution has a conserved energy, given by

$$
\int_a^b \frac{1}{2} u^2 + \frac{\alpha^2}{2} u_x^2 \, \mathrm{d}x.
$$

In this example we will concentrate on the periodic boundary conditions case.

A weak form of these equations is given by

$$
\int pm_t + pmu_x - p_xmu dx = 0, \quad \forall p,
$$

$$
\int qu + \alpha^2 q_x u_x - qm dx = 0, \quad \forall q.
$$

Energy conservation then follows from substituting the second equation into the first, and then setting  $p = u$ ,

$$
\dot{E} = \frac{d}{dt} \int_a^b \frac{1}{2} u^2 + \frac{\alpha^2}{2} u_x^2 dx
$$
  
= 
$$
\int_a^b u u_t + \alpha^2 u_x u_{xt} dx,
$$
  
= 
$$
\int_a^b u m_t dx,
$$
  
= 
$$
\int_a^b -u m u_x + u_x m u dx = 0.
$$

If we choose the same continuous finite element spaces for  $m$  and  $u$  then this proof immediately extends to the spatial discretisation, as noted by [\[Mat10\]](#page-378-10). Further, it is a property of the implicit midpoint rule time discretisation that any quadratic conserved quantities of an ODE are also conserved by the time discretisation (see [\[Ise09\]](#page-378-11), for example). Hence, the fully discrete scheme,

$$
\int p(m^{n+1} - m^n) + \Delta t (p m^{n+1/2} u_x^{n+1/2} - p_x m^{n+1/2} u^{n+1/2}) dx = 0, \quad \forall p \in V,
$$

$$
\int q u^{n+1/2} + \alpha^2 q_x u_x^{n+1/2} - q m^{n+1/2} dx = 0, \quad \forall q \in V,
$$

where  $u^{n+1/2}=(u^{n+1}+u^{n})/2$ ,  $m^{n+1/2}=(m^{n+1}+m^{n})/2$ , conserves the energy exactly. This is a useful property since the energy is the square of the  $H<sup>1</sup>$  norm, which guarantees regularity of the numerical solution.

As usual, to implement this problem, we start by importing the Firedrake namespace.

from firedrake import \*

To visualise the output, we also need to import matplotlib.pyplot to display the visual output

```
try:
  import matplotlib.pyplot as plt
except:
  warning("Matplotlib not imported")
```
We then set the parameters for the scheme.

```
alpha = 1.0alphasq = Constant(alpha**2)dt = 0.1Dt = Constant(dt)
```
These are set with type [Constant](#page-289-0) so that the values can be changed without needing to regenerate code.

We use a *periodic* mesh of width 40 with 100 cells,

```
n = 100mesh = PeriodicIntervalMesh(n, 40.0)
```
and build a [mixed function space](#page-309-0) for the two variables.

 $V =$  FunctionSpace(mesh, "CG", 1)  $W =$  MixedFunctionSpace((V. V))

We construct a [Function](#page-301-0) to store the two variables at time level n, and  $split()$  it so that we can interpolate the initial condition into the two components.

 $w0 = Function(W)$  $m0$ ,  $u0 = w0 \text{ .split}()$ 

Then we interpolate the initial condition,

 $u^0 = 0.2$ sech $(x - 403/15) + 0.5$ sech $(x - 203/15)$ ,

into u,

```
x, = SpatialCoordinate(mesh)
u0.interpolate(0.2*2/(exp(x-403./15.)+exp(-x+403./15.))+ 0.5*2/(\exp(x-203./15.)+\exp(-x+203./15.)))
```
before solving for the initial condition for m. This is done by setting up the linear problem and solving it (here we use a direct solver since the problem is one dimensional).

```
p = TestFunction(V)m = TrialFunction(V)am = p^*m^*dxLm = (p^*u0 + alphasq^*p.dx(0)*u0.dx(0))*dxsolve(am == Lm, m0, solver_parameters={
      'ksp_type': 'preonly',
      'pc_type': 'lu'
      }
   )
```
Next we build the weak form of the timestepping algorithm. This is expressed as a mixed nonlinear problem, which must be written as a bilinear form that is a function of the output [Function](#page-301-0) w1.

```
p, q = TestFunctions(W)w1 = Function(W)w1.assign(w0)
ml, ul = split(w1)m0, u0 = split(w0)
```
Note the use of  $split(w1)$  here, which splits up a *[Function](#page-301-0)* so that it may be inserted into a UFL expression.

 $mh = 0.5*(m1 + m0)$  $uh = 0.5*(u1 + u0)$ 

(continues on next page)

(continued from previous page)

```
L = ((q^*u1 + alphasq^*q.dx(0)*u1.dx(0) - q^*m1)*dx +(p*(m1-m0) + Dt*(p*uh.dx(0)*mh -p.dx(0)*uh*mh))*dx)
```
Since we are in one dimension, we use a direct solver for the linear system within the Newton algorithm. To do this, we assemble a monolithic rather than blocked system.

```
uprob = NonlinearVariational Problem(L, w1)usolver = NonlinearVariationalSolver(uprob, solver_parameters=
   {'mat_type': 'aij',
    'ksp_type': 'preonly',
    'pc_type': 'lu'})
```
Next we use the other form of  $split(.)$ , w0.[split\(\)](#page-303-0), which is the way to split up a Function in order to access its data e.g. for output.

```
m0, u0 = w0. split()
m1, u1 = w1. split()
```
We choose a final time, and initialise a  $File$  object for storing u. as well as an array for storing the function to be visualised:

```
T = 100.0ufile = File('u.pvd')t = 0.0ufile.write(u1, time=t)
all_us = [1]
```
We also initialise a dump counter so we only dump every 10 timesteps.

 $ndump = 10$ dumpn  $= 0$ 

Now we enter the timeloop.

while  $(t < T - 0.5 * dt)$ :  $t \neq dt$ 

The energy can be computed and checked.

```
E = assemble((u0*u0 + alphasq*u0.dx(0)*u0.dx(0))*dx)
print("t = ", t, "E = ", E)
```
To implement the timestepping algorithm, we just call the solver, and assign  $w1$  to  $w0$ .

usolver.solve() w0.assign(w1)

#

#

Finally, we check if it is time to dump the data. The function will be appended to the array of functions to be plotted later:

```
dumpn += 1if dumpn == ndump:
   dumpn -= ndump
  ufile.write(u1, time=t)
   all_us.append(Function(u1))
```
This solution leads to emergent peakons (peaked solitons); the left peakon is travelling faster than the right peakon, so they collide and momentum is transferred to the right peakon.

At last, we call the function *[plot](#page-333-0)* on the final value to visualize it:

```
try:
 fig, axes = plt.subplots()plot(all_us[-1], axes=axes)
except Exception as e:
 warning("Cannot plot figure. Error msg: '%s'" % e)
```
And finally show the figure:

```
try:
 plt.show()
except Exception as e:
 warning("Cannot show figure. Error msg: '%s'" % e)
```
Images of the solution at shown below.

A python script version of this demo can be found [here.](camassaholm.py)

### **References**

#

## **3.8 The Monge-Ampère equation**

This tutorial was contributed by [Colin Cotter,](mailto:colin.cotter@imperial.ac.uk) based on code from [Andrew McRae](mailto:A.T.T.McRae@bath.ac.uk) and [Lawrence](mailto:lawrence.mitchell@imperial.ac.uk) [Mitchell.](mailto:lawrence.mitchell@imperial.ac.uk)

The Monge-Ampère equation provides the solution to the optimal transportation problem between two measures. Here, we consider the case where the target measure is the usual Lebesgue measure, and the template measure is  $f(x)d^{n}x$ , both defined on the same domain. Then, in two dimensions, the optimal transportation plan is given by

$$
(x, y) \mapsto (x, y) + \nabla u,
$$

where  $u$  satisfies the the Monge-Ampère equation

$$
\det\left(I + D^2 u\right) = f,
$$

where I is the identity matrix, and  $D^2$  is the Hessian matrix of second derivatives, subject to the boundary conditions  $\frac{\partial u}{\partial n}=0.$ 

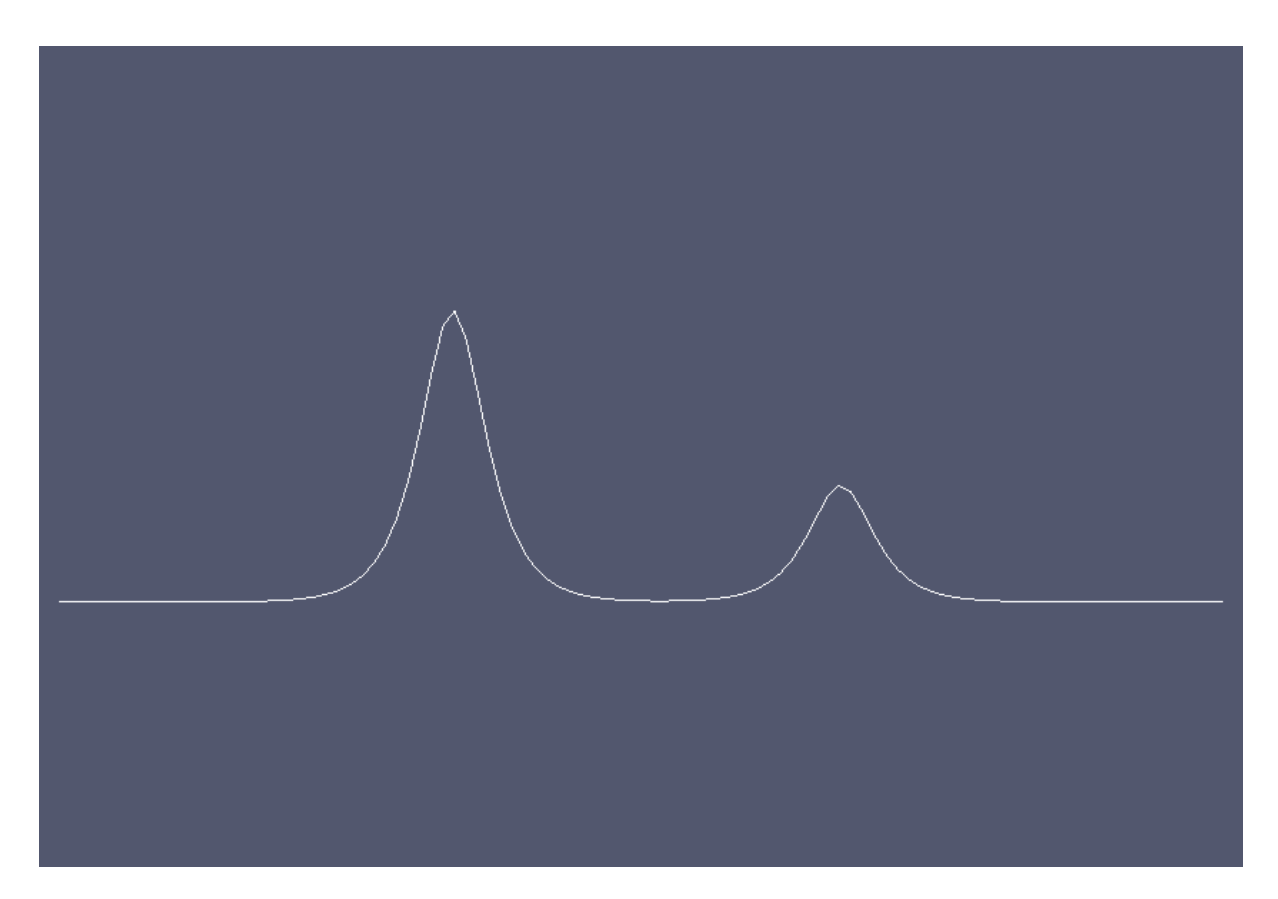

Figure1: Solution at  $t = 0$ .

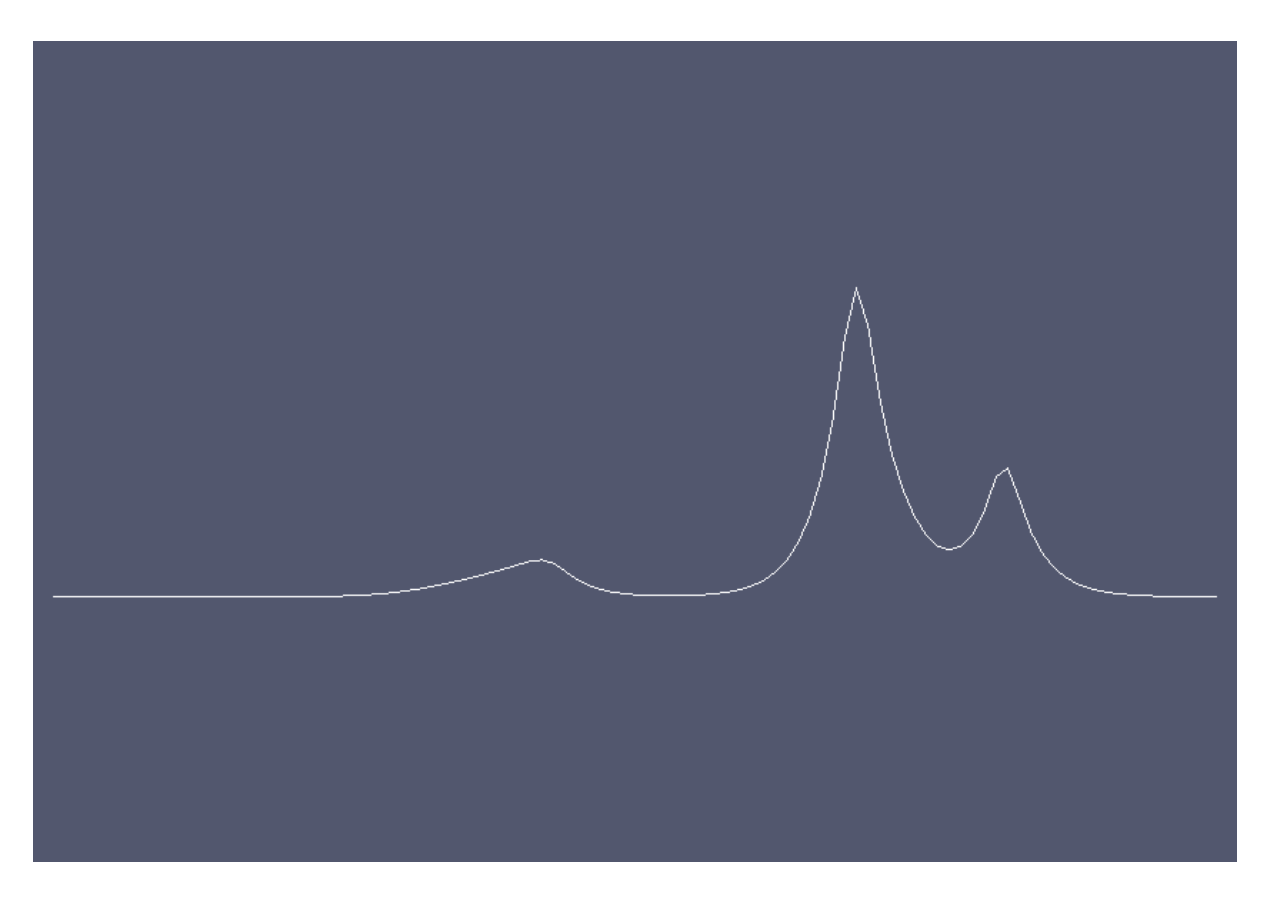

Figure2: Solution at  $t = 2.5$ .

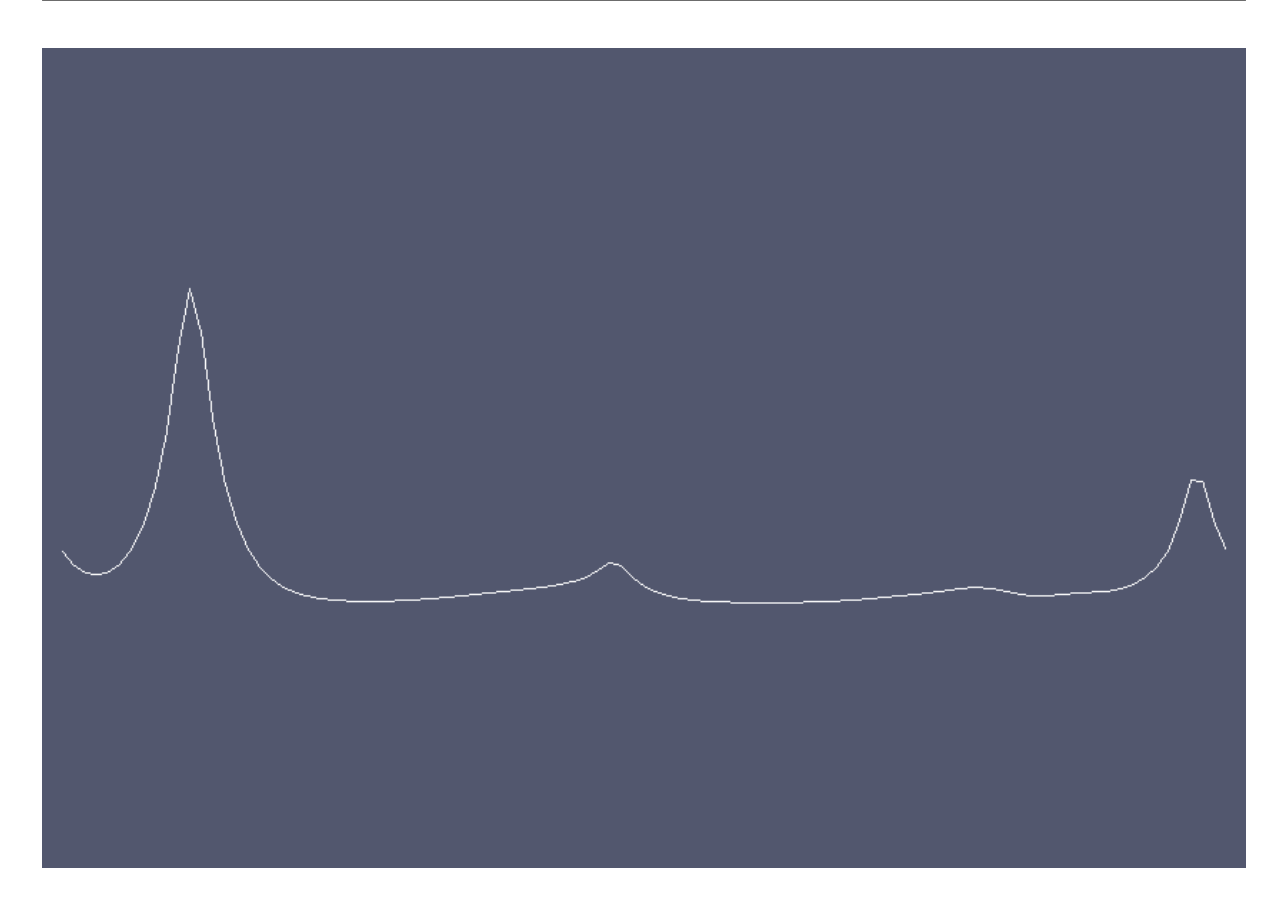

Figure3: Solution at  $t = 5.3$ .

Here we follow the approach of [\[LP13\]](#page-378-12), namely to use the mixed formulation

$$
\sigma = D^2 u,
$$
  
det $(I + \sigma) = f$ ,

where  $\sigma$  is a  $2 \times 2$  tensor.

Written in weak form, our problem is to find  $(u, \sigma) \in V \times \Sigma = W$  such that

$$
\int_{\Omega} \tau : (\sigma + D^2 u) \,dx - \int_{\partial \Omega} \tau_{12} n_2 u_x + \tau_{21} n_1 u_y \,ds = 0, \quad \forall \tau \in \Sigma
$$

$$
\int_{\Omega} v \det(I + \sigma) \,dx = \int_{\Omega} fv \,dx \quad \forall v \in V.
$$

This is called a nonvariational discretisation since the PDE is not in a divergence form. Note that we have dropped the boundary terms that vanish due to the boundary condition. To proceed in the discretisation, we simply choose  $V$  to be a continuous degree-k finite element space, and  $\Sigma$  to be the  $2 \times 2$  tensor continuous finite element space of the same degree. Since we have Neumann boundary conditions, this variational problem has a null space consisting of the constant functions in  $V$ .

For Dirichlet boundary conditions, [\[Awa14\]](#page-378-13) proved that this algorithm converges when  $k > 1$ . Note that the Jacobian system arising from Newton is only elliptic when  $I + \sigma$  is positive-definite; it is observed that positive-definiteness is preserved by Newton iteration and hence we must be careful to choose an appropriate initial guess. This is one of the reasons why we have set things up with  $I + \sigma$  here instead of  $\sigma$  as is more conventional for these equations, since then  $u = 0$ is an appropriate initial guess. This setup also makes the application of the weak boundary conditions easier.

We now proceed to set up the problem in Firedrake using a square mesh of quadrilaterals.

```
from firedrake import *
n = 100mesh = UnitSquareMesh(n, n, quadrilateral=True)
```
We construct the quadratic function space for  $u$ ,

 $V = FunctionSpace(mesh, "CG", 2)$ 

and the function space for  $\sigma$ .

```
Sigma = TensorFunctionSpace(mesh, "CG", 2)
```
We then combine them together in a mixed function space.

 $W = V^*$ Sigma

Next, we set up the source function, which must integrate to the area of the domain. Note how in the integration of the [Constant](#page-289-0) one, we must explicitly specify the domain we wish to integrate over.

```
x, y = SpatialCoordinate(mesh)fexpr = exp(-(cos(x)*k2 + cos(y)*k2))f = Function(V). interpolate(fexpr)
scaling = assemble(Constant(1, domain=mesh)*dx)/assemble(f*dx)
f^*= scaling
assert abs(assemble(f*dx)-assemble(Constant(1, domain=mesh)*dx)) < 1.0e-8
```
Now we build the UFL expression for the variational form. We will use the nonlinear solve, so the form needs to be a 1-form that depends on a Function, w.

```
v, tau = TestFunctions(W)
w = Function(W)u, sigma = split(w)
n = FacetNormal(mesh)
I = Identity(mesh.geometric_dimension())
L = inner(sigma, tau)*dxL += (inner(div(tau), grad(u))*dx
      - (tau[0, 1]*n[1]*u.dx(0) + tau[1, 0]*n[0]*u.dx(1))*ds)L - (det(I + sigma) - f)*v*dx
```
We must specify the nullspace for the operator. First we define a constant nullspace,

V\_basis = VectorSpaceBasis(constant=True)

then we use it to build a nullspace of the mixed function space  $W$ .

nullspace = MixedVectorSpaceBasis(W, [V\_basis, W.sub(1)])

Then we set up the variational problem.

 $u$ \_prob = NonlinearVariationalProblem(L,  $w$ )

We need to set quite a few solver options, so we'll put them into a dictionary.

 $sp\_it = \{$ 

#

#

#

We'll only use stationary preconditioners in the Schur complement, so we can get away with GMRES applied to the whole mixed system

```
"ksp_type": "gmres",
```
We set up a Schur preconditioner, which is of type "fieldsplit". We also need to tell the preconditioner that we want to eliminate  $\sigma$ , which is field "1", to get an equation for  $u$ , which is field "0".

```
"pc_type": "fieldsplit",
"pc_fieldsplit_type": "schur",
"pc_fieldsplit_0_fields": "1",
"pc_fieldsplit_1_fields": "0",
```
The "selfp" option selects a diagonal approximation of the A00 block.

"pc\_fieldsplit\_schur\_precondition": "selfp",

We just use ILU to approximate the inverse of A00, without a KSP solver,

```
#
   "fieldsplit_0_pc_type": "ilu",
  "fieldsplit_0_ksp_type": "preonly",
```
and use GAMG to approximate the inverse of the Schur complement matrix.

```
#
   "fieldsplit_1_ksp_type": "preonly",
  "fieldsplit_1_pc_type": "gamg",
   "fieldsplit_1_mg_levels_pc_type": "sor",
```
Finally, we'd like to see some output to check things are working, and to limit the KSP solver to 20 iterations.

```
#
  "ksp_monitor": None,
  "ksp_max_it": 20,
  "snes_monitor": None
  }
```
We then put all of these options into the iterative solver,

```
u_solv = NonlinearVariationalSolver(u_prob, nullspace=nullspace,
                                    solver parameters=sp_it)
```
and output the solution to a file.

```
u, sigma = w. split()
u_solv.solve()
File("u.pvd").write(u)
```
An image of the solution is shown below.

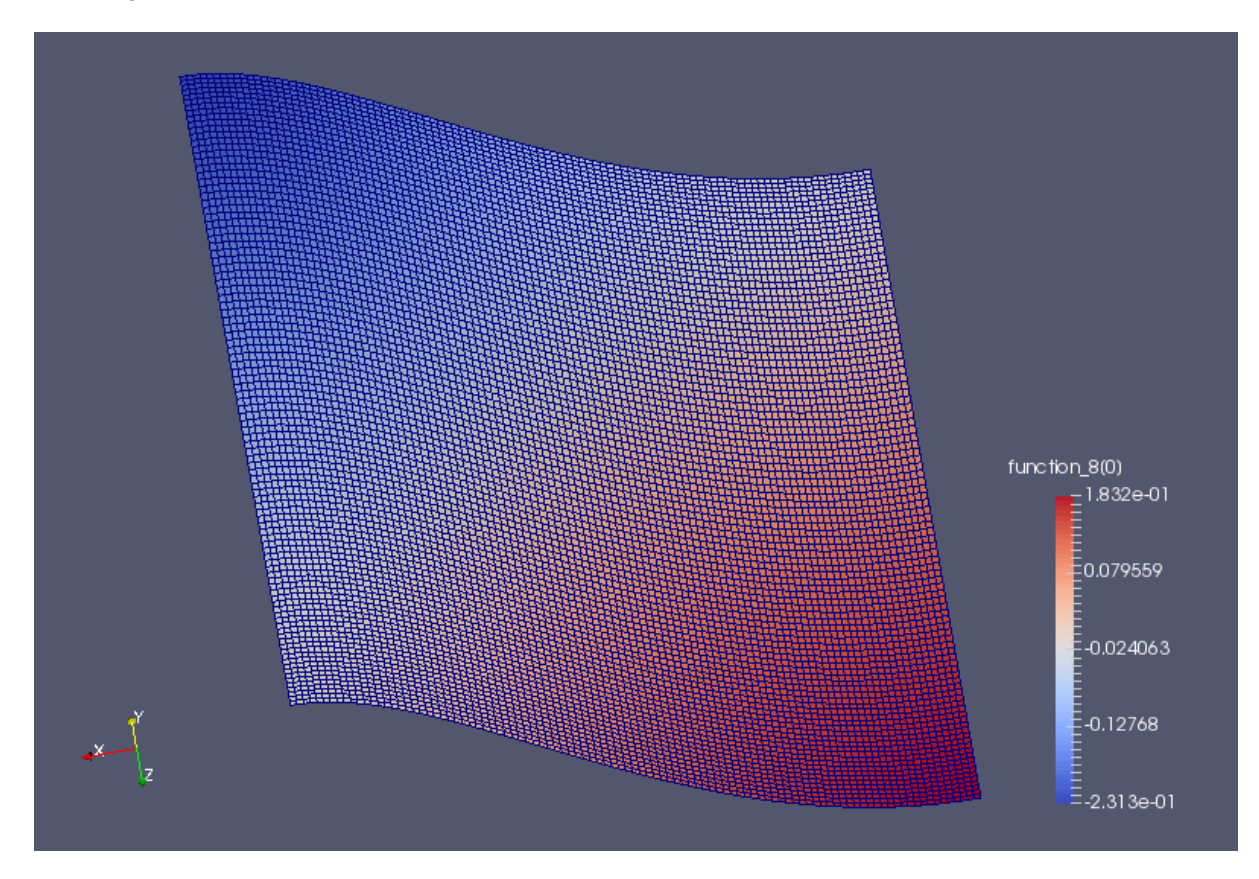

A python script version of this demo can be found [here.](ma-demo.py)

## **References**

# **3.9 Using geometric multigrid solvers in Firedrake**

In addition to the full gamut of algebraic solvers offered by PETSc, Firedrake also provides access to multilevel solvers with geometric hierarchies. In this demo, we will see how to use this functionality. We first solve the prototypical elliptic problem, the Poisson equation. We move on to a multi-field example, the Stokes equations, demonstrating how the multigrid functionality composes with fieldsplit preconditioning.

## **3.9.1 Creating a geometric hierarchy**

Geometric multigrid requires a geometric hierarchy of meshes on which the equations will be discretised. To create a hierarchy, we use *[MeshHierarchy\(\)](#page-234-0)* to create a hierarchy of meshes, the resulting object remembers the relationships between them. Currently, these hierarchies are constructed using regular bisection refinement, so we must create a coarse mesh.

```
from firedrake import *
```

```
mesh = UnitSquareMesh(8, 8)
```
Now we will create the mesh hierarchy, providing the coarse mesh and the number of refinements we would like. Here, we request four refinements, going from 128 cells on the coarse mesh to 32768 cells on the finest.

```
hierarchy = MeshHierarchy(mesh, 4)
```
## **3.9.2 Defining the problem: the Poisson equation**

Having defined the hierarchy we now need to set up our problem. The most transparent way to do this is to set up the problem on the finest mesh, Firedrake then manages the rediscretised operators by providing appropriate callbacks to PETSc. In this way, we can control the behaviour of the solver entirely through runtime options. So our next step is just to grab the finest mesh and define the problem.

```
mesh = hierarchy[-1]V = FunctionSpace(mesh, "CG", 1)
u = TrialFunction(V)v = TestFunction(V)
a = dot(grad(u), grad(v))^*dxbcs = DirichletBC(V, zero(), (1, 2, 3, 4))
```
For a forcing function, we will use a product of sines such that we know the exact solution and can compute an error.

```
x, y = SpatialCoordinate(mesh)f = -0.5*pi*pi*(4*cos(pi*x) - 5*cos(pi*x*0.5) + 2)*sin(pi*y)L = f^*v^*dx
```
The exact solution is:

exact =  $sin(pi*x)*tan(pi*x*0.25)*sin(pi*y)$ 

We'll demonstrate a few different sets of solver parameters, so let's define a function that takes in set of parameters and returns the solution

```
def run_solve(parameters):
   u = Function(V)solve(a == L, u, bcs = bcs, solver\_parameters = parameters)return u
```
and another to compute the error.

```
def error(u):
   expect = Function(V). interpolate(exact)
    return norm(assemble(u - expect))
```
## **Specifying the solver**

Let's start with our first test. We'll confirm a working solve by using a direct method.

```
u = run\_solve({"ksp\_type": "preonly", "pc\_type": "lu"]})print('LU solve error', error(u))
```
Next we'll use the conjugate gradient method preconditioned by a geometric multigrid V-cycle. Firedrake automatically takes care of rediscretising the operator on coarse grids, and providing the number of levels to PETSc.

```
u = run\_solve({"ksp\_type" : "cg", "pc\_type" : "mg"]})print('MG V-cycle + CG error', error(u))
```
For such a simple problem, an appropriately configured multigrid solve can achieve algebraic error equal to discretisation error in one cycle, without the application of a Krylov accelerator. In particular, for the Poisson equation with constant coefficients, a single full multigrid cycle with appropriately chosen smoothers achieves discretisation error. As ever, PETSc allows us to configure the appropriate settings using solver parameters.

```
parameters = {
   "ksp_type": "preonly",
   "pc_type": "mg",
   "pc_mg_type": "full",
  "mg_levels_ksp_type": "chebyshev",
  "mg_levels_ksp_max_it": 2,
  "mg_levels_pc_type": "jacobi"
}
u = run\_solve(parameters)print('MG F-cycle error', error(u))
```
## **3.9.3 A saddle-point system: The Stokes equations**

Having demonstrated basic usage, we'll now move on to an example where the configuration of the multigrid solver is somewhat more complex. This demonstrates how the multigrid functionality composes with the other aspects of solver configuration, like fieldsplit preconditioning. We'll use Taylor-Hood elements and solve a problem with specified velocity inflow and outflow conditions.

```
mesh = RectangularMesh(15, 10, 1.5, 1)hierarchy = MeshHierarchy(mesh, 3)
mesh = hierarchy[-1]V = VectorFunctionSpace(mesh, "CG", 2)W = FunctionSpace(mesh, "CG", 1)
Z = V * Wu, p = TrialFunctions(Z)v, g = TestFunctions(Z)nu = Constant(1)a = (nu*inner(grad(u), grad(v)) - p * div(v) + div(u) * q) * dxL = inner(Constant((0, 0)), v) * dxx, y = SpatialCoordinate(mesh)t = conditional(y < 0.5, y - 0.25, y - 0.75)1 = 1.0/6.0gbar = conditional(Or(And(0.25 - 1/2 < y,y < 0.25 + 1/2,
And(0.75 - 1/2 < y,
y < 0.75 + 1/2),
Constant(1.0), Constant(0.0))
value = gbar*(1 - (2*t/1)**2)inflowoutflow = Function(V) .interpolate(as\_vector([value, 0]))bcs = [Dirichlet BC(Z.sub(0), inflowoutflow, (1, 2)),DirichletBC(Z.sub(0), zero(2), (3, 4))]
```
First up, we'll use an algebraic preconditioner, with a direct solve, remembering to tell PETSc to use pivoting in the factorisation.

```
u = Function(Z)solve(a == L, u, bcs = bcs, solver\_parameters = {''ksp_type''}: "preonly","pc_type": "lu",
                                                   "pc_factor_shift_type": "inblocks
\hookrightarrow",
                                                   "ksp_monitor": None,
                                                   "pmat_type": "aij"})
```
Next we'll use a Schur complement solver, using geometric multigrid to invert the velocity block. The Schur complement is spectrally equivalent to the viscosity-weighted pressure mass matrix. Since the pressure mass matrix does not appear in the original form, we need to supply its bilinear form to the solver ourselves:

```
class Mass(AuxiliaryOperatorPC):
    def form(self, pc, test, trial):
        a = 1/nu * inner(test, trial)*dxbcs = Nonereturn (a, bcs)
parameters = {
    "ksp_type": "gmres",
    "ksp_monitor": None,
    "pc_type": "fieldsplit",
    "pc_fieldsplit_type": "schur",
    "pc_fieldsplit_schur_fact_type": "lower",
    "fieldsplit_0_ksp_type": "preonly",
    "fieldsplit_0_pc_type": "mg",
    "fieldsplit_1_ksp_type": "preonly",
    "fieldsplit_1_pc_type": "python",
    "fieldsplit_1_pc_python_type": "__main__.Mass",
    "fieldsplit_1_aux_pc_type": "bjacobi",
    "fieldsplit_1_aux_sub_pc_type": "icc",
}
u = Function(Z)solve(a == L, u, bcs=bcs, solver_parameters=parameters)
```
Finally, we'll use coupled geometric multigrid on the full problem, using Schur complement "smoothers" on each level. On the coarse grid we use a full factorisation for the velocity and Schur complement approximations, whereas on the finer levels we use incomplete factorisations for the velocity block and Schur complement approximations.

**Note:** If we wanted to just use LU for the velocity-pressure system on the coarse grid we would have to say "mat\_type": "aij", rather than "mat\_type": "nest".

```
parameters = \{"ksp_type": "gcr",
      "ksp_monitor": None,
      "mat_type": "nest",
      "pc_type": "mg",
      "mg_coarse_ksp_type": "preonly",
      "mg_coarse_pc_type": "fieldsplit",
      "mg_coarse_pc_fieldsplit_type": "schur",
      "mg_coarse_pc_fieldsplit_schur_fact_type": "full",
      "mg_coarse_fieldsplit_0_ksp_type": "preonly",
      "mg_coarse_fieldsplit_0_pc_type": "lu",
```
(continues on next page)

(continued from previous page)

```
"mg_coarse_fieldsplit_1_ksp_type": "preonly",
      "mg_coarse_fieldsplit_1_pc_type": "python",
      "mg_coarse_fieldsplit_1_pc_python_type": "__main__.Mass",
      "mg_coarse_fieldsplit_1_aux_pc_type": "cholesky",
      "mg levels ksp_type": "richardson",
      "mg_levels_ksp_max_it": 1,
      "mg_levels_pc_type": "fieldsplit",
      "mg_levels_pc_fieldsplit_type": "schur",
      "mg_levels_pc_fieldsplit_schur_fact_type": "upper",
      "mg_levels_fieldsplit_0_ksp_type": "richardson",
      "mg_levels_fieldsplit_0_ksp_convergence_test": "skip",
      "mg_levels_fieldsplit_0_ksp_max_it": 2,
      "mg_levels_fieldsplit_0_ksp_richardson_self_scale": None,
      "mg_levels_fieldsplit_0_pc_type": "bjacobi",
      "mg_levels_fieldsplit_0_sub_pc_type": "ilu",
      "mg_levels_fieldsplit_1_ksp_type": "richardson",
      "mg_levels_fieldsplit_1_ksp_convergence_test": "skip",
      "mg_levels_fieldsplit_1_ksp_richardson_self_scale": None,
      "mg_levels_fieldsplit_1_ksp_max_it": 3,
      "mg_levels_fieldsplit_1_pc_type": "python",
      "mg_levels_fieldsplit_1_pc_python_type": "_main__.Mass",
      "mg_levels_fieldsplit_1_aux_pc_type": "bjacobi",
      "mg_levels_fieldsplit_1_aux_sub_pc_type": "icc",
u = Function(Z)solve(a == L, u, bcs = bcs, solver\_parameters = parameters)
```
Finally, we'll write the solution for visualisation with Paraview.

```
u, p = u \cdot split()u.rename("Velocity")
p.rename("Pressure")
File("stokes.pvd").write(u, p)
```
}

A runnable python version of this demo can be found [here.](geometric_multigrid.py)

# **3.10 Linear mixed fluid-structure interaction system**

This tutorial demonstrates the use of subdomain functionality and show how to describe a system consisting of multiple materials in Firedrake.

The tutorial was contributed by [Tomasz Salwa](mailto:mmtjs@leeds.ac.uk) and [Onno Bokhove.](mailto:O.Bokhove@leeds.ac.uk)

The model considered consists of fluid with a free surface and an elastic solid. We will be using interchangeably notions of fluid/water and structure/solid/beam. For simplicity (and speed of computation) we consider a model in 2D, however it can be easily generalised to 3D. The starting point is the linearised version (domain is fixed) of the fully nonlinear variational principle.

In non-dimensional units:

$$
0 = \delta \int_0^{t_{\text{end}}} \int \left( \partial_t \eta \phi - \frac{1}{2} \eta^2 \right) dS_f - \int \frac{1}{2} |\nabla \phi|^2 dx_F
$$
  
+ 
$$
\int \mathbf{n} \cdot \partial_t \mathbf{X} \phi ds_s
$$
  
+ 
$$
\int \rho_0 \partial_t \mathbf{X} \cdot \mathbf{U} - \frac{1}{2} \rho_0 |\mathbf{U}|^2 - \frac{1}{2} \lambda e_{ii} e_{jj} - \mu e_{ij} e_{ij} dx_S dt,
$$

**in which the first line contains integration over fluid domain, second, fluid-structure interface, and third, structure domain. The following notions are used:**

- $\eta$  free surface deviation
- $\phi$  fluid flow potential
- $\rho_0$  structure density (in fluid density units)
- $\lambda$  first Lame constant (material parameter)
- $\cdot$   $\mu$  second Lame constant (material parameter)
- X structure displacement
- U structure velocity
- $e_{ij} = \frac{1}{2}$  $\frac{1}{2} \left( \frac{\partial X_j}{\partial x_i} + \frac{\partial X_i}{\partial x_j} \right)$  $\frac{\partial X_i}{\partial x_j})$  - linear strain tensor;  $i,$   $j$  denote vector components
- $\bullet$  d $S_f$  integration element over fluid free surface
- $\bullet$  ds<sub>s</sub> integration element over structure-fluid interface
- $\bullet$  d $x_F$  integration element over fluid domain
- $\cdot$  dx<sub>S</sub> integration element over structure domain

After numerous manipulations (described in detail in [\[SBK17\]](#page-379-0)) and evaluation of individual variations, the time-discrete equations, with symplectic Euler scheme, that we would like to implement in Firedrake, are:

$$
\int v\phi^{n+1} dS_f = \int v(\phi^n - \Delta t \eta^n) dS_f
$$

$$
\int \rho_0 \mathbf{v} \cdot \mathbf{U}^{n+1} d\mathbf{x}_S + \int \mathbf{n} \cdot \mathbf{v} \phi^{n+1} d\mathbf{s}_s = \rho_0 \int \mathbf{v} \cdot \mathbf{U}^n d\mathbf{x}_S
$$

$$
- \Delta t \int \left( \lambda \nabla \cdot \mathbf{v} \nabla \cdot \mathbf{X}^n + \mu \frac{\partial X_j^n}{\partial x_i} \left( \frac{\partial v_i}{\partial x_j} + \frac{\partial v_j}{\partial x_i} \right) \right) d\mathbf{x}_S
$$

$$
\int \nabla v \cdot \nabla \phi^{n+1} \, dx_F - \int v \mathbf{n} \cdot \mathbf{U}^{n+1} \, ds_s = 0
$$
\n
$$
\int v \eta^{n+1} \, dS_f = \int v \eta^n \, dS_f + \Delta t \int \nabla v \cdot \nabla \phi^{n+1} \, dx_F
$$
\n
$$
- \Delta t \int v \mathbf{n} \cdot \mathbf{U}^{n+1} \, ds_s
$$
\n
$$
\int \mathbf{v} \cdot \mathbf{X}^{n+1} \, dx_S = \int \mathbf{v} \cdot (\mathbf{X}^n + \Delta t \mathbf{U}^{n+1}) \, dx_S.
$$

The underlined terms are the coupling terms. Note that the first equation for  $\phi$  at the free surface is solved on the free surface only, the last equation for  $X$  in the structure domain, while the others are solved in both domains. Moreover, the second and third equations for  $\phi$  and U need to be solved simultaneously. The geometry of the system with initial condition is shown below.

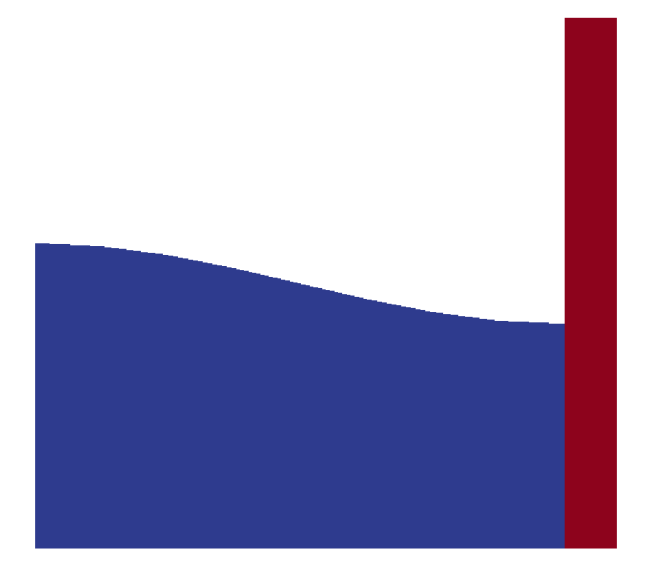

Figure4: Geometry and initial condition in the system. Fluid (blue) with deflected free surface and the structure (red).

Now we present the code used to solve the system of equations above. We start with appropriate imports:

```
from firedrake import *
import math
import numpy as np
```
Then, we set parameters of the simulation:

```
# parameters in SI units
t end = 5.0 # time of simulation [s]
dt = 0.005 # time step [s]
g = 9.8 # gravitational acceleration
# water
Lx = 20.0 # length of the tank [m] in x-direction; needed for computing
˓→initial condition
Lz = 10.0 # height of the tank [m]; needed for computing initial condition
rho = 1000.0 # fluid density in kg/m^2 in 2D [water]
# solid parameters
# - we use a sufficiently soft material to be able to see noticeable␣
˓→structural displacement
rho_B = 7700.0 # structure density in kg/m^2 in 2D
lam = 1e7 # N/m in 2D - first Lame constant
mu = 1e7 # N/m in 2D - second Lame constant
# mesh
mesh = Mesh("L_domain.msh")# these numbers must match the ones defined in the mesh file
fluid_id = 1 # fluid subdomain
structure id = 2 # structure subdomain
bottom_id = 1 # structure bottom
top_id = 6 # fluid surface
interface_id = 9 # fluid-structure interface
# control parameters
output_data_every_x_time_steps = 20 # to avoid saving data every time step
coupling = True # turn on coupling terms
```
The equations are in nondimensional units, hence we transform:

```
L = LzT = L / \text{math.sqrt}(g * L)t_end /= T
dt /= T
Lx /= L
Lz /= L
rho_B /= rholam /= g * rho * L
mu /= g * rho * Lrho = 1.0 # or equivalently rho /= rho
```
Let us define function spaces, including the mixed one:

```
V_W = FunctionSpace(mesh, "CG", 1)V B = VectorFunctionSpace(mesh, "CG", 1)
mixed_V = V_W * V_B
```
Then, we define functions. First, in the fluid domain:

```
phi = Function(V_W, name="phi')phi_f = Function(V_W, name='phi_f') # at the free surface
eta = Function(V_W, name="eta")trial_W = TrialFunction(V_W)v_W = TestFunction(V_W)
```
Second, in the beam domain:

```
X = Function(V_B, name="X")U = Function(V_B, name="U")trial_B = TrialFunction(V_B)v_B = TestFunction(V_B)
```
And last, mixed functions in the mixed domain:

```
trial_f, trial_s = TrialFunctions(mixed_V)
v_f, v_s = TestFunctions(mixed_V)
tmp_f = Function(V_W)tmp_s = Function(V_B)result\_mixed = Function(mixed_V)
```
We need auxiliary indicator functions, that are 0 in one subdomain and 1 in the other. They are needed both in "CG" and "DG" space. We use the fact that the fluid and structure subdomains are defined in the mesh file with an appropriate ID number that Firedrake is able to recognise. That can be used in constructing indicator functions:

```
V_D G_0_W = FunctionSpace(mesh, "DG", 0)V_D G_0_B = FunctionSpace(mesh, "DG", 0)# Heaviside step function in fluid
I_W = Function(V_DGO_W)par\_loop(("\{[i] : 0 \le i \le f.dofs\}'', "f[i, 0] = 1.0"),dx(fluid_id),
         {''f'': (I_W, WRITE)},is_loopy_kernel=True)
I ca W = Function(V W)
par\_loop('{'[i]} : 0 \le i \le A.dofs, "A[i, 0] = fmax(A[i, 0], B[0, 0])"),
         dx,
         {\{``A'': (I\_cg\_W, RW), "B'': (I_W, READ)}\},is_loopy_kernel=True)
# Heaviside step function in solid
I_B = Function(V_DG_0_B)par\_loop(("\{[i] : 0 \le i \le f.dofs]", "f[i, 0] = 1.0"),dx(structure_id),
```
(continues on next page)

(continued from previous page)

```
{''f'': (I_B, WRITE)},
          is_loopy_kernel=True)
I_{Cg_B} = Function(V_B)par\_loop(' {[i, i] : 0 \le i \le A. dofs and 0 \le i \le 2 }", "A[i, i] = \text{fmax}(A[i, \_])\rightarrowil, B[0, 0])").
          dx,
          {'``A''}: (I_{c}g_{B}, RW), "B": (I_{B}, READ)}is_loopy_kernel=True)
```
We use indicator functions to construct normal unit vector outward to the fluid domain at the fluid-structure interface:

```
n_vec = FacetNormal(mesh)
n_1int = I_B("+") * n_vec("+") + I_B("-") * n_vec("-")
```
Now we can construct special boundary conditions that limit the solvers only to the appropriate subdomains of our interest:

```
class MyBC(DirichletBC):
    def __init_(self, V, value, markers):
        # Call superclass init
        # We provide a dummy subdomain id.
        super(MyBC, self), init (V, value, 0)
        # Override the "nodes" property which says where the boundary
        # condition is to be applied.
        self.nodes = np.unique(np.where(maxkers.dat.datcata_to_with_halos ==\rightarrow (0])
def surface_BC():
    # This will set nodes on the top boundary to 1.
   bc = DirichletBC(V_W, 1, top_id)# We will use this function to determine the new BC nodes (all those
    # that aren't on the boundary)
    f = Function(V_W, dtype=np.int32)# f is now 0 everywhere, except on the boundary
   bc.apply(f)# Now I can use MyBC to create a "boundary condition" to zero out all
    # the nodes that are *not* on the top boundary:
   return MyBC(V_W, 0, f)
# same as above, but in the mixed space
def surface_BC_mixed():
   bc\_mixed = DirichletBC(mixed_V.sub(0), 1, top_id)f_mixed = Function(mixed_V.sub(0), dtype=np.int32)
   bc_mixed.apply(f_mixed)
    return MyBC(mixed_V.sub(0), 0, f_mixed)
```
(continues on next page)
```
BC_exclude_beyond_surface = surface_BC()
BC_exclude_beyond_surface_mixed = surface_BC_mixed()
BC\_exclude\_beyond\_solid = MyBC(V_B, 0, I_cqa_B)BC exclude beyond water mixed = MyBC(mixed V.sub(0), 0, I cq W)
BC\_exclude\_beyond\_solid\_mixed = MyBC(mixed_V.sub(1), 0, I_cq_B)
```
Finally, we are ready to define the solvers of our equations. First, equation for  $\phi$  at the free surface:

 $a$ \_phi\_f = trial\_W \* v\_W \* ds(top\_id) L\_phi\_f =  $(\text{phi}_f - d t * \text{eta}) * v_W * d s(\text{top}_id)$ LVP\_phi\_f = LinearVariationalProblem(a\_phi\_f, L\_phi\_f, phi\_f, bcs=BC\_exclude\_ ˓<sup>→</sup>beyond\_surface) LVS phi  $f = LinearVariationalSolver(LVPphi)$ 

Second, equation for the beam displacement  $X$ , where we also fix it to the bottom by applying zero Dirichlet boundary condition:

```
a_X = dot(train_B, v_B) * dx(structure_id)L_X = dot((X + dt * U), v_B) * dx(structure_id)# no-motion beam bottom boundary condition
BC\_bottom = DirichletBC(V_B, as\_vector([0.0, 0.0]), bottom_id)LVP_X = LinearVariational Problem(a_X, L_X, X, bcs=[BC_bottom, BC_exclude]→beyond solid])
LVS X = LinearVariationalSolver(LVP X)
```
Finally, we define solvers for  $\phi$ . U and  $\eta$  in the mixed domain. In particular, value of  $\phi$  at the free surface is used as a boundary condition. Note that  $avg(...)$  is necessary for terms in expressions containing n\_int, which is built in "DG" space:

```
# phi-U
# no-motion beam bottom boundary condition in the mixed space
BC_bottom_mixed = DirichletBC(mixed_V.sub(1), as_vector([0.0, 0.0]), bottom_
\rightarrow id)
# boundary condition to set phi_f at the free surface
BC\_phi_f = DirichletBC(mixed_V.sub(0), phi_f, top_id)delX = nabla_{grad}(X)delv_B = nabla_grad(v_s)T_x_dv = \text{lam} * div(X) * div(v_s) + mu * (inner(delX, delv_B + transpose(delv_A)))\rightarrowB)))
a_U = rho_B * dot(train_s, v_s) * dx(structure_id)L_U = (rho_B * dot(U, v_s) - dt * T_x_d)v * dx (structure_id)a_phi = dot(grad(trial_f), grad(v_f)) * dx(fluid_id)
if coupling:
    a_U += dot(avg(v_s), n_int) * avg(trial_f) * dS # avg(...) necessary
˓→here and below
   L_U += dot(avg(v_s), n_int) * avg(\phi h) * dS
    a_phi += -dot(n_int, avg(train_s)) * avg(v_f) * dS
LVP_Uphi = LinearVariationalProblem(a_U + a_phi, L_U, result_mixed,
```

```
bcs=[BC_phi_f,
                                             BC_bottom_mixed,
                                             BC_exclude_beyond_solid_mixed,
                                             BC_exclude_beyond_water_mixed])
LVS U phi = LinearVariationalSolver(LVP U phi)
# eta
a_{\text{eta}} = \text{trial}_W * v_W * ds(\text{top}_id)L_eta = eta * v_W * ds(top_id) + dt * dot(grad(v_W), grad(phi)) * dx(fluid_id)
if coupling:
    L_eta += -dt * dot(n_int, avg(U)) * avg(v_W) * dS
LVP_eta = LinearVariationalProblem(a_eta, L_eta, eta, bcs=BC_exclude_beyond_
\rightarrowsurface)
LVS_eta = LinearVariationalSolver(LVP_eta)
```
Let us set the initial condition. We choose no motion at the beginning in both fluid and structure, zero displacement in the structure and deflected free surface in the fluid. The shape of the deflection is computed from the analytical solution:

```
# initial condition in fluid based on analytical solution
# compute analytical initial phi and eta
n mode = 1a = 0.0 * T / L * 2 # in nondim units
b = 5.0 * T / L * 2 # in nondim units
lambda_x = np.pi * n_model / Lxomega = np.sqrt(lambda_x * np.tanh(lambda_x * Lz))
x = mesh-coordinatesphi_exact_expr = a * cos(lambda_x * x[0]) * cosh(lambda_x * x[1])
eta_exact_expr = -omega * b * cos(lambda_x * x[0]) * cosh(lambda_x * Lz)
bc\_top = DirichletBC(V_W, 0, top_id)eta.assign(0.0)
phi.assign(0.0)
eta\_exact = Function(V_W)eta_exact.interpolate(eta_exact_expr)
eta.assign(eta_exact, bc_top.node_set)
phi.interpolate(phi_exact_expr)
phi_f.assign(phi, bc_top.node_set)
```
A file to store data for visualization:

outfile\_phi = File("results\_pvd/phi.pvd")

To save data for visualization, we change the position of the nodes in the mesh, so that they represent the computed dynamic position of the free surface and the structure:

```
def output_data():
   output_data.counter += 1
    if output_data.counter % output_data_every_x_time_steps != 0:
        return
```
(continues on next page)

```
mesh_static = mesh.coordinates.vector().get_local()
mesh.coordinates.vector().set_local(mesh_static + X.vector().get_local())
mesh.coordinates.dat.data[:, 1] += eta.dat.data_ro
outfile_phi.write(phi)
mesh.coordinates.vector().set_local(mesh_static)
```
output\_data.counter =  $-1$  #  $-1$  to exclude counting print of initial state

In the end, we proceed with the actual computation loop:

```
t = 0.0output_data()
while t \leq t end + dt:
    t += dt
   print("time = ", t * T)
    # symplectic Euler scheme
   LVS_phi_f.solve()
   LVS_U_phi.solve()
    tmp_f, tmp_s = result\_mixed.split()phi.assign(tmp_f)
   U.assign(tmp_s)
    LVS_eta.solve()
   LVS_X.solve()
    output_data()
```
The result of the computation, visualised with [paraview,](http://www.paraview.org/) is shown below.

The mesh is deflected for visualization only. As the model is linear, the actual mesh used for computation is fixed. Colours indicate values of the flow potential  $\phi$ .

A python script version of this demo can be found [here.](linear_fluid_structure_interaction.py)

The mesh file is [here.](L_domain.msh) It can be generated with [gmsh](http://gmsh.info/) from [this file](L_domain.geo) with a command: gmsh -2 L\_domain.geo.

An extended 3D version of this code is published [here.](https://zenodo.org/record/1162196)

The work is based on the articles [\[SBK17\]](#page-379-0) and [\[SBK16\]](#page-378-0). The authors gratefully acknowledge funding from European Commission, Marie Curie Actions - Initial Training Networks (ITN), project number 607596.

# **References**

# **3.11 Scalar wave equation with higher-order mass lumping**

# **3.11.1 Introduction**

In this demo, we solve the scalar wave equation with a fully explicit, higher-order (up to degree 5) mass lumping technique for triangular and tetrahedral meshes. This scalar wave equation is widely used in seismology to model seismic waves and is especially popular in algorithms for geophysical exploration such as Full Waveform Inversion and Reverse Time Migration. This tutorial demonstrates how to use the mass-lumped triangular elements originally discovered in [\[CJKMVV99\]](#page-379-1) and later improved upon in [\[GMvdV18\]](#page-379-2) in the Firedrake computing environment.\*\*

*The short tutorial was prepared by `Keith J. Roberts <mailto:krober@usp.br>`\_\_*

The scalar wave equation is:

$$
\rho \partial_t^2 u = \nabla \cdot c^2 \nabla u + f
$$

$$
u = 0
$$

$$
u|_{t=0} = u_0
$$

$$
\partial_t u|_{t=0} = v_0
$$

where  $c$  is the scalar wave speed and  $rho$  is the density (assumed to be 1 for simplicity).

The weak formulation is finding  $u \in V$  such that:

$$
\langle \partial_t (\rho \partial_t u), v \rangle + a(u, v) = (f, w)
$$

where  $<\cdot,\cdot>$  denotes the pairing between  $H^{-1}(\Omega)$  and  $H^1_0(\Omega)$ ,  $(\cdot,\cdot)$  denotes the  $L^2(\Omega)$  inner product, and  $a(\cdot,\cdot): H^1_0(\Omega)\times H^1_0(\Omega)\to \mathbb{R}$  is the elliptic operator given by:

$$
a(u, v) := \int_{\Omega} c^2 \nabla u \cdot \nabla v \mathrm{d}x
$$

We solve the above weak formulation using the finite element method.

In the work of [\[CJKMVV99\]](#page-379-1) and later [\[GMvdV18\]](#page-379-2), several triangular and tetrahedral elements were discovered that could produce convergent and stable mass lumping for  $p > 2$ . These elements have enriched function spaces in the interior of the element that lead to more degreeof-freedom per element than the standard Lagrange element. However, this additional computational cost is offset by the fact that these elements produce diagonal matrices that are comparatively quick to solve, which improve simulation throughput especially at scale. Firedrake supports (through FInAT) these elements up to degree 5 on triangular, and degree 3 on tetrahedral meshes. They can be selected by choosing the "KMV" finite element.

In addition to importing firedrake as usual, we will need to construct the correct quadrature rules for the mass-lumping by hand. FInAT is responsible for providing these quadrature rules, so we import it here too.:

```
from firedrake import *
import finat
import math
```
A simple uniform triangular mesh is created:

```
mesh = UnitSquareMesh(50, 50)
```
We choose a degree 2 KMV continuous function space, set it up and then create some functions used in time-stepping:

```
V = FunctionSpace(mesh, "KMV", 2)u = TrialFunction(V)v = TestFunction(V)u_np1 = Function(V) # timestep n+1u_n = Function(V) # timestep n
u_{nm1} = Function(V) # timestep n-1
```
**Note:** The user can select orders up to p=5 for triangles and up to p=3 for tetrahedra.

We create an output file to hold the simulation results:

 $outfile = File("out.pyvd")$ 

Now we set the time-stepping variables performing a simulation for 1 second with a timestep of 0.001 seconds:

```
T = 1.0dt = 0.001t = 0step = \theta
```
Ricker wavelets are often used to excite the domain in seismology. They have one free parameter: a peak frequency peak.

Here we inject a Ricker wavelet into the domain with a frequency of 6 Hz. For simplicity, we set the seismic velocity in the domain to be a constant:

```
freq = 6c = Constant(1.5)
```
The following two functions are used to inject the Ricker wavelet source into the domain. We create a time-varying function to model the time evolution of the Ricker wavelet:

```
def RickerWavelet(t, freq, amp=1.0):
     # Shift in time so the entire wavelet is injected
     t = t - (math \text{math} \cdot \text{sqrt}(6.0) / (math \text{math} \cdot \text{pi} \cdot \text{freq}))return amp * (
          1.0 - (1.0 / 2.0) * (2.0 * math.pi * freq) * (2.0 * math.pi * freq) * _˓→t * t
    \lambda
```
The spatial distribution of the source function is a Guassian kernel with a standard deviation of 2,000 so that it's sufficiently localized to emulate a Dirac delta function:

```
def delta_expr(x0, x, y, sigma_x=2000.0):
   sigma_x = Constant(sigma_x)return exp(-sigma_x *(x - x0[0]) * * 2 + (y - x0[1]) * * 2))
```
To assemble the diagonal mass matrix, we need to create the matching colocated quadrature rule. FInAT implements custom "KMV" quadrature rules to do this. We obtain the appropriate cell from the function space, along with the degree of the element and construct the quadrature rule:

```
quad_rule = finat.quadrature.make_quadrature(V.finat_element.cell, V.ufl_
˓→element().degree(), "KMV")
```
Then we make a new Measure object that uses this rule:

```
dxlump=dx(rule=quad_rule)
```
To discretize  $\partial_t^2 u$  we use a central scheme

$$
\partial_t^2 u = \frac{u^{n+1} - 2 \cdot u^n + u^{n-1}}{\Delta t^2}
$$

Substituting the above into the time derivative term in the variational form leads to

$$
\frac{u^{n+1} - 2 * u^n + u^{n-1}}{\Delta t^2}, v > +a(u, v) = (f, w)
$$

Using Firedrake, we specify the mass matrix using the special quadrature rule with the Measure object we created above like so:

 $m = (u - 2.0 * u_n + u_nm1) /$  Constant(dt \* dt) \* v \* dxlump

**Note:** Mass lumping is a common technique in finite elements to produce a diagonal mass matrix that can be trivially inverted resulting in a in very efficient explicit time integration scheme. It's usually done with nodal basis functions and an inexact quadrature rule for the mass matrix. A diagonal matrix is obtained when the integration points coincide with the nodes of the basis function. However, when using elements of  $p > 2$ , this technique does not result in a stable and accurate finite element scheme and new elements must be found such as those detailed in :cite:Chin:1999 .

The stiffness matrix  $a(u, v)$  is formed using a standard quadrature rule and is treated explicitly:

```
a = c * c * dot(grad(u_n), grad(v)) * dx
```
The source is injected at the center of the unit square:

```
x, y = SpatialCoordinate(mesh)
source = Constant([0.5, 0.5])ricker = Constant(0.0)ricker.assign(RickerWavelet(t, freq))
```
We also create a function *R* to save the assembled RHS vector:

#### $R = Function(V)$

Finally, we define the whole variational form  $F$ , assemble it, and then create a cached PETSc *LinearSolver* object to efficiently timestep with:

```
F = m + a - delta\_expr(source, x, y)*ricker * v * dx
a, r = \text{lhs}(F), \text{rhs}(F)A =assemble(a)
solver = LinearSolver(A, solver_parameters={"ksp_type": "preonly", "pc_type":
˓→"jacobi"})
```
**Note:** Since we have arranged that the matrix A is diagonal, we can invert it with a single application of Jacobi iteration. We select this here using appropriate solver parameters, which tell PETSc to construct a solver which just applies a single step of Jacobi preconditioning.

Now we are ready to start the time-stepping loop:

```
step = 0while t < T:
   step += 1# Update the RHS vector according to the current simulation time `t`
   ricker.assign(RickerWavelet(t, freq))
   R = assemble(r, tensor=R)
   # Call the solver object to do point-wise division to solve the system.
   solver.solve(u_np1, R)
    # Exchange the solution at the two time-stepping levels.
   u_nm1.assign(u_n)
   u_n.assign(u_np1)
   # Increment the time and write the solution to the file for visualization␣
˓→in ParaView.
   t \neq 0if step % 10 == 0:
       print("Elapsed time is: "+str(t))
       outfile.write(u_n, time=t)
```
## **References**

# **3.12 Stokes Equations**

A simple example of a saddle-point system, we will use the Stokes equations to demonstrate some of the ways we can do field-splitting with matrix-free operators. We set up the problem as a lid-driven cavity.

As ever, we import firedrake and define a mesh.:

```
from firedrake import *
N = 64M = UnitSquareMesh(N, N)
V = VectorFunctionSpace(M, "CG", 2)W = FunctionSpace(M, "CG", 1)
Z = V * Wu, p = TrialFunctions(Z)v, q = TestFunctions(Z)a = (inner(grad(u), grad(v)) - inner(p, div(v)) + inner(div(u), q))*dx
L = inner(Constant((0, 0)), v) * dx
```
The boundary conditions are defined on the velocity space. Zero Dirichlet conditions on the bottom and side walls, a constant  $u = (1, 0)$  condition on the lid.:

```
bcs = [Dirichlet BC(Z.sub(0), Constant((1, 0)), (4,)),DirichletBC(Z.sub(0), Constant((0, 0)), (1, 2, 3)]
up = Function(Z)
```
Since we do not specify boundary conditions on the pressure space, it is only defined up to a constant. We will remove this component of the solution in the solver by providing the appropriate nullspace.:

```
nullspace = MixedVectorSpaceBasis(
    Z, [Z.sub(0), VectorSpaceBasis(constant=True)])
```
First up, we will solve the problem directly. For this to work, the sparse direct solver MUMPS must be installed. Hence this solve is wrapped in a try/except block so that an error is not raised in the case that it is not, to do this we must import PETSc:

from firedrake.petsc import PETSc

To factor the matrix from this mixed system, we must specify a mat\_type of aij to the solve call.:

```
try:
   solve(a == L, up, bcs=bcs, nullspace=nullspace,solver_parameters={"ksp_type": "gmres",
                             "mat_type": "aij",
                             "pc_type": "lu",
                             "pc_factor_mat_solver_type": "mumps"})
except PETSc.Error as e:
   if e.ierr == 92:
        warning("MUMPS not installed, skipping direct solve")
   else:
       raise e
```
Now we'll use a Schur complement preconditioner using unassembled matrices. We can do all of this purely by changing the solver options. We'll define the parameters separately to run through the options.:

parameters =  $\{$ 

First up we select the unassembled matrix type:

"mat\_type": "matfree",

Now we configure the solver, using GMRES using the diagonal part of the Schur complement factorisation to approximate the inverse. We'll also monitor the convergence of the residual, and ask PETSc to view the configured Krylov solver object.:

```
"ksp_type": "gmres",
"ksp_monitor_true_residual": None,
"ksp_view": None,
"pc_type": "fieldsplit",
"pc_fieldsplit_type": "schur",
"pc_fieldsplit_schur_fact_type": "diag",
```
Next we configure the solvers for the blocks. For the velocity block, we use an [AssembledPC](#page-240-0) and approximate the inverse of the vector laplacian using a single multigrid V-cycle.:

```
"fieldsplit_0_ksp_type": "preonly",
"fieldsplit_0_pc_type": "python",
"fieldsplit_0_pc_python_type": "firedrake.AssembledPC",
"fieldsplit_0_assembled_pc_type": "hypre",
```
For the Schur complement block, we approximate the inverse of the schur complement with a pressure mass inverse. For constant viscosity this works well. For variable, but low-contrast viscosity, one should use a viscosity-weighted mass-matrix. This is achievable by passing a dictionary with "mu" associated with the viscosity into solve. The MassInvPC will choose a default value of 1.0 if not set. For high viscosity contrasts, this preconditioner is mesh-dependent and should be replaced by some form of approximate commutator.:

```
"fieldsplit_1_ksp_type": "preonly",
"fieldsplit_1_pc_type": "python",
"fieldsplit_1_pc_python_type": "firedrake.MassInvPC",
```
The mass inverse is dense, and therefore approximated with a Krylov iteration, which we configure now:

```
"fieldsplit_1_Mp_ksp_type": "preonly",
"fieldsplit 1 Mp pc type": "ilu"
```
Having set up the parameters, we can now go ahead and solve the problem.:

```
up.assign(0)
solve(a == L, up, bcs=bcs, nullspace=nullspace, solver_parameters=parameters)
```
Last, but not least, we'll write the solution to a file for later visualisation. We split the function into its velocity and pressure parts and give them reasonable names, then write them to a paraview file.:

```
u, p = up.split()u.rename("Velocity")
p.rename("Pressure")
File("stokes.pvd").write(u, p)
```
}

By default, the mass matrix is assembled in the [MassInvPC](#page-247-0) preconditioner, however, this can be controlled using a mat\_type argument. To do this, we must specify the mat\_type inside the preconditioner. We can use the previous set of parameters and just modify them slightly.

parameters["fieldsplit\_1\_Mp\_mat\_type"] = "matfree"

With an unassembled matrix, of course, we are not able to use standard preconditioners, so for this example, we will just invert the mass matrix using unpreconditioned conjugate gradients.

```
parameters["fieldsplit_1_Mp_ksp_type"] = "cg"
parameters["fieldsplit_1_Mp_pc_type"] = "none"
up.assign(0)
solve(a == L, up, bcs=bcs, nullspace=nullspace, solver_parameters=parameters)
```
A runnable python script implementing this demo file is available [here.](stokes.py)

# **3.13 Navier-Stokes equations**

We solve the Navier-Stokes equations using Taylor-Hood elements. The example is that of a lid-driven cavity.

```
from firedrake import *
```

```
N = 64
```

```
M = UnitSquareMesh(N. N)
```
(continues on next page)

```
V = VectorFunctionSpace(M, "CG", 2)W = FunctionSpace(M, "CG", 1)
Z = V * Wup = Function(Z)u, p = split(up)v, q = TestFunctions(Z)Re = Constant (100.0)F = (1.0 / Re * inner(grad(u), grad(v)) * dx +inner(dot(grad(u), u), v) * dx -p * div(v) * dx +div(u) * q * dx)
bcs = [Dirichlet BC(Z.sub(0), Constant((1, 0)), (4,)),DirichletBC(Z.sub(0), Constant((0, 0)), (1, 2, 3)]
nullspace = MixedVectorSpaceBasis(
    Z, [Z.sub(0), VectorSpaceBasis(constant=True)])
```
Having set up the problem, we now move on to solving it. Some preconditioners, for example pressure convection-diffusion (PCD), require information about the the problem that is not easily accessible from the bilinear form. In the case of PCD, we need the Reynolds number and additionally which part of the mixed velocity-pressure space the velocity corresponds to. We provide this information to preconditioners by passing in a dictionary context to the solver. This is propagated down through the matrix-free operators and is therefore accessible to custom preconditioners.

 $\text{appttx} = \{ \text{``Re''}: \text{Re}, \text{``velocity\_space''}: \emptyset \}$ 

Now we'll solve the problem. First, using a direct solver. Again, if MUMPS is not installed, this solve will not work, so we wrap the solve in a try/except block.

```
from firedrake.petsc import PETSc
try:
    solve(F == 0, up, bcs = bcs, nullspace = nullspace,solver_parameters={"snes_monitor": None,
                              "ksp_type": "gmres",
                              "mat_type": "aij",
                              "pc_type": "lu",
                              "pc_factor_mat_solver_type": "mumps"})
except PETSc.Error as e:
    if e.ierr == 92:
        warning("MUMPS not installed, skipping direct solve")
    else:
        raise e
```
Now we'll show an example using the [PCDPC](#page-249-0) preconditioner that implements the pressure convection-diffusion approximation to the pressure Schur complement. We'll need more solver parameters this time, so again we'll set those up in a dictionary.

```
parameters = {"mat_type": "matfree",
              "snes_monitor": None,
```
We'll use a non-stationary Krylov solve for the Schur complement, so we need to use a flexible Krylov method on the outside.

```
"ksp_type": "fgmres",
"ksp_gmres_modifiedgramschmidt": None,
"ksp_monitor_true_residual": None,
```
Now to configure the preconditioner:

```
"pc_type": "fieldsplit",
"pc_fieldsplit_type": "schur",
"pc_fieldsplit_schur_fact_type": "lower",
```
we invert the velocity block with LU:

```
"fieldsplit_0_ksp_type": "preonly",
"fieldsplit_0_pc_type": "python",
"fieldsplit_0_pc_python_type": "firedrake.AssembledPC",
"fieldsplit_0_assembled_pc_type": "lu",
```
and invert the schur complement inexactly using GMRES, preconditioned with PCD.

```
"fieldsplit_1_ksp_type": "gmres",
"fieldsplit 1 ksp_rtol": 1e-4,
"fieldsplit 1 pc type": "python",
"fieldsplit_1_pc_python_type": "firedrake.PCDPC",
```
We now need to configure the mass and stiffness solvers in the PCD preconditioner. For this example, we will just invert them with LU, although of course we can use a scalable method if we wish. First the mass solve:

```
"fieldsplit_1_pcd_Mp_ksp_type": "preonly",
"fieldsplit_1_pcd_Mp_pc_type": "lu",
```
and the stiffness solve.:

```
"fieldsplit_1_pcd_Kp_ksp_type": "preonly",
"fieldsplit_1_pcd_Kp_pc_type": "lu",
```
Finally, we just need to decide whether to apply the action of the pressure-space convectiondiffusion operator with an assembled matrix or matrix free. Here we will use matrix-free:

"fieldsplit\_1\_pcd\_Fp\_mat\_type": "matfree"}

With the parameters set up, we can solve the problem, remembering to pass in the application context so that the PCD preconditioner can find the Reynolds number.

```
up.assign(0)
solve(F = 0, up, bcs=bcs, nullspace=nullspace, solver_parameters=parameters,
      appctx=appctx)
```
And finally we write the results to a file for visualisation.

```
u, p = up.split()u.rename("Velocity")
p.rename("Pressure")
File("cavity.pvd").write(u, p)
```
A runnable python script implementing this demo file is available [here.](navier_stokes.py)

# **3.14 Rayleigh-Benard Convection**

This problem involves a variable-temperature incompressible fluid. Variations in the fluid temperature are assumed to affect the momentum balance through a buoyant term (the Boussinesq approximation), leading to a Navier-Stokes equation with a nonlinear coupling to a convectiondiffusion equation for temperature.

We will set up the problem using Taylor-Hood elements for the Navier-Stokes part, and piecewise linear elements for the temperature.

```
from firedrake import *
N = 128M = UnitSquareMesh(N, N)
V = VectorFunctionSpace(M, "CG", 2)W = FunctionSpace(M, "CG", 1)
Q = FunctionSpace(M, "CG", 1)
Z = V * W * OupT = Function(Z)u, p, T = split(upT)v, q, S = TestFunctions(Z)
```
Two key physical parameters are the Rayleigh number (Ra), which measures the ratio of energy from buoyant forces to viscous dissipation and heat conduction and the Prandtl number (Pr), which measures the ratio of viscosity to heat conduction.

```
Ra = Constant(200.0)Pr = Constant(6.8)
```
Along with gravity, which points down.

```
g = Constant((0, -1))F = (inner(grad(u), grad(v))^*dx+ inner(dot(grad(u), u), v)*dx
    - inner(p, div(v))*dx
    - (Ra/Pr)*inner(T*g, v)*dx
   + inner(div(u), q)*dx
    + inner(dot(grad(T), u), S)*dx
   + 1/Pr * inner(grad(T), grad(S))*dx
)
```
There are two common versions of this problem. In one case, heat is applied from bottom to top so that the temperature gradient is enforced parallel to the gravitation. In this case, the temperature difference is applied horizontally, perpendicular to gravity. It tends to make prettier pictures for low Rayleigh numbers, but also tends to take more Newton iterations since the coupling terms in the Jacobian are a bit stronger. Switching to the first case would be a simple change of bits of the boundary associated with the second and third boundary conditions below:

```
bcs = [DirichletBC(Z.sub(0), Constant((0, 0)), (1, 2, 3, 4)),
   DirichletBC(Z.sub(2), Constant(1.0), (1,)),
   DirichletBC(Z.sub(2), Constant(0.0), (2,))
]
```
Like Navier-Stokes, the pressure is only defined up to a constant.:

```
nullspace = MixedVectorSpaceBasis(
    Z, [Z.sub(0), VectorSpaceBasis(constant=True), Z.sub(2)])
```
First off, we'll solve the full system using a direct solver. As previously, we use MUMPS, so wrap the solve in try/except to avoid errors if it is not available.

```
from firedrake.petsc import PETSc
try:
   solve(F == 0, upT, bcs=bcs, nullspace=nullspace,solver_parameters={"mat_type": "aij",
                            "snes_monitor": None,
                            "ksp_type": "gmres",
                            "pc_type": "lu",
                            "pc_factor_mat_solver_type": "mumps"})
except PETSc.Error as e:
    if e.ierr == 92:
        warning("MUMPS not installed, skipping direct solve")
    else:
        raise e
```
For our next trick, we will use a fieldsplit preconditioner. This time, rather than using a Schur complement, we will use a multiplicative type (effectively block Gauss-Seidel). As ever, this has more options, so we'll use a parameters dictionary. We use matrix-free actions for the coupled operator, and solve the linearised system with GMRES preconditioned with a multiplicative fieldsplit.

```
parameters = {"mat_type": "matfree",
              "snes_monitor": None
              "ksp_type": "gmres",
              "pc_type": "fieldsplit",
              "pc_fieldsplit_type": "multiplicative",
```
We want to split the Navier-Stokes part off from the temperature variable.

```
"pc_fieldsplit_0_fields": "0,1",
"pc_fieldsplit_1_fields": "2",
```
We'll invert the Navier-Stokes block with MUMPS:

```
"fieldsplit_0_ksp_type": "preonly",
"fieldsplit_0_pc_type": "python",
"fieldsplit_0_pc_python_type": "firedrake.AssembledPC",
"fieldsplit_0_assembled_pc_type": "lu",
"fieldsplit_0_assembled_pc_factor_mat_solver_type": "mumps",
```
the temperature block will also be inverted directly, but with plain LU.:

```
"fieldsplit_1_ksp_type": "preonly",
"fieldsplit_1_pc_type": "python",
"fieldsplit_1_pc_python_type": "firedrake.AssembledPC",
"fieldsplit_1_assembled_pc_type": "lu"}
```
Now for the solve.

```
upT.assign(0)
try:
    solve(F == 0, upT, bcs=bcs, nullspace=nullspace,solver_parameters=parameters)
except PETSc.Error as e:
    if e.ierr == 92:
        warning("MUMPS not installed, skipping assembled fieldsplit solve")
    else:
       raise e
```
Finally, we'll demonstrate recursive fieldsplitting. We'll use the same multiplicative fieldsplit preconditioner for the velocity-pressure and temperature blocks, but we'll precondition the Navier-Stokes part with [PCDPC](#page-249-0) using a lower Schur complement factorisation, and approximately invert the temperature block using algebraic multigrid. There are lots of parameters here, so let's run through them. Since there are many options here, in particular for the nested subsolves, we *[specify options using nested](#page-36-0)*, rather than flat, dictionaries. The solver parameters dictionary can either be a flat dictionary of key-value pairs, where both the keys and the values are strings, or it can be nested. In the latter case, the value should be a dictionary, of options and the key is *prepended* to all keys in the dictionary before passing to the solver.

```
parameters = {"mat_type": "matfree",
              "snes monitor": None,
```
We'll use inexact GMRES solves to invert the Navier-Stokes block, so the preconditioner as a whole is not stationary, hence we need flexible GMRES.

```
"ksp_type": "fgmres",
"ksp_gmres_modifiedgramschmidt": True,
"pc_type": "fieldsplit",
"pc_fieldsplit_type": "multiplicative",
```
Again we split off Navier-Stokes from the temperature block

```
"pc_fieldsplit_0_fields": "0,1",
"pc_fieldsplit_1_fields": "2",
```
which we solve inexactly using preconditioned GMRES.

```
"fieldsplit_0": {
    "ksp_type": "gmres",
    "ksp_gmres_modifiedgramschmidt": True,
    "ksp_rtol": 1e-2,
    "pc_type": "fieldsplit",
    "pc_fieldsplit_type": "schur",
    "pc_fieldsplit_schur_fact_type": "lower",
```
Invert the velocity block with a single V-cycle of algebraic multigrid:

```
"fieldsplit_0": {
    "ksp_type": "preonly",
    "pc_type": "python",
    "pc_python_type": "firedrake.AssembledPC",
    "assembled_pc_type": "hypre"
},
```
and approximate the Schur complement inverse with PCD.

```
"fieldsplit_1": {
    "ksp_type": "preonly",
     "pc_type": "python",
     "pc_python_type": "firedrake.PCDPC",
```
We need to configure the pressure mass and Poisson solves, along with how to apply the convection-diffusion operator. For the latter, we will use an assembled operator this time round.

```
"pcd_Mp_ksp_type": "preonly",
"pcd_Mp_pc_type": "ilu",
"pcd_Kp_ksp_type": "preonly",
"pcd_Kp_pc_type": "hypre",
"pcd_Fp_mat_type": "aij"
```
(continues on next page)

},

}

Now for the temperature block, we use a moderately coarse tolerance for algebraic multigrid preconditioned GMRES.

```
"fieldsplit_1": {
          "ksp_type": "gmres",
          "ksp_rtol": "1e-4",
          "pc_type": "python",
          "pc_python_type": "firedrake.AssembledPC",
          "assembled_pc_type": "hypre"
     }
}
```
And we're done with all the options. All that's left is to solve the problem. Recall that the PCD preconditioner needs to know where the velocity space lives in the velocity-pressure block, which we provide through the application context argument. It also needs to know the Reynolds number, which defaults to 1.0, which happens to work for our problem setup. We haven't added the Rayleigh or Prandtl numbers to the dictionary since our known preconditioners don't actually require them, although doing so would be quite easy.:

```
appctx = {''}velocity space": 0}
upT.assign(0)
solve(F == 0, upT, bcs = bcs, nullspace = nullspace,solver_parameters=parameters, appctx=appctx)
```
Finally, we'll output the results for visualisation.

```
u, p, T = upT.split()u.rename("Velocity")
p.rename("Pressure")
T.rename("Temperature")
File("benard.pvd").write(u, p, T)
```
A runnable python script implementing this demo file is available [here.](rayleigh-benard.py)

# **CHAPTER FOUR**

# **FIREDRAKE PACKAGE**

# **4.1 Subpackages**

### **4.1.1 firedrake.adjoint package**

### **Submodules**

**firedrake.adjoint.assembly module**

firedrake.adjoint.assembly.annotate\_assemble(*assemble*)

#### **firedrake.adjoint.blocks module**

class firedrake.adjoint.blocks.AssembleBlock(*form*, *ad\_block\_tag=None*) Bases: AssembleBlock, [Backend](#page-198-0)

#### block\_helper

recompute\_component(*inputs*, *block\_variable*, *idx*, *prepared*)

This method must be overridden.

The method should implement a routine for recomputing one output of the block in the forward computations. The output to recompute is determined by the *idx* argument, which corresponds to the index of the output in the outputs list. If the block only has a single output, then *idx* will always be 0.

### **Args:**

inputs (list): A list of the saved input values, determined by the dependencies list. block\_variable (BlockVariable): The block variable of the output corresponding to index *idx*. idx (int): The index of the output to compute. prepared (object): Anything returned by the prepare recompute component method. Default is None.

### **Returns:**

An object of the same type as *block\_variable.checkpoint* which is determined by *OverloadedType.\_ad\_create\_checkpoint* (often the same as *block\_variable.saved\_output*): The new output.

<span id="page-198-0"></span>class firedrake.adjoint.blocks.Backend

Bases: [object](https://docs.python.org/3/library/functions.html#object)

### backend

### compat

class firedrake.adjoint.blocks.ConstantAssignBlock(*other*, *ad\_block\_tag=None*) Bases: ConstantAssignBlock, [Backend](#page-198-0)

### block\_helper

class firedrake.adjoint.blocks.DirichletBCBlock(*\*args*, *\*\*kwargs*) Bases: DirichletBCBlock, [Backend](#page-198-0)

### block\_helper

class firedrake.adjoint.blocks.FunctionAssignBlock(*func*, *other*,

*ad\_block\_tag=None*)

Bases: FunctionAssignBlock, [Backend](#page-198-0)

### block\_helper

### recompute\_component(*inputs*, *block\_variable*, *idx*, *prepared*)

This method must be overridden.

The method should implement a routine for recomputing one output of the block in the forward computations. The output to recompute is determined by the *idx* argument, which corresponds to the index of the output in the outputs list. If the block only has a single output, then *idx* will always be 0.

### **Args:**

inputs (list): A list of the saved input values, determined by the dependencies list. block\_variable (BlockVariable): The block variable of the output corresponding to index *idx*. idx (int): The index of the output to compute. prepared (object): Anything returned by the prepare recompute component method. Default is None.

## **Returns:**

An object of the same type as *block\_variable.checkpoint* which is determined by *OverloadedType. ad create checkpoint* (often the same as *block\_variable.saved\_output*): The new output.

# class firedrake.adjoint.blocks.FunctionMergeBlock(*func*, *idx*, *ad\_block\_tag=None*)

Bases: [Block](https://www.dolfin-adjoint.org/en/latest/documentation/pyadjoint_api.html#pyadjoint.Block), [Backend](#page-198-0)

## block\_helper

## evaluate\_adj\_component(*inputs*, *adj\_inputs*, *block\_variable*, *idx*, *prepared=None*) This method should be overridden.

The method should implement a routine for evaluating the adjoint of the block that corresponds to one dependency. If one considers the adjoint action a vector right multiplied with the Jacobian matrix, then this method should return one entry in the resulting product, where the entry returned is decided by the argument *idx*.

### **Args:**

inputs (list): A list of the saved input values, determined by the dependencies list. adj inputs (list): A list of the adjoint input values, determined by the outputs list. block variable (BlockVariable): The block variable of the dependency corresponding to index *idx*. idx (int): The index of the component to compute. prepared (object): Anything returned by the prepare\_evaluate\_adj method. Default is None.

#### **Returns:**

An object of a type consistent with the adj\_value type of *block\_variable*: The resulting product.

evaluate\_hessian\_component(*inputs*, *hessian\_inputs*, *adj\_inputs*, *block\_variable*, *idx*, *relevant\_dependencies*, *prepared=None*)

This method must be overridden.

The method should implement a routine for evaluating the hessian of the block. It is preferable that a "Forward-over-Reverse" scheme is used. Thus the hessians are evaluated in reverse (starting with the last block on the tape).

#### evaluate\_tlm()

Computes the tangent linear action and stores the result in the *tlm\_value* attribute of the outputs.

This method will by default call the *evaluate\_tlm\_component* method for each output.

#### **Args:**

### **markings (bool): If True, then each block\_variable will have set** *marked\_in\_path* **attribute indicating**

whether their tlm components are relevant for computing the final target tlm values. Default is False.

#### recompute\_component(*inputs*, *block\_variable*, *idx*, *prepared*)

This method must be overridden.

The method should implement a routine for recomputing one output of the block in the forward computations. The output to recompute is determined by the *idx* argument, which corresponds to the index of the output in the outputs list. If the block only has a single output, then *idx* will always be 0.

### **Args:**

inputs (list): A list of the saved input values, determined by the dependencies list. block\_variable (BlockVariable): The block variable of the output corresponding to index *idx*. idx (int): The index of the output to compute. prepared (object): Anything returned by the prepare recompute component method. Default is None.

### **Returns:**

An object of the same type as *block\_variable.checkpoint* which is determined by *OverloadedType.\_ad\_create\_checkpoint* (often the same as *block\_variable.saved\_output*): The new output.

class firedrake.adjoint.blocks.FunctionSplitBlock(*func*, *idx*, *ad\_block\_tag=None*) Bases: [Block](https://www.dolfin-adjoint.org/en/latest/documentation/pyadjoint_api.html#pyadjoint.Block), [Backend](#page-198-0)

### block\_helper

evaluate\_adj\_component(*inputs*, *adj\_inputs*, *block\_variable*, *idx*, *prepared=None*) This method should be overridden.

The method should implement a routine for evaluating the adjoint of the block that corresponds to one dependency. If one considers the adjoint action a vector right multiplied with the Jacobian matrix, then this method should return one entry in the resulting product, where the entry returned is decided by the argument *idx*.

# **Args:**

inputs (list): A list of the saved input values, determined by the dependencies list. adj inputs (list): A list of the adjoint input values, determined by the outputs list. block variable (BlockVariable): The block variable of the dependency corresponding to index *idx*. idx (int): The index of the component to compute. prepared (object): Anything returned by the prepare\_evaluate\_adj method. Default is None.

## **Returns:**

An object of a type consistent with the adj\_value type of *block\_variable*: The resulting product.

### evaluate\_hessian\_component(*inputs*, *hessian\_inputs*, *adj\_inputs*, *block\_variable*, *idx*, *relevant\_dependencies*, *prepared=None*)

This method must be overridden.

The method should implement a routine for evaluating the hessian of the block. It is preferable that a "Forward-over-Reverse" scheme is used. Thus the hessians are evaluated in reverse (starting with the last block on the tape).

## evaluate\_tlm\_component(*inputs*, *tlm\_inputs*, *block\_variable*, *idx*, *prepared=None*)

This method should be overridden.

The method should implement a routine for computing the tangent linear model of the block that corresponds to one output. If one considers the tangent linear action as a Jacobian matrix multiplied with a vector, then this method should return one entry in the resulting product, where the entry returned is decided by the argument *idx*.

## **Args:**

inputs (list): A list of the saved input values, determined by the dependencies list. tlm inputs (list): A list of the tlm input values, determined by the dependencies list. block\_variable (BlockVariable): The block variable of the output corresponding to index *idx*. idx (int): The index of the component to compute. prepared (object): Anything returned by the prepare evaluate tlm method. Default is None.

## **Returns:**

An object of the same type as *block\_variable.saved\_output*: The resulting product.

## recompute\_component(*inputs*, *block\_variable*, *idx*, *prepared*)

This method must be overridden.

The method should implement a routine for recomputing one output of the block in the forward computations. The output to recompute is determined by the *idx* argument, which corresponds to the index of the output in the outputs list. If the block only has a single output, then *idx* will always be 0.

## **Args:**

inputs (list): A list of the saved input values, determined by the dependencies list.

block\_variable (BlockVariable): The block variable of the output corresponding to index *idx*. idx (int): The index of the output to compute. prepared (object): Anything returned by the prepare recompute component method. Default is None.

### **Returns:**

An object of the same type as *block\_variable.checkpoint* which is determined by *OverloadedType. ad create checkpoint* (often the same as *block\_variable.saved\_output*): The new output.

<span id="page-202-0"></span>class firedrake.adjoint.blocks.GenericSolveBlock(*lhs*, *rhs*, *func*, *bcs*, *\*args*, *\*\*kwargs*) Bases: GenericSolveBlock, [Backend](#page-198-0)

### block\_helper

recompute\_component(*inputs*, *block\_variable*, *idx*, *prepared*)

This method must be overridden.

The method should implement a routine for recomputing one output of the block in the forward computations. The output to recompute is determined by the *idx* argument, which corresponds to the index of the output in the outputs list. If the block only has a single output, then *idx* will always be 0.

### **Args:**

inputs (list): A list of the saved input values, determined by the dependencies list. block\_variable (BlockVariable): The block variable of the output corresponding to index *idx*. idx (int): The index of the output to compute. prepared (object): Anything returned by the prepare recompute component method. Default is None.

### **Returns:**

An object of the same type as *block\_variable.checkpoint* which is determined by *OverloadedType.\_ad\_create\_checkpoint* (often the same as *block\_variable.saved\_output*): The new output.

class firedrake.adjoint.blocks.InterpolateBlock(*interpolator*, *\*functions*, *\*\*kwargs*)

Bases: [Block](https://www.dolfin-adjoint.org/en/latest/documentation/pyadjoint_api.html#pyadjoint.Block), [Backend](#page-198-0)

Annotates an interpolator.

Consider the block as f with 1 forward model output v, and inputs u and g (there can, in principle, be any number of outputs). The adjoint input is vhat (uhat and ghat are adjoints to u and v respectively and are shown for completeness). The downstream block is J which has input v.

 $\overline{\phantom{a}}$   $\overline{\phantom{a}}$   $\overline{\phantom{a}}$  $|J|$ --<--v--<-- $|f|$ --<--u--<--... ¯ | ¯ | vhat | uhat  $\begin{array}{c} \hline \end{array}$  $---<--q--<--...$ | ghat

(Arrows indicate forward model direction)

 $J: V \to R$  i.e.  $J(v) \in R \forall v \in V$ 

Interpolation can operate on an expression which may not be linear in its arguments.

 $f : W \times G \to V$  i.e.  $f(u, g) \in V \forall u \in W$  and  $g \in G$ .  $f = I \circ expr$ I :  $X \rightarrow V$  i.e. I(;x)  $\in V \forall x \in X$ . X is infinite dimensional. expr:  $W \times G \rightarrow X$  i.e. expr(u, g)  $\in X \forall u \in W$  and  $g \in G$ .

Arguments after a semicolon are linear (i.e. operation I is linear)

#### block\_helper

```
evaluate_adj_component(inputs, adj_inputs, block_variable, idx, prepared=None)
```
Denote d u<sup>[A]</sup> as the gateaux derivative in the u direction. Arguments after a semicolon are linear.

This calculates

uhat = vhat  $\cdot$  d\_u[f](u, g;  $\cdot$ ) (for inputs[idx]  $\in$  W) or  $ahat = vhat \cdot d$   $aff](u, a; \cdot)$  (for inputs[idx]  $\in G$ )

where inputs  $\lceil \text{idx} \rceil$  specifies the derivative direction, vhat is adj\_inputs  $\lceil 0 \rceil$  (since we assume only one block output) and · denotes an unspecified operand of u' (for inputs[idx]  $\in$  W) or g' (for inputs[idx]  $\in$  G) size (vhat left multiplies the derivative).

 $f = I \circ expr : W \times G \rightarrow V$ i.e. I(expr|\_{u, g})  $\in V$   $\forall$  u  $\in W$ , g  $\in$  G.

Since I is linear we get that

d\_u[I ∘ expr](u, g; u') = I ∘ d\_u[expr](u|\_u, g|\_g; u') d\_g[I ∘ expr](u, g; g') = I ∘ d\_u[expr](u|\_u, g|\_g; g').

In tensor notation

```
uhat_q<sup>{T}</sup> = vhat_p<sup>^</sup>T I([dexpr/du|_u]_q)_p
or
ghat_q^T = vhat_p^T I([dexpr/dg|_u]_q)_p
```
the output is then

```
uhat_q = I^T([dexpr/du|_u]_q)_p vhat_p
or
ghat_q = I^T([dexpr/dq|_u]_q) what p.
```
evaluate\_hessian\_component(*inputs*, *hessian\_inputs*, *adj\_inputs*, *block\_variable*, *idx*, *relevant\_dependencies*, *prepared=None*)

Denote  $d_u[A]$  as the gateaux derivative in the u direction. Arguments after a semicolon are linear.

hessian\_input is  $d_v[d_v[j]](v; v', \cdot)$  where the direction  $\cdot$  is left unspecified so it can be operated upon.

**Warning:** NOTE: This comment describes the implementation of 1 block input u. (e.g. interpolating from an expression with 1 coefficient). Explaining how this works for multiple block inputs (e.g. u and g) is currently too complicated for the author to do succinctly!

This function needs to output  $d_u[d_u[0 \circ f]](u; u', \cdot)$  where the direction  $\cdot$  will be specified in another function and multiplied on the right with the output of this function. We will calculate this using the chain rule.

 $J: V \to R$  i.e.  $J(v) \in R \forall v \in V$  $f = I \circ expr : W \rightarrow V$  $J \circ f : W \to R$  i.e.  $J(f|u) \in R \ \forall u \in V$ . d\_u[J ∘ f] :  $W \times W \rightarrow R$  i.e. d\_u[J ∘ f](u; u') d\_u[d\_u[J ∘ f]] :  $W \times W \times W \rightarrow R$  i.e. d\_u[d\_u[J ∘ f]](u; u', u'')  $d_{\mathsf{L}}v[{\mathsf{J}}]$  :  $V \times V \to R$  i.e.  $d_{\mathsf{L}}v[{\mathsf{J}}](v; v')$ d\_v[d\_v[J]] :  $V \times V \times V \rightarrow R$  i.e. d\_v[d\_v[J]](v; v', v'')

Chain rule:

d\_u[J ∘ f](u; u') = d\_v[J](v = f|u; v' = d\_u[f](u; u'))

Multivariable chain rule:

```
d_u[d_u[J ∘ f]](u; u', u'') =
d_v[d_v[j]](v = f|u; v' = d_u[f](u; u'), v' = d_u[f](u; u''))+ d_v'[d_v[J]](v = f|u; v' = d_u[f](u; u'), v'' = d_u[d_u[f]](u; u',
\rightarrowu''))
= d_v[d_v[j]](v = f|u; v' = d_u[f](u; u'), v' = d_u[f](u; u''))+ d_v[J](v = f|u; v' = v' = d_u[d_u[f]](u; u', u''))
```
since  $d_v[d_v[j]]$  is linear in  $v'$  so differentiating wrt to it leaves its coefficient, the bare d v[J] operator which acts on the v'' term that remains.

The  $d_u[d_u[f]](u; u', u'')$  term can be simplified further:

```
f = I \circ expr : W \rightarrow V i.e. I(expr|u) \in V \forall u \in Wd_u[I ∘ expr] : W × W \rightarrow V i.e. d_u[I ∘ expr](u; u')
d_u[d_u[I ∘ expr]] : W \times W \times W \rightarrow V i.e. d_u[I ∘ expr](u; u', u'')
d_x[I] : X \times X \rightarrow V i.e. d_x[I](x; x')d_x[d_x[l]] : X \times X \times X \rightarrow V i.e. d_x[d_x[l]](x; x', x'')d_u[expr] : W \times W \rightarrow X i.e. d_u[expr](u; u')
d_u[d_u[expr]] : W \times W \times W \rightarrow X i.e. d_u[d_u[expr]](u; u', u'')
```
Since I is linear we get that

d\_u[d\_u[I ∘ expr]](u; u', u'') = I ∘ d\_u[d\_u[expr]](u; u', u'').

So our full hessian is:

d\_u[d\_u[J ∘ f]](u; u', u'')  $= d_v[d_v[j]](v = f|u; v' = d_u[f](u; u'), v' = d_u[f](u; u''))$ + d\_v[J]( $v = f|u; v' = v' = d_u[d_u[f]](u; u', u'')$ )

In tensor notation

```
[d^2] \circ f]/du^2|_{u} = {lk} \ u'_{k} u' - k =[d^2J/dv^2]_{Y=f}=[u^2]_{i} [df/du|_u]_{jk} u'_k [df/du|_u]_{il} u''_l
+ [dJ/dv|_{v=f_u}]_i I([d^2expr/du^2|_u]_{lk} u'_k)_i u''_l
```
In the first term:

```
[df/du|_u]_{\text{in}}[jk] u'_{\text{in}} = v'_{\text{in}}j\Rightarrow \left[ d^{2}J/dv^{2}\right] _{v=f}^{v=f} \left[ u\right] _{i}^{i} \left[ df/du\right] _{u}^{v}= [d^2]/dv^2[-[v=f]u][[ij] v']= hessian_input_i
\Rightarrow [d^2J/dv^2]_{Y=f} = [u^2]_{i} [df/du|_u] {ik} u'_k [df/du]_{1} [il]
= hessian_input_i \left[ df/du \right] \left[ 1 \right]= self.evaluate_adj_component(inputs, hessian_inputs, ...)_l
```

```
In the second term we calculate everything explicitly though note [dJ/
dv| [v=f_u]] i = adj inputs[0] i
```
Also, the second term is 0 if expr is linear.

evaluate\_tlm\_component(*inputs*, *tlm\_inputs*, *block\_variable*, *idx*, *prepared=None*)

Denote  $d_u[A]$  as the gateaux derivative in the u direction. Arguments after a semicolon are linear.

For a block with two inputs this calculates

 $v' = d_u[f](u, g; u') + d_g[f](u, g; g')$ 

where  $u' = tlm_inputs[0]$  and  $q = tlm_inputs[1]$ .

 $f = I \circ expr : W \times G \rightarrow V$ i.e. I(expr|\_{u, g})  $\in V \forall u \in W$ ,  $g \in G$ .

Since I is linear we get that

```
d_u[I ∘ expr](u, g; u') = I ∘ d_u[expr](u|_u, g|_g; u')
d_g[I ∘ expr](u, g; g') = I ∘ d_u[expr](u|_u, g|_g; g').
```
In tensor notation the output is then

```
v'_{l} = I([dexpr/du_{l}^{u}, g_{l}^{u}, u'_{k})_{l} + I([dexpr/du_{l}^{u}, g_{l}^{u}, k_{l}^{u}, u'_{k}^{u}, u'_{k}^{u}, u'_{k}^{u}, u'_{k}^{u}, u'_{k}^{u}, u'_{k}^{u}, u'_{k}^{u}, u'_{k}^{u}, u'_{k}^{u}, u'_{k}^{u}, u'_{k}^{u}, u'_{k}^{u}, u'_{k}^{u}, u'_{k}^{u}, u'_{k}^{u}, u'_{k}^{u}, u'_{k}^{u}, u'_{k}^{u}, u'_{k}^{u}, u'_{k}^{u},= I([dexpr/du]_{u,q}]_k u'_{k} + [dexpr/du]_{u,q}]_k q'_{k}
```
since I is linear.

prepare\_evaluate\_adj(*inputs*, *adj\_inputs*, *relevant\_outputs*)

Runs preparations before *evalute\_adj\_component* is ran.

The return value is supplied to each of the subsequent *evaluate\_adj\_component* calls. This method is intended to be overridden for blocks that require such preparations, by default there is none.

### **Args:**

inputs: The values of the inputs adj inputs: The adjoint inputs relevant dependencies: A list of the relevant block variables for *evaluate\_adj\_component*.

### **Returns:**

Anything. The returned value is supplied to *evaluate\_adj\_component*

prepare\_evaluate\_hessian(*inputs*, *hessian\_inputs*, *adj\_inputs*,

*relevant\_dependencies*)

Runs preparations before *evalute\_hessian\_component* is ran for each relevant dependency.

The return value is supplied to each of the subsequent *evaluate\_hessian\_component* calls. This method is intended to be overridden for blocks that require such preparations, by default there is none.

### **Args:**

inputs: The values of the inputs hessian inputs: The hessian inputs adj\_inputs: The adjoint inputs relevant dependencies: A list of the relevant block variables for *evaluate\_hessian\_component*.

### **Returns:**

Anything. The returned value is supplied to *evaluate\_hessian\_component*

### prepare\_evaluate\_tlm(*inputs*, *tlm\_inputs*, *relevant\_outputs*)

Runs preparations before *evalute\_tlm\_component* is ran.

The return value is supplied to each of the subsequent *evaluate\_tlm\_component* calls. This method is intended to be overridden for blocks that require such preparations, by default there is none.

### **Args:**

inputs: The values of the inputs tlm\_inputs: The tlm inputs relevant outputs: A list of the relevant block variables for *evaluate\_tlm\_component*.

### **Returns:**

Anything. The returned value is supplied to *evaluate\_tlm\_component*

### prepare\_recompute\_component(*inputs*, *relevant\_outputs*)

Runs preparations before *recompute\_component* is ran.

The return value is supplied to each of the subsequent *recompute\_component* calls. This method is intended to be overridden for blocks that require such preparations, by default there is none.

### **Args:**

inputs: The values of the inputs relevant\_outputs: A list of the relevant block variables for *recompute\_component*.

### **Returns:**

Anything. The returned value is supplied to *recompute\_component*

recompute\_component(*inputs*, *block\_variable*, *idx*, *prepared*)

This method must be overridden.

The method should implement a routine for recomputing one output of the block in the forward computations. The output to recompute is determined by the *idx* argument, which corresponds to the index of the output in the outputs list. If the block only has a single output, then *idx* will always be 0.

### **Args:**

inputs (list): A list of the saved input values, determined by the dependencies list. block\_variable (BlockVariable): The block variable of the output corresponding to index *idx*. idx (int): The index of the output to compute. prepared (object): Anything returned by the prepare recompute component method. Default is None.

### **Returns:**

An object of the same type as *block\_variable.checkpoint* which is determined by *OverloadedType. ad create checkpoint* (often the same as *block\_variable.saved\_output*): The new output.

class firedrake.adjoint.blocks.MeshInputBlock(*mesh*, *ad\_block\_tag=None*)

### Bases: [Block](https://www.dolfin-adjoint.org/en/latest/documentation/pyadjoint_api.html#pyadjoint.Block)

Block which links a MeshGeometry to its coordinates, which is a firedrake function.

### block\_helper

evaluate\_adj\_component(*inputs*, *adj\_inputs*, *block\_variable*, *idx*, *prepared=None*) This method should be overridden.

The method should implement a routine for evaluating the adjoint of the block that corresponds to one dependency. If one considers the adjoint action a vector right multiplied with the Jacobian matrix, then this method should return one entry in the resulting product, where the entry returned is decided by the argument *idx*.

## **Args:**

inputs (list): A list of the saved input values, determined by the dependencies list. adj inputs (list): A list of the adjoint input values, determined by the outputs list. block\_variable (BlockVariable): The block variable of the dependency corresponding to index *idx*. idx (int): The index of the component to compute. prepared (object): Anything returned by the prepare\_evaluate\_adj method. Default is None.

### **Returns:**

An object of a type consistent with the adj\_value type of *block\_variable*: The resulting product.

evaluate\_hessian\_component(*inputs*, *hessian\_inputs*, *adj\_inputs*, *idx*, *block\_variable*, *relevant\_dependencies*, *prepared=None*)

This method must be overridden.

The method should implement a routine for evaluating the hessian of the block. It is preferable that a "Forward-over-Reverse" scheme is used. Thus the hessians are evaluated in reverse (starting with the last block on the tape).

evaluate\_tlm\_component(*inputs*, *tlm\_inputs*, *block\_variable*, *idx*, *prepared=None*)

This method should be overridden.

The method should implement a routine for computing the tangent linear model of the block that corresponds to one output. If one considers the tangent linear action as a Jacobian matrix multiplied with a vector, then this method should return one entry in the resulting product, where the entry returned is decided by the argument *idx*.

# **Args:**

inputs (list): A list of the saved input values, determined by the dependencies list. tlm inputs (list): A list of the tlm input values, determined by the dependencies list. block\_variable (BlockVariable): The block variable of the output corresponding to index *idx*. idx (int): The index of the component to compute. prepared (object): Anything returned by the prepare\_evaluate\_tlm method. Default is None.

## **Returns:**

An object of the same type as *block\_variable.saved\_output*: The resulting product.

recompute\_component(*inputs*, *block\_variable*, *idx*, *prepared*)

This method must be overridden.

The method should implement a routine for recomputing one output of the block in the forward computations. The output to recompute is determined by the *idx* argument, which corresponds to the index of the output in the outputs list. If the block only has a single output, then *idx* will always be 0.

## **Args:**

inputs (list): A list of the saved input values, determined by the dependencies list. block\_variable (BlockVariable): The block variable of the output corresponding to index *idx*. idx (int): The index of the output to compute. prepared (object): Anything returned by the prepare recompute component method. Default is None.

## **Returns:**

An object of the same type as *block\_variable.checkpoint* which is determined by *OverloadedType. ad create checkpoint* (often the same as *block\_variable.saved\_output*): The new output.

### class firedrake.adjoint.blocks.MeshOutputBlock(*func*, *mesh*, *ad\_block\_tag=None*) Bases: [Block](https://www.dolfin-adjoint.org/en/latest/documentation/pyadjoint_api.html#pyadjoint.Block)

Block which is called when the coordinates of a mesh are changed.

## block\_helper

# evaluate\_adj\_component(*inputs*, *adj\_inputs*, *block\_variable*, *idx*, *prepared=None*) This method should be overridden.

The method should implement a routine for evaluating the adjoint of the block that corresponds to one dependency. If one considers the adjoint action a vector right multiplied with the Jacobian matrix, then this method should return one entry in the resulting product, where the entry returned is decided by the argument *idx*.

## **Args:**

inputs (list): A list of the saved input values, determined by the dependencies list. adj inputs (list): A list of the adjoint input values, determined by the outputs list. block\_variable (BlockVariable): The block variable of the dependency corresponding to index *idx*. idx (int): The index of the component to compute. prepared (object): Anything returned by the prepare\_evaluate\_adj method. Default is None.

### **Returns:**

An object of a type consistent with the adj\_value type of *block\_variable*: The resulting product.

evaluate\_hessian\_component(*inputs*, *hessian\_inputs*, *adj\_inputs*, *idx*, *block\_variable*, *relevant\_dependencies*, *prepared=None*)

This method must be overridden.

The method should implement a routine for evaluating the hessian of the block. It is preferable that a "Forward-over-Reverse" scheme is used. Thus the hessians are evaluated in reverse (starting with the last block on the tape).

evaluate\_tlm\_component(*inputs*, *tlm\_inputs*, *block\_variable*, *idx*, *prepared=None*)

This method should be overridden.

The method should implement a routine for computing the tangent linear model of the block that corresponds to one output. If one considers the tangent linear action as a Jacobian matrix multiplied with a vector, then this method should return one entry in the resulting product, where the entry returned is decided by the argument *idx*.

### **Args:**

inputs (list): A list of the saved input values, determined by the dependencies list. tlm inputs (list): A list of the tlm input values, determined by the dependencies list. block\_variable (BlockVariable): The block variable of the output corresponding to index *idx*. idx (int): The index of the component to compute. prepared (object): Anything returned by the prepare evaluate tlm method. Default is None.

### **Returns:**

An object of the same type as *block\_variable.saved\_output*: The resulting product.

### recompute\_component(*inputs*, *block\_variable*, *idx*, *prepared*)

This method must be overridden.

The method should implement a routine for recomputing one output of the block in the forward computations. The output to recompute is determined by the *idx* argument, which corresponds to the index of the output in the outputs list. If the block only has a single output, then *idx* will always be 0.

### **Args:**

inputs (list): A list of the saved input values, determined by the dependencies list. block\_variable (BlockVariable): The block variable of the output corresponding to index *idx*. idx (int): The index of the output to compute. prepared (object): Anything returned by the prepare recompute component method. Default is None.

#### **Returns:**

An object of the same type as *block\_variable.checkpoint* which is determined by *OverloadedType. ad create checkpoint* (often the same as *block\_variable.saved\_output*): The new output.

class firedrake.adjoint.blocks.NonlinearVariationalSolveBlock(*equation*, *func*, *bcs*,

*adj\_F*, *dFdm\_cache*, *problem\_J*, *solver\_params*, *solver\_kwargs*, *\*\*kwargs*)

Bases: [GenericSolveBlock](#page-202-0)

#### block\_helper

evaluate\_adj\_component(*inputs*, *adj\_inputs*, *block\_variable*, *idx*, *prepared=None*)

This method should be overridden.

The method should implement a routine for evaluating the adjoint of the block that corresponds to one dependency. If one considers the adjoint action a vector right multiplied with the Jacobian matrix, then this method should return one entry in the resulting product, where the entry returned is decided by the argument *idx*.

#### **Args:**

inputs (list): A list of the saved input values, determined by the dependencies list. adj\_inputs (list): A list of the adjoint input values, determined by the outputs list. block variable (BlockVariable): The block variable of the dependency corresponding to index *idx*. idx (int): The index of the component to compute. prepared (object): Anything returned by the prepare\_evaluate\_adj method. Default is None.

#### **Returns:**

An object of a type consistent with the adj\_value type of *block\_variable*: The resulting product.

#### prepare\_evaluate\_adj(*inputs*, *adj\_inputs*, *relevant\_dependencies*)

Runs preparations before *evalute\_adj\_component* is ran.

The return value is supplied to each of the subsequent *evaluate\_adj\_component* calls. This method is intended to be overridden for blocks that require such preparations, by default there is none.

#### **Args:**

inputs: The values of the inputs adj inputs: The adjoint inputs relevant\_dependencies: A list of the relevant block variables for *evaluate\_adj\_component*.

#### **Returns:**

Anything. The returned value is supplied to *evaluate\_adj\_component*

class firedrake.adjoint.blocks.ProjectBlock(*v*, *V*, *output*, *bcs=[]*, *\*args*, *\*\*kwargs*) Bases: [SolveVarFormBlock](#page-211-0)

#### block\_helper

class firedrake.adjoint.blocks.SolveLinearSystemBlock(*A*, *u*, *b*, *\*args*, *\*\*kwargs*) Bases: [GenericSolveBlock](#page-202-0)

#### block\_helper

<span id="page-211-0"></span>class firedrake.adjoint.blocks.SolveVarFormBlock(*equation*, *func*, *bcs=[]*, *\*args*, *\*\*kwargs*)

Bases: [GenericSolveBlock](#page-202-0)

block\_helper

class firedrake.adjoint.blocks.SupermeshProjectBlock(*source*, *target\_space*, *target*, *bcs=[]*, *\*\*kwargs*)

Bases: [Block](https://www.dolfin-adjoint.org/en/latest/documentation/pyadjoint_api.html#pyadjoint.Block), [Backend](#page-198-0)

Annotates supermesh projection.

Suppose we have a source space,  $V_A$ , and a target space,  $V_B$ . Projecting a source from  $V_A$  to  $V_B$  amounts to solving the linear system

$$
M_B * v_B = M_{AB} * v_A,
$$

**where**

- $M_R$  is the mass matrix on  $V_R$ ,
- $M_{AB}$  is the mixed mass matrix for  $V_A$  and  $V_B$ ,
- $v_A$  and  $v_B$  are vector representations of the source and target [Function](#page-301-0) s.

#### **This can be broken into two steps:**

Step 1. form RHS, multiplying the source with the mixed mass matrix;

Step 2. solve linear system.

#### apply\_mixedmass(*a*)

#### block\_helper

evaluate\_adj\_component(*inputs*, *adj\_inputs*, *block\_variable*, *idx*, *prepared=None*)

- **Recall that the forward propagation can be broken down as** Step 1. multiply  $w := M_{AB} * v_A$ ; Step 2. solve  $M_B * v_B = w$ .
- For a seed vector  $v_B^{seed}$  from the target space, the adjoint is given by Adjoint of step 2. solve  $M_B^T \ast w = v_B^{seed}$  for  $\pmb{w};$  Adjoint of step 1. multiply  $v_A^{adj}$  $I_A^{adj} :=$  $M_{AB}^T * w$ .
- evaluate\_hessian\_component(*inputs*, *hessian\_inputs*, *adj\_inputs*, *block\_variable*, *idx*, *relevant\_dependencies*, *prepared=None*)

This method must be overridden.

The method should implement a routine for evaluating the hessian of the block. It is preferable that a "Forward-over-Reverse" scheme is used. Thus the hessians are evaluated in reverse (starting with the last block on the tape).

evaluate\_tlm\_component(*inputs*, *tlm\_inputs*, *block\_variable*, *idx*, *prepared=None*)

Given that the input is a *Function*, we just have a linear operation. As such, the tlm is just the sum of each tlm input projected into the target space.

recompute\_component(*inputs*, *block\_variable*, *idx*, *prepared*)

This method must be overridden.

The method should implement a routine for recomputing one output of the block in the forward computations. The output to recompute is determined by the *idx* argument, which corresponds to the index of the output in the outputs list. If the block only has a single output, then *idx* will always be 0.

### **Args:**

inputs (list): A list of the saved input values, determined by the dependencies list. block\_variable (BlockVariable): The block variable of the output corresponding to index *idx*. idx (int): The index of the output to compute. prepared (object): Anything returned by the prepare recompute component method. Default is None.

### **Returns:**

An object of the same type as *block\_variable.checkpoint* which is determined by *OverloadedType. ad create checkpoint* (often the same as *block\_variable.saved\_output*): The new output.

firedrake.adjoint.blocks.solve\_init\_params(*self*, *args*, *kwargs*, *varform*)

## **firedrake.adjoint.checkpointing module**

A module providing support for disk checkpointing of the adjoint tape.

firedrake.adjoint.checkpointing.checkpointable\_mesh(*mesh*)

Write a mesh to disk and read it back.

Since a mesh will be repartitioned by being written to disk and reread, only meshes read from a checkpoint file are safe to use with disk checkpointing.

The workflow for disk checkpointing is therefore to create the mesh(es) required, and then call this function on them. Only the mesh(es) returned by this function can be used in disk checkpointing.

### **Parameters**

### **mesh**

[firedrake.Mesh] The mesh to be checkpointed.

### **Returns**

## **firedrake.Mesh**

The checkpointed mesh to be used in the rest of the computation.

firedrake.adjoint.checkpointing.continue\_disk\_checkpointing()

Resume disk checkpointing.

firedrake.adjoint.checkpointing.disk checkpointing()

Return true if disk checkpointing of the adjoint tape is active.

```
firedrake.adjoint.checkpointing.enable_disk_checkpointing(dirname=None,
```
*comm=<mpi4py.MPI.Intracomm object>*, *cleanup=True*)

Add a DiskCheckpointer to the current tape and switch on disk checkpointing.

### **Parameters**

### **dirname**

[str] The directory in which the disk checkpoints should be stored. If not specified then the current working directory is used. Checkpoints are stored in a temporary subdirectory of this directory.

### **comm**

[mpi4py.MPI.Intracomm] The MPI communicator over which the computation to be disk checkpointed is defined. This will usually match the communicator on which the mesh(es) are defined.

### **cleanup**

[bool] If set to False, checkpoint files will not be deleted when no longer required. This is usually only useful for debugging.

firedrake.adjoint.checkpointing.pause\_disk\_checkpointing() Pause disk checkpointing and instead checkpoint to memory.

class firedrake.adjoint.checkpointing.stop\_disk\_checkpointing Bases: [object](https://docs.python.org/3/library/functions.html#object)

A context manager inside which disk checkpointing is paused.

## **firedrake.adjoint.constant module**

class firedrake.adjoint.constant.ConstantMixin(*\*args*, *\*\*kwargs*) Bases: [OverloadedType](https://www.dolfin-adjoint.org/en/latest/documentation/pyadjoint_api.html#pyadjoint.OverloadedType)

get\_derivative(*options={}*)

## **firedrake.adjoint.dirichletbc module**

class firedrake.adjoint.dirichletbc.DirichletBCMixin(*\*args*, *\*\*kwargs*) Bases: FloatingType

## **firedrake.adjoint.function module**

class firedrake.adjoint.function.DelegatedFunctionCheckpoint(*other*) Bases: CheckpointBase

A wrapper which delegates the checkpoint of this Function to another Function.

This enables us to avoid checkpointing a Function twice when it is copied.

### **Parameters**

### **other: BlockVariable**

The block variable to which we delegate checkpointing.

### restore()

Recover and return the checkpointed object.

class firedrake.adjoint.function.FunctionMixin(*\*args*, *\*\*kwargs*) Bases: FloatingType

### **firedrake.adjoint.interpolate module**

firedrake.adjoint.interpolate.annotate\_interpolate(*interpolate*)

### **firedrake.adjoint.mesh module**

class firedrake.adjoint.mesh.MeshGeometryMixin(*\*args*, *\*\*kwargs*) Bases: [OverloadedType](https://www.dolfin-adjoint.org/en/latest/documentation/pyadjoint_api.html#pyadjoint.OverloadedType)

### **firedrake.adjoint.projection module**

firedrake.adjoint.projection.annotate\_project(*project*)

### **firedrake.adjoint.solving module**

firedrake.adjoint.solving.annotate\_solve(*solve*)

This solve routine wraps the Firedrake [solve\(\)](#page-341-0) call. Its purpose is to annotate the model, recording what solves occur and what forms are involved, so that the adjoint and tangent linear models may be constructed automatically by pyadjoint.

To disable the annotation, just pass annotate=False to this routine, and it acts exactly like the Firedrake solve call. This is useful in cases where the solve is known to be irrelevant or diagnostic for the purposes of the adjoint computation (such as projecting fields to other function spaces for the purposes of visualisation).

The overloaded solve takes optional callback functions to extract adjoint solutions. All of the callback functions follow the same signature, taking a single argument of type Function.

### **Keyword Args:**

**adj\_cb (function, optional): callback function supplying the adjoint solution in the interior.**

The boundary values are zero.

**adj\_bdy\_cb (function, optional): callback function supplying the adjoint solution on the boundary.**

The interior values are not guaranteed to be zero.

## **adj2\_cb (function, optional): callback function supplying the second-order adjoint solution in the interior.**

The boundary values are zero.

### **adj2\_bdy\_cb (function, optional): callback function supplying the second-order adjoint solution on**

the boundary. The interior values are not guaranteed to be zero.

### **ad\_block\_tag (string, options): tag used to label the resulting block on the Pyadjoint tape. This**

is useful for identifying which block is associated with which equation in the forward model.

### firedrake.adjoint.solving.get\_solve\_blocks()

Extract all blocks of the tape which correspond to PDE solves, except for those which correspond to calls of the project operator.

### **firedrake.adjoint.variational\_solver module**

- class firedrake.adjoint.variational\_solver.NonlinearVariationalProblemMixin Bases: [object](https://docs.python.org/3/library/functions.html#object)
- class firedrake.adjoint.variational\_solver.NonlinearVariationalSolverMixin Bases: [object](https://docs.python.org/3/library/functions.html#object)

### **Module contents**

## **4.1.2 firedrake.cython package**

### **Submodules**

### **firedrake.cython.dmcommon module**

#### firedrake.cython.dmcommon.cell\_facet\_labeling()

Computes a labeling for the facet numbers on a particular cell (interior and exterior facet labels with subdomain markers). The i-th local facet is represented as:

#### cell facets[c, i]

If *cell facets[c, i, 0]* is 0, then the local facet i is an exterior facet, otherwise if the result is 1 it is interior. *cell\_facets[c, i, 1]* returns the subdomain marker for the local facet.

### **Parameters**

- plex The DMPlex object representing the mesh topology.
- cell\_numbering PETSc.Section describing the global cell numbering
- cell\_closures 2D array of ordered cell closures.

firedrake.cython.dmcommon.clear\_adjacency\_callback()

Clear the callback for DMPlexGetAdjacency.

### **Parameters**

dm – The DMPlex object

firedrake.cython.dmcommon.closure\_ordering()

Apply Fenics local numbering to a cell closure.

### **Parameters**

- $dm$  The DM object encapsulating the mesh topology
- vertex\_numbering Section describing the universal vertex numbering
- cell numbering Section describing the global cell numbering
• entity\_per\_cell – List of the number of entity points in each dimension

**Vertices := Ordered according to global/universal** vertex numbering

**Edges/faces := Ordered according to lexicographical** ordering of non-incident vertices

firedrake.cython.dmcommon.complete\_facet\_labels()

Transfer label values from the facet labels to everything in the closure of the facets.

### firedrake.cython.dmcommon.compute\_point\_cone\_global\_sizes()

Compute the total number of DMPlex points and the global sum of cone sizes for dm.

### **Parameters**

dm – The dm.

### **Returns**

A list of global number of points and global sum of cone sizes.

### firedrake.cython.dmcommon.count\_labelled\_points()

Return the number of points in the chart [start, end) that are marked by the given label.

**Note:** This destroys any index on the label.

### **Parameters**

- $\cdot$  dm The DM containing the label
- name The label name.
- start The smallest point to consider.
- end One past the largest point to consider.

### firedrake.cython.dmcommon.create\_cell\_closure()

Create a map from FIAT local entity numbers to DMPlex point numbers for each cell.

### **Parameters**

- $\cdot$  dm The DM object encapsulating the mesh topology
- cell\_numbering Section describing the global cell numbering
- \_closureSize Number of entities in the cell

firedrake.cython.dmcommon.create\_section()

Create the section describing a global numbering.

- mesh The mesh.
- nodes\_per\_entity Number of nodes on each type of topological entity of the mesh. Or, if the mesh is extruded, the number of nodes on, and on top of, each topological entity in the base mesh.
- on\_base If True, assume extruded space is actually Foo x Real.
- block\_size The integer by which nodes per entity is uniformly multiplied to get the true data layout.

### **Returns**

A PETSc Section providing the number of dofs, and offset of each dof, on each mesh point.

firedrake.cython.dmcommon.entity\_orientations()

Compute entity orientations.

### **Parameters**

- mesh The *MeshTopology* object encapsulating the mesh topology
- $\cdot$  cell closure The two-dimensional array, each row of which contains the closure of the associated cell

### **Returns**

A 2D array of the same shape as cell closure, each row of which contains orientations of the entities in the closure of the associated cell

See entity\_orientations() for details on the returned array.

See *get* cell nodes for the usage of the returned array.

# firedrake.cython.dmcommon.exchange\_cell\_orientations()

Halo exchange of cell orientations.

### **Parameters**

- plex The DMPlex object encapsulating the mesh topology
- section Section describing the cell numbering
- orientations Cell orientations to exchange, values in the halo will be overwritten.

### <span id="page-217-0"></span>firedrake.cython.dmcommon.facet\_closure\_nodes()

Extract nodes in the closure of facets with a given marker.

This works fine for interior as well as exterior facets.

### **Parameters**

- $\cdot$  V the function space
- sub domain a tuple of mesh markers selecting the facets, or the magic string "on\_boundary" indicating the entire boundary.

### **Returns**

a numpy array of unique nodes in the closure of facets with the given marker.

### firedrake.cython.dmcommon.**facet\_numbering()**

Compute the parent cell(s) and the local facet number within each parent cell for each given facet.

# **Parameters**

• plex – The DMPlex object encapsulating the mesh topology

- kind String indicating the facet kind (interior or exterior)
- facets Array of input facets
- cell\_numbering Section describing the global cell numbering
- cell\_closures 2D array of ordered cell closures

firedrake.cython.dmcommon.fill\_reference\_coordinates\_function()

Fill the PyOP2 dat of an input vector valued function on a VertexOnlyMesh *reference\_coordinates\_f* with the reference coordinates of each vertex in their relevant reference cells.

### **Parameters**

reference\_coordinates\_f – A vector valued function on a Vertex-OnlyMesh (with vector dimension the topological dimension of the parent mesh) which will have its dat modified.

### **Returns**

The updated *reference\_coordinates\_f*.

firedrake.cython.dmcommon.get\_cell\_markers()

Get the cells marked by a given subdomain id.

### **Parameters**

- $\cdot$  dm The DM for the mesh topology
- cell\_numbering Section mapping dm cell points to firedrake cell indices.
- subdomain\_id The subdomain\_id to look for.

### **Raises**

[ValueError](https://docs.python.org/3/library/exceptions.html#ValueError) - if the subdomain\_id is not valid.

# **Returns**

A numpy array (possibly empty) of the cell ids.

firedrake.cython.dmcommon.get\_cell\_nodes()

Builds the DoF mapping.

### **Parameters**

- mesh The mesh
- global\_numbering Section describing the global DoF numbering
- entity\_dofs FInAT element entity dofs for the cell
- entity\_permutations FInAT element entity permutations for the cell
- offset offsets for each entity dof walking up a column.

Preconditions: This function assumes that cell\_closures contains mesh entities ordered by dimension, i.e. vertices first, then edges, faces, and finally the cell. For quadrilateral meshes, edges corresponding to dimension (0, 1) in the FInAT element must precede edges corresponding to dimension (1, 0) in the FInAT element.

### firedrake.cython.dmcommon.get\_cell\_remote\_ranks()

Returns an array assigning the rank of the owner to each locally visible cell. Locally owned cells have -1 assigned to them.

### **Parameters**

plex – The DMPlex object encapsulating the mesh topology

firedrake.cython.dmcommon.get\_entity\_classes() Builds PyOP2 entity class offsets for all entity levels.

### **Parameters**

dm – The DM object encapsulating the mesh topology

### firedrake.cython.dmcommon.get\_facet\_markers()

Get an array of facet labels in the mesh.

### **Parameters**

- $dm$  The DM that contains labels.
- facets The array of facet points.

### **Returns**

a numpy array of facet ids (or None if all facets had the default marker).

### firedrake.cython.dmcommon.get\_facet\_nodes()

Build to DoF mapping from facets.

# **Parameters**

- mesh The mesh.
- cell\_nodes numpy array mapping from cells to function space nodes.
- label which set of facets to ask for (interior\_facets or exterior\_facets).
- offset optional offset (extruded only).

### **Returns**

numpy array mapping from facets to nodes in the closure of the support of that facet.

### firedrake.cython.dmcommon.get\_facet\_ordering()

Builds a list of all facets ordered according to the given numbering.

### **Parameters**

- plex The DMPlex object encapsulating the mesh topology
- facet\_numbering A Section describing the global facet numbering

### firedrake.cython.dmcommon.get\_facets\_by\_class()

Builds a list of all facets ordered according to PyOP2 entity classes and computes the respective class offsets.

- plex The DMPlex object encapsulating the mesh topology
- ordering An array giving the global traversal order of facets
- label Label string that marks the facets to order

# firedrake.cython.dmcommon.get\_topological\_dimension()

Get the topological dimension of a DMPlex or DMSwarm. Assumes that a DMSwarm represents a mesh of vertices (tdim 0).

# **Parameters**

dm – A DMPlex or DMSwarm.

# **Returns**

For a DMPlex dm.getDimension(), for a DMSwarm ``0.

firedrake.cython.dmcommon.label\_facets()

Add labels to facets in the the plex

Facets on the boundary are marked with "exterior\_facets" while all others are marked with "interior\_facets".

# **Parameters**

label\_boundary – if False, don't label the boundary faces (they must have already been labelled).

### firedrake.cython.dmcommon.make\_global\_numbering()

Build an array of global numbers for local dofs

### **Parameters**

- **Isec** Section describing local dof layout and numbers.
- gsec Section describing global dof layout and numbers.

# firedrake.cython.dmcommon.mark entity classes()

Mark all points in a given DM according to the PyOP2 entity classes:

core : owned and not in send halo owned : owned and in send halo ghost : in halo

by inspecting the *pointSF* graph.

# **Parameters**

dm – The DM object encapsulating the mesh topology

firedrake.cython.dmcommon.orientations facet2cell()

Converts local quadrilateral facet orientations into global quadrilateral cell orientations.

# **Parameters**

- plex The DMPlex object encapsulating the mesh topology
- vertex numbering Section describing the universal vertex numbering
- facet\_orientations Facet orientations (edge directions) relative to the local DMPlex ordering.
- cell\_numbering Section describing the cell numbering

firedrake.cython.dmcommon.plex\_renumbering()

Build a global node renumbering as a permutation of Plex points.

- plex The DMPlex object encapsulating the mesh topology
- entity\_classes Array of entity class offsets for each dimension.

• reordering – A reordering from reordered to original plex points used to provide the traversal order of the cells (i.e. the inverse of the ordering obtained from DMPlexGetOrdering). Optional, if not provided (or None), no reordering is applied and the plex is traversed in original order.

The node permutation is derived from a depth-first traversal of the Plex graph over each entity class in turn. The returned IS is the Plex -> PyOP2 permutation.

# firedrake.cython.dmcommon.prune\_sf()

Prune an SF of roots referencing the local rank

# **Parameters**

sf – The PETSc SF to prune.

# firedrake.cython.dmcommon.quadrilateral\_closure\_ordering()

Cellwise orders mesh entities according to the given cell orientations.

# **Parameters**

- plex The DMPlex object encapsulating the mesh topology
- vertex\_numbering Section describing the universal vertex numbering
- cell\_numbering Section describing the cell numbering
- cell\_orientations Specifies the starting vertex for each cell, and the order of traversal (CCW or CW).

# firedrake.cython.dmcommon.quadrilateral\_facet\_orientations()

Returns globally synchronised facet orientations (edge directions) incident to locally owned quadrilateral cells.

# **Parameters**

- plex The DMPlex object encapsulating the mesh topology
- vertex\_numbering Section describing the universal vertex numbering
- cell\_ranks MPI rank of the owner of each (visible) non-owned cell, or -1 for (locally) owned cell.

# firedrake.cython.dmcommon.reordered\_coords()

Return coordinates for the dm, reordered according to the global numbering permutation for the coordinate function space.

Shape is a tuple of (mesh.num\_vertices(), geometric\_dim).

firedrake.cython.dmcommon.set\_adjacency\_callback()

Set the callback for DMPlexGetAdjacency.

# **Parameters**

dm – The DMPlex object.

This is used during DMPlexDistributeOverlap to determine where to grow the halos.

### firedrake.cython.dmcommon.validate\_mesh()

Perform some validation of the input mesh.

# **Parameters**

dm – The DM object encapsulating the mesh topology.

# **firedrake.cython.extrusion\_numbering module**

# **Computation dof numberings for extruded meshes**

On meshes with a constant number of cell layers (i.e. each column contains the same number of cells), it is possible to compute all the correct numberings by just lying to DMPlex about how many degrees of freedom there are on the base topological entities.

This ceases to be true as soon as we permit variable numbers of cells in each column, since now, although the number of degrees of freedom on a cell does not change from column to column, the number that are stacked up on each topological entity does change.

This module implements the necessary chicanery to deal with it.

# **Computation of topological layer extents**

First, a picture.

Consider a one-dimensional mesh:

 $x---0---x---1---x---2---x$ 

Extruded to form the following two-dimensional mesh:

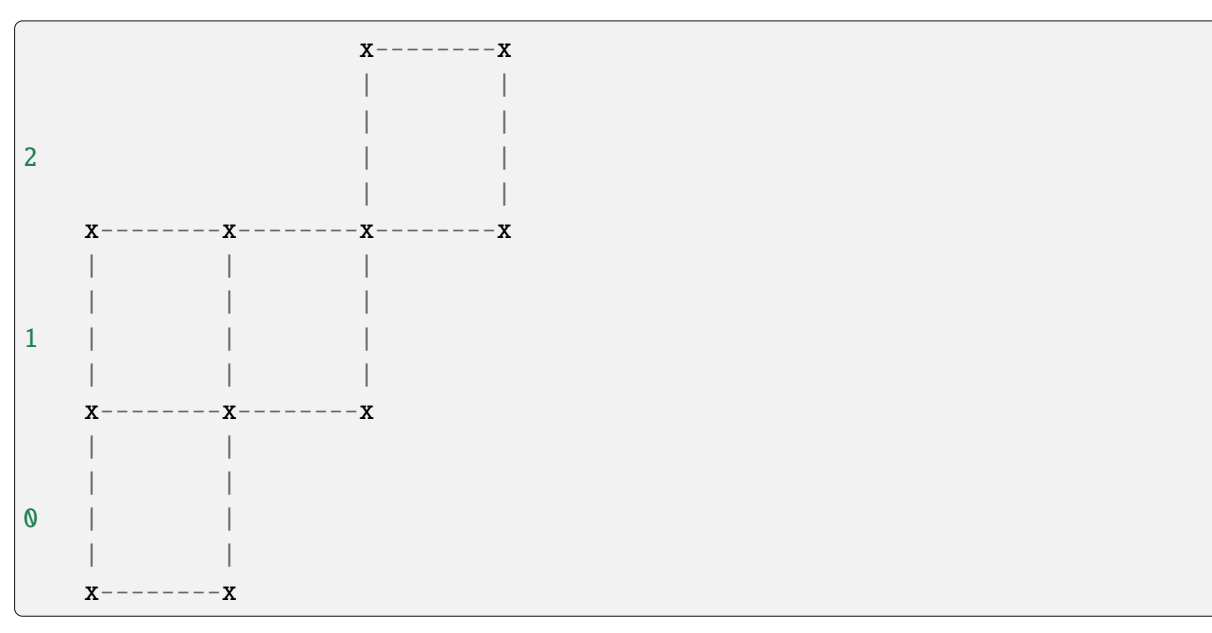

This is constructed by providing the number of cells in each column as well as the starting cell layer:

[[0, 2], [1, 1], [2, 1]] We need to promote this cell layering to layering for all topological entities. Our solution to "interior" facets that only have one side is to require that they are geometrically zero sized, and then guarantee that we never iterate over them. We therefore need to keep track of two bits of information, the layer extent for allocation purposes and also the layer extent for iteration purposes.

We compute both by iterating over the cells and transferring cell layers to points in the closure of each cell. Allocation bounds use min-max on the cell bounds, iteration bounds use max-min.

To simplify some things, we require that the resulting mesh is not topologically disconnected anywhere. Offset cells must, at least, share a vertex with some other cell.

# **Computation of function space allocation size**

With the layer extents computed, we need to compute the dof allocation. For this, we need the number of degrees of freedom *on* the base topological entity, and *above* it in each cell:

 $X------X$ | o | o o o o o o  $\Omega$  |  $Q = -Q = -Q$ 

This element has one degree of freedom on each base vertex and cell, two degrees of freedom "above" each vertex, and four above each cell. To compute the number of degrees of freedom on the column of topological entities we sum the number on the entity, multiplied by the number of layers with the number above, multiplied by the number of layers minus one (due to the fencepost error difference). This number of layers naturally changes from entity to entity, and so we can't compute this up front, but must do it point by point, constructing the PETSc Section as we go.

# **Computation of function space maps**

Now we need the maps from topological entities (cells and facets) to the function space nodes they can see. The allocation offsets that the numbering section gives us are wrong, because when we have a step in the column height, the offset will be wrong if we're looking from the higher cell. Consider a vertex discretisation on the previous mesh, with a numbering:

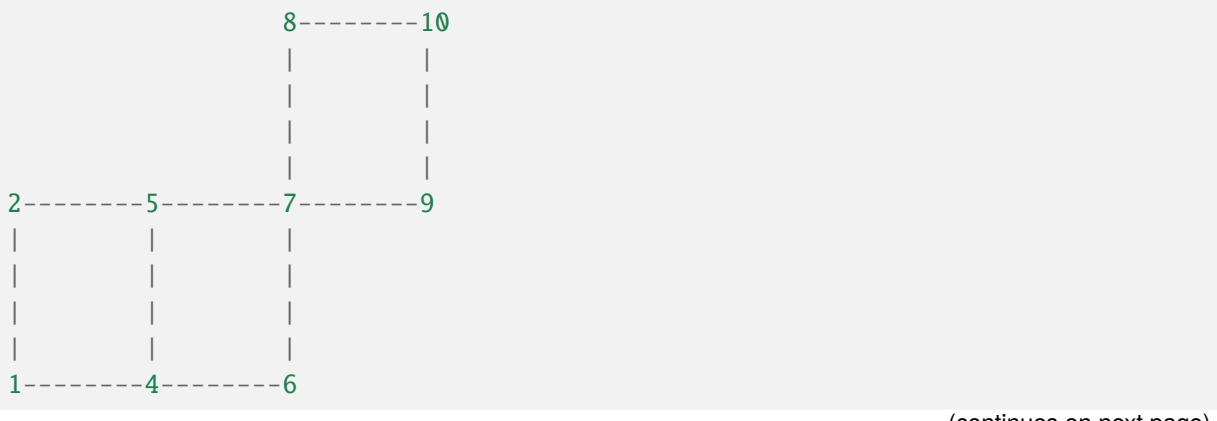

(continues on next page)

(continued from previous page)

| | | | | | | |  $- - 3$ 

The cell node map we get by just looking at allocation offsets is:

```
[[0, 1, 3, 4],
[3, 4, 6, 7],
[6, 7, 9, 10]]
```
note how the second and third cells have the wrong value for their "left" vertices. Instead, we need to shift the numbering we obtain from the allocation offset by the number of entities we're skipping over, to result in:

```
[[0, 1, 3, 4],
[4, 5, 6, 7],
[7, 8, 9, 10]]
```
Now, when we iterate over cells, we ensure that we access the correct dofs. The same trick needs to be applied to facet maps too.

### **Computation of boundary nodes**

For the top and bottom boundary nodes, we walk over the cells at, respectively, the top and bottom of the column and pull out those nodes whose entity height matches the appropriate cell height. As an example:

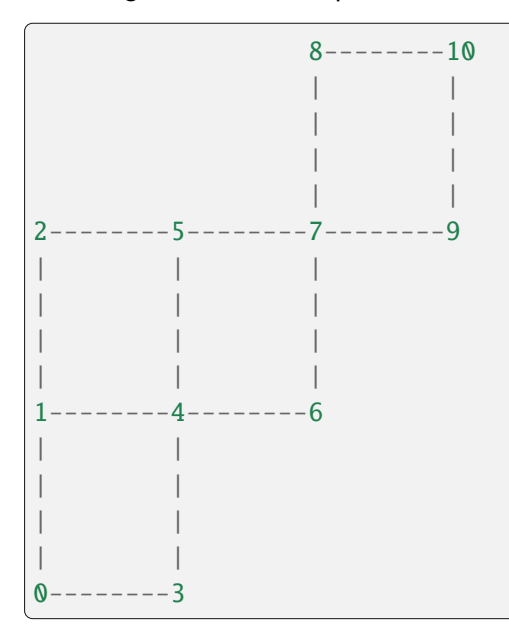

The bottom boundary nodes are:

$$
[0, 3, 4, 6, 7, 9]
$$

whereas the top are:

[2, 5, 7, 8, 10]

For these strange "interior" facets, we first walk over the cells, picking up the dofs in the closure of the base (ceiling) of the cell, then we walk over facets, picking up all the dofs in the closure of facets that are exposed (there may be more than one of these in the cell column). We don't have to worry about any lower-dimensional entities, because if a co-dim 2 or greater entity is exposed in a column, then the co-dim 1 entity in its star is also exposed.

For the side boundary nodes, we can make a simplification: we know that the facet heights are always the same as the cell column heights (because there is only one cell in the support of the facet). Hence we just walk over the boundary facets of the base mesh, extract out the nodes on that facet on the bottom cell and walk up the column. This is guaranteed to pick up all the nodes in the closure of the facet column.

firedrake.cython.extrusion\_numbering.entity\_layers()

Compute the layers for a given entity type.

### **Parameters**

- mesh the extruded mesh to compute layers for.
- height the height of the entity to consider (in the DMPlex sense), e.g.  $0 \rightarrow$  cells,  $1 \rightarrow$  facets, etc...
- label optional label to select some subset of the points of the given height (may be None meaning select all points).

### **Returns**

a numpy array of shape (num\_entities, 2) providing the layer extents for iteration on the requested entities.

firedrake.cython.extrusion\_numbering.facet\_closure\_nodes()

Extract nodes in the closure of facets with a given marker.

This works fine for interior as well as exterior facets.

**Note:** Don't call this function directly, but rather call facet closure nodes(), which will dispatch here if appropriate.

# **Parameters**

- $\cdot$  **v** the function space
- sub\_domain a mesh marker selecting the part of the boundary

### **Returns**

a numpy array of unique nodes on the boundary of the requested subdomain.

### firedrake.cython.extrusion\_numbering.layer\_extents()

Compute the extents (start and stop layers) for an extruded mesh.

- dm The DMPlex.
- cell\_numbering The cell numbering (plex points to Firedrake points).
- cell\_extents The cell layers.

### **Returns**

a numpy array of shape (npoints, 4) where npoints is the number of mesh points in the base mesh. npoints[p, 0:2] gives the start and stop layers for *allocation* for mesh point p (in plex ordering), while npoints [p, 2:4] gives the start and stop layers for *iteration* over mesh point p (in plex ordering).

**Warning:** The indexing of this array uses DMPlex point ordering, *not* Firedrake ordering. So you always need to iterate over plex points and translate to Firedrake numbers if necessary.

### firedrake.cython.extrusion\_numbering.node\_classes()

Compute the node classes for a given extruded mesh.

### **Parameters**

- mesh the extruded mesh.
- nodes\_per\_entity Number of nodes on, and on top of, each type of topological entity on the base mesh for a single cell layer. Multiplying up by the number of layers happens in this function.

### **Returns**

A numpy array of shape (3, ) giving the set entity sizes for the given nodes per entity.

### firedrake.cython.extrusion\_numbering.top\_bottom\_boundary\_nodes()

Extract top or bottom boundary nodes from an extruded function space.

### **Parameters**

- mesh The extruded mesh.
- $\cdot$  cell\_node\_list The map from cells to nodes.
- masks masks for dofs in the closure of the facets of the cell. First the vertical facets, then the horizontal facets (bottom then top).
- offsets Offsets to apply walking up the column.
- kind Whether we should select the bottom, or the top, nodes,

### **Returns**

a numpy array of unique indices of nodes on the bottom or top of the mesh.

# **firedrake.cython.hdf5interface module**

# firedrake.cython.hdf5interface.get\_h5py\_file()

Attempt to convert PETSc viewer file handle to h5py File.

# **Parameters**

vwr – The PETSc Viewer (must have type HDF5).

**Warning:** For this to work, h5py and PETSc must both have been compiled against *the same* HDF5 library (otherwise the file handles are not interchangeable). This is the likeliest reason for failure when attempting the conversion.

# **firedrake.cython.mgimpl module**

# firedrake.cython.mgimpl.coarse\_to\_fine\_cells()

Return a map from (renumbered) cells in a coarse mesh to those in a refined fine mesh.

### **Parameters**

- mc the coarse mesh to create the map from.
- $\cdot$  mf the fine mesh to map to.
- clgmaps coarse lgmaps (non-overlapped and overlapped)
- **flgmaps** fine lgmaps (non-overlapped and overlapped)

### **Returns**

Two arrays, one mapping coarse to fine cells, the second fine to coarse cells.

firedrake.cython.mgimpl.coarse\_to\_fine\_nodes()

### firedrake.cython.mgimpl.create\_lgmap()

Create a local to global map for all points in the given DM.

# **Parameters**

dm – The DM to create the map for.

Returns a petsc4py LGMap.

# firedrake.cython.mgimpl.filter\_labels()

Remove labels from points that are not in keep. :arg dm: DM object with labels. :arg keep: subsection of the DMs chart on which to retain label values. :arg label\_names: names of labels (strings) to clear. When refining, every point "underneath" the refined entity receives its label. But we typically have labels applied only to entities of a given stratum height (and rely on that elsewhere), so clear the labels from everything else.

firedrake.cython.mgimpl.fine to coarse nodes()

# firedrake.cython.mgimpl.get\_entity\_renumbering()

Given a section numbering a type of topological entity, return the renumberings from original plex numbers to new firedrake numbers (and vice versa)

- plex The DMPlex object
- section The Section defining the renumbering
- entity\_type The type of entity (either "cell" or "vertex")

# **firedrake.cython.patchimpl module**

firedrake.cython.patchimpl.set\_patch\_jacobian()

firedrake.cython.patchimpl.set\_patch\_residual()

### **firedrake.cython.spatialindex module**

class firedrake.cython.spatialindex.SpatialIndex Bases: [object](https://docs.python.org/3/library/functions.html#object)

Python class for holding a native spatial index object.

### ctypes

Returns a ctypes pointer to the native spatial index.

firedrake.cython.spatialindex.bounding\_boxes()

Given a spatial index and a point, return the bounding boxes the point is in.

### **Parameters**

 $\cdot$  sidx – the SpatialIndex

•  $x -$  the point

### **Returns**

a numpy array of candidate bounding boxes.

firedrake.cython.spatialindex.from\_regions()

Builds a spatial index from a set of maximum bounding regions (MBRs).

regions lo and regions hi must have the same size. regions lo[i] and regions hi[i] contain the coordinates of the diagonally opposite lower and higher corners of the i-th MBR, respectively.

### **firedrake.cython.supermeshimpl module**

firedrake.cython.supermeshimpl.assemble\_mixed\_mass\_matrix()

firedrake.cython.supermeshimpl.intersection\_finder()

**Module contents**

### **4.1.3 firedrake.matrix\_free package**

**Submodules**

#### **firedrake.matrix\_free.operators module**

class firedrake.matrix\_free.operators.ImplicitMatrixContext(*a*, *row\_bcs=[]*,

*col\_bcs=[]*, *fc\_params=None*, *appctx=None*)

Bases: [object](https://docs.python.org/3/library/functions.html#object)

createSubMatrix(*mat*, *row\_is*, *col\_is*, *target=None*)

duplicate(*mat*, *copy*)

getDiagonal(*mat*, *vec*)

getInfo(*mat*, *info=None*)

missingDiagonal(*mat*)

 $mult(mat, X, Y)$ 

```
multTranspose(mat, Y, X)
```
EquationBC makes multTranspose different from mult.

Decompose M^T into bundles of columns associated with the rows of M corresponding to cell, facet, edge, and vertice equations (if exist) and add up their contributions.

```
Domain
   a a a a 0 a a \alpha |
   a a a a 0 a a |
   a a a a 0 a a | EBC1
M = b b b b b b b | FBC2 DBC1
   0 0 0 0 1 0 0 | | | | |
   c c c 0 c c
   c c c 0 c c |
                                    To avoid copys, use␣
˓→same _y, and update it
                                    from left (deepest ebc)␣
˓→to right (least deep ebc or domain)
Multiplication algorithm: -y update -\sum\rightarrow _y update -> _y
       a a a b 0 c c _y0 0 0 0 0 c c c * 0 0 0 b b 0
\rightarrow0 * aaaaaaa _y0 0
       a a a b 0 c c x v1 0 0 0 0 c c x 0 0 0 b b 0,
\rightarrow0 * a a a a a a a a _y1 0
       a a a b 0 c c _y2 0 0 0 0 c c c * 0 0 0 b b 0
\rightarrow0 * a a a a a a a a _y2 0
```
(continues on next page)

(continued from previous page)

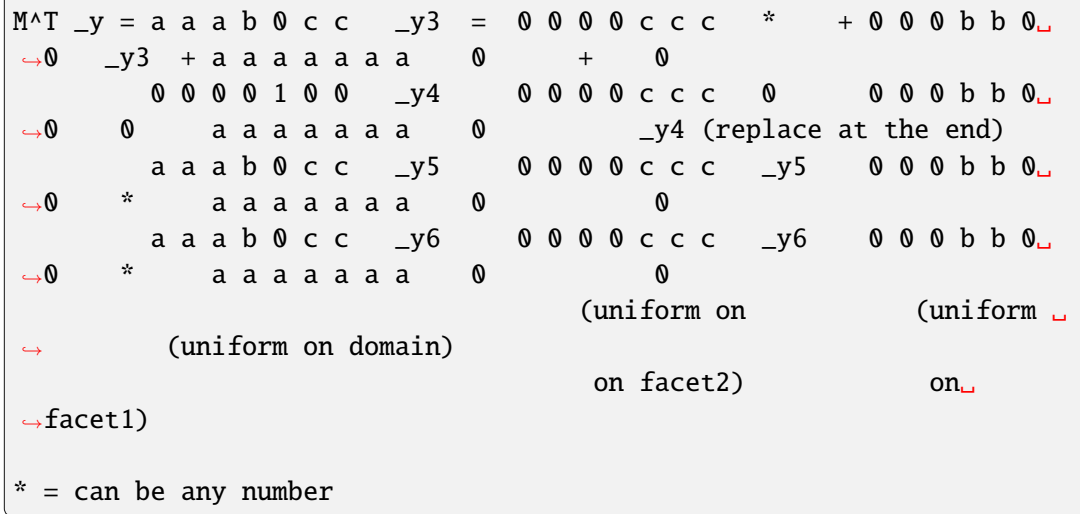

### on\_diag = True

This class gives the Python context for a PETSc Python matrix.

#### **Parameters**

- $\cdot$  a The bilinear form defining the matrix
- row bcs An iterable of the :class.`.DirichletBC`s that are imposed on the test space. We distinguish between row and column boundary conditions in the case of submatrices off of the diagonal.
- col\_bcs An iterable of the :class.`.DirichletBC`s that are imposed on the trial space.
- fcparams A dictionary of parameters to pass on to the form compiler.
- appctx Any extra user-supplied context, available to preconditioners and the like.

view(*mat*, *viewer=None*)

### **Module contents**

### **4.1.4 firedrake.mg package**

### **Submodules**

#### **firedrake.mg.embedded module**

class firedrake.mg.embedded.TransferManager(*\**, *native\_transfers=None*,

*use\_averaging=True*)

Bases: [object](https://docs.python.org/3/library/functions.html#object)

An object for managing transfers between levels in a multigrid hierarchy (possibly via embedding in DG spaces).

- native\_transfers dict mapping UFL element to "natively supported" transfer operators. This should be a three-tuple of (prolong, restrict, inject).
- use\_averaging Use averaging to approximate the projection out of the embedded DG space? If False, a global L2 projection will be performed.

# class Cache(*element*)

Bases: [object](https://docs.python.org/3/library/functions.html#object)

A caching object for work vectors and matrices.

# **Parameters**

element – The element to use for the caching.

# DG\_inv\_mass(*DG*)

Inverse DG mass matrix :arg DG: the DG space :returns: A PETSc Mat.

### DG\_work(*V*)

A DG work Function matching V :arg V: a function space. : returns: A Function in the embedding DG space.

### V\_DG\_mass(*V*, *DG*)

Mass matrix from between V and DG spaces. :arg V: a function space :arg DG: the DG space :returns: A PETSc Mat mapping from V -> DG

# V\_approx\_inv\_mass(*V*, *DG*)

Approximate inverse mass. Computes (cellwise) (V, V)<sup>^{-1}</sup> (V, DG). :arg V: a function space :arg DG: the DG space :returns: A PETSc Mat mapping from V -> DG.

# V\_dof\_weights(*V*)

Dof weights for averaging projection.

# **Parameters**

V – function space to compute weights for.

# **Returns**

A PETSc Vec.

# V\_inv\_mass\_ksp(*V*)

A KSP inverting a mass matrix :arg V: a function space. :returns: A PETSc KSP for inverting (V, V).

### cache(*element*)

inject(*uf*, *uc*)

Inject a function (primal restriction)

- uc The source (fine grid) function.
- **uf** The target (coarse grid) function.

```
is_native(element)
```
# op(*source*, *target*, *transfer\_op*)

Primal transfer (either prolongation or injection).

# **Parameters**

- source The source function.
- target The target function.
- transfer\_op The transfer operation for the DG space.

# prolong(*uc*, *uf*)

Prolong a function.

# **Parameters**

- $uc$  The source (coarse grid) function.
- $uf$  The target (fine grid) function.

# restrict(*gf*, *gc*)

Restrict a dual function.

# **Parameters**

- $gf$  The source (fine grid) dual function.
- gc The target (coarse grid) dual function.

# work\_vec(*V*)

A work Vec for V :arg V: a function space. :returns: A PETSc Vec for V.

# **firedrake.mg.interface module**

firedrake.mg.interface.inject(*fine*, *coarse*)

firedrake.mg.interface.prolong(*coarse*, *fine*)

firedrake.mg.interface.restrict(*fine\_dual*, *coarse\_dual*)

# **firedrake.mg.kernels module**

class firedrake.mg.kernels.MacroKernelBuilder(*scalar\_type*, *num\_entities*) Bases: KernelBuilderBase

Kernel builder for integration on a macro-cell.

# **Parameters**

num\_entities – the number of micro-entities to integrate over.

oriented = False

set\_coefficients(*coefficients*)

set\_coordinates(*domain*) Prepare the coordinate field.

### **Parameters**

domain – ufl.Domain

firedrake.mg.kernels.compile\_element(*expression*, *dual\_space=None*, *parameters=None*, *name='evaluate'*)

Generate code for point evaluations.

### **Parameters**

- expression A UFL expression (may contain up to one coefficient, or one argument)
- dual\_space if the expression has an argument, should we also distribute residual data?

### **Returns**

Some coffee AST

firedrake.mg.kernels.dg\_injection\_kernel(*Vf*, *Vc*, *ncell*)

firedrake.mg.kernels.inject\_kernel(*Vf*, *Vc*)

firedrake.mg.kernels.prolong\_kernel(*expression*)

firedrake.mg.kernels.restrict\_kernel(*Vf*, *Vc*)

firedrake.mg.kernels.to\_reference\_coordinates(*ufl\_coordinate\_element*, *parameters=None*)

# **firedrake.mg.mesh module**

<span id="page-233-0"></span>firedrake.mg.mesh.ExtrudedMeshHierarchy(*base\_hierarchy*, *height*, *base\_layer=-1*, *refinement\_ratio=2*, *layers=None*, *kernel=None*, *extrusion\_type='uniform'*, *gdim=None*, *mesh\_builder=<cyfunction ExtrudedMesh>*)

Build a hierarchy of extruded meshes by extruding a hierarchy of meshes.

- base\_hierarchy the unextruded base mesh hierarchy to extrude.
- height the height of the domain to extrude to. This is in contrast to the extrusion routines, which take in layer height, the height of an individual layer. This is because when refining in the extruded dimension, the height of an individual layer will vary.
- base\_layer the number of layers to use the extrusion of the coarsest arid.
- refinement\_ratio the ratio by which base\_layer should be increased on every refinement. refinement\_ratio = 2 means standard uniform refinement. refinement ratio = 1 means to not refine in the extruded dimension, i.e. the multigrid hierarchy will use semicoarsening.
- layers as an alternative to specifying base layer and refinement\_ratio, one may specify directly the number of layers to be used by each level in the extruded hierarchy. This option cannot be combined with base layer and refinement ratio. Note that the ratio of successive entries in this iterable must be an integer for the multigrid transfer operators to work.
- mesh\_builder function used to turn a Mesh into an extruded mesh. Used by pyadjoint.

See [ExtrudedMesh\(\)](#page-320-0) for the meaning of the remaining parameters.

class firedrake.mg.mesh.HierarchyBase(*meshes*, *coarse\_to\_fine\_cells*,

*fine\_to\_coarse\_cells*, *refinements\_per\_level=1*, *nested=False*)

Bases: [object](https://docs.python.org/3/library/functions.html#object)

Create an encapsulation of an hierarchy of meshes.

### **Parameters**

- meshes list of meshes (coarse to fine)
- coarse to fine cells list of numpy arrays for each level pair, mapping each coarse cell into fine cells it intersects.
- fine\_to\_coarse\_cells list of numpy arrays for each level pair, mapping each fine cell into coarse cells it intersects.
- refinements\_per\_level number of mesh refinements each multigrid level should "see".
- nested Is this mesh hierarchy nested?

**Note:** Most of the time, you do not need to create this object yourself, instead using [MeshHierarchy\(\)](#page-234-0), [ExtrudedMeshHierarchy\(\)](#page-233-0), or [NonNestedHierarchy\(\)](#page-235-0).

#### comm

<span id="page-234-0"></span>firedrake.mg.mesh.MeshHierarchy(*mesh*, *refinement\_levels*, *refinements\_per\_level=1*, *reorder=None*, *distribution\_parameters=None*, *callbacks=None*, *mesh\_builder=<cyfunction Mesh>*)

Build a hierarchy of meshes by uniformly refining a coarse mesh.

- mesh the coarse  $Mesh()$  to refine
- refinement levels the number of levels of refinement
- refinements per level the number of refinements for each level in the hierarchy.
- distribution\_parameters options controlling mesh distribution, see [Mesh\(\)](#page-321-0) for details. If None, use the same distribution parameters as were used to distribute the coarse mesh, otherwise, these options override the default.
- reorder optional flag indicating whether to reorder the refined meshes.
- callbacks A 2-tuple of callbacks to call before and after refinement of the DM. The before callback receives the DM to be refined (and the current level), the after callback receives the refined DM (and the current level).
- mesh\_builder Function to turn a DM into a Mesh. Used by pyadjoint.

<span id="page-235-0"></span>firedrake.mg.mesh.NonNestedHierarchy(*\*meshes*)

firedrake.mg.mesh.SemiCoarsenedExtrudedHierarchy(*base\_mesh*, *height*, *nref=1*,

*base\_layer=-1*, *refinement\_ratio=2*, *layers=None*, *kernel=None*, *extrusion\_type='uniform'*, *gdim=None*, *mesh\_builder=<cyfunction ExtrudedMesh>*)

Build a hierarchy of extruded meshes with refinement only in the extruded dimension.

# **Parameters**

- base mesh the unextruded base mesh to extrude.
- nref Number of refinements.
- height the height of the domain to extrude to. This is in contrast to the extrusion routines, which take in layer height, the height of an individual layer. This is because when refining in the extruded dimension, the height of an individual layer will vary.
- base\_layer the number of layers to use the extrusion of the coarsest grid.
- refinement\_ratio the ratio by which base layer should be increased on every refinement. refinement\_ratio = 2 means standard uniform refinement. refinement ratio = 1 means to not refine in the extruded dimension, i.e. the multigrid hierarchy will use semicoarsening.
- lavers as an alternative to specifying base laver and refinement ratio, one may specify directly the number of layers to be used by each level in the extruded hierarchy. This option cannot be combined with base layer and refinement ratio. Note that the ratio of successive entries in this iterable must be an integer for the multigrid transfer operators to work.
- mesh\_builder function used to turn a Mesh into an extruded mesh. Used by pyadjoint.

See [ExtrudedMesh\(\)](#page-320-0) for the meaning of the remaining parameters.

See also *[ExtrudedMeshHierarchy\(\)](#page-233-0)* if you want to extruded a hierarchy of unstructured meshes.

# **firedrake.mg.opencascade\_mh module**

firedrake.mg.opencascade\_mh.OpenCascadeMeshHierarchy(*stepfile*, *element\_size*, *levels*, *comm=<mpi4py.MPI.Intracomm object>*, *distribution\_parameters=None*, *callbacks=None*, *order=1*, *mh\_constructor=<function MeshHierarchy>*, *cache=True*, *verbose=True*, *gmsh='gmsh'*, *project\_refinements\_to\_cad=True*, *reorder=None*)

### **firedrake.mg.ufl\_utils module**

firedrake.mg.ufl\_utils.coarsen(*expr*, *self*, *coefficient\_mapping=None*) firedrake.mg.ufl\_utils.coarsen(*mesh: [Mesh](https://fenics.readthedocs.io/projects/ufl/en/latest/api-doc/ufl.html#ufl.domain.Mesh)*, *self*, *coefficient\_mapping=None*) firedrake.mg.ufl\_utils.coarsen(*expr: [Expr](https://fenics.readthedocs.io/projects/ufl/en/latest/api-doc/ufl.core.html#ufl.core.expr.Expr)*, *self*, *coefficient\_mapping=None*) firedrake.mg.ufl\_utils.coarsen(*form: [Form](https://fenics.readthedocs.io/projects/ufl/en/latest/api-doc/ufl.html#ufl.form.Form)*, *self*, *coefficient\_mapping=None*) firedrake.mg.ufl\_utils.coarsen(*bc:* [DirichletBC,](#page-281-0) *self*, *coefficient\_mapping=None*) firedrake.mg.ufl\_utils.coarsen(*V:* [WithGeometry,](#page-312-0) *self*, *coefficient\_mapping=None*) firedrake.mg.ufl\_utils.coarsen(*V:* [FunctionSpace,](#page-306-0) *self*, *coefficient\_mapping=None*) firedrake.mg.ufl\_utils.coarsen(*expr:* [Function,](#page-301-0) *self*, *coefficient\_mapping=None*) firedrake.mg.ufl\_utils.coarsen(*expr:* [Constant,](#page-289-0) *self*, *coefficient\_mapping=None*) firedrake.mg.ufl\_utils.coarsen(*problem:* [NonlinearVariationalProblem,](#page-368-0) *self*, *coefficient\_mapping=None*) firedrake.mg.ufl\_utils.coarsen(*basis:* [VectorSpaceBasis,](#page-325-0) *self*, *coefficient\_mapping=None*) firedrake.mg.ufl\_utils.coarsen(*mspbasis:* [MixedVectorSpaceBasis,](#page-324-0) *self*, *coefficient\_mapping=None*) firedrake.mg.ufl\_utils.coarsen(*context: \_SNESContext*, *self*, *coefficient\_mapping=None*)

# **firedrake.mg.utils module**

firedrake.mg.utils.coarse\_cell\_to\_fine\_node\_map(*Vc*, *Vf*)

firedrake.mg.utils.coarse\_node\_to\_fine\_node\_map(*Vc*, *Vf*)

firedrake.mg.utils.fine\_node\_to\_coarse\_node\_map(*Vf*, *Vc*)

firedrake.mg.utils.get\_level(*obj*)

Try and obtain hierarchy and level info from an object.

If no level info is available, return None, None.

firedrake.mg.utils.has\_level(*obj*)

Does the provided object have level info?

firedrake.mg.utils.physical\_node\_locations(*V*)

firedrake.mg.utils.set\_level(*obj*, *hierarchy*, *level*) Attach hierarchy and level info to an object.

# **Module contents**

# **4.1.5 firedrake.preconditioners package**

# **Submodules**

# **firedrake.preconditioners.asm module**

# class firedrake.preconditioners.asm.ASMExtrudedStarPC

Bases: [ASMStarPC](#page-239-0)

Patch-based PC using Star of mesh entities implmented as an [ASMPatchPC](#page-238-0).

ASMExtrudedStarPC is an additive Schwarz preconditioner where each patch consists of all DoFs on the topological star of the mesh entity specified by *pc\_star\_construct\_dim*.

Create a PC context suitable for PETSc.

Matrix free preconditioners should inherit from this class and implement:

- initialize()
- update()
- apply()
- applyTranspose()

# get\_patches(*V*)

Get the patches used for PETSc PSASM

# **Parameters**

 $V$  – the *[FunctionSpace](#page-306-0)*.

# **Returns**

a list of index sets defining the ASM patches in local numbering (before lgmap.apply has been called).

# class firedrake.preconditioners.asm.ASMLinesmoothPC

Bases: [ASMPatchPC](#page-238-0)

Linesmoother PC for extruded meshes implemented as an [ASMPatchPC](#page-238-0).

ASMLinesmoothPC is an additive Schwarz preconditioner where each patch consists of all dofs associated with a vertical column (and hence extruded meshes are necessary). Three types of columns are possible: columns of horizontal faces (each column built over a face of the base mesh), columns of vertical faces (each column built over an edge of the base mesh), and columns of vertical edges (each column built over a vertex of the base mesh).

To select the column type or types for the patches, use 'pc\_linesmooth\_codims' to set integers giving the codimension of the base mesh entities for the columns. For example, 'pc\_linesmooth\_codims 0,1' creates patches for each cell and each facet of the base mesh.

Create a PC context suitable for PETSc.

Matrix free preconditioners should inherit from this class and implement:

- initialize()
- update()
- $apply()$
- applyTranspose()

### get\_patches(*V*)

Get the patches used for PETSc PSASM

### **Parameters**

 $V$  – the *[FunctionSpace](#page-306-0)*.

### **Returns**

a list of index sets defining the ASM patches in local numbering (before lgmap.apply has been called).

<span id="page-238-0"></span>class firedrake.preconditioners.asm.ASMPatchPC

Bases: [PCBase](#page-241-0)

PC for PETSc PCASM

should implement: - [get\\_patches\(\)](#page-238-1)

Create a PC context suitable for PETSc.

Matrix free preconditioners should inherit from this class and implement:

- [initialize\(\)](#page-239-1)
- [update\(\)](#page-239-2)
- $apply()$
- [applyTranspose\(\)](#page-238-3)

### <span id="page-238-2"></span> $\mathbf{apply}(pc, x, y)$

Apply the preconditioner to X, putting the result in Y.

Both X and Y are PETSc Vecs, Y is not guaranteed to be zero on entry.

### <span id="page-238-3"></span>applyTranspose(*pc*, *x*, *y*)

Apply the transpose of the preconditioner to X, putting the result in Y.

Both X and Y are PETSc Vecs, Y is not guaranteed to be zero on entry.

destroy(*pc*)

```
abstract get_patches(V)
```
Get the patches used for PETSc PSASM

# **Parameters**

 $V$  – the *[FunctionSpace](#page-306-0)*.

### **Returns**

a list of index sets defining the ASM patches in local numbering (before lgmap.apply has been called).

### <span id="page-239-1"></span>initialize(*pc*)

Initialize any state in this preconditioner.

### <span id="page-239-2"></span>update(*pc*)

Update any state in this preconditioner.

view(*pc*, *viewer=None*)

<span id="page-239-0"></span>class firedrake.preconditioners.asm.ASMStarPC

Bases: [ASMPatchPC](#page-238-0)

Patch-based PC using Star of mesh entities implmented as an [ASMPatchPC](#page-238-0).

ASMStarPC is an additive Schwarz preconditioner where each patch consists of all DoFs on the topological star of the mesh entity specified by *pc\_star\_construct\_dim*.

Create a PC context suitable for PETSc.

Matrix free preconditioners should inherit from this class and implement:

- initialize()
- update()
- apply()
- applyTranspose()

# get\_patches(*V*)

Get the patches used for PETSc PSASM

### **Parameters**

V – the [FunctionSpace](#page-306-0).

### **Returns**

a list of index sets defining the ASM patches in local numbering (before lgmap.apply has been called).

### class firedrake.preconditioners.asm.ASMVankaPC

Bases: [ASMPatchPC](#page-238-0)

Patch-based PC using closure of star of mesh entities implmented as an [ASMPatchPC](#page-238-0).

ASMVankaPC is an additive Schwarz preconditioner where each patch consists of all DoFs on the closure of the star of the mesh entity specified by *pc\_vanka\_construct\_dim* (or codim).

Create a PC context suitable for PETSc.

Matrix free preconditioners should inherit from this class and implement:

- initialize()
- update()
- apply()
- applyTranspose()

### get\_patches(*V*)

Get the patches used for PETSc PSASM

### **Parameters**

 $V$  – the *[FunctionSpace](#page-306-0)*.

### **Returns**

a list of index sets defining the ASM patches in local numbering (before lgmap.apply has been called).

### **firedrake.preconditioners.assembled module**

<span id="page-240-4"></span>class firedrake.preconditioners.assembled.AssembledPC

Bases: [PCBase](#page-241-0)

A matrix-free PC that assembles the operator.

Internally this makes a PETSc PC object that can be controlled by options using the extra options prefix assembled\_.

Create a PC context suitable for PETSc.

Matrix free preconditioners should inherit from this class and implement:

- [initialize\(\)](#page-240-0)
- [update\(\)](#page-240-1)
- $apply()$
- [applyTranspose\(\)](#page-240-3)

### <span id="page-240-2"></span> $apply(pc, x, y)$

Apply the preconditioner to X, putting the result in Y.

Both X and Y are PETSc Vecs, Y is not guaranteed to be zero on entry.

### <span id="page-240-3"></span>applyTranspose(*pc*, *x*, *y*)

Apply the transpose of the preconditioner to X, putting the result in Y.

Both X and Y are PETSc Vecs, Y is not guaranteed to be zero on entry.

# form(*pc*, *test*, *trial*)

### <span id="page-240-0"></span>initialize(*pc*)

Initialize any state in this preconditioner.

### <span id="page-240-1"></span>update(*pc*)

Update any state in this preconditioner.

view(*pc*, *viewer=None*)

class firedrake.preconditioners.assembled.AuxiliaryOperatorPC Bases: [AssembledPC](#page-240-4)

A preconditioner that builds a PC on a specified form. Mainly used for describing approximations to Schur complements.

Create a PC context suitable for PETSc.

Matrix free preconditioners should inherit from this class and implement:

- initialize()
- update()
- apply()
- applyTranspose()

abstract form(*pc*, *test*, *trial*)

# **Parameters**

- pc a *PETSc.PC* object. Use *self.get\_appctx(pc)* to get the usersupplied application-context, if desired.
- test a *TestFunction* on this *FunctionSpace*.
- trial a *TrialFunction* on this *FunctionSpace*.

:returns *(a, bcs)*, where *a* is a bilinear *Form* and *bcs* is a list of *DirichletBC* boundary conditions (possibly *None*).

# **firedrake.preconditioners.base module**

# <span id="page-241-0"></span>class firedrake.preconditioners.base.PCBase

# Bases: [PCSNESBase](#page-242-0)

Create a PC context suitable for PETSc.

Matrix free preconditioners should inherit from this class and implement:

- initialize()
- update()
- $apply()$
- [applyTranspose\(\)](#page-241-2)

# <span id="page-241-1"></span>abstract apply(*pc*, *X*, *Y*)

Apply the preconditioner to X, putting the result in Y.

Both X and Y are PETSc Vecs, Y is not guaranteed to be zero on entry.

# <span id="page-241-2"></span>abstract applyTranspose(*pc*, *X*, *Y*)

Apply the transpose of the preconditioner to X, putting the result in Y.

Both X and Y are PETSc Vecs, Y is not guaranteed to be zero on entry.

# needs python amat = False

Set this to True if the A matrix needs to be Python (matfree).

# needs python  $pmat = False$

Set this to False if the P matrix needs to be Python (matfree).

If the preconditioner also works with assembled matrices, then use False here.

setUp(*pc*)

Setup method called by PETSc.

Subclasses should probably not override this and instead implement update() and initialize().

<span id="page-242-0"></span>class firedrake.preconditioners.base.PCSNESBase

Bases: [object](https://docs.python.org/3/library/functions.html#object)

Create a PC context suitable for PETSc.

Matrix free preconditioners should inherit from this class and implement:

- [initialize\(\)](#page-242-1)
- [update\(\)](#page-242-2)
- apply()
- applyTranspose()

destroy(*pc*)

### static get\_appctx(*pc*)

### <span id="page-242-1"></span>abstract initialize(*pc*)

Initialize any state in this preconditioner.

static new\_snes\_ctx(*pc*, *op*, *bcs*, *mat\_type*, *fcp=None*, *options\_prefix=None*) Create a new SNES contex for nested preconditioning

# setUp(*pc*)

Setup method called by PETSc.

Subclasses should probably not override this and instead implement [update\(\)](#page-242-2) and [initialize\(\)](#page-242-1).

### <span id="page-242-2"></span>abstract update(*pc*)

Update any state in this preconditioner.

view(*pc*, *viewer=None*)

<span id="page-242-3"></span>class firedrake.preconditioners.base.SNESBase

Bases: [PCSNESBase](#page-242-0)

Create a PC context suitable for PETSc.

Matrix free preconditioners should inherit from this class and implement:

- initialize()
- update()
- apply()
- applyTranspose()

# **firedrake.preconditioners.fdm module**

class firedrake.preconditioners.fdm.FDMPC

Bases: [PCBase](#page-241-0)

A preconditioner for tensor-product elements that changes the shape functions so that the H<sup>^1</sup> Riesz map is diagonalized in the interior of a Cartesian cell, and assembles a global sparse matrix on which other preconditioners, such as *ASMStarPC*, can be applied.

Here we assume that the volume integrals in the Jacobian can be expressed as:

 $inner(grad(v), alpha(grad(u)))<sup>*</sup>dx + inner(v, beta(u))<sup>*</sup>dx$ 

where alpha and beta are linear functions (tensor contractions). The sparse matrix is obtained by approximating alpha and beta by cell-wise constants and discarding the coefficients in alpha that couple together mixed derivatives and mixed components.

For spaces that are not H^1-conforming, this preconditioner will use the symmetric interiorpenalty DG method. The penalty coefficient can be provided in the application context, keyed on "eta".

Create a PC context suitable for PETSc.

Matrix free preconditioners should inherit from this class and implement:

- [initialize\(\)](#page-244-0)
- [update\(\)](#page-244-1)
- $apply()$
- [applyTranspose\(\)](#page-243-1)

### <span id="page-243-0"></span> $apply(pc, x, y)$

Apply the preconditioner to X, putting the result in Y.

Both X and Y are PETSc Vecs, Y is not guaranteed to be zero on entry.

### <span id="page-243-1"></span>applyTranspose(*pc*, *x*, *y*)

Apply the transpose of the preconditioner to X, putting the result in Y.

Both X and Y are PETSc Vecs, Y is not guaranteed to be zero on entry.

assemble\_coef(*J*, *quad\_deg*, *discard\_mixed=True*, *cell\_average=True*)

Return the coefficients of the Jacobian form arguments and their gradient with respect to the reference coordinates.

### **Parameters**

- J the Jacobian bilinear form
- quad\_deg the quadrature degree used for the coefficients
- discard\_mixed discard entries in second order coefficient with mixed derivatives and mixed components
- cell\_average to return the coefficients as DG\_0 Functions

### **Returns**

a 2-tuple of coefficients: a dictionary mapping strings to firedrake. Functions with the coefficients of the form, assembly callables: a list of assembly callables for each coefficient of the form

# assemble\_fdm\_op(*V*, *J*, *bcs*, *appctx*)

Assemble the sparse preconditioner with cell-wise constant coefficients.

### **Parameters**

- V the firedrake.FunctionSpace of the form arguments
- J the Jacobian bilinear form
- bcs an iterable of boundary conditions on V
- $\cdot$  appctx the application context

### **Returns**

2-tuple with the preconditioner PETSc.Mat and its assembly callable

assemble\_kron(*A*, *V*, *bcs*, *eta*, *coefficients*, *Afdm*, *Dfdm*, *bcflags*)

Assemble the stiffness matrix in the FDM basis using Kronecker products of interval matrices

### **Parameters**

- A the PETSc. Mat to assemble
- $\cdot$  V the firedrake. Function Space of the form arguments
- bcs an iterable of firedrake.DirichletBCs
- eta a float penalty parameter for the symmetric interior penalty method
- coefficients a dict mapping strings to firedrake.Functions with the form coefficients
- Afdm the list with sparse interval matrices
- Dfdm the list with normal derivatives matrices
- bcflags the numpy.ndarray with BC facet flags returned by *get\_weak\_bc\_flags*

# <span id="page-244-0"></span>initialize(*pc*)

Initialize any state in this preconditioner.

### <span id="page-244-1"></span>update(*pc*)

Update any state in this preconditioner.

view(*pc*, *viewer=None*)

# **firedrake.preconditioners.gtmg module**

# class firedrake.preconditioners.gtmg.GTMGPC

Bases: [PCBase](#page-241-0)

Create a PC context suitable for PETSc.

Matrix free preconditioners should inherit from this class and implement:

- [initialize\(\)](#page-245-0)
- [update\(\)](#page-245-1)
- [apply\(\)](#page-245-2)
- [applyTranspose\(\)](#page-245-3)

# <span id="page-245-2"></span> $apply(pc, X, Y)$

Apply the preconditioner to X, putting the result in Y.

Both X and Y are PETSc Vecs, Y is not guaranteed to be zero on entry.

# <span id="page-245-3"></span>applyTranspose(*pc*, *X*, *Y*)

Apply the transpose of the preconditioner to X, putting the result in Y.

Both X and Y are PETSc Vecs, Y is not guaranteed to be zero on entry.

# <span id="page-245-0"></span>initialize(*pc*)

Initialize any state in this preconditioner.

### $needs\_python\_pmat = False$

Set this to False if the P matrix needs to be Python (matfree).

If the preconditioner also works with assembled matrices, then use False here.

### <span id="page-245-1"></span>update(*pc*)

Update any state in this preconditioner.

view(*pc*, *viewer=None*)

### **firedrake.preconditioners.hypre\_ads module**

# class firedrake.preconditioners.hypre\_ads.HypreADS

Bases: [PCBase](#page-241-0)

Create a PC context suitable for PETSc.

Matrix free preconditioners should inherit from this class and implement:

- [initialize\(\)](#page-245-4)
- [update\(\)](#page-245-5)
- $apply()$
- [applyTranspose\(\)](#page-245-7)

# <span id="page-245-6"></span> $apply(pc, x, y)$

Apply the preconditioner to X, putting the result in Y.

Both X and Y are PETSc Vecs, Y is not guaranteed to be zero on entry.

# <span id="page-245-7"></span>applyTranspose(*pc*, *x*, *y*)

Apply the transpose of the preconditioner to X, putting the result in Y.

Both X and Y are PETSc Vecs, Y is not guaranteed to be zero on entry.

# <span id="page-245-4"></span>initialize(*obj*)

Initialize any state in this preconditioner.

# <span id="page-245-5"></span>update(*pc*)

Update any state in this preconditioner.

view(*pc*, *viewer=None*)

# **firedrake.preconditioners.hypre\_ams module**

class firedrake.preconditioners.hypre\_ams.HypreAMS

Bases: [PCBase](#page-241-0)

Create a PC context suitable for PETSc.

Matrix free preconditioners should inherit from this class and implement:

- [initialize\(\)](#page-246-0)
- [update\(\)](#page-246-1)
- $apply()$
- [applyTranspose\(\)](#page-246-3)
- <span id="page-246-2"></span> $apply(pc, x, y)$

Apply the preconditioner to X, putting the result in Y.

Both X and Y are PETSc Vecs, Y is not guaranteed to be zero on entry.

# <span id="page-246-3"></span>applyTranspose(*pc*, *x*, *y*)

Apply the transpose of the preconditioner to X, putting the result in Y.

Both X and Y are PETSc Vecs, Y is not guaranteed to be zero on entry.

# <span id="page-246-0"></span>initialize(*obj*)

Initialize any state in this preconditioner.

# <span id="page-246-1"></span>update(*pc*)

Update any state in this preconditioner.

view(*pc*, *viewer=None*)

# **firedrake.preconditioners.low\_order module**

class firedrake.preconditioners.low\_order.P1PC

Bases: [PMGPC](#page-250-0)

Create a PC context suitable for PETSc.

Matrix free preconditioners should inherit from this class and implement:

- initialize()
- update()
- apply()
- applyTranspose()

### coarsen\_element(*ele*)

Coarsen a given element to form the next problem down in the p-hierarchy.

If the supplied element should form the coarsest level of the p-hierarchy, raise *ValueError*. Otherwise, return a new [ufl.FiniteElement](https://fenics.readthedocs.io/projects/ufl/en/latest/api-doc/ufl.html#ufl.FiniteElement).

By default, this does power-of-2 coarsening in polynomial degree until we reach the coarse degree specified through PETSc options (1 by default).

### **Parameters**

ele – a [ufl.FiniteElement](https://fenics.readthedocs.io/projects/ufl/en/latest/api-doc/ufl.html#ufl.FiniteElement) to coarsen.

class firedrake.preconditioners.low order.P1SNES

Bases: [PMGSNES](#page-251-0)

Create a PC context suitable for PETSc.

Matrix free preconditioners should inherit from this class and implement:

- initialize()
- update()
- apply()
- applyTranspose()

### coarsen\_element(*ele*)

Coarsen a given element to form the next problem down in the p-hierarchy.

If the supplied element should form the coarsest level of the p-hierarchy, raise *ValueError*. Otherwise, return a new [ufl.FiniteElement](https://fenics.readthedocs.io/projects/ufl/en/latest/api-doc/ufl.html#ufl.FiniteElement).

By default, this does power-of-2 coarsening in polynomial degree until we reach the coarse degree specified through PETSc options (1 by default).

### **Parameters**

ele – a [ufl.FiniteElement](https://fenics.readthedocs.io/projects/ufl/en/latest/api-doc/ufl.html#ufl.FiniteElement) to coarsen.

### **firedrake.preconditioners.massinv module**

class firedrake.preconditioners.massinv.MassInvPC

Bases: [PCBase](#page-241-0)

Create a PC context suitable for PETSc.

Matrix free preconditioners should inherit from this class and implement:

- [initialize\(\)](#page-248-0)
- [update\(\)](#page-248-1)
- [apply\(\)](#page-247-0)
- [applyTranspose\(\)](#page-247-1)

<span id="page-247-0"></span> $apply(pc, X, Y)$ 

Apply the preconditioner to X, putting the result in Y.

<span id="page-247-1"></span>Both X and Y are PETSc Vecs, Y is not guaranteed to be zero on entry.

# applyTranspose(*pc*, *X*, *Y*)

Apply the transpose of the preconditioner to X, putting the result in Y.

Both X and Y are PETSc Vecs, Y is not guaranteed to be zero on entry.

### destroy(*pc*)

# <span id="page-248-0"></span>initialize(*pc*)

Initialize any state in this preconditioner.

# $needs\_python\_pmat = True$

A matrix free operator that inverts the mass matrix in the provided space.

Internally this creates a PETSc KSP object that can be controlled by options using the extra options prefix Mp\_.

For Stokes problems, to be spectrally equivalent to the Schur complement, the mass matrix should be weighted by the viscosity. This can be provided (defaulting to constant viscosity) by providing a field defining the viscosity in the application context, keyed on "mu".

# <span id="page-248-1"></span>update(*pc*)

Update any state in this preconditioner.

view(*pc*, *viewer=None*)

# **firedrake.preconditioners.patch module**

class firedrake.preconditioners.patch.PatchPC

Bases: [PCBase](#page-241-0), PatchBase

Create a PC context suitable for PETSc.

Matrix free preconditioners should inherit from this class and implement:

- initialize()
- update()
- [apply\(\)](#page-248-2)
- [applyTranspose\(\)](#page-248-3)

# <span id="page-248-2"></span> $apply(pc, x, y)$

Apply the preconditioner to X, putting the result in Y.

Both X and Y are PETSc Vecs, Y is not guaranteed to be zero on entry.

# <span id="page-248-3"></span>applyTranspose(*pc*, *x*, *y*)

Apply the transpose of the preconditioner to X, putting the result in Y.

Both X and Y are PETSc Vecs, Y is not guaranteed to be zero on entry.

# configure\_patch(*patch*, *pc*)

### class firedrake.preconditioners.patch.PatchSNES

Bases: [SNESBase](#page-242-3), PatchBase

Create a PC context suitable for PETSc.

Matrix free preconditioners should inherit from this class and implement:

- initialize()
- update()
- apply()
- applyTranspose()

# configure\_patch(*patch*, *snes*)

step(*snes*, *x*, *f*, *y*)

class firedrake.preconditioners.patch.PlaneSmoother

Bases: [object](https://docs.python.org/3/library/functions.html#object)

static coords(*dm*, *p*, *coordinates*)

sort\_entities(*dm*, *axis*, *dir*, *ndiv=None*, *divisions=None*)

# **firedrake.preconditioners.pcd module**

class firedrake.preconditioners.pcd.PCDPC

Bases: [PCBase](#page-241-0)

Create a PC context suitable for PETSc.

Matrix free preconditioners should inherit from this class and implement:

- [initialize\(\)](#page-249-0)
- [update\(\)](#page-250-1)
- [apply\(\)](#page-249-1)
- [applyTranspose\(\)](#page-249-2)

# <span id="page-249-1"></span> $apply(pc, x, y)$

Apply the preconditioner to X, putting the result in Y.

Both X and Y are PETSc Vecs, Y is not guaranteed to be zero on entry.

# <span id="page-249-2"></span>applyTranspose(*pc*, *x*, *y*)

Apply the transpose of the preconditioner to X, putting the result in Y.

Both X and Y are PETSc Vecs, Y is not guaranteed to be zero on entry.

destroy(*pc*)

### <span id="page-249-0"></span>initialize(*pc*)

Initialize any state in this preconditioner.

### needs\_python\_pmat = True

A Pressure-Convection-Diffusion preconditioner for Navier-Stokes.

This preconditioner approximates the inverse of the pressure schur complement for the Navier-Stokes equations by.

$$
S^{-1} \sim K^{-1} F_p M^{-1}
$$

Where  $K = \nabla^2$ ,  $F_p = (1/\text{Re})\nabla^2 + u \cdot \nabla$  and  $M = \mathbb{I}$ .

The inverse of  $K$  is approximated by a KSP which can be controlled using the options prefix pcd\_Kp\_.

The inverse of  $M$  is similarly approximated by a KSP which can be controlled using the options prefix pcd\_Mp\_.

 $F_p$  requires both the Reynolds number and the current velocity. You must provide these with options using the glbaol option Re for the Reynolds number and the prefixed option pcd velocity space which should be the index into the full space that gives velocity field.

**Note:** Currently, the boundary conditions applied to the PCD operator are correct for characteristic velocity boundary conditions, but sub-optimal for in and outflow boundaries.

### <span id="page-250-1"></span>update(*pc*)

Update any state in this preconditioner.

view(*pc*, *viewer=None*)

### **firedrake.preconditioners.pmg module**

<span id="page-250-0"></span>class firedrake.preconditioners.pmg.PMGPC

Bases: [PCBase](#page-241-0), PMGBase

Create a PC context suitable for PETSc.

Matrix free preconditioners should inherit from this class and implement:

- initialize()
- update()
- $apply()$
- [applyTranspose\(\)](#page-250-3)

### <span id="page-250-2"></span> $apply(pc, x, y)$

Apply the preconditioner to X, putting the result in Y.

Both X and Y are PETSc Vecs, Y is not guaranteed to be zero on entry.

### <span id="page-250-3"></span>applyTranspose(*pc*, *x*, *y*)

Apply the transpose of the preconditioner to X, putting the result in Y.

Both X and Y are PETSc Vecs, Y is not guaranteed to be zero on entry.

coarsen\_bc\_value(*bc*, *cV*)

configure\_pmg(*pc*, *pdm*)

<span id="page-251-0"></span>class firedrake.preconditioners.pmg.PMGSNES

Bases: [SNESBase](#page-242-3), PMGBase

Create a PC context suitable for PETSc.

Matrix free preconditioners should inherit from this class and implement:

- initialize()
- update()
- apply()
- applyTranspose()

coarsen\_bc\_value(*bc*, *cV*)

configure\_pmg(*snes*, *pdm*)

step(*snes*, *x*, *f*, *y*)

# **Module contents**

# **4.1.6 firedrake.slate package**

**Subpackages**

**firedrake.slate.slac package**

# **Submodules**

# **firedrake.slate.slac.compiler module**

This is Slate's Linear Algebra Compiler. This module is responsible for generating C++ kernel functions representing symbolic linear algebra expressions written in Slate.

This linear algebra compiler uses both Firedrake's form compiler, the Two-Stage Form Compiler (TSFC) and COFFEE's kernel abstract syntax tree (AST) optimizer. TSFC provides this compiler with appropriate kernel functions (in C) for evaluating integral expressions (finite element variational forms written in UFL). COFFEE's AST base helps with the construction of code blocks throughout the kernel returned by: *compile\_expression*.

The Eigen C++ library [\(http://eigen.tuxfamily.org/\)](http://eigen.tuxfamily.org/) is required, as all low-level numerical linear algebra operations are performed using this templated function library.

firedrake.slate.slac.compiler.compile\_expression(*slate\_expr*,

*compiler\_parameters=None*, *coffee=False*)

Takes a Slate expression *slate expr* and returns the appropriate firedrake.op2.Kernel object representing the Slate expression.
- slate\_expr a :class:'TensorBase' expression.
- tsfc\_parameters an optional *dict* of form compiler parameters to be passed to TSFC during the compilation of ufl forms.

Returns: A *tuple* containing a *SplitKernel(idx, kinfo)*

## **firedrake.slate.slac.kernel\_builder module**

class firedrake.slate.slac.kernel\_builder.CellFacetKernelArg(*ast\_arg*) Bases: KernelArg

class firedrake.slate.slac.kernel\_builder.CoefficientInfo(*space\_index*,

*offset\_index*, *shape*, *vector*, *local\_temp*)

Bases: [tuple](https://docs.python.org/3/library/stdtypes.html#tuple)

Context information for creating coefficient temporaries.

#### **Parameters**

- space\_index An integer denoting the function space index.
- offset\_index An integer denoting the starting position in the vector temporary for assignment.
- shape A singleton with an integer describing the shape of the coefficient temporary.
- vector The slate. AssembledVector containing the relevant data to be placed into the temporary.
- local\_temp The local temporary for the coefficient vector.

Create new instance of CoefficientInfo(space index, offset index, shape, vector, local temp)

#### local\_temp

Alias for field number 4

## offset\_index

Alias for field number 1

#### shape

Alias for field number 2

#### space\_index

Alias for field number 0

#### vector

Alias for field number 3

#### class firedrake.slate.slac.kernel\_builder.IndexCreator

Bases: [object](https://docs.python.org/3/library/functions.html#object)

#### property domains

ISL domains for the currently known indices.

class firedrake.slate.slac.kernel\_builder.LayerCountKernelArg(*ast\_arg*) Bases: KernelArg

class firedrake.slate.slac.kernel\_builder.LocalKernelBuilder(*expression*,

*tsfc\_parameters=None*)

Bases: [object](https://docs.python.org/3/library/functions.html#object)

The primary helper class for constructing cell-local linear algebra kernels from Slate expressions.

This class provides access to all temporaries and subkernels associated with a Slate expression. If the Slate expression contains nodes that require operations on already assembled data (such as the action of a slate tensor on a *ufl.Coefficient*), this class provides access to the expression which needs special handling.

Instructions for assembling the full kernel AST of a Slate expression is provided by the method *construct\_ast*.

Constructor for the LocalKernelBuilder class.

#### **Parameters**

- expression a TensorBase object.
- tsfc parameters an optional *dict* of parameters to provide to TSFC when constructing subkernels associated with the expression.

cell\_facet\_sym = <coffee.base.Symbol object>

#### cell\_orientations\_sym = <coffee.base.Symbol object>

#### cell\_size\_sym = <coffee.base.Symbol object>

#### coefficient(*coefficient*)

Extracts the kernel arguments corresponding to a particular coefficient. This handles both the case when the coefficient is defined on a mixed or non-mixed function space.

#### coefficient\_map

Generates a mapping from a coefficient to its kernel argument symbol. If the coefficient is mixed, all of its split components will be returned.

#### context\_kernels

Gathers all [ContextKernel](#page-257-0)s containing all TSFC kernels, and integral type information.

coord\_sym = <coffee.base.Symbol object>

#### expression\_flops

#### property integral\_type

Returns the integral type associated with a Slate kernel.

it\_sym = <coffee.base.Symbol object>

mesh\_layer\_count\_sym = <coffee.base.Symbol object>

mesh\_layer\_sym = <coffee.base.Symbol object>

## needs\_cell\_facets

Searches for any embedded forms (by inspecting the ContextKernels) which require looping over cell facets. If any are found, this function returns *True* and *False* otherwise.

## needs\_mesh\_layers

Searches for any embedded forms (by inspecting the ContextKernels) which require mesh level information (extrusion measures). If any are found, this function returns *True* and *False* otherwise.

```
supported_integral_types = ['cell', 'interior_facet', 'exterior_facet',
'interior_facet_horiz_top', 'interior_facet_horiz_bottom',
'interior_facet_vert', 'exterior_facet_top', 'exterior_facet_bottom',
'exterior_facet_vert']
```

```
supported_subdomain_types = ['subdomains_exterior_facet',
'subdomains_interior_facet']
```
#### terminal\_flops

class firedrake.slate.slac.kernel\_builder.LocalLoopyKernelBuilder(*expression*,

```
tsfc_parameters=None)
```
Bases: [object](https://docs.python.org/3/library/functions.html#object)

Constructor for the LocalGEMKernelBuilder class.

## **Parameters**

- expression a TensorBase object.
- tsfc parameters an optional *dict* of parameters to provide to TSFC when constructing subkernels associated with the expression.

```
cell_facets_arg_name = 'cell_facets'
```

```
cell_orientations_arg_name = 'cell_orientations'
```

```
cell_sizes_arg_name = 'cell_sizes'
```
## collect\_coefficients()

Saves all coefficients of self.expression where non-mixed coefficients are dicts of form {coeff: (name, extent)} and mixed coefficients are double dicts of form {mixed\_coeff: {coeff\_per\_space: (name, extent)}}.

collect\_tsfc\_kernel\_data(*mesh*, *tsfc\_coefficients*, *wrapper\_coefficients*, *kinfo*)

Collect the kernel data aka the parameters fed into the subkernel, that are coordinates, orientations, cell sizes and cofficients.

```
coordinates_arg_name = 'coords'
```

```
extent(coefficient)
```
Calculation of the range of a coefficient.

facet\_integral\_predicates(*mesh*, *integral\_type*, *kinfo*)

## generate\_lhs(*tensor*, *temp*)

Generation of an lhs for the loopy kernel, which contains the TSFC assembly of the tensor.

# generate\_tsfc\_calls(*terminal*, *loopy\_tensor*)

A setup method to initialize all the local assembly kernels generated by TSFC. This function also collects any information regarding orientations and extra include directories.

#### generate\_wrapper\_kernel\_args(*tensor2temp*)

## initialise\_terminals(*var2terminal*, *coefficients*)

Initilisation of the variables in which coefficients and the Tensors coming from TSFC are saved.

#### **Parameters**

var2terminal – dictionary that maps Slate Tensors to gem Variables

is\_integral\_type(*integral\_type*, *type*)

layer\_arg\_name = 'layer'

layer\_count\_name = 'layer\_count'

layer\_integral\_predicates(*tensor*, *integral\_type*)

```
local_facet_array_arg_name = 'facet_array'
```
#### loopify\_tsfc\_kernel\_data(*kernel\_data*)

This method generates loopy arguments from the kernel data, which are then fed to the TSFC loopy kernel. The arguments are arrays and have to be fed element by element to loopy aka they have to be subarrayrefed.

#### shape(*tensor*)

A helper method to retrieve tensor shape information. In particular needed for the right shape of scalar tensors.

```
slate_call(prg, temporaries)
```

```
supported_integral_types = ['cell', 'interior_facet', 'exterior_facet',
'interior_facet_horiz_top', 'interior_facet_horiz_bottom',
'interior_facet_vert', 'exterior_facet_top', 'exterior_facet_bottom',
'exterior_facet_vert']
```
supported\_subdomain\_types = ['subdomains\_exterior\_facet', 'subdomains\_interior\_facet']

```
tsfc_cxt_kernels(terminal)
```
Gathers all [ContextKernel](#page-257-0)s containing all TSFC kernels, and integral type information.

```
class firedrake.slate.slac.kernel_builder.SlateWrapperBag(coeffs)
     Bases: object
```
# **firedrake.slate.slac.optimise module**

```
class firedrake.slate.slac.optimise.ActionBag(coeff, pick_op)
```
Bases: [tuple](https://docs.python.org/3/library/stdtypes.html#tuple)

Create new instance of ActionBag(coeff, pick\_op)

coeff

Alias for field number 0

pick\_op

Alias for field number 1

firedrake.slate.slac.optimise.drop\_double\_transpose(*expr*)

Remove double transposes from optimised Slate expression.

firedrake.slate.slac.optimise.flip(*pick\_op*)

Flip an index. Using this function essentially reverses the order of multiplication.

firedrake.slate.slac.optimise.optimise(*expression*, *parameters*)

Optimises a Slate expression, by pushing blocks and multiplications inside the expression and by removing double transposes.

# **Parameters**

- expression A (potentially unoptimised) Slate expression.
- parameters A dict of compiler parameters.

Returns: An optimised Slate expression

firedrake.slate.slac.optimise.push\_block(*expression*)

Executes a Slate compiler optimisation pass. The optimisation is achieved by pushing blocks from the outside to the inside of an expression. Without the optimisation the local TSFC kernels are assembled first and then the result of the assembly kernel gets indexed in the Slate kernel (and further linear algebra operations maybe done on it). The optimisation pass essentially changes the order of assembly and indexing.

## **Parameters**

expression – A (potentially unoptimised) Slate expression.

Returns: An optimised Slate expression, where Blocks are terminal whereever possible.

firedrake.slate.slac.optimise.push\_diag(*expression*)

Executes a Slate compiler optimisation pass. The optimisation is achieved by pushing DiagonalTensor from the outside to the inside of an expression.

# **Parameters**

expression – A (potentially unoptimised) Slate expression.

Returns: An optimised Slate expression, where DiagonalTensors are sitting on terminal tensors whereever possible.

firedrake.slate.slac.optimise.push\_mul(*tensor*, *options*)

Executes a Slate compiler optimisation pass. The optimisation is achieved by pushing coefficients from the outside to the inside of an expression. The optimisation pass essentially changes the order of operations in the expressions so that only matrix-vector products are executed.

# **Parameters**

- tensor A (potentially unoptimised) Slate expression.
- options Optimisation pass options, e.g. if the multiplication should be replaced by an action.

## **Returns: An optimised Slate expression,**

where only matrix-vector products are executed whereever possible.

# **firedrake.slate.slac.tsfc\_driver module**

```
class firedrake.slate.slac.tsfc_driver.ContextKernel(tensor, coefficients,
                                                           original_integral_type,
                                                           tsfc_kernels)
```
Bases: [tuple](https://docs.python.org/3/library/stdtypes.html#tuple)

A bundled object containing TSFC subkernels corresponding to a particular integral type.

## **Parameters**

- tensor The terminal Slate tensor corresponding to the list of TSFC assembly kernels.
- coefficients The local coefficients of the tensor contained in the integrands (arguments for TSFC subkernels).
- original\_integral\_type The unmodified measure type of the form integrals.
- tsfc\_kernels A list of local tensor assembly kernels provided by TSFC.

Create new instance of ContextKernel(tensor, coefficients, original integral type, tsfc\_kernels)

## coefficients

Alias for field number 1

## original\_integral\_type

Alias for field number 2

#### tensor

Alias for field number 0

## tsfc\_kernels

Alias for field number 3

firedrake.slate.slac.tsfc\_driver.compile\_terminal\_form(*tensor*, *prefix*, *\**, *tsfc\_parameters=None*, *coffee=True*)

Compiles the TSFC form associated with a Slate Tensor object. This function will return a [ContextKernel](#page-257-0) which stores information about the original tensor, integral types and the corresponding TSFC kernels.

- tensor A Slate *Tensor*.
- prefix An optional *string* indicating the prefix for the subkernel.
- tsfc\_parameters An optional *dict* of parameters to provide TSFC.

Returns: A *ContextKernel* containing all relevant information.

firedrake.slate.slac.tsfc\_driver.transform\_integrals(*integrals*)

Generates a mapping of the form:

{original\_integral\_type: transformed\_integrals}

where the original integral type is the pre-transformed integral type. The transformed integrals are an iterable of *ufl.Integral*'s with the appropriately modified type. For *example, an `interior\_facet* integral will become an *exterior\_facet* integral.

## **firedrake.slate.slac.utils module**

class firedrake.slate.slac.utils.RemoveRestrictions

Bases: [MultiFunction](https://fenics.readthedocs.io/projects/ufl/en/latest/api-doc/ufl.corealg.html#ufl.corealg.multifunction.MultiFunction)

UFL MultiFunction for removing any restrictions on the integrals of forms.

expr(*o*, *\*ops*)

Reuse object if operands are the same objects.

Use in your own subclass by setting e.g.

expr = MultiFunction.reuse\_if\_untouched

as a default rule.

positive\_restricted(*o*)

class firedrake.slate.slac.utils.SymbolWithFuncallIndexing(*symbol*, *rank=None*, *offset=None*)

Bases: Symbol

A functionally equivalent representation of a *coffee.Symbol*, with modified output for rank calls. This is syntactically necessary when referring to symbols of Eigen::MatrixBase objects.

class firedrake.slate.slac.utils.Transformer

Bases: Visitor

Replaces all out-put tensor references with a specified name of :type: *Eigen::Matrix* with appropriate shape. This class is primarily for COFFEE acrobatics, jumping through nodes and redefining where appropriate.

The default name of "A" is assigned, otherwise a specified name may be passed as the name keyword argument when calling the visitor.

visit\_Decl(*o*, *\*args*, *\*\*kwargs*)

Visits a declared tensor and changes its type to :template: result *Eigen::MatrixBase<Derived>*.

i.e. double A[n][m] —> const Eigen::MatrixBase<Derived> &A\_

#### visit\_FunDecl(*o*, *\*args*, *\*\*kwargs*)

Visits a COFFEE FunDecl object and reconstructs the FunDecl body and header to generate Eigen::MatrixBase C++ template functions.

Creates a template function for each subkernel form.

```
template <typename Derived>
static inline void foo(Eigen::MatrixBase<Derived> const & A, ...)
{
  [Body...]
}
```

```
visit_Node(o, *args, **kwargs)
```
A visit method that reconstructs nodes if their children have changed.

```
visit_Symbol(o, *args, **kwargs)
```
Visits a COFFEE symbol and redefines it as a Symbol with FunCall indexing.

i.e.  $A[i][k] \longrightarrow A(i, k)$ 

visit\_list(*o*, *\*args*, *\*\*kwargs*)

Visits an input of COFFEE objects and returns the complete list of said objects.

visit\_object(*o*, *\*args*, *\*\*kwargs*)

Visits an object and returns it.

e.g. string —> string

firedrake.slate.slac.utils.depth\_first\_search(*graph*, *node*, *visited*, *schedule*) A recursive depth-first search (DFS) algorithm for traversing a DAG consisting of Slate expressions.

#### **Parameters**

- graph A DAG whose nodes (vertices) are Slate expressions with edges connected to dependent expressions.
- node A starting vertex.
- visited A set keeping track of visited nodes.
- schedule A list of reverse-postordered nodes. This list is used to produce a topologically sorted list of Slate nodes.

firedrake.slate.slac.utils.merge\_loopy(*slate\_loopy*, *output\_arg*, *builder*, *var2terminal*, *name*)

Merges tsfc loopy kernels and slate loopy kernel into a wrapper kernel.

firedrake.slate.slac.utils.slate2gem(*expression*, *options*)

firedrake.slate.slac.utils.slate\_to\_gem(*expression*, *options*)

Convert a slate expression to gem.

#### **Parameters**

expression – A slate expression.

## **Returns**

A singleton list of gem expressions and a mapping from gem variables to UFL "terminal" forms.

#### firedrake.slate.slac.utils.topological\_sort(*exprs*)

Topologically sorts a list of Slate expressions. The expression graph is constructed by relating each Slate node with a list of dependent Slate nodes.

#### **Parameters**

exprs – A list of Slate expressions.

## **Module contents**

**firedrake.slate.static\_condensation package**

#### **Submodules**

#### **firedrake.slate.static\_condensation.hybridization module**

#### class firedrake.slate.static\_condensation.hybridization.HybridizationPC

Bases: [SCBase](#page-267-0)

Create a PC context suitable for PETSc.

Matrix free preconditioners should inherit from this class and implement:

- [initialize\(\)](#page-260-0)
- [update\(\)](#page-261-0)
- apply()
- applyTranspose()

#### backward\_substitution(*pc*, *y*)

Perform the backwards recovery of eliminated fields.

#### **Parameters**

- pc a Preconditioner instance.
- $\cdot$  y a PETSc vector for placing the resulting fields.

#### forward\_elimination(*pc*, *x*)

Perform the forward elimination of fields and provide the reduced right-hand side for the condensed system.

#### **Parameters**

- pc a Preconditioner instance.
- $\cdot$   $x a$  PETSc vector containing the incoming right-hand side.

<span id="page-260-0"></span>getSchurComplementBuilder()

# initialize(*pc*)

Set up the problem context. Take the original mixed problem and reformulate the problem as a hybridized mixed system.

A KSP is created for the Lagrange multiplier system.

## needs\_python\_pmat = True

A Slate-based python preconditioner that solves a mixed H(div)-conforming problem using hybridization. Currently, this preconditioner supports the hybridization of the RT and BDM mixed methods of arbitrary degree.

The forward eliminations and backwards reconstructions are performed elementlocal using the Slate language.

#### sc\_solve(*pc*)

Solve the condensed linear system for the condensed field.

## **Parameters**

pc – a Preconditioner instance.

## <span id="page-261-0"></span>update(*pc*)

Update by assembling into the operator. No need to reconstruct symbolic objects.

## view(*pc*, *viewer=None*)

Viewer calls for the various configurable objects in this PC.

class firedrake.slate.static\_condensation.hybridization.SchurComplementBuilder(*prefix*,

*Atilde*, *K*, *KT*, *pc*, *vidx*, *pidx*, *non\_zero\_saddle\_mat=None*)

#### Bases: [object](https://docs.python.org/3/library/functions.html#object)

A Slate-based Schur complement expression builder. The expression is used in the trace system solve and parts of it in the reconstruction calls of the other two variables of the hybridised system. How the Schur complement if constructed, and in particular how the local inverse of the mixed matrix is built, is controlled with PETSc options. All corresponding PETSc options start with hybridization\_localsolve. The following option sets are valid together with the usual set of hybridisation options:

```
{'localsolve': {'ksp_type': 'preonly',
                'pc_type': 'fieldsplit',
                'pc_fieldsplit_type': 'schur'}}
```
A Schur complement is requested for the mixed matrix inverse which appears inside the Schur complement of the trace system solve. The Schur complements are then nested. For details see defition of  $build\_schur()$ . No fieldsplit options are set so all local inverses are calculated explicitly.

```
'localsolve': {'ksp_type': 'preonly',
                 'pc_type': 'fieldsplit',
                 'pc_fieldsplit_type': 'schur',
                 'fieldsplit_1': {'ksp_type': 'default',
                                    'pc_type': 'python',
                                    'pc_python_type': __name__ + '.DGLaplacian
\leftrightarrow<sup>'</sup>}}
```
The inverse of the Schur complement inside the Schur decomposition of the mixed matrix inverse is approximated by a default solver (LU in the matrix-explicit case) which is preconditioned by a user-defined operator, e.g. a DG Laplacian, see  $build\_inner\_S\_inv()$ . So  $P_S * S * x = P_S * b$ .

```
'localsolve': {'ksp_type': 'preonly',
                'pc_type': 'fieldsplit',
                'pc_fieldsplit_type': 'schur',
                 'fieldsplit_1': {'ksp_type': 'default',
                                  'pc_type': 'python',
                                  'pc_python_type': __name__ + '.DGLaplacian
ightharpoonup,
                                  'aux_ksp_type': 'preonly'}
                                  'aux_pc_type': 'jacobi'}}}}
```
The inverse of the Schur complement inside the Schur decomposition of the mixed matrix inverse is approximated by a default solver (LU in the matrix-explicit case) which is preconditioned by a user-defined operator, e.g. a DG Laplacian. The inverse of the preconditioning matrix is approximated through the inverse of only the diagonal of the provided operator, see [build\\_Sapprox\\_inv\(\)](#page-263-2). So  $diag(P_S)$ .inv  $S * x = diag(P_S)$ .inv  $* b$ .

```
'localsolve': {'ksp_type': 'preonly',
               'pc_type': 'fieldsplit',
               'pc_fieldsplit_type': 'schur',
               'fieldsplit_0': {'ksp_type': 'default',
                                'pc_type': 'jacobi'}
```
The inverse of the  $A_{00}$  block of the mixed matrix is approximated by a default solver (LU in the matrix-explicit case) which is preconditioned by the diagonal matrix of  $A_{00}$ , see :  $meth : 'build_A00_inv.$  So  $diag(A_{00}).inv*A_{00}*x = diag(A_{00}).inv*b.$ 

```
'localsolve': {'ksp_type': 'preonly',
               'pc_type': 'fieldsplit',
               'pc_fieldsplit_type': 'None',
               'fieldsplit_0': ...
               'fieldsplit_1': ...
```
All the options for fieldsplit\_ are still valid if 'pc\_fieldsplit\_type': 'None'. In this case the mixed matrix inverse which appears inside the Schur complement of the trace system solve is calculated explicitly, but the local inverses of  $A_{00}$  and the Schur complement in the reconstructions calls are still treated according to the options in fieldsplit\_.

build\_A00\_inv()

Calculates the inverse of  $A_{00}$ , the (0,0)-block of the mixed matrix Atilde. The inverse is potentially approximated through a solve which is potentially preconditioned with jacobi.

# <span id="page-263-2"></span>build\_Sapprox\_inv()

Calculates the inverse of preconditioner to the Schur complement, which can be either the schur complement approximation provided by the user or jacobi. The inverse is potentially approximated through a solve which is potentially preconditioned with jacobi.

# build inner  $S()$

Build the inner Schur complement.

# <span id="page-263-1"></span>build\_inner\_S\_inv()

Calculates the inverse of the schur complement. The inverse is potentially approximated through a solve which is potentially preconditioned with the preconditioner P.

# <span id="page-263-0"></span>build\_schur(*rhs*, *non\_zero\_saddle\_rhs=None*)

The Schur complement in the operators of the trace solve contains the inverse on a mixed system. Users may want this inverse to be treated with another Schur complement.

Let the mixed matrix Atilde be called A here. Then, if a nested schur complement is requested, the inverse of Atilde is rewritten with help of a a Schur decomposition as follows.

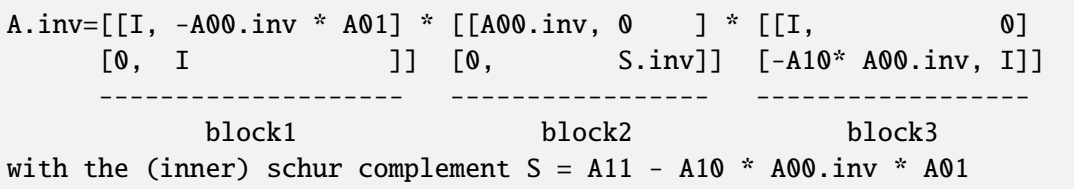

# inv(*A*, *P*, *prec*, *preonly=False*)

Calculates the inverse of an operator A. The inverse is potentially approximated through a solve which is potentially preconditioned with the preconditioner P if prec is True. The inverse of A may be just approximated with the inverse of P if prec and replace.

## retrieve\_user\_S\_approx(*pc*, *usercode*)

Retrieve a user-defined :class:firedrake.preconditioners.AuxiliaryOperator from the PETSc Options, which is an approximation to the Schur complement and its inverse is used to precondition the local solve in the reconstruction calls (e.g.).

# **firedrake.slate.static\_condensation.la\_utils module**

class firedrake.slate.static\_condensation.la\_utils.LAContext(*lhs*, *rhs*, *field\_idx*)

Bases: [tuple](https://docs.python.org/3/library/stdtypes.html#tuple)

Context information for systems of equations after applying algebraic transformation via Slate-supported operations. This object provides the symbolic expressions for the transformed linear system of equations.

## **Parameters**

- **Ihs** The resulting expression for the transformed left-hand side matrix.
- rhs The resulting expression for the transformed right-hand side vector.
- field\_idx An integer or iterable of integers (if the system is mixed) denoting which field(s) the resulting solution is defined on.

Create new instance of LAContext(lhs, rhs, field\_idx)

# field\_idx

Alias for field number 2

lhs

Alias for field number 0

rhs

Alias for field number 1

class firedrake.slate.static\_condensation.la\_utils.SchurComplementBuilder(*prefix*,

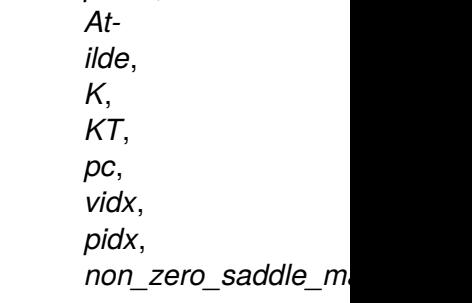

## Bases: [object](https://docs.python.org/3/library/functions.html#object)

A Slate-based Schur complement expression builder. The expression is used in the trace system solve and parts of it in the reconstruction calls of the other two variables of the hybridised system. How the Schur complement if constructed, and in particular how the local inverse of the mixed matrix is built, is controlled with PETSc options. All corresponding PETSc options start with hybridization localsolve. The following option sets are valid together with the usual set of hybridisation options:

```
{'localsolve': {'ksp_type': 'preonly',
                'pc_type': 'fieldsplit',
                'pc_fieldsplit_type': 'schur'}}
```
A Schur complement is requested for the mixed matrix inverse which appears inside the Schur complement of the trace system solve. The Schur complements are then nested. For details see defition of  $build\_schur()$ . No fieldsplit options are set so all local inverses are calculated explicitly.

```
'localsolve': {'ksp_type': 'preonly',
               'pc_type': 'fieldsplit',
               'pc_fieldsplit_type': 'schur',
               'fieldsplit_1': {'ksp_type': 'default',
                                 'pc_type': 'python',
                                 'pc_python_type': __name__ + '.DGLaplacian
˓→'}}
```
The inverse of the Schur complement inside the Schur decomposition of the mixed matrix inverse is approximated by a default solver (LU in the matrix-explicit case) which is preconditioned by a user-defined operator, e.g. a DG Laplacian, see  $build\_inner\_S\_inv()$ . So  $P_S * S * x = P_S * b$ .

```
'localsolve': {'ksp_type': 'preonly',
                 'pc_type': 'fieldsplit',
                 'pc_fieldsplit_type': 'schur',
                 'fieldsplit_1': {'ksp_type': 'default',
                                  'pc_type': 'python',
                                  'pc_python_type': __name__ + '.DGLaplacian
ightharpoonup,
                                  'aux_ksp_type': 'preonly'}
                                  'aux_pc_type': 'jacobi'}}}}
```
The inverse of the Schur complement inside the Schur decomposition of the mixed matrix inverse is approximated by a default solver (LU in the matrix-explicit case) which is preconditioned by a user-defined operator, e.g. a DG Laplacian. The inverse of the preconditioning matrix is approximated through the inverse of only the diagonal of the provided operator, see [build\\_Sapprox\\_inv\(\)](#page-266-2). So  $diag(P_S)$ .inv  $S * x = diag(P_S)$ .inv  $* b$ .

```
'localsolve': {'ksp_type': 'preonly',
               'pc_type': 'fieldsplit',
               'pc_fieldsplit_type': 'schur',
               'fieldsplit_0': {'ksp_type': 'default',
                                'pc_type': 'jacobi'}
```
The inverse of the  $A_{00}$  block of the mixed matrix is approximated by a default solver (LU in the matrix-explicit case) which is preconditioned by the diagonal matrix of  $A_{00}$ , see :  $meth : 'build_A00_inv.$  So  $diag(A_{00}).inv * A_{00} * x = diag(A_{00}).inv * b.$ 

```
'localsolve': {'ksp_type': 'preonly',
               'pc_type': 'fieldsplit',
               'pc_fieldsplit_type': 'None',
               'fieldsplit_0': ...
               'fieldsplit_1': ...
```
All the options for fieldsplit\_ are still valid if 'pc\_fieldsplit\_type': 'None'. In this case the mixed matrix inverse which appears inside the Schur complement of the trace system solve is calculated explicitly, but the local inverses of  $A_{00}$  and the Schur complement in the reconstructions calls are still treated according to the options in fieldsplit\_.

build\_A00\_inv()

Calculates the inverse of  $A_{00}$ , the (0,0)-block of the mixed matrix Atilde. The inverse is potentially approximated through a solve which is potentially preconditioned with jacobi.

# <span id="page-266-2"></span>build\_Sapprox\_inv()

Calculates the inverse of preconditioner to the Schur complement, which can be either the schur complement approximation provided by the user or jacobi. The inverse is potentially approximated through a solve which is potentially preconditioned with jacobi.

# build inner  $S()$

Build the inner Schur complement.

# <span id="page-266-1"></span>build\_inner\_S\_inv()

Calculates the inverse of the schur complement. The inverse is potentially approximated through a solve which is potentially preconditioned with the preconditioner P.

# <span id="page-266-0"></span>build\_schur(*rhs*, *non\_zero\_saddle\_rhs=None*)

The Schur complement in the operators of the trace solve contains the inverse on a mixed system. Users may want this inverse to be treated with another Schur complement.

Let the mixed matrix Atilde be called A here. Then, if a nested schur complement is requested, the inverse of Atilde is rewritten with help of a a Schur decomposition as follows.

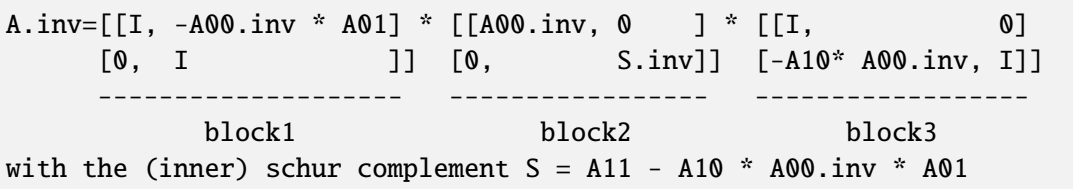

# inv(*A*, *P*, *prec*, *preonly=False*)

Calculates the inverse of an operator A. The inverse is potentially approximated through a solve which is potentially preconditioned with the preconditioner P if prec is True. The inverse of A may be just approximated with the inverse of P if prec and replace.

## retrieve\_user\_S\_approx(*pc*, *usercode*)

Retrieve a user-defined :class:firedrake.preconditioners.AuxiliaryOperator from the PETSc Options, which is an approximation to the Schur complement and its inverse is used to precondition the local solve in the reconstruction calls (e.g.).

firedrake.slate.static\_condensation.la\_utils.backward\_solve(*A*, *b*, *x*, *schur\_builder*, *reconstruct\_fields*)

Returns a sequence of linear algebra contexts containing Slate expressions for backwards substitution.

- A a *slate.Tensor* corresponding to the mixed UFL operator.
- b a *firedrake.Function* corresponding to the right-hand side.
- x a *firedrake.Function* corresponding to the solution.
- schur\_builder a *SchurComplementBuilder*
- reconstruct\_fields a *tuple* of indices denoting which fields to reconstruct.

#### **Returns**

a list of *LAContext* for the reconstruction

firedrake.slate.static\_condensation.la\_utils.condense\_and\_forward\_eliminate(*A*,

```
b,
elim_fields,
pre-
fix,
```
*pc*)

Returns Slate expressions for the operator and right-hand side vector after eliminating specified unknowns.

## **Parameters**

- A a *slate.Tensor* corresponding to the mixed UFL operator.
- b a *firedrake.Function* corresponding to the right-hand side.
- elim\_fields a *tuple* of indices denoting which fields to eliminate.
- prefix an option prefix for the condensed field.
- pc a Preconditioner instance.

## **Returns**

a tuple of *LAContext* and *SchurComplementBuilder*

## **firedrake.slate.static\_condensation.sc\_base module**

<span id="page-267-0"></span>class firedrake.slate.static\_condensation.sc\_base.SCBase

Bases: [PCBase](#page-241-0)

A general-purpose base class for static condensation interfaces.

Create a PC context suitable for PETSc.

Matrix free preconditioners should inherit from this class and implement:

- initialize()
- update()
- $apply()$
- [applyTranspose\(\)](#page-268-0)

<span id="page-267-1"></span> $apply(pc, x, y)$ 

Applies the static condensation preconditioner.

- pc a Preconditioner instance.
- $\cdot$   $x A$  PETSc vector containing the incoming right-hand side.

•  $y - A$  PETSc vector for the result.

# <span id="page-268-0"></span>applyTranspose(*pc*, *x*, *y*)

Apply the transpose of the preconditioner.

# abstract backward\_substitution(*pc*, *y*)

Perform the backwards recovery of eliminated fields.

## **Parameters**

- pc a Preconditioner instance.
- y a PETSc vector for placing the resulting fields.

## abstract forward\_elimination(*pc*, *x*)

Perform the forward elimination of fields and provide the reduced right-hand side for the condensed system.

## **Parameters**

- pc a Preconditioner instance.
- $\cdot$   $x a$  PETSc vector containing the incoming right-hand side.

## abstract sc\_solve(*pc*)

Solve the condensed linear system for the condensed field.

## **Parameters**

pc – a Preconditioner instance.

## **firedrake.slate.static\_condensation.scpc module**

class firedrake.slate.static\_condensation.scpc.SCPC

Bases: [SCBase](#page-267-0)

Create a PC context suitable for PETSc.

Matrix free preconditioners should inherit from this class and implement:

- [initialize\(\)](#page-269-0)
- [update\(\)](#page-269-1)
- apply()
- applyTranspose()

backward\_substitution(*pc*, *y*)

Perform the backwards recovery of eliminated fields.

## **Parameters**

- pc a Preconditioner instance.
- $\cdot$  y a PETSc vector for placing the resulting fields.

## condensed\_system(*A*, *rhs*, *elim\_fields*, *prefix*, *pc*)

Forms the condensed linear system by eliminating specified unknowns.

- A A Slate Tensor containing the mixed bilinear form.
- rhs A firedrake function for the right-hand side.
- elim fields An iterable of field indices to eliminate.
- $prefix an option prefix for the condensed field.$
- pc a Preconditioner instance.

#### forward\_elimination(*pc*, *x*)

Perform the forward elimination of fields and provide the reduced right-hand side for the condensed system.

#### **Parameters**

- pc a Preconditioner instance.
- $\cdot$   $\mathbf{x}$  a PETSc vector containing the incoming right-hand side.

## <span id="page-269-0"></span>initialize(*pc*)

Set up the problem context. This takes the incoming three-field system and constructs the static condensation operators using Slate expressions.

A KSP is created for the reduced system. The eliminated variables are recovered via back-substitution.

## local\_solver\_calls(*A*, *rhs*, *x*, *elim\_fields*, *schur\_builder*)

Provides solver callbacks for inverting local operators and reconstructing eliminated fields.

#### **Parameters**

- A A Slate Tensor containing the mixed bilinear form.
- rhs A firedrake function for the right-hand side.
- $\cdot$   $\mathbf{x}$  A firedrake function for the solution.
- elim fields An iterable of eliminated field indices to recover.
- schur\_builder a *SchurComplementBuilder*.

#### needs\_python\_pmat = True

A Slate-based python preconditioner implementation of static condensation for problems with up to three fields.

#### sc\_solve(*pc*)

Solve the condensed linear system for the condensed field.

## **Parameters**

pc – a Preconditioner instance.

#### <span id="page-269-1"></span>update(*pc*)

Update by assembling into the KSP operator. No need to reconstruct symbolic objects.

#### view(*pc*, *viewer=None*)

Viewer calls for the various configurable objects in this PC.

## **Module contents**

# **Submodules**

## **firedrake.slate.slate module**

Slate is a symbolic language defining a framework for performing linear algebra operations on finite element tensors. It is similar in principle to most linear algebra libraries in notation.

The design of Slate was heavily influenced by UFL, and utilizes much of UFL's functionality for FEM-specific form manipulation.

Unlike UFL, however, once forms are assembled into Slate *Tensor* objects, one can utilize the operations defined in Slate to express complicated linear algebra operations (such as the Schur-complement reduction of a block-matrix system).

All Slate expressions are handled by a specialized linear algebra compiler, which interprets expressions and produces C++ kernel functions to be executed within the Firedrake architecture.

## class firedrake.slate.slate.Add(*A*, *B*)

Bases: BinaryOp

## **Abstract Slate class representing matrix-matrix, vector-vector**

or scalar-scalar addition.

## **Parameters**

- A a TensorBase object.
- B another TensorBase object.

Constructor for the Add class.

#### arg\_function\_spaces

Returns a tuple of function spaces that the tensor is defined on.

#### arguments()

Returns a tuple of arguments associated with the tensor.

 $prec = 1$ 

## <span id="page-270-0"></span>class firedrake.slate.slate.AssembledVector(*function*)

Bases: TensorBase

This class is a symbolic representation of an assembled vector of data contained in a firedrake.Function.

#### **Parameters**

function – A firedrake function.

Initialise a cache for stashing results.

Mirrors [Form](https://fenics.readthedocs.io/projects/ufl/en/latest/api-doc/ufl.html#ufl.form.Form).

#### arg\_function\_spaces

Returns a tuple of function spaces that the tensor is defined on.

## arguments()

Returns a tuple of arguments associated with the tensor.

assembled = True

```
coefficients()
```
Returns a tuple of coefficients associated with the tensor.

form

property integrals

operands  $=$  ()

 $prec = 0$ 

```
slate_coefficients()
```
Returns a tuple of coefficients associated with the tensor.

# subdomain\_data()

Returns a mapping on the tensor: {domain: {integral\_type: subdomain\_data}}.

terminal = True

```
uff domains()
```
Returns the integration domains of the integrals associated with the tensor.

class firedrake.slate.slate.Block(*tensor*, *indices*)

Bases: TensorBase

This class represents a tensor corresponding to particular block of a mixed tensor. Depending on the indices provided, the subblocks can span multiple test/trial spaces.

## **Parameters**

- tensor A (mixed) tensor.
- indices Indices of the test and trial function spaces to extract. This should be a 0-, 1-, or 2-tuple (whose length is equal to the rank of the tensor.) The entries should be an iterable of integer indices.

For example, consider the mixed tensor defined by:

```
n = FactorNormal(m)U = FunctionSpace(m, "DRT", 1)
V = FunctionSpace(m, "DG", 0)
M = FunctionSpace(m, "DGT", 0)W = U * V * Mu, p, r = TrialFunctions(W)w, q, s = TestFunctions(W)A = Tensor(dot(u, w)*dx + p*div(w)*dx + r*dot(w, n)*dS
           + div(u)*q*dx + p*q*dx + r*s*ds)
```
This describes a block 3x3 mixed tensor of the form:

$$
\begin{bmatrix} A & B & C \\ D & E & F \\ G & H & J \end{bmatrix}
$$

Providing the 2-tuple  $((0, 1), (0, 1))$  returns a tensor corresponding to the upper 2x2 block:

 $\begin{bmatrix} A & B \\ D & E \end{bmatrix}$ 

More generally, argument indices of the form *(idr, idc)* produces a tensor of block-size *len(idr)* x *len(idc)* spanning the specified test/trial spaces.

Constructor for the Block class.

#### arg\_function\_spaces

Returns a tuple of function spaces that the tensor is defined on.

#### arguments()

Returns a tuple of arguments associated with the tensor.

#### assembled

## coefficients()

Returns a tuple of coefficients associated with the tensor.

#### form

 $prec = 0$ 

## slate\_coefficients()

Returns a tuple of coefficients associated with the tensor.

#### subdomain data()

Returns a mapping on the tensor: {domain:{integral\_type: subdomain\_data}}.

#### terminal

Blocks are only terminal when they sit on Tensors or AssembledVectors

#### ufl\_domains()

Returns the integration domains of the integrals associated with the tensor.

#### class firedrake.slate.slate.BlockAssembledVector(*function*, *expr*, *indices*)

Bases: [AssembledVector](#page-270-0)

This class is a symbolic representation of an assembled vector of data contained in a set of firedrake.Function s defined on pieces of a split mixed function space.

#### **Parameters**

functions – A tuple of firedrake functions.

Initialise a cache for stashing results.

Mirrors [Form](https://fenics.readthedocs.io/projects/ufl/en/latest/api-doc/ufl.html#ufl.form.Form).

#### arg\_function\_spaces

Returns a tuple of function spaces associated to the corresponding block.

#### arguments()

Returns a tuple of arguments associated with the corresponding block.

#### coefficients()

Returns a tuple of coefficients associated with the tensor.

## form

# slate\_coefficients()

Returns a BlockFunction in a tuple which carries all information to generate the right coefficients and maps.

# subdomain\_data()

Returns mappings on the tensor: {domain:{integral\_type: subdomain\_data}}.

ufl\_domains()

Returns the integration domains of the integrals associated with the tensor.

# class firedrake.slate.slate.DiagonalTensor(*A*)

Bases: UnaryOp

An abstract Slate class representing the diagonal of a tensor.

**Warning:** This class will raise an error if the tensor is not square.

Constructor for the Diagonal class.

## arg\_function\_spaces

Returns a tuple of function spaces that the tensor is defined on.

## arguments()

Returns a tuple of arguments associated with the tensor.

## diagonal = True

 $prec = 0$ 

<span id="page-273-0"></span>class firedrake.slate.slate.Factorization(*tensor*, *decomposition=None*)

## Bases: TensorBase

An abstract Slate class for the factorization of matrices. The factorizations available are the following:

- (1) LU with full or partial pivoting ('FullPivLU' and 'PartialPivLU');
- (2) QR using Householder reflectors ('HouseholderQR') with the option to use column pivoting ('ColPivHouseholderQR') or full pivoting ('FullPivHouseholderQR');
- (3) standard Cholesky ('LLT') and stabilized Cholesky factorizations with pivoting ('LDLT');
- (4) a rank-revealing complete orthogonal decomposition using Householder transformations ('CompleteOrthogonalDecomposition'); and
- (5) singular-valued decompositions ('JacobiSVD' and 'BDCSVD'). For larger matrices, 'BDCSVD' is recommended.

Constructor for the Factorization class.

## arg\_function\_spaces

Returns a tuple of function spaces that the tensor is defined on.

#### arguments()

Returns a tuple of arguments associated with the tensor.

## coefficients()

Returns a tuple of coefficients associated with the tensor.

## $prec = 0$

#### slate\_coefficients()

Returns a tuple of coefficients associated with the tensor.

#### subdomain\_data()

Returns a mapping on the tensor: {domain: {integral\_type: subdomain\_data}}.

#### $ufl$  domains()

Returns the integration domains of the integrals associated with the tensor.

#### class firedrake.slate.slate.Inverse(*A*)

Bases: UnaryOp

An abstract Slate class representing the inverse of a tensor.

**Warning:** This class will raise an error if the tensor is not square.

Constructor for the Inverse class.

#### arg\_function\_spaces

Returns a tuple of function spaces that the tensor is defined on.

#### arguments()

Returns the expected arguments of the resulting tensor of performing a specific unary operation on a tensor.

## class firedrake.slate.slate.Mul(*A*, *B*)

Bases: BinaryOp

Abstract Slate class representing the interior product or two tensors. By interior product, we mean an operation that results in a tensor of equal or lower rank via performing a contraction on arguments. This includes Matrix-Matrix and Matrix-Vector multiplication.

## **Parameters**

- A a TensorBase object.
- B another TensorBase object.

Constructor for the Mul class.

#### arg\_function\_spaces

Returns a tuple of function spaces that the tensor is defined on.

#### arguments()

Returns the arguments of a tensor resulting from multiplying two tensors A and B.

 $prec = 2$ 

## class firedrake.slate.slate.Negative(*\*operands*)

Bases: UnaryOp

Abstract Slate class representing the negation of a tensor object.

Constructor for the TensorOp class.

## arg\_function\_spaces

Returns a tuple of function spaces that the tensor is defined on.

#### arguments()

Returns the expected arguments of the resulting tensor of performing a specific unary operation on a tensor.

## class firedrake.slate.slate.Reciprocal(*A*)

Bases: UnaryOp

An abstract Slate class representing the reciprocal of a vector.

Constructor for the Inverse class.

## arg\_function\_spaces

Returns a tuple of function spaces that the tensor is defined on.

## arguments()

Returns the expected arguments of the resulting tensor of performing a specific unary operation on a tensor.

 $prec = 0$ 

class firedrake.slate.slate.Solve(*A*, *B*, *decomposition=None*)

Bases: BinaryOp

Abstract Slate class describing a local linear system of equations. This object is a direct solver, utilizing the application of the inverse of matrix in a decomposed form.

## **Parameters**

- A The left-hand side operator.
- B The right-hand side.
- decomposition A string denoting the type of matrix decomposition to used. The factorizations available are detailed in the [Factorization](#page-273-0) documentation.

Constructor for the Solve class.

#### arg\_function\_spaces

Returns a tuple of function spaces that the tensor is defined on.

## arguments()

Returns the arguments of a tensor resulting from applying the inverse of A onto B.

 $prec = 3$ 

#### class firedrake.slate.slate.Tensor(*form*, *diagonal=False*)

## Bases: TensorBase

This class is a symbolic representation of a finite element tensor derived from a bilinear or linear form. This class implements all supported ranks of general tensor (rank-0, rank-1 and rank-2 tensor objects). This class is the primary user-facing class that the Slate symbolic algebra supports.

#### **Parameters**

form – a [ufl.Form](https://fenics.readthedocs.io/projects/ufl/en/latest/api-doc/ufl.html#ufl.Form) object.

A [ufl.Form](https://fenics.readthedocs.io/projects/ufl/en/latest/api-doc/ufl.html#ufl.Form) is currently the only supported input of creating a *slate.Tensor* object:

- $(1)$  If the form is a bilinear form, namely a form with two  $\text{ufl}$ . Argument objects, then the Slate Tensor will be a rank-2 Matrix.
- (2) If the form has one *ufl.Argument* as in the case of a typical linear form, then this will create a rank-1 Vector.
- (3) A zero-form will create a rank-0 Scalar.

These are all under the same type *slate.Tensor*. The attribute *self.rank* is used to determine what kind of tensor object is being handled.

Constructor for the Tensor class.

#### arg\_function\_spaces

Returns a tuple of function spaces that the tensor is defined on.

#### arguments()

Returns a tuple of arguments associated with the tensor.

#### coefficients()

Returns a tuple of coefficients associated with the tensor.

```
operands = ()
```
#### $prec = 0$

#### slate\_coefficients()

Returns a tuple of coefficients associated with the tensor.

#### subdomain  $data()$

Returns a mapping on the tensor: {domain: {integral\_type: subdomain\_data}}.

#### terminal = True

#### ufl\_domains()

Returns the integration domains of the integrals associated with the tensor.

## class firedrake.slate.slate.Transpose(*\*operands*)

Bases: UnaryOp

An abstract Slate class representing the transpose of a tensor.

Constructor for the TensorOp class.

#### arg\_function\_spaces

Returns a tuple of function spaces that the tensor is defined on.

## arguments()

Returns the expected arguments of the resulting tensor of performing a specific unary operation on a tensor.

## **Module contents**

## **4.1.7 firedrake.slope\_limiter package**

## **Submodules**

## **firedrake.slope\_limiter.limiter module**

```
class firedrake.slope_limiter.limiter.Limiter(space)
    Bases: object
```
Abstract Limiter class for all limiters to implement its methods.

## **Parameters** space – FunctionSpace instance

abstract apply(*field*)

Re-computes centroids and applies limiter to given field

abstract apply\_limiter(*field*)

Only applies limiting loop on the given field

abstract compute\_bounds(*field*)

Only computes min and max bounds of neighbouring cells

## **firedrake.slope\_limiter.vertex\_based\_limiter module**

# class firedrake.slope\_limiter.vertex\_based\_limiter.VertexBasedLimiter(*space*) Bases: [Limiter](#page-277-0)

A vertex based limiter for P1DG fields.

This limiter implements the vertex-based limiting scheme described in Dmitri Kuzmin, "A vertex-based hierarchical slope limiter for p-adaptive discontinuous Galerkin methods". J. Comp. Appl. Maths (2010) <http://dx.doi.org/10.1016/j.cam.2009.05.028>

Initialise limiter

:param space : FunctionSpace instance

apply(*field*)

Re-computes centroids and applies limiter to given field

#### apply\_limiter(*field*)

Only applies limiting loop on the given field

#### compute\_bounds(*field*)

Only computes min and max bounds of neighbouring cells

# **Module contents**

# **4.2 Submodules**

# **4.3 firedrake.assemble module**

firedrake.assemble.assemble(*expr*, *\*args*, *\*\*kwargs*)

Evaluate expr.

# **Parameters**

- expr a [Form](https://fenics.readthedocs.io/projects/ufl/en/latest/api-doc/ufl.html#ufl.classes.Form), [Expr](https://fenics.readthedocs.io/projects/ufl/en/latest/api-doc/ufl.html#ufl.classes.Expr) or a TensorBase expression.
- tensor Existing tensor object to place the result in.
- bcs Iterable of boundary conditions to apply.
- diagonal If assembling a matrix is it diagonal?
- form\_compiler\_parameters Dictionary of parameters to pass to the form compiler. Ignored if not assembling a [Form](https://fenics.readthedocs.io/projects/ufl/en/latest/api-doc/ufl.html#ufl.classes.Form). Any parameters provided here will be overridden by parameters set on the [Measure](https://fenics.readthedocs.io/projects/ufl/en/latest/api-doc/ufl.html#ufl.classes.Measure) in the form. For example, if a quadrature\_degree of 4 is specified in this argument, but a degree of 3 is requested in the measure, the latter will be used.
- mat\_type String indicating how a 2-form (matrix) should be assembled – either as a monolithic matrix ("aij" or "baij"), a block matrix ("nest"), or left as a *[ImplicitMatrix](#page-319-0)* giving matrixfree actions ('matfree'). If not supplied, the default value in parameters["default\_matrix\_type"] is used. BAIJ differs from AIJ in that only the block sparsity rather than the dof sparsity is constructed. This can result in some memory savings, but does not work with all PETSc preconditioners. BAIJ matrices only make sense for non-mixed matrices.
- sub\_mat\_type String indicating the matrix type to use *inside* a nested block matrix. Only makes sense if mat\_type is nest. May be one of "aij" or "baij". If not supplied, defaults to parameters["default\_sub\_matrix\_type"].
- appctx Additional information to hang on the assembled matrix if an implicit matrix is requested (mat type "matfree").
- options prefix PETSc options prefix to apply to matrices.
- zero\_bc\_nodes If True, set the boundary condition nodes in the output tensor to zero rather than to the values prescribed by the boundary condition. Default is False.

## **Returns**

See below.

If expr is a [Form](https://fenics.readthedocs.io/projects/ufl/en/latest/api-doc/ufl.html#ufl.classes.Form) or Slate tensor expression then this evaluates the corresponding integral(s) and returns a [float](https://docs.python.org/3/library/functions.html#float) for 0-forms, a [Function](#page-301-0) for 1-forms and a [Matrix](#page-319-1) or [ImplicitMatrix](#page-319-0) for 2-forms. In the case of 2-forms the rows correspond to the test functions and the columns to the trial functions.

If expr is an expression other than a form, it will be evaluated pointwise on the [Function](#page-301-0)s in the expression. This will only succeed if all the Functions are on the same [FunctionSpace](#page-306-0).

If tensor is supplied, the assembled result will be placed there, otherwise a new object of the appropriate type will be returned.

If bcs is supplied and expr is a 2-form, the rows and columns of the resulting  $Matrix$ corresponding to boundary nodes will be set to 0 and the diagonal entries to 1. If expr is a 1-form, the vector entries at boundary nodes are set to the boundary condition values.

**Note:** For 1-form assembly, the resulting object should in fact be a *cofunction* instead of a [Function](#page-301-0). However, since cofunctions are not currently supported in UFL, functions are used instead.

# **4.4 firedrake.assign module**

```
class firedrake.assign.Assigner(assignee, expression, subset=None)
```
Bases: [object](https://docs.python.org/3/library/functions.html#object)

Class performing pointwise assignment of an expression to a firedrake.Function.

## **Parameters**

- assignee The firedrake.Function being assigned to.
- expression The ufl. Expr to evaluate.
- subset Optional subset (op2.Subset) to apply the assignment over.

## assign()

Perform the assignment.

 $swmbol = '='$ 

class firedrake.assign.CoefficientCollector

Bases: [MultiFunction](https://fenics.readthedocs.io/projects/ufl/en/latest/api-doc/ufl.corealg.html#ufl.corealg.multifunction.MultiFunction)

Multifunction used for converting an expression into a weighted sum of coefficients.

Calling map\_expr\_dag(CoefficientCollector(), expr) will return a tuple whose entries are of the form (coefficient, weight). Expressions that cannot be expressed as a weighted sum will raise an exception.

Note: As well as being simple weighted sums (e.g.  $u$ . assign( $2*vt + 3*vt$ )), one can also assign constant expressions of the appropriate shape (e.g.  $u$ .assign(1.0) or  $u$ . assign( $2*y + 3$ ). Therefore the returned tuple must be split since coefficient may be either a [firedrake.constant.Constant](#page-289-0) or [firedrake.function.Function](#page-301-0).

abs(*o*, *a*)

coefficient(*o*)

```
component_tensor(o, a, _)
     division(o, a, b)expr(o, *operands)
         Trigger error for types with missing handlers.
     float_value(o)
     indexed(o, a, )int_value(o)
     multi_index(o)
    power(o, a, b)
    product(o, a, b)sum(o, a, b)
     zero(o)
class firedrake.assign.IAddAssigner(assignee, expression, subset=None)
     Bases: Assigner
     Assigner class for firedrake.Function.__iadd__().
     symbol1 = ' +='class firedrake.assign.IDivAssigner(assignee, expression, subset=None)
     Bases: Assigner
     Assigner class for firedrake.Function.__itruediv__().
     symbol = '/=class firedrake.assign.IMulAssigner(assignee, expression, subset=None)
     Bases: Assigner
     Assigner class for firedrake.Function.__imul__().
     swmbol = '*='class firedrake.assign.ISubAssigner(assignee, expression, subset=None)
     Bases: Assigner
     Assigner class for firedrake.Function.__isub__().
     symbol1 = '--'
```
# **4.5 firedrake.bcs module**

<span id="page-281-0"></span>class firedrake.bcs.DirichletBC(*V*, *g*, *sub\_domain*, *method=None*) Bases: BCBase, [DirichletBCMixin](#page-213-0)

Implementation of a strong Dirichlet boundary condition.

# **Parameters**

- $\cdot$  V the [FunctionSpace](#page-306-0) on which the boundary condition should be applied.
- $\cdot$  g the boundary condition values. This can be a *[Function](#page-301-0)* on V, or a UFL expression that can be interpolated into V, for example, a [Constant](#page-289-0), an iterable of literal constants (converted to a UFL expression), or a literal constant which can be pointwise evaluated at the nodes of V.
- $\cdot$  sub\_domain the integer id(s) of the boundary region over which the boundary condition should be applied. The string "on\_boundary" may be used to indicate all of the boundaries of the domain. In the case of extrusion the top and bottom strings are used to flag the bcs application on the top and bottom boundaries of the extruded mesh respectively.
- method the method for determining boundary nodes. DEPRECATED. The only way boundary nodes are identified is by topological association.

# apply(*r*, *u=None*)

Apply this boundary condition to r.

## **Parameters**

- $\cdot$   $\mathbf{r}$  a [Function](#page-301-0) or [Matrix](#page-319-1) to which the boundary condition should be applied.
- $\cdot$   $u$  an optional current state. If u is supplied then r is taken to be a residual and the boundary condition nodes are set to the value u-bc. Supplying  $u$  has no effect if  $r$  is a *[Matrix](#page-319-1)* rather than a *[Function](#page-301-0)*. If  $u$  is absent, then the boundary condition nodes of  $r$  are set to the boundary condition values.

If r is a [Matrix](#page-319-1), it will be assembled with a 1 on diagonals where the boundary condition applies and 0 in the corresponding rows and columns.

## dirichlet\_bcs()

extract\_form(*form\_type*)

## property function\_arg

The value of this boundary condition.

#### homogenize()

Convert this boundary condition into a homogeneous one.

Set the value to zero.

## integrals()

reconstruct(*field=None*, *V=None*, *g=None*, *sub\_domain=None*, *use\_split=False*)

## restore()

Restore the original value of this boundary condition.

This uses the value passed on instantiation of the object.

## set\_value(*val*)

Set the value of this boundary condition.

## **Parameters**

val – The boundary condition values. See *Dirichlet BC* for valid values.

class firedrake.bcs.EquationBC(*\*args*, *bcs=None*, *J=None*, *Jp=None*, *V=None*, *is\_linear=False*, *Jp\_eq\_J=False*)

Bases: [object](https://docs.python.org/3/library/functions.html#object)

Construct and store EquationBCSplit objects (for *F*, *J*, and *Jp*).

## **Parameters**

- eq the linear/nonlinear form equation
- $\cdot$  **u** the *[Function](#page-301-0)* to solve for
- sub\_domain see [DirichletBC](#page-281-0).
- bcs a list of DirichletBC's and/or : class: EquationBC's to be applied to this boundary condition equation (optional)
- J the Jacobian for this boundary equation (optional)
- Jp a form used for preconditioning the linear system, optional, if not supplied then the Jacobian itself will be used.
- $\cdot$  V the [FunctionSpace](#page-306-0) on which the equation boundary condition is applied (optional)
- is\_linear this flag is used only with the *reconstruct* method
- Jp\_eq\_J this flag is used only with the *reconstruct* method

## dirichlet\_bcs()

#### extract\_form(*form\_type*)

Return EquationBCSplit associated with the given 'form\_type'.

## **Parameters**

form type – Form to extract; 'F', 'J', or 'Jp'.

# reconstruct(*V*, *subu*, *u*, *field*)

## firedrake.bcs.homogenize(*bc*)

Create a homogeneous version of a *[DirichletBC](#page-281-0)* object and return it. If bc is an iterable containing one or more *[DirichletBC](#page-281-0)* objects, then return a list of the homogeneous versions of those [DirichletBC](#page-281-0)s.

## **Parameters**

bc – a *[DirichletBC](#page-281-0)*, or iterable object comprising *DirichletBC(s)*.

# **4.6 firedrake.checkpointing module**

<span id="page-283-1"></span>class firedrake.checkpointing.CheckpointFile(*filename*, *mode*,

*comm=<mpi4py.MPI.Intracomm object>*)

Bases: [object](https://docs.python.org/3/library/functions.html#object)

Checkpointing meshes and [Function](#page-301-0) s in an HDF5 file.

## **Parameters**

- filename the name of the HDF5 checkpoint file (.h5 or .hdf5).
- mode the file access mode ([FILE\\_READ](#page-287-0), [FILE\\_CREATE](#page-287-1), [FILE\\_UPDATE](#page-288-0)) or ('r', 'w', 'a').
- comm the communicator.

This object allows for a scalable and flexible checkpointing of states. One can save and load meshes and [Function](#page-301-0) s entirely in parallel without needing to gather them to or scatter them from a single process. One can also use different number of processes for saving and for loading.

## close()

Close the checkpoint file.

<span id="page-283-0"></span>create\_group(*name*, *track\_order=None*)

Mimic [h5py.Group.create\\_group\(\)](https://docs.h5py.org/en/latest/high/group.html#h5py.Group.create_group).

## **Parameters**

- name The name of the group.
- track\_order Whether to track dataset/group/attribute creation order.

In this method we customise the h5py.h5p.PropGCID object from which we create the *h5py.h5g.GroupID* object to avoid the "object header message is too large" error and/or "record is not in B-tree" error when storing many (hundreds of) attributes; see [this PR.](https://github.com/firedrakeproject/firedrake/pull/2432)

TODO: Lift this to upstream somehow.

## get\_attr(*path*, *key*)

Get an HDF5 attribute at specified path.

## **Parameters**

- path The path at which the attribute is found.
- key The attribute key.

## **Returns**

The attribute value.

# property h5pyfile

An h5py File object pointing at the open file handle.

## has\_attr(*path*, *key*)

Check if an HDF5 attribute exists at specified path.

# **Parameters**

- path The path at which the attribute is sought.
- key The attribute key.

# **Returns**

*True* if the attribute is found.

load\_function(*mesh*, *name*, *idx=None*)

Load a [Function](#page-301-0) defined on *mesh*.

## **Parameters**

- mesh the mesh on which the function is defined.
- name the name of the *[Function](#page-301-0)* to load.
- $\cdot$  idx optional timestepping index. A function can be loaded with idx only when it was saved with idx.

## **Returns**

the loaded [Function](#page-301-0).

load\_mesh(*name='firedrake\_default'*, *reorder=None*, *distribution\_parameters=None*) Load a mesh.

## **Parameters**

- name the name of the mesh to load (default to DEFAULT MESH NAME).
- reorder whether to reorder the mesh (bool); see  $Mesh()$ .
- distribution\_parameters the *distribution\_parameters* used for distributing the mesh; see [Mesh\(\)](#page-321-0).

## **Returns**

the loaded mesh.

#### opts

DMPlex HDF5 version options.

## require\_group(*name*)

Mimic [h5py.Group.require\\_group\(\)](https://docs.h5py.org/en/latest/high/group.html#h5py.Group.require_group).

## **Parameters**

name – name of the group.

This method uses [create\\_group\(\)](#page-283-0) instead of [h5py.Group.create\\_group\(\)](https://docs.h5py.org/en/latest/high/group.html#h5py.Group.create_group) to create an [h5py.Group](https://docs.h5py.org/en/latest/high/group.html#h5py.Group) object from an h5py.h5g.GroupID constructed with a custom h5py.h5p.PropGCID object (often named *gcpl*); see [h5py.Group.create\\_group\(\)](https://docs.h5py.org/en/latest/high/group.html#h5py.Group.create_group).

TODO: Lift this to upstream somehow.

save\_function(*f*, *idx=None*, *name=None*)

Save a [Function](#page-301-0).

- $\cdot$  f the *[Function](#page-301-0)* to save.
- idx optional timestepping index. A function can either be saved in timestepping mode or in normal mode (non-timestepping); for each function of interest, this method must always be called with the idx parameter set or never be called with the idx parameter set.
- name optional alternative name to save the function under.

save\_mesh(*mesh*, *distribution\_name=None*, *permutation\_name=None*) Save a mesh.

## **Parameters**

- mesh the mesh to save.
- distribution name the name under which distribution is saved; if *None*, auto-generated name will be used.
- permutation\_name the name under which permutation is saved; if *None*, auto-generated name will be used.

# set\_attr(*path*, *key*, *val*)

Set an HDF5 attribute at specified path.

## **Parameters**

- path The path at which the attribute is set.
- $kev$  The attribute key.
- val The attribute value.

<span id="page-285-0"></span>class firedrake.checkpointing.DumbCheckpoint(*basename*, *single\_file=True*, *mode=2*, *comm=None*)

## Bases: [object](https://docs.python.org/3/library/functions.html#object)

A very dumb checkpoint object.

This checkpoint object is capable of writing *[Function](#page-301-0)s* to disk in parallel (using HDF5) and reloading them on the same number of processes and a [Mesh\(\)](#page-321-0) constructed identically.

#### **Parameters**

- basename the base name of the checkpoint file.
- single\_file Should the checkpoint object use only a single on-disk file (irrespective of the number of stored timesteps)? See [new\\_file\(\)](#page-286-0) for more details.
- mode the access mode (one of [FILE\\_READ](#page-287-0), [FILE\\_CREATE](#page-287-1), or [FILE\\_UPDATE](#page-288-0))
- comm (optional) communicator the writes should be collective over.

This object can be used in a context manager (in which case it closes the file when the scope is exited).

**Note:** This object contains both a PETSc Viewer, used for storing and loading [Function](#page-301-0)

data, and an h5py:File opened on the same file handle. *DO NOT* call h5py:File. close() on the latter, this will cause breakages.

**Warning:** DumbCheckpoint class will be deprecated after 01/01/2023. Use [CheckpointFile](#page-283-1) class instead.

# close()

Close the checkpoint file (flushing any pending writes)

## get\_timesteps()

Return all the time steps (and time indices) in the current checkpoint file.

This is useful when reloading from a checkpoint file that contains multiple timesteps and one wishes to determine the final available timestep in the file.

## property h5file

An h5py File object pointing at the open file handle.

## has\_attribute(*obj*, *name*)

Check for existance of an HDF5 attribute on a specified data object.

## **Parameters**

- obj The path to the data object.
- name The name of the attribute.

## load(*function*, *name=None*)

Store a function from the checkpoint file.

#### **Parameters**

- function The function to load values into.
- name an (optional) name used to find the function values. If not provided, uses function.name().

This function is timestep-aware and reads from the appropriate place if [set\\_timestep\(\)](#page-287-2) has been called.

#### <span id="page-286-0"></span>new\_file(*name=None*)

Open a new on-disk file for writing checkpoint data.

## **Parameters**

name – An optional name to use for the file, an extension of .h5 is automatically appended.

If name is not provided, a filename is generated from the basename used when creating the [DumbCheckpoint](#page-285-0) object. If single\_file is True, then we write to BASENAME. h5 otherwise, each time  $new\_file()$  is called, we create a new file with an increasing index. In this case the files created are:

```
BASENAME_0.h5
BASENAME_1.h5
```
(continues on next page)

(continued from previous page)

... BASENAME\_n.h5

with the index incremented on each invocation of  $new\_file()$  (whenever the custom name is not provided).

#### read\_attribute(*obj*, *name*, *default=None*)

Read an HDF5 attribute on a specified data object.

#### **Parameters**

- $\cdot$  obj The path to the data object.
- name The name of the attribute.
- default Optional default value to return. If not provided an AttributeError is raised if the attribute does not exist.

#### <span id="page-287-2"></span>set\_timestep(*t*, *idx=None*)

Set the timestep for output.

## **Parameters**

- $\cdot$  t The timestep value.
- idx An optional timestep index to use, otherwise an internal index is used, incremented by 1 every time [set\\_timestep\(\)](#page-287-2) is called.

#### store(*function*, *name=None*)

Store a function in the checkpoint file.

#### **Parameters**

- function The function to store.
- name an (optional) name to store the function under. If not provided, uses function.name().

This function is timestep-aware and stores to the appropriate place if [set\\_timestep\(\)](#page-287-2) has been called.

#### property vwr

The PETSc Viewer used to store and load function data.

## write\_attribute(*obj*, *name*, *val*)

Set an HDF5 attribute on a specified data object.

#### **Parameters**

- obj The path to the data object.
- name The name of the attribute.
- val The attribute value.

Raises AttributeError if writing the attribute fails.

#### <span id="page-287-1"></span><span id="page-287-0"></span>firedrake.checkpointing.FILE\_CREATE =  $1$

Create a checkpoint file. Truncates the file if it exists.
firedrake.checkpointing.FILE\_READ =  $\theta$ 

Open a checkpoint file for reading. Raises an error if file does not exist.

## firedrake.checkpointing.FILE\_UPDATE =  $2$

Open a checkpoint file for updating. Creates the file if it does not exist, providing both read and write access.

class firedrake.checkpointing.HDF5File(*filename*, *file\_mode*, *comm=None*)

Bases: [object](https://docs.python.org/3/library/functions.html#object)

An object to facilitate checkpointing.

This checkpoint object is capable of writing *[Function](#page-301-0)s* to disk in parallel (using HDF5) and reloading them on the same number of processes and a  $Mesh()$  constructed identically.

## **Parameters**

- filename filename (including suffix .h5) of checkpoint file.
- file\_mode the access mode, passed directly to h5py, see h5py: File for details on the meaning.
- comm communicator the writes should be collective over.

This object can be used in a context manager (in which case it closes the file when the scope is exited).

**Warning:** HDF5File class will be deprecated after 01/01/2023. Use [CheckpointFile](#page-283-0) class instead.

#### attributes(*obj*)

## **Parameters**

 $obj$  – The path to the group.

#### close()

Close the checkpoint file (flushing any pending writes)

## $flush()$

Flush any pending writes.

#### get\_timestamps()

Get the timestamps this HDF5File knows about.

#### read(*function*, *path*, *timestamp=None*)

Store a function from the checkpoint file.

## **Parameters**

- function The function to load values into.
- path the path under which the function is stored.

#### write(*function*, *path*, *timestamp=None*)

Store a function in the checkpoint file.

- function The function to store.
- $\cdot$  path the path to store the function under.
- timestamp timestamp associated with function, or None for stationary data

# **4.7 firedrake.constant module**

<span id="page-289-0"></span>class firedrake.constant.Constant(*\*args*, *\*\*kwargs*)

Bases: [Coefficient](https://fenics.readthedocs.io/projects/ufl/en/latest/api-doc/ufl.html#ufl.coefficient.Coefficient), [ConstantMixin](#page-213-0)

A "constant" coefficient

A [Constant](#page-289-0) takes one value over the whole [Mesh\(\)](#page-321-0). The advantage of using a [Constant](#page-289-0) in a form rather than a literal value is that the constant will be passed as an argument to the generated kernel which avoids the need to recompile the kernel if the form is assembled for a different value of the constant.

## **Parameters**

- value the value of the constant. May either be a scalar, an iterable of values (for a vector-valued constant), or an iterable of iterables (or numpy array with 2-dimensional shape) for a tensor-valued constant.
- domain an optional  $Mesh()$  on which the constant is defined.

**Note:** If you intend to use this *[Constant](#page-289-0)* in a [Form](https://fenics.readthedocs.io/projects/ufl/en/latest/api-doc/ufl.html#ufl.form.Form) on its own you need to pass a [Mesh\(\)](#page-321-0) as the domain argument.

#### assign(*value*)

Set the value of this constant.

## **Parameters**

value – A value of the appropriate shape

cell\_node\_map(*bcs=None*)

Return a null cell to node map.

#### evaluate(*x*, *mapping*, *component*, *index\_values*)

Return the evaluation of this [Constant](#page-289-0).

## **Parameters**

- $\cdot$  x The coordinate to evaluate at (ignored).
- mapping A mapping (ignored).
- component The requested component of the constant (may be None or () to obtain all components).
- index\_values ignored.

## exterior\_facet\_node\_map(*bcs=None*)

Return a null exterior facet to node map.

function\_space()

Return a null function space.

```
interior_facet_node_map(bcs=None)
```
Return a null interior facet to node map.

split()

values()

Return a (flat) view of the value of the Constant.

# **4.8 firedrake.dmhooks module**

Firedrake uses PETSc for its linear and nonlinear solvers. The interaction is carried out through DM objects. These carry around any user-defined application context and can be used to inform the solvers how to create field decompositions (for fieldsplit preconditioning) as well as creating sub-DMs (which only contain some fields), along with multilevel information (for geometric multigrid)

The way Firedrake interacts with these DMs is, broadly, as follows:

A DM is tied to a [FunctionSpace](#page-306-0) and remembers what function space that is. To avoid reference cycles defeating the garbage collector, the DM holds a weakref to the FunctionSpace (which holds a strong reference to the DM). Use [get\\_function\\_space\(\)](#page-292-0) to get the function space attached to the DM, and set function space() to attach it.

Similarly, when a DM is used in a solver, an application context is attached to it, such that when PETSc calls back into Firedrake, we can grab the relevant information (how to make the Jacobian, etc...). This functions in a similar way using  $push\_appetx()$  and  $get\_appetx()$  on the DM. You can set whatever you like in here, but most of the rest of Firedrake expects to find either None or else a firedrake.solving\_utils.\_SNESContext object.

A crucial part of this, for composition with multi-level solvers (-pc\_type mg and -snes\_type fas) is decomposing the DMs. When a field decomposition is created, the callback [create\\_field\\_decomposition\(\)](#page-292-2) checks to see if an application context exists. If so, it splits it apart (one for each of fields) and attaches these split contexts to the subdms returned to PETSc. This facilitates runtime composition with multilevel solvers. When coarsening a DM, the application context is coarsened and transferred to the coarse DM. The combination of these two symbolic transfer operations allow us to nest geometric multigrid preconditioning inside fieldsplit preconditioning, without having to set everything up in advance.

## class firedrake.dmhooks.SetupHooks

Bases: [object](https://docs.python.org/3/library/functions.html#object)

Hooks run for setup and teardown of DMs inside solvers.

Used for transferring problem-specific data onto subproblems.

You probably don't want to use this directly, instead see add hooks or add hook $($ ).

add\_setup(*f*)

add\_teardown(*f*)

setup()

## teardown()

<span id="page-291-1"></span>firedrake.dmhooks.add\_hook(*dm*, *setup=None*, *teardown=None*, *call\_setup=False*, *call\_teardown=False*)

Add a hook to a DM to be called for setup/teardown of subproblems.

## **Parameters**

- dm The DM to save the hooks on. This is normally the DM associated with the Firedrake solver.
- setup function of no arguments to call to set up subproblem data.
- teardown function of no arguments to call to remove subproblem data.
- call\_setup Should the setup function be called now?
- call teardown Should the teardown function be called now?

See also [add\\_hooks](#page-291-0) which provides a context manager which manages everything.

<span id="page-291-0"></span>class firedrake.dmhooks.add\_hooks(*dm*, *obj*, *\**, *save=True*, *appctx=None*)

Bases: [object](https://docs.python.org/3/library/functions.html#object)

Context manager for adding subproblem setup hooks to a DM.

## **Parameters**

- DM The DM to remember setup/teardown for.
- obj The object that we're going to setup, typically a solver of some kind: this is where the hooks are saved.
- save Save this round of setup? Set this to False if all you're going to do is setFromOptions.
- appctx An application context to attach to the top-level DM that describes the problem-specific data.

This is your normal entry-point for setting up problem specific data on subdms. You would likely do something like, for a Python PC.

```
# In setup
pc = ...pc.setDM(dm)
with dmhooks.add_hooks(dm, self, appctx=ctx, save=False):
   pc.setFromOptions()
...
# in apply
dm = pc.getDM()with dmhooks.add_hooks(dm, self, appctx=self.ctx):
  pc. apply(...)
```
firedrake.dmhooks.attach\_hooks(*dm*, *level=None*, *sf=None*, *section=None*) Attach callback hooks to a DM.

- **DM** The DM to attach callbacks to.
- level Optional refinement level.
- sf Optional PETSc SF object describing the DM's points.
- section Optional PETSc Section object describing the DM's data layout.

firedrake.dmhooks.coarsen(*dm*, *comm*)

Callback to coarsen a DM.

## **Parameters**

- **DM** The DM to coarsen.
- comm The communicator for the new DM (ignored)

This transfers a coarse application context over to the coarsened DM (if found on the input DM).

<span id="page-292-2"></span>firedrake.dmhooks.create\_field\_decomposition(*dm*, *\*args*, *\*\*kwargs*)

Callback to decompose a DM.

## **Parameters**

DM – The DM.

This grabs the function space in the DM, splits it apart (only makes sense for mixed function spaces) and returns the DMs on each of the subspaces. If an application context is present on the input DM, it is split into individual field contexts and set on the appropriate subdms as well.

#### firedrake.dmhooks.create\_matrix(*dm*)

Callback to create a matrix from this DM.

**Parameters** DM – The DM.

**Note:** This only works if an application context is set, in which case it returns the stored Jacobian. This *does not* make a new matrix.

firedrake.dmhooks.create\_subdm(*dm*, *fields*, *\*args*, *\*\*kwargs*)

Callback to create a sub-DM describing the specified fields.

#### **Parameters**

- DM The DM.
- fields The fields in the new sub-DM.
- class firedrake.dmhooks.ctx\_coarsener(*V*, *coarsen=None*)

Bases: [object](https://docs.python.org/3/library/functions.html#object)

<span id="page-292-1"></span>firedrake.dmhooks.get\_appctx(*dm*, *default=None*)

firedrake.dmhooks.get\_attr(*attr*, *dm*, *default=None*)

<span id="page-292-0"></span>firedrake.dmhooks.get\_ctx\_coarsener(*dm*)

firedrake.dmhooks.get\_function\_space(*dm*)

Get the [FunctionSpace](#page-306-0) attached to this DM.

**Parameters**

dm – The DM to get the function space from.

- **Raises**
	- [RuntimeError](https://docs.python.org/3/library/exceptions.html#RuntimeError) if no function space was found.
- firedrake.dmhooks.get\_parent(*dm*)

firedrake.dmhooks.get\_transfer\_manager(*dm*)

firedrake.dmhooks.pop\_appctx(*dm*, *match=None*)

firedrake.dmhooks.pop\_attr(*attr*, *dm*, *match=None*)

firedrake.dmhooks.pop\_ctx\_coarsener(*dm*, *match=None*)

firedrake.dmhooks.pop\_parent(*dm*, *match=None*)

<span id="page-293-1"></span>firedrake.dmhooks.push\_appctx(*dm*, *obj*)

firedrake.dmhooks.push\_attr(*attr*, *dm*, *obj*)

firedrake.dmhooks.push\_ctx\_coarsener(*dm*, *obj*)

firedrake.dmhooks.push\_parent(*dm*, *obj*)

firedrake.dmhooks.refine(*dm*, *comm*)

Callback to refine a DM.

## **Parameters**

- **DM** The DM to refine.
- comm The communicator for the new DM (ignored)

<span id="page-293-0"></span>firedrake.dmhooks.set\_function\_space(*dm*, *V*)

Set the [FunctionSpace](#page-306-0) on this DM.

## **Parameters**

- dm The DM
- $\cdot$  V The function space.

**Note:** This stores the information necessary to make a function space given a DM.

# **4.9 firedrake.embedding module**

Module for utility functions for scalable HDF5 I/O.

firedrake.embedding.get\_embedding\_dg\_element(*element*)

- firedrake.embedding.get\_embedding\_element\_for\_checkpointing(*element*) Convert the given UFL element to an element that Checkpoint File can handle.
- firedrake.embedding.get\_embedding\_method\_for\_checkpointing(*element*) Return the method used to embed element in dg space.

# **4.10 firedrake.ensemble module**

class firedrake.ensemble.Ensemble(*comm*, *M*)

Bases: [object](https://docs.python.org/3/library/functions.html#object)

Create a set of space and ensemble subcommunicators.

#### **Parameters**

- comm The communicator to split.
- M the size of the communicators used for spatial parallelism.

#### **Raises**

Value Error – if M does not divide comm. size exactly.

allreduce(*f*, *f\_reduced*, *op=<mpi4py.MPI.Op object>*)

Allreduce a function f into f reduced over ensemble\_comm.

#### **Parameters**

- $\cdot$   $f$  The a *[Function](#page-301-0)* to allreduce.
- $\cdot$  f\_reduced the result of the reduction.
- op MPI reduction operator. Defaults to MPI.SUM.

#### **Raises**

[ValueError](https://docs.python.org/3/library/exceptions.html#ValueError) – if function communicators mismatch each other or the ensemble spatial communicator, or if the functions are in different spaces

## bcast(*f*, *root=0*)

Broadcast a function f over ensemble\_comm from rank root

#### **Parameters**

- $\cdot$  f The *[Function](#page-301-0)* to broadcast.
- root rank to broadcast from. Defaults to 0.

#### **Raises**

[ValueError](https://docs.python.org/3/library/exceptions.html#ValueError) – if function communicator mismatches the ensemble spatial communicator.

## iallreduce(*f*, *f\_reduced*, *op=<mpi4py.MPI.Op object>*)

Allreduce (non-blocking) a function f into f reduced over ensemble\_comm.

## **Parameters**

- $\cdot$   $f$  The a *[Function](#page-301-0)* to allreduce.
- **f\_reduced** the result of the reduction.
- op MPI reduction operator. Defaults to MPI.SUM.

#### **Returns**

list of MPI.Request objects (one for each of f.split()).

## **Raises**

[ValueError](https://docs.python.org/3/library/exceptions.html#ValueError) – if function communicators mismatch each other or the ensemble spatial communicator, or if the functions are in different spaces

## ibcast(*f*, *root=0*)

Broadcast (non-blocking) a function f over ensemble\_comm from rank root

## **Parameters**

- $\cdot$  f The [Function](#page-301-0) to broadcast.
- root rank to broadcast from. Defaults to 0.

## **Returns**

list of MPI.Request objects (one for each of f.split()).

## **Raises**

[ValueError](https://docs.python.org/3/library/exceptions.html#ValueError) – if function communicator mismatches the ensemble spatial communicator.

## irecv(*f*, *source=-2*, *tag=-1*)

Receive (non-blocking) a function f over ensemble\_comm from another ensemble rank.

## **Parameters**

- $\cdot$  f The a [Function](#page-301-0) to receive into
- source the rank to receive from. Defaults to MPI.ANY SOURCE.
- tag the tag of the message. Defaults to MPI.ANY TAG.

#### **Returns**

list of MPI.Request objects (one for each of f.split()).

## **Raises**

[ValueError](https://docs.python.org/3/library/exceptions.html#ValueError) – if function communicator mismatches the ensemble spatial communicator.

ireduce(*f*, *f\_reduced*, *op=<mpi4py.MPI.Op object>*, *root=0*)

Reduce (non-blocking) a function f into f reduced over ensemble\_comm to rank root

- $\cdot$  f The a [Function](#page-301-0) to reduce.
- f\_reduced the result of the reduction on rank root.
- op MPI reduction operator. Defaults to MPI.SUM.
- root rank to reduce to. Defaults to 0.

#### **Returns**

list of MPI.Request objects (one for each of f.split()).

#### **Raises**

[ValueError](https://docs.python.org/3/library/exceptions.html#ValueError) – if function communicators mismatch each other or the ensemble spatial communicator, or is the functions are in different spaces

#### isend(*f*, *dest*, *tag=0*)

Send (non-blocking) a function f over ensemble comm to another ensemble rank.

#### **Parameters**

- $\cdot$  f The a [Function](#page-301-0) to send
- dest the rank to send to
- tag the tag of the message. Defaults to 0.

#### **Returns**

list of MPI.Request objects (one for each of f.split()).

#### **Raises**

[ValueError](https://docs.python.org/3/library/exceptions.html#ValueError) – if function communicator mismatches the ensemble spatial communicator.

isendrecv(*fsend*, *dest*, *sendtag=0*, *frecv=None*, *source=-2*, *recvtag=-1*)

Send a function fsend and receive a function frecv over ensemble\_comm to another ensemble rank.

#### **Parameters**

- fsend The a [Function](#page-301-0) to send.
- dest the rank to send to.
- sendtag the tag of the send message. Defaults to 0.
- frecy The a [Function](#page-301-0) to receive into.
- source the rank to receive from. Defaults to MPI.ANY SOURCE.
- recvtag the tag of the received message. Defaults to MPI.ANY\_TAG.

#### **Returns**

list of MPI.Request objects (one for each of fsend.split() and frecv.split()).

#### **Raises**

[ValueError](https://docs.python.org/3/library/exceptions.html#ValueError) – if function communicator mismatches the ensemble spatial communicator.

#### recv(*f*, *source=-2*, *tag=-1*, *statuses=None*)

Receive (blocking) a function f over ensemble\_comm from another ensemble rank.

#### **Parameters**

•  $f$  – The a *[Function](#page-301-0)* to receive into

- source the rank to receive from. Defaults to MPI.ANY\_SOURCE.
- tag the tag of the message. Defaults to MPI.ANY TAG.
- statuses MPI.Status objects (one for each of f.split() or None).

#### **Raises**

Value Error – if function communicator mismatches the ensemble spatial communicator.

reduce(*f*, *f\_reduced*, *op=<mpi4py.MPI.Op object>*, *root=0*)

Reduce a function finto f reduced over ensemble comm to rank root

#### **Parameters**

- $\cdot$   $f$  The a [Function](#page-301-0) to reduce.
- f\_reduced the result of the reduction on rank root.
- op MPI reduction operator. Defaults to MPI.SUM.
- root rank to reduce to. Defaults to 0.

#### **Raises**

[ValueError](https://docs.python.org/3/library/exceptions.html#ValueError) – if function communicators mismatch each other or the ensemble spatial communicator, or is the functions are in different spaces

#### send(*f*, *dest*, *tag=0*)

Send (blocking) a function f over ensemble\_comm to another ensemble rank.

#### **Parameters**

- $\cdot$  f The a [Function](#page-301-0) to send
- dest the rank to send to
- tag the tag of the message. Defaults to 0

#### **Raises**

Value Error – if function communicator mismatches the ensemble spatial communicator.

sendrecv(*fsend*, *dest*, *sendtag=0*, *frecv=None*, *source=-2*, *recvtag=-1*, *status=None*)

Send (blocking) a function fsend and receive a function frecy over ensemble comm to another ensemble rank.

- fsend The a [Function](#page-301-0) to send.
- dest the rank to send to.
- sendtag the tag of the send message. Defaults to 0.
- frecy The a [Function](#page-301-0) to receive into.
- source the rank to receive from. Defaults to MPI.ANY\_SOURCE.
- recvtag the tag of the received message. Defaults to MPI.ANY\_TAG.
- status MPI.Status object or None.

#### **Raises**

[ValueError](https://docs.python.org/3/library/exceptions.html#ValueError) – if function communicator mismatches the ensemble spatial communicator.

# **4.11 firedrake.exceptions module**

exception firedrake.exceptions.ConvergenceError

Bases: [Exception](https://docs.python.org/3/library/exceptions.html#Exception)

Error raised when a solver fails to converge

# **4.12 firedrake.extrusion\_utils module**

firedrake.extrusion\_utils.calculate\_dof\_offset(*finat\_element*)

Return the offset between the neighbouring cells of a column for each DoF.

## **Parameters**

finat element – A FInAT element.

## **Returns**

A numpy array containing the offset for each DoF.

firedrake.extrusion\_utils.entity\_closures(*cell*)

Map entities in a cell to points in the topological closure of the entity.

## **Parameters**

cell – a FIAT cell.

## firedrake.extrusion\_utils.entity\_indices(*cell*)

Return a dict mapping topological entities on a cell to their integer index.

This provides an iteration ordering for entities on extruded meshes.

## **Parameters**

cell – a FIAT cell.

firedrake.extrusion\_utils.entity\_reordering(*cell*)

Return an array reordering extruded cell entities.

If we iterate over the base cell, it is natural to then go over all the entities induced by the product with an interval. This iteration order is not the same as the natural iteration order, so we need a reordering.

## **Parameters**

cell – a FIAT tensor product cell.

firedrake.extrusion\_utils.flat\_entity\_dofs(*entity\_dofs*)

firedrake.extrusion\_utils.flat\_entity\_permutations(*entity\_permutations*)

firedrake.extrusion\_utils.is\_real\_tensor\_product\_element(*element*) Is the provided FInAT element a tensor product involving the real space?

## **Parameters**

element – A scalar FInAT element.

<span id="page-299-0"></span>firedrake.extrusion\_utils.make\_extruded\_coords(*extruded\_topology*, *base\_coords*, *ext\_coords*, *layer\_height*, *extrusion\_type='uniform'*,

*kernel=None*)

Given either a kernel or a (fixed) layer\_height, compute an extruded coordinate field for an extruded mesh.

## **Parameters**

- extruded\_topology an ExtrudedMeshTopology to extrude a coordinate field for.
- $\cdot$  base, coords a [Function](#page-301-0) to read the base coordinates from.
- ext\_coords a [Function](#page-301-0) to write the extruded coordinates into.
- layer\_height the height for each layer. Either a scalar, where layers will be equi-spaced at the specified height, or a 1D array of variable layer heights to use through the extrusion.
- extrusion type the type of extrusion to use. Predefined options are either "uniform" (creating equi-spaced layers by extruding in the (n+1)dth direction), "radial" (creating equi-spaced layers by extruding in the outward direction from the origin) or "radial\_hedgehog" (creating equi-spaced layers by extruding coordinates in the outward cell-normal direction, needs a P1dgxP1 coordinate field).
- kernel an optional kernel to carry out coordinate extrusion.

The kernel signature (if provided) is:

void kernel(double \*\*base\_coords, double \*\*ext\_coords, double \*layer\_height, int layer)

The kernel iterates over the cells of the mesh and receives as arguments the coordinates of the base cell (to read), the coordinates on the extruded cell (to write to), the fixed layer height, and the current cell layer.

# **4.13 firedrake.formmanipulation module**

class firedrake.formmanipulation.ExtractSubBlock

Bases: [MultiFunction](https://fenics.readthedocs.io/projects/ufl/en/latest/api-doc/ufl.corealg.html#ufl.corealg.multifunction.MultiFunction)

Extract a sub-block from a form.

class IndexInliner

Bases: [MultiFunction](https://fenics.readthedocs.io/projects/ufl/en/latest/api-doc/ufl.corealg.html#ufl.corealg.multifunction.MultiFunction)

Inline fixed index of list tensors

expr(*o*, *\*ops*)

Reuse object if operands are the same objects.

Use in your own subclass by setting e.g.

```
expr = MultiFunction.reuse_if_untouched
```
as a default rule.

indexed(*o*, *child*, *multiindex*)

multi\_index(*o*)

argument(*o*)

coefficient\_derivative(*o*, *expr*, *coefficients*, *arguments*, *cds*)

#### expr(*o*, *\*ops*)

Reuse object if operands are the same objects.

Use in your own subclass by setting e.g.

expr = MultiFunction.reuse\_if\_untouched

as a default rule.

expr\_list(*o*, *\*operands*)

## index\_inliner = <firedrake.formmanipulation.ExtractSubBlock.IndexInliner object>

multi\_index(*o*)

split(*form*, *argument\_indices*) Split a form.

## **Parameters**

- form  $-$  the form to split.
- argument\_indices indices of test and trial spaces to extract. This should be 0-, 1-, or 2-tuple (whose length is the same as the number of arguments as the form) whose entries are either an integer index, or else an iterable of indices.

Returns a new [ufl.classes.Form](https://fenics.readthedocs.io/projects/ufl/en/latest/api-doc/ufl.html#ufl.classes.Form) on the selected subspace.

<span id="page-300-0"></span>class firedrake.formmanipulation.SplitForm(*indices*, *form*)

Bases: [tuple](https://docs.python.org/3/library/stdtypes.html#tuple)

Create new instance of SplitForm(indices, form)

#### form

Alias for field number 1

## indices

Alias for field number 0

firedrake.formmanipulation.split\_form(*form*, *diagonal=False*)

Split a form into a tuple of sub-forms defined on the component spaces.

Each entry is a [SplitForm](#page-300-0) tuple of the indices into the component arguments and the form defined on that block.

For example, consider the following code:

 $V =$  FunctionSpace(m, 'CG', 1)  $W^*V^*V = W$  $u, v, w = TrialFunctions(W)$ p,  $q, r = TestFunctions(W)$  $a = q^*u^*dx + p^*w^*dx$ 

Then splitting the form returns a tuple of two forms.

```
((0, 2), w^*p^*dx),(1, 0), q^*u^*dx)
```
Due to the limited amount of simplification that UFL does, some of the returned forms may eventually evaluate to zero. The form compiler will remove these in its more complex simplification stages.

# **4.14 firedrake.function module**

<span id="page-301-0"></span>class firedrake.function.Function(*function\_space*, *val=None*, *name=None*, *dtype=dtype('float64')*, *count=None*)

Bases: [Coefficient](https://fenics.readthedocs.io/projects/ufl/en/latest/api-doc/ufl.html#ufl.coefficient.Coefficient), [FunctionMixin](#page-213-1)

A [Function](#page-301-0) represents a discretised field over the domain defined by the underlying [Mesh\(\)](#page-321-0). Functions are represented as sums of basis functions:

$$
f =
$$

$$
sum_{i} f_{i} \phi_{i}(x)
$$

The [Function](#page-301-0) class provides storage for the coefficients  $f_i$  and associates them with a [FunctionSpace](#page-306-0) object which provides the basis functions  $phi_i(x)$ .

Note that the coefficients are always scalars: if the [Function](#page-301-0) is vector-valued then this is specified in the [FunctionSpace](#page-306-0).

- function\_space the [FunctionSpace](#page-306-0), or [MixedFunctionSpace](#page-309-0) on which to build this [Function](#page-301-0). Alternatively, another Function may be passed here and its function space will be used to build this [Function](#page-301-0). In this case, the function values are copied.
- val NumPy array-like (or pyop2.Dat) providing initial values (op-tional). If val is an existing [Function](#page-301-0), then the data will be shared.
- name user-defined name for this *[Function](#page-301-0)* (optional).
- $\cdot$  dtype optional data type for this *[Function](#page-301-0)* (defaults to ScalarType).

• count - The ufl. Coefficient count which creates the symbolic identity of this [Function](#page-301-0).

## assign(*expr*, *subset=None*)

Set the [Function](#page-301-0) value to the pointwise value of expr. expr may only contain [Function](#page-301-0)s on the same [FunctionSpace](#page-306-0) as the [Function](#page-301-0) being assigned to.

Similar functionality is available for the augmented assignment operators *+=*, *-=*, *\*=* and */=*. For example, if *f* and *g* are both Functions on the same [FunctionSpace](#page-306-0) then:

 $f = 2 * g$ 

will add twice *g* to *f*.

If present, subset must be an pyop2.Subset of this [Function](#page-301-0)'s node\_set. The expression will then only be assigned to the nodes on that subset.

**Note:** Assignment can only be performed for simple weighted sum expressions and constant values. Things like  $u$ . assign( $2 * v +$  Constant( $3.0$ )). For more complicated expressions (e.g. involving the product of functions) Function. interpolate() should be used.

#### at(*arg*, *\*args*, *\*\*kwargs*)

Evaluate function at points.

## **Parameters**

- $arg The point to locate.$
- args Additional points.
- dont\_raise Do not raise an error if a point is not found.
- tolerance Tolerance to use when checking for points in cell.

#### copy(*deepcopy=False*)

Return a copy of this Function.

#### **Parameters**

deepcopy – If True, the new [Function](#page-301-0) will allocate new space and copy values. If False, the default, then the new [Function](#page-301-0) will share the dof values.

#### evaluate(*coord*, *mapping*, *component*, *index\_values*)

Get *self* from *mapping* and return the component asked for.

#### function\_space()

Return the [FunctionSpace](#page-306-0), or [MixedFunctionSpace](#page-309-0) on which this [Function](#page-301-0) is defined.

#### <span id="page-302-0"></span>interpolate(*expression*, *subset=None*, *ad\_block\_tag=None*)

Interpolate an expression onto this [Function](#page-301-0).

#### **Parameters**

• expression – a UFL expression to interpolate

• ad\_block\_tag – string for tagging the resulting block on the Pyadjoint tape

## **Returns**

this [Function](#page-301-0) object

project(*b*, *\*args*, *\*\*kwargs*)

Project b onto self. b must be a [Function](#page-301-0) or a UFL expression.

This is equivalent to project(b, self). Any of the additional arguments to [project\(\)](#page-339-0) may also be passed, and they will have their usual effect.

## <span id="page-303-0"></span>split()

Extract any sub [Function](#page-301-0)s defined on the component spaces of this this [Function](#page-301-0)'s [FunctionSpace](#page-306-0).

#### sub(*i*)

Extract the ith sub [Function](#page-301-0) of this [Function](#page-301-0).

## **Parameters**

i – the index to extract

See also [split\(\)](#page-303-0).

If the [Function](#page-301-0) is defined on a VectorFunctionSpace or TensorFunctiionSpace this returns a proxy object indexing the ith component of the space, suitable for use in boundary condition application.

## property topological

The underlying coordinateless function.

#### vector()

Return a [Vector](#page-371-0) wrapping the data in this [Function](#page-301-0)

#### exception firedrake.function.PointNotInDomainError(*domain*, *point*)

Bases: [Exception](https://docs.python.org/3/library/exceptions.html#Exception)

Raised when attempting to evaluate a function outside its domain, and no fill value was given.

Attributes: domain, point

# **4.15 firedrake.functionspace module**

This module implements the user-visible API for constructing [FunctionSpace](#page-306-0) and [MixedFunctionSpace](#page-309-0) objects. The API is functional, rather than object-based, to allow for simple backwards-compatibility, argument checking, and dispatch.

<span id="page-303-1"></span>firedrake.functionspace.FunctionSpace(*mesh*, *family*, *degree=None*, *name=None*, *vfamily=None*, *vdegree=None*)

Create a [FunctionSpace](#page-306-0).

- mesh The mesh to determine the cell from.
- family The finite element family.
- degree The degree of the finite element.
- name An optional name for the function space.
- vfamily The finite element in the vertical dimension (extruded meshes only).
- vdegree The degree of the element in the vertical dimension (extruded meshes only).

The family argument may be an existing [ufl.FiniteElementBase](https://fenics.readthedocs.io/projects/ufl/en/latest/api-doc/ufl.html#ufl.FiniteElementBase), in which case all other arguments are ignored and the appropriate [FunctionSpace](#page-306-0) is returned.

<span id="page-304-1"></span>firedrake.functionspace.MixedFunctionSpace(*spaces*, *name=None*, *mesh=None*) Create a [MixedFunctionSpace](#page-309-0).

#### **Parameters**

- spaces An iterable of constituent spaces, or a [MixedElement](https://fenics.readthedocs.io/projects/ufl/en/latest/api-doc/ufl.html#ufl.classes.MixedElement).
- name An optional name for the mixed function space.
- mesh An optional mesh. Must be provided if spaces is a [MixedElement](https://fenics.readthedocs.io/projects/ufl/en/latest/api-doc/ufl.html#ufl.classes.MixedElement), ignored otherwise.

<span id="page-304-0"></span>firedrake.functionspace.TensorFunctionSpace(*mesh*, *family*, *degree=None*,

*shape=None*, *symmetry=None*, *name=None*, *vfamily=None*, *vdegree=None*)

Create a rank-2 [FunctionSpace](#page-306-0).

#### **Parameters**

- mesh The mesh to determine the cell from.
- family The finite element family.
- degree The degree of the finite element.
- shape An optional shape for the tensor-valued degrees of freedom at each function space node (defaults to a square tensor using the geometric dimension of the mesh).
- symmetry Optional symmetries in the tensor value.
- name An optional name for the function space.
- vfamily The finite element in the vertical dimension (extruded meshes only).
- vdegree The degree of the element in the vertical dimension (extruded meshes only).

The family argument may be an existing [FiniteElementBase](https://fenics.readthedocs.io/projects/ufl/en/latest/api-doc/ufl.html#ufl.classes.FiniteElementBase), in which case all other arguments are ignored and the appropriate [FunctionSpace](#page-306-0) is returned. In this case, the provided element must have an empty [value\\_shape\(\)](https://fenics.readthedocs.io/projects/ufl/en/latest/api-doc/ufl.html#ufl.classes.FiniteElementBase.value_shape).

**Note:** The element that you provide must be a scalar element (with empty value shape). If you already have an existing [TensorElement](https://fenics.readthedocs.io/projects/ufl/en/latest/api-doc/ufl.html#ufl.classes.TensorElement), you should pass it to [FunctionSpace\(\)](#page-303-1)

directly instead.

#### <span id="page-305-0"></span>firedrake.functionspace.VectorFunctionSpace(*mesh*, *family*, *degree=None*, *dim=None*, *name=None*, *vfamily=None*, *vdegree=None*)

Create a rank-1 [FunctionSpace](#page-306-0).

## **Parameters**

- mesh The mesh to determine the cell from.
- family The finite element family.
- degree The degree of the finite element.
- dim An optional number of degrees of freedom per function space node (defaults to the geometric dimension of the mesh).
- name An optional name for the function space.
- vfamily The finite element in the vertical dimension (extruded meshes only).
- vdegree The degree of the element in the vertical dimension (extruded meshes only).

The family argument may be an existing  $\text{ufl.FiniteElementBase}$  $\text{ufl.FiniteElementBase}$  $\text{ufl.FiniteElementBase}$ , in which case all other arguments are ignored and the appropriate [FunctionSpace](#page-306-0) is returned. In this case, the provided element must have an empty [ufl.FiniteElementBase.value\\_shape\(\)](https://fenics.readthedocs.io/projects/ufl/en/latest/api-doc/ufl.html#ufl.FiniteElementBase.value_shape).

**Note:** The element that you provide need be a scalar element (with empty value\_shape), however, it should not be an existing [VectorElement](https://fenics.readthedocs.io/projects/ufl/en/latest/api-doc/ufl.html#ufl.classes.VectorElement). If you already have an existing [VectorElement](https://fenics.readthedocs.io/projects/ufl/en/latest/api-doc/ufl.html#ufl.classes.VectorElement), you should pass it to [FunctionSpace\(\)](#page-303-1) directly instead.

# **4.16 firedrake.functionspacedata module**

This module provides an object that encapsulates data that can be shared between different [FunctionSpace](#page-306-0) objects.

The sharing is based on the idea of compatibility of function space node layout. The shared data is stored on the  $Mesh()$  the function space is created on, since the created objects are mesh-specific. The sharing is done on an individual key basis. So, for example, Sets can be shared between all function spaces with the same number of nodes per topological entity. However, maps are specific to the node *ordering*.

This means, for example, that function spaces with the same *node* ordering, but different numbers of dofs per node (e.g. FiniteElement vs VectorElement) can share the PyOP2 Set and Map data.

firedrake.functionspacedata.get\_shared\_data(*mesh*, *ufl\_element*)

Return the FunctionSpaceData for the given element.

- mesh The mesh to build the function space data on.
- ufl\_element A UFL element.

## **Raises**

[ValueError](https://docs.python.org/3/library/exceptions.html#ValueError) – if mesh or ufl element are invalid.

## **Returns**

a FunctionSpaceData object with the shared data.

# **4.17 firedrake.functionspaceimpl module**

This module provides the implementations of [FunctionSpace](#page-306-0) and [MixedFunctionSpace](#page-309-0) objects, along with some utility classes for attaching extra information to instances of these.

firedrake.functionspaceimpl.ComponentFunctionSpace(*parent*, *component*)

Build a new FunctionSpace that remembers it represents a particular component. Used for applying boundary conditions to components of a [VectorFunctionSpace\(\)](#page-305-0) or [TensorFunctionSpace\(\)](#page-304-0).

## **Parameters**

- parent The parent space (a FunctionSpace with a VectorElement or TensorElement).
- component The component to represent.

## **Returns**

A new [ProxyFunctionSpace](#page-310-0) with the component set.

<span id="page-306-0"></span>class firedrake.functionspaceimpl.FunctionSpace(*mesh*, *element*, *name=None*)

Bases: [object](https://docs.python.org/3/library/functions.html#object)

A representation of a function space.

A [FunctionSpace](#page-306-0) associates degrees of freedom with topological mesh entities. The degree of freedom mapping is determined from the provided element.

## **Parameters**

- mesh The  $Mesh()$  to build the function space on.
- element The [FiniteElementBase](https://fenics.readthedocs.io/projects/ufl/en/latest/api-doc/ufl.html#ufl.classes.FiniteElementBase) describing the degrees of freedom.
- name An optional name for this [FunctionSpace](#page-306-0), useful for later identification.

The element can be a essentially any [FiniteElementBase](https://fenics.readthedocs.io/projects/ufl/en/latest/api-doc/ufl.html#ufl.classes.FiniteElementBase), except for a [MixedElement](https://fenics.readthedocs.io/projects/ufl/en/latest/api-doc/ufl.html#ufl.classes.MixedElement), for which one should use the [MixedFunctionSpace](#page-309-0) constructor.

To determine whether the space is scalar-, vector- or tensor-valued, one should inspect the [rank](#page-308-0) of the resulting object. Note that function spaces created on *intrinsically* vectorvalued finite elements (such as the Raviart-Thomas space) have rank 0.

**Warning:** Users should not build a [FunctionSpace](#page-306-0) directly, instead they should use the utility [FunctionSpace\(\)](#page-303-1) function, which provides extra error checking and argument sanitising.

## boundary\_nodes(*sub\_domain*)

Return the boundary nodes for this [FunctionSpace](#page-306-0).

#### **Parameters**

sub\_domain – the mesh marker selecting which subset of facets to consider.

#### **Returns**

A numpy array of the unique function space nodes on the selected portion of the boundary.

See also *[DirichletBC](#page-281-0)* for details of the arguments.

## cell\_node\_list

A numpy array mapping mesh cells to function space nodes.

## <span id="page-307-3"></span>cell\_node\_map()

Return the pyop2.Map from cels to function space nodes.

## collapse()

## component = None

The component of this space in its parent VectorElement space, or None.

## <span id="page-307-2"></span>dim()

The global number of degrees of freedom for this function space.

See also dof count and [node\\_count](#page-308-1).

### dm

A PETSc DM describing the data layout for this FunctionSpace.

## <span id="page-307-0"></span>dof\_count

The number of degrees of freedom (includes halo dofs) of this function space on this process. Cf. [node\\_count](#page-308-1).

#### <span id="page-307-1"></span>dof\_dset

A pyop2.DataSet representing the function space degrees of freedom.

#### exterior\_facet\_node\_map()

Return the pyop2.Map from exterior facets to function space nodes.

#### index = None

The position of this space in its parent [MixedFunctionSpace](#page-309-0), or None.

## interior facet node map()

Return the pyop2. Map from interior facets to function space nodes.

## local\_to\_global\_map(*bcs*, *lgmap=None*)

Return a map from process local dof numbering to global dof numbering.

If BCs is provided, mask out those dofs which match the BC nodes.

## make\_dat(*val=None*, *valuetype=None*, *name=None*)

Return a newly allocated pyop2. Dat defined on the [dof\\_dset](#page-307-1) of this [Function](#page-301-0).

mesh()

### name

The (optional) descriptive name for this space.

## <span id="page-308-1"></span>node\_count

The number of nodes (includes halo nodes) of this function space on this process. If the [FunctionSpace](#page-306-0) has [rank](#page-308-0) 0, this is equal to the  $dof_{count}$ , otherwise the dof count is [dim](#page-307-2) times the node count.

## <span id="page-308-2"></span>node\_set

A pyop2.Set representing the function space nodes.

## parent = None

The parent space if this space was extracted from one, or None.

<span id="page-308-0"></span>rank

The rank of this [FunctionSpace](#page-306-0). Spaces where the element is scalar-valued (or intrinsically vector-valued) have rank zero. Spaces built on [VectorElement](https://fenics.readthedocs.io/projects/ufl/en/latest/api-doc/ufl.html#ufl.classes.VectorElement) or [TensorElement](https://fenics.readthedocs.io/projects/ufl/en/latest/api-doc/ufl.html#ufl.classes.TensorElement) instances have rank equivalent to the number of components of their [value\\_shape\(\)](https://fenics.readthedocs.io/projects/ufl/en/latest/api-doc/ufl.html#ufl.classes.FiniteElementBase.value_shape).

## split()

Split into a tuple of constituent spaces.

#### sub(*i*)

Return a view into the ith component.

## topological

Function space on a mesh topology.

#### ufl\_element()

The [FiniteElementBase](https://fenics.readthedocs.io/projects/ufl/en/latest/api-doc/ufl.html#ufl.classes.FiniteElementBase) associated with this space.

#### ufl\_function\_space()

The [FunctionSpace](https://fenics.readthedocs.io/projects/ufl/en/latest/api-doc/ufl.html#ufl.classes.FunctionSpace) associated with this space.

#### <span id="page-308-3"></span>value size

The total number of degrees of freedom at each function space node.

#### <span id="page-308-4"></span>class firedrake.functionspaceimpl.FunctionSpaceCargo(*topological:* [FunctionSpace,](#page-306-0)

*parent:* [WithGeometry](#page-312-0) *| [None](https://docs.python.org/3/library/constants.html#None)*)

Bases: [object](https://docs.python.org/3/library/functions.html#object)

Helper class carrying data for a [WithGeometry](#page-312-0).

It is required because it permits Firedrake to have stripped forms that still know Firedrakespecific information (e.g. that they are a component of a parent function space).

parent: [WithGeometry](#page-312-0) | [None](https://docs.python.org/3/library/constants.html#None)

#### topological: [FunctionSpace](#page-306-0)

#### firedrake.functionspaceimpl.IndexedFunctionSpace(*index*, *space*, *parent*)

Build a new FunctionSpace that remembers it is a particular subspace of a [MixedFunctionSpace](#page-309-0).

- $\cdot$  index The index into the parent space.
- space The subspace to represent
- parent The parent mixed space.

#### **Returns**

A new [ProxyFunctionSpace](#page-310-0) with index and parent set.

<span id="page-309-0"></span>class firedrake.functionspaceimpl.MixedFunctionSpace(*spaces*, *name=None*)

Bases: [object](https://docs.python.org/3/library/functions.html#object)

A function space on a mixed finite element.

This is essentially just a bag of individual [FunctionSpace](#page-306-0) objects.

## **Parameters**

- spaces The constituent spaces.
- name An optional name for the mixed space.

**Warning:** Users should not build a [MixedFunctionSpace](#page-309-0) directly, but should instead use the functional interface provided by [MixedFunctionSpace\(\)](#page-304-1).

#### cell\_node\_map()

A pyop2.MixedMap from the Mesh.cell\_set of the underlying mesh to the [node\\_set](#page-310-1) of this [MixedFunctionSpace](#page-309-0). This is composed of the [FunctionSpace.cell\\_node\\_map](#page-307-3)s of the underlying [FunctionSpace](#page-306-0)s of which this [MixedFunctionSpace](#page-309-0) is composed.

### $component = None$

#### dim()

The global number of degrees of freedom for this function space.

See also  $dof\_count$  and [node\\_count](#page-310-2).

#### dm

A PETSc DM describing the data layout for fieldsplit solvers.

## <span id="page-309-1"></span>dof\_count

Return a tuple of [FunctionSpace.dof\\_count](#page-307-0)s of the [FunctionSpace](#page-306-0)s of which this [MixedFunctionSpace](#page-309-0) is composed.

## <span id="page-309-2"></span>dof\_dset

A pyop2.MixedDataSet containing the degrees of freedom of this [MixedFunctionSpace](#page-309-0). This is composed of the [FunctionSpace.dof\\_dset](#page-307-1)s of the underlying [FunctionSpace](#page-306-0)s of which this [MixedFunctionSpace](#page-309-0) is composed.

#### exterior facet node map()

Return the pyop2.Map from exterior facets to function space nodes.

#### index = None

## interior\_facet\_node\_map()

Return the pyop2. MixedMap from interior facets to function space nodes.

## local\_to\_global\_map(*bcs*)

Return a map from process local dof numbering to global dof numbering.

If BCs is provided, mask out those dofs which match the BC nodes.

## make\_dat(*val=None*, *valuetype=None*, *name=None*)

Return a newly allocated pyop2.MixedDat defined on the [dof\\_dset](#page-309-2) of this [MixedFunctionSpace](#page-309-0).

## mesh()

## <span id="page-310-2"></span>node\_count

Return a tuple of [FunctionSpace.node\\_count](#page-308-1)s of the [FunctionSpace](#page-306-0)s of which this [MixedFunctionSpace](#page-309-0) is composed.

## <span id="page-310-1"></span>node\_set

A pyop2.MixedSet containing the nodes of this [MixedFunctionSpace](#page-309-0). This is composed of the [FunctionSpace.node\\_set](#page-308-2)s of the underlying [FunctionSpace](#page-306-0)s this [MixedFunctionSpace](#page-309-0) is composed of one or (for VectorFunctionSpaces) more degrees of freedom are stored at each node.

## num\_sub\_spaces()

Return the number of [FunctionSpace](#page-306-0)s of which this [MixedFunctionSpace](#page-309-0) is composed.

#### $parent = None$

rank  $= 1$ 

## split()

The list of [FunctionSpace](#page-306-0)s of which this [MixedFunctionSpace](#page-309-0) is composed.

#### sub(*i*)

Return the *i`th :class:`FunctionSpace* in this [MixedFunctionSpace](#page-309-0).

## property topological

Function space on a mesh topology.

#### ufl\_element()

The [MixedElement](https://fenics.readthedocs.io/projects/ufl/en/latest/api-doc/ufl.html#ufl.classes.MixedElement) associated with this space.

## ufl\_function\_space()

The [FunctionSpace](https://fenics.readthedocs.io/projects/ufl/en/latest/api-doc/ufl.html#ufl.classes.FunctionSpace) associated with this space.

## value size

Return the sum of the [FunctionSpace.value\\_size](#page-308-3)s of the [FunctionSpace](#page-306-0)s this [MixedFunctionSpace](#page-309-0) is composed of.

<span id="page-310-0"></span>class firedrake.functionspaceimpl.ProxyFunctionSpace(*mesh*, *element*, *name=None*) Bases: [FunctionSpace](#page-306-0)

A [FunctionSpace](#page-306-0) that one can attach extra properties to.

- mesh The mesh to use.
- element The UFL element.
- name The name of the function space.

**Warning:** Users should not build a *[ProxyFunctionSpace](#page-310-0)* directly, it is mostly used as an internal implementation detail.

#### $id$ entifier = None

An optional identifier, for debugging purposes.

make\_dat(*\*args*, *\*\*kwargs*)

Create a pyop2.Dat.

**Raises** [ValueError](https://docs.python.org/3/library/exceptions.html#ValueError)  $-$  if no dats is True.

#### <span id="page-311-0"></span> $no$  dats = False

Can this proxy make pyop2.Dat objects

<span id="page-311-1"></span>class firedrake.functionspaceimpl.RealFunctionSpace(*mesh*, *element*, *name*)

Bases: [FunctionSpace](#page-306-0)

[FunctionSpace](#page-306-0) based on elements of family "Real". A :class`RealFunctionSpace` only has a single global value for the whole mesh.

This class should not be directly instantiated by users. Instead, FunctionSpace objects will transform themselves into [RealFunctionSpace](#page-311-1) objects as appropriate.

#### bottom\_nodes()

[RealFunctionSpace](#page-311-1) objects have no bottom nodes.

#### cell\_node\_map(*bcs=None*)

[RealFunctionSpace](#page-311-1) objects have no cell node map.

#### dim()

The global number of degrees of freedom for this function space.

See also dof count and node count.

#### exterior\_facet\_node\_map(*bcs=None*)

[RealFunctionSpace](#page-311-1) objects have no exterior facet node map.

#### finat\_element = None

#### interior\_facet\_node\_map(*bcs=None*)

[RealFunctionSpace](#page-311-1) objects have no interior facet node map.

#### local\_to\_global\_map(*bcs*, *lgmap=None*)

Return a map from process local dof numbering to global dof numbering.

If BCs is provided, mask out those dofs which match the BC nodes.

make\_dat(*val=None*, *valuetype=None*, *name=None*)

Return a newly allocated pyop2. Global representing the data for a *[Function](#page-301-0)* on this space.

```
rank = \theta
```
The rank of this [FunctionSpace](#page-306-0). Spaces where the element is scalar-valued (or intrinsically vector-valued) have rank zero. Spaces built on [VectorElement](https://fenics.readthedocs.io/projects/ufl/en/latest/api-doc/ufl.html#ufl.classes.VectorElement) or [TensorElement](https://fenics.readthedocs.io/projects/ufl/en/latest/api-doc/ufl.html#ufl.classes.TensorElement) instances have rank equivalent to the number of components of their [value\\_shape\(\)](https://fenics.readthedocs.io/projects/ufl/en/latest/api-doc/ufl.html#ufl.classes.FiniteElementBase.value_shape).

```
shape = ()
```
top\_nodes()

[RealFunctionSpace](#page-311-1) objects have no bottom nodes.

```
value size = 1
```
The total number of degrees of freedom at each function space node.

```
class firedrake.functionspaceimpl.WithGeometry(mesh, element, component=None,
                                               cargo=None)
```
Bases: [FunctionSpace](https://fenics.readthedocs.io/projects/ufl/en/latest/api-doc/ufl.html#ufl.functionspace.FunctionSpace)

Attach geometric information to a [FunctionSpace](#page-306-0).

Function spaces on meshes with different geometry but the same topology can share data, except for their UFL cell. This class facilitates that.

Users should not instantiate a [WithGeometry](#page-312-0) object explicitly except in a small number of cases.

When instantiating a  $WithGeometry$ , users should call [create\(\)](#page-312-1) rather than  $\text{init}($ .

## **Parameters**

- mesh The mesh with geometric information to use.
- element The UFL element.
- component The component of this space in a parent vector element space, or None.
- cargo [FunctionSpaceCargo](#page-308-4) instance carrying Firedrake-specific data that is not required for code generation.

## boundary\_nodes(*sub\_domain*)

Return the boundary nodes for this [WithGeometry](#page-312-0).

## **Parameters**

sub\_domain – the mesh marker selecting which subset of facets to consider.

## **Returns**

A numpy array of the unique function space nodes on the selected portion of the boundary.

See also *[DirichletBC](#page-281-0)* for details of the arguments.

## <span id="page-312-1"></span>collapse()

classmethod create(*function\_space*, *mesh*)

Create a [WithGeometry](#page-312-0).

#### **Parameters**

- function\_space The topological function space to attach geometry to.
- mesh The mesh with geometric information to use.

#### dm

#### <span id="page-313-2"></span>get\_work\_function(*zero=True*)

Get a temporary work [Function](#page-301-0) on this [FunctionSpace](#page-306-0).

#### **Parameters**

zero – Should the [Function](#page-301-0) be guaranteed zero? If zero is False the returned function may or may not be zeroed, and the user is responsible for appropriate zeroing.

#### **Raises**

[ValueError](https://docs.python.org/3/library/exceptions.html#ValueError) – if  $max\_work\_functions$  are already checked out.

**Note:** This method is intended to be used for short-lived work functions, if you actually need a function for general usage use the [Function](#page-301-0) constructor.

When you are finished with the work function, you should restore it to the pool of available functions with restore work function().

#### <span id="page-313-0"></span>property max\_work\_functions

The maximum number of work functions this *[FunctionSpace](#page-306-0)* supports.

See [get\\_work\\_function\(\)](#page-313-2) for obtaining work functions.

#### mesh()

Return ufl domain.

#### property num\_work\_functions

The number of checked out work functions.

#### property parent

#### <span id="page-313-1"></span>restore\_work\_function(*function*)

Restore a work function obtained with get work function().

## **Parameters**

function – The work function to restore

#### **Raises**

[ValueError](https://docs.python.org/3/library/exceptions.html#ValueError) – if the provided function was not obtained with [get\\_work\\_function\(\)](#page-313-2) or it has already been restored.

**Warning:** This does *not* invalidate the name in the calling scope, it is the user's responsibility not to use a work function after restoring it.

## split()

Split into a tuple of constituent spaces.

sub(*i*)

## property topological

## $ufl_cell()$

The [Cell](https://fenics.readthedocs.io/projects/ufl/en/latest/api-doc/ufl.html#ufl.classes.Cell) this FunctionSpace is defined on.

## ufl\_function\_space()

The [FunctionSpace](https://fenics.readthedocs.io/projects/ufl/en/latest/api-doc/ufl.html#ufl.classes.FunctionSpace) this object represents.

# **4.18 firedrake.halo module**

class firedrake.halo.Halo(*dm*, *section*, *comm*)

Bases: [Halo](https://op2.github.io/PyOP2/pyop2.types.html#pyop2.types.halo.Halo)

Build a Halo for a function space.

## **Parameters**

- $\cdot$  dm The DM describing the topology.
- section The data layout.

The halo is implemented using a PETSc SF (star forest) object and is usable as a PyOP2 pyop2.Halo.

#### comm

## global\_to\_local\_begin(*dat*, *insert\_mode*)

Begin an exchange from global (assembled) to local (ghosted) representation.

## **Parameters**

- dat The Dat to exchange.
- insert mode The insertion mode.

## global\_to\_local\_end(*dat*, *insert\_mode*)

Finish an exchange from global (assembled) to local (ghosted) representation.

## **Parameters**

- dat The Dat to exchange.
- insert\_mode The insertion mode.

## local\_to\_global\_begin(*dat*, *insert\_mode*)

Begin an exchange from local (ghosted) to global (assembled) representation.

- dat The Dat to exchange.
- insert\_mode The insertion mode.

local\_to\_global\_end(*dat*, *insert\_mode*)

Finish an exchange from local (ghosted) to global (assembled) representation.

## **Parameters**

- dat The Dat to exchange.
- insert mode The insertion mode.

## local\_to\_global\_numbering

sf

firedrake.halo.reduction\_op(*op*, *invec*, *inoutvec*, *datatype*)

# **4.19 firedrake.interpolation module**

<span id="page-315-0"></span>class firedrake.interpolation.Interpolator(*expr*, *V*, *subset=None*, *freeze\_expr=False*, *access=Access.WRITE*)

Bases: [object](https://docs.python.org/3/library/functions.html#object)

A reusable interpolation object.

## **Parameters**

- expr The expression to interpolate.
- V The [FunctionSpace](#page-306-0) or [Function](#page-301-0) to interpolate into.
- subset An optional pyop2.Subset to apply the interpolation over.
- freeze\_expr Set to True to prevent the expression being re-evaluated on each call.

This object can be used to carry out the same interpolation multiple times (for example in a timestepping loop).

**Note:** The [Interpolator](#page-315-0) holds a reference to the provided arguments (such that they won't be collected until the *[Interpolator](#page-315-0)* is also collected).

interpolate(*\*function*, *output=None*, *transpose=False*)

Compute the interpolation.

#### **Parameters**

- function If the expression being interpolated contains an [ufl.](https://fenics.readthedocs.io/projects/ufl/en/latest/api-doc/ufl.html#ufl.Argument) [Argument](https://fenics.readthedocs.io/projects/ufl/en/latest/api-doc/ufl.html#ufl.Argument), then the [Function](#page-301-0) value to interpolate.
- output Optional. A [Function](#page-301-0) to contain the output.
- transpose Set to true to apply the transpose (adjoint) of the interpolation operator.

#### **Returns**

The resulting interpolated [Function](#page-301-0).

firedrake.interpolation.interpolate(*expr*, *V*, *subset=None*, *access=Access.WRITE*, *ad\_block\_tag=None*)

Interpolate an expression onto a new function in V.

## **Parameters**

- expr a UFL expression.
- V the [FunctionSpace](#page-306-0) to interpolate into (or else an existing [Function](#page-301-0)).
- subset An optional pyop2.Subset to apply the interpolation over.
- access The access descriptor for combining updates to shared dofs.
- ad\_block\_tag string for tagging the resulting block on the Pyadjoint tape

## **Returns**

a new [Function](#page-301-0) in the space V (or V if it was a Function).

**Note:** If you use an access descriptor other than WRITE, the behaviour of interpolation is changes if interpolating into a function space, or an existing function. If the former, then the newly allocated function will be initialised with appropriate values (e.g. for MIN access, it will be initialised with MAX\_FLOAT). On the other hand, if you provide a function, then it is assumed that its values should take part in the reduction (hence using MIN will compute the MIN between the existing values and any new values).

**Note:** If you find interpolating the same expression again and again (for example in a time loop) you may find you get better performance by using an [Interpolator](#page-315-0) instead.

# **4.20 firedrake.linear\_solver module**

class firedrake.linear\_solver.LinearSolver(*A*, *\**, *P=None*, *solver\_parameters=None*,

*nullspace=None*, *transpose\_nullspace=None*, *near\_nullspace=None*, *options\_prefix=None*)

Bases: [OptionsManager](#page-332-0)

A linear solver for assembled systems  $(Ax = b)$ .

- $A a$  [MatrixBase](#page-319-0) (the operator).
- P an optional [MatrixBase](#page-319-0) to construct any preconditioner from; if none is supplied A is used to construct the preconditioner.
- parameters (optional) dict of solver parameters.
- nullspace an optional [VectorSpaceBasis](#page-325-0) (or [MixedVectorSpaceBasis](#page-324-0) spanning the null space of the operator.
- transpose\_nullspace as for the nullspace, but used to make the right hand side consistent.
- near\_nullspace as for the nullspace, but used to set the near nullpace.
- options\_prefix an optional prefix used to distinguish PETSc options. If not provided a unique prefix will be created. Use this option if you want to pass options to the solver from the command line in addition to through the solver\_parameters dict.

**Note:** Any boundary conditions for this solve *must* have been applied when assembling the operator.

```
DEFAULT_KSP_PARAMETERS = {'ksp_rtol': 1e-07, 'ksp_type': 'preonly',
'mat_mumps_icntl_14': 200, 'mat_type': 'aij',
'pc_factor_mat_solver_type': 'mumps', 'pc_type': 'lu'}
solve(x, b)test_space
trial_space
```
# **4.21 firedrake.logging module**

```
firedrake.logging.critical(msg, *args, **kwargs)
```
Log 'msg % args' with severity 'CRITICAL'.

To pass exception information, use the keyword argument exc\_info with a true value, e.g. logger.critical("Houston, we have a %s", "major disaster", exc\_info=1)

```
firedrake.logging.debug(msg, *args, **kwargs)
```
Log 'msg % args' with severity 'DEBUG'.

To pass exception information, use the keyword argument exc\_info with a true value, e.g.

logger.debug("Houston, we have a %s", "thorny problem", exc\_info=1)

```
firedrake.logging.error(msg, *args, **kwargs)
```
Log 'msg % args' with severity 'ERROR'.

To pass exception information, use the keyword argument exc info with a true value, e.g.

logger.error("Houston, we have a %s", "major problem", exc\_info=1)

```
firedrake.logging.info(msg, *args, **kwargs)
```
Log 'msg % args' with severity 'INFO'.

To pass exception information, use the keyword argument exc\_info with a true value, e.g.

logger.info("Houston, we have a %s", "interesting problem", exc\_info=1)

firedrake.logging.info\_blue(*message*, *\*args*, *\*\*kwargs*) Write info message in blue.

## **Parameters**

message – the message to be printed.

firedrake.logging.info\_green(*message*, *\*args*, *\*\*kwargs*) Write info message in green.

## **Parameters**

message – the message to be printed.

firedrake.logging.info\_red(*message*, *\*args*, *\*\*kwargs*) Write info message in red.

## **Parameters**

message – the message to be printed.

firedrake.logging.log(*level*, *msg*, *\*args*, *\*\*kwargs*)

Log 'msg % args' with the integer severity 'level'.

To pass exception information, use the keyword argument exc\_info with a true value, e.g.

logger.log(level, "We have a %s", "mysterious problem", exc\_info=1)

## firedrake.logging.set\_level(*level*)

Set the log level for Firedrake components.

## **Parameters**

level – The level to use.

This controls what level of logging messages are printed to stderr. The higher the level, the fewer the number of messages.

## firedrake.logging.set\_log\_handlers(*handlers=None*, *comm=<mpi4py.MPI.Intracomm object>*)

Set handlers for the log messages of the different Firedrake components.

## **Parameters**

- handlers Optional dict of handlers keyed by the name of the logger. If not provided, a separate [logging.StreamHandler](https://docs.python.org/3/library/logging.handlers.html#logging.StreamHandler) will be created for each logger.
- comm The communicator the handler should be collective over. If provided, only rank-0 on that communicator will write to the handler, other ranks will use a [logging.NullHandler](https://docs.python.org/3/library/logging.handlers.html#logging.NullHandler). If set to None, all ranks will use the provided handler. This could be used, for example, if you want to log to one file per rank.

## firedrake.logging.set\_log\_level(*level*)

Set the log level for Firedrake components.

## **Parameters**

level – The level to use.

This controls what level of logging messages are printed to stderr. The higher the level, the fewer the number of messages.

firedrake.logging.warning(*msg*, *\*args*, *\*\*kwargs*)

Log 'msg % args' with severity 'WARNING'.

To pass exception information, use the keyword argument exc info with a true value, e.g.

logger.warning("Houston, we have a %s", "bit of a problem", exc\_info=1)

# **4.22 firedrake.matrix module**

## class firedrake.matrix.ImplicitMatrix(*a*, *bcs*, *\*args*, *\*\*kwargs*)

Bases: [MatrixBase](#page-319-0)

A representation of the action of bilinear form operating without explicitly assembling the associated matrix. This class wraps the relevant information for Python PETSc matrix.

## **Parameters**

- $\cdot$  a the bilinear form this *[Matrix](#page-319-1)* represents.
- bcs an iterable of boundary conditions to apply to this [Matrix](#page-319-1). May be *None* if there are no boundary conditions to apply.

**Note:** This object acts to the right on an assembled [Function](#page-301-0) and to the left on an assembled cofunction (currently represented by a [Function](#page-301-0)).

## assemble()

```
class firedrake.matrix.Matrix(a, bcs, mat_type, *args, **kwargs)
```
Bases: [MatrixBase](#page-319-0)

A representation of an assembled bilinear form.

## **Parameters**

- $\cdot$  a the bilinear form this *[Matrix](#page-319-1)* represents.
- $\cdot$  bcs an iterable of boundary conditions to apply to this *[Matrix](#page-319-1)*. May be *None* if there are no boundary conditions to apply.
- mat\_type matrix type of assembled matrix.

A pyop2.Mat will be built from the remaining arguments, for valid values, see pyop2.Mat.

**Note:** This object acts to the right on an assembled [Function](#page-301-0) and to the left on an assembled cofunction (currently represented by a [Function](#page-301-0)).

#### assemble()

## <span id="page-319-0"></span>class firedrake.matrix.MatrixBase(*a*, *bcs*, *mat\_type*)

Bases: [object](https://docs.python.org/3/library/functions.html#object)

A representation of the linear operator associated with a bilinear form and bcs. Explicitly assembled matrices and matrix-free matrix classes will derive from this

- $\cdot$  a the bilinear form this *[MatrixBase](#page-319-0)* represents.
- bcs an iterable of boundary conditions to apply to this [MatrixBase](#page-319-0). May be *None* if there are no boundary conditions to apply.
- mat\_type matrix type of assembled matrix, or 'matfree' for matrix-free

## property bcs

The set of boundary conditions attached to this [MatrixBase](#page-319-0) (may be empty).

## property has\_bcs

Return True if this [MatrixBase](#page-319-0) has any boundary conditions attached to it.

## mat\_type

Matrix type.

Matrix type used in the assembly of the PETSc matrix: 'aij', 'baij', 'dense' or 'nest', or 'matfree' for matrix-free.

# **4.23 firedrake.mesh module**

```
firedrake.mesh.DEFAULT_MESH_NAME = 'firedrake_default'
```
The default name of the mesh.

```
class firedrake.mesh.DistributedMeshOverlapType(value, names=None, *,
```
*module=None*, *qualname=None*, *type=None*, *start=1*, *boundary=None*)

Bases: [Enum](https://docs.python.org/3/library/enum.html#enum.Enum)

How should the mesh overlap be grown for distributed meshes?

Possible options are:

- [NONE](#page-320-0)**: Don't overlap distributed meshes, only useful for problems with** no interior facet integrals.
- [FACET](#page-320-1)**: Add ghost entities in the closure of the star of** facets.
- [VERTEX](#page-320-2)**: Add ghost entities in the closure of the star** of vertices.

<span id="page-320-1"></span>Defaults to [FACET](#page-320-1).

 $FACT = 2$ 

<span id="page-320-0"></span> $$ 

<span id="page-320-2"></span> $VERTEX = 3$ 

firedrake.mesh.ExtrudedMesh(*mesh*, *layers*, *layer\_height=None*, *extrusion\_type='uniform'*, *kernel=None*, *gdim=None*, *name=None*)

Build an extruded mesh from an input mesh

- mesh the unstructured base mesh
- layers number of extruded cell layers in the "vertical" direction. One may also pass an array of shape (cells, 2) to specify a variable number of layers. In this case, each entry is a pair [a, b] where a indicates the starting cell layer of the column and b the number of cell layers in that column.
- layer\_height the layer height. A scalar value will result in evenlyspaced layers, whereas an array of values will vary the layer height through the extrusion. If this is omitted, the value defaults to 1/layers (i.e. the extruded mesh has total height 1.0) unless a custom kernel is used. Must be provided if using a variable number of layers.
- extrusion\_type the algorithm to employ to calculate the extruded coordinates. One of "uniform", "radial", "radial\_hedgehog" or "custom". See below.
- kernel a pyop2.Kernel to produce coordinates for the extruded mesh. See [make\\_extruded\\_coords\(\)](#page-299-0) for more details.
- gdim number of spatial dimensions of the resulting mesh (this is only used if a custom kernel is provided)
- name optional name for the extruded mesh.

The various values of extrusion\_type have the following meanings:

## "uniform"

the extruded mesh has an extra spatial dimension compared to the base mesh. The layers exist in this dimension only.

## "radial"

the extruded mesh has the same number of spatial dimensions as the base mesh; the cells are radially extruded outwards from the origin. This requires the base mesh to have topological dimension strictly smaller than geometric dimension.

## "radial\_hedgehog"

similar to *radial*, but the cells are extruded in the direction of the outward-pointing cell normal (this produces a P1dgxP1 coordinate field). In this case, a radially extruded coordinate field (generated with extrusion\_type="radial") is available in the radial\_coordinates attribute.

#### "custom"

use a custom kernel to generate the extruded coordinates

For more details see the *[manual section on extruded meshes](#page-52-0)*.

## <span id="page-321-0"></span>firedrake.mesh.Mesh(*meshfile*, *\*\*kwargs*)

Construct a mesh object.

Meshes may either be created by reading from a mesh file, or by providing a PETSc DMPlex object defining the mesh topology.

- meshfile Mesh file name (or DMPlex object) defining mesh topology. See below for details on supported mesh formats.
- name optional name of the mesh object.
- dim optional specification of the geometric dimension of the mesh (ignored if not reading from mesh file). If not supplied the geometric dimension is deduced from the topological dimension of entities in the mesh.
- reorder optional flag indicating whether to reorder meshes for better cache locality. If not supplied the default value in parameters["reorder\_meshes"] is used.
- distribution\_parameters an optional dictionary of options for parallel mesh distribution. Supported keys are:
	- **–** "partition"**: which may take the value** None **(use** the default choice), False (do not) True (do), or a 2-tuple that specifies a partitioning of the cells (only really useful for debugging).
	- **–** "partitioner\_type"**: which may take** "chaco"**,** "ptscotch", "parmetis", or "shell".
	- **–** "overlap\_type"**: a 2-tuple indicating how to grow** the mesh overlap. The first entry should be a [DistributedMeshOverlapType](#page-320-3) instance, the second the number of levels of overlap.
- distribution\_name the name of parallel distribution used when checkpointing; if not given, the name is automatically generated.
- permutation\_name the name of entity permutation (reordering) used when checkpointing; if not given, the name is automatically generated.
- comm the communicator to use when creating the mesh. If not supplied, then the mesh will be created on COMM\_WORLD. If meshfile is a DMPlex object then must be indentical to or congruent with the DMPlex communicator.

When the mesh is read from a file the following mesh formats are supported (determined, case insensitively, from the filename extension):

- GMSH: with extension *.msh*
- Exodus: with extension *.e*, *.exo*
- CGNS: with extension *.cgns*
- Triangle: with extension *.node*
- HDF5: with extension *.h5*, *.hdf5* (Can only load HDF5 files created by MeshGeometry.save() method.)

**Note:** When the mesh is created directly from a DMPlex object, the dim parameter is ignored (the DMPlex already knows its geometric and topological dimensions).

## firedrake.mesh.SubDomainData(*geometric\_expr*)

Creates a subdomain data object from a boolean-valued UFL expression.

The result can be attached as the subdomain data field of a [ufl.Measure](https://fenics.readthedocs.io/projects/ufl/en/latest/api-doc/ufl.html#ufl.Measure). For example:

```
x = mesh-coordinatessd = SubDomainData(x[0] < 0.5)assemble(f*dx(subdomain_data=sd))
```
<span id="page-323-0"></span>firedrake.mesh.VertexOnlyMesh(*mesh*, *vertexcoords*, *missing\_points\_behaviour=None*, *tolerance=None*)

Create a vertex only mesh, immersed in a given mesh, with vertices defined by a list of coordinates.

## **Parameters**

- mesh The unstructured mesh in which to immerse the vertex only mesh.
- vertexcoords A list of coordinate tuples which defines the vertices.
- missing points behaviour optional string argument for what to do when vertices which are outside of the mesh are discarded. If 'warn', will print a warning. If 'error' will raise a ValueError. Note that setting this will cause all MPI ranks to check that they have the same list of vertices (else the test is not possible): this operation scales with number of vertices and number of ranks.
- tolerance the amount by which the local coordinates of a point are allowed to fall outside the cell while still having the point count as in the cell. Increase the default (1.0e-14) somewhat if vertices interior to the domain are being lost in the [VertexOnlyMesh](#page-323-0) construction process.

**Note:** The vertex only mesh uses the same communicator as the input mesh.

**Note:** Extruded and immersed manifold meshes are not yet supported.

**Note:** Modifying the coordinates of the parent mesh is not currently supported. Doing so will cause interpolation to Functions defined on the VertexOnlyMesh to return the wrong values.

**Note:** When running in parallel, vertexcoords are strictly confined to the local mesh cells of that rank. This means that if rank A has vertex coords  $\{X\}$  that are not found in the mesh cells owned by rank A but are found in the mesh cells owned by rank B, **and rank B has not been supplied with those** vertexcoords, then the vertexcoords {X} will be lost.

This can be avoided by either

- 1. making sure that all ranks are supplied with the same vertexcoords or by
- 2. ensuring that vertexcoords are already found in cells owned by the mesh partition of the given rank.
For more see [this github issue.](https://github.com/firedrakeproject/firedrake/issues/2178)

## firedrake.mesh.unmarked =  $-1$

A mesh marker that selects all entities that are not explicitly marked.

# **4.24 firedrake.norms module**

firedrake.norms.errornorm(*u*, *uh*, *norm\_type='L2'*, *degree\_rise=None*, *mesh=None*) Compute the error  $e = u - u_h$  in the specified norm.

## **Parameters**

- u a [Function](#page-301-0) or UFL expression containing an "exact" solution
- $\cdot$  uh a *[Function](#page-301-0)* containing the approximate solution
- norm\_type the type of norm to compute, see [norm\(\)](#page-324-0) for details of supported norm types.
- degree\_rise ignored.
- mesh an optional mesh on which to compute the error norm (currently ignored).

<span id="page-324-0"></span>firedrake.norms.norm(*v*, *norm\_type='L2'*, *mesh=None*)

Compute the norm of v.

### **Parameters**

- $\cdot$   $\mathbf{v}$  a ufl expression ([Expr](https://fenics.readthedocs.io/projects/ufl/en/latest/api-doc/ufl.html#ufl.classes.Expr)) to compute the norm of
- norm\_type the type of norm to compute, see below for options.
- mesh an optional mesh on which to compute the norm (currently ignored).

Available norm types are:

- Lp  $||v||_{L^p}=(\int |v|^p)^{\frac{1}{p}}\mathrm{d}x$
- H1  $||v||_{H^1}^2 = \int (v, v) + (\nabla v, \nabla v) dx$
- Hdiv  $||v||^2_{H_{\text{div}}} = \int (v, v) + (\nabla \cdot v, \nabla \cdot v) dx$
- Hcurl  $||v||^2_{H_{\text{curl}}} = \int (v, v) + (\nabla \wedge v, \nabla \wedge v) \,dx$

## **4.25 firedrake.nullspace module**

- <span id="page-324-1"></span>class firedrake.nullspace.MixedVectorSpaceBasis(*function\_space*, *bases*) Bases: [object](https://docs.python.org/3/library/functions.html#object)
	- A basis for a mixed vector space

- function\_space the [MixedFunctionSpace](#page-309-0) this vector space is a basis for.
- bases an iterable of bases for the null spaces of the subspaces in the mixed space.

You can use this to express the null space of a singular operator on a mixed space. The bases you supply will be used to set null spaces for each of the diagonal blocks in the operator. If you only care about the null space on one of the blocks, you can pass an indexed function space as a placeholder in the positions you don't care about.

For example, consider a mixed poisson discretisation with pure Neumann boundary conditions:

```
V = FunctionSpace(mesh, "BDM", 1)
Q = FunctionSpace(mesh, "DG", 0)W = V^*Qsigma, u = TrialFunctions(W)tau, v = TestFunctions(W)a = (inner(sigma, tau) + div(sigma)*v + div(tau)*u)*dx
```
The null space of this operator is a constant function in Q. If we solve the problem with a Schur complement, we only care about projecting the null space out of the QxQ block. We can do this like so

```
nullspace = MixedVectorSpaceBasis(W, [W[0],])˓→VectorSpaceBasis(constant=True)])
solve(a == ..., nullspace=nullspace)
```
<span id="page-325-0"></span>class firedrake.nullspace.VectorSpaceBasis(*vecs=None*, *constant=False*,

*comm=None*)

Bases: [object](https://docs.python.org/3/library/functions.html#object)

Build a basis for a vector space.

You can use this basis to express the null space of a singular operator.

#### **Parameters**

- vecs a list of [Vector](#page-371-0)s or Functions spanning the space.
- constant does the null space include the constant vector? If you pass constant=True you should not also include the constant vector in the list of vecs you supply.
- comm Communicator to create the nullspace on.

**Note:** Before using this object in a solver, you must ensure that the basis is orthonormal. You can do this by calling [orthonormalize\(\)](#page-326-0), this modifies the provided vectors *in place*.

**Warning:** The vectors you pass in to this object are *not* copied. You should therefore not modify them after instantiation since the basis will then be incorrect.

#### check\_orthogonality(*orthonormal=True*)

Check if the basis is orthogonal.

#### **Parameters**

orthonormal – If True check that the basis is also orthonormal.

#### **Raises**

[ValueError](https://docs.python.org/3/library/exceptions.html#ValueError) – If the basis is not orthogonal/orthonormal.

#### is orthogonal $()$

Is this vector space basis orthogonal?

#### is orthonormal $()$

Is this vector space basis orthonormal?

### nullspace(*comm=None*)

The PETSc NullSpace object for this [VectorSpaceBasis](#page-325-0).

#### **Parameters**

comm – DEPRECATED pass to VectorSpaceBasis. init ().

### orthogonalize(*b*)

Orthogonalize b with respect to this [VectorSpaceBasis](#page-325-0).

#### **Parameters**

 **– a [Function](#page-301-0)** 

**Note:** Modifies b in place.

#### <span id="page-326-0"></span>orthonormalize()

Orthonormalize the basis.

**Warning:** This modifies the basis *in place*.

# **4.26 firedrake.optimizer module**

#### firedrake.optimizer.slope(*mesh*, *debug=False*)

Initialize the SLOPE library by providing information about the mesh, including:

- Mesh coordinates
- All available maps binding sets of mesh components

# **4.27 firedrake.output module**

```
class firedrake.output.File(filename, project_output=False, comm=None, mode='w',
                              target_degree=None, target_continuity=None,
                              adaptive=False)
```
Bases: [object](https://docs.python.org/3/library/functions.html#object)

Create an object for outputting data for visualisation.

This produces output in VTU format, suitable for visualisation with Paraview or other VTKcapable visualisation packages.

## **Parameters**

- filename The name of the output file (must end in .pvd).
- project\_output Should the output be projected to a computed output space? Default is to use interpolation.
- comm The MPI communicator to use.
- mode "w" to overwrite any existing file, "a" to append to an existing file.
- target\_degree override the degree of the output space.
- target\_continuity override the continuity of the output space; A UFL SobolevSpace object: *H1* for a continuous output and *L2* for a discontinuous output.
- adaptive allow different meshes at different exports if *True*.

**Note:** Visualisation is only possible for Lagrange fields (either continuous or discontinuous). All other fields are first either projected or interpolated to Lagrange elements before storing for visualisation purposes.

<span id="page-327-1"></span>write(*\*functions*, *\*\*kwargs*)

Write functions to this [File](#page-327-0).

## **Parameters**

- functions list of functions to write.
- time optional timestep value.

You may save more than one function to the same file. However, all calls to  $write()$ must use the same set of functions.

## **4.28 firedrake.parameters module**

The parameters dictionary contains global parameter settings.

```
class firedrake.parameters.Parameters(name=None, **kwargs)
```
Bases: [dict](https://docs.python.org/3/library/stdtypes.html#dict)

add(*key*, *value=None*)

name()

rename(*name*)

set\_update\_function(*callable*)

Set a function to be called whenever a dictionary entry is changed.

#### **Parameters**

callable – the function.

The function receives two arguments, the key-value pair of updated entries.

#### firedrake.parameters.disable\_performance\_optimisations()

Switches off performance optimisations in Firedrake.

This is mostly useful for debugging purposes.

This switches off all of COFFEE's kernel compilation optimisations and enables PyOP2's runtime checking of par loop arguments in all cases (even those where they are claimed safe). Additionally, it switches to compiling generated code in debug mode.

Returns a function that can be called with no arguments, to restore the state of the parameters dict.

```
firedrake.parameters.parameters = {'coffee': {'optlevel': 'Ov'},
'default_matrix_type': 'aij', 'default_sub_matrix_type': 'baij',
'form_compiler': {'mode': 'spectral', 'quadrature_degree': 'auto',
'quadrature rule': 'auto', 'scalar type': dtype('float64'), 'scalar type c':
'double', 'unroll_indexsum': 3}, 'pyop2_options': {'block_sparsity': True,
'cache_dir': '/data/jbetteri/fd_3.11_opt/.cache/pyop2', 'cc': '', 'cflags':
'', 'check_src_hashes': True, 'compute_kernel_flops': False, 'cxx': '',
'cxxflags': '', 'debug': False, 'ld': '', 'ldflags': '', 'log_level':
'WARNING', 'matnest': True, 'no_fork_available': False,
'node_local_compilation': True, 'opt_level': 'Ov', 'print_cache_size':
False, 'simd_width': 4, 'type_check': True}, 'reorder_meshes': True,
'slate_compiler': {'optimise': True, 'replace_mul': False},
'type_check_safe_par_loops': False}
```
A nested dictionary of parameters used by Firedrake

# **4.29 firedrake.paraview\_reordering module**

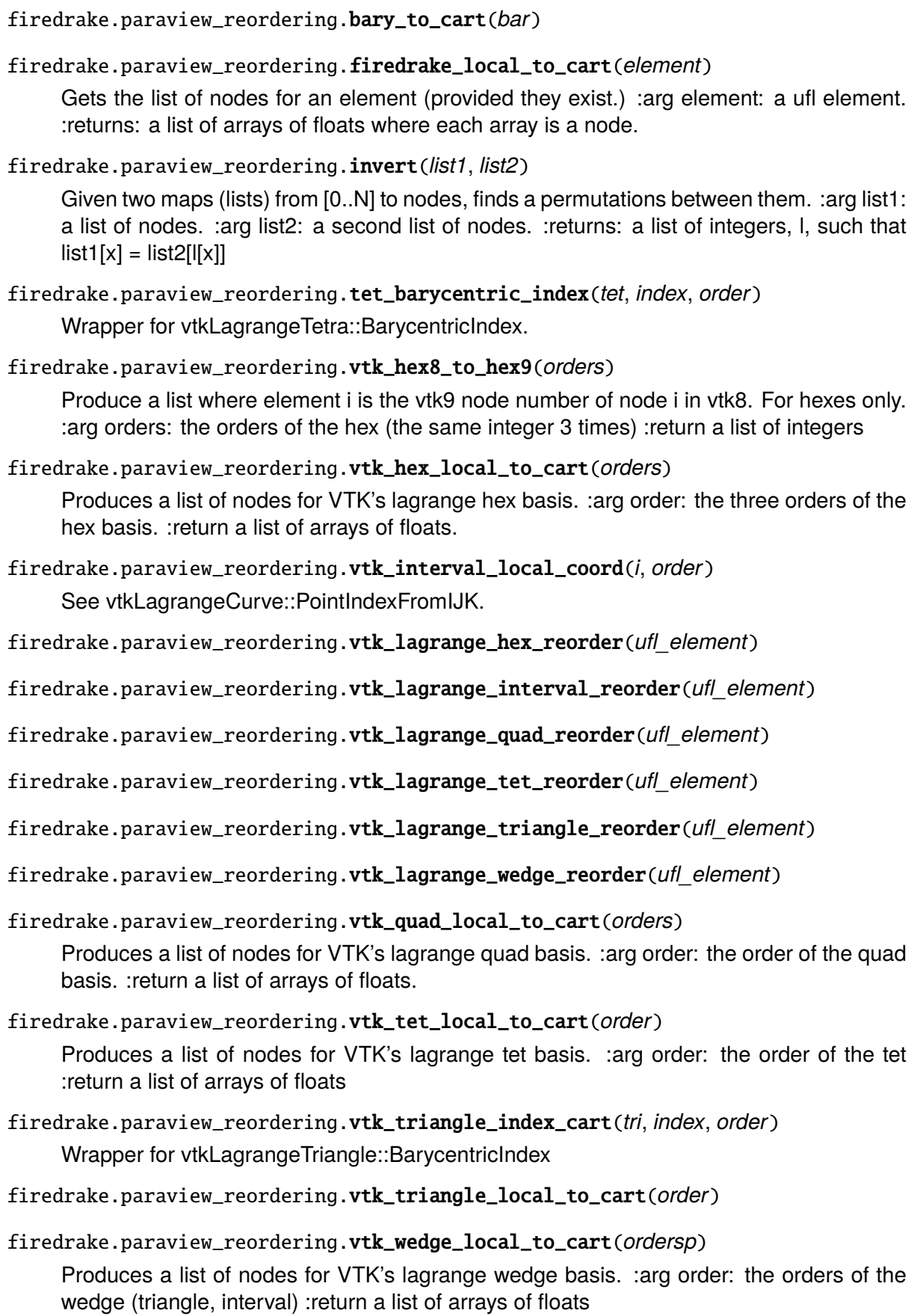

# **4.30 firedrake.parloops module**

This module implements parallel loops reading and writing [Function](#page-301-0)s. This provides a mechanism for implementing non-finite element operations such as slope limiters.

## <span id="page-330-1"></span>firedrake.parloops.direct = direct

A singleton object which can be used in a [par\\_loop\(\)](#page-330-0) in place of the measure in order to indicate that the loop is a direct loop over degrees of freedom.

<span id="page-330-0"></span>firedrake.parloops.par\_loop(*kernel*, *measure*, *args*, *kernel\_kwargs=None*, *is\_loopy\_kernel=False*, *\*\*kwargs*)

A [par\\_loop\(\)](#page-330-0) is a user-defined operation which reads and writes [Function](#page-301-0)s by looping over the mesh cells or facets and accessing the degrees of freedom on adjacent entities.

#### **Parameters**

- kernel a string containing the C code to be executed. Or a 2 tuple of (domains, instructions) to create a loopy kernel (must also set is\_loopy\_kernel=True). If loopy syntax is used, the domains and instructions should be specified in loopy kernel syntax. See the [loopy](https://documen.tician.de/loopy/tutorial.html) [tutorial](https://documen.tician.de/loopy/tutorial.html) for details.
- measure is a UFL [Measure](https://fenics.readthedocs.io/projects/ufl/en/latest/api-doc/ufl.html#ufl.measure.Measure) which determines the manner in which the iteration over the mesh is to occur. Alternatively, you can pass [direct](#page-330-1) to designate a direct loop.
- args is a dictionary mapping variable names in the kernel to [Function](#page-301-0)s or components of mixed [Function](#page-301-0)s and indicates how these [Function](#page-301-0)s are to be accessed.
- kernel\_kwargs keyword arguments to be passed to the Kernel constructor
- kwargs additional keyword arguments are passed to the underlying par\_loop
- iterate Optionally specify which region of an ExtrudedSet to iterate over. Valid values are the following objects from pyop2:
	- **–** ON\_BOTTOM: iterate over the bottom layer of cells.
	- **–** ON\_TOP iterate over the top layer of cells.
	- **–** ALL iterate over all cells (the default if unspecified)
	- **–** ON\_INTERIOR\_FACETS iterate over all the layers except the top layer, accessing data two adjacent (in the extruded direction) cells at a time.

## **Example**

Assume that *A* is a [Function](#page-301-0) in CG1 and *B* is a [Function](#page-301-0) in DG0. Then the following code sets each DoF in *A* to the maximum value that *B* attains in the cells adjacent to that DoF:

```
A.assign(numpy.finfo(0.).min)
par\_loop('for (int i=0; i< A.dofs; i++) A[i] = fmax(A[i], B[0]);', dx,
    { 'A' : (A, RW), 'B': (B, READ)} }
```
The equivalent using loopy kernel syntax is:

```
domain = '{[i]: 0 \le i \le A.dofs}'
instructions = <sup>111</sup>for i
    A[i] = max(A[i], B[0])end
'''par_loop((domain, instructions), dx, {'A' : (A, RW), 'B': (B, READ)}, is_
˓→loopy_kernel=True)
```
## **Argument definitions**

Each item in the *args* dictionary maps a string to a tuple containing a [Function](#page-301-0) or [Constant](#page-289-0) and an argument intent. The string is the c language variable name by which this function will be accessed in the kernel. The argument intent indicates how the kernel will access this variable:

## *READ*

The variable will be read but not written to.

## *WRITE*

The variable will be written to but not read. If multiple kernel invocations write to the same DoF, then the order of these writes is undefined.

## *RW*

The variable will be both read and written to. If multiple kernel invocations access the same DoF, then the order of these accesses is undefined, but it is guaranteed that no race will occur.

## *INC*

The variable will be added into using  $+=$ . As before, the order in which the kernel invocations increment the variable is undefined, but there is a guarantee that no races will occur.

**Note:** Only *READ* intents are valid for [Constant](#page-289-0) coefficients, and an error will be raised in other cases.

## **The measure**

The measure determines the mesh entities over which the iteration will occur, and the size of the kernel stencil. The iteration will occur over the same mesh entities as if the measure had been used to define an integral, and the stencil will likewise be the same as the integral case. That is to say, if the measure is a volume measure, the kernel will be called once per cell and the DoFs accessible to the kernel will be those associated with the cell, its facets, edges and vertices. If the measure is a facet measure then the iteration will occur over the corresponding class of facets and the accessible DoFs will be those on the cell(s) adjacent to the facet, and on the facets, edges and vertices adjacent to those facets.

For volume measures the DoFs are guaranteed to be in the FInAT local DoFs order. For facet measures, the DoFs will be in sorted first by the cell to which they are adjacent. Within each cell, they will be in FInAT order. Note that if a continuous [Function](#page-301-0) is accessed via an internal facet measure, the DoFs on the interface between the two facets will be accessible twice: once via each cell. The orientation of the cell(s) relative to the current facet is currently arbitrary.

A direct loop over nodes without any indirections can be specified by passing [direct](#page-330-1) as the measure. In this case, all of the arguments must be [Function](#page-301-0)s in the same [FunctionSpace](#page-306-0).

## **The kernel code**

The kernel code is plain C in which the variables specified in the *args* dictionary are available to be read or written in according to the argument intent specified. Most basic C operations are permitted. However there are some restrictions:

- Only functions from [math.h](http://pubs.opengroup.org/onlinepubs/9699919799/basedefs/math.h.html) may be called.
- Pointer operations other than dereferencing arrays are prohibited.

Indirect free variables referencing [Function](#page-301-0)s are all of type *double\**. For spaces with rank greater than zero (Vector or TensorElement), the data are laid out XYZ... XYZ... XYZ.... With the vector/tensor component moving fastest.

In loopy syntax, these may be addressed using 2D indexing:

A<sub>[i, j]</sub>

Where *i* runs over nodes, and *i* runs over components.

In a direct [par\\_loop\(\)](#page-330-0), the variables will all be of type *double\** with the single index being the vector component.

[Constant](#page-289-0)s are always of type *double\**, both for indirect and direct [par\\_loop\(\)](#page-330-0) calls.

# **4.31 firedrake.petsc module**

```
class firedrake.petsc.OptionsManager(parameters, options_prefix)
```
Bases: [object](https://docs.python.org/3/library/functions.html#object)

```
commandline_options = frozenset({'W', 'b', 'd'})
```
 $count = count(0)$ 

Mixin class that helps with managing setting petsc options.

## **Parameters**

- parameters The dictionary of parameters to use.
- options\_prefix The prefix to look up items in the global options database (may be None, in which case only entries from parameters will be considered. If no trailing underscore is provided, one is appended. Hence foo\_ and foo are treated equivalently. As an exception, if the prefix is the empty string, no underscore is appended.

To use this, you must call its constructor to with the parameters you want in the options database.

You then call [set\\_from\\_options\(\)](#page-333-0), passing the PETSc object you'd like to call setFromOptions on. Note that this will actually only call setFromOptions the first time (so really this parameters object is a once-per-PETSc-object thing).

So that the runtime monitors which look in the options database actually see options, you need to ensure that the options database is populated at the time of a SNESSolve or KSPSolve call. Do that using the [inserted\\_options\(\)](#page-333-1) context manager.

```
with self.inserted options():
   self.snes.solve(...)
```
This ensures that the options database has the relevant entries for the duration of the with block, before removing them afterwards. This is a much more robust way of dealing with the fixed-size options database than trying to clear it out using destructors.

This object can also be used only to manage insertion and deletion into the PETSc options database, by using the context manager.

#### <span id="page-333-1"></span>inserted\_options()

Context manager inside which the petsc options database contains the parameters from this object.

#### options object =  $\langle$  petsc4pv.PETSc.Options obiect $\rangle$

#### set\_default\_parameter(*key*, *val*)

Set a default parameter value.

#### **Parameters**

- key The parameter name
- val The parameter value.

Ensures that the right thing happens cleaning up the options database.

#### <span id="page-333-0"></span>set\_from\_options(*petsc\_obj*)

Set up petsc\_obj from the options database.

#### **Parameters**

petsc\_obj – The PETSc object to call setFromOptions on.

Matt says: "Only ever call setFromOptions once". This function ensures we do so.

#### firedrake.petsc.qet petsc\_variables()

Get dict of PETSc environment variables from the file: \$PETSC\_DIR/\$PETSC\_ARCH/lib/petsc/conf/petscvariables

The result is memoized to avoid constantly reading the file.

## **4.32 firedrake.plot module**

class firedrake.plot.FunctionPlotter(*mesh*, *num\_sample\_points*) Bases: [object](https://docs.python.org/3/library/functions.html#object)

firedrake.plot.plot(*function*, *\*args*, *bezier=False*, *num\_sample\_points=10*, *complex\_component='real'*, *\*\*kwargs*)

Plot a 1D Firedrake [Function](#page-301-0)

- function The [Function](#page-301-0) to plot
- args same as for mat[plot](https://matplotlib.org/stable/api/_as_gen/matplotlib.pyplot.plot.html#matplotlib.pyplot.plot)lib plot
- num\_sample\_points number of sample points for high-degree functions
- complex\_component If plotting complex data, which component? ('real' or 'imag'). Default is 'real'.
- kwargs same as for matplotlib

## **Returns**

list of matplotlib [Line2D](https://matplotlib.org/stable/api/_as_gen/matplotlib.lines.Line2D.html#matplotlib.lines.Line2D)

firedrake.plot.quiver(*function*, *\**, *complex\_component='real'*, *\*\*kwargs*)

Make a quiver plot of a 2D vector Firedrake [Function](#page-301-0)

## **Parameters**

- function the vector field to plot
- complex\_component If plotting complex data, which component? ('real' or 'imag'). Default is 'real'.
- kwargs same as for matplotlib [quiver](https://matplotlib.org/stable/api/_as_gen/matplotlib.pyplot.quiver.html#matplotlib.pyplot.quiver)

## **Returns**

matplotlib [Quiver](https://matplotlib.org/stable/api/_as_gen/matplotlib.quiver.Quiver.html#matplotlib.quiver.Quiver) object

firedrake.plot.streamplot(*function*, *resolution=None*, *min\_length=None*,

*max\_time=None*, *start\_width=0.5*, *end\_width=1.5*, *tolerance=0.003*, *loc\_tolerance=1e-10*, *seed=None*, *complex\_component='real'*, *\*\*kwargs*)

Create a streamline plot of a vector field

Similar to matplotlib [streamplot](https://matplotlib.org/stable/api/_as_gen/matplotlib.pyplot.streamplot.html#matplotlib.pyplot.streamplot)

- function the Firedrake [Function](#page-301-0) to plot
- resolution minimum spacing between streamlines (defaults to domain size / 20)
- min\_length minimum length of a streamline (defaults to 4x resolution)
- max\_time maximum time to integrate a streamline
- start\_width line width at beginning of streamline
- end\_width line width at end of streamline, to convey direction
- tolerance dimensionless tolerance for adaptive ODE integration
- loc\_tolerance point location tolerance for at()
- complex\_component If plotting complex data, which component? ('real' or 'imag'). Default is 'real'.
- kwargs same as for matplotlib [LineCollection](https://matplotlib.org/stable/api/collections_api.html#matplotlib.collections.LineCollection)

firedrake.plot.tricontour(*function*, *\*args*, *complex\_component='real'*, *\*\*kwargs*) Create a contour plot of a 2D Firedrake [Function](#page-301-0)

If the input function is a vector field, the magnitude will be plotted.

## **Parameters**

- $\cdot$  function the Firedrake [Function](#page-301-0) to plot
- args same as for matplotlib [tricontour](https://matplotlib.org/stable/api/_as_gen/matplotlib.pyplot.tricontour.html#matplotlib.pyplot.tricontour)
- complex\_component If plotting complex data, which component? ('real' or 'imag'). Default is 'real'.
- kwargs same as for matplotlib

## **Returns**

matplotlib [ContourSet](https://matplotlib.org/stable/api/contour_api.html#matplotlib.contour.ContourSet) object

firedrake.plot.tricontourf(*function*, *\*args*, *complex\_component='real'*, *\*\*kwargs*) Create a filled contour plot of a 2D Firedrake [Function](#page-301-0)

If the input function is a vector field, the magnitude will be plotted.

## **Parameters**

- $\cdot$  function the Firedrake [Function](#page-301-0) to plot
- args same as for matplotlib [tricontourf](https://matplotlib.org/stable/api/_as_gen/matplotlib.pyplot.tricontourf.html#matplotlib.pyplot.tricontourf)
- complex component If plotting complex data, which component? ('real' or 'imag'). Default is 'real'.
- kwargs same as for matplotlib

## **Returns**

matplotlib [ContourSet](https://matplotlib.org/stable/api/contour_api.html#matplotlib.contour.ContourSet) object

firedrake.plot.tripcolor(*function*, *\*args*, *complex\_component='real'*, *\*\*kwargs*) Create a pseudo-color plot of a 2D Firedrake [Function](#page-301-0)

If the input function is a vector field, the magnitude will be plotted.

## **Parameters**

- function the function to plot
- args same as for matplotlib [tripcolor](https://matplotlib.org/stable/api/_as_gen/matplotlib.pyplot.tripcolor.html#matplotlib.pyplot.tripcolor)
- complex component If plotting complex data, which component? ('real' or 'imag'). Default is 'real'.
- kwargs same as for matplotlib

## **Returns**

matplotlib [PolyCollection](https://matplotlib.org/stable/api/collections_api.html#matplotlib.collections.PolyCollection) object

firedrake.plot.triplot(*mesh*, *axes=None*, *interior\_kw={}*, *boundary\_kw={}*)

Plot a mesh colouring marked facet segments

Typically boundary segments will be marked and coloured, but interior facets that are marked will also be coloured.

The interior and boundary keyword arguments can be any keyword argument for LineCollection and related types.

### **Parameters**

- mesh mesh to be plotted
- axes matplotlib [Axes](https://matplotlib.org/stable/api/axes_api.html#matplotlib.axes.Axes) object on which to plot mesh
- interior\_kw keyword arguments to apply when plotting the mesh interior
- boundary\_kw keyword arguments to apply when plotting the mesh boundary

#### **Returns**

list of matplotlib [Collection](https://matplotlib.org/stable/api/collections_api.html#matplotlib.collections.Collection) objects

firedrake.plot.trisurf(*function*, *\*args*, *complex\_component='real'*, *\*\*kwargs*) Create a 3D surface plot of a 2D Firedrake [Function](#page-301-0)

If the input function is a vector field, the magnitude will be plotted.

#### **Parameters**

- function the Firedrake [Function](#page-301-0) to plot
- args same as for matplotlib [plot\\_trisurf](https://matplotlib.org/stable/api/_as_gen/mpl_toolkits.mplot3d.axes3d.Axes3D.html#mpl_toolkits.mplot3d.axes3d.Axes3D.plot_trisurf)
- complex\_component If plotting complex data, which component? ('real' or 'imag'). Default is 'real'.
- kwargs same as for matplotlib

#### **Returns**

matplotlib [Poly3DCollection](https://matplotlib.org/stable/api/_as_gen/mpl_toolkits.mplot3d.art3d.Poly3DCollection.html#mpl_toolkits.mplot3d.art3d.Poly3DCollection) object

## **4.33 firedrake.pointeval\_utils module**

firedrake.pointeval\_utils.compile\_element(*expression*, *coordinates*,

*parameters=None*)

Generates C code for point evaluations.

### **Parameters**

- expression UFL expression
- coordinates coordinate field
- parameters form compiler parameters

#### **Returns**

C code as string

# **4.34 firedrake.pointquery\_utils module**

firedrake.pointquery\_utils.X\_isub\_dX(*topological\_dimension*)

firedrake.pointquery\_utils.compile\_coordinate\_element(*ufl\_coordinate\_element*, *contains\_eps*, *parameters=None*)

Generates C code for changing to reference coordinates.

**Parameters** ufl\_coordinate\_element – UFL element of the coordinates

**Returns**

C code as string

firedrake.pointquery\_utils.compute\_celldist(*fiat\_cell*, *X='X'*, *celldist='celldist'*)

firedrake.pointquery\_utils.dX\_norm\_square(*topological\_dimension*)

firedrake.pointquery\_utils.init\_X(*fiat\_cell*, *parameters*)

firedrake.pointquery\_utils.inside\_check(*fiat\_cell*, *eps*, *X='X'*)

firedrake.pointquery\_utils.is\_affine(*ufl\_element*)

firedrake.pointquery\_utils.make\_args(*function*)

firedrake.pointquery\_utils.make\_wrapper(*function*, *\*\*kwargs*)

firedrake.pointquery\_utils.src\_locate\_cell(*mesh*, *tolerance=None*)

firedrake.pointquery\_utils.to\_reference\_coordinates(*ufl\_coordinate\_element*, *parameters*)

# **4.35 firedrake.progress\_bar module**

A module providing progress bars.

class firedrake.progress\_bar.ProgressBar(*\*args*, *comm=<mpi4py.MPI.Intracomm object>*, *\*\*kwargs*)

Bases: FillingSquaresBar

A progress bar for simulation execution.

This is a subclass of progress.bar.FillingSquaresBar which is configured to be suitable for tracking progress in forward and adjoint simulations. It is also extended to only output on rank 0 in parallel.

## **Parameters**

## **message**

[str] An identifying string to be prepended to the progress bar. This defaults to an empty string.

#### **comm**

[mpi4py.MPI.Intracomm] The MPI communicator over which the simulation is run. Defaults to *COMM\_WORLD*

#### **Notes**

Further parameters can be passed as per the [progress package documentation,](https://github.com/verigak/progress#readme) or you can customise further by subclassing.

## **Examples**

To apply a progress bar to a loop, wrap the loop iterator in the iter() method of a *ProgressBar*:

```
>>> for t in ProgressBar("Timestep").iter(np.linspace(0.0, 1.0, 10)):
... sleep(0.2)
...
Timestep␣
˓→⊡⊡⊡⊡⊡⊡⊡⊡⊡⊡⊡⊡⊡⊡⊡⊡⊡⊡⊡⊡⊡⊡⊡⊡⊡⊡⊡⊡⊡⊡⊡⊡⊡⊡⊡⊡⊡⊡⊡⊡⊡⊡⊡⊡⊡⊡⊡⊡⊡⊡␣
\rightarrow 10/10 [0:00:02]
```
To see progress bars for functional, adjoint and Hessian evaluations in an adjoint simulation, set the progress\_bar attribute of the tape to *ProgressBar*:

>>> get\_working\_tape().progress\_bar = ProgressBar

This use case is covered in the documentation for [pyadjoint.Tape](https://www.dolfin-adjoint.org/en/latest/documentation/pyadjoint_api.html#pyadjoint.Tape).

```
check_tty = Falsesuffix = '%(index)s/%(max)s [%(elapsed_td)s]'
width = 50
```
# **4.36 firedrake.projection module**

firedrake.projection.Projector(*v*, *v\_out*, *bcs=None*, *solver\_parameters=None*, *form\_compiler\_parameters=None*,

*constant\_jacobian=True*, *use\_slate\_for\_inverse=False*)

A projector projects a UFL expression into a function space and places the result in a function from that function space, allowing the solver to be reused. Projection reverts to an assign operation if v is a [Function](#page-301-0) and belongs to the same function space as v\_out. It is possible to project onto the trace space 'DGT', but not onto other trace spaces e.g. into the restriction of CG onto the facets.

- v the ufl.Expr or [Function](#page-301-0) to project
- $\bullet$  V [Function](#page-301-0) (or [FunctionSpace](#page-306-0)) to put the result in.
- bcs an optional set of [DirichletBC](#page-281-0) objects to apply on the target function space.
- solver\_parameters parameters to pass to the solver used when projecting.
- constant\_jacobian Is the projection matrix constant between calls? Say False if you have moving meshes.
- use\_slate\_for\_inverse compute mass inverse cell-wise using SLATE (only valid for DG function spaces).

firedrake.projection.project(*v*, *V*, *bcs=None*, *solver\_parameters=None*, *form\_compiler\_parameters=None*, *use\_slate\_for\_inverse=True*, *name=None*, *ad\_block\_tag=None*)

Project a UFL expression into a [FunctionSpace](#page-306-0) It is possible to project onto the trace space 'DGT', but not onto other trace spaces e.g. into the restriction of CG onto the facets.

## **Parameters**

- v the ufl.Expr to project
- V the [FunctionSpace](#page-306-0) or [Function](#page-301-0) to project into
- bcs boundary conditions to apply in the projection
- solver\_parameters parameters to pass to the solver used when projecting.
- form\_compiler\_parameters parameters to the form compiler
- use\_slate\_for\_inverse compute mass inverse cell-wise using SLATE (ignored for non-DG function spaces).
- name name of the resulting [Function](#page-301-0)
- ad block tag string for tagging the resulting block on the Pyadioint tape

If V is a [Function](#page-301-0) then v is projected into V and V is returned. If *V* is a [FunctionSpace](#page-306-0) then v is projected into a new [Function](#page-301-0) and that [Function](#page-301-0) is returned.

# **4.37 firedrake.randomfunctiongen module**

## **4.37.1 Overview**

This module wraps [numpy.random,](https://numpy.org/doc/stable/reference/random/index.html) and enables users to generate a randomised [Function](#page-301-0) from a [FunctionSpace](#page-306-0). This module inherits almost all attributes from [numpy.random](https://numpy.org/doc/stable/reference/random/index.html) with the following changes:

## **Generator**

A Generator wraps [numpy.random.Generator.](https://numpy.org/doc/stable/reference/random/generator.html) Generator inherits almost all distribution methods from [numpy.random.Generator,](https://numpy.org/doc/stable/reference/random/generator.html) and they can be used to generate a randomised [Function](#page-301-0) by passing a [FunctionSpace](#page-306-0) as the first argument.

Example:

```
from firedrake import *
mesh = UnitSquareMesh(2, 2)V = FunctionSpace(mesh, 'CG', 1)
pca = PCG64(seed=123456789)
rg = Generator(pcg)f_{\text{beta}} = rg.\text{beta}(V, 1.0, 2.0)print(f_beta.dat.data)
# prints:
# [0.0075147 0.40893448 0.18390776 0.46192167 0.20055854 0.02231147 0.
˓→47424777 0.24177973 0.55937075]
```
## **BitGenerator**

A BitGenerator is the base class for bit generators; see [numpy.random.BitGenerator.](https://numpy.org/doc/stable/reference/random/bit_generators/generated/numpy.random.BitGenerator.html#numpy.random.BitGenerator) A BitGenerator takes an additional keyword argument comm (defaulting to COMM\_WORLD). If comm.  $Get\_rank() > 1$ , PCG64, PCG64DXSM, or Philox should be used, as these bit generators are known to be parallel-safe.

## **PCG64**

PCG64 wraps [numpy.random.PCG64.](https://numpy.org/doc/stable/reference/random/bit_generators/pcg64.html) If seed keyword is not provided by the user, it is set using [numpy.random.SeedSequence.](https://numpy.org/doc/stable/reference/random/bit_generators/generated/numpy.random.SeedSequence.html) To make PCG64 automatically generate multiple streams in parallel, Firedrake preprocesses the seed as the following before passing it to [numpy.random.PCG64:](https://numpy.org/doc/stable/reference/random/bit_generators/pcg64.html)

```
rank = comm.Get\_rank()size = comm.Get_size()sg = numpy.random.SeedSequence(seed)
seed = sq.spawn(size)[rank]
```
**Note:** inc is no longer a valid keyword for PCG64 constructor. However, one can reset the state after construction as:

```
pcg = PCG64()state = pcg.statestate['state'] = {'state': seed, 'inc': inc}
pcq. state = state
```
#### **PCG64DXSM**

PCG64DXSM wraps [numpy.random.PCG64DXSM.](https://numpy.org/doc/stable/reference/random/bit_generators/pcg64dxsm.html) If seed keyword is not provided by the user, it is set using [numpy.random.SeedSequence.](https://numpy.org/doc/stable/reference/random/bit_generators/generated/numpy.random.SeedSequence.html) To make PCG64DXSM automatically generate multiple streams in parallel, Firedrake preprocesses the seed as the following before passing it to [numpy.random.PCG64DXSM:](https://numpy.org/doc/stable/reference/random/bit_generators/pcg64dxsm.html)

```
rank = comm.Get\_rank()size = comm.Get_size()sg = numpy.random.SeedSequence(seed)
seed = sa.spawn(size)[rank]
```
**Note:** inc is no longer a valid keyword for PCG64DXSM constructor. However, one can reset the state after construction as:

```
pcq = PCG64DXSM()state = pcg.statestate['state'] = {'state': seed, 'inc': inc}
pca.state = state
```
## **Philox**

Philox wraps [numpy.random.Philox.](https://numpy.org/doc/stable/reference/random/bit_generators/philox.html) If the key keyword is not provided by the user, Philox computes a default key as:

```
key = np{\text .}zeros(2, dtype=np{\text .}uint64)key[0] = comm.Get\_rank()
```
## **4.38 firedrake.solving module**

firedrake.solving.solve(*\*args*, *\*\*kwargs*)

Solve linear system  $Ax = b$  or variational problem  $a == L$  or  $F == 0$ .

The Firedrake solve() function can be used to solve either linear systems or variational problems. The following list explains the various ways in which the solve() function can be used.

*1. Solving linear systems*

A linear system  $Ax = b$  may be solved by calling

```
solve(A, x, b, bcs=bcs, solver_parameters={...})
```
where *A* is a [Matrix](#page-319-0) and *x* and *b* are [Function](#page-301-0)s. If present, *bcs* should be a list of [DirichletBC](#page-281-0)s and [EquationBC](#page-282-0)s specifying, respectively, the strong boundary conditions to apply and PDEs to solve on the boundaries. For the format of *solver\_parameters* see below.

## *2. Solving linear variational problems*

A linear variational problem  $a(u, v) = L(v)$  for all v may be solved by calling solve(a == L, u, ...), where a is a bilinear form, L is a linear form, u is a [Function](#page-301-0) (the solution). Optional arguments may be supplied to specify boundary conditions or solver parameters. Some examples are given below:

```
solve(a == L, u)solve(a == L, u, bcs=bc)solve(a == L, u, bcs=[bc1, bc2])solve(a == L, u, bcs = bcs,solver_parameters={"ksp_type": "gmres"})
```
The linear solver uses PETSc under the hood and accepts all PETSc options as solver parameters. For example, to solve the system using direct factorisation use:

```
solve(a == L, u, bcs = bcs,solver_parameters={"ksp_type": "preonly", "pc_type": "lu"})
```
## *3. Solving nonlinear variational problems*

A nonlinear variational problem  $F(u; v) = 0$  for all v may be solved by calling solve( $F ==$ 0, u,  $\ldots$ ), where the residual F is a linear form (linear in the test function v but possibly nonlinear in the unknown u) and u is a [Function](#page-301-0) (the solution). Optional arguments may be supplied to specify boundary conditions, the Jacobian form or solver parameters. If the Jacobian is not supplied, it will be computed by automatic differentiation of the residual form. Some examples are given below:

The nonlinear solver uses a PETSc SNES object under the hood. To pass options to it, use the same options names as you would for pure PETSc code. See NonlinearVariationalSolver for more details.

```
solve(F == 0, u)solve(F == 0, u, bcs = bc)solve(F == 0, u, bcs=[bc1, bc2])solve(F == 0, u, bcs, J=J).
      # Use Newton-Krylov iterations to solve the nonlinear
      # system, using direct factorisation to solve the linear system.
      solver_parameters={"snes_type": "newtonls",
                         "ksp_type" : "preonly",
                         "pc_type" : "lu"})
```
In all three cases, if the operator is singular you can pass a [VectorSpaceBasis](#page-325-0) (or [MixedVectorSpaceBasis](#page-324-1)) spanning the null space of the operator to the solve call using the nullspace keyword argument.

If you need to project the transpose nullspace out of the right hand side, you can do so by using the transpose\_nullspace keyword argument.

In the same fashion you can add the near nullspace using the near\_nullspace keyword argument.

# **4.39 firedrake.solving\_utils module**

firedrake.solving\_utils.check\_snes\_convergence(*snes*)

firedrake.solving\_utils.set\_defaults(*solver\_parameters*, *arguments*, *\**, *ksp\_defaults={}*, *snes\_defaults={}*)

Set defaults for solver parameters.

#### **Parameters**

- solver\_parameters dict of user solver parameters to override/extend defaults
- arguments arguments for the bilinear form (need to know if we have a Real block).
- ksp\_defaults Default KSP parameters.
- snes\_defaults Default SNES parameters.

# **4.40 firedrake.supermeshing module**

```
firedrake.supermeshing.assemble_mixed_mass_matrix(V_A, V_B)
```
Construct the mixed mass matrix of two function spaces, using the TrialFunction from V\_A and the TestFunction from V B.

```
firedrake.supermeshing.intersection_finder()
```
# **4.41 firedrake.tsfc\_interface module**

Provides the interface to TSFC for compiling a form, and transforms the TSFC-generated code to make it suitable for passing to the backends.

class firedrake.tsfc\_interface.KernelInfo(*kernel*, *integral\_type*, *oriented*,

*subdomain\_id*, *domain\_number*, *coefficient\_map*, *needs\_cell\_facets*, *pass\_layer\_arg*, *needs\_cell\_sizes*, *arguments*, *events*)

Bases: [tuple](https://docs.python.org/3/library/stdtypes.html#tuple)

Create new instance of KernelInfo(kernel, integral\_type, oriented, subdomain\_id, domain\_number, coefficient\_map, needs\_cell\_facets, pass\_layer\_arg, needs\_cell\_sizes, arguments, events)

#### arguments

Alias for field number 9

### coefficient\_map

Alias for field number 5

#### domain\_number

Alias for field number 4

### events

Alias for field number 10

## integral\_type

Alias for field number 1

## kernel

Alias for field number 0

## needs\_cell\_facets

Alias for field number 6

#### needs\_cell\_sizes

Alias for field number 8

#### oriented

Alias for field number 2

## pass\_layer\_arg

Alias for field number 7

#### subdomain\_id

Alias for field number 3

## <span id="page-344-0"></span>class firedrake.tsfc\_interface.SplitKernel(*indices*, *kinfo*)

## Bases: [tuple](https://docs.python.org/3/library/stdtypes.html#tuple)

Create new instance of SplitKernel(indices, kinfo)

#### indices

Alias for field number 0

## kinfo

Alias for field number 1

class firedrake.tsfc\_interface.TSFCKernel(*\*args*, *\*\*kwargs*)

#### Bases: Cached

A wrapper object for one or more TSFC kernels compiled from a given [Form](https://fenics.readthedocs.io/projects/ufl/en/latest/api-doc/ufl.html#ufl.classes.Form).

#### **Parameters**

- form the [Form](https://fenics.readthedocs.io/projects/ufl/en/latest/api-doc/ufl.html#ufl.classes.Form) from which to compile the kernels.
- name a prefix to be applied to the compiled kernel names. This is primarily useful for debugging.
- parameters a dict of parameters to pass to the form compiler.
- number\_map a map from local coefficient numbers to the global coefficient numbers.
- interface the KernelBuilder interface for TSFC (may be None)

#### firedrake.tsfc\_interface.as\_pyop2\_local\_kernel(*ast*, *name*, *nargs*,

*access=Access.INC*, *\*\*kwargs*)

Convert a loopy kernel to a PyOP2 pyop2.LocalKernel.

- ast The kernel code. This could be, for example, a loopy kernel.
- name The kernel name.
- nargs The number of arguments expected by the kernel.
- access Access descriptor for the first kernel argument.

firedrake.tsfc\_interface.clear\_cache(*comm=None*)

Clear the Firedrake TSFC kernel cache.

firedrake.tsfc\_interface.compile\_form(*form*, *name*, *parameters=None*, *split=True*, *interface=None*, *coffee=False*, *diagonal=False*)

Compile a form using TSFC.

#### **Parameters**

- form the [Form](https://fenics.readthedocs.io/projects/ufl/en/latest/api-doc/ufl.html#ufl.classes.Form) to compile.
- name a prefix for the generated kernel functions.
- parameters optional dict of parameters to pass to the form compiler. If not provided, parameters are read from the form\_compiler slot of the Firedrake [parameters](#page-328-0) dictionary (which see).
- split If False, then don't split mixed forms.
- coffee compile coffee kernel instead of loopy kernel

Returns a tuple of tuples of (index, integral type, subdomain id, coordinates, coefficients, needs orientations, Kernels).

needs\_orientations indicates whether the form requires cell orientation information (for correctly pulling back to reference elements on embedded manifolds).

The coordinates are extracted from the domain of the integral (a  $Mesh()$ )

firedrake.tsfc\_interface.extract\_numbered\_coefficients(*expr*, *numbers*)

Return expression coefficients specified by a numbering.

#### **Parameters**

- expr A UFL expression.
- numbers Iterable of indices used for selecting the correct coefficients from expr.

## **Returns**

A list of UFL coefficients.

#### firedrake.tsfc\_interface.gather\_integer\_subdomain\_ids(*knls*)

Gather a dict of all integer subdomain IDs per integral type.

This is needed to correctly interpret the "otherwise" subdomain ID.

#### **Parameters**

knls – Iterable of [SplitKernel](#page-344-0) objects.

# **4.42 firedrake.ufl\_expr module**

<span id="page-346-0"></span>class firedrake.ufl\_expr.Argument(*function\_space*, *number*, *part=None*)

Bases: [Argument](https://fenics.readthedocs.io/projects/ufl/en/latest/api-doc/ufl.html#ufl.argument.Argument)

Representation of the argument to a form.

### **Parameters**

- function\_space the [FunctionSpace](#page-306-0) the argument corresponds to.
- number the number of the argument being constructed.
- part optional index (mostly ignored).

**Note:** an *[Argument](#page-346-0)* with a number of 0 is used as a *[TestFunction\(\)](#page-346-1)*, with a number of 1 it is used as a [TrialFunction\(\)](#page-347-0).

cell\_node\_map

exterior\_facet\_node\_map

function\_space()

interior\_facet\_node\_map

make\_dat()

reconstruct(*function\_space=None*, *number=None*, *part=None*)

## firedrake.ufl\_expr.CellSize(*mesh*)

A symbolic representation of the cell size of a mesh.

#### **Parameters**

mesh – the mesh for which to calculate the cell size.

## firedrake.ufl\_expr.FacetNormal(*mesh*)

A symbolic representation of the facet normal on a cell in a mesh.

## **Parameters**

mesh – the mesh over which the normal should be represented.

<span id="page-346-1"></span>firedrake.ufl\_expr.TestFunction(*function\_space*, *part=None*)

Build a test function on the specified function space.

## **Parameters**

- function\_space the [FunctionSpace](#page-306-0) to build the test function on.
- part optional index (mostly ignored).

firedrake.ufl\_expr.TestFunctions(*function\_space*)

Return a tuple of test functions on the specified function space.

#### **Parameters**

function\_space – the [FunctionSpace](#page-306-0) to build the test functions on.

This returns len(function\_space) test functions, which, if the function space is a [MixedFunctionSpace](#page-309-0), are indexed appropriately.

<span id="page-347-0"></span>firedrake.ufl\_expr.TrialFunction(*function\_space*, *part=None*)

Build a trial function on the specified function space.

#### **Parameters**

- function\_space the [FunctionSpace](#page-306-0) to build the trial function on.
- part optional index (mostly ignored).

firedrake.ufl\_expr.TrialFunctions(*function\_space*)

Return a tuple of trial functions on the specified function space.

#### **Parameters**

function\_space – the [FunctionSpace](#page-306-0) to build the trial functions on.

This returns len(function\_space) trial functions, which, if the function space is a [MixedFunctionSpace](#page-309-0), are indexed appropriately.

firedrake.ufl\_expr.action(*form*, *coefficient*)

Compute the action of a form on a coefficient.

#### **Parameters**

- form A UFL form, or a Slate tensor.
- coefficient The [Function](#page-301-0) to act on.

#### **Returns**

a symbolic expression for the action.

firedrake.ufl\_expr.adjoint(*form*, *reordered\_arguments=None*)

Compute the adjoint of a form.

#### **Parameters**

- form A UFL form, or a Slate tensor.
- reordered\_arguments arguments to use when creating the adjoint. Ignored if form is a Slate tensor.

If the form is a slate tensor, this just returns its transpose. Otherwise, given a bilinear form, compute the adjoint form by changing the ordering (number) of the test and trial functions.

By default, new Argument objects will be created with opposite ordering. However, if the adjoint form is to be added to other forms later, their arguments must match. In that case, the user must provide a tuple reordered arguments=(u2,v2).

firedrake.ufl\_expr.derivative(*form*, *u*, *du=None*, *coefficient\_derivatives=None*)

Compute the derivative of a form.

Given a form, this computes its linearization with respect to the provided [Function](#page-301-0). The resulting form has one additional [Argument](#page-346-0) in the same finite element space as the Function.

#### **Parameters**

• form – a [Form](https://fenics.readthedocs.io/projects/ufl/en/latest/api-doc/ufl.html#ufl.classes.Form) to compute the derivative of.

- $\cdot$   $u a$  [Function](#page-301-0) to compute the derivative with respect to.
- $\cdot$  du an optional [Argument](#page-346-0) to use as the replacement in the new form (constructed automatically if not provided).
- coefficient\_derivatives an optional [dict](https://docs.python.org/3/library/stdtypes.html#dict) to provide the derivative of a coefficient function.

#### **Raises**

[ValueError](https://docs.python.org/3/library/exceptions.html#ValueError) – If any of the coefficients in form were obtained from u. split(). UFL doesn't notice that these are related to u and so therefore the derivative is wrong (instead one should have written split(u)).

See also [ufl.derivative\(\)](https://fenics.readthedocs.io/projects/ufl/en/latest/api-doc/ufl.html#ufl.derivative).

# **4.43 firedrake.utility\_meshes module**

firedrake.utility\_meshes.BoxMesh(*nx*, *ny*, *nz*, *Lx*, *Ly*, *Lz*, *hexahedral=False*,

*reorder=None*, *distribution\_parameters=None*, *diagonal='default'*, *comm=<mpi4py.MPI.Intracomm object>*, *name='firedrake\_default'*, *distribution\_name=None*, *permutation\_name=None*)

Generate a mesh of a 3D box.

## **Parameters**

- $nx$  The number of cells in the x direction
- $\cdot$  ny The number of cells in the y direction
- nz The number of cells in the z direction
- $\cdot$  Lx The extent in the x direction
- Ly The extent in the y direction
- Lz The extent in the z direction
- hexahedral (optional), creates hexahedral mesh, defaults to False
- diagonal Two ways of cutting hexadra, should be cut into 6 tetrahedra ("default"), or 5 tetrahedra thus less biased ("crossed")
- reorder (optional), should the mesh be reordered?
- comm Optional communicator to build the mesh on (defaults to COMM\_WORLD).

The boundary surfaces are numbered as follows:

- $\cdot$  1: plane  $x == 0$
- $\cdot$  2: plane  $x = Lx$
- $\cdot$  3: plane  $v == 0$
- $\cdot$  4: plane  $y == Ly$
- $\cdot$  5: plane  $z = 0$

 $\cdot$  6: plane  $z == Lz$ 

```
firedrake.utility_meshes.CircleManifoldMesh(ncells, radius=1, degree=1,
```
*distribution\_parameters=None*, *comm=<mpi4py.MPI.Intracomm object>*, *name='firedrake\_default'*, *distribution\_name=None*, *permutation\_name=None*)

Generated a 1D mesh of the circle, immersed in 2D.

## **Parameters**

- ncells number of cells the circle should be divided into (min 3)
- radius (optional) radius of the circle to approximate (defaults to 1).
- degree polynomial degree of coordinate space (defaults to 1: cells are straight line segments)
- comm Optional communicator to build the mesh on (defaults to COMM\_WORLD).
- name Optional name of the mesh.
- distribution\_name the name of parallel distribution used when checkpointing; if *None*, the name is automatically generated.
- permutation\_name the name of entity permutation (reordering) used when checkpointing; if *None*, the name is automatically generated.

firedrake.utility\_meshes.CubeMesh(*nx*, *ny*, *nz*, *L*, *hexahedral=False*, *reorder=None*,

*distribution\_parameters=None*, *comm=<mpi4py.MPI.Intracomm object>*, *name='firedrake\_default'*, *distribution\_name=None*, *permutation\_name=None*)

Generate a mesh of a cube

- $\cdot$  nx The number of cells in the x direction
- $\cdot$  ny The number of cells in the y direction
- $nz$  The number of cells in the z direction
- $\cdot$  L The extent in the x, y and z directions
- hexahedral (optional), creates hexahedral mesh, defaults to False
- reorder (optional), should the mesh be reordered?
- comm Optional communicator to build the mesh on (defaults to COMM\_WORLD).
- name Optional name of the mesh.
- distribution\_name the name of parallel distribution used when checkpointing; if *None*, the name is automatically generated.
- permutation\_name the name of entity permutation (reordering) used when checkpointing; if *None*, the name is automatically generated.

The boundary surfaces are numbered as follows:

- $\cdot$  1: plane  $x == 0$
- 2: plane  $x == L$
- $\cdot$  3: plane  $y == 0$
- $\cdot$  4: plane  $y = L$
- $\cdot$  5: plane  $z = 0$
- $\cdot$  6: plane  $z == L$

firedrake.utility\_meshes.CubedSphereMesh(*radius*, *refinement\_level=0*, *degree=1*,

*reorder=None*, *distribution\_parameters=None*, *comm=<mpi4py.MPI.Intracomm object>*, *name='firedrake\_default'*, *distribution\_name=None*, *permutation\_name=None*)

Generate an cubed approximation to the surface of the sphere.

#### **Parameters**

- radius The radius of the sphere to approximate.
- refinement\_level optional number of refinements (0 is a cube).
- degree polynomial degree of coordinate space (defaults to 1: bilinear quads)
- reorder (optional), should the mesh be reordered?
- comm Optional communicator to build the mesh on (defaults to COMM\_WORLD).
- name Optional name of the mesh.
- distribution name the name of parallel distribution used when checkpointing; if *None*, the name is automatically generated.
- permutation name the name of entity permutation (reordering) used when checkpointing; if *None*, the name is automatically generated.

firedrake.utility\_meshes.CylinderMesh(*nr*, *nl*, *radius=1*, *depth=1*,

*longitudinal\_direction='z'*, *quadrilateral=False*, *reorder=None*, *distribution\_parameters=None*, *diagonal=None*, *comm=<mpi4py.MPI.Intracomm object>*, *name='firedrake\_default'*, *distribution\_name=None*, *permutation\_name=None*)

Generates a cylinder mesh.

- $nr$  number of cells the cylinder circumference should be divided into (min 3)
- $n1$  number of cells along the longitudinal axis of the cylinder
- radius (optional) radius of the cylinder to approximate (default 1).
- depth (optional) depth of the cylinder to approximate (default 1).
- longitudinal\_direction (option) direction for the longitudinal axis of the cylinder.
- quadrilateral (optional), creates quadrilateral mesh, defaults to False
- diagonal (optional), one of "crossed", "left", "right". "left" is the default. Not valid for quad meshes.
- comm Optional communicator to build the mesh on (defaults to COMM\_WORLD).
- name Optional name of the mesh.
- distribution\_name the name of parallel distribution used when checkpointing; if *None*, the name is automatically generated.
- permutation\_name the name of entity permutation (reordering) used when checkpointing; if *None*, the name is automatically generated.

The boundary edges in this mesh are numbered as follows:

- 1: plane  $I == 0$  (bottom)
- 2: plane  $l ==$  depth (top)

firedrake.utility\_meshes.IcosahedralSphereMesh(*radius*, *refinement\_level=0*,

*degree=1*, *reorder=None*, *distribution\_parameters=None*, *comm=<mpi4py.MPI.Intracomm object>*, *name='firedrake\_default'*, *distribution\_name=None*, *permutation\_name=None*)

Generate an icosahedral approximation to the surface of the sphere.

#### **Parameters**

• radius – The radius of the sphere to approximate. For a radius R the edge length of the underlying icosahedron will be.

$$
a = \frac{R}{\sin(2\pi/5)}
$$

- refinement\_level optional number of refinements (0 is an icosahedron).
- degree polynomial degree of coordinate space (defaults to 1: flat triangles)
- reorder (optional), should the mesh be reordered?
- comm Optional communicator to build the mesh on (defaults to COMM\_WORLD).
- name Optional name of the mesh.
- distribution\_name the name of parallel distribution used when checkpointing; if *None*, the name is automatically generated.
- permutation\_name the name of entity permutation (reordering) used when checkpointing; if *None*, the name is automatically generated.

firedrake.utility\_meshes.IntervalMesh(*ncells*, *length\_or\_left*, *right=None*, *distribution\_parameters=None*, *comm=<mpi4py.MPI.Intracomm object>*, *name='firedrake\_default'*, *distribution\_name=None*, *permutation\_name=None*)

Generate a uniform mesh of an interval.

## **Parameters**

- ncells The number of the cells over the interval.
- length\_or\_left The length of the interval (if right is not provided) or else the left hand boundary point.
- right (optional) position of the right boundary point (in which case length\_or\_left should be the left boundary point).
- comm Optional communicator to build the mesh on (defaults to COMM\_WORLD).
- name Optional name of the mesh.
- distribution name the name of parallel distribution used when checkpointing; if *None*, the name is automatically generated.
- permutation\_name the name of entity permutation (reordering) used when checkpointing; if *None*, the name is automatically generated.

The left hand boundary point has boundary marker 1, while the right hand point has marker 2.

firedrake.utility\_meshes.OctahedralSphereMesh(*radius*, *refinement\_level=0*, *degree=1*,

*hemisphere='both'*, *z0=0.8*, *reorder=None*, *distribution\_parameters=None*, *comm=<mpi4py.MPI.Intracomm object>*, *name='firedrake\_default'*, *distribution\_name=None*, *permutation\_name=None*)

Generate an octahedral approximation to the surface of the sphere.

- radius The radius of the sphere to approximate.
- refinement\_level optional number of refinements (0 is an octahedron).
- degree polynomial degree of coordinate space (defaults to 1: flat triangles)
- hemisphere One of "both" (default), "north", or "south"
- $z0$  for abs( $z/R$ )>z0, blend from a mesh where the higher-order nonvertex nodes are on lines of latitude to a mesh where these nodes are just pushed out radially from the equivalent P1 mesh. (defaults to  $z0=0.8$ ).
- reorder (optional), should the mesh be reordered?
- comm Optional communicator to build the mesh on (defaults to COMM\_WORLD).
- name Optional name of the mesh.
- distribution name the name of parallel distribution used when checkpointing; if *None*, the name is automatically generated.
- permutation\_name the name of entity permutation (reordering) used when checkpointing; if *None*, the name is automatically generated.

firedrake.utility\_meshes.PeriodicBoxMesh(*nx*, *ny*, *nz*, *Lx*, *Ly*, *Lz*, *reorder=None*,

*distribution\_parameters=None*, *comm=<mpi4py.MPI.Intracomm object>*, *name='firedrake\_default'*, *distribution\_name=None*, *permutation\_name=None*)

Generate a periodic mesh of a 3D box.

### **Parameters**

- $nx$  The number of cells in the x direction
- $ny$  The number of cells in the y direction
- nz The number of cells in the z direction
- $\cdot$  Lx The extent in the x direction
- Ly The extent in the y direction
- Lz The extent in the z direction
- reorder (optional), should the mesh be reordered?
- comm Optional communicator to build the mesh on (defaults to COMM\_WORLD).
- name Optional name of the mesh.
- distribution\_name the name of parallel distribution used when checkpointing; if *None*, the name is automatically generated.
- permutation\_name the name of entity permutation (reordering) used when checkpointing; if *None*, the name is automatically generated.

firedrake.utility\_meshes.PeriodicIntervalMesh(*ncells*, *length*,

*distribution\_parameters=None*, *comm=<mpi4py.MPI.Intracomm object>*, *name='firedrake\_default'*, *distribution\_name=None*, *permutation\_name=None*)

Generate a periodic mesh of an interval.

## **Parameters**

- ncells The number of cells over the interval.
- length The length the interval.
- comm Optional communicator to build the mesh on (defaults to COMM\_WORLD).
- name Optional name of the mesh.
- distribution\_name the name of parallel distribution used when checkpointing; if *None*, the name is automatically generated.
- permutation\_name the name of entity permutation (reordering) used when checkpointing; if *None*, the name is automatically generated.

firedrake.utility\_meshes.PeriodicRectangleMesh(*nx*, *ny*, *Lx*, *Ly*, *direction='both'*, *quadrilateral=False*, *reorder=None*,

*distribution\_parameters=None*, *diagonal=None*, *comm=<mpi4py.MPI.Intracomm object>*, *name='firedrake\_default'*, *distribution\_name=None*, *permutation\_name=None*)

Generate a periodic rectangular mesh

## **Parameters**

- $nx$  The number of cells in the x direction
- $ny$  The number of cells in the y direction
- $\cdot$  Lx The extent in the x direction
- Ly The extent in the y direction
- direction The direction of the periodicity, one of "both", "x" or "y".
- quadrilateral (optional), creates quadrilateral mesh, defaults to False
- reorder (optional), should the mesh be reordered
- diagonal (optional), one of "crossed", "left", "right". "left" is the default. Not valid for quad meshes. Only used for direction "x" or direction "y".
- comm Optional communicator to build the mesh on (defaults to COMM\_WORLD).
- name Optional name of the mesh.
- distribution\_name the name of parallel distribution used when checkpointing; if *None*, the name is automatically generated.
- permutation name the name of entity permutation (reordering) used when checkpointing; if *None*, the name is automatically generated.

If direction  $=$  = "x" the boundary edges in this mesh are numbered as follows:

 $\cdot$  1: plane  $y == 0$ 

• 2: plane  $y == Ly$ 

If direction  $==$  "y" the boundary edges are:

- $\cdot$  1: plane  $x == 0$
- 2: plane  $x == Lx$

firedrake.utility\_meshes.PeriodicSquareMesh(*nx*, *ny*, *L*, *direction='both'*,

*quadrilateral=False*, *reorder=None*, *distribution\_parameters=None*, *diagonal=None*, *comm=<mpi4py.MPI.Intracomm object>*, *name='firedrake\_default'*, *distribution\_name=None*, *permutation\_name=None*)

Generate a periodic square mesh

## **Parameters**

- nx The number of cells in the x direction
- $nv$  The number of cells in the y direction
- $\cdot$  L The extent in the x and y directions
- direction The direction of the periodicity, one of "both", "x" or "y".
- quadrilateral (optional), creates quadrilateral mesh, defaults to False
- reorder (optional), should the mesh be reordered
- diagonal (optional), one of "crossed", "left", "right". "left" is the default. Not valid for quad meshes.
- comm Optional communicator to build the mesh on (defaults to COMM\_WORLD).
- name Optional name of the mesh.
- distribution\_name the name of parallel distribution used when checkpointing; if *None*, the name is automatically generated.
- permutation\_name the name of entity permutation (reordering) used when checkpointing; if *None*, the name is automatically generated.

If direction == "x" the boundary edges in this mesh are numbered as follows:

- $\cdot$  1: plane  $y == 0$
- 2: plane  $y == L$

If direction  $==$  "y" the boundary edges are:

- $\cdot$  1: plane  $x == 0$
- $\cdot$  2: plane  $x == L$

firedrake.utility\_meshes.PeriodicUnitCubeMesh(*nx*, *ny*, *nz*, *reorder=None*, *distribution\_parameters=None*, *comm=<mpi4py.MPI.Intracomm object>*, *name='firedrake\_default'*, *distribution\_name=None*, *permutation\_name=None*)

Generate a periodic mesh of a unit cube

#### **Parameters**

- $nx$  The number of cells in the x direction
- $\cdot$  ny The number of cells in the y direction
- $nz$  The number of cells in the z direction
- reorder (optional), should the mesh be reordered?
- comm Optional communicator to build the mesh on (defaults to COMM\_WORLD).
- name Optional name of the mesh.
- distribution\_name the name of parallel distribution used when checkpointing; if *None*, the name is automatically generated.
- permutation\_name the name of entity permutation (reordering) used when checkpointing; if *None*, the name is automatically generated.

firedrake.utility\_meshes.PeriodicUnitIntervalMesh(*ncells*,

*distribution\_parameters=None*, *comm=<mpi4py.MPI.Intracomm object>*, *name='firedrake\_default'*, *distribution\_name=None*, *permutation\_name=None*)

Generate a periodic mesh of the unit interval

## **Parameters**

- ncells The number of cells in the interval.
- comm Optional communicator to build the mesh on (defaults to COMM\_WORLD).
- name Optional name of the mesh.
- distribution\_name the name of parallel distribution used when checkpointing; if *None*, the name is automatically generated.
- permutation name the name of entity permutation (reordering) used when checkpointing; if *None*, the name is automatically generated.

firedrake.utility\_meshes.PeriodicUnitSquareMesh(*nx*, *ny*, *direction='both'*,

*reorder=None*, *quadrilateral=False*, *distribution\_parameters=None*, *diagonal=None*, *comm=<mpi4py.MPI.Intracomm object>*, *name='firedrake\_default'*, *distribution\_name=None*, *permutation\_name=None*)

Generate a periodic unit square mesh

### **Parameters**

- $nx$  The number of cells in the x direction
- ny The number of cells in the y direction
- direction The direction of the periodicity, one of "both", "x" or "y".
- quadrilateral (optional), creates quadrilateral mesh, defaults to False
- reorder (optional), should the mesh be reordered
- diagonal (optional), one of "crossed", "left", "right". "left" is the default. Not valid for quad meshes.
- comm Optional communicator to build the mesh on (defaults to COMM\_WORLD).
- name Optional name of the mesh.
- distribution\_name the name of parallel distribution used when checkpointing; if *None*, the name is automatically generated.
- permutation\_name the name of entity permutation (reordering) used when checkpointing; if *None*, the name is automatically generated.

If direction  $==$  "x" the boundary edges in this mesh are numbered as follows:

- $\cdot$  1: plane  $y == 0$
- 2: plane  $y == 1$

If direction  $==$  "y" the boundary edges are:

- $\cdot$  1: plane  $x == 0$
- 2: plane  $x == 1$

firedrake.utility\_meshes.RectangleMesh(*nx*, *ny*, *Lx*, *Ly*, *quadrilateral=False*,

*reorder=None*, *diagonal='left'*, *distribution\_parameters=None*, *comm=<mpi4py.MPI.Intracomm object>*, *name='firedrake\_default'*, *distribution\_name=None*, *permutation\_name=None*)

Generate a rectangular mesh

- $nx$  The number of cells in the x direction
- $ny$  The number of cells in the y direction
- $\cdot$  Lx The extent in the x direction
- Ly The extent in the y direction
- quadrilateral (optional), creates quadrilateral mesh, defaults to False
- reorder (optional), should the mesh be reordered
- comm Optional communicator to build the mesh on (defaults to COMM\_WORLD).
- diagonal For triangular meshes, should the diagonal got from bottom left to top right ("right"), or top left to bottom right ("left"), or put in both diagonals ("crossed").
- name Optional name of the mesh.
- distribution\_name the name of parallel distribution used when checkpointing; if *None*, the name is automatically generated.
- permutation\_name the name of entity permutation (reordering) used when checkpointing; if *None*, the name is automatically generated.

The boundary edges in this mesh are numbered as follows:

- $\cdot$  1: plane  $x == 0$
- 2: plane  $x == Lx$
- 3: plane  $y == 0$
- $\cdot$  4: plane  $y == Ly$

firedrake.utility\_meshes.SquareMesh(*nx*, *ny*, *L*, *reorder=None*, *quadrilateral=False*,

*diagonal='left'*, *distribution\_parameters=None*, *comm=<mpi4py.MPI.Intracomm object>*, *name='firedrake\_default'*, *distribution\_name=None*, *permutation\_name=None*)

Generate a square mesh

## **Parameters**

- $nx$  The number of cells in the x direction
- ny The number of cells in the y direction
- $\cdot$  L The extent in the x and y directions
- quadrilateral (optional), creates quadrilateral mesh, defaults to False
- reorder (optional), should the mesh be reordered
- comm Optional communicator to build the mesh on (defaults to COMM\_WORLD).
- name Optional name of the mesh.
- distribution\_name the name of parallel distribution used when checkpointing; if *None*, the name is automatically generated.
- permutation\_name the name of entity permutation (reordering) used when checkpointing; if *None*, the name is automatically generated.

The boundary edges in this mesh are numbered as follows:

 $\cdot$  1: plane  $x == 0$ 

- 2: plane  $x == L$
- $\cdot$  3: plane  $y == 0$
- $\cdot$  4: plane  $y == L$

firedrake.utility\_meshes.TensorRectangleMesh(*xcoords*, *ycoords*, *quadrilateral=False*,

*reorder=None*, *diagonal='left'*, *distribution\_parameters=None*, *comm=<mpi4py.MPI.Intracomm object>*, *name='firedrake\_default'*, *distribution\_name=None*, *permutation\_name=None*)

Generate a rectangular mesh

## **Parameters**

- xcoords mesh points for the x direction
- ycoords mesh points for the y direction
- quadrilateral (optional), creates quadrilateral mesh, defaults to False
- reorder (optional), should the mesh be reordered
- comm Optional communicator to build the mesh on (defaults to COMM\_WORLD).
- diagonal For triangular meshes, should the diagonal got from bottom left to top right ("right"), or top left to bottom right ("left"), or put in both diagonals ("crossed").

The boundary edges in this mesh are numbered as follows:

- $\cdot$  1: plane  $x == x$ coords[0]
- 2: plane  $x = x$ coords[-1]
- 3: plane y == ycoords[0]
- $\cdot$  4: plane  $v = v$ coords[-1]

firedrake.utility\_meshes.TorusMesh(*nR*, *nr*, *R*, *r*, *quadrilateral=False*, *reorder=None*,

*distribution\_parameters=None*, *comm=<mpi4py.MPI.Intracomm object>*, *name='firedrake\_default'*, *distribution\_name=None*, *permutation\_name=None*)

Generate a toroidal mesh

- nR The number of cells in the major direction (min 3)
- $nr$  The number of cells in the minor direction (min 3)
- $\cdot$  R The major radius
- $\cdot$   $\mathbf{r}$  The minor radius
- quadrilateral (optional), creates quadrilateral mesh, defaults to False
- reorder (optional), should the mesh be reordered
- comm Optional communicator to build the mesh on (defaults to COMM\_WORLD).
- name Optional name of the mesh.
- distribution\_name the name of parallel distribution used when checkpointing; if *None*, the name is automatically generated.
- permutation\_name the name of entity permutation (reordering) used when checkpointing; if *None*, the name is automatically generated.

firedrake.utility\_meshes.UnitBallMesh(*refinement\_level=0*, *reorder=None*, *distribution\_parameters=None*, *comm=<mpi4py.MPI.Intracomm object>*, *name='firedrake\_default'*, *distribution\_name=None*, *permutation\_name=None*)

Generate a mesh of the unit ball in 3D

#### **Parameters**

- refinement level optional number of refinements (0 is an octahedron)
- reorder (optional), should the mesh be reordered?
- comm Optional MPI communicator to build the mesh on (defaults to COMM\_WORLD).
- name Optional name of the mesh.
- distribution\_name the name of parallel distribution used when checkpointing; if *None*, the name is automatically generated.
- permutation\_name the name of entity permutation (reordering) used when checkpointing; if *None*, the name is automatically generated.

firedrake.utility\_meshes.UnitCubeMesh(*nx*, *ny*, *nz*, *hexahedral=False*, *reorder=None*, *distribution\_parameters=None*, *comm=<mpi4py.MPI.Intracomm object>*, *name='firedrake\_default'*, *distribution\_name=None*, *permutation\_name=None*)

Generate a mesh of a unit cube

- $nx$  The number of cells in the x direction
- $\cdot$  ny The number of cells in the y direction
- $nz$  The number of cells in the z direction
- hexahedral (optional), creates hexahedral mesh, defaults to False
- reorder (optional), should the mesh be reordered?
- comm Optional communicator to build the mesh on (defaults to COMM\_WORLD).
- name Optional name of the mesh.
- distribution\_name the name of parallel distribution used when checkpointing; if *None*, the name is automatically generated.
- permutation\_name the name of entity permutation (reordering) used when checkpointing; if *None*, the name is automatically generated.

The boundary surfaces are numbered as follows:

- $\cdot$  1: plane  $x == 0$
- $\cdot$  2: plane  $x = 1$
- $\cdot$  3: plane  $y == 0$
- $\cdot$  4: plane  $y == 1$
- $\cdot$  5: plane  $z = 0$
- $\cdot$  6: plane  $z = 1$

firedrake.utility\_meshes.UnitCubedSphereMesh(*refinement\_level=0*, *degree=1*,

*reorder=None*, *distribution\_parameters=None*,

*comm=<mpi4py.MPI.Intracomm object>*, *name='firedrake\_default'*, *distribution\_name=None*, *permutation\_name=None*)

Generate a cubed approximation to the unit sphere.

## **Parameters**

- refinement\_level optional number of refinements (0 is a cube).
- degree polynomial degree of coordinate space (defaults to 1: bilinear quads)
- reorder (optional), should the mesh be reordered?
- comm Optional communicator to build the mesh on (defaults to COMM\_WORLD).
- name Optional name of the mesh.
- distribution\_name the name of parallel distribution used when checkpointing; if *None*, the name is automatically generated.
- permutation\_name the name of entity permutation (reordering) used when checkpointing; if *None*, the name is automatically generated.

firedrake.utility\_meshes.UnitDiskMesh(*refinement\_level=0*, *reorder=None*, *distribution\_parameters=None*, *comm=<mpi4py.MPI.Intracomm object>*, *name='firedrake\_default'*, *distribution\_name=None*, *permutation\_name=None*)

Generate a mesh of the unit disk in 2D

- refinement\_level optional number of refinements (0 is a diamond)
- reorder (optional), should the mesh be reordered?
- comm Optional communicator to build the mesh on (defaults to COMM\_WORLD).
- name Optional name of the mesh.
- distribution\_name the name of parallel distribution used when checkpointing; if *None*, the name is automatically generated.
- permutation name the name of entity permutation (reordering) used when checkpointing; if *None*, the name is automatically generated.

firedrake.utility\_meshes.UnitIcosahedralSphereMesh(*refinement\_level=0*, *degree=1*,

*reorder=None*, *distribution\_parameters=None*, *comm=<mpi4py.MPI.Intracomm object>*, *name='firedrake\_default'*, *distribution\_name=None*, *permutation\_name=None*)

Generate an icosahedral approximation to the unit sphere.

### **Parameters**

- refinement\_level optional number of refinements (0 is an icosahedron).
- degree polynomial degree of coordinate space (defaults to 1: flat triangles)
- reorder (optional), should the mesh be reordered?
- comm Optional communicator to build the mesh on (defaults to COMM\_WORLD).
- name Optional name of the mesh.
- distribution\_name the name of parallel distribution used when checkpointing; if *None*, the name is automatically generated.
- permutation\_name the name of entity permutation (reordering) used when checkpointing; if *None*, the name is automatically generated.

firedrake.utility\_meshes.UnitIntervalMesh(*ncells*, *distribution\_parameters=None*, *comm=<mpi4py.MPI.Intracomm object>*, *name='firedrake\_default'*, *distribution\_name=None*, *permutation\_name=None*)

Generate a uniform mesh of the interval [0,1].

- ncells The number of the cells over the interval.
- comm Optional communicator to build the mesh on (defaults to COMM\_WORLD).
- name Optional name of the mesh.
- distribution\_name the name of parallel distribution used when checkpointing; if *None*, the name is automatically generated.
- permutation\_name the name of entity permutation (reordering) used when checkpointing; if *None*, the name is automatically generated.

The left hand ( $x = 0$ ) boundary point has boundary marker 1, while the right hand ( $x = 1$ ) point has marker 2.

firedrake.utility\_meshes.UnitOctahedralSphereMesh(*refinement\_level=0*, *degree=1*,

*hemisphere='both'*, *z0=0.8*, *reorder=None*, *distribution\_parameters=None*, *comm=<mpi4py.MPI.Intracomm object>*, *name='firedrake\_default'*, *distribution\_name=None*, *permutation\_name=None*)

Generate an octahedral approximation to the unit sphere.

## **Parameters**

- refinement level optional number of refinements (0 is an octahedron).
- degree polynomial degree of coordinate space (defaults to 1: flat triangles)
- hemisphere One of "both" (default), "north", or "south"
- $z0 -$  for abs(z) $>$ z0, blend from a mesh where the higher-order nonvertex nodes are on lines of latitude to a mesh where these nodes are just pushed out radially from the equivalent P1 mesh. (defaults to  $z0=0.8$ ).
- reorder (optional), should the mesh be reordered?
- comm Optional communicator to build the mesh on (defaults to COMM\_WORLD).
- name Optional name of the mesh.
- distribution\_name the name of parallel distribution used when checkpointing; if *None*, the name is automatically generated.
- permutation\_name the name of entity permutation (reordering) used when checkpointing; if *None*, the name is automatically generated.

firedrake.utility\_meshes.UnitSquareMesh(*nx*, *ny*, *reorder=None*, *diagonal='left'*, *quadrilateral=False*, *distribution\_parameters=None*, *comm=<mpi4py.MPI.Intracomm object>*, *name='firedrake\_default'*, *distribution\_name=None*, *permutation\_name=None*)

Generate a unit square mesh

- $\cdot$  nx The number of cells in the x direction
- $ny$  The number of cells in the y direction
- quadrilateral (optional), creates quadrilateral mesh, defaults to False
- reorder (optional), should the mesh be reordered
- comm Optional communicator to build the mesh on (defaults to COMM\_WORLD).
- name Optional name of the mesh.
- distribution\_name the name of parallel distribution used when checkpointing; if *None*, the name is automatically generated.
- permutation\_name the name of entity permutation (reordering) used when checkpointing; if *None*, the name is automatically generated.

The boundary edges in this mesh are numbered as follows:

- $\cdot$  1: plane  $x == 0$
- 2: plane  $x == 1$
- $\cdot$  3: plane  $y == 0$
- $\cdot$  4: plane  $v = 1$

firedrake.utility\_meshes.UnitTetrahedronMesh(*comm=<mpi4py.MPI.Intracomm object>*, *name='firedrake\_default'*,

*distribution\_name=None*, *permutation\_name=None*)

Generate a mesh of the reference tetrahedron.

## **Parameters**

- comm Optional communicator to build the mesh on (defaults to COMM\_WORLD).
- name Optional name of the mesh.
- distribution\_name the name of parallel distribution used when checkpointing; if *None*, the name is automatically generated.
- permutation\_name the name of entity permutation (reordering) used when checkpointing; if *None*, the name is automatically generated.

firedrake.utility\_meshes.UnitTriangleMesh(*comm=<mpi4py.MPI.Intracomm object>*,

*name='firedrake\_default'*, *distribution\_name=None*, *permutation\_name=None*)

Generate a mesh of the reference triangle

- comm Optional communicator to build the mesh on (defaults to COMM\_WORLD).
- name Optional name of the mesh.
- distribution\_name the name of parallel distribution used when checkpointing; if *None*, the name is automatically generated.
- permutation\_name the name of entity permutation (reordering) used when checkpointing; if *None*, the name is automatically generated.

# <span id="page-365-0"></span>**4.44 firedrake.utils module**

## firedrake.utils.known\_pyop2\_safe(*f*)

Decorator to mark a function as being PyOP2 type-safe.

This switches the current PyOP2 type checking mode to the value given by the parameter "type\_check\_safe\_par\_loops", and restores it after the function completes.

## firedrake.utils.split\_by(*condition*, *items*)

Split an iterable in two according to some condition.

## **Parameters**

- condition Callable applied to each item in items, returning True or False.
- items Iterable to split apart.

## **Returns**

A 2-tuple of the form (yess, nos), where yess is a tuple containing the entries of items where condition is True and nos is a tuple of those where condition is False.

## firedrake.utils.tuplify(*item*)

Convert an object into a hashable equivalent.

This is particularly useful for caching dictionaries of parameters such as *form\_compiler\_parameters* from [firedrake.assemble.assemble\(\)](#page-278-0).

## **Parameters**

item – The object to attempt to 'tuplify'.

## **Returns**

The object interpreted as a tuple. For hashable objects this is simply a 1 tuple containing *item*. For dictionaries the function is called recursively on the values of the dict. For example, *{"a": 5, "b": 8}* returns *(("a", (5,)), ("b", (8,)))*.

## firedrake.utils.unique\_name(*name*, *nameset*)

Return name if name is not in nameset, or a deterministic uniquified name if name is in nameset. The new name is inserted into nameset to prevent further name clashes.

## <span id="page-366-1"></span>**4.45 firedrake.variational\_solver module**

<span id="page-366-0"></span>class firedrake.variational\_solver.LinearVariationalProblem(*a*, *L*, *u*, *bcs=None*,

*aP=None*, *form\_compiler\_parameters=None*, *constant\_jacobian=False*)

Bases: [NonlinearVariationalProblem](#page-368-0)

Linear variational problem  $a(u, v) = L(v)$ .

### **Parameters**

- a the bilinear form
- L the linear form
- $\cdot$   $\mathbf{u}$  the [Function](#page-301-0) to which the solution will be assigned
- bcs the boundary conditions (optional)
- $\cdot$  aP an optional operator to assemble to precondition the system (if not provided a preconditioner may be computed from a)
- form\_compiler\_parameters  $(dict)$  $(dict)$  $(dict)$  parameters to pass to the form compiler (optional)
- constant\_jacobian (optional) flag indicating that the Jacobian is constant (i.e. does not depend on varying fields). If your Jacobian does not change, set this flag to True.

class firedrake.variational\_solver.LinearVariationalSolver(*problem*, *\**,

*solver\_parameters=None*, *options\_prefix=None*, *nullspace=None*, *transpose\_nullspace=None*, *near\_nullspace=None*, *appctx=None*, *pre\_jacobian\_callback=None*, *post\_jacobian\_callback=None*, *pre\_function\_callback=None*, *post\_function\_callback=None*)

Bases: [NonlinearVariationalSolver](#page-369-0)

Solves a [LinearVariationalProblem](#page-366-0).

- problem A [LinearVariationalProblem](#page-366-0) to solve.
- solver\_parameters Solver parameters to pass to PETSc. This should be a dict mapping PETSc options to values.
- nullspace an optional [VectorSpaceBasis](#page-325-0) (or [MixedVectorSpaceBasis](#page-324-0)) spanning the null space of the operator.
- transpose\_nullspace as for the nullspace, but used to make the right hand side consistent.
- options\_prefix an optional prefix used to distinguish PETSc options. If not provided a unique prefix will be created. Use this option if you want to pass options to the solver from the command line in addition to through the solver\_parameters dict.
- appctx  $-$  A dictionary containing application context that is passed to the preconditioner if matrix-free.
- pre\_jacobian\_callback A user-defined function that will be called immediately before Jacobian assembly. This can be used, for example, to update a coefficient function that has a complicated dependence on the unknown solution.
- post\_jacobian\_callback As above, but called after the Jacobian has been assembled.
- pre\_function\_callback As above, but called immediately before residual assembly.
- post\_function\_callback As above, but called immediately after residual assembly.

See also *[NonlinearVariationalSolver](#page-369-0)* for nonlinear problems.

- problem A [NonlinearVariationalProblem](#page-368-0) to solve.
- nullspace an optional [VectorSpaceBasis](#page-325-0) (or [MixedVectorSpaceBasis](#page-324-0)) spanning the null space of the operator.
- transpose\_nullspace as for the nullspace, but used to make the right hand side consistent.
- near\_nullspace as for the nullspace, but used to specify the near nullspace (for multigrid solvers).
- solver\_parameters Solver parameters to pass to PETSc. This should be a dict mapping PETSc options to values.
- appctx A dictionary containing application context that is passed to the preconditioner if matrix-free.
- options prefix an optional prefix used to distinguish PETSc options. If not provided a unique prefix will be created. Use this option if you want to pass options to the solver from the command line in addition to through the solver\_parameters dict.
- pre\_jacobian\_callback A user-defined function that will be called immediately before Jacobian assembly. This can be used, for example, to update a coefficient function that has a complicated dependence on the unknown solution.
- post\_jacobian\_callback As above, but called after the Jacobian has been assembled.
- pre\_function\_callback As above, but called immediately before residual assembly.

• post\_function\_callback – As above, but called immediately after residual assembly.

<span id="page-368-1"></span>Example usage of the solver\_parameters option: to set the nonlinear solver type to just use a linear solver, use

{'snes\_type': 'ksponly'}

PETSc flag options (where the presence of the option means something) should be specified with None. For example:

{'snes\_monitor': None}

To use the pre\_jacobian\_callback or pre\_function\_callback functionality, the userdefined function must accept the current solution as a petsc4py Vec. Example usage is given below:

```
def update_diffusivity(current_solution):
    with cursol.dat.vec_wo as v:
        current_solution.copy(v)
    solve(trial*test*dx == dot(grad(cursol), grad(test))*dx, diffusivity)
solver = NonlinearVariationalSolver(problem,
                                     pre_jacobian_callback=update_
\rightarrowdiffusivity)
```

```
DEFAULT_KSP_PARAMETERS = {'ksp_rtol': 1e-07, 'ksp_type': 'preonly',
'mat_mumps_icntl_14': 200, 'mat_type': 'aij',
'pc_factor_mat_solver_type': 'mumps', 'pc_type': 'lu'}
```

```
DEFAULT_SNES_PARAMETERS = {'snes_type': 'ksponly'}
```

```
invalidate_jacobian()
```
Forces the matrix to be reassembled next time it is required.

<span id="page-368-0"></span>class firedrake.variational\_solver.NonlinearVariationalProblem(*F*, *u*, *bcs=None*,

*J=None*, *Jp=None*, *form\_compiler\_parameters=None*, *is\_linear=False*)

Bases: [NonlinearVariationalProblemMixin](#page-215-0)

Nonlinear variational problem  $F(u; v) = 0$ .

- F the nonlinear form
- $\cdot$  **u** the *[Function](#page-301-0)* to solve for
- bcs the boundary conditions (optional)
- $J$  the Jacobian  $J = dF/du$  (optional)
- $\cdot$  Jp a form used for preconditioning the linear system, optional, if not supplied then the Jacobian itself will be used.

• form\_compiler\_parameters  $(dict)$  $(dict)$  $(dict)$  – parameters to pass to the form compiler (optional)

## <span id="page-369-1"></span>**Is\_linear**

internally used to check if all domain/bc forms are given either in  $A = b'$ style or in  $F == 0$ ' style.

## dirichlet\_bcs()

dm

<span id="page-369-0"></span>class firedrake.variational\_solver.NonlinearVariationalSolver(*problem*, *\**,

*solver\_parameters=None*, *options\_prefix=None*, *nullspace=None*, *transpose\_nullspace=None*, *near\_nullspace=None*, *appctx=None*, *pre\_jacobian\_callback=None*, *post\_jacobian\_callback=None*, *pre\_function\_callback=None*, *post\_function\_callback=None*)

Bases: [OptionsManager](#page-332-0), [NonlinearVariationalSolverMixin](#page-215-1)

Solves a [NonlinearVariationalProblem](#page-368-0).

- problem A [NonlinearVariationalProblem](#page-368-0) to solve.
- nullspace an optional [VectorSpaceBasis](#page-325-0) (or [MixedVectorSpaceBasis](#page-324-0)) spanning the null space of the operator.
- transpose\_nullspace as for the nullspace, but used to make the right hand side consistent.
- near\_nullspace as for the nullspace, but used to specify the near nullspace (for multigrid solvers).
- solver\_parameters Solver parameters to pass to PETSc. This should be a dict mapping PETSc options to values.
- appctx A dictionary containing application context that is passed to the preconditioner if matrix-free.
- options\_prefix an optional prefix used to distinguish PETSc options. If not provided a unique prefix will be created. Use this option if you want to pass options to the solver from the command line in addition to through the solver\_parameters dict.
- pre\_jacobian\_callback A user-defined function that will be called immediately before Jacobian assembly. This can be used, for example, to update a coefficient function that has a complicated dependence on the unknown solution.
- <span id="page-370-0"></span>• post\_jacobian\_callback – As above, but called after the Jacobian has been assembled.
- pre\_function\_callback As above, but called immediately before residual assembly.
- post\_function\_callback As above, but called immediately after residual assembly.

Example usage of the solver\_parameters option: to set the nonlinear solver type to just use a linear solver, use

{'snes\_type': 'ksponly'}

PETSc flag options (where the presence of the option means something) should be specified with None. For example:

```
{'snes_monitor': None}
```
To use the pre\_jacobian\_callback or pre\_function\_callback functionality, the userdefined function must accept the current solution as a petsc4py Vec. Example usage is given below:

```
def update_diffusivity(current_solution):
    with cursol.dat.vec wo as v:
        current_solution.copy(v)
    solve(trial*test*dx == dot(grad(cursol), grad(test))*dx, diffusivity)
solver = NonlinearVariationalSolver(problem,
                                     pre_jacobian_callback=update_
\rightarrowdiffusivity)
```

```
DEFAULT_KSP_PARAMETERS = {'ksp_rtol': 1e-05, 'ksp_type': 'preonly',
'mat_mumps_icntl_14': 200, 'mat_type': 'aij',
'pc_factor_mat_solver_type': 'mumps', 'pc_type': 'lu'}
```

```
DEFAULT_SNES_PARAMETERS = {'snes_linesearch_type': 'basic', 'snes_type':
'newtonls'}
```
set\_transfer\_manager(*manager*)

Set the object that manages transfer between grid levels. Typically a [TransferManager](#page-230-0) object.

#### **Parameters**

manager – Transfer manager, should conform to the TransferManager interface.

#### **Raises**

[ValueError](https://docs.python.org/3/library/exceptions.html#ValueError) – if called after the transfer manager is setup.

#### solve(*bounds=None*)

Solve the variational problem.

#### **Parameters**

bounds – Optional bounds on the solution (lower, upper). lower and upper must both be [Function](#page-301-0)s. or [Vector](#page-371-0)s.

<span id="page-371-3"></span>**Note:** If bounds are provided the snes\_type must be set to vinewtonssls or vinewtonrsls.

## <span id="page-371-2"></span>**4.46 firedrake.vector module**

#### <span id="page-371-0"></span>class firedrake.vector.Vector(*x*)

Bases: [object](https://docs.python.org/3/library/functions.html#object)

Build a *Vector* that wraps a pyop2.Dat for Dolfin compatibilty.

#### **Parameters**

 $x$  – an [Function](#page-301-0) to wrap or a [Vector](#page-371-0) to copy. The former shares data, the latter copies data.

#### apply(*action*)

Finalise vector assembly. This is not actually required in Firedrake but is provided for Dolfin compatibility.

## array()

Return a copy of the process local data as a numpy array

#### $\arg(y(a, x)$

Add a\*x to self.

### **Parameters**

• a – a scalar

• x – a [Vector](#page-371-0) or [Function](#page-301-0)

#### copy()

Return a copy of this vector.

### dat

gather(*global\_indices=None*)

Gather a [Vector](#page-371-0) to all processes

#### **Parameters**

global\_indices – the globally numbered indices to gather (should be the same on all processes). If *None*, gather the entire [Vector](#page-371-0).

### get\_local()

Return a copy of the process local data as a numpy array

#### inner(*other*)

Return the l2-inner product of self with other

#### local\_range()

Return the global indices of the start and end of the local part of this vector.

## <span id="page-371-1"></span>local  $size()$

Return the size of the process local data (without ghost points)

## <span id="page-372-2"></span>max()

Return the maximum entry in the vector.

set\_local(*values*)

Set process local values

## **Parameters**

values – a numpy array of values of length Vector. local\_size()

## size()

Return the global size of the data

sum()

Return global sum of vector entries.

firedrake.vector.as\_backend\_type(*tensor*)

Compatibility operation for Dolfin's backend switching operations. This is for Dolfin compatibility only. There is no reason for Firedrake users to ever call this.

## <span id="page-372-1"></span>**4.47 firedrake.version module**

firedrake.version.check()

## <span id="page-372-0"></span>**4.48 Module contents**

## **CHAPTER**

**FIVE**

# **FUNDING**

Firedrake is supported by Imperial College London, the Grantham Institute for Climate Change, the Engineering and Physical Sciences Research Council and the Natural Environment research council.

## **EPSRC grant [EP/M011054/1:](http://gow.epsrc.ac.uk/NGBOViewGrant.aspx?GrantRef=EP/M011054/1)**

A new simulation and optimisation platform for marine technology.

## **NERC fellowship [NE/K008951/1:](http://gtr.rcuk.ac.uk/project/10179C8D-1FE9-48C1-AC82-8D549D6EF8F5)**

Abstracting the environment: automating geoscientific simulation.

### **NERC grant [NE/K006789/1:](http://gtr.rcuk.ac.uk/project/68AD0B6D-91D1-45D5-9C8A-991518BF028E)**

Gung Ho Phase 2 - developing a new UK weather and climate model.

### **EPSRC grant [EP/L000407/1:](http://gow.epsrc.ac.uk/NGBOViewGrant.aspx?GrantRef=EP/L000407/1)**

Platform: underpinning technologies for finite element simulation.

## **EPSRC Grant [EP/K008730/1:](http://gow.epsrc.ac.uk/NGBOViewGrant.aspx?GrantRef=EP/K008730/1)**

PAMELA: a Panoramic Approach to the Many-CorE LAnd-sape - from end-user to enddevice: a holistic game-changing approach.

Previous support was provided by:

## **EPSRC Grant [EP/I00677X/1:](http://gow.epsrc.ac.uk/NGBOViewGrant.aspx?GrantRef=EP/I00677X/1)**

Multi-layered abstractions for PDEs.

## **NERC studentship [NE/G523512/1:](http://gtr.rcuk.ac.uk/project/C997B5F6-99AF-45E1-8ED3-9DE2BD0DD964)**

Multi-layered abstractions for PDEs.

## **BIBLIOGRAPHY**

- [BMH+16] Gheorghe-Teodor Bercea, Andrew T. T. McRae, David A. Ham, Lawrence Mitchell, Florian Rathgeber, Luigi Nardi, Fabio Luporini, and Paul H. J. Kelly. A structure-exploiting numbering algorithm for finite elements on extruded meshes, and its performance evaluation in firedrake. *Geoscientific Model Development*, 9(10):3803–3815, 2016. URL: [http://arxiv.org/abs/1604.05937,](http://arxiv.org/abs/1604.05937) [arXiv:1604.05937,](https://arxiv.org/abs/1604.05937) [doi:10.5194/gmd-9-3803-2016.](https://doi.org/10.5194/gmd-9-3803-2016)
- [GMHC20] Thomas H. Gibson, Lawrence Mitchell, David A. Ham, and Colin J. Cotter. Slate: extending Firedrake's domain-specific abstraction to hybridized solvers for geoscience and beyond. 2020. URL: [https://arxiv.org/abs/1802.00303,](https://arxiv.org/abs/1802.00303) [arXiv:1802.00303,](https://arxiv.org/abs/1802.00303) [doi:10.5194/gmd-13-735-2020.](https://doi.org/10.5194/gmd-13-735-2020)
- [HMLH18] M. Homolya, L. Mitchell, F. Luporini, and D. Ham. Tsfc: a structure-preserving form compiler. *SIAM Journal on Scientific Computing*, 40(3):C401–C428, 2018. URL: [https://doi.org/10.1137/17M1130642,](https://doi.org/10.1137/17M1130642) [doi:10.1137/17M1130642.](https://doi.org/10.1137/17M1130642)
- [HH16] Miklós Homolya and David A. Ham. A parallel edge orientation algorithm for quadrilateral meshes. *SIAM Journal on Scientific Computing*, 38(5):S48–S61, 2016. URL: [http://arxiv.org/abs/1505.03357,](http://arxiv.org/abs/1505.03357) [arXiv:1505.03357,](https://arxiv.org/abs/1505.03357) [doi:10.1137/15M1021325.](https://doi.org/10.1137/15M1021325)
- [HKH17] Miklós Homolya, Robert C. Kirby, and David A. Ham. Exposing and exploiting structure: optimal code generation for high-order finite element methods. 2017. URL: [http://arxiv.org/abs/1711.02473,](http://arxiv.org/abs/1711.02473) [arXiv:1711.02473.](https://arxiv.org/abs/1711.02473)
- [KM18] Robert C. Kirby and Lawrence Mitchell. Solver composition across the PDE/linear algebra barrier. *SIAM Journal on Scientific Computing*, 40(1):C76–C98, 2018. URL: [http://arxiv.org/abs/1706.01346,](http://arxiv.org/abs/1706.01346) [arXiv:1706.01346,](https://arxiv.org/abs/1706.01346) [doi:10.1137/17M1133208.](https://doi.org/10.1137/17M1133208)
- [LHK17] Fabio Luporini, David A. Ham, and Paul H. J. Kelly. An algorithm for the optimization of finite element integration loops. *ACM Transactions on Mathematical Software*, 44(1):3:1–3:26, 2017. [arXiv:1604.05872,](https://arxiv.org/abs/1604.05872) [doi:10.1145/3054944.](https://doi.org/10.1145/3054944)
- [LVR+15] Fabio Luporini, Ana Lucia Varbanescu, Florian Rathgeber, Gheorghe-Teodor Bercea, J. Ramanujam, David A. Ham, and Paul H. J. Kelly. Cross-loop optimization of arithmetic intensity for finite element local assembly. *ACM Transactions on Architecture and Code Optimization*, 11(4):57:1–57:25, 2015. URL: [http://doi.acm.org/](http://doi.acm.org/10.1145/2687415) [10.1145/2687415,](http://doi.acm.org/10.1145/2687415) [doi:10.1145/2687415.](https://doi.org/10.1145/2687415)
- [MBM+16] Andrew T. T. McRae, Gheorghe-Teodor Bercea, Lawrence Mitchell, David A. Ham, and Colin J. Cotter. Automated generation and symbolic manipulation of tensor product finite elements. *SIAM Journal on Scientific Comput-*

*ing*, 38(5):S25–S47, 2016. URL: [http://arxiv.org/abs/1411.2940,](http://arxiv.org/abs/1411.2940) [arXiv:1411.2940,](https://arxiv.org/abs/1411.2940) [doi:10.1137/15M1021167.](https://doi.org/10.1137/15M1021167)

- [RHM+16] Florian Rathgeber, David A. Ham, Lawrence Mitchell, Michael Lange, Fabio Luporini, Andrew T. T. Mcrae, Gheorghe-Teodor Bercea, Graham R. Markall, and Paul H. J. Kelly. Firedrake: automating the finite element method by composing abstractions. *ACM Trans. Math. Softw.*, 43(3):24:1–24:27, 2016. URL: [http:](http://arxiv.org/abs/1501.01809) [//arxiv.org/abs/1501.01809,](http://arxiv.org/abs/1501.01809) [arXiv:1501.01809,](https://arxiv.org/abs/1501.01809) [doi:10.1145/2998441.](https://doi.org/10.1145/2998441)
- [BGGMuller21] Jack Betteridge, Thomas H. Gibson, Ivan G. Graham, and Eike H. Müller. Multigrid preconditioners for the hybridised discontinuous Galerkin discretisation of the shallow water equations. *Journal of Computational Physics*, 426:109948, 2021. URL: [https://www.sciencedirect.com/science/article/pii/](https://www.sciencedirect.com/science/article/pii/S0021999120307221) [S0021999120307221,](https://www.sciencedirect.com/science/article/pii/S0021999120307221) [doi:10.1016/j.jcp.2020.109948.](https://doi.org/10.1016/j.jcp.2020.109948)
- [BF21] Pablo D. Brubeck and Patrick E. Farrell. A scalable and robust vertex-star relaxation for high-order FEM. 2021. URL: [https://arxiv.org/abs/2107.14758,](https://arxiv.org/abs/2107.14758) [arXiv:2107.14758.](https://arxiv.org/abs/2107.14758)
- [FKMW21] Patrick E. Farrell, Matthew G. Knepley, Lawrence Mitchell, and Florian Wechsung. PCPATCH: software for the topological construction of multigrid relaxation methods. *ACM Transactions on Mathematical Software*, 47(25):1–22, 2021. URL: [https://arxiv.org/abs/1912.08516,](https://arxiv.org/abs/1912.08516) [arXiv:1912.08516,](https://arxiv.org/abs/1912.08516) [doi:10.1145/3445791.](https://doi.org/10.1145/3445791)
- [GT09] Jayadeep Gopalakrishnan and Shuguang Tan. A convergent multigrid cycle for the hybridized mixed method. *Numerical Linear Algebra with Applications*, 16(9):689–714, sep 2009. URL: [https://doi.org/10.1002/nla.636,](https://doi.org/10.1002/nla.636) [doi:10.1002/nla.636.](https://doi.org/10.1002/nla.636)
- [LeV96] Randall J. LeVeque. High-Resolution Conservative Algorithms for Advection in Incompressible Flow. *SIAM Journal on Numerical Analysis*, 33(2):627–665, 1996. [doi:10.1137/0733033.](https://doi.org/10.1137/0733033)
- [SO88] Chi-Wang Shu and Stanley Osher. Efficient Implementation of Essentially Non-oscillatory Shock-Capturing Schemes. *Journal of Computational Physics*, 77(2):439–471, 1988. [doi:10.1016/0021-9991\(88\)90177-5.](https://doi.org/10.1016/0021-9991(88)90177-5)
- [BK16] O. Bokhove and A. Kalogirou. *Lectures on the Theory of Water Waves*, chapter Variational water wave modelling: from continuum to experiment. LMS Lecture Note Series. Cambridge University Press, 2016. URL: [http://www1.maths.leeds.](http://www1.maths.leeds.ac.uk/~matak/documents/lms-cup2015.pdf) [ac.uk/~matak/documents/lms-cup2015.pdf.](http://www1.maths.leeds.ac.uk/~matak/documents/lms-cup2015.pdf)
- [DJ89] P.G. Drazin and R.S. Johnson. *Solitons: an Introduction*. Cambridge University Press, 1989.
- [EHW06] C. Lubich E. Hairer and G. Wanner. *Geometric numerical integration*. Springer, 2006.
- [GBK17] F. Gidel, O. Bokhove, and A. Kalogirou. Variational modelling of extreme waves through oblique interaction of solitary waves: application to Mach reflection. *Nonlinear Processes in Geophysics*, 24:43–60, 2017. [doi:10.5194/npg-24-43-2017.](https://doi.org/10.5194/npg-24-43-2017)
- [QG-Got05] Sigal Gottlieb. On high order strong stability preserving Runge–Kutta and multi step time discretizations. *Journal of Scientific Computing*, 25(1):105–128, 2005. [doi:10.1007/s10915-004-4635-5.](https://doi.org/10.1007/s10915-004-4635-5)
- [QG-Ped92] Joseph Pedlosky. *Geophysical Fluid Dynamics*. Springer study edition. Springer New York, 1992. ISBN 9780387963877.
- [QG-Val06] Geoffrey K. Vallis. *Atmospheric and Oceanic Fluid Dynamics*. Cambridge University Press, Cambridge, U.K., 2006.
- [QGeval-Ped92] Joseph Pedlosky. *Geophysical Fluid Dynamics*. Springer study edition. Springer New York, 1992. ISBN 9780387963877.
- [QGeval-Val06] Geoffrey K. Vallis. *Atmospheric and Oceanic Fluid Dynamics*. Cambridge University Press, Cambridge, U.K., 2006.
- [Mun50] Walter H. Munk. On the wind-driven ocean circulation. *Journal of Meteorology*, 7:79–93, 1950. [doi:10.1175/1520-0469\(1950\)007<0080:OTWDOC>2.0.CO;2.](https://doi.org/10.1175/1520-0469(1950)007\T1\textless {}0080:OTWDOC\T1\textgreater {}2.0.CO;2)
- [Ped92] Joseph Pedlosky. *Geophysical Fluid Dynamics*. Springer study edition. Springer New York, 1992. ISBN 9780387963877.
- [Sto48] Henry Stommel. The westward intensifciation of wind driven ocean currents. *Trans. Am. Geophys. Union*, 29:202–206, 1948. [doi:10.1007/s10915-004-4635-5.](https://doi.org/10.1007/s10915-004-4635-5)
- [Val06] Geoffrey K. Vallis. *Atmospheric and Oceanic Fluid Dynamics*. Cambridge University Press, Cambridge, U.K., 2006.
- [BGL05] Michele Benzi, Gene H. Golub, and Jörg Liesen. Numerical solution of saddle point problems. *Acta Numerica*, 14:1–137, 5 2005. [doi:10.1017/S0962492904000212.](https://doi.org/10.1017/S0962492904000212)
- [ESW14] Howard Elman, David Silvester, and Andy Wathen. *Finite elements and fast iterative solvers*. Oxford University Press, second edition edition, 2014.
- [HX07] Ralf Hiptmair and Jinchao Xu. Nodal auxiliary space preconditioning in H(curl) and H(div) spaces. *SIAM Journal on Numerical Analysis*, 45(6):2483–2509, 2007. [doi:10.1137/060660588.](https://doi.org/10.1137/060660588)
- [Kir10] Robert C. Kirby. From functional analysis to iterative methods. *SIAM Review*, 52(2):269–293, 2010. [doi:10.1137/070706914.](https://doi.org/10.1137/070706914)
- [MGW00] Malcolm F. Murphy, Gene H. Golub, and Andrew J. Wathen. A note on preconditioning for indefinite linear systems. *SIAM Journal on Scientific Computing*, 21(6):1969–1972, 2000. [doi:10.1137/S1064827599355153.](https://doi.org/10.1137/S1064827599355153)
- [CH93] Roberto Camassa and Darryl D. Holm. An integrable shallow water equation with peaked solitons. *Physical Review Letters*, 71(11):1661, 1993.
- [Ise09] Arieh Iserles. *A first course in the numerical analysis of differential equations*. Number 44 in Cambridge Texts in Applied Mathematics. Cambridge University Press, 2009.
- [Mat10] Takayasu Matuso. A Hamiltonian-conserving Galerkin scheme for the Camassa-Holm equation. *Journal of Computational and Applied Mathematics*, 234(4):1258–1266, 2010.
- [Awa14] Gerard Awanou. Quadratic mixed finite element approximations of the Monge–Ampère equation in 2D. *Calcolo*, pages 1–16, 2014.
- [LP13] Omar Lakkis and Tristan Pryer. A finite element method for nonlinear elliptic problems. *SIAM Journal on Scientific Computing*, 35(4):A2025–A2045, 2013.
- [SBK16] Tomasz Salwa, Onno Bokhove, and Mark A. Kelmanson. Variational modelling of wave-structure interactions for offshore wind turbines. *Extended paper for Int. Conf. on Ocean, Offshore and Arctic Eng., OMAE2016, Busan, South-Korea*, June 2016. URL: [http://proceedings.asmedigitalcollection.asme.org/proceeding.aspx?](http://proceedings.asmedigitalcollection.asme.org/proceeding.aspx?articleID=2570974) [articleID=2570974.](http://proceedings.asmedigitalcollection.asme.org/proceeding.aspx?articleID=2570974)
- [SBK17] Tomasz Salwa, Onno Bokhove, and Mark A. Kelmanson. Variational modelling of wave–structure interactions with an offshore wind-turbine mast. *Journal of Engineering Mathematics*, Sep 2017. [doi:10.1007/s10665-017-9936-4.](https://doi.org/10.1007/s10665-017-9936-4)
- [CJKMVV99] MJS Chin-Joe-Kong, Wim A Mulder, and M Van Veldhuizen. Higher-order triangular and tetrahedral finite elements with mass lumping for solving the wave equation. *Journal of Engineering Mathematics*, 35(4):405–426, 1999. [doi:https://doi.org/10.1023/A:1004420829610.](https://doi.org/https://doi.org/10.1023/A:1004420829610)
- [GMvdV18] Sjoerd Geevers, Wim A Mulder, and Jaap JW van der Vegt. New higherorder mass-lumped tetrahedral elements for wave propagation modelling. *SIAM journal on scientific computing*, 40(5):A2830–A2857, 2018. [doi:https://doi.org/10.1137/18M1175549.](https://doi.org/https://doi.org/10.1137/18M1175549)

## **PYTHON MODULE INDEX**

#### f

firedrake, [355](#page-372-0) firedrake.adjoint, [198](#page-215-2) firedrake.adjoint.assembly, [181](#page-198-0) firedrake.adjoint.blocks, [181](#page-198-1) firedrake.adjoint.checkpointing, [195](#page-212-0) firedrake.adjoint.constant, [196](#page-213-0) firedrake.adjoint.dirichletbc, [196](#page-213-1) firedrake.adjoint.function, [196](#page-213-2) firedrake.adjoint.interpolate, [197](#page-214-0) firedrake.adjoint.mesh, [197](#page-214-1) firedrake.adjoint.projection, [197](#page-214-2) firedrake.adjoint.solving, [197](#page-214-3) firedrake.adjoint.variational\_solver, [198](#page-215-3) firedrake.assemble, [261](#page-278-1) firedrake.assign, [262](#page-279-0) firedrake.bcs, [264](#page-281-0) firedrake.checkpointing, [266](#page-283-0) firedrake.constant, [272](#page-289-0) firedrake.cython, [212](#page-229-0) firedrake.cython.dmcommon, [198](#page-215-4) firedrake.cython.extrusion\_numbering, [205](#page-222-0) firedrake.cython.hdf5interface, [210](#page-227-0) firedrake.cython.mgimpl, [210](#page-227-1) firedrake.cython.patchimpl, [211](#page-228-0) firedrake.cython.spatialindex, [211](#page-228-1) firedrake.cython.supermeshimpl, [211](#page-228-2) firedrake.dmhooks, [273](#page-290-0) firedrake.embedding, [277](#page-294-0) firedrake.ensemble, [277](#page-294-1) firedrake.exceptions, [281](#page-298-0) firedrake.extrusion\_utils, [281](#page-298-1) firedrake.formmanipulation, [282](#page-299-0) firedrake.function, [284](#page-301-1) firedrake.functionspace, [286](#page-303-0) firedrake.functionspacedata, [288](#page-305-0) firedrake.functionspaceimpl, [289](#page-306-0) firedrake.halo, [297](#page-314-0) firedrake.interpolation, [298](#page-315-0)

firedrake.linear\_solver, [299](#page-316-0) firedrake.logging, [300](#page-317-0) firedrake.matrix, [302](#page-319-0) firedrake.matrix\_free, [213](#page-230-1) firedrake.matrix\_free.operators, [212](#page-229-1) firedrake.mesh, [303](#page-320-0) firedrake.mg, [220](#page-237-0) firedrake.mg.embedded, [213](#page-230-2) firedrake.mg.interface, [215](#page-232-0) firedrake.mg.kernels, [215](#page-232-1) firedrake.mg.mesh, [216](#page-233-0) firedrake.mg.opencascade\_mh, [219](#page-236-0) firedrake.mg.ufl\_utils, [219](#page-236-1) firedrake.mg.utils, [219](#page-236-2) firedrake.norms, [307](#page-324-1) firedrake.nullspace, [307](#page-324-2) firedrake.optimizer, [309](#page-326-0) firedrake.output, [310](#page-327-0) firedrake.parameters, [311](#page-328-0) firedrake.paraview\_reordering, [312](#page-329-0) firedrake.parloops, [313](#page-330-0) firedrake.petsc, [315](#page-332-1) firedrake.plot, [316](#page-333-0) firedrake.pointeval\_utils, [319](#page-336-0) firedrake.pointquery\_utils, [320](#page-337-0) firedrake.preconditioners, [234](#page-251-0) firedrake.preconditioners.asm, [220](#page-237-1) firedrake.preconditioners.assembled, [223](#page-240-0) firedrake.preconditioners.base, [224](#page-241-0) firedrake.preconditioners.fdm, [226](#page-243-0) firedrake.preconditioners.gtmg, [227](#page-244-0) firedrake.preconditioners.hypre\_ads, [228](#page-245-0) firedrake.preconditioners.hypre\_ams, [229](#page-246-0) firedrake.preconditioners.low\_order, [229](#page-246-1) firedrake.preconditioners.massinv, [230](#page-247-0) firedrake.preconditioners.patch, [231](#page-248-0) firedrake.preconditioners.pcd, [232](#page-249-0) firedrake.preconditioners.pmg, [233](#page-250-0) firedrake.progress\_bar, [320](#page-337-1) firedrake.projection, [321](#page-338-0) firedrake.randomfunctiongen, [322](#page-339-0) firedrake.slate, [260](#page-277-0) firedrake.slate.slac, [243](#page-260-0) firedrake.slate.slac.compiler, [234](#page-251-1) firedrake.slate.slac.kernel\_builder, [235](#page-252-0) firedrake.slate.slac.optimise, [239](#page-256-0) firedrake.slate.slac.tsfc\_driver, [240](#page-257-0) firedrake.slate.slac.utils, [241](#page-258-0) firedrake.slate.slate, [253](#page-270-0) firedrake.slate.static\_condensation, [253](#page-270-1) firedrake.slate.static\_condensation.hybridization, [243](#page-260-1) firedrake.slate.static\_condensation.la\_utils, [247](#page-264-0) firedrake.slate.static\_condensation.sc\_base, [250](#page-267-0) firedrake.slate.static\_condensation.scpc, [251](#page-268-0) firedrake.slope\_limiter, [261](#page-278-2) firedrake.slope\_limiter.limiter, [260](#page-277-1) firedrake.slope\_limiter.vertex\_based\_limiter, [260](#page-277-2) firedrake.solving, [324](#page-341-0) firedrake.solving\_utils, [326](#page-343-0) firedrake.supermeshing, [326](#page-343-1) firedrake.tsfc\_interface, [326](#page-343-2) firedrake.ufl\_expr, [329](#page-346-0) firedrake.utility\_meshes, [331](#page-348-0) firedrake.utils, [348](#page-365-0) firedrake.variational\_solver, [349](#page-366-1) firedrake.vector, [354](#page-371-2) firedrake.version, [355](#page-372-1)

## **INDEX**

# A

abs() (*firedrake.assign.CoefficientCollector method*), [262](#page-279-1) action() (*in module firedrake.ufl\_expr*), [330](#page-347-0) ActionBag (*class in firedrake.slate.slac.optimise*), [239](#page-256-1) Add (*class in firedrake.slate.slate*), [253](#page-270-2) add() (*firedrake.parameters.Parameters method*), [311](#page-328-1) add\_hook() (*in module firedrake.dmhooks*), [274](#page-291-0) add\_hooks (*class in firedrake.dmhooks*), [274](#page-291-0) add\_setup() (*firedrake.dmhooks.SetupHooks method*), [273](#page-290-1) add\_teardown() (*firedrake.dmhooks.SetupHooks method*), [273](#page-290-1) adjoint() (*in module firedrake.ufl\_expr*), [330](#page-347-0) allreduce() (*firedrake.ensemble.Ensemble method*), [277](#page-294-2) annotate\_assemble() (*in module firedrake.adjoint.assembly*), [181](#page-198-2) annotate\_interpolate() (*in module firedrake.adjoint.interpolate*), [197](#page-214-4) annotate\_project() (*in module firedrake.adjoint.projection*), [197](#page-214-4) annotate\_solve() (*in module firedrake.adjoint.solving*), [197](#page-214-4) apply() (*firedrake.bcs.DirichletBC method*), [264](#page-281-1) apply() (*firedrake.preconditioners.asm.ASMPatchPC method*), [221](#page-238-0) apply() (*firedrake.preconditioners.assembled.AssembledPC method*), [223](#page-240-1) apply() (*firedrake.preconditioners.base.PCBase method*), [224](#page-241-1) apply() (*firedrake.preconditioners.fdm.FDMPC method*), [226](#page-243-1) apply() (*firedrake.preconditioners.gtmg.GTMGPC method*), [228](#page-245-1) apply() (*firedrake.preconditioners.hypre\_ads.HypreADS method*), [228](#page-245-1) apply() (*firedrake.preconditioners.hypre\_ams.HypreAMS method*), [229](#page-246-2) apply() (*firedrake.preconditioners.massinv.MassInvPC method*), [230](#page-247-1) apply() (*firedrake.preconditioners.patch.PatchPC method*), [231](#page-248-1) apply() (*firedrake.preconditioners.pcd.PCDPC method*), [232](#page-249-1) apply() (*firedrake.preconditioners.pmg.PMGPC method*), [233](#page-250-1) apply() (*firedrake.slate.static\_condensation.sc\_base.SCBase method*), [250](#page-267-1) apply() (*firedrake.slope\_limiter.limiter.Limiter method*), [260](#page-277-3) apply() (*firedrake.slope\_limiter.vertex\_based\_limiter.VertexBasedLimiter method*), [260](#page-277-3) apply() (*firedrake.vector.Vector method*), [354](#page-371-3) apply\_limiter() (*firedrake.slope\_limiter.limiter.Limiter method*), [260](#page-277-3) apply\_limiter() (*firedrake.slope\_limiter.vertex\_based\_limiter.VertexBasedLimiter method*), [260](#page-277-3) apply\_mixedmass() (*firedrake.adjoint.blocks.SupermeshProjectBlock method*), [194](#page-211-0) applyTranspose() (*firedrake.preconditioners.asm.ASMPatchPC method*), [221](#page-238-0) applyTranspose() (*firedrake.preconditioners.assembled.AssembledPC method*), [223](#page-240-1) applyTranspose() (*firedrake.preconditioners.base.PCBase method*), [224](#page-241-1)

applyTranspose() (*firedrake.preconditioners.fdm.FDMPC method*), [226](#page-243-1) applyTranspose() (*firedrake.preconditioners.gtmg.GTMGPC method*), [228](#page-245-1) applyTranspose() (*firedrake.preconditioners.hypre\_ads.HypreADS method*), [228](#page-245-1) applyTranspose() (*firedrake.preconditioners.hypre\_ams.HypreAMS method*), [229](#page-246-2) applyTranspose() (*firedrake.preconditioners.massinv.MassInvPC method*), [230](#page-247-1) applyTranspose() (*firedrake.preconditioners.patch.PatchPC method*), [231](#page-248-1) applyTranspose() (*firedrake.preconditioners.pcd.PCDPC method*), [232](#page-249-1) applyTranspose() (*firedrake.preconditioners.pmg.PMGPC method*), [233](#page-250-1) applyTranspose() (*firedrake.slate.static\_condensation.sc\_base.SCBase method*), [251](#page-268-1) arg\_function\_spaces (*firedrake.slate.slate.Add attribute*), [253](#page-270-2) arg\_function\_spaces (*firedrake.slate.slate.AssembledVector attribute*), [253](#page-270-2) arg\_function\_spaces (*firedrake.slate.slate.Block attribute*), [255](#page-272-0) arg\_function\_spaces (*firedrake.slate.slate.BlockAssembledVector attribute*), [255](#page-272-0) arg\_function\_spaces (*firedrake.slate.slate.DiagonalTensor attribute*), [256](#page-273-0) arg\_function\_spaces (*firedrake.slate.slate.Factorization attribute*), [256](#page-273-0) arg\_function\_spaces (*firedrake.slate.slate.Inverse attribute*), [257](#page-274-0) arg\_function\_spaces (*firedrake.slate.slate.Mul attribute*), [257](#page-274-0) arg\_function\_spaces (*firedrake.slate.slate.Negative attribute*), [258](#page-275-0) arg\_function\_spaces (*firedrake.slate.slate.Reciprocal attribute*), [258](#page-275-0) arg\_function\_spaces (*firedrake.slate.slate.Solve attribute*), [258](#page-275-0) arg\_function\_spaces (*firedrake.slate.slate.Tensor attribute*), [259](#page-276-0) arg\_function\_spaces (*firedrake.slate.slate.Transpose attribute*), [259](#page-276-0) Argument (*class in firedrake.ufl\_expr*), [329](#page-346-1) argument() (*firedrake.formmanipulation.ExtractSubBlock method*), [283](#page-300-0) arguments (*firedrake.tsfc\_interface.KernelInfo attribute*), [326](#page-343-3) arguments() (*firedrake.slate.slate.Add method*), [253](#page-270-2) arguments() (*firedrake.slate.slate.AssembledVector method*), [253](#page-270-2) arguments() (*firedrake.slate.slate.Block method*), [255](#page-272-0) arguments() (*firedrake.slate.slate.BlockAssembledVector method*), [255](#page-272-0) arguments() (*firedrake.slate.slate.DiagonalTensor method*), [256](#page-273-0) arguments() (*firedrake.slate.slate.Factorization method*), [256](#page-273-0) arguments() (*firedrake.slate.slate.Inverse method*), [257](#page-274-0) arguments() (*firedrake.slate.slate.Mul method*), [257](#page-274-0) arguments() (*firedrake.slate.slate.Negative method*), [258](#page-275-0) arguments() (*firedrake.slate.slate.Reciprocal method*), [258](#page-275-0) arguments() (*firedrake.slate.slate.Solve method*), [258](#page-275-0) arguments() (*firedrake.slate.slate.Tensor method*), [259](#page-276-0) arguments() (*firedrake.slate.slate.Transpose method*), [259](#page-276-0) array() (*firedrake.vector.Vector method*), [354](#page-371-3) as\_backend\_type() (*in module firedrake.vector*), [355](#page-372-2) as\_pyop2\_local\_kernel() (*in module firedrake.tsfc\_interface*), [327](#page-344-0) ASMExtrudedStarPC (*class in firedrake.preconditioners.asm*), [220](#page-237-2) ASMLinesmoothPC (*class in firedrake.preconditioners.asm*), [220](#page-237-2) ASMPatchPC (*class in firedrake.preconditioners.asm*), [221](#page-238-0) ASMStarPC (*class in firedrake.preconditioners.asm*), [222](#page-239-0) ASMVankaPC (*class in firedrake.preconditioners.asm*), [222](#page-239-0) assemble() (*firedrake.matrix.ImplicitMatrix method*), [302](#page-319-1) assemble() (*firedrake.matrix.Matrix method*), [302](#page-319-1) assemble() (*in module firedrake.assemble*), [261](#page-278-3) assemble\_coef() (*firedrake.preconditioners.fdm.FDMPC method*), [226](#page-243-1) assemble\_fdm\_op() (*firedrake.preconditioners.fdm.FDMPC method*), [227](#page-244-1)

assemble\_kron() (*firedrake.preconditioners.fdm.FDMPC method*), [227](#page-244-1)

- assemble\_mixed\_mass\_matrix() (*in module firedrake.cython.supermeshimpl*), [211](#page-228-3)
- assemble\_mixed\_mass\_matrix() (*in module firedrake.supermeshing*), [326](#page-343-3)
- AssembleBlock (*class in firedrake.adjoint.blocks*), [181](#page-198-2)
- assembled (*firedrake.slate.slate.AssembledVector attribute*), [254](#page-271-0)
- assembled (*firedrake.slate.slate.Block attribute*), [255](#page-272-0)
- AssembledPC (*class in firedrake.preconditioners.assembled*), [223](#page-240-1)
- AssembledVector (*class in firedrake.slate.slate*), [253](#page-270-2)
- assign() (*firedrake.assign.Assigner method*), [262](#page-279-1)
- assign() (*firedrake.constant.Constant method*), [272](#page-289-1)
- assign() (*firedrake.function.Function method*), [285](#page-302-0)
- Assigner (*class in firedrake.assign*), [262](#page-279-1)
- at() (*firedrake.function.Function method*), [285](#page-302-0)
- attach\_hooks() (*in module firedrake.dmhooks*), [274](#page-291-0)
- attributes() (*firedrake.checkpointing.HDF5File method*), [271](#page-288-0)
- AuxiliaryOperatorPC (*class in firedrake.preconditioners.assembled*), [223](#page-240-1)
- axpy() (*firedrake.vector.Vector method*), [354](#page-371-3)

## B

Backend (*class in firedrake.adjoint.blocks*), [181](#page-198-2) backend (*firedrake.adjoint.blocks.Backend attribute*), [181](#page-198-2) backward\_solve() (*in module firedrake.slate.static\_condensation.la\_utils*), [249](#page-266-0) backward\_substitution() (*firedrake.slate.static\_condensation.hybridization.HybridizationPC method*), [243](#page-260-2) backward\_substitution() (*firedrake.slate.static\_condensation.sc\_base.SCBase method*), [251](#page-268-1) backward\_substitution() (*firedrake.slate.static\_condensation.scpc.SCPC method*), [251](#page-268-1) bary\_to\_cart() (*in module firedrake.paraview\_reordering*), [312](#page-329-1) bcast() (*firedrake.ensemble.Ensemble method*), [277](#page-294-2) bcs (*firedrake.matrix.MatrixBase property*), [303](#page-320-1) Block (*class in firedrake.slate.slate*), [254](#page-271-0) block\_helper (*firedrake.adjoint.blocks.AssembleBlock attribute*), [181](#page-198-2) block\_helper (*firedrake.adjoint.blocks.ConstantAssignBlock attribute*), [182](#page-199-0) block\_helper (*firedrake.adjoint.blocks.DirichletBCBlock attribute*), [182](#page-199-0) block\_helper (*firedrake.adjoint.blocks.FunctionAssignBlock attribute*), [182](#page-199-0) block\_helper (*firedrake.adjoint.blocks.FunctionMergeBlock attribute*), [182](#page-199-0) block\_helper (*firedrake.adjoint.blocks.FunctionSplitBlock attribute*), [183](#page-200-0) block\_helper (*firedrake.adjoint.blocks.GenericSolveBlock attribute*), [185](#page-202-0) block\_helper (*firedrake.adjoint.blocks.InterpolateBlock attribute*), [186](#page-203-0) block\_helper (*firedrake.adjoint.blocks.MeshInputBlock attribute*), [190](#page-207-0) block\_helper (*firedrake.adjoint.blocks.MeshOutputBlock attribute*), [191](#page-208-0) block\_helper (*firedrake.adjoint.blocks.NonlinearVariationalSolveBlock attribute*), [193](#page-210-0) block\_helper (*firedrake.adjoint.blocks.ProjectBlock attribute*), [193](#page-210-0) block\_helper (*firedrake.adjoint.blocks.SolveLinearSystemBlock attribute*), [194](#page-211-0) block\_helper (*firedrake.adjoint.blocks.SolveVarFormBlock attribute*), [194](#page-211-0) block\_helper (*firedrake.adjoint.blocks.SupermeshProjectBlock attribute*), [194](#page-211-0) BlockAssembledVector (*class in firedrake.slate.slate*), [255](#page-272-0) bottom\_nodes() (*firedrake.functionspaceimpl.RealFunctionSpace method*), [294](#page-311-0) boundary\_nodes() (*firedrake.functionspaceimpl.FunctionSpace method*), [290](#page-307-0) boundary\_nodes() (*firedrake.functionspaceimpl.WithGeometry method*), [295](#page-312-0) bounding\_boxes() (*in module firedrake.cython.spatialindex*), [211](#page-228-3)

BoxMesh() (*in module firedrake.utility\_meshes*), [331](#page-348-1)

build\_A00\_inv() (*firedrake.slate.static\_condensation.hybridization.SchurComplementBuilder method*), [245](#page-262-0)

build\_A00\_inv() (*firedrake.slate.static\_condensation.la\_utils.SchurComplementBuilder method*), [248](#page-265-0)

build\_inner\_S() (*firedrake.slate.static\_condensation.hybridization.SchurComplementBuilder method*), [246](#page-263-0)

build\_inner\_S() (*firedrake.slate.static\_condensation.la\_utils.SchurComplementBuilder method*), [249](#page-266-0)

- build\_inner\_S\_inv() (*firedrake.slate.static\_condensation.hybridization.SchurComplementBuilder method*), [246](#page-263-0)
- build\_inner\_S\_inv() (*firedrake.slate.static\_condensation.la\_utils.SchurComplementBuilder method*), [249](#page-266-0)
- build\_Sapprox\_inv() (*firedrake.slate.static\_condensation.hybridization.SchurComplementBuilder method*), [246](#page-263-0)
- build\_Sapprox\_inv() (*firedrake.slate.static\_condensation.la\_utils.SchurComplementBuilder method*), [249](#page-266-0)
- build\_schur() (*firedrake.slate.static\_condensation.hybridization.SchurComplementBuilder method*), [246](#page-263-0)
- build\_schur() (*firedrake.slate.static\_condensation.la\_utils.SchurComplementBuilder method*), [249](#page-266-0)

# $\mathcal{C}$

- cache() (*firedrake.mg.embedded.TransferManager method*), [214](#page-231-0)
- calculate\_dof\_offset() (*in module firedrake.extrusion\_utils*), [281](#page-298-2)
- cell\_facet\_labeling() (*in module firedrake.cython.dmcommon*), [198](#page-215-5)
- cell\_facet\_sym (*firedrake.slate.slac.kernel\_builder.LocalKernelBuilder attribute*), [236](#page-253-0)
- cell\_facets\_arg\_name (*firedrake.slate.slac.kernel\_builder.LocalLoopyKernelBuilder attribute*), [237](#page-254-0)
- cell\_node\_list (*firedrake.functionspaceimpl.FunctionSpace attribute*), [290](#page-307-0)
- cell\_node\_map (*firedrake.ufl\_expr.Argument attribute*), [329](#page-346-1)
- cell\_node\_map() (*firedrake.constant.Constant method*), [272](#page-289-1)
- cell\_node\_map() (*firedrake.functionspaceimpl.FunctionSpace method*), [290](#page-307-0)
- cell\_node\_map() (*firedrake.functionspaceimpl.MixedFunctionSpace method*), [292](#page-309-0)
- cell\_node\_map() (*firedrake.functionspaceimpl.RealFunctionSpace method*), [294](#page-311-0)
- cell\_orientations\_arg\_name (*firedrake.slate.slac.kernel\_builder.LocalLoopyKernelBuilder attribute*), [237](#page-254-0)
- cell\_orientations\_sym (*firedrake.slate.slac.kernel\_builder.LocalKernelBuilder attribute*), [236](#page-253-0)
- cell\_size\_sym (*firedrake.slate.slac.kernel\_builder.LocalKernelBuilder attribute*), [236](#page-253-0)
- cell\_sizes\_arg\_name (*firedrake.slate.slac.kernel\_builder.LocalLoopyKernelBuilder attribute*), [237](#page-254-0)
- CellFacetKernelArg (*class in firedrake.slate.slac.kernel\_builder*), [235](#page-252-1)
- CellSize() (*in module firedrake.ufl\_expr*), [329](#page-346-1)
- check() (*in module firedrake.version*), [355](#page-372-2)
- check\_orthogonality() (*firedrake.nullspace.VectorSpaceBasis method*), [309](#page-326-1)
- check\_snes\_convergence() (*in module firedrake.solving\_utils*), [326](#page-343-3)
- check\_tty (*firedrake.progress\_bar.ProgressBar attribute*), [321](#page-338-1)

```
checkpointable_mesh() (in module firedrake.adjoint.checkpointing), 195
```
- CheckpointFile (*class in firedrake.checkpointing*), [266](#page-283-1)
- CircleManifoldMesh() (*in module firedrake.utility\_meshes*), [332](#page-349-0)

```
clear_adjacency_callback() (in module firedrake.cython.dmcommon), 198
```
clear\_cache() (*in module firedrake.tsfc\_interface*), [328](#page-345-0) close() (*firedrake.checkpointing.CheckpointFile method*), [266](#page-283-1) close() (*firedrake.checkpointing.DumbCheckpoint method*), [269](#page-286-0) close() (*firedrake.checkpointing.HDF5File method*), [271](#page-288-0) closure\_ordering() (*in module firedrake.cython.dmcommon*), [198](#page-215-5) coarse\_cell\_to\_fine\_node\_map() (*in module firedrake.mg.utils*), [219](#page-236-3) coarse\_node\_to\_fine\_node\_map() (*in module firedrake.mg.utils*), [219](#page-236-3) coarse\_to\_fine\_cells() (*in module firedrake.cython.mgimpl*), [210](#page-227-2) coarse\_to\_fine\_nodes() (*in module firedrake.cython.mgimpl*), [210](#page-227-2) coarsen() (*in module firedrake.dmhooks*), [275](#page-292-0) coarsen() (*in module firedrake.mg.ufl\_utils*), [219](#page-236-3) coarsen\_bc\_value() (*firedrake.preconditioners.pmg.PMGPC method*), [233](#page-250-1) coarsen\_bc\_value() (*firedrake.preconditioners.pmg.PMGSNES method*), [234](#page-251-2) coarsen\_element() (*firedrake.preconditioners.low\_order.P1PC method*), [229](#page-246-2) coarsen\_element() (*firedrake.preconditioners.low\_order.P1SNES method*), [230](#page-247-1) coeff (*firedrake.slate.slac.optimise.ActionBag attribute*), [239](#page-256-1) coefficient() (*firedrake.assign.CoefficientCollector method*), [262](#page-279-1) coefficient() (*firedrake.slate.slac.kernel\_builder.LocalKernelBuilder method*), [236](#page-253-0) coefficient\_derivative() (*firedrake.formmanipulation.ExtractSubBlock method*), [283](#page-300-0) coefficient\_map (*firedrake.slate.slac.kernel\_builder.LocalKernelBuilder attribute*), [236](#page-253-0) coefficient\_map (*firedrake.tsfc\_interface.KernelInfo attribute*), [326](#page-343-3) CoefficientCollector (*class in firedrake.assign*), [262](#page-279-1) CoefficientInfo (*class in firedrake.slate.slac.kernel\_builder*), [235](#page-252-1) coefficients (*firedrake.slate.slac.tsfc\_driver.ContextKernel attribute*), [240](#page-257-1) coefficients() (*firedrake.slate.slate.AssembledVector method*), [254](#page-271-0) coefficients() (*firedrake.slate.slate.Block method*), [255](#page-272-0) coefficients() (*firedrake.slate.slate.BlockAssembledVector method*), [255](#page-272-0) coefficients() (*firedrake.slate.slate.Factorization method*), [257](#page-274-0) coefficients() (*firedrake.slate.slate.Tensor method*), [259](#page-276-0) collapse() (*firedrake.functionspaceimpl.FunctionSpace method*), [290](#page-307-0) collapse() (*firedrake.functionspaceimpl.WithGeometry method*), [295](#page-312-0) collect\_coefficients() (*firedrake.slate.slac.kernel\_builder.LocalLoopyKernelBuilder method*), [237](#page-254-0) collect\_tsfc\_kernel\_data() (*firedrake.slate.slac.kernel\_builder.LocalLoopyKernelBuilder method*), [237](#page-254-0) comm (*firedrake.halo.Halo attribute*), [297](#page-314-1) comm (*firedrake.mg.mesh.HierarchyBase attribute*), [217](#page-234-0) commandline\_options (*firedrake.petsc.OptionsManager attribute*), [315](#page-332-2) compat (*firedrake.adjoint.blocks.Backend attribute*), [182](#page-199-0) compile\_coordinate\_element() (*in module firedrake.pointquery\_utils*), [320](#page-337-2) compile\_element() (*in module firedrake.mg.kernels*), [216](#page-233-1) compile\_element() (*in module firedrake.pointeval\_utils*), [319](#page-336-1) compile\_expression() (*in module firedrake.slate.slac.compiler*), [234](#page-251-2) compile\_form() (*in module firedrake.tsfc\_interface*), [328](#page-345-0) compile\_terminal\_form() (*in module firedrake.slate.slac.tsfc\_driver*), [240](#page-257-1) complete\_facet\_labels() (*in module firedrake.cython.dmcommon*), [199](#page-216-0) component (*firedrake.functionspaceimpl.FunctionSpace attribute*), [290](#page-307-0) component (*firedrake.functionspaceimpl.MixedFunctionSpace attribute*), [292](#page-309-0) component\_tensor() (*firedrake.assign.CoefficientCollector method*), [262](#page-279-1) ComponentFunctionSpace() (*in module firedrake.functionspaceimpl*), [289](#page-306-1) compute\_bounds() (*firedrake.slope\_limiter.limiter.Limiter method*), [260](#page-277-3)

compute\_bounds() (*firedrake.slope\_limiter.vertex\_based\_limiter.VertexBasedLimiter method*), [260](#page-277-3) compute\_celldist() (*in module firedrake.pointquery\_utils*), [320](#page-337-2) compute\_point\_cone\_global\_sizes() (*in module firedrake.cython.dmcommon*), [199](#page-216-0) condense\_and\_forward\_eliminate() (*in module firedrake.slate.static\_condensation.la\_utils*), [250](#page-267-1) condensed\_system() (*firedrake.slate.static\_condensation.scpc.SCPC method*), [251](#page-268-1) configure\_patch() (*firedrake.preconditioners.patch.PatchPC method*), [231](#page-248-1) configure\_patch() (*firedrake.preconditioners.patch.PatchSNES method*), [232](#page-249-1) configure\_pmg() (*firedrake.preconditioners.pmg.PMGPC method*), [234](#page-251-2) configure\_pmg() (*firedrake.preconditioners.pmg.PMGSNES method*), [234](#page-251-2) Constant (*class in firedrake.constant*), [272](#page-289-1) ConstantAssignBlock (*class in firedrake.adjoint.blocks*), [182](#page-199-0) ConstantMixin (*class in firedrake.adjoint.constant*), [196](#page-213-3) context\_kernels (*firedrake.slate.slac.kernel\_builder.LocalKernelBuilder attribute*), [236](#page-253-0) ContextKernel (*class in firedrake.slate.slac.tsfc\_driver*), [240](#page-257-1) continue\_disk\_checkpointing() (*in module firedrake.adjoint.checkpointing*), [195](#page-212-1) ConvergenceError, [281](#page-298-2) coord\_sym (*firedrake.slate.slac.kernel\_builder.LocalKernelBuilder attribute*), [236](#page-253-0) coordinates\_arg\_name (*firedrake.slate.slac.kernel\_builder.LocalLoopyKernelBuilder attribute*), [237](#page-254-0) coords() (*firedrake.preconditioners.patch.PlaneSmoother static method*), [232](#page-249-1) copy() (*firedrake.function.Function method*), [285](#page-302-0) copy() (*firedrake.vector.Vector method*), [354](#page-371-3) count (*firedrake.petsc.OptionsManager attribute*), [315](#page-332-2) count\_labelled\_points() (*in module firedrake.cython.dmcommon*), [199](#page-216-0) create() (*firedrake.functionspaceimpl.WithGeometry class method*), [295](#page-312-0) create\_cell\_closure() (*in module firedrake.cython.dmcommon*), [199](#page-216-0) create\_field\_decomposition() (*in module firedrake.dmhooks*), [275](#page-292-0) create\_group() (*firedrake.checkpointing.CheckpointFile method*), [266](#page-283-1) create\_lgmap() (*in module firedrake.cython.mgimpl*), [210](#page-227-2) create\_matrix() (*in module firedrake.dmhooks*), [275](#page-292-0) create\_section() (*in module firedrake.cython.dmcommon*), [199](#page-216-0) create\_subdm() (*in module firedrake.dmhooks*), [275](#page-292-0) createSubMatrix() (*firedrake.matrix\_free.operators.ImplicitMatrixContext method*), [212](#page-229-2) critical() (*in module firedrake.logging*), [300](#page-317-1) ctx\_coarsener (*class in firedrake.dmhooks*), [275](#page-292-0) ctypes (*firedrake.cython.spatialindex.SpatialIndex attribute*), [211](#page-228-3) CubedSphereMesh() (*in module firedrake.utility\_meshes*), [333](#page-350-0) CubeMesh() (*in module firedrake.utility\_meshes*), [332](#page-349-0) CylinderMesh() (*in module firedrake.utility\_meshes*), [333](#page-350-0)  $\mathsf{D}$ dat (*firedrake.vector.Vector attribute*), [354](#page-371-3) debug() (*in module firedrake.logging*), [300](#page-317-1) DEFAULT\_KSP\_PARAMETERS (*firedrake.linear\_solver.LinearSolver attribute*), [300](#page-317-1) DEFAULT\_KSP\_PARAMETERS (*firedrake.variational\_solver.LinearVariationalSolver attribute*), [351](#page-368-1)

DEFAULT\_KSP\_PARAMETERS (*firedrake.variational\_solver.NonlinearVariationalSolver attribute*), [353](#page-370-0)

DEFAULT\_MESH\_NAME (*in module firedrake.mesh*), [303](#page-320-1)

DEFAULT\_SNES\_PARAMETERS (*firedrake.variational\_solver.LinearVariationalSolver attribute*), [351](#page-368-1)

DEFAULT\_SNES\_PARAMETERS (*firedrake.variational\_solver.NonlinearVariationalSolver attribute*), [353](#page-370-0) DelegatedFunctionCheckpoint (*class in firedrake.adjoint.function*), [196](#page-213-3) depth\_first\_search() (*in module firedrake.slate.slac.utils*), [242](#page-259-0) derivative() (*in module firedrake.ufl\_expr*), [330](#page-347-0) destroy() (*firedrake.preconditioners.asm.ASMPatchPC method*), [221](#page-238-0) destroy() (*firedrake.preconditioners.base.PCSNESBase method*), [225](#page-242-0) destroy() (*firedrake.preconditioners.massinv.MassInvPC method*), [231](#page-248-1) destroy() (*firedrake.preconditioners.pcd.PCDPC method*), [232](#page-249-1) dg\_injection\_kernel() (*in module firedrake.mg.kernels*), [216](#page-233-1) DG\_inv\_mass() (*firedrake.mg.embedded.TransferManager method*), [214](#page-231-0) DG\_work() (*firedrake.mg.embedded.TransferManager method*), [214](#page-231-0) diagonal (*firedrake.slate.slate.DiagonalTensor attribute*), [256](#page-273-0) DiagonalTensor (*class in firedrake.slate.slate*), [256](#page-273-0) dim() (*firedrake.functionspaceimpl.FunctionSpace method*), [290](#page-307-0) dim() (*firedrake.functionspaceimpl.MixedFunctionSpace method*), [292](#page-309-0) dim() (*firedrake.functionspaceimpl.RealFunctionSpace method*), [294](#page-311-0) direct (*in module firedrake.parloops*), [313](#page-330-1) dirichlet\_bcs() (*firedrake.bcs.DirichletBC method*), [264](#page-281-1) dirichlet\_bcs() (*firedrake.bcs.EquationBC method*), [265](#page-282-0) dirichlet\_bcs() (*firedrake.variational\_solver.NonlinearVariationalProblem method*), [352](#page-369-1) DirichletBC (*class in firedrake.bcs*), [264](#page-281-1) DirichletBCBlock (*class in firedrake.adjoint.blocks*), [182](#page-199-0) DirichletBCMixin (*class in firedrake.adjoint.dirichletbc*), [196](#page-213-3) disable\_performance\_optimisations() (*in module firedrake.parameters*), [311](#page-328-1) disk\_checkpointing() (*in module firedrake.adjoint.checkpointing*), [195](#page-212-1) DistributedMeshOverlapType (*class in firedrake.mesh*), [303](#page-320-1) division() (*firedrake.assign.CoefficientCollector method*), [263](#page-280-0) dm (*firedrake.functionspaceimpl.FunctionSpace attribute*), [290](#page-307-0) dm (*firedrake.functionspaceimpl.MixedFunctionSpace attribute*), [292](#page-309-0) dm (*firedrake.functionspaceimpl.WithGeometry attribute*), [296](#page-313-0) dm (*firedrake.variational\_solver.NonlinearVariationalProblem attribute*), [352](#page-369-1) dof\_count (*firedrake.functionspaceimpl.FunctionSpace attribute*), [290](#page-307-0) dof\_count (*firedrake.functionspaceimpl.MixedFunctionSpace attribute*), [292](#page-309-0) dof\_dset (*firedrake.functionspaceimpl.FunctionSpace attribute*), [290](#page-307-0) dof\_dset (*firedrake.functionspaceimpl.MixedFunctionSpace attribute*), [292](#page-309-0) domain\_number (*firedrake.tsfc\_interface.KernelInfo attribute*), [326](#page-343-3) domains (*firedrake.slate.slac.kernel\_builder.IndexCreator property*), [235](#page-252-1) drop\_double\_transpose() (*in module firedrake.slate.slac.optimise*), [239](#page-256-1) DumbCheckpoint (*class in firedrake.checkpointing*), [268](#page-285-0) duplicate() (*firedrake.matrix\_free.operators.ImplicitMatrixContext method*), [212](#page-229-2) dX\_norm\_square() (*in module firedrake.pointquery\_utils*), [320](#page-337-2)

# E

enable\_disk\_checkpointing() (*in module firedrake.adjoint.checkpointing*), [195](#page-212-1) Ensemble (*class in firedrake.ensemble*), [277](#page-294-2) entity\_closures() (*in module firedrake.extrusion\_utils*), [281](#page-298-2) entity\_indices() (*in module firedrake.extrusion\_utils*), [281](#page-298-2) entity\_layers() (*in module firedrake.cython.extrusion\_numbering*), [208](#page-225-0) entity\_orientations() (*in module firedrake.cython.dmcommon*), [200](#page-217-0) entity\_reordering() (*in module firedrake.extrusion\_utils*), [281](#page-298-2)

```
EquationBC (class in firedrake.bcs), 265
error() (in module firedrake.logging), 300
errornorm() (in module firedrake.norms), 307
evaluate() (firedrake.constant.Constant method), 272
evaluate() (firedrake.function.Function method), 285
evaluate_adj_component() (firedrake.adjoint.blocks.FunctionMergeBlock method), 182
evaluate_adj_component() (firedrake.adjoint.blocks.FunctionSplitBlock method), 183
evaluate_adj_component() (firedrake.adjoint.blocks.InterpolateBlock method), 186
evaluate_adj_component() (firedrake.adjoint.blocks.MeshInputBlock method), 190
evaluate_adj_component() (firedrake.adjoint.blocks.MeshOutputBlock method), 191
evaluate_adj_component() (firedrake.adjoint.blocks.NonlinearVariationalSolveBlock
       method), 193
evaluate_adj_component() (firedrake.adjoint.blocks.SupermeshProjectBlock method), 194
evaluate_hessian_component() (firedrake.adjoint.blocks.FunctionMergeBlock method), 183
evaluate_hessian_component() (firedrake.adjoint.blocks.FunctionSplitBlock method), 184
evaluate_hessian_component() (firedrake.adjoint.blocks.InterpolateBlock method), 186
evaluate_hessian_component() (firedrake.adjoint.blocks.MeshInputBlock method), 190
evaluate_hessian_component() (firedrake.adjoint.blocks.MeshOutputBlock method), 192
evaluate_hessian_component() (firedrake.adjoint.blocks.SupermeshProjectBlock method),
       194
evaluate_tlm() (firedrake.adjoint.blocks.FunctionMergeBlock method), 183
evaluate_tlm_component() (firedrake.adjoint.blocks.FunctionSplitBlock method), 184
evaluate_tlm_component() (firedrake.adjoint.blocks.InterpolateBlock method), 188
evaluate_tlm_component() (firedrake.adjoint.blocks.MeshInputBlock method), 190
evaluate_tlm_component() (firedrake.adjoint.blocks.MeshOutputBlock method), 192
evaluate_tlm_component() (firedrake.adjoint.blocks.SupermeshProjectBlock method), 194
events (firedrake.tsfc_interface.KernelInfo attribute), 326
exchange_cell_orientations() (in module firedrake.cython.dmcommon), 200
expr() (firedrake.assign.CoefficientCollector method), 263
expr() (firedrake.formmanipulation.ExtractSubBlock method), 283
expr() (firedrake.formmanipulation.ExtractSubBlock.IndexInliner method), 282
expr() (firedrake.slate.slac.utils.RemoveRestrictions method), 241
expr_list() (firedrake.formmanipulation.ExtractSubBlock method), 283
expression_flops (firedrake.slate.slac.kernel_builder.LocalKernelBuilder attribute), 236
extent() (firedrake.slate.slac.kernel_builder.LocalLoopyKernelBuilder method), 237
exterior_facet_node_map (firedrake.ufl_expr.Argument attribute), 329
exterior_facet_node_map() (firedrake.constant.Constant method), 272
exterior_facet_node_map() (firedrake.functionspaceimpl.FunctionSpace method), 290
exterior_facet_node_map() (firedrake.functionspaceimpl.MixedFunctionSpace method), 292
exterior_facet_node_map() (firedrake.functionspaceimpl.RealFunctionSpace method), 294
extract_form() (firedrake.bcs.DirichletBC method), 264
extract_form() (firedrake.bcs.EquationBC method), 265
extract_numbered_coefficients() (in module firedrake.tsfc_interface), 328
ExtractSubBlock (class in firedrake.formmanipulation), 282
ExtractSubBlock.IndexInliner (class in firedrake.formmanipulation), 282
ExtrudedMesh() (in module firedrake.mesh), 303
ExtrudedMeshHierarchy() (in module firedrake.mg.mesh), 216
```
## F

```
FACET (firedrake.mesh.DistributedMeshOverlapType attribute), 303
facet_closure_nodes() (in module firedrake.cython.dmcommon), 200
```
facet\_closure\_nodes() (*in module firedrake.cython.extrusion\_numbering*), [208](#page-225-0) facet\_integral\_predicates() (*firedrake.slate.slac.kernel\_builder.LocalLoopyKernelBuilder method*), [237](#page-254-0) facet\_numbering() (*in module firedrake.cython.dmcommon*), [200](#page-217-0) FacetNormal() (*in module firedrake.ufl\_expr*), [329](#page-346-1) Factorization (*class in firedrake.slate.slate*), [256](#page-273-0) FDMPC (*class in firedrake.preconditioners.fdm*), [226](#page-243-1) field\_idx (*firedrake.slate.static\_condensation.la\_utils.LAContext attribute*), [247](#page-264-1) File (*class in firedrake.output*), [310](#page-327-1) FILE\_CREATE (*in module firedrake.checkpointing*), [270](#page-287-0) FILE\_READ (*in module firedrake.checkpointing*), [270](#page-287-0) FILE\_UPDATE (*in module firedrake.checkpointing*), [271](#page-288-0) fill\_reference\_coordinates\_function() (*in module firedrake.cython.dmcommon*), [201](#page-218-0) filter\_labels() (*in module firedrake.cython.mgimpl*), [210](#page-227-2) finat\_element (*firedrake.functionspaceimpl.RealFunctionSpace attribute*), [294](#page-311-0) fine\_node\_to\_coarse\_node\_map() (*in module firedrake.mg.utils*), [219](#page-236-3) fine\_to\_coarse\_nodes() (*in module firedrake.cython.mgimpl*), [210](#page-227-2) firedrake module, [355](#page-372-2) firedrake.adjoint module, [198](#page-215-5) firedrake.adjoint.assembly module, [181](#page-198-2) firedrake.adjoint.blocks module, [181](#page-198-2) firedrake.adjoint.checkpointing module, [195](#page-212-1) firedrake.adjoint.constant module, [196](#page-213-3) firedrake.adjoint.dirichletbc module, [196](#page-213-3) firedrake.adjoint.function module, [196](#page-213-3) firedrake.adjoint.interpolate module, [197](#page-214-4) firedrake.adjoint.mesh module, [197](#page-214-4) firedrake.adjoint.projection module, [197](#page-214-4) firedrake.adjoint.solving module, [197](#page-214-4) firedrake.adjoint.variational\_solver module, [198](#page-215-5) firedrake.assemble module, [261](#page-278-3) firedrake.assign module, [262](#page-279-1) firedrake.bcs module, [264](#page-281-1) firedrake.checkpointing module, [266](#page-283-1)

firedrake.constant module , [272](#page-289-1) firedrake.cython module , [212](#page-229-2) firedrake.cython.dmcommon module , [198](#page-215-5) firedrake.cython.extrusion\_numbering module , [205](#page-222-1) firedrake.cython.hdf5interface module , [210](#page-227-2) firedrake.cython.mgimpl module , [210](#page-227-2) firedrake.cython.patchimpl module , [211](#page-228-3) firedrake.cython.spatialindex module , [211](#page-228-3) firedrake.cython.supermeshimpl module , [211](#page-228-3) firedrake.dmhooks module , [273](#page-290-1) firedrake.embedding module , [277](#page-294-2) firedrake.ensemble module , [277](#page-294-2) firedrake.exceptions module , [281](#page-298-2) firedrake.extrusion\_utils module , [281](#page-298-2) firedrake.formmanipulation module , [282](#page-299-1) firedrake.function module , [284](#page-301-2) firedrake.functionspace module , [286](#page-303-1) firedrake.functionspacedata module , [288](#page-305-1) firedrake.functionspaceimpl module , [289](#page-306-1) firedrake.halo module , [297](#page-314-1) firedrake.interpolation module , [298](#page-315-1) firedrake.linear\_solver module , [299](#page-316-1) firedrake.logging module , [300](#page-317-1) firedrake.matrix module , [302](#page-319-1) firedrake.matrix\_free module , [213](#page-230-3) firedrake.matrix\_free.operators

module, [212](#page-229-2) firedrake.mesh module, [303](#page-320-1) firedrake.mg module, [220](#page-237-2) firedrake.mg.embedded module, [213](#page-230-3) firedrake.mg.interface module, [215](#page-232-2) firedrake.mg.kernels module, [215](#page-232-2) firedrake.mg.mesh module, [216](#page-233-1) firedrake.mg.opencascade\_mh module, [219](#page-236-3) firedrake.mg.ufl\_utils module, [219](#page-236-3) firedrake.mg.utils module, [219](#page-236-3) firedrake.norms module, [307](#page-324-3) firedrake.nullspace module, [307](#page-324-3) firedrake.optimizer module, [309](#page-326-1) firedrake.output module, [310](#page-327-1) firedrake.parameters module, [311](#page-328-1) firedrake.paraview\_reordering module, [312](#page-329-1) firedrake.parloops module, [313](#page-330-1) firedrake.petsc module, [315](#page-332-2) firedrake.plot module, [316](#page-333-1) firedrake.pointeval\_utils module, [319](#page-336-1) firedrake.pointquery\_utils module, [320](#page-337-2) firedrake.preconditioners module, [234](#page-251-2) firedrake.preconditioners.asm module, [220](#page-237-2) firedrake.preconditioners.assembled module, [223](#page-240-1) firedrake.preconditioners.base module, [224](#page-241-1) firedrake.preconditioners.fdm module, [226](#page-243-1)

firedrake.preconditioners.gtmg module, [227](#page-244-1) firedrake.preconditioners.hypre\_ads module, [228](#page-245-1) firedrake.preconditioners.hypre\_ams module, [229](#page-246-2) firedrake.preconditioners.low\_order module, [229](#page-246-2) firedrake.preconditioners.massinv module, [230](#page-247-1) firedrake.preconditioners.patch module, [231](#page-248-1) firedrake.preconditioners.pcd module, [232](#page-249-1) firedrake.preconditioners.pmg module, [233](#page-250-1) firedrake.progress\_bar module, [320](#page-337-2) firedrake.projection module, [321](#page-338-1) firedrake.randomfunctiongen module, [322](#page-339-1) firedrake.slate module, [260](#page-277-3) firedrake.slate.slac module, [243](#page-260-2) firedrake.slate.slac.compiler module, [234](#page-251-2) firedrake.slate.slac.kernel\_builder module, [235](#page-252-1) firedrake.slate.slac.optimise module, [239](#page-256-1) firedrake.slate.slac.tsfc\_driver module, [240](#page-257-1) firedrake.slate.slac.utils module, [241](#page-258-1) firedrake.slate.slate module, [253](#page-270-2) firedrake.slate.static\_condensation module, [253](#page-270-2) firedrake.slate.static\_condensation.hybridization module, [243](#page-260-2) firedrake.slate.static\_condensation.la\_utils module, [247](#page-264-1) firedrake.slate.static\_condensation.sc\_base module, [250](#page-267-1) firedrake.slate.static\_condensation.scpc module, [251](#page-268-1) firedrake.slope\_limiter module, [261](#page-278-3) firedrake.slope\_limiter.limiter
```
module, 260
firedrake.slope_limiter.vertex_based_limiter
    module, 260
firedrake.solving
    module, 324
firedrake.solving_utils
    module, 326
firedrake.supermeshing
    module, 326
firedrake.tsfc_interface
   module, 326
firedrake.ufl_expr
    module, 329
firedrake.utility_meshes
    module, 331
firedrake.utils
    module, 348
firedrake.variational_solver
   module, 349
firedrake.vector
    module, 354
firedrake.version
    module, 355
firedrake_local_to_cart() (in module firedrake.paraview_reordering), 312
flat_entity_dofs() (in module firedrake.extrusion_utils), 281
flat_entity_permutations() (in module firedrake.extrusion_utils), 281
flip() (in module firedrake.slate.slac.optimise), 239
float_value() (firedrake.assign.CoefficientCollector method), 263
flush() (firedrake.checkpointing.HDF5File method), 271
form (firedrake.formmanipulation.SplitForm attribute), 283
form (firedrake.slate.slate.AssembledVector attribute), 254
form (firedrake.slate.slate.Block attribute), 255
form (firedrake.slate.slate.BlockAssembledVector attribute), 255
form() (firedrake.preconditioners.assembled.AssembledPC method), 223
form() (firedrake.preconditioners.assembled.AuxiliaryOperatorPC method), 224
forward_elimination() (firedrake.slate.static_condensation.hybridization.HybridizationPC
       method), 243
forward_elimination() (firedrake.slate.static_condensation.sc_base.SCBase method), 251
forward_elimination() (firedrake.slate.static_condensation.scpc.SCPC method), 252
from_regions() (in module firedrake.cython.spatialindex), 211
Function (class in firedrake.function), 284
function_arg (firedrake.bcs.DirichletBC property), 264
function_space() (firedrake.constant.Constant method), 272
function_space() (firedrake.function.Function method), 285
function_space() (firedrake.ufl_expr.Argument method), 329
FunctionAssignBlock (class in firedrake.adjoint.blocks), 182
FunctionMergeBlock (class in firedrake.adjoint.blocks), 182
FunctionMixin (class in firedrake.adjoint.function), 196
FunctionPlotter (class in firedrake.plot), 316
FunctionSpace (class in firedrake.functionspaceimpl), 289
FunctionSpace() (in module firedrake.functionspace), 286
```
FunctionSpaceCargo (*class in firedrake.functionspaceimpl*), [291](#page-308-0) FunctionSplitBlock (*class in firedrake.adjoint.blocks*), [183](#page-200-0)

#### G

gather() (*firedrake.vector.Vector method*), [354](#page-371-0) gather\_integer\_subdomain\_ids() (*in module firedrake.tsfc\_interface*), [328](#page-345-0) generate\_lhs() (*firedrake.slate.slac.kernel\_builder.LocalLoopyKernelBuilder method*), [237](#page-254-0) generate\_tsfc\_calls() (*firedrake.slate.slac.kernel\_builder.LocalLoopyKernelBuilder method*), [238](#page-255-0) generate\_wrapper\_kernel\_args() (*firedrake.slate.slac.kernel\_builder.LocalLoopyKernelBuilder method*), [238](#page-255-0) GenericSolveBlock (*class in firedrake.adjoint.blocks*), [185](#page-202-0) get\_appctx() (*firedrake.preconditioners.base.PCSNESBase static method*), [225](#page-242-0) get\_appctx() (*in module firedrake.dmhooks*), [275](#page-292-0) get\_attr() (*firedrake.checkpointing.CheckpointFile method*), [266](#page-283-0) get\_attr() (*in module firedrake.dmhooks*), [275](#page-292-0) get\_cell\_markers() (*in module firedrake.cython.dmcommon*), [201](#page-218-0) get\_cell\_nodes() (*in module firedrake.cython.dmcommon*), [201](#page-218-0) get\_cell\_remote\_ranks() (*in module firedrake.cython.dmcommon*), [201](#page-218-0) get\_ctx\_coarsener() (*in module firedrake.dmhooks*), [275](#page-292-0) get\_derivative() (*firedrake.adjoint.constant.ConstantMixin method*), [196](#page-213-0) get\_embedding\_dg\_element() (*in module firedrake.embedding*), [277](#page-294-0) get\_embedding\_element\_for\_checkpointing() (*in module firedrake.embedding*), [277](#page-294-0) get\_embedding\_method\_for\_checkpointing() (*in module firedrake.embedding*), [277](#page-294-0) get\_entity\_classes() (*in module firedrake.cython.dmcommon*), [202](#page-219-0) get\_entity\_renumbering() (*in module firedrake.cython.mgimpl*), [210](#page-227-0) get\_facet\_markers() (*in module firedrake.cython.dmcommon*), [202](#page-219-0) get\_facet\_nodes() (*in module firedrake.cython.dmcommon*), [202](#page-219-0) get\_facet\_ordering() (*in module firedrake.cython.dmcommon*), [202](#page-219-0) get\_facets\_by\_class() (*in module firedrake.cython.dmcommon*), [202](#page-219-0) get\_function\_space() (*in module firedrake.dmhooks*), [275](#page-292-0) get\_h5py\_file() (*in module firedrake.cython.hdf5interface*), [210](#page-227-0) get\_level() (*in module firedrake.mg.utils*), [219](#page-236-0) get\_local() (*firedrake.vector.Vector method*), [354](#page-371-0) get\_parent() (*in module firedrake.dmhooks*), [276](#page-293-0) get\_patches() (*firedrake.preconditioners.asm.ASMExtrudedStarPC method*), [220](#page-237-0) get\_patches() (*firedrake.preconditioners.asm.ASMLinesmoothPC method*), [221](#page-238-0) get\_patches() (*firedrake.preconditioners.asm.ASMPatchPC method*), [221](#page-238-0) get\_patches() (*firedrake.preconditioners.asm.ASMStarPC method*), [222](#page-239-0) get\_patches() (*firedrake.preconditioners.asm.ASMVankaPC method*), [222](#page-239-0) get\_petsc\_variables() (*in module firedrake.petsc*), [316](#page-333-0) get\_shared\_data() (*in module firedrake.functionspacedata*), [288](#page-305-0) get\_solve\_blocks() (*in module firedrake.adjoint.solving*), [197](#page-214-0) get\_timestamps() (*firedrake.checkpointing.HDF5File method*), [271](#page-288-0) get\_timesteps() (*firedrake.checkpointing.DumbCheckpoint method*), [269](#page-286-0) get\_topological\_dimension() (*in module firedrake.cython.dmcommon*), [202](#page-219-0) get\_transfer\_manager() (*in module firedrake.dmhooks*), [276](#page-293-0) get\_work\_function() (*firedrake.functionspaceimpl.WithGeometry method*), [296](#page-313-0) getDiagonal() (*firedrake.matrix\_free.operators.ImplicitMatrixContext method*), [212](#page-229-0) getInfo() (*firedrake.matrix\_free.operators.ImplicitMatrixContext method*), [212](#page-229-0)

getSchurComplementBuilder() (*firedrake.slate.static\_condensation.hybridization.HybridizationPC method*), [243](#page-260-0)

global\_to\_local\_begin() (*firedrake.halo.Halo method*), [297](#page-314-0) global\_to\_local\_end() (*firedrake.halo.Halo method*), [297](#page-314-0) GTMGPC (*class in firedrake.preconditioners.gtmg*), [227](#page-244-0)

#### H

h5file (*firedrake.checkpointing.DumbCheckpoint property*), [269](#page-286-0) h5pyfile (*firedrake.checkpointing.CheckpointFile property*), [266](#page-283-0) Halo (*class in firedrake.halo*), [297](#page-314-0) has\_attr() (*firedrake.checkpointing.CheckpointFile method*), [266](#page-283-0) has\_attribute() (*firedrake.checkpointing.DumbCheckpoint method*), [269](#page-286-0) has\_bcs (*firedrake.matrix.MatrixBase property*), [303](#page-320-0) has\_level() (*in module firedrake.mg.utils*), [219](#page-236-0) HDF5File (*class in firedrake.checkpointing*), [271](#page-288-0) HierarchyBase (*class in firedrake.mg.mesh*), [217](#page-234-0) homogenize() (*firedrake.bcs.DirichletBC method*), [264](#page-281-0) homogenize() (*in module firedrake.bcs*), [265](#page-282-0) HybridizationPC (*class in firedrake.slate.static\_condensation.hybridization*), [243](#page-260-0) HypreADS (*class in firedrake.preconditioners.hypre\_ads*), [228](#page-245-0) HypreAMS (*class in firedrake.preconditioners.hypre\_ams*), [229](#page-246-0)

#### I

IAddAssigner (*class in firedrake.assign*), [263](#page-280-0) iallreduce() (*firedrake.ensemble.Ensemble method*), [277](#page-294-0) ibcast() (*firedrake.ensemble.Ensemble method*), [278](#page-295-0) IcosahedralSphereMesh() (*in module firedrake.utility\_meshes*), [334](#page-351-0) identifier (*firedrake.functionspaceimpl.ProxyFunctionSpace attribute*), [294](#page-311-0) IDivAssigner (*class in firedrake.assign*), [263](#page-280-0) ImplicitMatrix (*class in firedrake.matrix*), [302](#page-319-0) ImplicitMatrixContext (*class in firedrake.matrix\_free.operators*), [212](#page-229-0) IMulAssigner (*class in firedrake.assign*), [263](#page-280-0) index (*firedrake.functionspaceimpl.FunctionSpace attribute*), [290](#page-307-0) index (*firedrake.functionspaceimpl.MixedFunctionSpace attribute*), [292](#page-309-0) index\_inliner (*firedrake.formmanipulation.ExtractSubBlock attribute*), [283](#page-300-0) IndexCreator (*class in firedrake.slate.slac.kernel\_builder*), [235](#page-252-0) indexed() (*firedrake.assign.CoefficientCollector method*), [263](#page-280-0) indexed() (*firedrake.formmanipulation.ExtractSubBlock.IndexInliner method*), [283](#page-300-0) IndexedFunctionSpace() (*in module firedrake.functionspaceimpl*), [291](#page-308-0) indices (*firedrake.formmanipulation.SplitForm attribute*), [283](#page-300-0) indices (*firedrake.tsfc\_interface.SplitKernel attribute*), [327](#page-344-0) info() (*in module firedrake.logging*), [300](#page-317-0) info\_blue() (*in module firedrake.logging*), [300](#page-317-0) info\_green() (*in module firedrake.logging*), [301](#page-318-0) info\_red() (*in module firedrake.logging*), [301](#page-318-0) init\_X() (*in module firedrake.pointquery\_utils*), [320](#page-337-0) initialise\_terminals() (*firedrake.slate.slac.kernel\_builder.LocalLoopyKernelBuilder method*), [238](#page-255-0) initialize() (*firedrake.preconditioners.asm.ASMPatchPC method*), [222](#page-239-0) initialize() (*firedrake.preconditioners.assembled.AssembledPC method*), [223](#page-240-0) initialize() (*firedrake.preconditioners.base.PCSNESBase method*), [225](#page-242-0)

initialize() (*firedrake.preconditioners.fdm.FDMPC method*), [227](#page-244-0)

initialize() (*firedrake.preconditioners.gtmg.GTMGPC method*), [228](#page-245-0)

initialize() (*firedrake.preconditioners.hypre\_ads.HypreADS method*), [228](#page-245-0)

initialize() (*firedrake.preconditioners.hypre\_ams.HypreAMS method*), [229](#page-246-0)

initialize() (*firedrake.preconditioners.massinv.MassInvPC method*), [231](#page-248-0)

initialize() (*firedrake.preconditioners.pcd.PCDPC method*), [232](#page-249-0)

initialize() (*firedrake.slate.static condensation.hybridization.HybridizationPC method*), [243](#page-260-0)

initialize() (*firedrake.slate.static\_condensation.scpc.SCPC method*), [252](#page-269-0)

inject() (*firedrake.mg.embedded.TransferManager method*), [214](#page-231-0)

inject() (*in module firedrake.mg.interface*), [215](#page-232-0)

inject\_kernel() (*in module firedrake.mg.kernels*), [216](#page-233-0)

inner() (*firedrake.vector.Vector method*), [354](#page-371-0)

inserted\_options() (*firedrake.petsc.OptionsManager method*), [316](#page-333-0)

inside\_check() (*in module firedrake.pointquery\_utils*), [320](#page-337-0)

int\_value() (*firedrake.assign.CoefficientCollector method*), [263](#page-280-0)

integral\_type (*firedrake.slate.slac.kernel\_builder.LocalKernelBuilder property*), [236](#page-253-0)

integral\_type (*firedrake.tsfc\_interface.KernelInfo attribute*), [327](#page-344-0)

integrals (*firedrake.slate.slate.AssembledVector property*), [254](#page-271-0)

integrals() (*firedrake.bcs.DirichletBC method*), [264](#page-281-0)

interior\_facet\_node\_map (*firedrake.ufl\_expr.Argument attribute*), [329](#page-346-0)

interior\_facet\_node\_map() (*firedrake.constant.Constant method*), [273](#page-290-0)

interior\_facet\_node\_map() (*firedrake.functionspaceimpl.FunctionSpace method*), [290](#page-307-0)

interior\_facet\_node\_map() (*firedrake.functionspaceimpl.MixedFunctionSpace method*), [292](#page-309-0)

interior\_facet\_node\_map() (*firedrake.functionspaceimpl.RealFunctionSpace method*), [294](#page-311-0)

interpolate() (*firedrake.function.Function method*), [285](#page-302-0)

interpolate() (*firedrake.interpolation.Interpolator method*), [298](#page-315-0)

interpolate() (*in module firedrake.interpolation*), [298](#page-315-0)

InterpolateBlock (*class in firedrake.adjoint.blocks*), [185](#page-202-0)

Interpolator (*class in firedrake.interpolation*), [298](#page-315-0)

intersection\_finder() (*in module firedrake.cython.supermeshimpl*), [211](#page-228-0)

intersection\_finder() (*in module firedrake.supermeshing*), [326](#page-343-0)

IntervalMesh() (*in module firedrake.utility\_meshes*), [335](#page-352-0)

- inv() (*firedrake.slate.static\_condensation.hybridization.SchurComplementBuilder method*), [246](#page-263-0)
- inv() (*firedrake.slate.static\_condensation.la\_utils.SchurComplementBuilder method*), [249](#page-266-0)

invalidate\_jacobian() (*firedrake.variational\_solver.LinearVariationalSolver method*), [351](#page-368-0) Inverse (*class in firedrake.slate.slate*), [257](#page-274-0)

invert() (*in module firedrake.paraview\_reordering*), [312](#page-329-0)

irecv() (*firedrake.ensemble.Ensemble method*), [278](#page-295-0)

ireduce() (*firedrake.ensemble.Ensemble method*), [278](#page-295-0)

is\_affine() (*in module firedrake.pointquery\_utils*), [320](#page-337-0)

is\_integral\_type() (*firedrake.slate.slac.kernel\_builder.LocalLoopyKernelBuilder method*), [238](#page-255-0)

is\_native() (*firedrake.mg.embedded.TransferManager method*), [214](#page-231-0)

is\_orthogonal() (*firedrake.nullspace.VectorSpaceBasis method*), [309](#page-326-0)

is\_orthonormal() (*firedrake.nullspace.VectorSpaceBasis method*), [309](#page-326-0)

is\_real\_tensor\_product\_element() (*in module firedrake.extrusion\_utils*), [281](#page-298-0)

isend() (*firedrake.ensemble.Ensemble method*), [279](#page-296-0)

isendrecv() (*firedrake.ensemble.Ensemble method*), [279](#page-296-0)

ISubAssigner (*class in firedrake.assign*), [263](#page-280-0)

it\_sym (*firedrake.slate.slac.kernel\_builder.LocalKernelBuilder attribute*), [236](#page-253-0)

## K

kernel (*firedrake.tsfc\_interface.KernelInfo attribute*), [327](#page-344-0) KernelInfo (*class in firedrake.tsfc\_interface*), [326](#page-343-0) kinfo (*firedrake.tsfc\_interface.SplitKernel attribute*), [327](#page-344-0) known\_pyop2\_safe() (*in module firedrake.utils*), [348](#page-365-0) L label\_facets() (*in module firedrake.cython.dmcommon*), [203](#page-220-0) LAContext (*class in firedrake.slate.static\_condensation.la\_utils*), [247](#page-264-0) layer\_arg\_name (*firedrake.slate.slac.kernel\_builder.LocalLoopyKernelBuilder attribute*), [238](#page-255-0) layer\_count\_name (*firedrake.slate.slac.kernel\_builder.LocalLoopyKernelBuilder attribute*), [238](#page-255-0) layer\_extents() (*in module firedrake.cython.extrusion\_numbering*), [208](#page-225-0) layer\_integral\_predicates() (*firedrake.slate.slac.kernel\_builder.LocalLoopyKernelBuilder method*), [238](#page-255-0) LayerCountKernelArg (*class in firedrake.slate.slac.kernel\_builder*), [235](#page-252-0) lhs (*firedrake.slate.static\_condensation.la\_utils.LAContext attribute*), [247](#page-264-0) Limiter (*class in firedrake.slope\_limiter.limiter*), [260](#page-277-0) LinearSolver (*class in firedrake.linear\_solver*), [299](#page-316-0) LinearVariationalProblem (*class in firedrake.variational\_solver*), [349](#page-366-0) LinearVariationalSolver (*class in firedrake.variational\_solver*), [349](#page-366-0) load() (*firedrake.checkpointing.DumbCheckpoint method*), [269](#page-286-0) load\_function() (*firedrake.checkpointing.CheckpointFile method*), [267](#page-284-0) load\_mesh() (*firedrake.checkpointing.CheckpointFile method*), [267](#page-284-0) local\_facet\_array\_arg\_name (*firedrake.slate.slac.kernel\_builder.LocalLoopyKernelBuilder attribute*), [238](#page-255-0) local\_range() (*firedrake.vector.Vector method*), [354](#page-371-0) local\_size() (*firedrake.vector.Vector method*), [354](#page-371-0) local\_solver\_calls() (*firedrake.slate.static\_condensation.scpc.SCPC method*), [252](#page-269-0) local\_temp (*firedrake.slate.slac.kernel\_builder.CoefficientInfo attribute*), [235](#page-252-0) local\_to\_global\_begin() (*firedrake.halo.Halo method*), [297](#page-314-0) local\_to\_global\_end() (*firedrake.halo.Halo method*), [297](#page-314-0) local\_to\_global\_map() (*firedrake.functionspaceimpl.FunctionSpace method*), [290](#page-307-0) local\_to\_global\_map() (*firedrake.functionspaceimpl.MixedFunctionSpace method*), [293](#page-310-0) local\_to\_global\_map() (*firedrake.functionspaceimpl.RealFunctionSpace method*), [294](#page-311-0) local\_to\_global\_numbering (*firedrake.halo.Halo attribute*), [298](#page-315-0) LocalKernelBuilder (*class in firedrake.slate.slac.kernel\_builder*), [236](#page-253-0) LocalLoopyKernelBuilder (*class in firedrake.slate.slac.kernel\_builder*), [237](#page-254-0) log() (*in module firedrake.logging*), [301](#page-318-0) loopify\_tsfc\_kernel\_data() (*firedrake.slate.slac.kernel\_builder.LocalLoopyKernelBuilder method*), [238](#page-255-0) M MacroKernelBuilder (*class in firedrake.mg.kernels*), [215](#page-232-0) make\_args() (*in module firedrake.pointquery\_utils*), [320](#page-337-0) make\_dat() (*firedrake.functionspaceimpl.FunctionSpace method*), [290](#page-307-0) make\_dat() (*firedrake.functionspaceimpl.MixedFunctionSpace method*), [293](#page-310-0)

make\_dat() (*firedrake.functionspaceimpl.ProxyFunctionSpace method*), [294](#page-311-0)

make\_dat() (*firedrake.functionspaceimpl.RealFunctionSpace method*), [294](#page-311-0)

make\_dat() (*firedrake.ufl\_expr.Argument method*), [329](#page-346-0)

make\_extruded\_coords() (*in module firedrake.extrusion\_utils*), [282](#page-299-0)

make\_global\_numbering() (*in module firedrake.cython.dmcommon*), [203](#page-220-0)

make\_wrapper() (*in module firedrake.pointquery\_utils*), [320](#page-337-0) mark\_entity\_classes() (*in module firedrake.cython.dmcommon*), [203](#page-220-0) MassInvPC (*class in firedrake.preconditioners.massinv*), [230](#page-247-0) mat\_type (*firedrake.matrix.MatrixBase attribute*), [303](#page-320-0) Matrix (*class in firedrake.matrix*), [302](#page-319-0) MatrixBase (*class in firedrake.matrix*), [302](#page-319-0) max() (*firedrake.vector.Vector method*), [354](#page-371-0) max\_work\_functions (*firedrake.functionspaceimpl.WithGeometry property*), [296](#page-313-0) merge\_loopy() (*in module firedrake.slate.slac.utils*), [242](#page-259-0) mesh() (*firedrake.functionspaceimpl.FunctionSpace method*), [290](#page-307-0) mesh() (*firedrake.functionspaceimpl.MixedFunctionSpace method*), [293](#page-310-0) mesh() (*firedrake.functionspaceimpl.WithGeometry method*), [296](#page-313-0) Mesh() (*in module firedrake.mesh*), [304](#page-321-0) mesh\_layer\_count\_sym (*firedrake.slate.slac.kernel\_builder.LocalKernelBuilder attribute*), [236](#page-253-0) mesh\_layer\_sym (*firedrake.slate.slac.kernel\_builder.LocalKernelBuilder attribute*), [236](#page-253-0) MeshGeometryMixin (*class in firedrake.adjoint.mesh*), [197](#page-214-0) MeshHierarchy() (*in module firedrake.mg.mesh*), [217](#page-234-0) MeshInputBlock (*class in firedrake.adjoint.blocks*), [190](#page-207-0) MeshOutputBlock (*class in firedrake.adjoint.blocks*), [191](#page-208-0) missingDiagonal() (*firedrake.matrix\_free.operators.ImplicitMatrixContext method*), [212](#page-229-0) MixedFunctionSpace (*class in firedrake.functionspaceimpl*), [292](#page-309-0) MixedFunctionSpace() (*in module firedrake.functionspace*), [287](#page-304-0) MixedVectorSpaceBasis (*class in firedrake.nullspace*), [307](#page-324-0) module firedrake, [355](#page-372-0) firedrake.adjoint, [198](#page-215-0) firedrake.adjoint.assembly, [181](#page-198-0) firedrake.adjoint.blocks, [181](#page-198-0) firedrake.adjoint.checkpointing, [195](#page-212-0) firedrake.adjoint.constant, [196](#page-213-0) firedrake.adjoint.dirichletbc, [196](#page-213-0) firedrake.adjoint.function, [196](#page-213-0) firedrake.adjoint.interpolate, [197](#page-214-0) firedrake.adjoint.mesh, [197](#page-214-0) firedrake.adjoint.projection, [197](#page-214-0) firedrake.adjoint.solving, [197](#page-214-0) firedrake.adjoint.variational\_solver, [198](#page-215-0) firedrake.assemble, [261](#page-278-0) firedrake.assign, [262](#page-279-0) firedrake.bcs, [264](#page-281-0) firedrake.checkpointing, [266](#page-283-0) firedrake.constant, [272](#page-289-0) firedrake.cython, [212](#page-229-0) firedrake.cython.dmcommon, [198](#page-215-0) firedrake.cython.extrusion\_numbering, [205](#page-222-0) firedrake.cython.hdf5interface, [210](#page-227-0) firedrake.cython.mgimpl, [210](#page-227-0) firedrake.cython.patchimpl, [211](#page-228-0) firedrake.cython.spatialindex, [211](#page-228-0) firedrake.cython.supermeshimpl, [211](#page-228-0) firedrake.dmhooks, [273](#page-290-0)

firedrake.embedding, [277](#page-294-0) firedrake.ensemble, [277](#page-294-0) firedrake.exceptions, [281](#page-298-0) firedrake.extrusion\_utils, [281](#page-298-0) firedrake.formmanipulation, [282](#page-299-0) firedrake.function, [284](#page-301-0) firedrake.functionspace, [286](#page-303-0) firedrake.functionspacedata, [288](#page-305-0) firedrake.functionspaceimpl, [289](#page-306-0) firedrake.halo, [297](#page-314-0) firedrake.interpolation, [298](#page-315-0) firedrake.linear\_solver, [299](#page-316-0) firedrake.logging, [300](#page-317-0) firedrake.matrix, [302](#page-319-0) firedrake.matrix\_free, [213](#page-230-0) firedrake.matrix\_free.operators, [212](#page-229-0) firedrake.mesh, [303](#page-320-0) firedrake.mg, [220](#page-237-0) firedrake.mg.embedded, [213](#page-230-0) firedrake.mg.interface, [215](#page-232-0) firedrake.mg.kernels, [215](#page-232-0) firedrake.mg.mesh, [216](#page-233-0) firedrake.mg.opencascade\_mh, [219](#page-236-0) firedrake.mg.ufl\_utils, [219](#page-236-0) firedrake.mg.utils, [219](#page-236-0) firedrake.norms, [307](#page-324-0) firedrake.nullspace, [307](#page-324-0) firedrake.optimizer, [309](#page-326-0) firedrake.output, [310](#page-327-0) firedrake.parameters, [311](#page-328-0) firedrake.paraview\_reordering, [312](#page-329-0) firedrake.parloops, [313](#page-330-0) firedrake.petsc, [315](#page-332-0) firedrake.plot, [316](#page-333-0) firedrake.pointeval\_utils, [319](#page-336-0) firedrake.pointquery\_utils, [320](#page-337-0) firedrake.preconditioners, [234](#page-251-0) firedrake.preconditioners.asm, [220](#page-237-0) firedrake.preconditioners.assembled, [223](#page-240-0) firedrake.preconditioners.base, [224](#page-241-0) firedrake.preconditioners.fdm, [226](#page-243-0) firedrake.preconditioners.gtmg, [227](#page-244-0) firedrake.preconditioners.hypre\_ads, [228](#page-245-0) firedrake.preconditioners.hypre\_ams, [229](#page-246-0) firedrake.preconditioners.low\_order, [229](#page-246-0) firedrake.preconditioners.massinv, [230](#page-247-0) firedrake.preconditioners.patch, [231](#page-248-0) firedrake.preconditioners.pcd, [232](#page-249-0) firedrake.preconditioners.pmg, [233](#page-250-0) firedrake.progress\_bar, [320](#page-337-0) firedrake.projection, [321](#page-338-0)

```
firedrake.randomfunctiongen, 322
   firedrake.slate, 260
   firedrake.slate.slac, 243
   firedrake.slate.slac.compiler, 234
   firedrake.slate.slac.kernel_builder, 235
   firedrake.slate.slac.optimise, 239
   firedrake.slate.slac.tsfc_driver, 240
   firedrake.slate.slac.utils, 241
   firedrake.slate.slate, 253
   firedrake.slate.static_condensation, 253
   firedrake.slate.static_condensation.hybridization, 243
   firedrake.slate.static_condensation.la_utils, 247
   firedrake.slate.static_condensation.sc_base, 250
   firedrake.slate.static_condensation.scpc, 251
   firedrake.slope_limiter, 261
   firedrake.slope_limiter.limiter, 260
   firedrake.slope_limiter.vertex_based_limiter, 260
   firedrake.solving, 324
   firedrake.solving_utils, 326
   firedrake.supermeshing, 326
   firedrake.tsfc_interface, 326
   firedrake.ufl_expr, 329
   firedrake.utility_meshes, 331
   firedrake.utils, 348
   firedrake.variational_solver, 349
   firedrake.vector, 354
   firedrake.version, 355
Mul (class in firedrake.slate.slate), 257
mult() (firedrake.matrix_free.operators.ImplicitMatrixContext method), 212
multi_index() (firedrake.assign.CoefficientCollector method), 263
multi_index() (firedrake.formmanipulation.ExtractSubBlock method), 283
multi_index() (firedrake.formmanipulation.ExtractSubBlock.IndexInliner method), 283
multTranspose() (firedrake.matrix_free.operators.ImplicitMatrixContext method), 212
name (firedrake.functionspaceimpl.FunctionSpace attribute), 290
name() (firedrake.parameters.Parameters method), 311
needs_cell_facets (firedrake.slate.slac.kernel_builder.LocalKernelBuilder attribute), 236
needs_cell_facets (firedrake.tsfc_interface.KernelInfo attribute), 327
needs_cell_sizes (firedrake.tsfc_interface.KernelInfo attribute), 327
needs_mesh_layers (firedrake.slate.slac.kernel_builder.LocalKernelBuilder attribute), 237
needs_python_amat (firedrake.preconditioners.base.PCBase attribute), 224
```
needs\_python\_pmat (*firedrake.preconditioners.base.PCBase attribute*), [224](#page-241-0) needs\_python\_pmat (*firedrake.preconditioners.gtmg.GTMGPC attribute*), [228](#page-245-0)

needs\_python\_pmat (*firedrake.preconditioners.massinv.MassInvPC attribute*), [231](#page-248-0)

needs\_python\_pmat (*firedrake.preconditioners.pcd.PCDPC attribute*), [232](#page-249-0)

needs\_python\_pmat (*firedrake.slate.static\_condensation.hybridization.HybridizationPC attribute*), [244](#page-261-0)

needs\_python\_pmat (*firedrake.slate.static\_condensation.scpc.SCPC attribute*), [252](#page-269-0) Negative (*class in firedrake.slate.slate*), [257](#page-274-0)

new\_file() (*firedrake.checkpointing.DumbCheckpoint method*), [269](#page-286-0)

N

new\_snes\_ctx() (*firedrake.preconditioners.base.PCSNESBase static method*), [225](#page-242-0) no\_dats (*firedrake.functionspaceimpl.ProxyFunctionSpace attribute*), [294](#page-311-0) node\_classes() (*in module firedrake.cython.extrusion\_numbering*), [209](#page-226-0) node\_count (*firedrake.functionspaceimpl.FunctionSpace attribute*), [291](#page-308-0) node\_count (*firedrake.functionspaceimpl.MixedFunctionSpace attribute*), [293](#page-310-0) node\_set (*firedrake.functionspaceimpl.FunctionSpace attribute*), [291](#page-308-0) node\_set (*firedrake.functionspaceimpl.MixedFunctionSpace attribute*), [293](#page-310-0) NONE (*firedrake.mesh.DistributedMeshOverlapType attribute*), [303](#page-320-0) NonlinearVariationalProblem (*class in firedrake.variational\_solver*), [351](#page-368-0) NonlinearVariationalProblemMixin (*class in firedrake.adjoint.variational\_solver*), [198](#page-215-0) NonlinearVariationalSolveBlock (*class in firedrake.adjoint.blocks*), [193](#page-210-0) NonlinearVariationalSolver (*class in firedrake.variational\_solver*), [352](#page-369-0) NonlinearVariationalSolverMixin (*class in firedrake.adjoint.variational\_solver*), [198](#page-215-0) NonNestedHierarchy() (*in module firedrake.mg.mesh*), [218](#page-235-0) norm() (*in module firedrake.norms*), [307](#page-324-0) nullspace() (*firedrake.nullspace.VectorSpaceBasis method*), [309](#page-326-0) num\_sub\_spaces() (*firedrake.functionspaceimpl.MixedFunctionSpace method*), [293](#page-310-0) num\_work\_functions (*firedrake.functionspaceimpl.WithGeometry property*), [296](#page-313-0)

## O

OctahedralSphereMesh() (*in module firedrake.utility\_meshes*), [335](#page-352-0) offset\_index (*firedrake.slate.slac.kernel\_builder.CoefficientInfo attribute*), [235](#page-252-0) on\_diag (*firedrake.matrix\_free.operators.ImplicitMatrixContext attribute*), [213](#page-230-0) op() (*firedrake.mg.embedded.TransferManager method*), [214](#page-231-0) OpenCascadeMeshHierarchy() (*in module firedrake.mg.opencascade\_mh*), [219](#page-236-0) operands (*firedrake.slate.slate.AssembledVector attribute*), [254](#page-271-0) operands (*firedrake.slate.slate.Tensor attribute*), [259](#page-276-0) optimise() (*in module firedrake.slate.slac.optimise*), [239](#page-256-0) options\_object (*firedrake.petsc.OptionsManager attribute*), [316](#page-333-0) OptionsManager (*class in firedrake.petsc*), [315](#page-332-0) opts (*firedrake.checkpointing.CheckpointFile attribute*), [267](#page-284-0) orientations\_facet2cell() (*in module firedrake.cython.dmcommon*), [203](#page-220-0) oriented (*firedrake.mg.kernels.MacroKernelBuilder attribute*), [215](#page-232-0) oriented (*firedrake.tsfc\_interface.KernelInfo attribute*), [327](#page-344-0) original\_integral\_type (*firedrake.slate.slac.tsfc\_driver.ContextKernel attribute*), [240](#page-257-0) orthogonalize() (*firedrake.nullspace.VectorSpaceBasis method*), [309](#page-326-0) orthonormalize() (*firedrake.nullspace.VectorSpaceBasis method*), [309](#page-326-0)

## P

P1PC (*class in firedrake.preconditioners.low\_order*), [229](#page-246-0) P1SNES (*class in firedrake.preconditioners.low\_order*), [230](#page-247-0) par\_loop() (*in module firedrake.parloops*), [313](#page-330-0) Parameters (*class in firedrake.parameters*), [311](#page-328-0) parameters (*in module firedrake.parameters*), [311](#page-328-0) parent (*firedrake.functionspaceimpl.FunctionSpace attribute*), [291](#page-308-0) parent (*firedrake.functionspaceimpl.FunctionSpaceCargo attribute*), [291](#page-308-0) parent (*firedrake.functionspaceimpl.MixedFunctionSpace attribute*), [293](#page-310-0) parent (*firedrake.functionspaceimpl.WithGeometry property*), [296](#page-313-0) pass\_layer\_arg (*firedrake.tsfc\_interface.KernelInfo attribute*), [327](#page-344-0) PatchPC (*class in firedrake.preconditioners.patch*), [231](#page-248-0) PatchSNES (*class in firedrake.preconditioners.patch*), [231](#page-248-0) pause\_disk\_checkpointing() (*in module firedrake.adjoint.checkpointing*), [196](#page-213-0) PCBase (*class in firedrake.preconditioners.base*), [224](#page-241-0) PCDPC (*class in firedrake.preconditioners.pcd*), [232](#page-249-0) PCSNESBase (*class in firedrake.preconditioners.base*), [225](#page-242-0) PeriodicBoxMesh() (*in module firedrake.utility\_meshes*), [336](#page-353-0) PeriodicIntervalMesh() (*in module firedrake.utility\_meshes*), [336](#page-353-0) PeriodicRectangleMesh() (*in module firedrake.utility\_meshes*), [337](#page-354-0) PeriodicSquareMesh() (*in module firedrake.utility\_meshes*), [338](#page-355-0) PeriodicUnitCubeMesh() (*in module firedrake.utility\_meshes*), [338](#page-355-0) PeriodicUnitIntervalMesh() (*in module firedrake.utility\_meshes*), [339](#page-356-0) PeriodicUnitSquareMesh() (*in module firedrake.utility\_meshes*), [339](#page-356-0) physical\_node\_locations() (*in module firedrake.mg.utils*), [220](#page-237-0) pick\_op (*firedrake.slate.slac.optimise.ActionBag attribute*), [239](#page-256-0) PlaneSmoother (*class in firedrake.preconditioners.patch*), [232](#page-249-0) plex\_renumbering() (*in module firedrake.cython.dmcommon*), [203](#page-220-0) plot() (*in module firedrake.plot*), [316](#page-333-0) PMGPC (*class in firedrake.preconditioners.pmg*), [233](#page-250-0) PMGSNES (*class in firedrake.preconditioners.pmg*), [234](#page-251-0) PointNotInDomainError, [286](#page-303-0) pop\_appctx() (*in module firedrake.dmhooks*), [276](#page-293-0) pop\_attr() (*in module firedrake.dmhooks*), [276](#page-293-0) pop\_ctx\_coarsener() (*in module firedrake.dmhooks*), [276](#page-293-0) pop\_parent() (*in module firedrake.dmhooks*), [276](#page-293-0) positive\_restricted() (*firedrake.slate.slac.utils.RemoveRestrictions method*), [241](#page-258-0) power() (*firedrake.assign.CoefficientCollector method*), [263](#page-280-0) prec (*firedrake.slate.slate.Add attribute*), [253](#page-270-0) prec (*firedrake.slate.slate.AssembledVector attribute*), [254](#page-271-0) prec (*firedrake.slate.slate.Block attribute*), [255](#page-272-0) prec (*firedrake.slate.slate.DiagonalTensor attribute*), [256](#page-273-0) prec (*firedrake.slate.slate.Factorization attribute*), [257](#page-274-0) prec (*firedrake.slate.slate.Mul attribute*), [257](#page-274-0) prec (*firedrake.slate.slate.Reciprocal attribute*), [258](#page-275-0) prec (*firedrake.slate.slate.Solve attribute*), [258](#page-275-0) prec (*firedrake.slate.slate.Tensor attribute*), [259](#page-276-0) prepare\_evaluate\_adj() (*firedrake.adjoint.blocks.InterpolateBlock method*), [188](#page-205-0) prepare\_evaluate\_adj() (*firedrake.adjoint.blocks.NonlinearVariationalSolveBlock method*), [193](#page-210-0) prepare\_evaluate\_hessian() (*firedrake.adjoint.blocks.InterpolateBlock method*), [189](#page-206-0) prepare\_evaluate\_tlm() (*firedrake.adjoint.blocks.InterpolateBlock method*), [189](#page-206-0) prepare\_recompute\_component() (*firedrake.adjoint.blocks.InterpolateBlock method*), [189](#page-206-0) product() (*firedrake.assign.CoefficientCollector method*), [263](#page-280-0) ProgressBar (*class in firedrake.progress\_bar*), [320](#page-337-0) project() (*firedrake.function.Function method*), [286](#page-303-0) project() (*in module firedrake.projection*), [322](#page-339-0) ProjectBlock (*class in firedrake.adjoint.blocks*), [193](#page-210-0) Projector() (*in module firedrake.projection*), [321](#page-338-0) prolong() (*firedrake.mg.embedded.TransferManager method*), [215](#page-232-0) prolong() (*in module firedrake.mg.interface*), [215](#page-232-0) prolong\_kernel() (*in module firedrake.mg.kernels*), [216](#page-233-0) ProxyFunctionSpace (*class in firedrake.functionspaceimpl*), [293](#page-310-0) prune\_sf() (*in module firedrake.cython.dmcommon*), [204](#page-221-0) push\_appctx() (*in module firedrake.dmhooks*), [276](#page-293-0)

push\_attr() (*in module firedrake.dmhooks*), [276](#page-293-0) push\_block() (*in module firedrake.slate.slac.optimise*), [239](#page-256-0) push\_ctx\_coarsener() (*in module firedrake.dmhooks*), [276](#page-293-0) push\_diag() (*in module firedrake.slate.slac.optimise*), [239](#page-256-0) push\_mul() (*in module firedrake.slate.slac.optimise*), [239](#page-256-0) push\_parent() (*in module firedrake.dmhooks*), [276](#page-293-0)

# Q

quadrilateral\_closure\_ordering() (*in module firedrake.cython.dmcommon*), [204](#page-221-0) quadrilateral\_facet\_orientations() (*in module firedrake.cython.dmcommon*), [204](#page-221-0) quiver() (*in module firedrake.plot*), [317](#page-334-0)

#### R

rank (*firedrake.functionspaceimpl.FunctionSpace attribute*), [291](#page-308-0) rank (*firedrake.functionspaceimpl.MixedFunctionSpace attribute*), [293](#page-310-0) rank (*firedrake.functionspaceimpl.RealFunctionSpace attribute*), [295](#page-312-0) read() (*firedrake.checkpointing.HDF5File method*), [271](#page-288-0) read\_attribute() (*firedrake.checkpointing.DumbCheckpoint method*), [270](#page-287-0) RealFunctionSpace (*class in firedrake.functionspaceimpl*), [294](#page-311-0) Reciprocal (*class in firedrake.slate.slate*), [258](#page-275-0) recompute\_component() (*firedrake.adjoint.blocks.AssembleBlock method*), [181](#page-198-0) recompute\_component() (*firedrake.adjoint.blocks.FunctionAssignBlock method*), [182](#page-199-0) recompute\_component() (*firedrake.adjoint.blocks.FunctionMergeBlock method*), [183](#page-200-0) recompute\_component() (*firedrake.adjoint.blocks.FunctionSplitBlock method*), [184](#page-201-0) recompute\_component() (*firedrake.adjoint.blocks.GenericSolveBlock method*), [185](#page-202-0) recompute\_component() (*firedrake.adjoint.blocks.InterpolateBlock method*), [189](#page-206-0) recompute\_component() (*firedrake.adjoint.blocks.MeshInputBlock method*), [191](#page-208-0) recompute\_component() (*firedrake.adjoint.blocks.MeshOutputBlock method*), [192](#page-209-0) recompute\_component() (*firedrake.adjoint.blocks.SupermeshProjectBlock method*), [194](#page-211-0) reconstruct() (*firedrake.bcs.DirichletBC method*), [265](#page-282-0) reconstruct() (*firedrake.bcs.EquationBC method*), [265](#page-282-0) reconstruct() (*firedrake.ufl\_expr.Argument method*), [329](#page-346-0) RectangleMesh() (*in module firedrake.utility\_meshes*), [340](#page-357-0) recv() (*firedrake.ensemble.Ensemble method*), [279](#page-296-0) reduce() (*firedrake.ensemble.Ensemble method*), [280](#page-297-0) reduction\_op() (*in module firedrake.halo*), [298](#page-315-0) refine() (*in module firedrake.dmhooks*), [276](#page-293-0) RemoveRestrictions (*class in firedrake.slate.slac.utils*), [241](#page-258-0) rename() (*firedrake.parameters.Parameters method*), [311](#page-328-0) reordered\_coords() (*in module firedrake.cython.dmcommon*), [204](#page-221-0) require\_group() (*firedrake.checkpointing.CheckpointFile method*), [267](#page-284-0) restore() (*firedrake.adjoint.function.DelegatedFunctionCheckpoint method*), [196](#page-213-0) restore() (*firedrake.bcs.DirichletBC method*), [265](#page-282-0) restore\_work\_function() (*firedrake.functionspaceimpl.WithGeometry method*), [296](#page-313-0) restrict() (*firedrake.mg.embedded.TransferManager method*), [215](#page-232-0) restrict() (*in module firedrake.mg.interface*), [215](#page-232-0) restrict\_kernel() (*in module firedrake.mg.kernels*), [216](#page-233-0) retrieve\_user\_S\_approx() (*firedrake.slate.static\_condensation.hybridization.SchurComplementBuilder method*), [246](#page-263-0) retrieve\_user\_S\_approx() (*firedrake.slate.static\_condensation.la\_utils.SchurComplementBuilder method*), [249](#page-266-0)

rhs (*firedrake.slate.static\_condensation.la\_utils.LAContext attribute*), [247](#page-264-0)

#### S

save\_function() (*firedrake.checkpointing.CheckpointFile method*), [267](#page-284-0) save\_mesh() (*firedrake.checkpointing.CheckpointFile method*), [268](#page-285-0) sc\_solve() (*firedrake.slate.static\_condensation.hybridization.HybridizationPC method*), [244](#page-261-0) sc\_solve() (*firedrake.slate.static\_condensation.sc\_base.SCBase method*), [251](#page-268-0) sc\_solve() (*firedrake.slate.static\_condensation.scpc.SCPC method*), [252](#page-269-0) SCBase (*class in firedrake.slate.static\_condensation.sc\_base*), [250](#page-267-0) SchurComplementBuilder (*class in firedrake.slate.static\_condensation.hybridization*), [244](#page-261-0) SchurComplementBuilder (*class in firedrake.slate.static\_condensation.la\_utils*), [247](#page-264-0) SCPC (*class in firedrake.slate.static\_condensation.scpc*), [251](#page-268-0) SemiCoarsenedExtrudedHierarchy() (*in module firedrake.mg.mesh*), [218](#page-235-0) send() (*firedrake.ensemble.Ensemble method*), [280](#page-297-0) sendrecv() (*firedrake.ensemble.Ensemble method*), [280](#page-297-0) set\_adjacency\_callback() (*in module firedrake.cython.dmcommon*), [204](#page-221-0) set\_attr() (*firedrake.checkpointing.CheckpointFile method*), [268](#page-285-0) set\_coefficients() (*firedrake.mg.kernels.MacroKernelBuilder method*), [215](#page-232-0) set\_coordinates() (*firedrake.mg.kernels.MacroKernelBuilder method*), [215](#page-232-0) set\_default\_parameter() (*firedrake.petsc.OptionsManager method*), [316](#page-333-0) set\_defaults() (*in module firedrake.solving\_utils*), [326](#page-343-0) set\_from\_options() (*firedrake.petsc.OptionsManager method*), [316](#page-333-0) set\_function\_space() (*in module firedrake.dmhooks*), [276](#page-293-0) set\_level() (*in module firedrake.logging*), [301](#page-318-0) set\_level() (*in module firedrake.mg.utils*), [220](#page-237-0) set\_local() (*firedrake.vector.Vector method*), [355](#page-372-0) set\_log\_handlers() (*in module firedrake.logging*), [301](#page-318-0) set\_log\_level() (*in module firedrake.logging*), [301](#page-318-0) set patch jacobian() (*in module firedrake.cython.patchimpl*), [211](#page-228-0) set\_patch\_residual() (*in module firedrake.cython.patchimpl*), [211](#page-228-0) set\_timestep() (*firedrake.checkpointing.DumbCheckpoint method*), [270](#page-287-0) set\_transfer\_manager() (*firedrake.variational\_solver.NonlinearVariationalSolver method*), [353](#page-370-0) set\_update\_function() (*firedrake.parameters.Parameters method*), [311](#page-328-0) set\_value() (*firedrake.bcs.DirichletBC method*), [265](#page-282-0) setup() (*firedrake.dmhooks.SetupHooks method*), [273](#page-290-0) setUp() (*firedrake.preconditioners.base.PCBase method*), [224](#page-241-0) setUp() (*firedrake.preconditioners.base.PCSNESBase method*), [225](#page-242-0) SetupHooks (*class in firedrake.dmhooks*), [273](#page-290-0) sf (*firedrake.halo.Halo attribute*), [298](#page-315-0) shape (*firedrake.functionspaceimpl.RealFunctionSpace attribute*), [295](#page-312-0) shape (*firedrake.slate.slac.kernel\_builder.CoefficientInfo attribute*), [235](#page-252-0) shape() (*firedrake.slate.slac.kernel\_builder.LocalLoopyKernelBuilder method*), [238](#page-255-0) size() (*firedrake.vector.Vector method*), [355](#page-372-0) slate2gem() (*in module firedrake.slate.slac.utils*), [242](#page-259-0) slate\_call() (*firedrake.slate.slac.kernel\_builder.LocalLoopyKernelBuilder method*), [238](#page-255-0) slate\_coefficients() (*firedrake.slate.slate.AssembledVector method*), [254](#page-271-0) slate\_coefficients() (*firedrake.slate.slate.Block method*), [255](#page-272-0) slate\_coefficients() (*firedrake.slate.slate.BlockAssembledVector method*), [256](#page-273-0) slate\_coefficients() (*firedrake.slate.slate.Factorization method*), [257](#page-274-0) slate\_coefficients() (*firedrake.slate.slate.Tensor method*), [259](#page-276-0) slate\_to\_gem() (*in module firedrake.slate.slac.utils*), [242](#page-259-0) SlateWrapperBag (*class in firedrake.slate.slac.kernel\_builder*), [238](#page-255-0)

slope() (*in module firedrake.optimizer*), [309](#page-326-0) SNESBase (*class in firedrake.preconditioners.base*), [225](#page-242-0) Solve (*class in firedrake.slate.slate*), [258](#page-275-0) solve() (*firedrake.linear\_solver.LinearSolver method*), [300](#page-317-0) solve() (*firedrake.variational\_solver.NonlinearVariationalSolver method*), [353](#page-370-0) solve() (*in module firedrake.solving*), [324](#page-341-0) solve\_init\_params() (*in module firedrake.adjoint.blocks*), [195](#page-212-0) SolveLinearSystemBlock (*class in firedrake.adjoint.blocks*), [193](#page-210-0) SolveVarFormBlock (*class in firedrake.adjoint.blocks*), [194](#page-211-0) sort\_entities() (*firedrake.preconditioners.patch.PlaneSmoother method*), [232](#page-249-0) space\_index (*firedrake.slate.slac.kernel\_builder.CoefficientInfo attribute*), [235](#page-252-0) SpatialIndex (*class in firedrake.cython.spatialindex*), [211](#page-228-0) split() (*firedrake.constant.Constant method*), [273](#page-290-0) split() (*firedrake.formmanipulation.ExtractSubBlock method*), [283](#page-300-0) split() (*firedrake.function.Function method*), [286](#page-303-0) split() (*firedrake.functionspaceimpl.FunctionSpace method*), [291](#page-308-0) split() (*firedrake.functionspaceimpl.MixedFunctionSpace method*), [293](#page-310-0) split() (*firedrake.functionspaceimpl.WithGeometry method*), [296](#page-313-0) split\_by() (*in module firedrake.utils*), [348](#page-365-0) split\_form() (*in module firedrake.formmanipulation*), [283](#page-300-0) SplitForm (*class in firedrake.formmanipulation*), [283](#page-300-0) SplitKernel (*class in firedrake.tsfc\_interface*), [327](#page-344-0) SquareMesh() (*in module firedrake.utility\_meshes*), [341](#page-358-0) src\_locate\_cell() (*in module firedrake.pointquery\_utils*), [320](#page-337-0) step() (*firedrake.preconditioners.patch.PatchSNES method*), [232](#page-249-0) step() (*firedrake.preconditioners.pmg.PMGSNES method*), [234](#page-251-0) stop\_disk\_checkpointing (*class in firedrake.adjoint.checkpointing*), [196](#page-213-0) store() (*firedrake.checkpointing.DumbCheckpoint method*), [270](#page-287-0) streamplot() (*in module firedrake.plot*), [317](#page-334-0) sub() (*firedrake.function.Function method*), [286](#page-303-0) sub() (*firedrake.functionspaceimpl.FunctionSpace method*), [291](#page-308-0) sub() (*firedrake.functionspaceimpl.MixedFunctionSpace method*), [293](#page-310-0) sub() (*firedrake.functionspaceimpl.WithGeometry method*), [297](#page-314-0) subdomain\_data() (*firedrake.slate.slate.AssembledVector method*), [254](#page-271-0) subdomain\_data() (*firedrake.slate.slate.Block method*), [255](#page-272-0) subdomain\_data() (*firedrake.slate.slate.BlockAssembledVector method*), [256](#page-273-0) subdomain\_data() (*firedrake.slate.slate.Factorization method*), [257](#page-274-0) subdomain\_data() (*firedrake.slate.slate.Tensor method*), [259](#page-276-0) subdomain\_id (*firedrake.tsfc\_interface.KernelInfo attribute*), [327](#page-344-0) SubDomainData() (*in module firedrake.mesh*), [305](#page-322-0) suffix (*firedrake.progress\_bar.ProgressBar attribute*), [321](#page-338-0) sum() (*firedrake.assign.CoefficientCollector method*), [263](#page-280-0) sum() (*firedrake.vector.Vector method*), [355](#page-372-0) SupermeshProjectBlock (*class in firedrake.adjoint.blocks*), [194](#page-211-0) supported\_integral\_types (*firedrake.slate.slac.kernel\_builder.LocalKernelBuilder attribute*), [237](#page-254-0) supported\_integral\_types (*firedrake.slate.slac.kernel\_builder.LocalLoopyKernelBuilder attribute*), [238](#page-255-0) supported\_subdomain\_types (*firedrake.slate.slac.kernel\_builder.LocalKernelBuilder attribute*), [237](#page-254-0)

supported\_subdomain\_types (*firedrake.slate.slac.kernel\_builder.LocalLoopyKernelBuilder at-*

*tribute*), [238](#page-255-0) symbol (*firedrake.assign.Assigner attribute*), [262](#page-279-0) symbol (*firedrake.assign.IAddAssigner attribute*), [263](#page-280-0) symbol (*firedrake.assign.IDivAssigner attribute*), [263](#page-280-0) symbol (*firedrake.assign.IMulAssigner attribute*), [263](#page-280-0) symbol (*firedrake.assign.ISubAssigner attribute*), [263](#page-280-0) SymbolWithFuncallIndexing (*class in firedrake.slate.slac.utils*), [241](#page-258-0)

## T

teardown() (*firedrake.dmhooks.SetupHooks method*), [273](#page-290-0) Tensor (*class in firedrake.slate.slate*), [258](#page-275-0) tensor (*firedrake.slate.slac.tsfc\_driver.ContextKernel attribute*), [240](#page-257-0) TensorFunctionSpace() (*in module firedrake.functionspace*), [287](#page-304-0) TensorRectangleMesh() (*in module firedrake.utility\_meshes*), [342](#page-359-0) terminal (*firedrake.slate.slate.AssembledVector attribute*), [254](#page-271-0) terminal (*firedrake.slate.slate.Block attribute*), [255](#page-272-0) terminal (*firedrake.slate.slate.Tensor attribute*), [259](#page-276-0) terminal\_flops (*firedrake.slate.slac.kernel\_builder.LocalKernelBuilder attribute*), [237](#page-254-0) test\_space (*firedrake.linear\_solver.LinearSolver attribute*), [300](#page-317-0) TestFunction() (*in module firedrake.ufl\_expr*), [329](#page-346-0) TestFunctions() (*in module firedrake.ufl\_expr*), [329](#page-346-0) tet\_barycentric\_index() (*in module firedrake.paraview\_reordering*), [312](#page-329-0) to\_reference\_coordinates() (*in module firedrake.mg.kernels*), [216](#page-233-0) to\_reference\_coordinates() (*in module firedrake.pointquery\_utils*), [320](#page-337-0) top\_bottom\_boundary\_nodes() (*in module firedrake.cython.extrusion\_numbering*), [209](#page-226-0) top\_nodes() (*firedrake.functionspaceimpl.RealFunctionSpace method*), [295](#page-312-0) topological (*firedrake.function.Function property*), [286](#page-303-0) topological (*firedrake.functionspaceimpl.FunctionSpace attribute*), [291](#page-308-0) topological (*firedrake.functionspaceimpl.FunctionSpaceCargo attribute*), [291](#page-308-0) topological (*firedrake.functionspaceimpl.MixedFunctionSpace property*), [293](#page-310-0) topological (*firedrake.functionspaceimpl.WithGeometry property*), [297](#page-314-0) topological\_sort() (*in module firedrake.slate.slac.utils*), [243](#page-260-0) TorusMesh() (*in module firedrake.utility\_meshes*), [342](#page-359-0) TransferManager (*class in firedrake.mg.embedded*), [213](#page-230-0) TransferManager.Cache (*class in firedrake.mg.embedded*), [214](#page-231-0) transform\_integrals() (*in module firedrake.slate.slac.tsfc\_driver*), [241](#page-258-0) Transformer (*class in firedrake.slate.slac.utils*), [241](#page-258-0) Transpose (*class in firedrake.slate.slate*), [259](#page-276-0) trial\_space (*firedrake.linear\_solver.LinearSolver attribute*), [300](#page-317-0) TrialFunction() (*in module firedrake.ufl\_expr*), [330](#page-347-0) TrialFunctions() (*in module firedrake.ufl\_expr*), [330](#page-347-0) tricontour() (*in module firedrake.plot*), [317](#page-334-0) tricontourf() (*in module firedrake.plot*), [318](#page-335-0) tripcolor() (*in module firedrake.plot*), [318](#page-335-0) triplot() (*in module firedrake.plot*), [318](#page-335-0) trisurf() (*in module firedrake.plot*), [319](#page-336-0) tsfc\_cxt\_kernels() (*firedrake.slate.slac.kernel\_builder.LocalLoopyKernelBuilder method*), [238](#page-255-0) tsfc\_kernels (*firedrake.slate.slac.tsfc\_driver.ContextKernel attribute*), [240](#page-257-0) TSFCKernel (*class in firedrake.tsfc\_interface*), [327](#page-344-0)

tuplify() (*in module firedrake.utils*), [348](#page-365-0)

## $\bigcup$

ufl\_cell() (*firedrake.functionspaceimpl.WithGeometry method*), [297](#page-314-0) ufl\_domains() (*firedrake.slate.slate.AssembledVector method*), [254](#page-271-0) ufl\_domains() (*firedrake.slate.slate.Block method*), [255](#page-272-0) ufl\_domains() (*firedrake.slate.slate.BlockAssembledVector method*), [256](#page-273-0) ufl\_domains() (*firedrake.slate.slate.Factorization method*), [257](#page-274-0) ufl\_domains() (*firedrake.slate.slate.Tensor method*), [259](#page-276-0) ufl\_element() (*firedrake.functionspaceimpl.FunctionSpace method*), [291](#page-308-0) ufl\_element() (*firedrake.functionspaceimpl.MixedFunctionSpace method*), [293](#page-310-0) ufl\_function\_space() (*firedrake.functionspaceimpl.FunctionSpace method*), [291](#page-308-0) ufl\_function\_space() (*firedrake.functionspaceimpl.MixedFunctionSpace method*), [293](#page-310-0) ufl\_function\_space() (*firedrake.functionspaceimpl.WithGeometry method*), [297](#page-314-0) unique\_name() (*in module firedrake.utils*), [348](#page-365-0) UnitBallMesh() (*in module firedrake.utility\_meshes*), [343](#page-360-0) UnitCubedSphereMesh() (*in module firedrake.utility\_meshes*), [344](#page-361-0) UnitCubeMesh() (*in module firedrake.utility\_meshes*), [343](#page-360-0) UnitDiskMesh() (*in module firedrake.utility\_meshes*), [344](#page-361-0) UnitIcosahedralSphereMesh() (*in module firedrake.utility\_meshes*), [345](#page-362-0) UnitIntervalMesh() (*in module firedrake.utility\_meshes*), [345](#page-362-0) UnitOctahedralSphereMesh() (*in module firedrake.utility\_meshes*), [346](#page-363-0) UnitSquareMesh() (*in module firedrake.utility\_meshes*), [346](#page-363-0) UnitTetrahedronMesh() (*in module firedrake.utility\_meshes*), [347](#page-364-0) UnitTriangleMesh() (*in module firedrake.utility\_meshes*), [347](#page-364-0) unmarked (*in module firedrake.mesh*), [307](#page-324-0) update() (*firedrake.preconditioners.asm.ASMPatchPC method*), [222](#page-239-0) update() (*firedrake.preconditioners.assembled.AssembledPC method*), [223](#page-240-0) update() (*firedrake.preconditioners.base.PCSNESBase method*), [225](#page-242-0) update() (*firedrake.preconditioners.fdm.FDMPC method*), [227](#page-244-0) update() (*firedrake.preconditioners.gtmg.GTMGPC method*), [228](#page-245-0) update() (*firedrake.preconditioners.hypre\_ads.HypreADS method*), [228](#page-245-0) update() (*firedrake.preconditioners.hypre\_ams.HypreAMS method*), [229](#page-246-0) update() (*firedrake.preconditioners.massinv.MassInvPC method*), [231](#page-248-0) update() (*firedrake.preconditioners.pcd.PCDPC method*), [233](#page-250-0) update() (*firedrake.slate.static\_condensation.hybridization.HybridizationPC method*), [244](#page-261-0) update() (*firedrake.slate.static\_condensation.scpc.SCPC method*), [252](#page-269-0)

### $\overline{V}$

V\_approx\_inv\_mass() (*firedrake.mg.embedded.TransferManager method*), [214](#page-231-0) V\_DG\_mass() (*firedrake.mg.embedded.TransferManager method*), [214](#page-231-0) V\_dof\_weights() (*firedrake.mg.embedded.TransferManager method*), [214](#page-231-0) V\_inv\_mass\_ksp() (*firedrake.mg.embedded.TransferManager method*), [214](#page-231-0) validate\_mesh() (*in module firedrake.cython.dmcommon*), [204](#page-221-0) value\_size (*firedrake.functionspaceimpl.FunctionSpace attribute*), [291](#page-308-0) value\_size (*firedrake.functionspaceimpl.MixedFunctionSpace attribute*), [293](#page-310-0) value\_size (*firedrake.functionspaceimpl.RealFunctionSpace attribute*), [295](#page-312-0) values() (*firedrake.constant.Constant method*), [273](#page-290-0) Vector (*class in firedrake.vector*), [354](#page-371-0) vector (*firedrake.slate.slac.kernel\_builder.CoefficientInfo attribute*), [235](#page-252-0) vector() (*firedrake.function.Function method*), [286](#page-303-0) VectorFunctionSpace() (*in module firedrake.functionspace*), [288](#page-305-0) VectorSpaceBasis (*class in firedrake.nullspace*), [308](#page-325-0)

VERTEX (*firedrake.mesh.DistributedMeshOverlapType attribute*), [303](#page-320-0) VertexBasedLimiter (*class in firedrake.slope\_limiter.vertex\_based\_limiter*), [260](#page-277-0) VertexOnlyMesh() (*in module firedrake.mesh*), [306](#page-323-0) view() (*firedrake.matrix\_free.operators.ImplicitMatrixContext method*), [213](#page-230-0) view() (*firedrake.preconditioners.asm.ASMPatchPC method*), [222](#page-239-0) view() (*firedrake.preconditioners.assembled.AssembledPC method*), [223](#page-240-0) view() (*firedrake.preconditioners.base.PCSNESBase method*), [225](#page-242-0) view() (*firedrake.preconditioners.fdm.FDMPC method*), [227](#page-244-0) view() (*firedrake.preconditioners.gtmg.GTMGPC method*), [228](#page-245-0) view() (*firedrake.preconditioners.hypre\_ads.HypreADS method*), [228](#page-245-0) view() (*firedrake.preconditioners.hypre\_ams.HypreAMS method*), [229](#page-246-0) view() (*firedrake.preconditioners.massinv.MassInvPC method*), [231](#page-248-0) view() (*firedrake.preconditioners.pcd.PCDPC method*), [233](#page-250-0) view() (*firedrake.slate.static\_condensation.hybridization.HybridizationPC method*), [244](#page-261-0) view() (*firedrake.slate.static\_condensation.scpc.SCPC method*), [252](#page-269-0) visit\_Decl() (*firedrake.slate.slac.utils.Transformer method*), [241](#page-258-0) visit\_FunDecl() (*firedrake.slate.slac.utils.Transformer method*), [242](#page-259-0) visit\_list() (*firedrake.slate.slac.utils.Transformer method*), [242](#page-259-0) visit\_Node() (*firedrake.slate.slac.utils.Transformer method*), [242](#page-259-0) visit\_object() (*firedrake.slate.slac.utils.Transformer method*), [242](#page-259-0) visit\_Symbol() (*firedrake.slate.slac.utils.Transformer method*), [242](#page-259-0) vtk\_hex8\_to\_hex9() (*in module firedrake.paraview\_reordering*), [312](#page-329-0) vtk\_hex\_local\_to\_cart() (*in module firedrake.paraview\_reordering*), [312](#page-329-0) vtk\_interval\_local\_coord() (*in module firedrake.paraview\_reordering*), [312](#page-329-0) vtk\_lagrange\_hex\_reorder() (*in module firedrake.paraview\_reordering*), [312](#page-329-0) vtk\_lagrange\_interval\_reorder() (*in module firedrake.paraview\_reordering*), [312](#page-329-0) vtk\_lagrange\_quad\_reorder() (*in module firedrake.paraview\_reordering*), [312](#page-329-0) vtk\_lagrange\_tet\_reorder() (*in module firedrake.paraview\_reordering*), [312](#page-329-0) vtk\_lagrange\_triangle\_reorder() (*in module firedrake.paraview\_reordering*), [312](#page-329-0) vtk\_lagrange\_wedge\_reorder() (*in module firedrake.paraview\_reordering*), [312](#page-329-0) vtk\_quad\_local\_to\_cart() (*in module firedrake.paraview\_reordering*), [312](#page-329-0) vtk\_tet\_local\_to\_cart() (*in module firedrake.paraview\_reordering*), [312](#page-329-0) vtk\_triangle\_index\_cart() (*in module firedrake.paraview\_reordering*), [312](#page-329-0) vtk\_triangle\_local\_to\_cart() (*in module firedrake.paraview\_reordering*), [312](#page-329-0) vtk\_wedge\_local\_to\_cart() (*in module firedrake.paraview\_reordering*), [312](#page-329-0) vwr (*firedrake.checkpointing.DumbCheckpoint property*), [270](#page-287-0)

#### W

warning() (*in module firedrake.logging*), [301](#page-318-0) width (*firedrake.progress\_bar.ProgressBar attribute*), [321](#page-338-0) WithGeometry (*class in firedrake.functionspaceimpl*), [295](#page-312-0) work\_vec() (*firedrake.mg.embedded.TransferManager method*), [215](#page-232-0) write() (*firedrake.checkpointing.HDF5File method*), [271](#page-288-0) write() (*firedrake.output.File method*), [310](#page-327-0) write\_attribute() (*firedrake.checkpointing.DumbCheckpoint method*), [270](#page-287-0)

## X

X\_isub\_dX() (*in module firedrake.pointquery\_utils*), [320](#page-337-0)

### Z

zero() (*firedrake.assign.CoefficientCollector method*), [263](#page-280-0)